# **HED Python**

*Release 0.4.0*

**HED Working Group**

**Apr 30, 2024**

# **CONTENTS:**

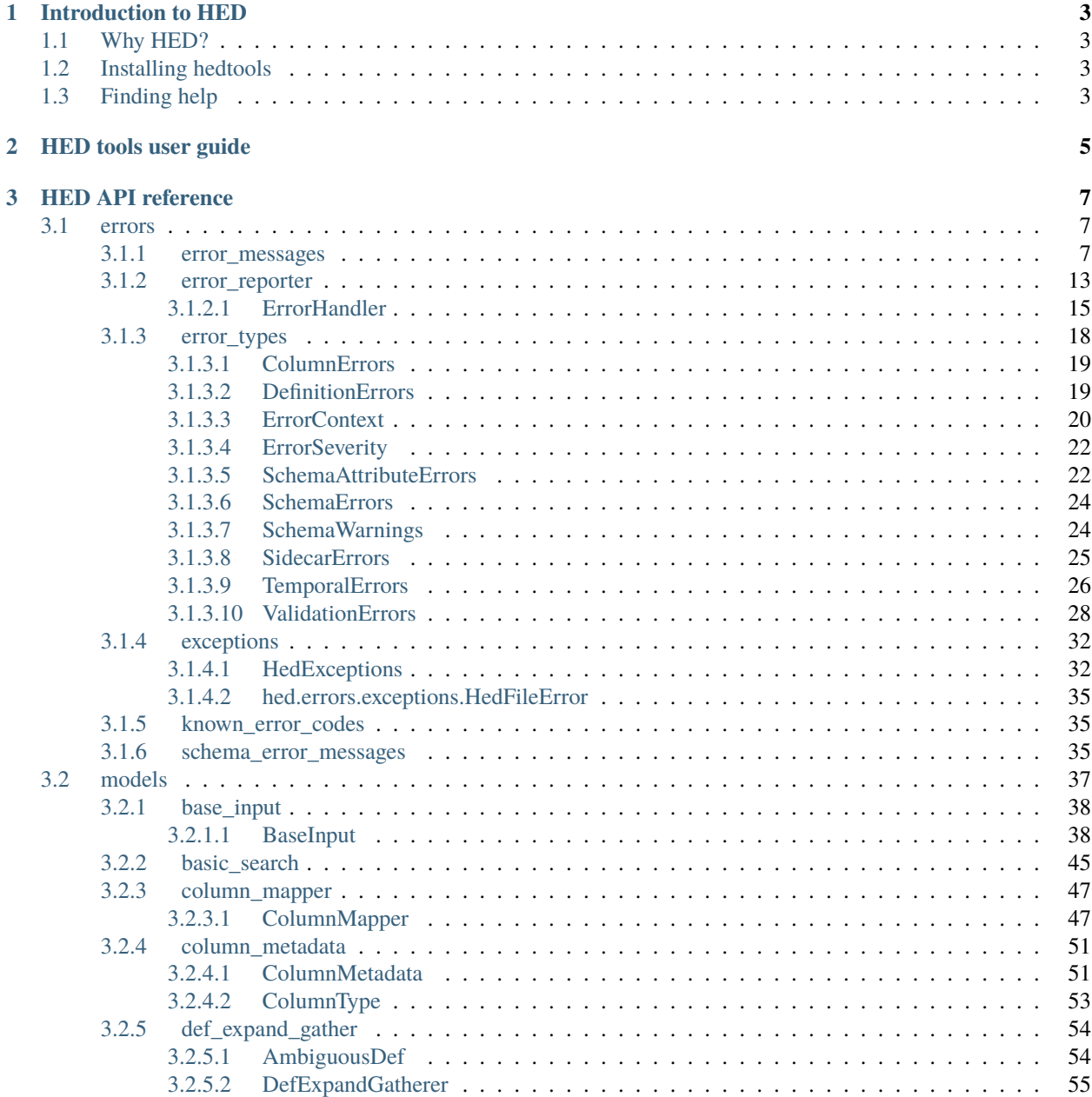

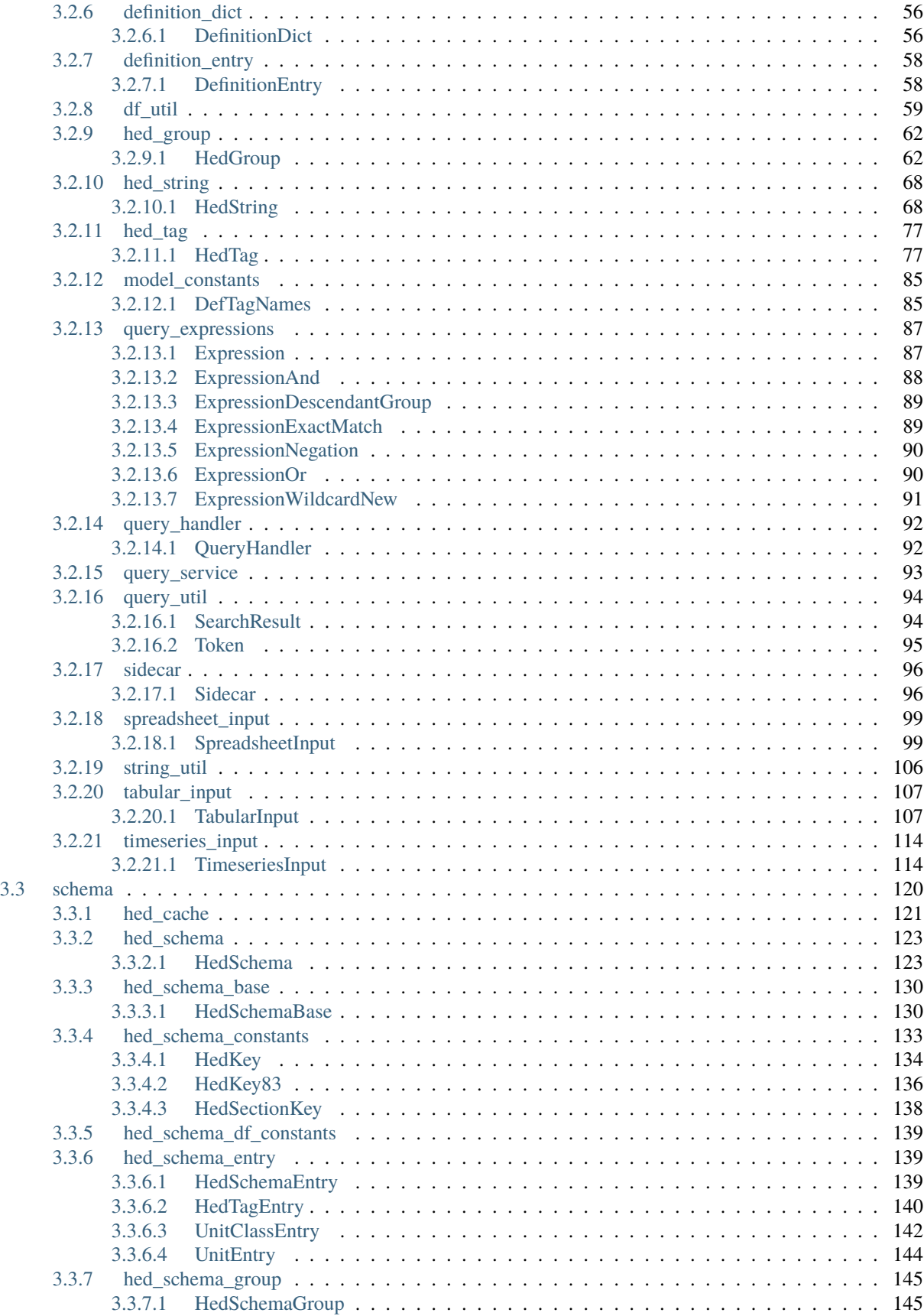

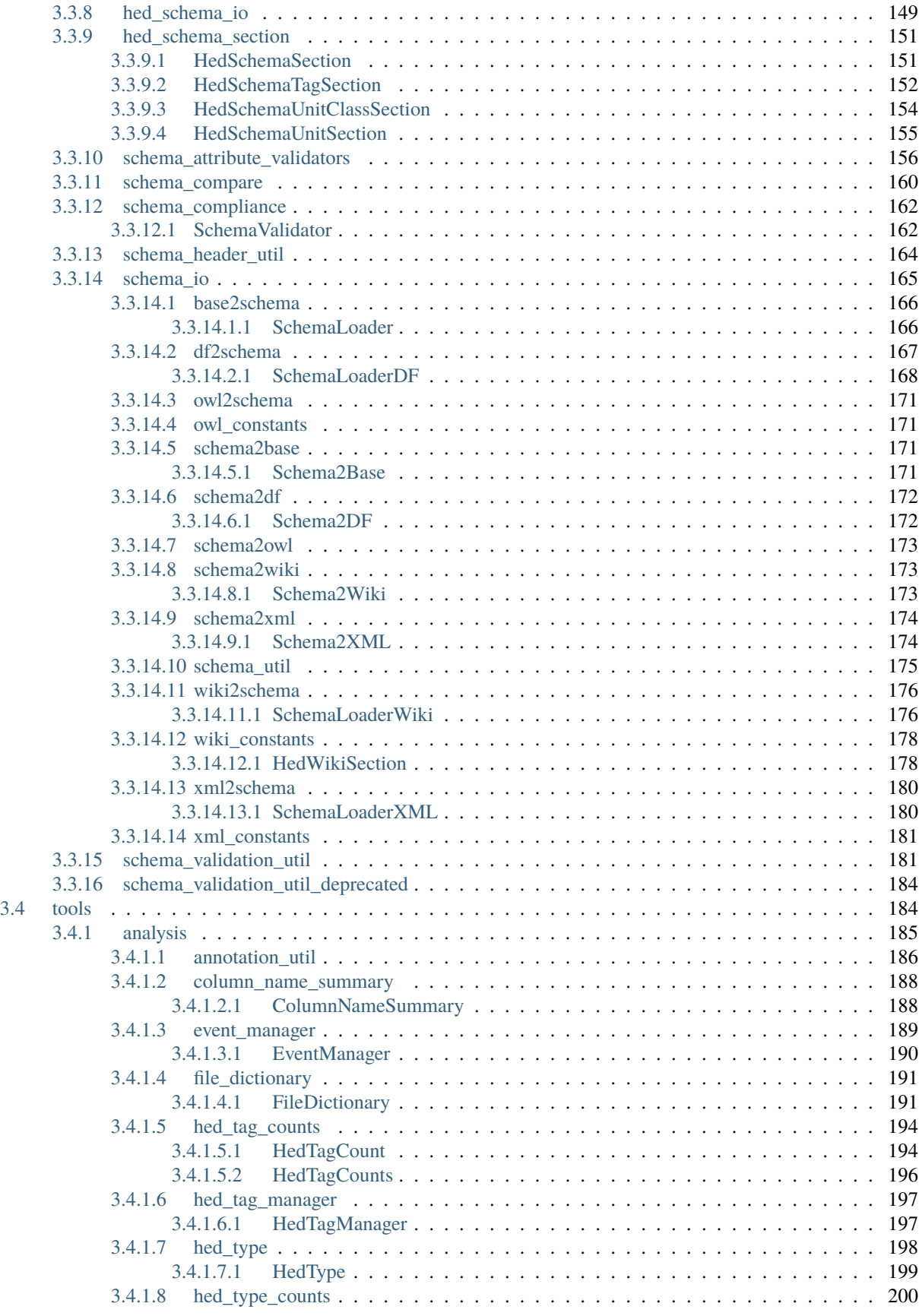

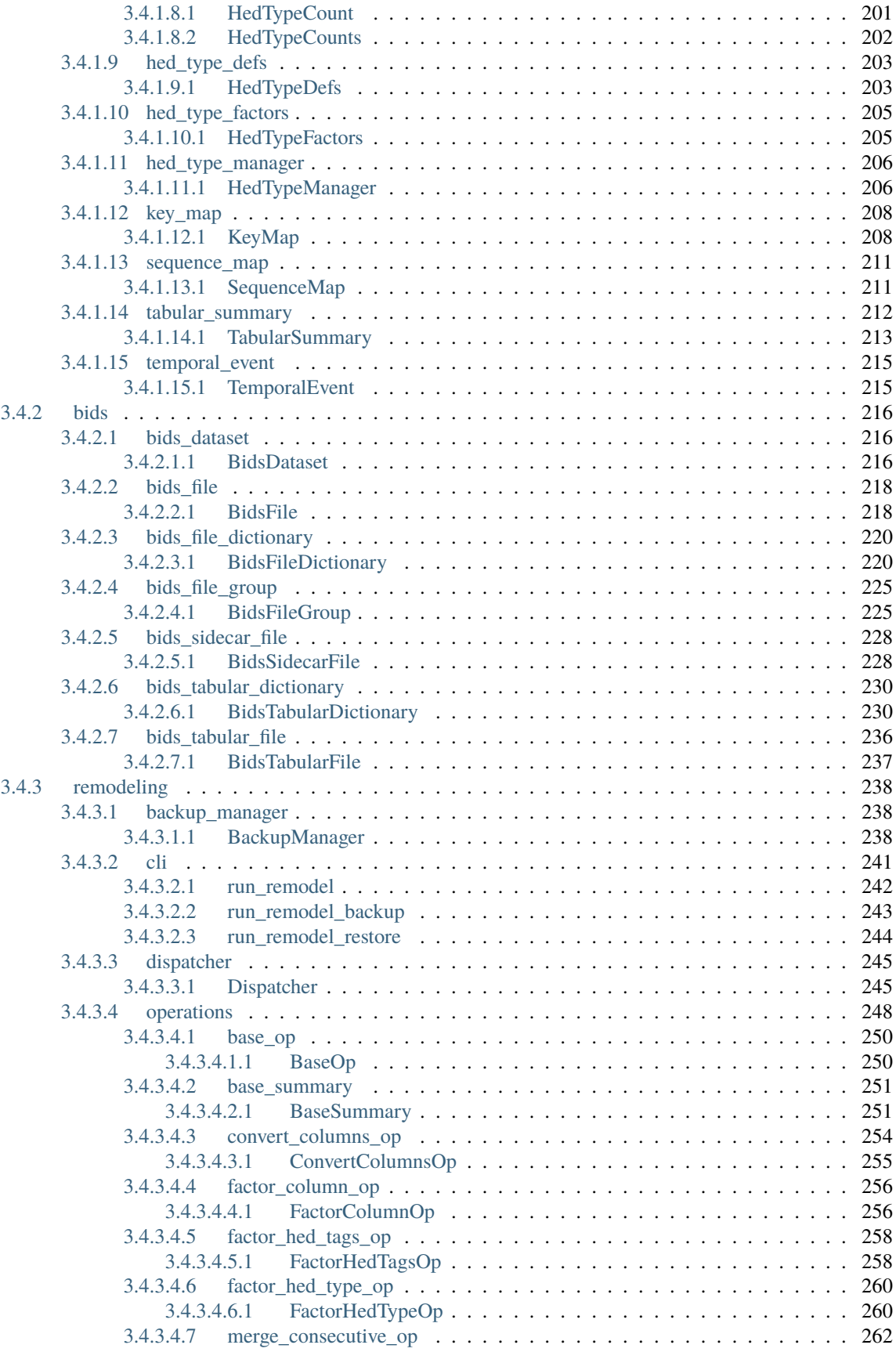

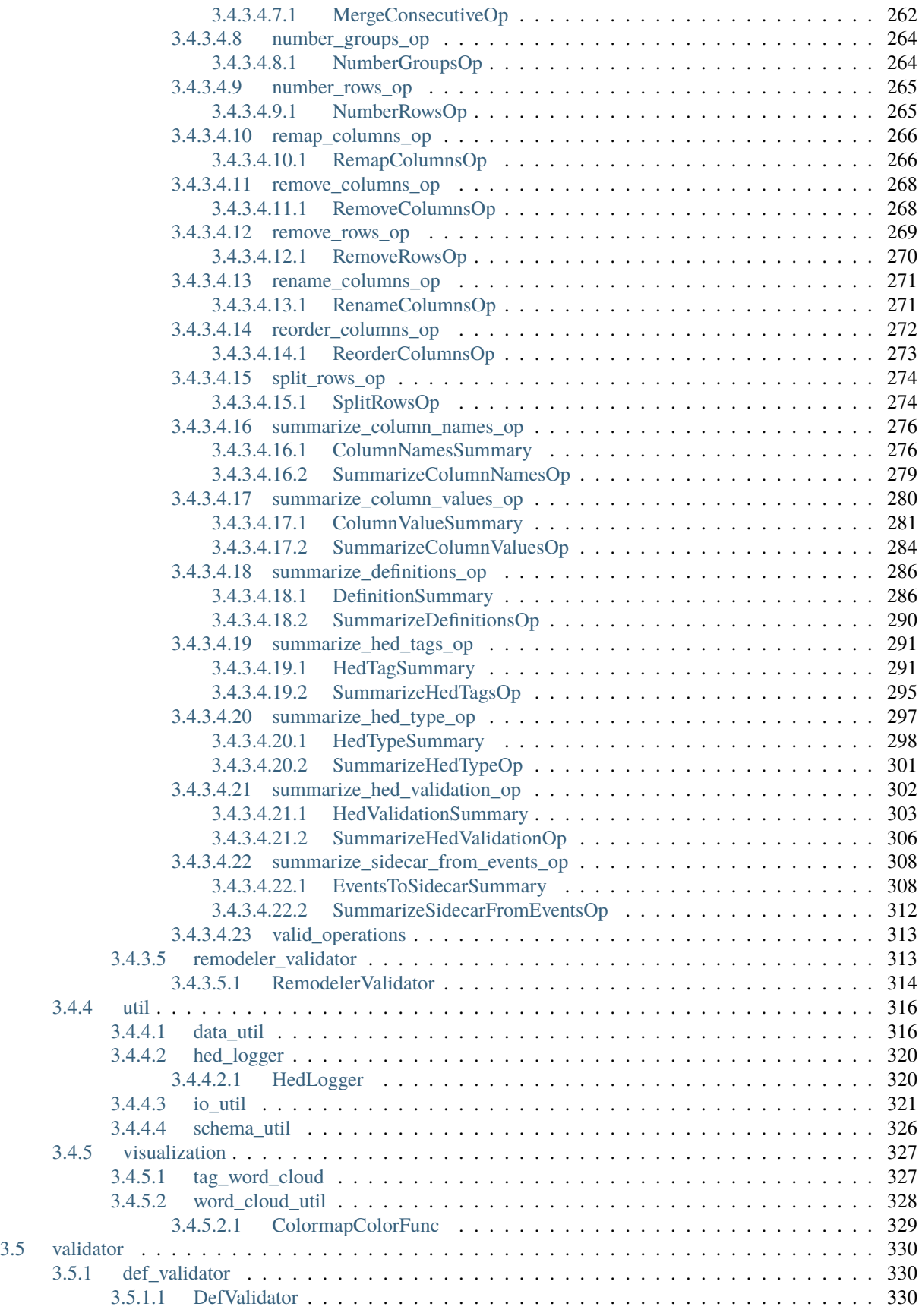

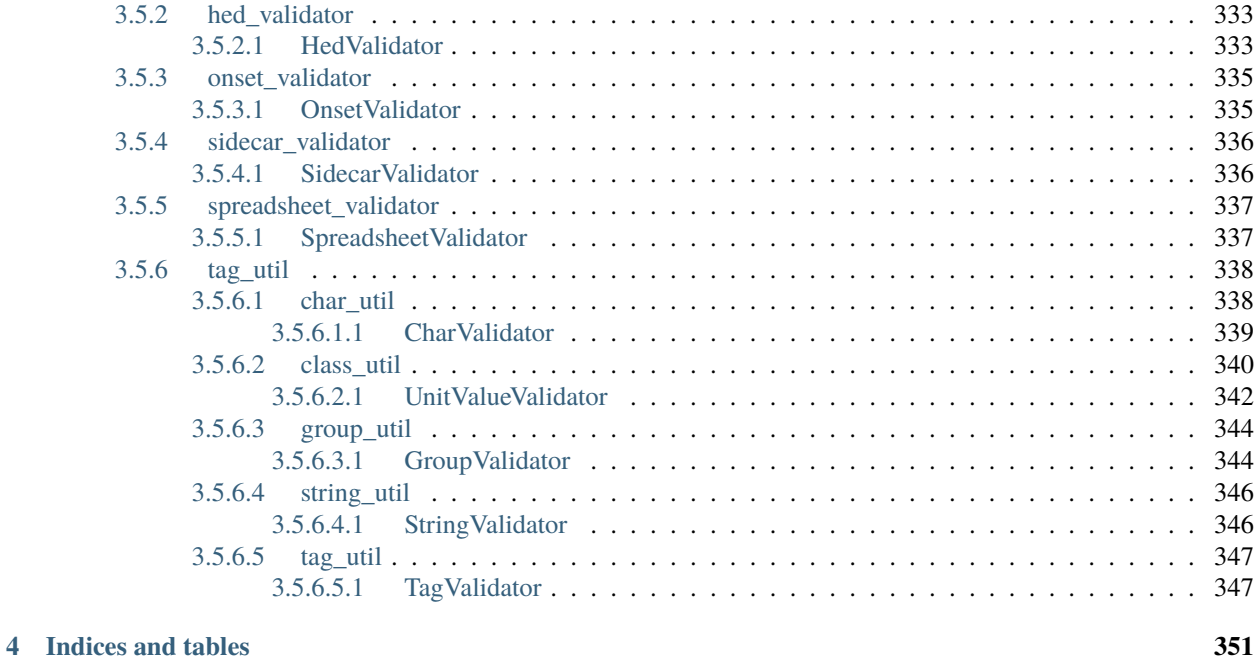

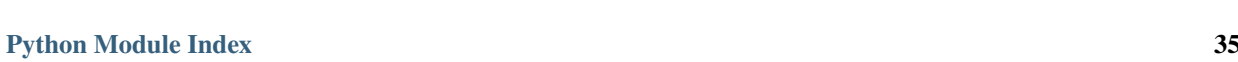

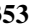

**[Index](#page-362-0) 355**

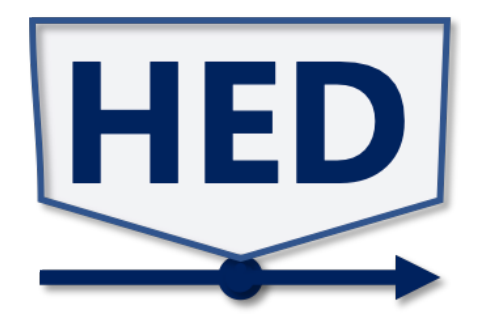

# **Links**

- [PDF docs](https://hed-python.readthedocs.io/_/downloads/en/latest/pdf/)
- [Source code](https://github.com/hed-standard/hed-python/)

Note: this is a work in progress. More information is coming.

# **CHAPTER**

# **ONE**

# **INTRODUCTION TO HED**

<span id="page-10-0"></span>**Contents**

- *[Why HED?](#page-10-1)*
- *[Installing hedtools](#page-10-2)*
- *[Finding help](#page-10-3)*

# <span id="page-10-1"></span>**1.1 Why HED?**

#### **Why use HED?**

HED (Hierarchical Event Descriptors) is an infrastructure and a controlled vocabulary that allows researchers to annotate their experimental data, especially events, so that tools can automatically use this information in analysis.

For more information on using Hierarchical Event Descriptors (HED) visit [HED examples:](https://hed-examples.readthedocs.io/en/latest/index.html)

# <span id="page-10-2"></span>**1.2 Installing hedtools**

Hedtools will be available soon on pypi, but in the meantime, you can install directly from the [GitHub repository](https://github.com/hed-standard/hed-python) using the following command:

`code >>> pip install git+https://github.com/hed-standard/hed-python.git `

# <span id="page-10-3"></span>**1.3 Finding help**

#### **Documentation**

See [HED resources](https://www.hed-resources.org) for user documentation and tutorials.

The [HED online tools](https://hedtools.org) provide an easy-to-use interface that requires no programming.

#### **Issues and problems**

• If you notice a bug in the python hedtools code or encounter other problems using the tools, please [open an issue](https://github.com/hed-standard/hed-python/issues) in the hed-python repository on github.

**CHAPTER**

**TWO**

<span id="page-12-0"></span>**HED TOOLS USER GUIDE**

# **CHAPTER**

# **THREE**

# **HED API REFERENCE**

<span id="page-14-0"></span>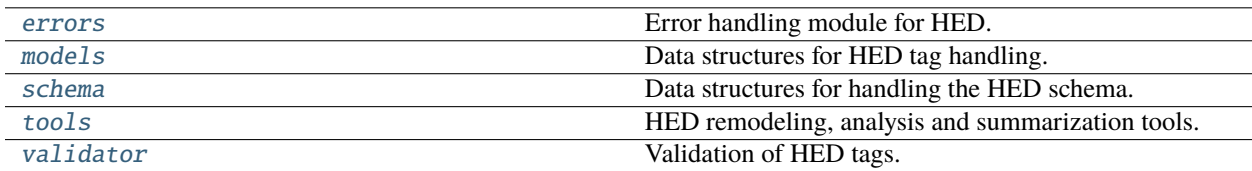

# <span id="page-14-1"></span>**3.1 errors**

Error handling module for HED.

# **Modules**

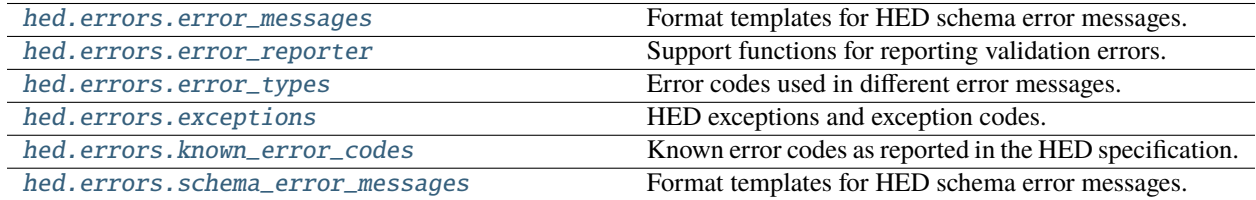

# <span id="page-14-2"></span>**3.1.1 error\_messages**

Format templates for HED schema error messages.

Add new errors here, or any other file imported after error\_reporter.py.

# **Functions**

[SIDECAR\\_HED\\_USED](#page-17-0)()

[SIDECAR\\_HED\\_USED\\_COLUMN](#page-17-1)()

[def\\_error\\_bad\\_location](#page-17-2)(tag)

continues on next page

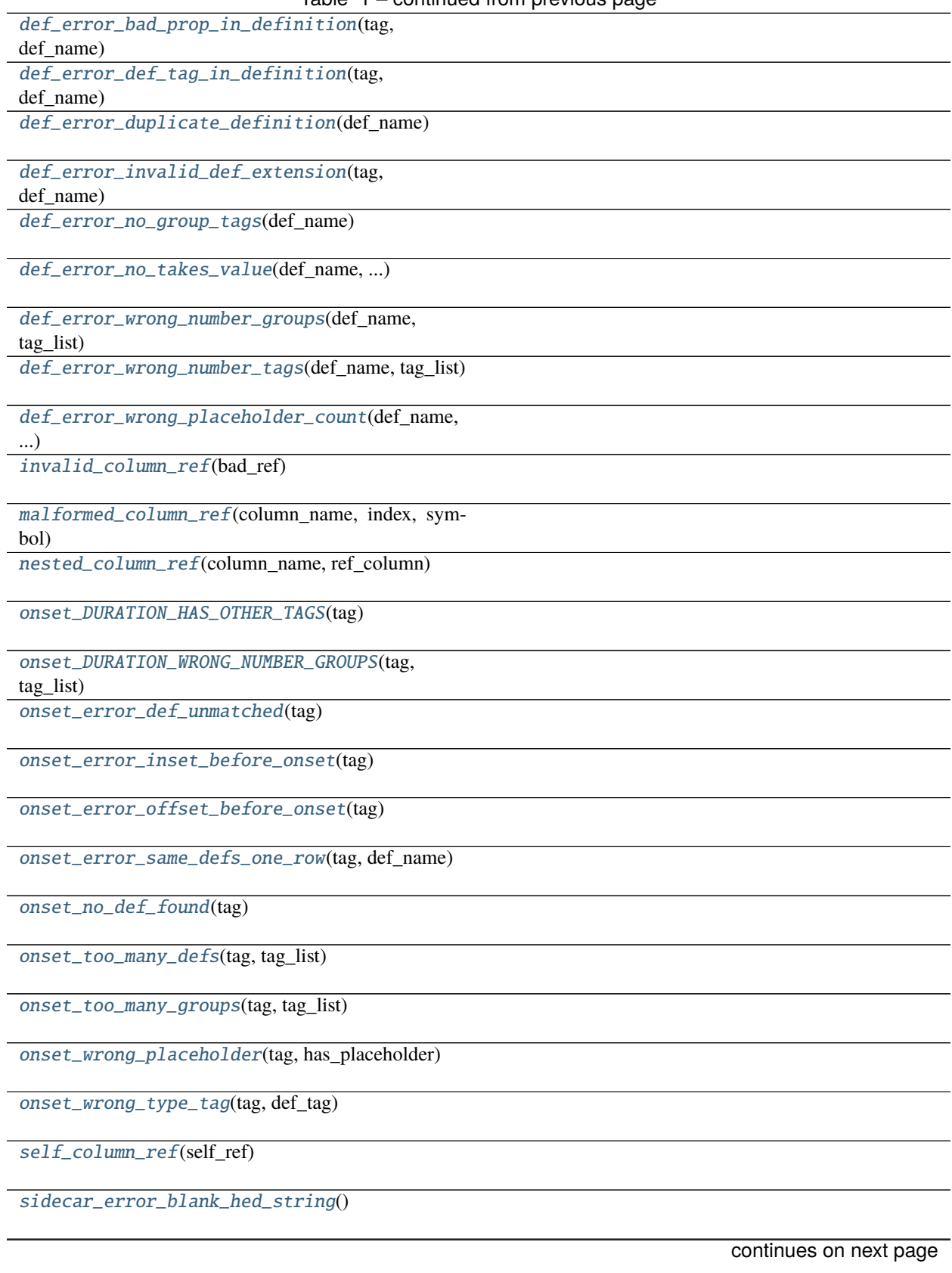

# Table 1 – continued from previous page

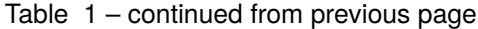

[sidecar\\_error\\_hed\\_data\\_type](#page-18-25)(expected\_type, ...)

[sidecar\\_error\\_invalid\\_pound\\_sign\\_count](#page-18-26)(...)

[sidecar\\_error\\_too\\_many\\_pound\\_signs](#page-18-27)(...)

[sidecar\\_error\\_unknown\\_column](#page-18-28)(column\_name)

[sidecar\\_na\\_used](#page-18-29)(column\_name)

[val\\_error\\_CURLY\\_BRACE\\_UNSUPPORTED\\_HERE](#page-18-30)(tag, ...)

[val\\_error\\_ONSETS\\_OUT\\_OF\\_ORDER](#page-19-0)()

[val\\_error\\_bad\\_def\\_expand](#page-19-1)(tag, actual\_def, ...)

[val\\_error\\_comma\\_missing](#page-19-2)(tag)

[val\\_error\\_def\\_expand\\_unmatched](#page-19-3)(tag)

[val\\_error\\_def\\_expand\\_value\\_extra](#page-19-4)(tag)

[val\\_error\\_def\\_expand\\_value\\_missing](#page-19-5)(tag)

[val\\_error\\_def\\_unmatched](#page-19-6)(tag)

[val\\_error\\_def\\_value\\_extra](#page-19-7)(tag)

[val\\_error\\_def\\_value\\_missing](#page-19-8)(tag)

[val\\_error\\_duplicate\\_column](#page-19-9)(column\_number, ...)

[val\\_error\\_duplicate\\_column\\_between\\_sources](#page-19-10)(...)

[val\\_error\\_duplicate\\_group](#page-19-11)(group)

[val\\_error\\_duplicate\\_tag](#page-19-12)(tag)

[val\\_error\\_element\\_deprecatedr](#page-19-13)(tag)

[val\\_error\\_empty\\_group](#page-19-14)(tag)

[val\\_error\\_extra\\_column](#page-19-15)(column\_name)

[val\\_error\\_extra\\_comma](#page-19-16)(source\_string, char\_index)

[val\\_error\\_extra\\_slashes\\_spaces](#page-19-17)(tag, problem\_tag)

[val\\_error\\_hed\\_blank\\_column](#page-19-18)(column\_number)

continues on next page

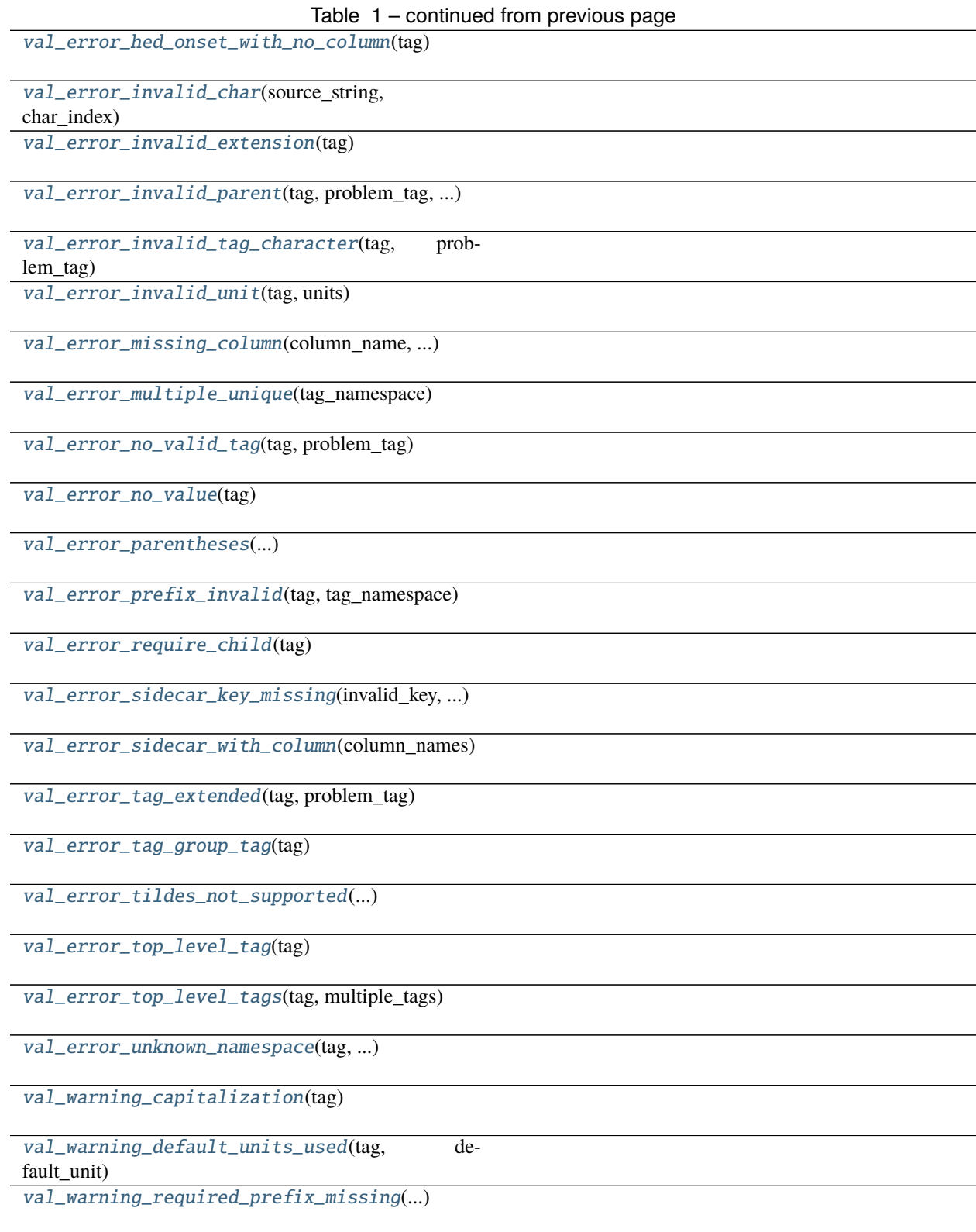

# <span id="page-17-0"></span>SIDECAR\_HED\_USED()

<span id="page-17-2"></span><span id="page-17-1"></span>SIDECAR\_HED\_USED\_COLUMN()

<span id="page-18-30"></span><span id="page-18-29"></span><span id="page-18-28"></span><span id="page-18-27"></span><span id="page-18-26"></span><span id="page-18-25"></span><span id="page-18-24"></span><span id="page-18-23"></span><span id="page-18-22"></span><span id="page-18-21"></span><span id="page-18-20"></span><span id="page-18-19"></span><span id="page-18-18"></span><span id="page-18-17"></span><span id="page-18-16"></span><span id="page-18-15"></span><span id="page-18-14"></span><span id="page-18-13"></span><span id="page-18-12"></span><span id="page-18-11"></span><span id="page-18-10"></span><span id="page-18-9"></span><span id="page-18-8"></span><span id="page-18-7"></span><span id="page-18-6"></span><span id="page-18-5"></span><span id="page-18-4"></span><span id="page-18-3"></span><span id="page-18-2"></span><span id="page-18-1"></span><span id="page-18-0"></span>def\_error\_bad\_location(*tag*) def\_error\_bad\_prop\_in\_definition(*tag*, *def\_name*) def\_error\_def\_tag\_in\_definition(*tag*, *def\_name*) def\_error\_duplicate\_definition(*def\_name*) def\_error\_invalid\_def\_extension(*tag*, *def\_name*) def\_error\_no\_group\_tags(*def\_name*) def\_error\_no\_takes\_value(*def\_name*, *placeholder\_tag*) def\_error\_wrong\_number\_groups(*def\_name*, *tag\_list*) def\_error\_wrong\_number\_tags(*def\_name*, *tag\_list*) def\_error\_wrong\_placeholder\_count(*def\_name*, *expected\_count*, *tag\_list*) invalid\_column\_ref(*bad\_ref* ) malformed\_column\_ref(*column\_name*, *index*, *symbol*) nested\_column\_ref(*column\_name*, *ref\_column*) onset\_DURATION\_HAS\_OTHER\_TAGS(*tag*) onset\_DURATION\_WRONG\_NUMBER\_GROUPS(*tag*, *tag\_list*) onset\_error\_def\_unmatched(*tag*) onset\_error\_inset\_before\_onset(*tag*) onset\_error\_offset\_before\_onset(*tag*) onset\_error\_same\_defs\_one\_row(*tag*, *def\_name*) onset\_no\_def\_found(*tag*) onset\_too\_many\_defs(*tag*, *tag\_list*) onset\_too\_many\_groups(*tag*, *tag\_list*) onset\_wrong\_placeholder(*tag*, *has\_placeholder*) onset\_wrong\_type\_tag(*tag*, *def\_tag*) self\_column\_ref(*self\_ref* ) sidecar\_error\_blank\_hed\_string() sidecar\_error\_hed\_data\_type(*expected\_type*, *given\_type*) sidecar\_error\_invalid\_pound\_sign\_count(*pound\_sign\_count*) sidecar\_error\_too\_many\_pound\_signs(*pound\_sign\_count*) sidecar\_error\_unknown\_column(*column\_name*) sidecar\_na\_used(*column\_name*)

- val\_error\_CURLY\_BRACE\_UNSUPPORTED\_HERE(*tag*, *problem\_tag*)
- <span id="page-19-0"></span>val\_error\_ONSETS\_OUT\_OF\_ORDER()
- <span id="page-19-1"></span>val\_error\_bad\_def\_expand(*tag*, *actual\_def*, *found\_def* )
- <span id="page-19-2"></span>val\_error\_comma\_missing(*tag*)
- <span id="page-19-3"></span>val\_error\_def\_expand\_unmatched(*tag*)
- <span id="page-19-4"></span>val\_error\_def\_expand\_value\_extra(*tag*)
- <span id="page-19-5"></span>val\_error\_def\_expand\_value\_missing(*tag*)
- <span id="page-19-6"></span>val\_error\_def\_unmatched(*tag*)
- <span id="page-19-7"></span>val\_error\_def\_value\_extra(*tag*)
- <span id="page-19-8"></span>val\_error\_def\_value\_missing(*tag*)
- <span id="page-19-9"></span>val\_error\_duplicate\_column(*column\_number*, *column\_name*, *list\_name*)
- <span id="page-19-10"></span>val\_error\_duplicate\_column\_between\_sources(*column\_number*, *column\_name*, *list\_names*)
- <span id="page-19-11"></span>val\_error\_duplicate\_group(*group*)
- <span id="page-19-12"></span>val\_error\_duplicate\_tag(*tag*)
- <span id="page-19-13"></span>val\_error\_element\_deprecatedr(*tag*)
- <span id="page-19-14"></span>val\_error\_empty\_group(*tag*)
- <span id="page-19-15"></span>val\_error\_extra\_column(*column\_name*)
- <span id="page-19-16"></span>val\_error\_extra\_comma(*source\_string*, *char\_index*)
- <span id="page-19-17"></span>val\_error\_extra\_slashes\_spaces(*tag*, *problem\_tag*)
- <span id="page-19-18"></span>val\_error\_hed\_blank\_column(*column\_number*)
- <span id="page-19-19"></span>val\_error\_hed\_onset\_with\_no\_column(*tag*)
- <span id="page-19-20"></span>val\_error\_invalid\_char(*source\_string*, *char\_index*)
- <span id="page-19-21"></span>val\_error\_invalid\_extension(*tag*)
- <span id="page-19-22"></span>val\_error\_invalid\_parent(*tag*, *problem\_tag*, *expected\_parent\_tag*)
- <span id="page-19-23"></span>val\_error\_invalid\_tag\_character(*tag*, *problem\_tag*)
- <span id="page-19-24"></span>val\_error\_invalid\_unit(*tag*, *units*)
- <span id="page-19-25"></span>val\_error\_missing\_column(*column\_name*, *column\_type*)
- <span id="page-19-26"></span>val\_error\_multiple\_unique(*tag\_namespace*)
- <span id="page-19-27"></span>val\_error\_no\_valid\_tag(*tag*, *problem\_tag*)
- <span id="page-19-28"></span>val\_error\_no\_value(*tag*)
- <span id="page-19-30"></span><span id="page-19-29"></span>val\_error\_parentheses(*opening\_parentheses\_count*, *closing\_parentheses\_count*)

val\_error\_prefix\_invalid(*tag*, *tag\_namespace*)

<span id="page-20-1"></span>val\_error\_require\_child(*tag*)

<span id="page-20-2"></span>val\_error\_sidecar\_key\_missing(*invalid\_key*, *category\_keys*)

<span id="page-20-3"></span>val\_error\_sidecar\_with\_column(*column\_names*)

<span id="page-20-4"></span>val\_error\_tag\_extended(*tag*, *problem\_tag*)

<span id="page-20-5"></span>val\_error\_tag\_group\_tag(*tag*)

<span id="page-20-6"></span>val\_error\_tildes\_not\_supported(*source\_string*, *char\_index*)

<span id="page-20-7"></span>val\_error\_top\_level\_tag(*tag*)

<span id="page-20-8"></span>val\_error\_top\_level\_tags(*tag*, *multiple\_tags*)

<span id="page-20-9"></span>val\_error\_unknown\_namespace(*tag*, *unknown\_prefix*, *known\_prefixes*)

<span id="page-20-10"></span>val\_warning\_capitalization(*tag*)

<span id="page-20-11"></span>val\_warning\_default\_units\_used(*tag*, *default\_unit*)

<span id="page-20-12"></span>val\_warning\_required\_prefix\_missing(*tag\_namespace*)

# <span id="page-20-0"></span>**3.1.2 error\_reporter**

Support functions for reporting validation errors.

You can scope the formatted errors with calls to push\_error\_context and pop\_error\_context.

# **Functions**

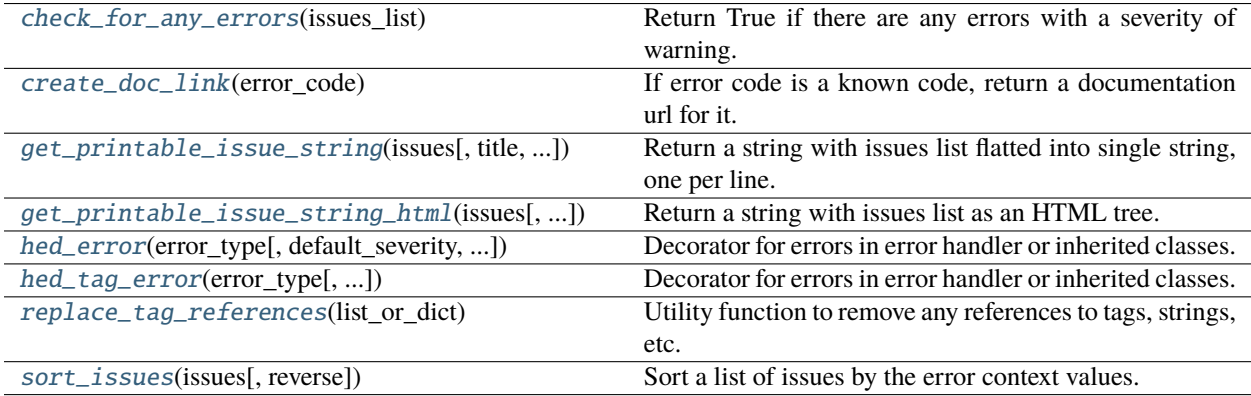

#### <span id="page-20-13"></span>check\_for\_any\_errors(*issues\_list*)

Return True if there are any errors with a severity of warning.

#### <span id="page-20-14"></span>create\_doc\_link(*error\_code*)

If error code is a known code, return a documentation url for it.

**Parameters** error\_code  $(str) - A$  HED error code.

#### **Returns**

The URL if it's a valid code.

#### **Return type**

url(str or None)

<span id="page-21-0"></span>get\_printable\_issue\_string(*issues*, *title=None*, *severity=None*, *skip\_filename=True*, *add\_link=False*) Return a string with issues list flatted into single string, one per line.

#### **Parameters**

- issues  $(list)$  Issues to print.
- title  $(str)$  Optional title that will always show up first if present(even if there are no validation issues).
- severity  $(int)$  Return only warnings  $>=$  severity.
- skip\_filename (bool) If True, don't add the filename context to the printable string.
- add\_link  $(bool)$  Add a link at the end of message to the appropriate error if True

#### **Returns**

A string containing printable version of the issues or ''.

#### **Return type**

str

<span id="page-21-1"></span>get\_printable\_issue\_string\_html(*issues*, *title=None*, *severity=None*, *skip\_filename=True*)

Return a string with issues list as an HTML tree.

#### **Parameters**

- issues  $(list)$  Issues to print.
- title  $(str)$  Optional title that will always show up first if present.
- severity  $(int)$  Return only warnings >= severity.
- skip\_filename (bool) If True, don't add the filename context to the printable string.

#### **Returns**

An HTML string containing the issues or ''.

#### **Return type**

str

<span id="page-21-2"></span>hed\_error(*error\_type*, *default\_severity=1*, *actual\_code=None*)

Decorator for errors in error handler or inherited classes.

#### **Parameters**

- error\_type  $(str) A$  value from error\_types or optionally another value.
- default\_severity  $(ErrorSecurity)$  The default severity for the decorated error.
- actual\_code  $(str)$  The actual error to report to the outside world.

<span id="page-21-3"></span>hed\_tag\_error(*error\_type*, *default\_severity=1*, *has\_sub\_tag=False*, *actual\_code=None*)

Decorator for errors in error handler or inherited classes.

#### **Parameters**

- error\_type  $(str) A$  value from error\_types or optionally another value.
- default\_severity  $(ErrorSecurity)$  The default severity for the decorated error.
- has\_sub\_tag  $(bool)$  If True, this error message also wants a sub\_tag passed down. eg "This" in "This/Is/A/Tag"
- actual\_code  $(str)$  The actual error to report to the outside world.

#### <span id="page-22-1"></span>replace\_tag\_references(*list\_or\_dict*)

Utility function to remove any references to tags, strings, etc. from any type of nested list or dict.

Use this if you want to save out issues to a file.

If you'd prefer a copy returned, use replace\_tag\_references(list\_or\_dict.copy()).

#### **Parameters**

list\_or\_dict (list or dict) – An arbitrarily nested list/dict structure

#### <span id="page-22-2"></span>sort\_issues(*issues*, *reverse=False*)

Sort a list of issues by the error context values.

#### **Parameters**

- issues (list) A list of dictionaries representing the issues to be sorted.
- reverse (bool, optional) If True, sorts the list in descending order. Default is False.

#### **Returns**

The sorted list of issues.

# **Return type**

list

# **Classes**

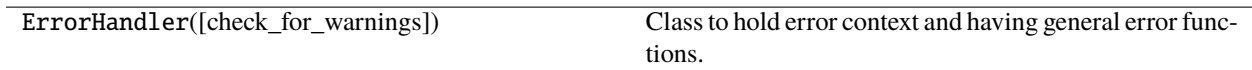

# <span id="page-22-0"></span>**3.1.2.1 ErrorHandler**

#### class ErrorHandler(*check\_for\_warnings=True*)

Class to hold error context and having general error functions.

# **Methods**

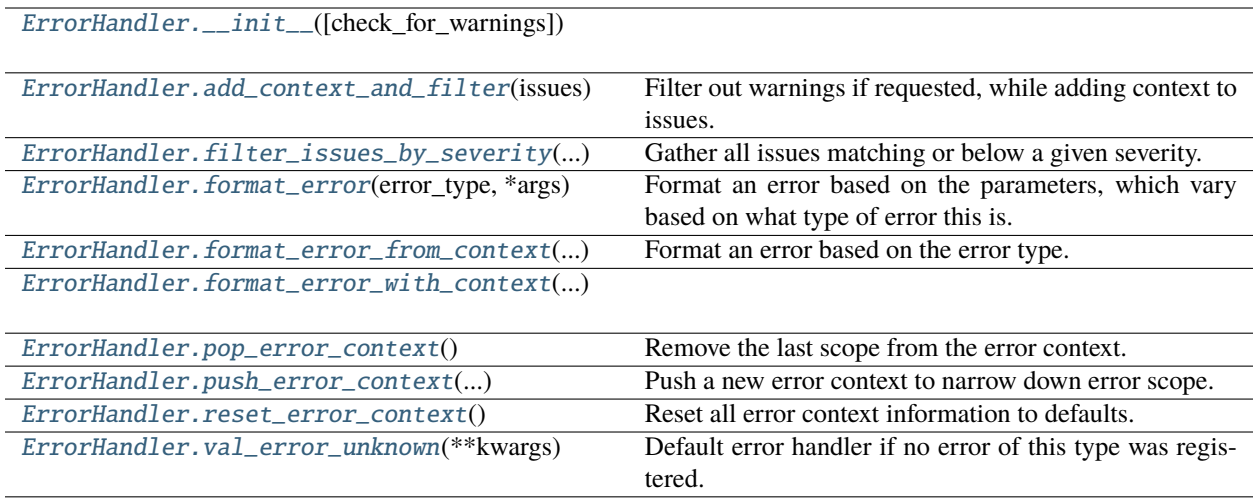

# **Attributes**

#### <span id="page-23-0"></span>ErrorHandler.\_\_init\_\_(*check\_for\_warnings=True*)

#### <span id="page-23-1"></span>ErrorHandler.add\_context\_and\_filter(*issues*)

Filter out warnings if requested, while adding context to issues.

#### **issues(list):**

list: A list containing a single dictionary representing a single error.

#### <span id="page-23-2"></span>static ErrorHandler.filter\_issues\_by\_severity(*issues\_list*, *severity*)

Gather all issues matching or below a given severity.

#### **Parameters**

- issues\_list  $(list) A$  list of dictionaries containing the full issue list.
- severity  $(int)$  The level of issues to keep.

#### **Returns**

A list of dictionaries containing the issue list after filtering by severity.

#### **Return type**

list

<span id="page-23-3"></span>static ErrorHandler.format\_error(*error\_type*, *\*args*, *actual\_error=None*, *\*\*kwargs*)

Format an error based on the parameters, which vary based on what type of error this is.

#### **Parameters**

- error\_type (str) The type of error for this. Registered with @hed\_error or @hed\_tag\_error.
- args (args) Any remaining non keyword args after those required by the error type.
- actual\_error  $(str \ or \ None)$  Code to actually add to report out.
- kwargs (kwargs) The other keyword args to pass down to the error handling func.

#### **Returns**

A list containing a single dictionary representing a single error.

# **Return type**

list

#### **Notes**

The actual error is useful for errors that are shared like invalid character.

#### <span id="page-24-0"></span>static ErrorHandler.format\_error\_from\_context(*error\_type*, *error\_context*, *\*args*, *actual\_error=None*, *\*\*kwargs*)

Format an error based on the error type.

#### **Parameters**

- error\_type  $(str)$  The type of error. Registered with @hed\_error or @hed\_tag\_error.
- error\_context  $(list)$  Contains the error context to use for this error.
- args (args) Any remaining non keyword args.
- actual\_error (str or None) Error code to actually add to report out.
- kwargs (kwargs) Keyword parameters to pass down to the error handling func.

#### **Returns**

A list containing a single dictionary.

**Return type** list

#### **Notes**

- Generally the error\_context is returned from \_add\_context\_to\_errors.
- The actual error is useful for errors that are shared like invalid character.
- This can't filter out warnings like the other ones.

# <span id="page-24-1"></span>ErrorHandler.format\_error\_with\_context(*\*args*, *\*\*kwargs*)

#### <span id="page-24-2"></span>ErrorHandler.pop\_error\_context()

Remove the last scope from the error context.

#### **Notes**

Modifies the error context of this reporter.

#### <span id="page-24-3"></span>ErrorHandler.push\_error\_context(*context\_type*, *context*)

Push a new error context to narrow down error scope.

#### **Parameters**

- **context\_type** (*ErrorContext*) A value from ErrorContext representing the type of scope.
- **context** (str, int, or HedString) The main value for the context\_type.

# **Notes**

The context depends on the context\_type. For ErrorContext.FILE\_NAME this would be the actual filename.

# <span id="page-25-1"></span>ErrorHandler.reset\_error\_context()

Reset all error context information to defaults.

#### **Notes**

This function is mainly for testing and should not be needed with proper usage.

# <span id="page-25-2"></span>ErrorHandler.val\_error\_unknown(*\*\*kwargs*)

Default error handler if no error of this type was registered.

#### **Parameters**

- args (args) List of non-keyword parameters (varies).
- kwargs (kwargs) Keyword parameters (varies)

#### **Returns**

The error message.

**Return type** str

# <span id="page-25-0"></span>**3.1.3 error\_types**

Error codes used in different error messages.

# **Classes**

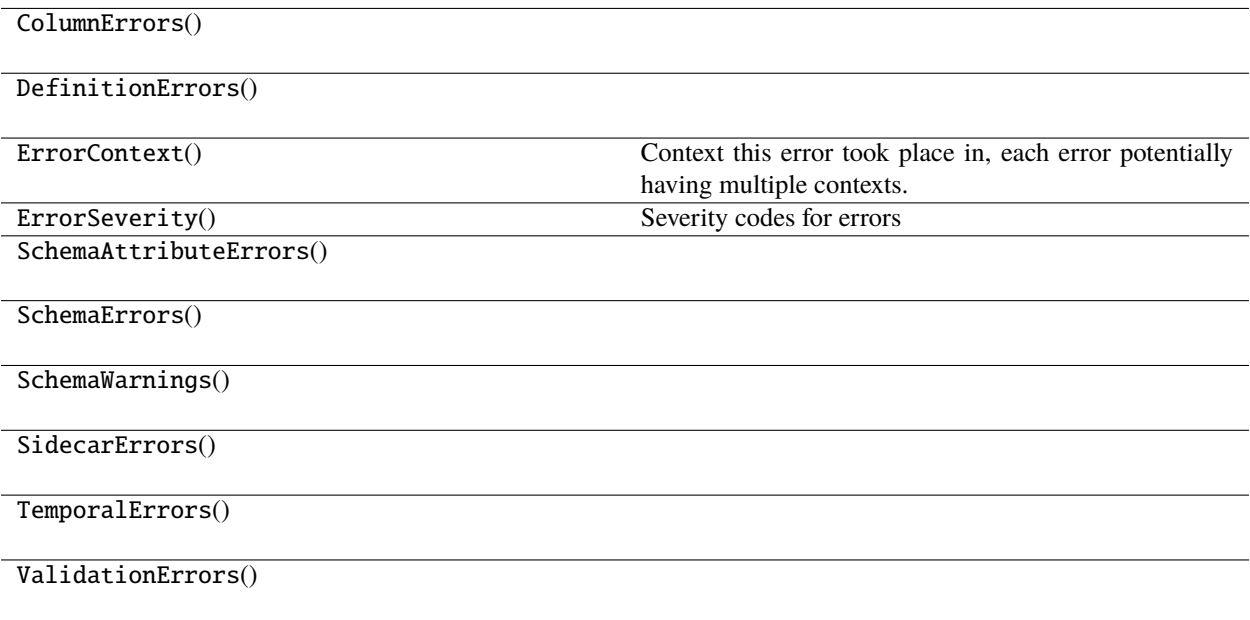

# <span id="page-26-0"></span>**3.1.3.1 ColumnErrors**

class ColumnErrors

# **Methods**

[ColumnErrors.\\_\\_init\\_\\_](#page-26-2)()

# **Attributes**

[ColumnErrors.INVALID\\_COLUMN\\_REF](#page-26-3)

[ColumnErrors.MALFORMED\\_COLUMN\\_REF](#page-26-4)

[ColumnErrors.NESTED\\_COLUMN\\_REF](#page-26-5)

[ColumnErrors.SELF\\_COLUMN\\_REF](#page-26-6)

<span id="page-26-2"></span>ColumnErrors.\_\_init\_\_()

<span id="page-26-3"></span>ColumnErrors.INVALID\_COLUMN\_REF = 'INVALID\_COLUMN\_REF'

<span id="page-26-4"></span>ColumnErrors.MALFORMED\_COLUMN\_REF = 'MALFORMED\_COLUMN\_REF'

<span id="page-26-5"></span>ColumnErrors.NESTED\_COLUMN\_REF = 'NESTED\_COLUMN\_REF'

<span id="page-26-6"></span>ColumnErrors.SELF\_COLUMN\_REF = 'SELF\_COLUMN\_REF'

# <span id="page-26-1"></span>**3.1.3.2 DefinitionErrors**

class DefinitionErrors

# **Methods**

[DefinitionErrors.\\_\\_init\\_\\_](#page-27-1)()

#### **Attributes**

[DefinitionErrors.BAD\\_DEFINITION\\_LOCATION](#page-27-2)

[DefinitionErrors.BAD\\_PROP\\_IN\\_DEFINITION](#page-27-3)

[DefinitionErrors.DEF\\_TAG\\_IN\\_DEFINITION](#page-27-4)

[DefinitionErrors.DUPLICATE\\_DEFINITION](#page-27-5)

[DefinitionErrors.INVALID\\_DEFINITION\\_EXTENSION](#page-27-6)

[DefinitionErrors.NO\\_DEFINITION\\_CONTENTS](#page-27-7)

[DefinitionErrors.PLACEHOLDER\\_NO\\_TAKES\\_VALUE](#page-27-8)

[DefinitionErrors.WRONG\\_NUMBER\\_GROUPS](#page-27-9)

[DefinitionErrors.WRONG\\_NUMBER\\_PLACEHOLDER\\_TAGS](#page-27-10)

[DefinitionErrors.WRONG\\_NUMBER\\_TAGS](#page-27-11)

<span id="page-27-1"></span>DefinitionErrors.\_\_init\_\_()

```
DefinitionErrors.BAD_DEFINITION_LOCATION = 'BAD_DEFINITION_LOCATION'
DefinitionErrors.BAD_PROP_IN_DEFINITION = 'BAD_PROP_IN_DEFINITION'
DefinitionErrors.DEF_TAG_IN_DEFINITION = 'DEF_TAG_IN_DEFINITION'
DefinitionErrors.DUPLICATE_DEFINITION = 'duplicateDefinition'
DefinitionErrors.INVALID_DEFINITION_EXTENSION = 'invalidDefExtension'
DefinitionErrors.NO_DEFINITION_CONTENTS = 'NO_DEFINITION_CONTENTS'
DefinitionErrors.PLACEHOLDER_NO_TAKES_VALUE = 'PLACEHOLDER_NO_TAKES_VALUE'
DefinitionErrors.WRONG_NUMBER_GROUPS = 'WRONG_NUMBER_GROUPS'
DefinitionErrors.WRONG_NUMBER_PLACEHOLDER_TAGS = 'wrongNumberPlaceholderTags'
DefinitionErrors.WRONG_NUMBER_TAGS = 'WRONG_NUMBER_TAGS'
```
# <span id="page-27-11"></span><span id="page-27-10"></span><span id="page-27-9"></span><span id="page-27-8"></span><span id="page-27-0"></span>**3.1.3.3 ErrorContext**

# class ErrorContext

Context this error took place in, each error potentially having multiple contexts.

#### **Methods**

[ErrorContext.\\_\\_init\\_\\_](#page-28-0)()

# **Attributes**

[ErrorContext.COLUMN](#page-28-1)

[ErrorContext.CUSTOM\\_TITLE](#page-28-2)

[ErrorContext.FILE\\_NAME](#page-28-3)

[ErrorContext.HED\\_STRING](#page-28-4)

[ErrorContext.LINE](#page-28-5)

[ErrorContext.ROW](#page-28-6)

[ErrorContext.SCHEMA\\_ATTRIBUTE](#page-28-7)

[ErrorContext.SCHEMA\\_SECTION](#page-28-8)

[ErrorContext.SCHEMA\\_TAG](#page-28-9)

[ErrorContext.SIDECAR\\_COLUMN\\_NAME](#page-28-10)

[ErrorContext.SIDECAR\\_KEY\\_NAME](#page-28-11)

<span id="page-28-0"></span>ErrorContext.\_\_init\_\_()

<span id="page-28-1"></span>ErrorContext.COLUMN = 'ec\_column'

<span id="page-28-2"></span>ErrorContext.CUSTOM\_TITLE = 'ec\_title'

<span id="page-28-3"></span>ErrorContext.FILE\_NAME = 'ec\_filename'

<span id="page-28-4"></span>ErrorContext.HED\_STRING = 'ec\_HedString'

<span id="page-28-5"></span>ErrorContext.LINE = 'ec\_line'

<span id="page-28-6"></span>ErrorContext.ROW = 'ec\_row'

<span id="page-28-7"></span>ErrorContext.SCHEMA\_ATTRIBUTE = 'ec\_attribute'

<span id="page-28-8"></span>ErrorContext.SCHEMA\_SECTION = 'ec\_section'

<span id="page-28-9"></span>ErrorContext.SCHEMA\_TAG = 'ec\_schema\_tag'

<span id="page-28-10"></span>ErrorContext.SIDECAR\_COLUMN\_NAME = 'ec\_sidecarColumnName'

<span id="page-28-11"></span>ErrorContext.SIDECAR\_KEY\_NAME = 'ec\_sidecarKeyName'

# <span id="page-29-0"></span>**3.1.3.4 ErrorSeverity**

#### class ErrorSeverity

Severity codes for errors

# **Methods**

[ErrorSeverity.\\_\\_init\\_\\_](#page-29-2)()

# **Attributes**

[ErrorSeverity.ERROR](#page-29-3)

[ErrorSeverity.WARNING](#page-29-4)

<span id="page-29-2"></span>ErrorSeverity.\_\_init\_\_()

<span id="page-29-3"></span>ErrorSeverity.ERROR = 1

<span id="page-29-4"></span>ErrorSeverity.WARNING = 10

<span id="page-29-1"></span>**3.1.3.5 SchemaAttributeErrors**

class SchemaAttributeErrors

# **Methods**

[SchemaAttributeErrors.\\_\\_init\\_\\_](#page-30-0)()

#### **Attributes**

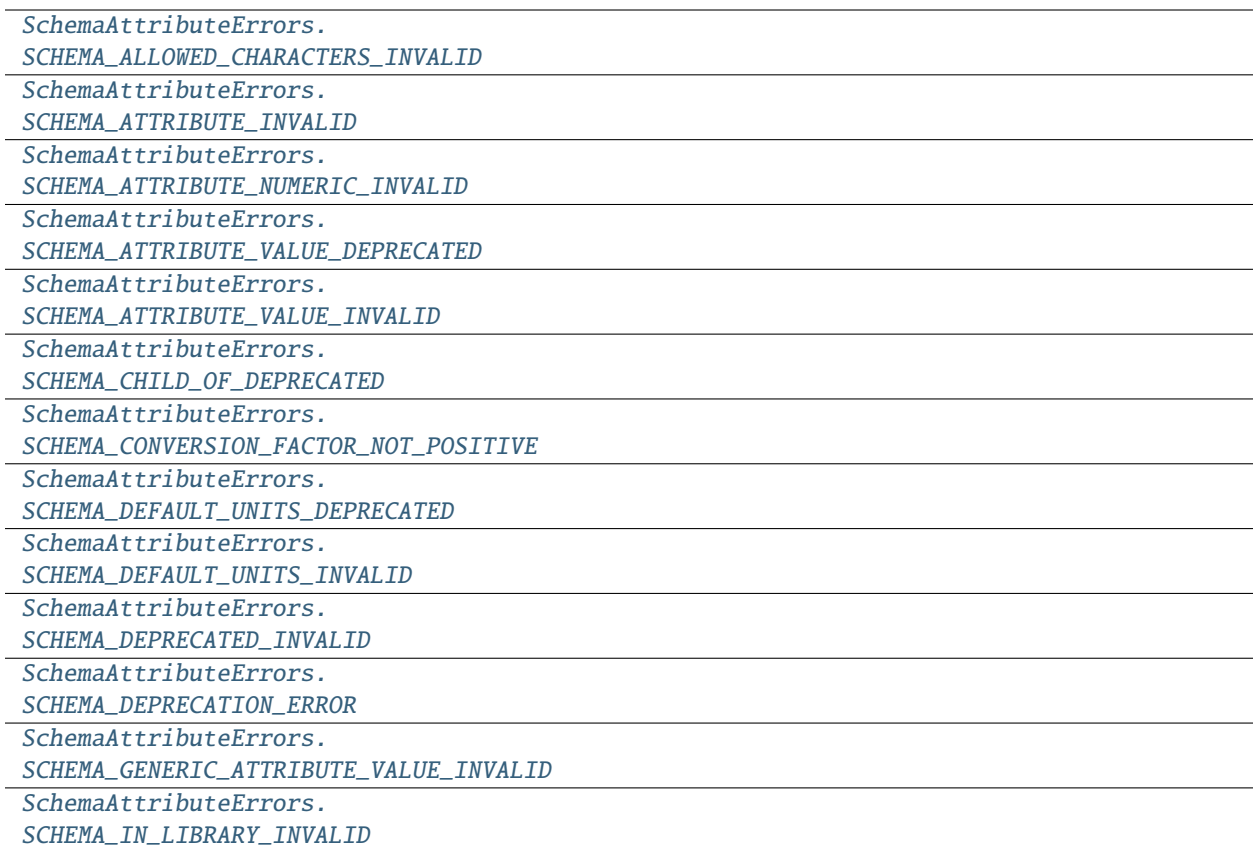

<span id="page-30-0"></span>SchemaAttributeErrors.\_\_init\_\_()

<span id="page-30-1"></span>SchemaAttributeErrors.SCHEMA\_ALLOWED\_CHARACTERS\_INVALID = 'SCHEMA\_ALLOWED\_CHARACTERS\_INVALID'

<span id="page-30-2"></span>SchemaAttributeErrors.SCHEMA\_ATTRIBUTE\_INVALID = 'SCHEMA\_ATTRIBUTE\_INVALID'

<span id="page-30-3"></span>SchemaAttributeErrors.SCHEMA\_ATTRIBUTE\_NUMERIC\_INVALID = 'SCHEMA\_ATTRIBUTE\_NUMERIC\_INVALID'

<span id="page-30-4"></span>SchemaAttributeErrors.SCHEMA\_ATTRIBUTE\_VALUE\_DEPRECATED = 'SCHEMA\_ATTRIBUTE\_VALUE\_DEPRECATED'

<span id="page-30-5"></span>SchemaAttributeErrors.SCHEMA\_ATTRIBUTE\_VALUE\_INVALID = 'SCHEMA\_ATTRIBUTE\_VALUE\_INVALID'

<span id="page-30-6"></span>SchemaAttributeErrors.SCHEMA\_CHILD\_OF\_DEPRECATED = 'SCHEMA\_CHILD\_OF\_DEPRECATED'

<span id="page-30-7"></span>SchemaAttributeErrors.SCHEMA\_CONVERSION\_FACTOR\_NOT\_POSITIVE = 'SCHEMA\_CONVERSION\_FACTOR\_NOT\_POSITIVE'

<span id="page-30-8"></span>SchemaAttributeErrors.SCHEMA\_DEFAULT\_UNITS\_DEPRECATED = 'SCHEMA\_DEFAULT\_UNITS\_DEPRECATED'

<span id="page-30-9"></span>SchemaAttributeErrors.SCHEMA\_DEFAULT\_UNITS\_INVALID = 'SCHEMA\_DEFAULT\_UNITS\_INVALID'

<span id="page-30-11"></span><span id="page-30-10"></span>SchemaAttributeErrors.SCHEMA\_DEPRECATED\_INVALID = 'SCHEMA\_DEPRECATED\_INVALID'

SchemaAttributeErrors.SCHEMA\_DEPRECATION\_ERROR = 'SCHEMA\_DEPRECATION\_ERROR'

<span id="page-31-2"></span>SchemaAttributeErrors.SCHEMA\_GENERIC\_ATTRIBUTE\_VALUE\_INVALID = 'SCHEMA\_GENERIC\_ATTRIBUTE\_VALUE\_INVALID'

<span id="page-31-3"></span>SchemaAttributeErrors.SCHEMA\_IN\_LIBRARY\_INVALID = 'SCHEMA\_IN\_LIBRARY\_INVALID'

# <span id="page-31-0"></span>**3.1.3.6 SchemaErrors**

class SchemaErrors

# **Methods**

SchemaErrors. \_\_init \_\_()

# **Attributes**

[SchemaErrors.SCHEMA\\_DUPLICATE\\_FROM\\_LIBRARY](#page-31-5)

[SchemaErrors.SCHEMA\\_DUPLICATE\\_NODE](#page-31-6)

<span id="page-31-4"></span>SchemaErrors.\_\_init\_\_()

<span id="page-31-5"></span>SchemaErrors.SCHEMA\_DUPLICATE\_FROM\_LIBRARY = 'SCHEMA\_LIBRARY\_INVALID'

<span id="page-31-6"></span>SchemaErrors.SCHEMA\_DUPLICATE\_NODE = 'SCHEMA\_DUPLICATE\_NODE'

# <span id="page-31-1"></span>**3.1.3.7 SchemaWarnings**

class SchemaWarnings

# **Methods**

[SchemaWarnings.\\_\\_init\\_\\_](#page-32-1)()

# **Attributes**

[SchemaWarnings.SCHEMA\\_CHARACTER\\_INVALID](#page-32-2)

[SchemaWarnings.SCHEMA\\_INVALID\\_CAPITALIZATION](#page-32-3)

[SchemaWarnings.SCHEMA\\_INVALID\\_CHARACTERS\\_IN\\_DESC](#page-32-4)

[SchemaWarnings.SCHEMA\\_INVALID\\_CHARACTERS\\_IN\\_TAG](#page-32-5)

[SchemaWarnings.SCHEMA\\_NON\\_PLACEHOLDER\\_HAS\\_CLASS](#page-32-6)

[SchemaWarnings.SCHEMA\\_PRERELEASE\\_VERSION\\_USED](#page-32-7)

[SchemaWarnings.SCHEMA\\_PROLOGUE\\_CHARACTER\\_INVALID](#page-32-8)

<span id="page-32-1"></span>SchemaWarnings.\_\_init\_\_()

<span id="page-32-2"></span>SchemaWarnings.SCHEMA\_CHARACTER\_INVALID = 'SCHEMA\_CHARACTER\_INVALID'

<span id="page-32-3"></span>SchemaWarnings.SCHEMA\_INVALID\_CAPITALIZATION = 'invalidCaps'

<span id="page-32-4"></span>SchemaWarnings.SCHEMA\_INVALID\_CHARACTERS\_IN\_DESC = 'SCHEMA\_INVALID\_CHARACTERS\_IN\_DESC'

<span id="page-32-5"></span>SchemaWarnings.SCHEMA\_INVALID\_CHARACTERS\_IN\_TAG = 'SCHEMA\_INVALID\_CHARACTERS\_IN\_TAG'

<span id="page-32-6"></span>SchemaWarnings.SCHEMA\_NON\_PLACEHOLDER\_HAS\_CLASS = 'SCHEMA\_NON\_PLACEHOLDER\_HAS\_CLASS'

<span id="page-32-7"></span>SchemaWarnings.SCHEMA\_PRERELEASE\_VERSION\_USED = 'SCHEMA\_PRERELEASE\_VERSION\_USED'

<span id="page-32-8"></span>SchemaWarnings.SCHEMA\_PROLOGUE\_CHARACTER\_INVALID = 'SCHEMA\_PROLOGUE\_CHARACTER\_INVALID'

#### <span id="page-32-0"></span>**3.1.3.8 SidecarErrors**

class SidecarErrors

#### **Methods**

[SidecarErrors.\\_\\_init\\_\\_](#page-33-1)()

# **Attributes**

[SidecarErrors.BLANK\\_HED\\_STRING](#page-33-2)

[SidecarErrors.INVALID\\_POUND\\_SIGNS\\_CATEGORY](#page-33-3)

[SidecarErrors.INVALID\\_POUND\\_SIGNS\\_VALUE](#page-33-4)

[SidecarErrors.SIDECAR\\_BRACES\\_INVALID](#page-33-5)

[SidecarErrors.SIDECAR\\_HED\\_USED](#page-33-6)

[SidecarErrors.SIDECAR\\_HED\\_USED\\_COLUMN](#page-33-7)

[SidecarErrors.SIDECAR\\_NA\\_USED](#page-33-8)

[SidecarErrors.UNKNOWN\\_COLUMN\\_TYPE](#page-33-9)

[SidecarErrors.WRONG\\_HED\\_DATA\\_TYPE](#page-33-10)

<span id="page-33-1"></span>SidecarErrors.\_\_init\_\_()

<span id="page-33-2"></span>SidecarErrors.BLANK\_HED\_STRING = 'blankValueString'

<span id="page-33-3"></span>SidecarErrors.INVALID\_POUND\_SIGNS\_CATEGORY = 'tooManyPoundSigns'

<span id="page-33-4"></span>SidecarErrors.INVALID\_POUND\_SIGNS\_VALUE = 'invalidNumberPoundSigns'

<span id="page-33-5"></span>SidecarErrors.SIDECAR\_BRACES\_INVALID = 'SIDECAR\_BRACES\_INVALID'

<span id="page-33-6"></span>SidecarErrors.SIDECAR\_HED\_USED = 'SIDECAR\_HED\_USED'

<span id="page-33-7"></span>SidecarErrors.SIDECAR\_HED\_USED\_COLUMN = 'SIDECAR\_HED\_USED\_COLUMN'

<span id="page-33-8"></span>SidecarErrors.SIDECAR\_NA\_USED = 'SIDECAR\_NA\_USED'

<span id="page-33-9"></span>SidecarErrors.UNKNOWN\_COLUMN\_TYPE = 'sidecarUnknownColumn'

<span id="page-33-10"></span>SidecarErrors.WRONG\_HED\_DATA\_TYPE = 'wrongHedDataType'

# <span id="page-33-0"></span>**3.1.3.9 TemporalErrors**

class TemporalErrors

#### **Methods**

[TemporalErrors.\\_\\_init\\_\\_](#page-34-0)()

#### **Attributes**

[TemporalErrors.DURATION\\_HAS\\_OTHER\\_TAGS](#page-34-1)

[TemporalErrors.DURATION\\_WRONG\\_NUMBER\\_GROUPS](#page-34-2)

[TemporalErrors.HED\\_ONSET\\_WITH\\_NO\\_COLUMN](#page-34-3)

[TemporalErrors.INSET\\_BEFORE\\_ONSET](#page-34-4)

[TemporalErrors.OFFSET\\_BEFORE\\_ONSET](#page-34-5)

[TemporalErrors.ONSET\\_DEF\\_UNMATCHED](#page-34-6)

[TemporalErrors.ONSET\\_NO\\_DEF\\_TAG\\_FOUND](#page-34-7)

[TemporalErrors.ONSET\\_PLACEHOLDER\\_WRONG](#page-34-8)

[TemporalErrors.ONSET\\_SAME\\_DEFS\\_ONE\\_ROW](#page-34-9)

[TemporalErrors.ONSET\\_TAG\\_OUTSIDE\\_OF\\_GROUP](#page-34-10)

[TemporalErrors.ONSET\\_TOO\\_MANY\\_DEFS](#page-34-11)

[TemporalErrors.ONSET\\_WRONG\\_NUMBER\\_GROUPS](#page-35-1)

<span id="page-34-0"></span>TemporalErrors.\_\_init\_\_()

<span id="page-34-1"></span>TemporalErrors.DURATION\_HAS\_OTHER\_TAGS = 'DURATION\_HAS\_OTHER\_TAGS'

<span id="page-34-2"></span>TemporalErrors.DURATION\_WRONG\_NUMBER\_GROUPS = 'DURATION\_WRONG\_NUMBER\_GROUPS'

<span id="page-34-3"></span>TemporalErrors.HED\_ONSET\_WITH\_NO\_COLUMN = 'HED\_ONSET\_WITH\_NO\_COLUMN'

<span id="page-34-4"></span>TemporalErrors.INSET\_BEFORE\_ONSET = 'INSET\_BEFORE\_ONSET'

<span id="page-34-5"></span>TemporalErrors.OFFSET\_BEFORE\_ONSET = 'OFFSET\_BEFORE\_ONSET'

<span id="page-34-6"></span>TemporalErrors.ONSET\_DEF\_UNMATCHED = 'ONSET\_DEF\_UNMATCHED'

<span id="page-34-7"></span>TemporalErrors.ONSET\_NO\_DEF\_TAG\_FOUND = 'ONSET\_NO\_DEF\_TAG\_FOUND'

<span id="page-34-8"></span>TemporalErrors.ONSET\_PLACEHOLDER\_WRONG = 'ONSET\_PLACEHOLDER\_WRONG'

<span id="page-34-9"></span>TemporalErrors.ONSET\_SAME\_DEFS\_ONE\_ROW = 'ONSET\_SAME\_DEFS\_ONE\_ROW'

<span id="page-34-11"></span><span id="page-34-10"></span>TemporalErrors.ONSET\_TAG\_OUTSIDE\_OF\_GROUP = 'ONSET\_TAG\_OUTSIDE\_OF\_GROUP'

TemporalErrors.ONSET\_TOO\_MANY\_DEFS = 'ONSET\_TOO\_MANY\_DEFS'

<span id="page-35-1"></span>TemporalErrors.ONSET\_WRONG\_NUMBER\_GROUPS = 'ONSET\_WRONG\_NUMBER\_GROUPS'

<span id="page-35-0"></span>**3.1.3.10 ValidationErrors**

class ValidationErrors

**Methods**

[ValidationErrors.\\_\\_init\\_\\_](#page-37-0)()

#### **Attributes**

[ValidationErrors.CHARACTER\\_INVALID](#page-37-1)

[ValidationErrors.COMMA\\_MISSING](#page-37-2)

[ValidationErrors.CURLY\\_BRACE\\_UNSUPPORTED\\_HERE](#page-37-3)

[ValidationErrors.DEFINITION\\_INVALID](#page-37-4)

[ValidationErrors.DEF\\_EXPAND\\_INVALID](#page-37-5)

[ValidationErrors.DEF\\_INVALID](#page-37-6)

[ValidationErrors.DUPLICATE\\_COLUMN\\_BETWEEN\\_SOURCES](#page-37-7)

[ValidationErrors.DUPLICATE\\_COLUMN\\_IN\\_LIST](#page-37-8)

[ValidationErrors.ELEMENT\\_DEPRECATED](#page-37-9)

[ValidationErrors.HED\\_BLANK\\_COLUMN](#page-37-10)

[ValidationErrors.HED\\_DEF\\_EXPAND\\_INVALID](#page-37-11)

[ValidationErrors.HED\\_DEF\\_EXPAND\\_UNMATCHED](#page-37-12)

[ValidationErrors.HED\\_DEF\\_EXPAND\\_VALUE\\_EXTRA](#page-37-13)

[ValidationErrors.HED\\_DEF\\_EXPAND\\_VALUE\\_MISSING](#page-37-14)

[ValidationErrors.HED\\_DEF\\_UNMATCHED](#page-37-15)

[ValidationErrors.HED\\_DEF\\_VALUE\\_EXTRA](#page-38-0)

continues on next page
## Table 2 – continued from previous page

[ValidationErrors.HED\\_DEF\\_VALUE\\_MISSING](#page-38-0)

[ValidationErrors.HED\\_GROUP\\_EMPTY](#page-38-1)

[ValidationErrors.HED\\_LIBRARY\\_UNMATCHED](#page-38-2)

[ValidationErrors.HED\\_MISSING\\_REQUIRED\\_COLUMN](#page-38-3)

[ValidationErrors.HED\\_MULTIPLE\\_TOP\\_TAGS](#page-38-4)

[ValidationErrors.HED\\_TAG\\_GROUP\\_TAG](#page-38-5)

[ValidationErrors.HED\\_TAG\\_REPEATED](#page-38-6)

[ValidationErrors.HED\\_TAG\\_REPEATED\\_GROUP](#page-38-7)

[ValidationErrors.HED\\_TOP\\_LEVEL\\_TAG](#page-38-8)

[ValidationErrors.HED\\_UNKNOWN\\_COLUMN](#page-38-9)

[ValidationErrors.INVALID\\_PARENT\\_NODE](#page-38-10)

[ValidationErrors.INVALID\\_TAG\\_CHARACTER](#page-38-11)

[ValidationErrors.NODE\\_NAME\\_EMPTY](#page-38-12)

[ValidationErrors.NO\\_VALID\\_TAG\\_FOUND](#page-38-13)

[ValidationErrors.ONSETS\\_OUT\\_OF\\_ORDER](#page-38-14)

ValidationErrors. PARENTHESES\_MISMATCH

[ValidationErrors.PLACEHOLDER\\_INVALID](#page-38-16)

[ValidationErrors.REQUIRED\\_TAG\\_MISSING](#page-38-17)

[ValidationErrors.SIDECAR\\_AND\\_OTHER\\_COLUMNS](#page-38-18)

[ValidationErrors.SIDECAR\\_INVALID](#page-38-19)

[ValidationErrors.SIDECAR\\_KEY\\_MISSING](#page-38-20)

[ValidationErrors.STYLE\\_WARNING](#page-38-21)

[ValidationErrors.TAG\\_EMPTY](#page-38-22)

[ValidationErrors.TAG\\_EXPRESSION\\_REPEATED](#page-38-23)

[ValidationErrors.TAG\\_EXTENDED](#page-38-24)

continues on next page

Table 2 – continued from previous page

[ValidationErrors.TAG\\_EXTENSION\\_INVALID](#page-38-25)

[ValidationErrors.TAG\\_GROUP\\_ERROR](#page-38-26)

[ValidationErrors.TAG\\_INVALID](#page-38-27)

[ValidationErrors.TAG\\_NAMESPACE\\_PREFIX\\_INVALID](#page-38-28)

[ValidationErrors.TAG\\_NOT\\_UNIQUE](#page-38-29)

[ValidationErrors.TAG\\_REQUIRES\\_CHILD](#page-39-0)

[ValidationErrors.TEMPORAL\\_TAG\\_ERROR](#page-39-1)

[ValidationErrors.TILDES\\_UNSUPPORTED](#page-39-2)

[ValidationErrors.UNITS\\_INVALID](#page-39-3)

[ValidationErrors.UNITS\\_MISSING](#page-39-4)

[ValidationErrors.VALUE\\_INVALID](#page-39-5)

[ValidationErrors.VERSION\\_DEPRECATED](#page-39-6)

ValidationErrors.\_\_init\_\_()

ValidationErrors.CHARACTER\_INVALID = 'CHARACTER\_INVALID'

ValidationErrors.COMMA\_MISSING = 'COMMA\_MISSING'

ValidationErrors.CURLY\_BRACE\_UNSUPPORTED\_HERE = 'CURLY\_BRACE\_UNSUPPORTED\_HERE'

ValidationErrors.DEFINITION\_INVALID = 'DEFINITION\_INVALID'

ValidationErrors.DEF\_EXPAND\_INVALID = 'DEF\_EXPAND\_INVALID'

ValidationErrors.DEF\_INVALID = 'DEF\_INVALID'

ValidationErrors.DUPLICATE\_COLUMN\_BETWEEN\_SOURCES = 'DUPLICATE\_COLUMN\_BETWEEN\_SOURCES'

ValidationErrors.DUPLICATE\_COLUMN\_IN\_LIST = 'DUPLICATE\_COLUMN\_IN\_LIST'

ValidationErrors.ELEMENT\_DEPRECATED = 'ELEMENT\_DEPRECATED'

ValidationErrors.HED\_BLANK\_COLUMN = 'HED\_BLANK\_COLUMN'

ValidationErrors.HED\_DEF\_EXPAND\_INVALID = 'HED\_DEF\_EXPAND\_INVALID'

ValidationErrors.HED\_DEF\_EXPAND\_UNMATCHED = 'HED\_DEF\_EXPAND\_UNMATCHED'

ValidationErrors.HED\_DEF\_EXPAND\_VALUE\_EXTRA = 'HED\_DEF\_EXPAND\_VALUE\_EXTRA'

ValidationErrors.HED\_DEF\_EXPAND\_VALUE\_MISSING = 'HED\_DEF\_EXPAND\_VALUE\_MISSING'

<span id="page-38-29"></span><span id="page-38-28"></span><span id="page-38-27"></span><span id="page-38-26"></span><span id="page-38-25"></span><span id="page-38-24"></span><span id="page-38-23"></span><span id="page-38-22"></span><span id="page-38-21"></span><span id="page-38-20"></span><span id="page-38-19"></span><span id="page-38-18"></span><span id="page-38-17"></span><span id="page-38-16"></span><span id="page-38-15"></span><span id="page-38-14"></span><span id="page-38-13"></span><span id="page-38-12"></span><span id="page-38-11"></span><span id="page-38-10"></span><span id="page-38-9"></span><span id="page-38-8"></span><span id="page-38-7"></span><span id="page-38-6"></span><span id="page-38-5"></span><span id="page-38-4"></span><span id="page-38-3"></span><span id="page-38-2"></span><span id="page-38-1"></span><span id="page-38-0"></span>ValidationErrors.HED\_DEF\_UNMATCHED = 'HED\_DEF\_UNMATCHED' ValidationErrors.HED\_DEF\_VALUE\_EXTRA = 'HED\_DEF\_VALUE\_EXTRA' ValidationErrors.HED\_DEF\_VALUE\_MISSING = 'HED\_DEF\_VALUE\_MISSING' ValidationErrors.HED\_GROUP\_EMPTY = 'HED\_GROUP\_EMPTY' ValidationErrors.HED\_LIBRARY\_UNMATCHED = 'HED\_LIBRARY\_UNMATCHED' ValidationErrors.HED\_MISSING\_REQUIRED\_COLUMN = 'HED\_MISSING\_REQUIRED\_COLUMN' ValidationErrors.HED\_MULTIPLE\_TOP\_TAGS = 'HED\_MULTIPLE\_TOP\_TAGS' ValidationErrors.HED\_TAG\_GROUP\_TAG = 'HED\_TAG\_GROUP\_TAG' ValidationErrors.HED\_TAG\_REPEATED = 'HED\_TAG\_REPEATED' ValidationErrors.HED\_TAG\_REPEATED\_GROUP = 'HED\_TAG\_REPEATED\_GROUP' ValidationErrors.HED\_TOP\_LEVEL\_TAG = 'HED\_TOP\_LEVEL\_TAG' ValidationErrors.HED\_UNKNOWN\_COLUMN = 'HED\_UNKNOWN\_COLUMN' ValidationErrors.INVALID\_PARENT\_NODE = 'invalidParent' ValidationErrors.INVALID\_TAG\_CHARACTER = 'invalidTagCharacter' ValidationErrors.NODE\_NAME\_EMPTY = 'NODE\_NAME\_EMPTY' ValidationErrors.NO\_VALID\_TAG\_FOUND = 'invalidTag' ValidationErrors.ONSETS\_OUT\_OF\_ORDER = 'ONSETS\_OUT\_OF\_ORDER' ValidationErrors.PARENTHESES\_MISMATCH = 'PARENTHESES\_MISMATCH' ValidationErrors.PLACEHOLDER\_INVALID = 'PLACEHOLDER\_INVALID' ValidationErrors.REQUIRED\_TAG\_MISSING = 'REQUIRED\_TAG\_MISSING' ValidationErrors.SIDECAR\_AND\_OTHER\_COLUMNS = 'SIDECAR\_AND\_OTHER\_COLUMNS' ValidationErrors.SIDECAR\_INVALID = 'SIDECAR\_INVALID' ValidationErrors.SIDECAR\_KEY\_MISSING = 'SIDECAR\_KEY\_MISSING' ValidationErrors.STYLE\_WARNING = 'STYLE\_WARNING' ValidationErrors.TAG\_EMPTY = 'TAG\_EMPTY' ValidationErrors.TAG\_EXPRESSION\_REPEATED = 'TAG\_EXPRESSION\_REPEATED' ValidationErrors.TAG\_EXTENDED = 'TAG\_EXTENDED' ValidationErrors.TAG\_EXTENSION\_INVALID = 'TAG\_EXTENSION\_INVALID' ValidationErrors.TAG\_GROUP\_ERROR = 'TAG\_GROUP\_ERROR' ValidationErrors.TAG\_INVALID = 'TAG\_INVALID' ValidationErrors.TAG\_NAMESPACE\_PREFIX\_INVALID = 'TAG\_NAMESPACE\_PREFIX\_INVALID' <span id="page-39-3"></span><span id="page-39-2"></span><span id="page-39-1"></span><span id="page-39-0"></span>ValidationErrors.TAG\_NOT\_UNIQUE = 'TAG\_NOT\_UNIQUE' ValidationErrors.TAG\_REQUIRES\_CHILD = 'TAG\_REQUIRES\_CHILD' ValidationErrors.TEMPORAL\_TAG\_ERROR = 'TEMPORAL\_TAG\_ERROR' ValidationErrors.TILDES\_UNSUPPORTED = 'TILDES\_UNSUPPORTED' ValidationErrors.UNITS\_INVALID = 'UNITS\_INVALID' ValidationErrors.UNITS\_MISSING = 'UNITS\_MISSING' ValidationErrors.VALUE\_INVALID = 'VALUE\_INVALID' ValidationErrors.VERSION\_DEPRECATED = 'VERSION\_DEPRECATED'

## <span id="page-39-6"></span><span id="page-39-5"></span><span id="page-39-4"></span>**3.1.4 exceptions**

HED exceptions and exception codes.

### **Classes**

HedExceptions() HED exception codes.

### **3.1.4.1 HedExceptions**

## class HedExceptions

HED exception codes.

## **Methods**

[HedExceptions.\\_\\_init\\_\\_](#page-41-0)()

## **Attributes**

[HedExceptions.BAD\\_COLUMN\\_NAMES](#page-41-1)

[HedExceptions.BAD\\_HED\\_LIBRARY\\_NAME](#page-41-2)

[HedExceptions.BAD\\_PARAMETERS](#page-41-3)

[HedExceptions.BAD\\_WITH\\_STANDARD](#page-41-4)

[HedExceptions.BAD\\_WITH\\_STANDARD\\_MULTIPLE\\_VALUES](#page-41-5)

continues on next page

Table 3 – continued from previous page

[HedExceptions.CANNOT\\_PARSE\\_JSON](#page-41-6)

[HedExceptions.CANNOT\\_PARSE\\_RDF](#page-41-7)

[HedExceptions.CANNOT\\_PARSE\\_XML](#page-41-8)

[HedExceptions.FILE\\_NOT\\_FOUND](#page-41-9)

[HedExceptions.GENERIC\\_ERROR](#page-41-10)

[HedExceptions.HED\\_SCHEMA\\_NODE\\_NAME\\_INVALID](#page-41-11)

[HedExceptions.INVALID\\_DATAFRAME](#page-41-12)

[HedExceptions.INVALID\\_EXTENSION](#page-41-13)

[HedExceptions.INVALID\\_FILE\\_FORMAT](#page-41-14)

[HedExceptions.INVALID\\_HED\\_FORMAT](#page-41-15)

[HedExceptions.INVALID\\_LIBRARY\\_PREFIX](#page-41-16)

[HedExceptions.IN\\_LIBRARY\\_IN\\_UNMERGED](#page-41-17)

[HedExceptions.ROOTED\\_TAG\\_DOES\\_NOT\\_EXIST](#page-41-18)

[HedExceptions.ROOTED\\_TAG\\_HAS\\_PARENT](#page-41-19)

[HedExceptions.ROOTED\\_TAG\\_INVALID](#page-41-20)

[HedExceptions.SCHEMA\\_DUPLICATE\\_LIBRARY](#page-41-21)

[HedExceptions.SCHEMA\\_DUPLICATE\\_NAMES](#page-41-22)

[HedExceptions.SCHEMA\\_DUPLICATE\\_PREFIX](#page-41-23)

[HedExceptions.SCHEMA\\_HEADER\\_INVALID](#page-41-24)

[HedExceptions.SCHEMA\\_HEADER\\_MISSING](#page-41-25)

[HedExceptions.SCHEMA\\_LIBRARY\\_INVALID](#page-42-0)

[HedExceptions.SCHEMA\\_LOAD\\_FAILED](#page-42-1)

[HedExceptions.SCHEMA\\_SECTION\\_MISSING](#page-42-2)

[HedExceptions.SCHEMA\\_UNKNOWN\\_HEADER\\_ATTRIBUTE](#page-42-3)

[HedExceptions.SCHEMA\\_VERSION\\_INVALID](#page-42-4)

continues on next page

### Table 3 – continued from previous page

[HedExceptions.URL\\_ERROR](#page-42-5)

[HedExceptions.WIKI\\_DELIMITERS\\_INVALID](#page-42-6)

[HedExceptions.WIKI\\_LINE\\_START\\_INVALID](#page-42-7)

[HedExceptions.WIKI\\_SEPARATOR\\_INVALID](#page-42-8)

- <span id="page-41-0"></span>HedExceptions.\_\_init\_\_()
- <span id="page-41-1"></span>HedExceptions.BAD\_COLUMN\_NAMES = 'BAD\_COLUMN\_NAMES'
- <span id="page-41-2"></span>HedExceptions.BAD\_HED\_LIBRARY\_NAME = 'SCHEMA\_LIBRARY\_INVALID'
- <span id="page-41-3"></span>HedExceptions.BAD\_PARAMETERS = 'badParameters'
- <span id="page-41-4"></span>HedExceptions.BAD\_WITH\_STANDARD = 'SCHEMA\_LIBRARY\_INVALID'
- <span id="page-41-5"></span>HedExceptions.BAD\_WITH\_STANDARD\_MULTIPLE\_VALUES = 'SCHEMA\_LOAD\_FAILED'
- <span id="page-41-6"></span>HedExceptions.CANNOT\_PARSE\_JSON = 'cannotParseJson'
- <span id="page-41-7"></span>HedExceptions.CANNOT\_PARSE\_RDF = 'CANNOT\_PARSE\_RDF'
- <span id="page-41-8"></span>HedExceptions.CANNOT\_PARSE\_XML = 'cannotParseXML'
- <span id="page-41-9"></span>HedExceptions.FILE\_NOT\_FOUND = 'fileNotFound'
- <span id="page-41-10"></span>HedExceptions.GENERIC\_ERROR = 'GENERIC\_ERROR'
- <span id="page-41-11"></span>HedExceptions.HED\_SCHEMA\_NODE\_NAME\_INVALID = 'HED\_SCHEMA\_NODE\_NAME\_INVALID'
- <span id="page-41-12"></span>HedExceptions.INVALID\_DATAFRAME = 'INVALID\_DATAFRAME'
- <span id="page-41-13"></span>HedExceptions.INVALID\_EXTENSION = 'invalidExtension'
- <span id="page-41-14"></span>HedExceptions.INVALID\_FILE\_FORMAT = 'INVALID\_FILE\_FORMAT'
- <span id="page-41-15"></span>HedExceptions.INVALID\_HED\_FORMAT = 'INVALID\_HED\_FORMAT'
- <span id="page-41-16"></span>HedExceptions.INVALID\_LIBRARY\_PREFIX = 'SCHEMA\_LIBRARY\_INVALID'
- <span id="page-41-17"></span>HedExceptions.IN\_LIBRARY\_IN\_UNMERGED = 'SCHEMA\_LIBRARY\_INVALID'
- <span id="page-41-18"></span>HedExceptions.ROOTED\_TAG\_DOES\_NOT\_EXIST = 'SCHEMA\_LIBRARY\_INVALID'
- <span id="page-41-19"></span>HedExceptions.ROOTED\_TAG\_HAS\_PARENT = 'SCHEMA\_LIBRARY\_INVALID'
- <span id="page-41-20"></span>HedExceptions.ROOTED\_TAG\_INVALID = 'SCHEMA\_LIBRARY\_INVALID'
- <span id="page-41-21"></span>HedExceptions.SCHEMA\_DUPLICATE\_LIBRARY = 'SCHEMA\_LIBRARY\_INVALID'
- <span id="page-41-22"></span>HedExceptions.SCHEMA\_DUPLICATE\_NAMES = 'SCHEMA\_DUPLICATE\_NAMES'
- <span id="page-41-23"></span>HedExceptions.SCHEMA\_DUPLICATE\_PREFIX = 'SCHEMA\_LOAD\_FAILED'
- <span id="page-41-25"></span><span id="page-41-24"></span>HedExceptions.SCHEMA\_HEADER\_INVALID = 'SCHEMA\_HEADER\_INVALID'

```
HedExceptions.SCHEMA_HEADER_MISSING = 'SCHEMA_HEADER_INVALID'
HedExceptions.SCHEMA_LIBRARY_INVALID = 'SCHEMA_LIBRARY_INVALID'
HedExceptions.SCHEMA_LOAD_FAILED = 'SCHEMA_LOAD_FAILED'
HedExceptions.SCHEMA_SECTION_MISSING = 'SCHEMA_SECTION_MISSING'
HedExceptions.SCHEMA_UNKNOWN_HEADER_ATTRIBUTE = 'SCHEMA_HEADER_INVALID'
HedExceptions.SCHEMA_VERSION_INVALID = 'SCHEMA_VERSION_INVALID'
HedExceptions.URL_ERROR = 'URL_ERROR'
HedExceptions.WIKI_DELIMITERS_INVALID = 'WIKI_DELIMITERS_INVALID'
HedExceptions.WIKI_LINE_START_INVALID = 'WIKI_LINE_START_INVALID'
HedExceptions.WIKI_SEPARATOR_INVALID = 'invalidSectionSeparator'
```
## <span id="page-42-8"></span><span id="page-42-7"></span><span id="page-42-6"></span><span id="page-42-5"></span>**Exceptions**

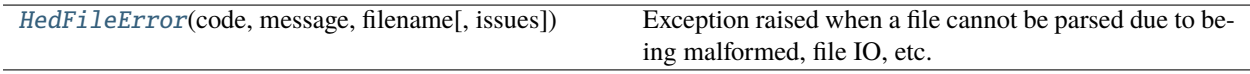

## **3.1.4.2 hed.errors.exceptions.HedFileError**

## <span id="page-42-9"></span>exception HedFileError(*code*, *message*, *filename*, *issues=None*)

Exception raised when a file cannot be parsed due to being malformed, file IO, etc.

## **3.1.5 known\_error\_codes**

Known error codes as reported in the HED specification.

## **3.1.6 schema\_error\_messages**

Format templates for HED schema error messages.

## **Functions**

[schema\\_error\\_GENERIC\\_ATTRIBUTE\\_VALUE\\_INVALID](#page-43-0)(...)

[schema\\_error\\_SCHEMA\\_ALLOWED\\_CHARACTERS\\_INVALID](#page-43-1)(...)

[schema\\_error\\_SCHEMA\\_ATTRIBUTE\\_NUMERIC\\_INVALID](#page-43-2)(...)

[schema\\_error\\_SCHEMA\\_ATTRIBUTE\\_VALUE\\_DEPRECATED](#page-43-3)(...)

[schema\\_error\\_SCHEMA\\_CHILD\\_OF\\_DEPRECATED](#page-43-4)(...)

[schema\\_error\\_SCHEMA\\_CONVERSION\\_FACTOR\\_NOT\\_POSITIVE](#page-43-5)(...)

[schema\\_error\\_SCHEMA\\_DEFAULT\\_UNITS\\_DEPRECATED](#page-43-6)(...)

[schema\\_error\\_SCHEMA\\_DEFAULT\\_UNITS\\_INVALID](#page-44-0)(...)

[schema\\_error\\_SCHEMA\\_DEPRECATED\\_INVALID](#page-44-1)(...)

[schema\\_error\\_SCHEMA\\_IN\\_LIBRARY\\_INVALID](#page-44-2)(tag,

[schema\\_error\\_SCHEMA\\_PRERELEASE\\_VERSION\\_USED](#page-44-3)(...)

[schema\\_error\\_hed\\_duplicate\\_from\\_library](#page-44-4)(tag, ...)

[schema\\_error\\_hed\\_duplicate\\_node](#page-44-5)(tag, ...)

[schema\\_error\\_invalid\\_character\\_prologue](#page-44-6)(...)

[schema\\_error\\_unknown\\_attribute](#page-44-7)(...)

[schema\\_warning\\_SCHEMA\\_INVALID\\_CAPITALIZATION](#page-44-8)(...)

[schema\\_warning\\_invalid\\_chars\\_desc](#page-44-9)(...)

[schema\\_warning\\_invalid\\_chars\\_tag](#page-44-10)(tag\_name,

...)

...)

[schema\\_warning\\_non\\_placeholder\\_class](#page-44-11)(...)

<span id="page-43-0"></span>schema\_error\_GENERIC\_ATTRIBUTE\_VALUE\_INVALID(*tag*, *invalid\_value*, *attribute\_name*)

<span id="page-43-1"></span>schema\_error\_SCHEMA\_ALLOWED\_CHARACTERS\_INVALID(*tag*, *invalid\_character*)

<span id="page-43-2"></span>schema\_error\_SCHEMA\_ATTRIBUTE\_NUMERIC\_INVALID(*tag*, *invalid\_value*, *attribute\_name*)

<span id="page-43-3"></span>schema\_error\_SCHEMA\_ATTRIBUTE\_VALUE\_DEPRECATED(*tag*, *deprecated\_suggestion*, *attribute\_name*)

<span id="page-43-4"></span>schema\_error\_SCHEMA\_CHILD\_OF\_DEPRECATED(*deprecated\_tag*, *non\_deprecated\_child*)

<span id="page-43-6"></span><span id="page-43-5"></span>schema\_error\_SCHEMA\_CONVERSION\_FACTOR\_NOT\_POSITIVE(*tag*, *conversion\_factor*)

<span id="page-44-6"></span><span id="page-44-5"></span><span id="page-44-4"></span><span id="page-44-3"></span><span id="page-44-2"></span><span id="page-44-1"></span><span id="page-44-0"></span>schema\_error\_SCHEMA\_DEFAULT\_UNITS\_DEPRECATED(*unit\_class*, *bad\_unit*) schema\_error\_SCHEMA\_DEFAULT\_UNITS\_INVALID(*tag*, *bad\_unit*, *valid\_units*) schema\_error\_SCHEMA\_DEPRECATED\_INVALID(*tag\_name*, *invalid\_deprecated\_version*) schema\_error\_SCHEMA\_IN\_LIBRARY\_INVALID(*tag*, *bad\_library*) schema\_error\_SCHEMA\_PRERELEASE\_VERSION\_USED(*current\_version*, *known\_versions*) schema\_error\_hed\_duplicate\_from\_library(*tag*, *duplicate\_tag\_list*, *section*) schema\_error\_hed\_duplicate\_node(*tag*, *duplicate\_tag\_list*, *section*) schema\_error\_invalid\_character\_prologue(*char\_index*, *source\_string*, *section\_name*) schema\_error\_unknown\_attribute(*attribute\_name*, *source\_tag*) schema\_warning\_SCHEMA\_INVALID\_CAPITALIZATION(*tag\_name*, *problem\_char*, *char\_index*) schema\_warning\_invalid\_chars\_desc(*desc\_string*, *tag\_name*, *problem\_char*, *char\_index*) schema\_warning\_invalid\_chars\_tag(*tag\_name*, *problem\_char*, *char\_index*) schema\_warning\_non\_placeholder\_class(*tag\_name*, *invalid\_attribute\_name*)

# <span id="page-44-11"></span><span id="page-44-10"></span><span id="page-44-9"></span><span id="page-44-8"></span><span id="page-44-7"></span>**3.2 models**

Data structures for HED tag handling.

## **Modules**

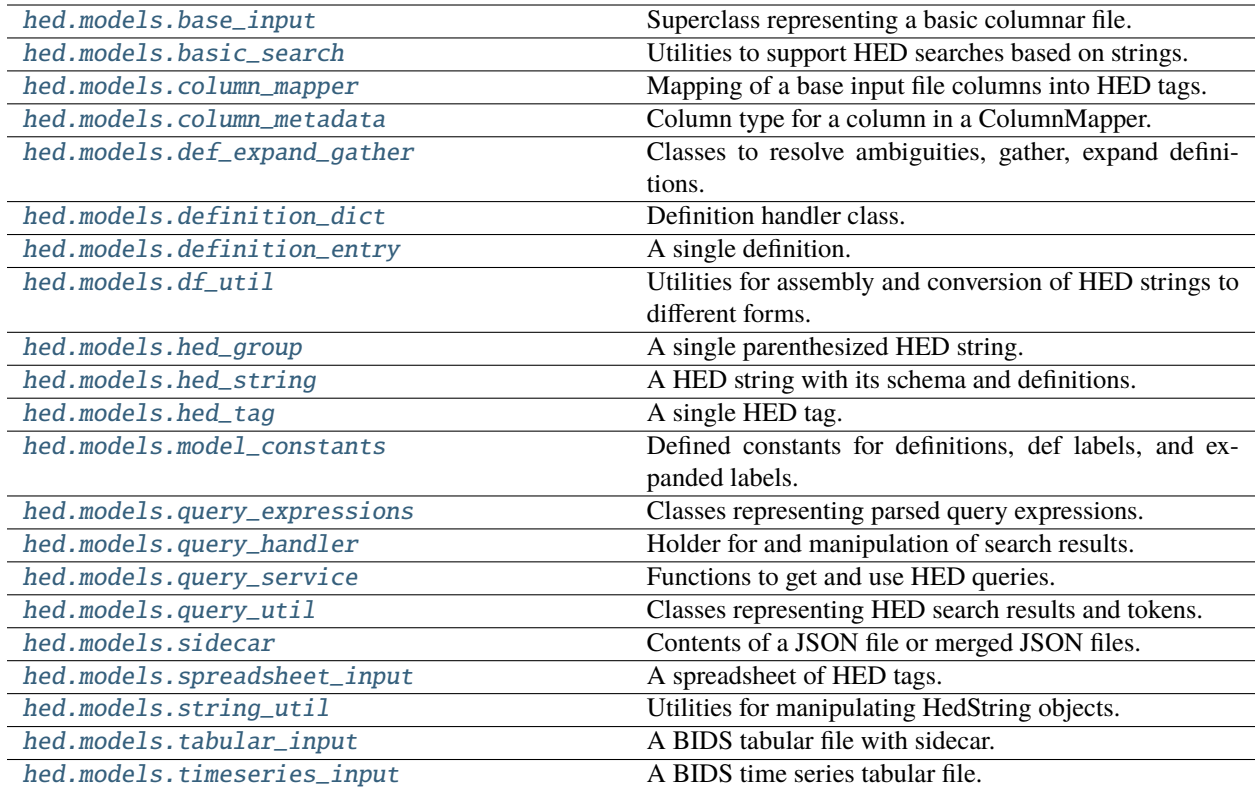

# <span id="page-45-0"></span>**3.2.1 base\_input**

Superclass representing a basic columnar file.

## **Classes**

BaseInput(file[, file\_type, worksheet\_name, ...]) Superclass representing a basic columnar file.

## **3.2.1.1 BaseInput**

class BaseInput(*file*, *file\_type=None*, *worksheet\_name=None*, *has\_column\_names=True*, *mapper=None*, *name=None*, *allow\_blank\_names=True*)

Superclass representing a basic columnar file.

## **Methods**

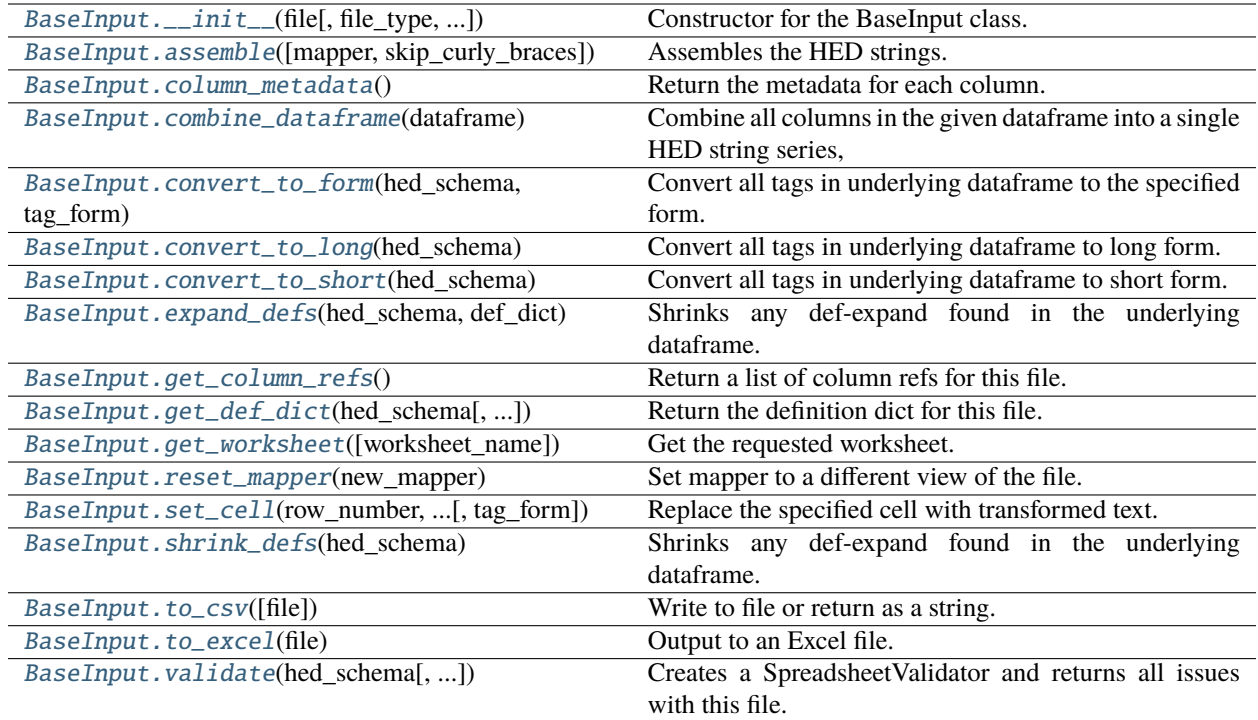

# **Attributes**

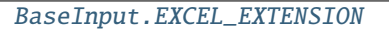

[BaseInput.TEXT\\_EXTENSION](#page-50-5)

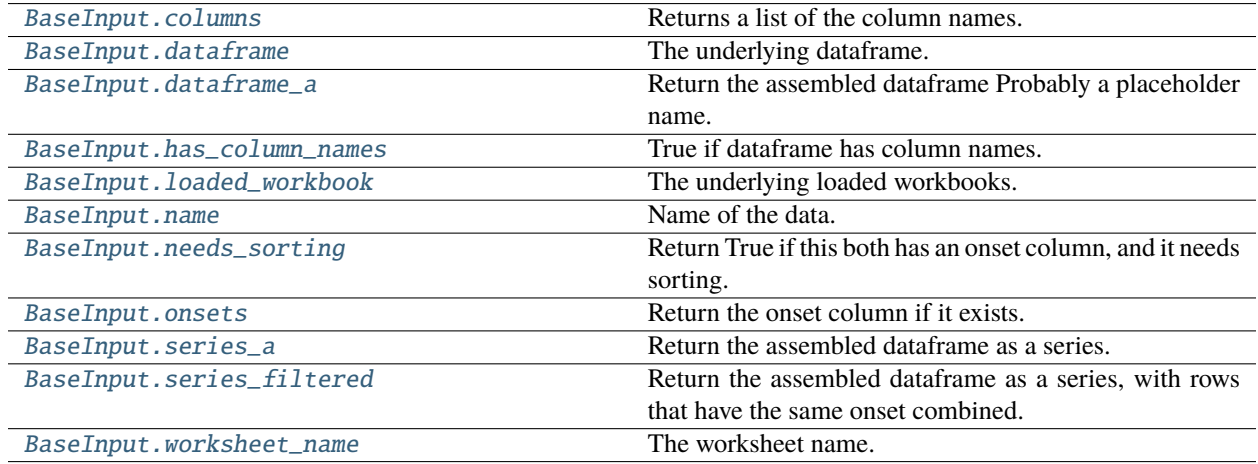

<span id="page-46-0"></span>BaseInput.\_\_init\_\_(*file*, *file\_type=None*, *worksheet\_name=None*, *has\_column\_names=True*, *mapper=None*, *name=None*, *allow\_blank\_names=True*)

Constructor for the BaseInput class.

- file (str or file-like or pd.Dataframe) An xlsx/tsv file to open.
- file\_type (str or None) ".xlsx" (Excel), ".tsv" or ".txt" (tab-separated text). Derived from file if file is a filename. Ignored if pandas dataframe.
- worksheet\_name (str or None) Name of Excel workbook worksheet name to use. (Not applicable to tsv files.)
- has\_column\_names (bool) True if file has column names. This value is ignored if you pass in a pandas dataframe.
- mapper (ColumnMapper or None) Indicates which columns have HED tags. See SpreadsheetInput or TabularInput for examples of how to use built-in a ColumnMapper.
- name  $(str \space or \space None)$  Optional field for how this file will report errors.
- allow\_blank\_names (bool) If True, column names can be blank

#### **Raises**

## [HedFileError](#page-42-9) –

- file is blank.
- An invalid dataframe was passed with size 0.
- An invalid extension was provided.
- A duplicate or empty column name appears.
- Cannot open the indicated file.
- The specified worksheet name does not exist.
- If the sidecar file or tabular file had invalid format and could not be read.

#### <span id="page-47-0"></span>BaseInput.assemble(*mapper=None*, *skip\_curly\_braces=False*)

Assembles the HED strings.

#### **Parameters**

- mapper (ColumnMapper or None) Generally pass none here unless you want special behavior.
- skip\_curly\_braces (bool) If True, don't plug in curly brace values into columns.

#### **Returns**

The assembled dataframe.

### **Return type**

Dataframe

## <span id="page-47-1"></span>BaseInput.column\_metadata()

Return the metadata for each column.

### **Returns**

Number/ColumnMeta pairs.

## **Return type**

dict

## <span id="page-47-2"></span>static BaseInput.combine\_dataframe(*dataframe*)

## **Combine all columns in the given dataframe into a single HED string series,**

skipping empty columns and columns with empty strings.

## **Parameters**

dataframe (Dataframe) – The dataframe to combin

### **Returns**

The assembled series.

# **Return type**

Series

## <span id="page-48-0"></span>BaseInput.convert\_to\_form(*hed\_schema*, *tag\_form*)

Convert all tags in underlying dataframe to the specified form.

### **Parameters**

- hed\_schema (HedSchema) The schema to use to convert tags.
- tag\_form  $(str)$  HedTag property to convert tags to. Most cases should use convert\_to\_short or convert\_to\_long below.

## <span id="page-48-1"></span>BaseInput.convert\_to\_long(*hed\_schema*)

Convert all tags in underlying dataframe to long form.

### **Parameters**

hed\_schema (HedSchema or None) – The schema to use to convert tags.

## <span id="page-48-2"></span>BaseInput.convert\_to\_short(*hed\_schema*)

Convert all tags in underlying dataframe to short form.

### **Parameters**

hed\_schema (HedSchema) – The schema to use to convert tags.

### <span id="page-48-3"></span>BaseInput.expand\_defs(*hed\_schema*, *def\_dict*)

Shrinks any def-expand found in the underlying dataframe.

### **Parameters**

- hed\_schema (HedSchema or None) The schema to use to identify defs.
- $\cdot$  def\_dict (DefinitionDict) The definitions to expand.

### <span id="page-48-4"></span>BaseInput.get\_column\_refs()

Return a list of column refs for this file.

Default implementation returns none.

### **Returns**

A list of unique column refs found.

### **Return type**

column\_refs(list)

<span id="page-48-5"></span>BaseInput.get\_def\_dict(*hed\_schema*, *extra\_def\_dicts=None*)

Return the definition dict for this file.

Note: Baseclass implementation returns just extra\_def\_dicts.

- hed\_schema (HedSchema) Identifies tags to find definitions(if needed).
- extra\_def\_dicts (list, DefinitionDict, or None) Extra dicts to add to the list.

### **Returns**

A single definition dict representing all the data(and extra def dicts).

## **Return type**

DefinitionDict

## <span id="page-49-0"></span>BaseInput.get\_worksheet(*worksheet\_name=None*)

Get the requested worksheet.

### **Parameters**

worksheet\_name (str or None) - The name of the requested worksheet by name or the first one if None.

## **Returns**

The workbook request.

### **Return type**

openpyxl.workbook.Workbook

## **Notes**

If None, returns the first worksheet.

## **Raises**

KeyError –

• The specified worksheet name does not exist.

### <span id="page-49-1"></span>BaseInput.reset\_mapper(*new\_mapper*)

Set mapper to a different view of the file.

### **Parameters**

new\_mapper (ColumnMapper) – A column mapper to be associated with this base input.

<span id="page-49-2"></span>BaseInput.set\_cell(*row\_number*, *column\_number*, *new\_string\_obj*, *tag\_form='short\_tag'*) Replace the specified cell with transformed text.

### **Parameters**

- row\_number  $(int)$  The row number of the spreadsheet to set.
- column\_number  $(int)$  The column number of the spreadsheet to set.
- new\_string\_obj (HedString) Object with text to put in the given cell.
- tag\_form  $(str)$  Version of the tags (short\_tag, long\_tag, base\_tag, etc)

### **Notes**

Any attribute of a HedTag that returns a string is a valid value of tag\_form.

## **Raises**

- ValueError
	- **–** There is not a loaded dataframe.
- KeyError
	- **–** The indicated row/column does not exist.
- AttributeError –

**–** The indicated tag\_form is not an attribute of HedTag.

### <span id="page-50-0"></span>BaseInput.shrink\_defs(*hed\_schema*)

Shrinks any def-expand found in the underlying dataframe.

#### **Parameters**

hed\_schema (HedSchema or None) – The schema to use to identify defs.

## <span id="page-50-1"></span>BaseInput.to\_csv(*file=None*)

Write to file or return as a string.

### **Parameters**

file (str, file-like, or None) – Location to save this file. If None, return as string.

#### **Returns**

None if file is given or the contents as a str if file is None.

#### **Return type**

None or str

## **Raises**

OSError –

• Cannot open the indicated file.

#### <span id="page-50-2"></span>BaseInput.to\_excel(*file*)

Output to an Excel file.

### **Parameters**

file (str or file-like) – Location to save this base input.

#### **Raises**

## • ValueError –

**–** If empty file object was passed.

- OSError
	- **–** Cannot open the indicated file.

<span id="page-50-3"></span>BaseInput.validate(*hed\_schema*, *extra\_def\_dicts=None*, *name=None*, *error\_handler=None*)

Creates a SpreadsheetValidator and returns all issues with this file.

### **Parameters**

- hed\_schema (HedSchema) The schema to use for validation.
- extra\_def\_dicts (list of DefDict or DefDict) All definitions to use for validation.
- name  $(str)$  The name to report errors from this file as.
- error\_handler (ErrorHandler) Error context to use. Creates a new one if None.

#### **Returns**

A list of issues for a HED string.

#### **Return type**

issues (list of dict)

```
BaseInput.EXCEL_EXTENSION = ['.xlsx']
```

```
BaseInput.TEXT_EXTENSION = ['.tsv', '.txt']
```
## BaseInput.columns

Returns a list of the column names.

Empty if no column names.

## **Returns**

The column names.

## **Return type**

columns(list)

## <span id="page-51-0"></span>BaseInput.dataframe

The underlying dataframe.

### <span id="page-51-1"></span>BaseInput.dataframe\_a

Return the assembled dataframe Probably a placeholder name.

#### **Returns**

the assembled dataframe

**Return type**

Dataframe

## <span id="page-51-2"></span>BaseInput.has\_column\_names

True if dataframe has column names.

## <span id="page-51-3"></span>BaseInput.loaded\_workbook

The underlying loaded workbooks.

### <span id="page-51-4"></span>BaseInput.name

Name of the data.

### <span id="page-51-5"></span>BaseInput.needs\_sorting

Return True if this both has an onset column, and it needs sorting.

## <span id="page-51-6"></span>BaseInput.onsets

Return the onset column if it exists.

## <span id="page-51-7"></span>BaseInput.series\_a

Return the assembled dataframe as a series.

#### **Returns**

the assembled dataframe with columns merged.

### **Return type**

Series

## <span id="page-51-8"></span>BaseInput.series\_filtered

Return the assembled dataframe as a series, with rows that have the same onset combined.

## **Returns**

the assembled dataframe with columns merged, and the rows filtered together.

## **Return type**

Series or None

## <span id="page-51-9"></span>BaseInput.worksheet\_name

The worksheet name.

# <span id="page-52-0"></span>**3.2.2 basic\_search**

Utilities to support HED searches based on strings.

## **Functions**

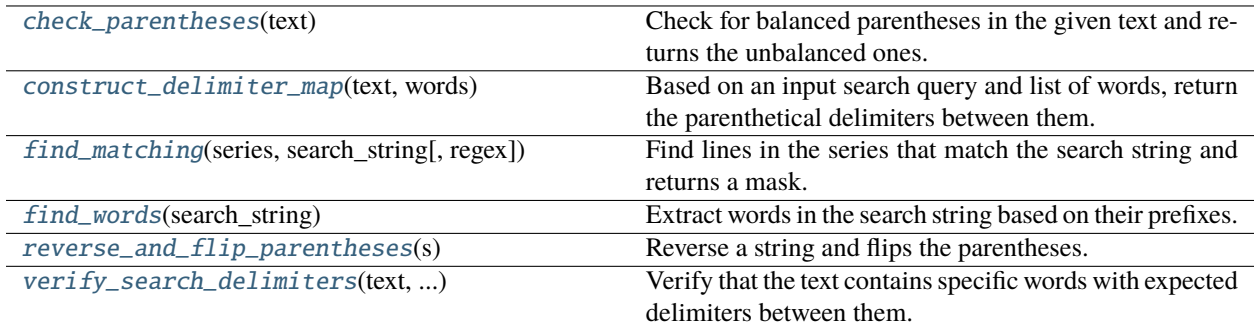

## <span id="page-52-1"></span>check\_parentheses(*text*)

Check for balanced parentheses in the given text and returns the unbalanced ones.

### **Parameters**

text  $(str)$  – The text to be checked for balanced parentheses.

### **Returns**

A string containing the unbalanced parentheses in their original order.

#### **Return type**

str

### **Notes**

- The function only considers the characters '(' and ')' for balancing.
- Balanced pairs of parentheses are removed, leaving behind only the unbalanced ones.

## <span id="page-52-2"></span>construct\_delimiter\_map(*text*, *words*)

Based on an input search query and list of words, return the parenthetical delimiters between them.

### **Parameters**

- text  $(str)$  The search query.
- words  $(list) A$  list of words we want to map between from the query.

## **Returns**

The two-way delimiter map.

## **Return type**

dict

## <span id="page-52-3"></span>find\_matching(*series*, *search\_string*, *regex=False*)

Find lines in the series that match the search string and returns a mask.

## **Syntax Rules:**

• '@': Prefixing a term in the search string means the term must appear anywhere within a line.

- $\sim \sim$  : Prefixing a term in the search string means the term must NOT appear within a line.
- **Parentheses: Elements within parentheses must appear in the line with the same level of nesting.**
	- **e.g.: Search string: "(A), (B)" will match "(A), (B, C)", but not "(A, B)", since they don't** start in the same group.
- "LongFormTag\*": A \* will match any remaining word(anything but a comma or parenthesis)
- An individual term can be arbitrary regex, but it is limited to single continuous words.

## **Notes**

- **Specific words only care about their level relative to other specific words, not overall.** e.g. "(A, B)" will find: "A, B", "(A, B)", (A, (C), B)", or ((A, B))"
- If you have no grouping or anywhere words in the search, it assumes all terms are anywhere words.
- The format of the series should match the format of the search string, whether it's in short or long form.
- To enable support for matching parent tags, ensure that both the series and search string are in long form.

#### **Parameters**

- series  $(pd.Series) A$  Pandas Series object containing the lines to be searched.
- search\_string  $(str)$  The string to search for in each line of the series.
- regex  $(bool) By default, translate any * wildcard characters to .*? regex. If True, do no$ translation and pass the words as is. Due to how it's setup, you must not include the following characters: (),

### **Returns**

### **A Boolean mask Series of the same length as the input series.**

The mask has *True* for lines that match the search string and *False* otherwise.

#### **Return type**

mask (pd.Series)

### <span id="page-53-0"></span>find\_words(*search\_string*)

Extract words in the search string based on their prefixes.

#### **Parameters**

**search\_string** (str) – The search query string to parse. Words can be prefixed with '@' or  $\cdot$ .

### **Returns**

#### **A list containing three lists:**

- Words prefixed with '@'
- Words prefixed with '~'
- Words with no prefix

### <span id="page-53-1"></span>**Return type**

list

## reverse\_and\_flip\_parentheses(*s*)

Reverse a string and flips the parentheses.

### **Parameters**

s (str) – The string to be reversed and have its parentheses flipped.

### **Returns**

The reversed string with flipped parentheses.

## **Return type**

str

## **Notes**

• The function takes into account only the '(' and ')' characters for flipping.

## <span id="page-54-1"></span>verify\_search\_delimiters(*text*, *specific\_words*, *delimiter\_map*)

Verify that the text contains specific words with expected delimiters between them.

## **Parameters**

- text  $(str)$  The text to search in.
- specific\_words (list of str) Words that must appear relative to other words in the text.
- delimiter\_map  $(dict) A$  dictionary specifying expected delimiters between pairs of specific words.

### **Returns**

True if all conditions are met, otherwise False.

#### **Return type**

bool

## <span id="page-54-0"></span>**3.2.3 column\_mapper**

Mapping of a base input file columns into HED tags.

## **Classes**

ColumnMapper([sidecar, tag\_columns, ...]) Mapping of a base input file columns into HED tags.

## **3.2.3.1 ColumnMapper**

class ColumnMapper(*sidecar=None*, *tag\_columns=None*, *column\_prefix\_dictionary=None*, *optional\_tag\_columns=None*, *warn\_on\_missing\_column=False*)

Mapping of a base input file columns into HED tags.

## **Notes**

• All column numbers are 0 based.

## **Methods**

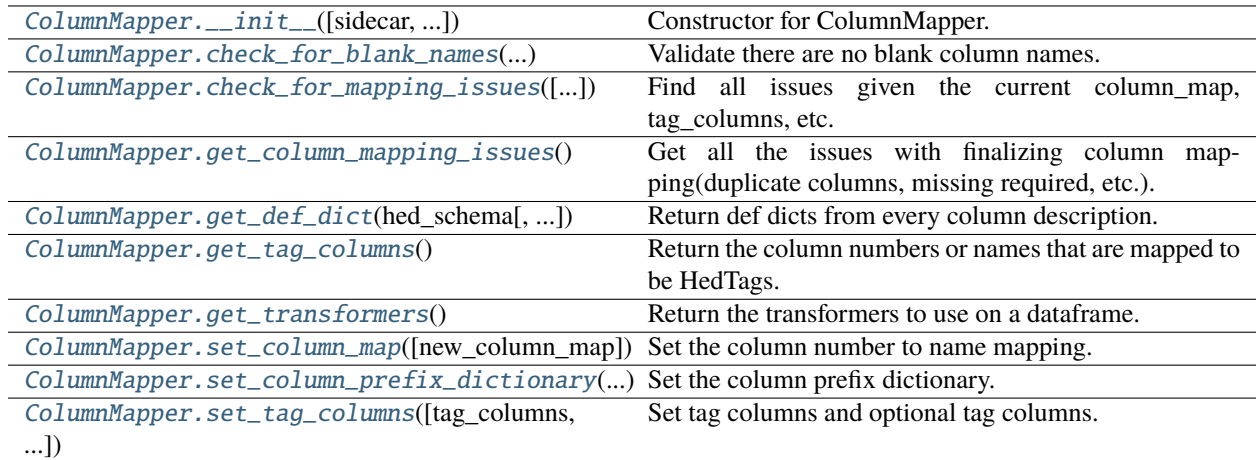

## **Attributes**

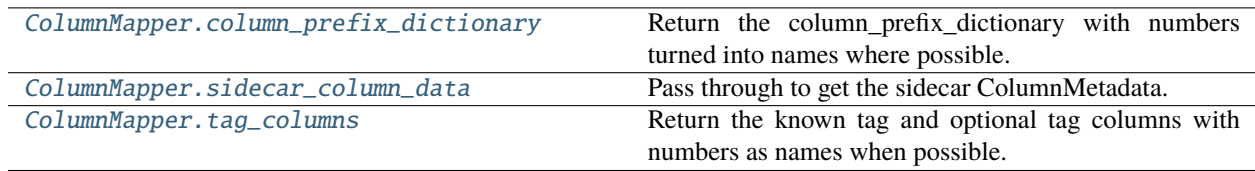

<span id="page-55-0"></span>ColumnMapper.\_\_init\_\_(*sidecar=None*, *tag\_columns=None*, *column\_prefix\_dictionary=None*, *optional\_tag\_columns=None*, *warn\_on\_missing\_column=False*)

Constructor for ColumnMapper.

- sidecar  $(Siderar) A$  sidecar to gather column data from.
- tag\_columns (list): A list of ints or strings containing the columns that contain the HED tags. Sidecar column definitions will take precedent if there is a conflict with tag\_columns.
- column\_prefix\_dictionary (dict) Dictionary with keys that are column numbers/names and values are HED tag prefixes to prepend to the tags in that column before processing.
- optional\_tag\_columns  $(list) A$  list of ints or strings containing the columns that contain the HED tags. If the column is otherwise unspecified, convert this column type to HED-Tags.
- warn\_on\_missing\_column (bool) If True, issue mapping warnings on column names that are missing from the sidecar.

## **Notes**

- All column numbers are 0 based.
- **The column\_prefix\_dictionary may be deprecated/renamed in the future.**
	- **–** These are no longer prefixes, but rather converted to value columns: {"key": "Description", 1: "Label/"} will turn into value columns as {"key": "Description/#", 1: "Label/#"} It will be a validation issue if column 1 is called "key" in the above example. This means it no longer accepts anything but the value portion only in the columns.

### <span id="page-56-0"></span>static ColumnMapper.check\_for\_blank\_names(*column\_map*, *allow\_blank\_names*)

Validate there are no blank column names.

### **Parameters**

- column\_map  $(i\text{terable}) A$  list of column names.
- allow\_blank\_names (bool) Only find issues if True.

## **Returns**

A list of dicts, one per issue.

#### **Return type**

issues(list)

## <span id="page-56-1"></span>ColumnMapper.check\_for\_mapping\_issues(*allow\_blank\_names=False*)

Find all issues given the current column\_map, tag\_columns, etc.

### **Parameters**

allow\_blank\_names  $(bool)$  – Only flag blank names if False.

### **Returns**

All issues found as a list of dicts.

## **Return type**

issue\_list(list of dict)

## <span id="page-56-2"></span>ColumnMapper.get\_column\_mapping\_issues()

Get all the issues with finalizing column mapping(duplicate columns, missing required, etc.).

## **Notes**

• This is deprecated and now a wrapper for "check\_for\_mapping\_issues()".

### **Returns**

A list dictionaries of all issues found from mapping column names to numbers.

#### **Return type** list

<span id="page-56-3"></span>ColumnMapper.get\_def\_dict(*hed\_schema*, *extra\_def\_dicts=None*)

Return def dicts from every column description.

- hed\_schema  $(Schema) A HED$  schema object to use for extracting definitions.
- extra\_def\_dicts (list, DefinitionDict, or None) Extra dicts to add to the list.

#### **Returns**

A single definition dict representing all the data(and extra def dicts).

### **Return type**

DefinitionDict

## <span id="page-57-0"></span>ColumnMapper.get\_tag\_columns()

Return the column numbers or names that are mapped to be HedTags.

Note: This is NOT the tag\_columns or optional\_tag\_columns parameter, though they set it.

## **Returns**

#### **A list of column numbers or names that are ColumnType.HedTags.**

0-based if integer-based, otherwise column name.

### **Return type**

column identifiers(list)

### <span id="page-57-1"></span>ColumnMapper.get\_transformers()

Return the transformers to use on a dataframe.

#### **Returns**

dict({str or int: func}): The functions to use to transform each column. need\_categorical(list of int): A list of columns to treat as categorical.

### **Return type**

tuple(dict, list)

#### <span id="page-57-2"></span>ColumnMapper.set\_column\_map(*new\_column\_map=None*)

Set the column number to name mapping.

### **Parameters**

new\_column\_map (list or dict) – Either an ordered list of the column names or column\_number:column name. dictionary. In both cases, column numbers start at 0.

## **Returns**

List of issues. Each issue is a dictionary.

### **Return type**

list

## <span id="page-57-3"></span>ColumnMapper.set\_column\_prefix\_dictionary(*column\_prefix\_dictionary*, *finalize\_mapping=True*)

Set the column prefix dictionary.

### <span id="page-57-4"></span>ColumnMapper.set\_tag\_columns(*tag\_columns=None*, *optional\_tag\_columns=None*, *finalize\_mapping=True*)

Set tag columns and optional tag columns.

- tag\_columns  $(list) A$  list of ints or strings containing the columns that contain the HED tags. If None, clears existing tag\_columns
- optional\_tag\_columns  $(list) A$  list of ints or strings containing the columns that contain the HED tags, but not an error if missing. If None, clears existing tag\_columns
- <span id="page-57-5"></span>• finalize\_mapping (bool) – Re-generate the internal mapping if True, otherwise no effect until finalize.

## ColumnMapper.column\_prefix\_dictionary

Return the column\_prefix\_dictionary with numbers turned into names where possible.

## **Returns**

A column\_prefix\_dictionary with column labels as keys.

## **Return type**

column\_prefix\_dictionary(list of str or int)

## <span id="page-58-1"></span>ColumnMapper.sidecar\_column\_data

Pass through to get the sidecar ColumnMetadata.

## **Returns**

ColumnMetadata}): The column metadata defined by this sidecar.

**Return type**

dict({str

## <span id="page-58-2"></span>ColumnMapper.tag\_columns

Return the known tag and optional tag columns with numbers as names when possible.

## **Returns**

A list of all tag and optional tag columns as labels.

### **Return type**

tag\_columns(list of str or int)

# <span id="page-58-0"></span>**3.2.4 column\_metadata**

Column type for a column in a ColumnMapper.

## **Classes**

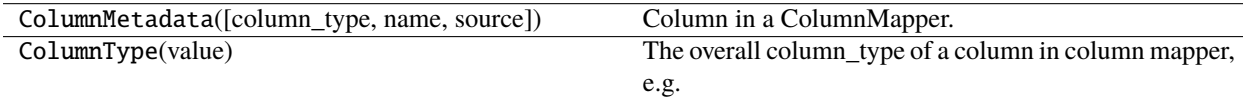

## **3.2.4.1 ColumnMetadata**

class ColumnMetadata(*column\_type=None*, *name=None*, *source=None*)

Column in a ColumnMapper.

## **Methods**

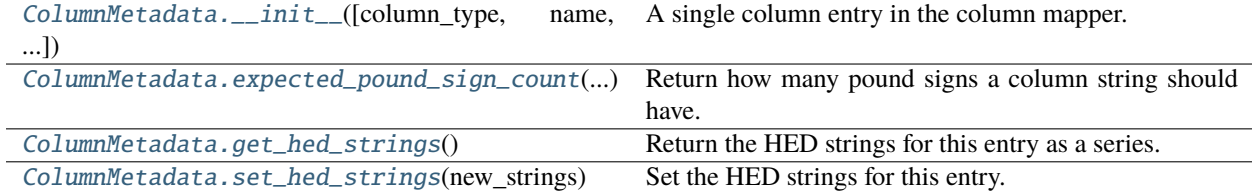

## **Attributes**

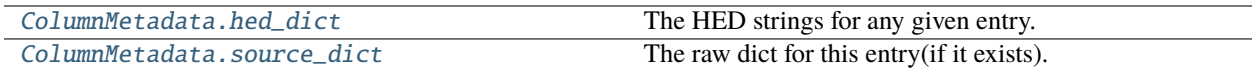

<span id="page-59-0"></span>ColumnMetadata.\_\_init\_\_(*column\_type=None*, *name=None*, *source=None*)

A single column entry in the column mapper.

### **Parameters**

- column\_type (ColumnType or None) How to treat this column when reading data.
- name (str, int, or None) The column\_name or column number identifying this column. If name is a string, you'll need to use a column map to set the number later.
- source (dict or str or None) Either the entire loaded json sidecar or a single HED string.

## <span id="page-59-1"></span>static ColumnMetadata.expected\_pound\_sign\_count(*column\_type*)

Return how many pound signs a column string should have.

#### **Parameters**

column\_type (ColumnType) – The type of the column.

#### **Returns**

expected\_count(int): The expected count. 0 or 1. error\_type(str): The type of the error we should issue.

### **Return type**

tuple

#### <span id="page-59-2"></span>ColumnMetadata.get\_hed\_strings()

Return the HED strings for this entry as a series.

#### **Returns**

The HED strings for this series.(potentially empty).

#### **Return type**

hed\_strings(pd.Series)

## <span id="page-59-3"></span>ColumnMetadata.set\_hed\_strings(*new\_strings*)

Set the HED strings for this entry.

### **Parameters**

new\_strings ( $pd$ . Series,  $dict$ , or  $str$ ) – The HED strings to set. This should generally be the return value from get\_hed\_strings.

#### **Returns**

The HED strings for this series.(potentially empty).

#### **Return type**

hed\_strings(pd.Series)

#### <span id="page-59-4"></span>ColumnMetadata.hed\_dict

The HED strings for any given entry.

#### **Returns**

A string or dict of strings for this column.

## <span id="page-59-5"></span>**Return type**

dict or str

## ColumnMetadata.source\_dict

The raw dict for this entry(if it exists).

## **Returns**

A string or dict of strings for this column.

**Return type**

dict or str

## **3.2.4.2 ColumnType**

## class ColumnType(*value*)

The overall column\_type of a column in column mapper, e.g. treat it as HED tags.

Mostly internal to column mapper related code

## **Methods**

## **Attributes**

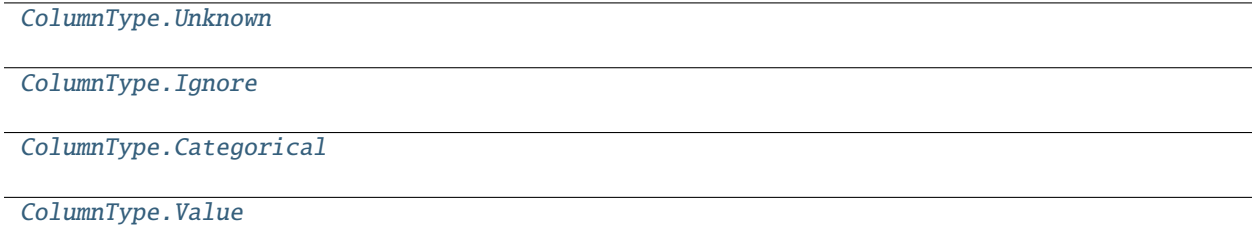

[ColumnType.HEDTags](#page-60-4)

<span id="page-60-0"></span>ColumnType.Unknown = None

<span id="page-60-1"></span>ColumnType.Ignore = 'ignore'

<span id="page-60-2"></span>ColumnType.Categorical = 'categorical'

<span id="page-60-3"></span>ColumnType.Value = 'value'

<span id="page-60-4"></span>ColumnType.HEDTags = 'hed\_tags'

# <span id="page-61-0"></span>**3.2.5 def\_expand\_gather**

Classes to resolve ambiguities, gather, expand definitions.

## **Classes**

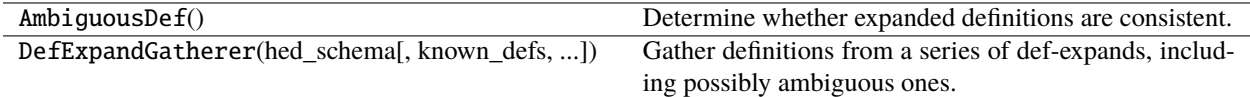

## **3.2.5.1 AmbiguousDef**

### class AmbiguousDef

Determine whether expanded definitions are consistent.

## **Methods**

[AmbiguousDef.\\_\\_init\\_\\_](#page-61-1)()

[AmbiguousDef.add\\_def](#page-61-2)(def\_tag, def\_expand\_group)

[AmbiguousDef.get\\_group](#page-61-3)()

[AmbiguousDef.validate](#page-61-4)() Validate the given ambiguous definition.

## **Attributes**

<span id="page-61-1"></span>AmbiguousDef.\_\_init\_\_()

<span id="page-61-2"></span>AmbiguousDef.add\_def(*def\_tag*, *def\_expand\_group*)

<span id="page-61-3"></span>AmbiguousDef.get\_group()

### <span id="page-61-4"></span>AmbiguousDef.validate()

Validate the given ambiguous definition.

## **Returns**

True if this is a valid definition with exactly 1 placeholder.

## **Return type**

bool

## **Raises**

ValueError – Raised if this is an invalid(not ambiguous) definition.

## **3.2.5.2 DefExpandGatherer**

class DefExpandGatherer(*hed\_schema*, *known\_defs=None*, *ambiguous\_defs=None*, *errors=None*) Gather definitions from a series of def-expands, including possibly ambiguous ones.

## **Methods**

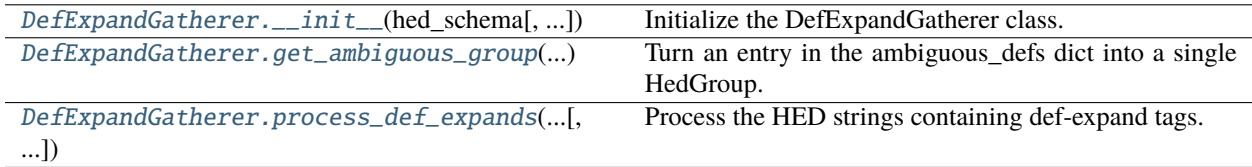

## **Attributes**

<span id="page-62-0"></span>DefExpandGatherer.\_\_init\_\_(*hed\_schema*, *known\_defs=None*, *ambiguous\_defs=None*, *errors=None*) Initialize the DefExpandGatherer class.

## **Parameters**

- hed\_schema (HedSchema) The HED schema to be used for processing.
- known\_defs (str or list or DefinitionDict) A dictionary of known definitions.
- ambiguous\_defs (dict, optional) A dictionary of ambiguous def-expand definitions.

## <span id="page-62-1"></span>static DefExpandGatherer.get\_ambiguous\_group(*ambiguous\_def* )

Turn an entry in the ambiguous\_defs dict into a single HedGroup.

## **Returns**

The ambiguous definition with known placeholders filled in.

## **Return type**

HedGroup

## <span id="page-62-2"></span>DefExpandGatherer.process\_def\_expands(*hed\_strings*, *known\_defs=None*)

Process the HED strings containing def-expand tags.

### **Parameters**

- hed\_strings ( $pd$ . Series or  $list$ ) A Pandas Series or list of HED strings to be processed.
- known\_defs (dict, optional) A dictionary of known definitions to be added.

### **Returns**

A tuple containing the DefinitionDict, ambiguous definitions, and errors.

**Return type**

tuple

# <span id="page-63-0"></span>**3.2.6 definition\_dict**

Definition handler class.

## **Classes**

DefinitionDict([def\_dicts, hed\_schema]) Gathers definitions from a single source.

## **3.2.6.1 DefinitionDict**

## class DefinitionDict(*def\_dicts=None*, *hed\_schema=None*)

Gathers definitions from a single source.

## **Methods**

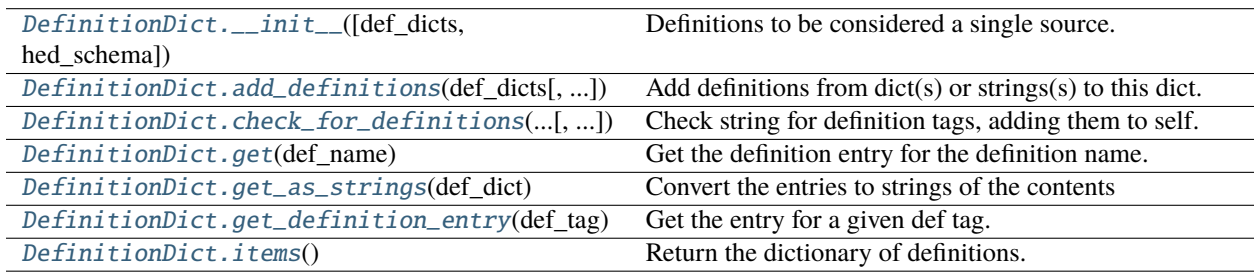

## **Attributes**

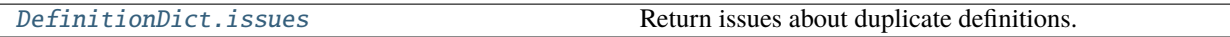

<span id="page-63-1"></span>DefinitionDict.\_\_init\_\_(*def\_dicts=None*, *hed\_schema=None*)

Definitions to be considered a single source.

## **Parameters**

- def\_dicts (str or list or DefinitionDict) DefDict or list of DefDicts/strings or a single string whose definitions should be added.
- hed\_schema (HedSchema or None) Required if passing strings or lists of strings, unused otherwise.

## **Raises**

## TypeError –

• Bad type passed as def\_dicts.

## <span id="page-63-2"></span>DefinitionDict.add\_definitions(*def\_dicts*, *hed\_schema=None*)

Add definitions from dict(s) or strings(s) to this dict.

### **Parameters**

• def\_dicts (list, DefinitionDict, dict, or str) – DefinitionDict or list of DefinitionDicts/strings/dicts whose definitions should be added.

• hed\_schema (HedSchema or None) – Required if passing strings or lists of strings, unused otherwise.

## **Note - dict form expects DefinitionEntries in the same form as a DefinitionDict**

Note - str or list of strings will parse the strings using the hed\_schema. Note - You can mix and match types, eg [DefinitionDict, str, list of str] would be valid input.

#### **Raises**

TypeError –

• Bad type passed as def\_dicts.

<span id="page-64-0"></span>DefinitionDict.check\_for\_definitions(*hed\_string\_obj*, *error\_handler=None*)

Check string for definition tags, adding them to self.

## **Parameters**

- hed\_string\_obj (HedString) A single HED string to gather definitions from.
- error\_handler (ErrorHandler or None) Error context used to identify where definitions are found.

#### **Returns**

List of issues encountered in checking for definitions. Each issue is a dictionary.

**Return type** list

## <span id="page-64-1"></span>DefinitionDict.get(*def\_name*)

Get the definition entry for the definition name.

Not case-sensitive

### **Parameters**

def\_name  $(str)$  – Name of the definition to retrieve.

#### **Returns**

Definition entry for the requested definition.

#### **Return type**

DefinitionEntry

## <span id="page-64-2"></span>static DefinitionDict.get\_as\_strings(*def\_dict*)

Convert the entries to strings of the contents

### **Parameters**

 $def\_dict$  (DefinitionDict or  $dict$ ) – A dict of definitions

## **Returns**

definition name and contents

## **Return type**

dict(str)

### <span id="page-64-3"></span>DefinitionDict.get\_definition\_entry(*def\_tag*)

Get the entry for a given def tag.

Does not validate at all.

### **Parameters**

 $def\_tag$  (HedTag) – Source hed tag that may be a Def or Def-expand tag.

**Returns** The definition entry if it exists

## **Return type** def\_entry(DefinitionEntry or None)

## <span id="page-65-1"></span>DefinitionDict.items()

Return the dictionary of definitions.

Alias for .defs.items()

## **Returns**

DefinitionEntry}): A list of definitions.

## **Return type**

def entries({str

## <span id="page-65-2"></span>DefinitionDict.issues

Return issues about duplicate definitions.

# <span id="page-65-0"></span>**3.2.7 definition\_entry**

A single definition.

## **Classes**

DefinitionEntry(name, contents, takes\_value, ...) A single definition.

## **3.2.7.1 DefinitionEntry**

class DefinitionEntry(*name*, *contents*, *takes\_value*, *source\_context*)

A single definition.

# **Methods**

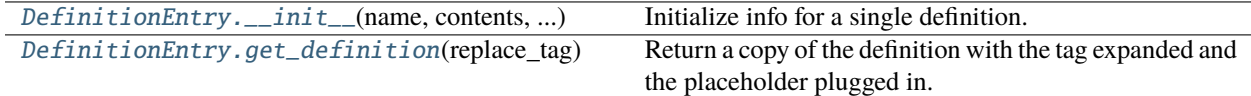

## **Attributes**

<span id="page-65-3"></span>DefinitionEntry.\_\_init\_\_(*name*, *contents*, *takes\_value*, *source\_context*)

Initialize info for a single definition.

### **Parameters**

• **name**  $(str)$  – The label portion of this name (not including Definition/).

- contents (HedGroup) The contents of this definition.
- takes\_value (bool) If True, expects ONE tag to have a single # sign in it.
- source\_context (list, None) List (stack) of dictionaries giving context for reporting errors.

<span id="page-66-1"></span>DefinitionEntry.get\_definition(*replace\_tag*, *placeholder\_value=None*, *return\_copy\_of\_tag=False*)

Return a copy of the definition with the tag expanded and the placeholder plugged in.

Returns None if placeholder\_value passed when it doesn't take value, or vice versa.

## **Parameters**

- replace\_tag (HedTag) The def HED tag to replace with an expanded version.
- placeholder\_value ( $str$  or None) If present and required, will replace any pound signs in the definition contents.
- return\_copy\_of\_tag (bool) Set to True for validation.

#### **Returns**

The contents of this definition(including the def tag itself).

### **Return type**

HedGroup

### **Raises**

ValueError –

• Something internally went wrong with finding the placeholder tag. This should not be possible.

# <span id="page-66-0"></span>**3.2.8 df\_util**

Utilities for assembly and conversion of HED strings to different forms.

## **Functions**

<span id="page-66-2"></span>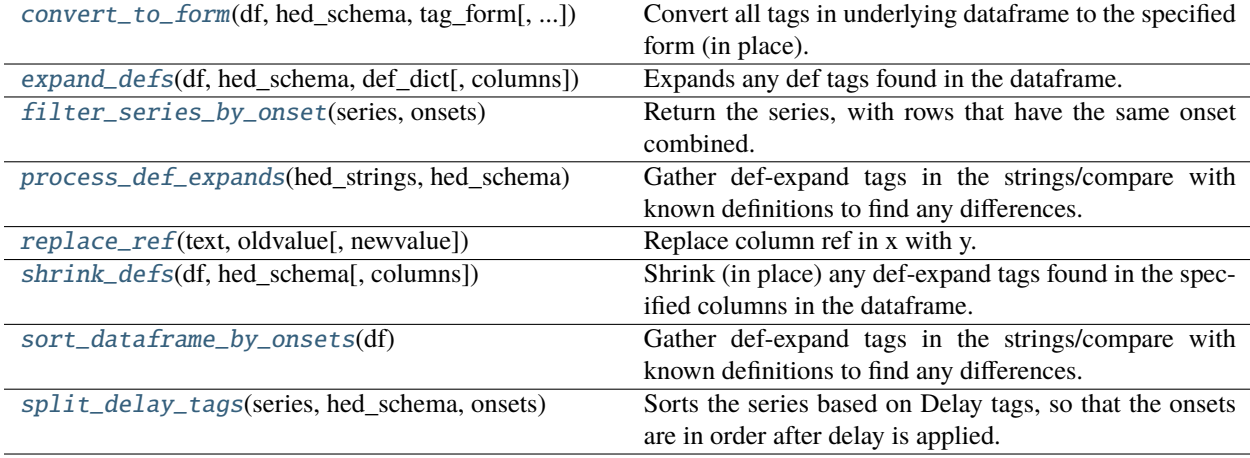

### convert\_to\_form(*df*, *hed\_schema*, *tag\_form*, *columns=None*)

Convert all tags in underlying dataframe to the specified form (in place).

## **Parameters**

- df (pd. Dataframe or pd. Series) The dataframe or series to modify.
- hed\_schema (HedSchema) The schema to use to convert tags.
- tag\_form  $(str)$  HedTag property to convert tags to.
- columns  $(list)$  The columns to modify on the dataframe.

#### <span id="page-67-0"></span>expand\_defs(*df*, *hed\_schema*, *def\_dict*, *columns=None*)

Expands any def tags found in the dataframe.

Converts in place

#### **Parameters**

- $df$  (pd. Dataframe or pd. Series) The dataframe or series to modify.
- hed\_schema (HedSchema or None) The schema to use to identify defs.
- $\cdot$  def\_dict (DefinitionDict) The definitions to expand.
- columns (list or None) The columns to modify on the dataframe.

#### <span id="page-67-1"></span>filter\_series\_by\_onset(*series*, *onsets*)

Return the series, with rows that have the same onset combined.

#### **Parameters**

- series (pd.Series or pd.Dataframe) the series to filter. If dataframe, it filters the "HED" column
- onsets  $(pd, Series)$  the onset column to filter by

#### **Returns**

the series with rows filtered together.

#### **Return type**

Series or Dataframe

<span id="page-67-2"></span>process\_def\_expands(*hed\_strings*, *hed\_schema*, *known\_defs=None*, *ambiguous\_defs=None*)

Gather def-expand tags in the strings/compare with known definitions to find any differences.

#### **Parameters**

- hed\_strings (list or pd. Series) A list of HED strings to process.
- hed\_schema (HedSchema) The schema to use.
- known\_defs (DefinitionDict or list or str or None) A DefinitionDict or anything its constructor takes. These are the known definitions going in, that must match perfectly.
- ambiguous\_defs (dict) A dictionary containing ambiguous definitions. format TBD. Currently def name key: list of lists of HED tags values

#### **Returns**

A tuple containing the DefinitionDict, ambiguous definitions, and errors.

#### <span id="page-67-3"></span>**Return type**

tuple

## replace\_ref(*text*, *oldvalue*, *newvalue='n/a'*)

Replace column ref in x with y. If it's n/a, delete extra commas/parentheses.

### **Parameters**

- text  $(str)$  The input string containing the ref enclosed in curly braces.
- oldvalue  $(str)$  The full tag or ref to replace
- newvalue  $(str)$  The replacement value for the ref.

#### **Returns**

The modified string with the ref replaced or removed.

### **Return type**

str

### <span id="page-68-0"></span>shrink\_defs(*df*, *hed\_schema*, *columns=None*)

Shrink (in place) any def-expand tags found in the specified columns in the dataframe.

### **Parameters**

- df (pd. Dataframe or pd. Series) The dataframe or series to modify.
- hed\_schema (HedSchema or None) The schema to use to identify defs.
- columns (list or None) The columns to modify on the dataframe.

### <span id="page-68-1"></span>sort\_dataframe\_by\_onsets(*df* )

Gather def-expand tags in the strings/compare with known definitions to find any differences.

### **Parameters**

 $df$  (pd. Dataframe) – Dataframe to sort.

### **Returns**

The sorted dataframe, or the original dataframe if it didn't have an onset column.

#### <span id="page-68-2"></span>split\_delay\_tags(*series*, *hed\_schema*, *onsets*)

Sorts the series based on Delay tags, so that the onsets are in order after delay is applied.

## **Parameters**

- series (pd. Series or None) the series of tags to split/sort
- hed\_schema ( $H$ edSchema) The schema to use to identify tags
- onsets (pd. Series or None) -

## **Returns**

### **If we had onsets, a dataframe with 3 columns**

"HED": The hed strings(still str) "onset": the updated onsets "original\_index": the original source line. Multiple lines can have the same original source line.

### **Return type**

sorted\_df(pd.Dataframe or None)

Note: This dataframe may be longer than the original series, but it will never be shorter.

# <span id="page-69-0"></span>**3.2.9 hed\_group**

A single parenthesized HED string.

## **Classes**

HedGroup([hed\_string, startpos, endpos, ...]) A single parenthesized HED string.

## **3.2.9.1 HedGroup**

class HedGroup(*hed\_string=''*, *startpos=None*, *endpos=None*, *contents=None*) A single parenthesized HED string.

# **Methods**

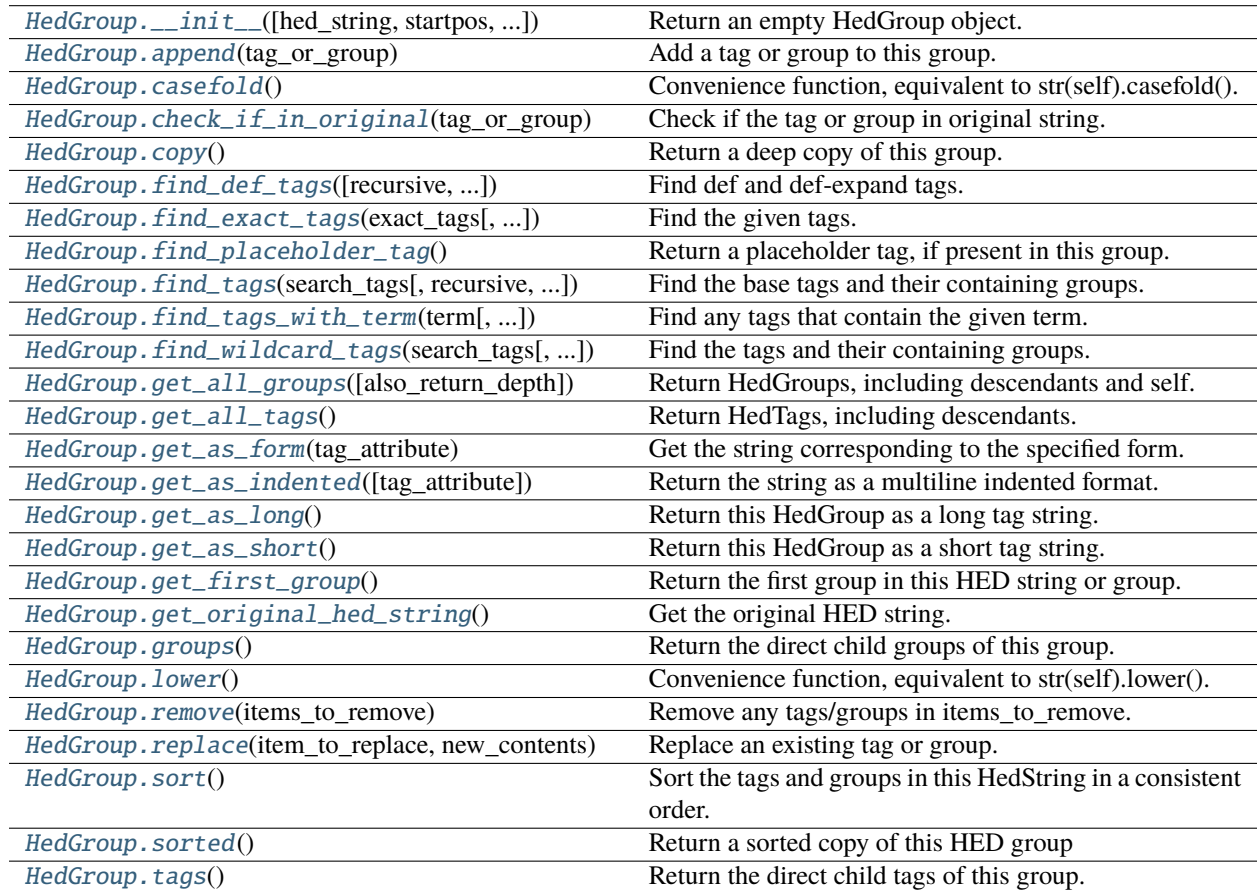

## **Attributes**

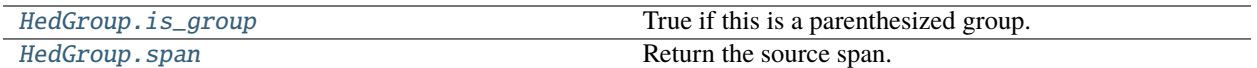

<span id="page-70-0"></span>HedGroup.\_\_init\_\_(*hed\_string=''*, *startpos=None*, *endpos=None*, *contents=None*)

Return an empty HedGroup object.

### **Parameters**

- hed\_string (str or None) Source HED string for this group.
- startpos (int or None) Starting index of group(including parentheses) in hed\_string.
- endpos (int or None) Position after the end (including parentheses) in hed\_string.
- contents (list or None) A list of HedTags and/or HedGroups that will be set as the contents of this group. Mostly used during definition expansion.

### <span id="page-70-1"></span>HedGroup.append(*tag\_or\_group*)

Add a tag or group to this group.

### **Parameters**

tag\_or\_group (HedTag or HedGroup) – The new object to add to this group.

## <span id="page-70-2"></span>HedGroup.casefold()

Convenience function, equivalent to str(self).casefold().

## <span id="page-70-3"></span>HedGroup.check\_if\_in\_original(*tag\_or\_group*)

Check if the tag or group in original string.

#### **Parameters**

tag\_or\_group (HedTag or HedGroup) – The HedTag or HedGroup to be looked for in this group.

#### **Returns**

True if in this group.

## **Return type**

bool

## <span id="page-70-4"></span>HedGroup.copy()

Return a deep copy of this group.

## **Returns**

The copied group.

# **Return type**

HedGroup

<span id="page-70-5"></span>HedGroup.find\_def\_tags(*recursive=False*, *include\_groups=3*)

Find def and def-expand tags.

- recursive (bool) If true, also check subgroups.
- include\_groups (int,  $\theta$ , 1, 2, 3) Options for return values. If 0: Return only def and def expand tags/. If 1: Return only def tags and def-expand groups. If 2: Return only groups containing defs, or def-expand groups. If 3 or any other value: Return all 3 as a tuple.

### **Returns**

A list of tuples. The contents depend on the values of the include\_group.

### **Return type**

list

<span id="page-71-0"></span>HedGroup.find\_exact\_tags(*exact\_tags*, *recursive=False*, *include\_groups=1*)

Find the given tags. This will only find complete matches, any extension or value must also match.

#### **Parameters**

- exact\_tags (list of HedTag) A container of tags to locate.
- recursive  $(bool)$  If true, also check subgroups.
- include\_groups  $(bool) 0$ , 1 or 2. If 0: Return only tags If 1: Return only groups If 2 or any other value: Return both

#### **Returns**

A list of tuples. The contents depend on the values of the include\_group.

### **Return type**

list

## <span id="page-71-1"></span>HedGroup.find\_placeholder\_tag()

Return a placeholder tag, if present in this group.

### **Returns**

The placeholder tag if found.

### **Return type**

HedTag or None

## **Notes**

• Assumes a valid HedString with no erroneous "#" characters.

<span id="page-71-2"></span>HedGroup.find\_tags(*search\_tags*, *recursive=False*, *include\_groups=2*)

Find the base tags and their containing groups. This searches by short\_base\_tag, ignoring any ancestors or extensions/values.

## **Parameters**

- search\_tags (container) A container of short\_base\_tags to locate.
- recursive  $(bool)$  If true, also check subgroups.
- include\_groups  $(0, 1 \text{ or } 2)$  Specify return values. If 0: return a list of the HedTags. If 1: return a list of the HedGroups containing the HedTags. If 2: return a list of tuples (HedTag, HedGroup) for the found tags.

#### **Returns**

The contents of the list depends on the value of include\_groups.

### **Return type**

list

### <span id="page-71-3"></span>HedGroup.find\_tags\_with\_term(*term*, *recursive=False*, *include\_groups=2*)

Find any tags that contain the given term.

Note: This can only find identified tags.
## **Parameters**

- term  $(str) A$  single term to search for.
- recursive  $(bool)$  If true, recursively check subgroups.
- include\_groups (0, 1 or 2) Controls return values If 0: Return only tags. If 1: Return only groups. If 2 or any other value: Return both.

#### **Return type**

list

## HedGroup.find\_wildcard\_tags(*search\_tags*, *recursive=False*, *include\_groups=2*)

Find the tags and their containing groups.

This searches tag.short\_tag.casefold(), with an implicit wildcard on the end.

e.g. "Eve" will find Event, but not Sensory-event.

### **Parameters**

- search\_tags (container) A container of the starts of short tags to search.
- recursive (boo1) If True, also check subgroups.
- include\_groups  $(0, 1 \text{ or } 2)$  Specify return values. If 0: return a list of the HedTags. If 1: return a list of the HedGroups containing the HedTags. If 2: return a list of tuples (HedTag, HedGroup) for the found tags.

## **Returns**

The contents of the list depends on the value of include\_groups.

# **Return type**

list

### HedGroup.get\_all\_groups(*also\_return\_depth=False*)

Return HedGroups, including descendants and self.

### **Parameters**

also\_return\_depth  $(boo1)$  – If True, yield tuples (group, depth) rather than just groups.

### **Returns**

The list of all HedGroups in this group, including descendants and self.

**Return type**

list

### HedGroup.get\_all\_tags()

Return HedTags, including descendants.

## **Returns**

A list of all the tags in this group including descendants.

### **Return type**

list

## HedGroup.get\_as\_form(*tag\_attribute*)

Get the string corresponding to the specified form.

## **Parameters**

**tag\_attribute**  $(str)$  – The hed tag property to use to construct the string (usually short tag or long\_tag).

## **Returns**

The constructed string after transformation.

# **Return type**

str

# HedGroup.get\_as\_indented(*tag\_attribute='short\_tag'*)

Return the string as a multiline indented format.

### **Parameters**

**tag\_attribute**  $(str)$  – The hed\_tag property to use to construct the string (usually short\_tag or long\_tag).

## **Returns**

The indented string.

### **Return type**

formatted\_hed (str)

## HedGroup.get\_as\_long()

Return this HedGroup as a long tag string.

## **Returns**

The group as a string with all tags as long tags.

**Return type**

str

## HedGroup.get\_as\_short()

Return this HedGroup as a short tag string.

### **Returns**

The group as a string with all tags as short tags.

**Return type**

str

## HedGroup.get\_first\_group()

Return the first group in this HED string or group.

Useful for things like Def-expand where they only have a single group.

Raises a ValueError if there are no groups.

## **Returns**

The first group.

## **Return type**

HedGroup

# HedGroup.get\_original\_hed\_string()

Get the original HED string.

## **Returns**

The original string with no modification.

# **Return type**

str

## HedGroup.groups()

Return the direct child groups of this group.

## **Returns**

All groups directly in this group, filtering out HedTag children.

**Return type** list

## HedGroup.lower()

Convenience function, equivalent to str(self).lower().

HedGroup.remove(*items\_to\_remove: Iterable[Union[HedTag, HedGroup]]*)

Remove any tags/groups in items\_to\_remove.

## **Parameters**

items\_to\_remove  $(list)$  – List of HedGroups and/or HedTags to remove by identity.

# **Notes**

- Any groups that become empty will also be pruned.
- If you pass a child and parent group, the child will also be removed from the parent.

## static HedGroup.replace(*item\_to\_replace*, *new\_contents*)

Replace an existing tag or group.

Note: This is a static method that relies on the parent attribute of item\_to\_replace.

### **Parameters**

- item\_to\_replace (HedTag or HedGroup) The item to replace must exist or this will raise an error.
- new\_contents (HedTag or HedGroup) Replacement contents.

## **Raises**

- KeyError
	- **–** item\_to\_replace does not exist.

## • AttributeError –

**–** item\_to\_replace has no parent set.

## HedGroup.sort()

Sort the tags and groups in this HedString in a consistent order.

## HedGroup.sorted()

Return a sorted copy of this HED group

## **Returns**

The sorted copy.

## **Return type**

sorted\_copy (HedGroup)

### HedGroup.tags()

Return the direct child tags of this group.

## **Returns**

All tags directly in this group, filtering out HedGroup children.

**Return type** list

HedGroup.is\_group

True if this is a parenthesized group.

## HedGroup.span

Return the source span.

### **Returns**

start index of the group (including parentheses) from the source string. int: end index of the group (including parentheses) from the source string.

**Return type** int

# **3.2.10 hed\_string**

A HED string with its schema and definitions.

## **Classes**

HedString(hed\_string, hed\_schema[, ...]) A HED string with its schema and definitions.

## **3.2.10.1 HedString**

class HedString(*hed\_string*, *hed\_schema*, *def\_dict=None*, *\_contents=None*)

A HED string with its schema and definitions.

## **Methods**

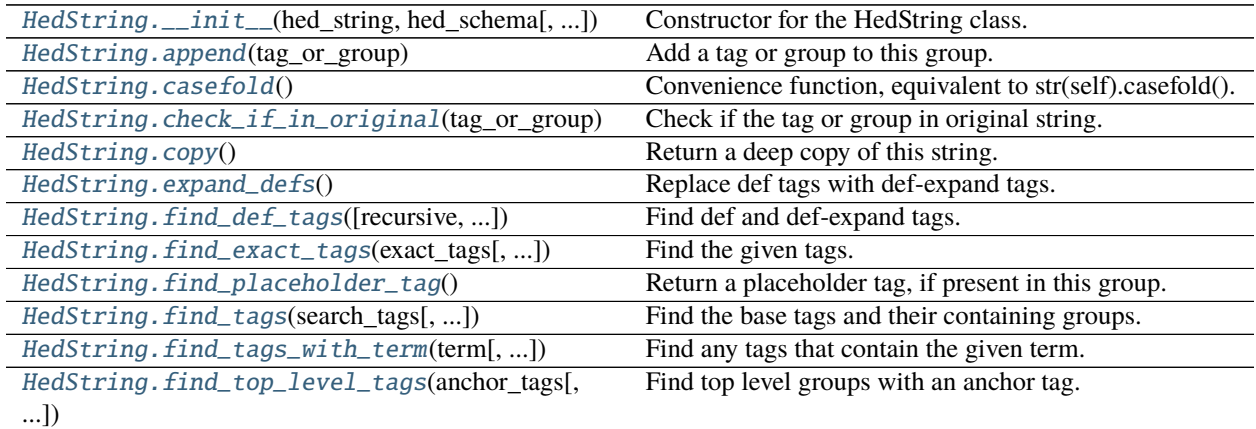

continues on next page

| HedString.find_wildcard_tags(search_tags[, ])    | Find the tags and their containing groups.                 |
|--------------------------------------------------|------------------------------------------------------------|
| HedString.from_hed_strings(hed_strings)          | Factory for creating HedStrings via combination.           |
| HedString.get_all_groups([also_return_depth])    | Return HedGroups, including descendants and self.          |
| HedString.get_all_tags()                         | Return HedTags, including descendants.                     |
| HedString.get_as_form(tag_attribute)             | Get the string corresponding to the specified form.        |
| HedString.get_as_indented([tag_attribute])       | Return the string as a multiline indented format.          |
| HedString.get_as_long()                          | Return this HedGroup as a long tag string.                 |
| HedString.get_as_original()                      | Return the original form of this string.                   |
| HedString.get_as_short()                         | Return this HedGroup as a short tag string.                |
| HedString.get_first_group()                      | Return the first group in this HED string or group.        |
| HedString.get_original_hed_string()              | Get the original HED string.                               |
| HedString.groups()                               | Return the direct child groups of this group.              |
| HedString.lower()                                | Convenience function, equivalent to str(self).lower().     |
| HedString.remove(items_to_remove)                | Remove any tags/groups in items_to_remove.                 |
| HedString.remove_definitions()                   | Remove definition tags and groups from this string.        |
| HedString.remove_refs()                          | Remove any refs(tags contained entirely inside curly       |
|                                                  | braces) from the string.                                   |
| HedString.replace(item_to_replace, new_contents) | Replace an existing tag or group.                          |
| HedString.shrink_defs()                          | Replace def-expand tags with def tags.                     |
| HedString.sort()                                 | Sort the tags and groups in this HedString in a consistent |
|                                                  | order.                                                     |
| HedString.sorted()                               | Return a sorted copy of this HED group                     |
| HedString.split_hed_string(hed_string)           | Split a HED string into delimiters and tags.               |
| HedString.split_into_groups(hed_string, )        | Split the HED string into a parse tree.                    |
| HedString.tags()                                 | Return the direct child tags of this group.                |
| HedString.validate([allow_placeholders, ])       | Validate the string using the schema.                      |

Table 4 – continued from previous page

## **Attributes**

[HedString.CLOSING\\_GROUP\\_CHARACTER](#page-84-0)

[HedString.OPENING\\_GROUP\\_CHARACTER](#page-84-1)

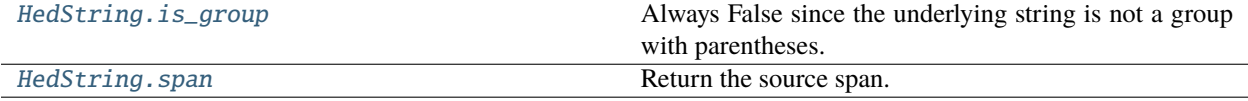

<span id="page-76-0"></span>HedString.\_\_init\_\_(*hed\_string*, *hed\_schema*, *def\_dict=None*, *\_contents=None*)

Constructor for the HedString class.

## **Parameters**

- hed\_string  $(str) A$  HED string consisting of tags and tag groups.
- hed\_schema (HedSchema) The schema to use to identify tags.
- def\_dict (DefinitionDict or None) The def dict to use to identify def/def expand tags.
- \_contents ([HedGroup and/or HedTag] or None) Create a HedString from this exact list of children. Does not make a copy.

# **Notes**

• The HedString object parses its component tags and groups into a tree-like structure.

### <span id="page-77-0"></span>HedString.append(*tag\_or\_group*)

Add a tag or group to this group.

### **Parameters**

tag\_or\_group (HedTag or HedGroup) – The new object to add to this group.

### <span id="page-77-1"></span>HedString.casefold()

Convenience function, equivalent to str(self).casefold().

## <span id="page-77-2"></span>HedString.check\_if\_in\_original(*tag\_or\_group*)

Check if the tag or group in original string.

### **Parameters**

tag\_or\_group (HedTag or HedGroup) – The HedTag or HedGroup to be looked for in this group.

### **Returns**

True if in this group.

**Return type** bool

# <span id="page-77-3"></span>HedString.copy()

Return a deep copy of this string.

## **Returns**

The copied group.

### **Return type**

HedString

## <span id="page-77-4"></span>HedString.expand\_defs()

Replace def tags with def-expand tags.

This does very minimal validation.

### **Returns**

self

### <span id="page-77-5"></span>HedString.find\_def\_tags(*recursive=False*, *include\_groups=3*)

Find def and def-expand tags.

## **Parameters**

- recursive  $(bool)$  If true, also check subgroups.
- include\_groups (int,  $0$ , 1, 2, 3) Options for return values. If 0: Return only def and def expand tags/. If 1: Return only def tags and def-expand groups. If 2: Return only groups containing defs, or def-expand groups. If 3 or any other value: Return all 3 as a tuple.

### **Returns**

A list of tuples. The contents depend on the values of the include\_group.

### <span id="page-77-6"></span>**Return type**

list

HedString.find\_exact\_tags(*exact\_tags*, *recursive=False*, *include\_groups=1*)

Find the given tags. This will only find complete matches, any extension or value must also match.

## **Parameters**

- exact\_tags (list of HedTag) A container of tags to locate.
- recursive (bool) If true, also check subgroups.
- include\_groups  $(bool) 0$ , 1 or 2. If 0: Return only tags If 1: Return only groups If 2 or any other value: Return both

### **Returns**

A list of tuples. The contents depend on the values of the include\_group.

### **Return type**

list

# <span id="page-78-0"></span>HedString.find\_placeholder\_tag()

Return a placeholder tag, if present in this group.

## **Returns**

The placeholder tag if found.

## **Return type**

HedTag or None

## **Notes**

• Assumes a valid HedString with no erroneous "#" characters.

### <span id="page-78-1"></span>HedString.find\_tags(*search\_tags*, *recursive=False*, *include\_groups=2*)

Find the base tags and their containing groups. This searches by short base tag, ignoring any ancestors or extensions/values.

### **Parameters**

- search\_tags (container) A container of short\_base\_tags to locate.
- recursive  $(bool)$  If true, also check subgroups.
- include\_groups  $(0, 1 \text{ or } 2)$  Specify return values. If 0: return a list of the HedTags. If 1: return a list of the HedGroups containing the HedTags. If 2: return a list of tuples (HedTag, HedGroup) for the found tags.

# **Returns**

The contents of the list depends on the value of include\_groups.

# **Return type**

list

<span id="page-78-2"></span>HedString.find\_tags\_with\_term(term, recursive=False, include\_groups=2)

Find any tags that contain the given term.

Note: This can only find identified tags.

#### **Parameters**

- **term**  $(str) A$  single term to search for.
- recursive  $(bool)$  If true, recursively check subgroups.

• include\_groups  $(0, 1 \text{ or } 2)$  – Controls return values If 0: Return only tags. If 1: Return only groups. If 2 or any other value: Return both.

# **Return type**

list

<span id="page-79-0"></span>HedString.find\_top\_level\_tags(*anchor\_tags*, *include\_groups=2*)

Find top level groups with an anchor tag.

A max of 1 tag located per top level group.

## **Parameters**

- anchor\_tags (container) A list/set/etc. of short\_base\_tags to find groups by.
- include\_groups  $(0, 1 \text{ or } 2)$  Parameter indicating what return values to include. If 0: return only tags. If 1: return only groups. If 2 or any other value: return both.

### **Returns**

The returned result depends on include\_groups.

### **Return type** list

### <span id="page-79-1"></span>HedString.find\_wildcard\_tags(*search\_tags*, *recursive=False*, *include\_groups=2*)

Find the tags and their containing groups.

This searches tag.short\_tag.casefold(), with an implicit wildcard on the end.

e.g. "Eve" will find Event, but not Sensory-event.

## **Parameters**

- search\_tags  $(contraine) A container of the starts of short tags to search.$
- recursive  $(bool)$  If True, also check subgroups.
- include\_groups  $(0, 1 \text{ or } 2)$  Specify return values. If 0: return a list of the HedTags. If 1: return a list of the HedGroups containing the HedTags. If 2: return a list of tuples (HedTag, HedGroup) for the found tags.

## **Returns**

The contents of the list depends on the value of include\_groups.

## **Return type**

list

## <span id="page-79-2"></span>classmethod HedString.from\_hed\_strings(*hed\_strings*)

Factory for creating HedStrings via combination.

## **Parameters**

hed\_strings (list or None) – A list of HedString objects to combine. This takes ownership of their children.

### **Returns**

The newly combined HedString.

### <span id="page-79-3"></span>**Return type**

new\_string(HedString)

### HedString.get\_all\_groups(*also\_return\_depth=False*)

Return HedGroups, including descendants and self.

### **Parameters**

also\_return\_depth  $(bool)$  – If True, yield tuples (group, depth) rather than just groups.

#### **Returns**

The list of all HedGroups in this group, including descendants and self.

**Return type**

list

# <span id="page-80-0"></span>HedString.get\_all\_tags()

Return HedTags, including descendants.

## **Returns**

A list of all the tags in this group including descendants.

**Return type**

# list

## <span id="page-80-1"></span>HedString.get\_as\_form(*tag\_attribute*)

Get the string corresponding to the specified form.

## **Parameters**

**tag\_attribute**  $(str)$  – The hed\_tag property to use to construct the string (usually short\_tag or long\_tag).

# **Returns**

The constructed string after transformation.

### **Return type**

str

## <span id="page-80-2"></span>HedString.get\_as\_indented(*tag\_attribute='short\_tag'*)

Return the string as a multiline indented format.

#### **Parameters**

**tag\_attribute**  $(str)$  – The hed\_tag property to use to construct the string (usually short\_tag or long\_tag).

### **Returns**

The indented string.

### **Return type**

formatted\_hed (str)

## <span id="page-80-3"></span>HedString.get\_as\_long()

Return this HedGroup as a long tag string.

### **Returns**

The group as a string with all tags as long tags.

### **Return type**

str

## <span id="page-80-4"></span>HedString.get\_as\_original()

Return the original form of this string.

### **Returns**

The string with all the tags in their original form.

**Return type**

str

# **Notes**

Potentially with some extraneous spaces removed on returned string.

## <span id="page-81-0"></span>HedString.get\_as\_short()

Return this HedGroup as a short tag string.

## **Returns**

The group as a string with all tags as short tags.

# **Return type**

str

# <span id="page-81-1"></span>HedString.get\_first\_group()

Return the first group in this HED string or group.

Useful for things like Def-expand where they only have a single group.

Raises a ValueError if there are no groups.

## **Returns**

The first group.

**Return type** HedGroup

## <span id="page-81-2"></span>HedString.get\_original\_hed\_string()

Get the original HED string.

# **Returns**

The original string with no modification.

**Return type**

str

# <span id="page-81-3"></span>HedString.groups()

Return the direct child groups of this group.

# **Returns**

All groups directly in this group, filtering out HedTag children.

# **Return type**

list

## <span id="page-81-4"></span>HedString.lower()

Convenience function, equivalent to str(self).lower().

<span id="page-81-5"></span>HedString.remove(*items\_to\_remove: Iterable[Union[HedTag, HedGroup]]*)

Remove any tags/groups in items\_to\_remove.

## **Parameters**

items\_to\_remove  $(list)$  – List of HedGroups and/or HedTags to remove by identity.

# **Notes**

- Any groups that become empty will also be pruned.
- If you pass a child and parent group, the child will also be removed from the parent.

## <span id="page-82-0"></span>HedString.remove\_definitions()

Remove definition tags and groups from this string.

This does not validate definitions and will blindly removing invalid ones as well.

## <span id="page-82-1"></span>HedString.remove\_refs()

Remove any refs(tags contained entirely inside curly braces) from the string.

This does NOT validate the contents of the curly braces. This is only relevant when directly editing sidecar strings. Tools will naturally ignore these.

## <span id="page-82-2"></span>static HedString.replace(*item\_to\_replace*, *new\_contents*)

Replace an existing tag or group.

Note: This is a static method that relies on the parent attribute of item\_to\_replace.

## **Parameters**

- item\_to\_replace (HedTag or HedGroup) The item to replace must exist or this will raise an error.
- new\_contents (HedTag or HedGroup) Replacement contents.

## **Raises**

• KeyError –

**–** item\_to\_replace does not exist.

- AttributeError
	- **–** item\_to\_replace has no parent set.

# <span id="page-82-3"></span>HedString.shrink\_defs()

Replace def-expand tags with def tags.

This does not validate them and will blindly shrink invalid ones as well.

# **Returns**

self

# <span id="page-82-4"></span>HedString.sort()

Sort the tags and groups in this HedString in a consistent order.

## <span id="page-82-5"></span>HedString.sorted()

Return a sorted copy of this HED group

# **Returns**

The sorted copy.

## <span id="page-82-6"></span>**Return type**

sorted\_copy (HedGroup)

### static HedString.split\_hed\_string(*hed\_string*)

Split a HED string into delimiters and tags.

## **Parameters**

hed\_string  $(str)$  – The HED string to split.

### **Returns**

A list of tuples where each tuple is (is\_hed\_tag, (start\_pos, end\_pos)).

**Return type** list

# **Notes**

### • **The tuple format is as follows**

- **–** is\_hed\_tag (bool): A (possible) HED tag if True, delimiter if not.
- **–** start\_pos (int): Index of start of string in hed\_string.
- **–** end\_pos (int): Index of end of string in hed\_string.
- This function does not validate tags or delimiters in any form.

## <span id="page-83-0"></span>static HedString.split\_into\_groups(*hed\_string*, *hed\_schema*, *def\_dict=None*)

Split the HED string into a parse tree.

## **Parameters**

- hed\_string  $(str) A$  HED string consisting of tags and tag groups to be processed.
- hed\_schema (HedSchema) HED schema to use to identify tags.
- def\_dict (DefinitionDict) The definitions to identify.

## **Returns**

A list of HedTag and/or HedGroup.

### **Return type**

list

### **Raises**

ValueError –

• The string is significantly malformed, such as mismatched parentheses.

# **Notes**

• The parse tree consists of tag groups, tags, and delimiters.

## <span id="page-83-1"></span>HedString.tags()

Return the direct child tags of this group.

## **Returns**

All tags directly in this group, filtering out HedGroup children.

#### <span id="page-83-2"></span>**Return type** list

HedString.validate(*allow\_placeholders=True*, *error\_handler=None*)

Validate the string using the schema.

## **Parameters**

- allow\_placeholders (bool) Allow placeholders in the string.
- error\_handler (ErrorHandler or None) The error handler to use, creates a default one if none passed.

## **Returns**

A list of issues for HED string.

## **Return type**

issues (list of dict)

```
HedString.CLOSING_GROUP_CHARACTER = ')'
```
# <span id="page-84-1"></span>HedString.OPENING\_GROUP\_CHARACTER = '('

## <span id="page-84-2"></span>HedString.is\_group

Always False since the underlying string is not a group with parentheses.

## <span id="page-84-3"></span>HedString.span

Return the source span.

## **Returns**

start index of the group (including parentheses) from the source string. int: end index of the group (including parentheses) from the source string.

## **Return type**

int

# **3.2.11 hed\_tag**

A single HED tag.

# **Classes**

HedTag(hed\_string, hed\_schema[, span, def\_dict]) A single HED tag.

# **3.2.11.1 HedTag**

class HedTag(*hed\_string*, *hed\_schema*, *span=None*, *def\_dict=None*) A single HED tag.

# **Notes**

• HedTag is a smart class in that it keeps track of its original value and positioning as well as pointers to the relevant HED schema information, if relevant.

# **Methods**

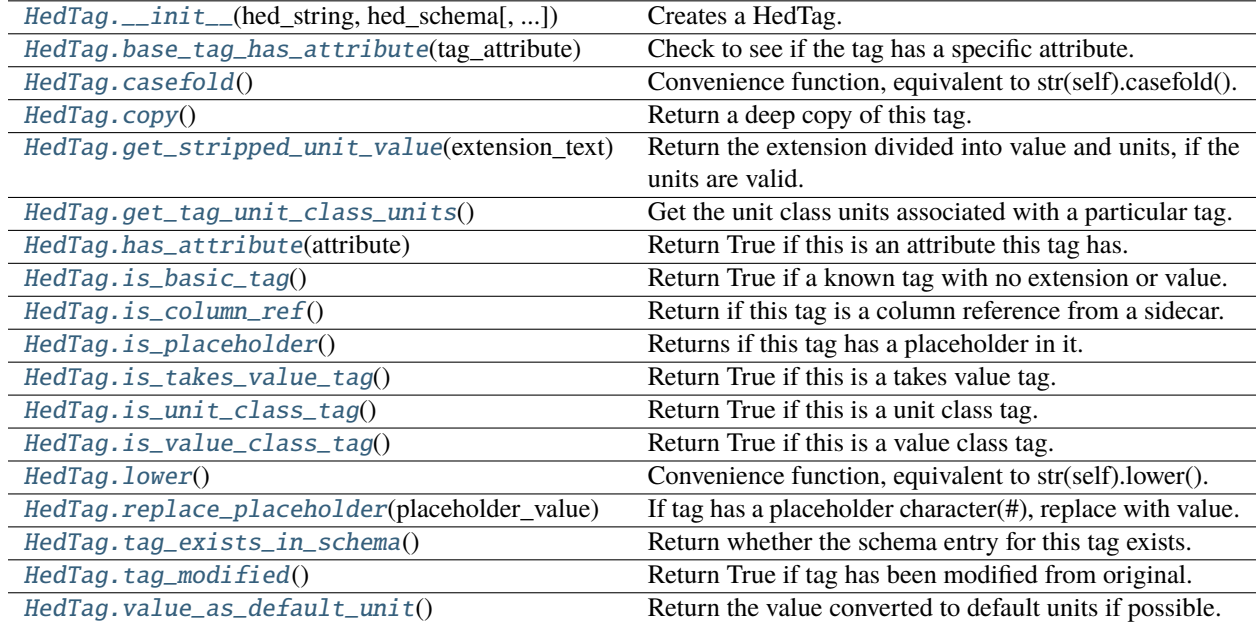

# **Attributes**

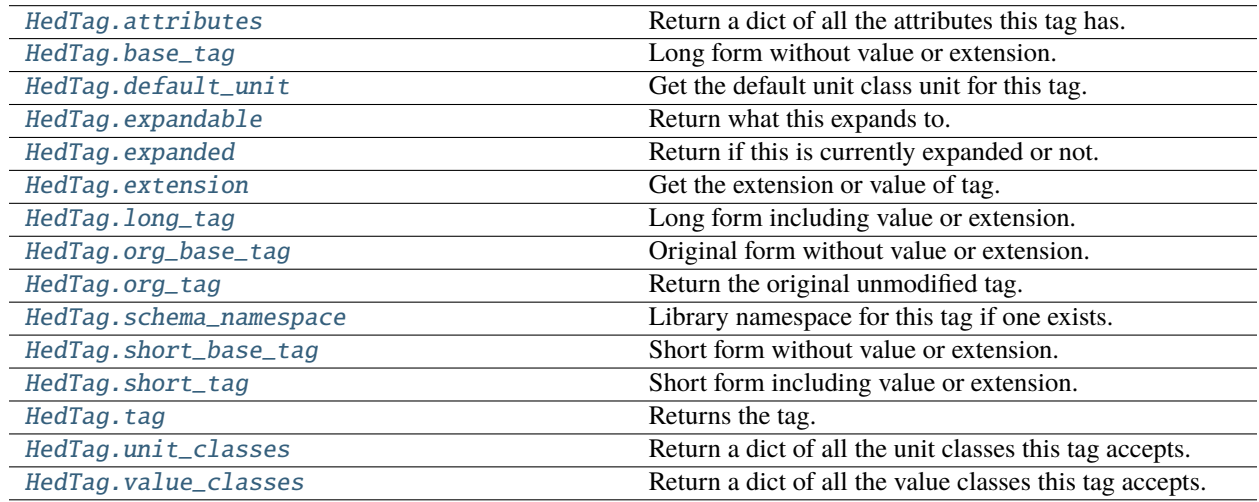

<span id="page-85-0"></span>HedTag.\_\_init\_\_(*hed\_string*, *hed\_schema*, *span=None*, *def\_dict=None*)

Creates a HedTag.

**Parameters**

- hed\_string  $(str)$  Source HED string for this tag.
- hed\_schema (HedSchema) A parameter for calculating canonical forms on creation.
- span  $(int, int)$  The start and end indexes of the tag in the hed\_string.
- def\_dict (DefinitionDict or None) The def dict to use to identify def/def expand tags.

# <span id="page-86-0"></span>HedTag.base\_tag\_has\_attribute(*tag\_attribute*)

Check to see if the tag has a specific attribute.

This is primarily used to check for things like TopLevelTag on Definitions and similar.

## **Parameters**

tag\_attribute  $(str) - A$  tag attribute.

#### **Returns**

True if the tag has the specified attribute. False, if otherwise.

**Return type** bool

## <span id="page-86-1"></span>HedTag.casefold()

Convenience function, equivalent to str(self).casefold().

### <span id="page-86-2"></span>HedTag.copy()

Return a deep copy of this tag.

### **Returns**

The copied group.

**Return type** HedTag

# <span id="page-86-3"></span>HedTag.get\_stripped\_unit\_value(*extension\_text*)

Return the extension divided into value and units, if the units are valid.

# **Parameters**

**extension\_text**  $(str)$  – The text to split, in case it's a portion of a tag.

### **Returns**

The extension portion with the units removed. unit (str or None): None if no valid unit found.

### **Return type**

stripped\_unit\_value (str)

## **Examples**

'Duration/3 ms' will return '3'

### <span id="page-86-4"></span>HedTag.get\_tag\_unit\_class\_units()

Get the unit class units associated with a particular tag.

### **Returns**

A list containing the unit class units associated with a particular tag or an empty list.

# <span id="page-86-5"></span>**Return type**

list

### HedTag.has\_attribute(*attribute*)

Return True if this is an attribute this tag has.

## **Parameters**

**attribute**  $(str)$  – Name of the attribute.

### **Returns**

True if this tag has the attribute.

### **Return type**

bool

## <span id="page-87-0"></span>HedTag.is\_basic\_tag()

Return True if a known tag with no extension or value.

#### **Returns**

True if this is a known tag without extension or value.

**Return type** bool

### <span id="page-87-1"></span>HedTag.is\_column\_ref()

Return if this tag is a column reference from a sidecar.

You should only see these if you are directly accessing sidecar strings, tools should remove them otherwise.

## **Returns**

Returns True if this is a column ref.

## **Return type**

bool

## <span id="page-87-2"></span>HedTag.is\_placeholder()

Returns if this tag has a placeholder in it.

### **Returns**

True if it has a placeholder

### **Return type**

has\_placeholder(bool)

### <span id="page-87-3"></span>HedTag.is\_takes\_value\_tag()

Return True if this is a takes value tag.

### **Returns**

True if this is a takes value tag.

# **Return type**

bool

## <span id="page-87-4"></span>HedTag.is\_unit\_class\_tag()

Return True if this is a unit class tag.

### **Returns**

True if this is a unit class tag.

## <span id="page-87-5"></span>**Return type**

bool

## HedTag.is\_value\_class\_tag()

Return True if this is a value class tag.

## **Returns**

True if this is a tag with a value class.

**Return type** bool

# <span id="page-88-0"></span>HedTag.lower()

Convenience function, equivalent to str(self).lower().

# <span id="page-88-1"></span>HedTag.replace\_placeholder(*placeholder\_value*)

If tag has a placeholder character(#), replace with value.

## **Parameters**

**placeholder\_value**  $(str)$  – Value to replace placeholder with.

## <span id="page-88-2"></span>HedTag.tag\_exists\_in\_schema()

Return whether the schema entry for this tag exists.

### **Returns**

True if this tag exists.

**Return type** bool

## **Notes**

• This does NOT assure this is a valid tag.

## <span id="page-88-3"></span>HedTag.tag\_modified()

Return True if tag has been modified from original.

## **Returns**

Return True if the tag is modified.

# **Return type**

bool

## **Notes**

• Modifications can include adding a column name\_prefix.

## <span id="page-88-4"></span>HedTag.value\_as\_default\_unit()

Return the value converted to default units if possible.

Returns None if the units are invalid.(No default unit or invalid).

## **Returns**

# **The extension value as default units.**

If there are no default units, returns None.

# **Return type**

value (float or None)

## **Examples**

'Duration/300 ms' will return .3

## <span id="page-89-0"></span>HedTag.attributes

Return a dict of all the attributes this tag has.

Returns empty dict if this is not a value tag.

## **Returns**

A dict of attributes this tag has.

### **Return type** dict

# **Notes**

- Returns empty dict if this is not a unit class tag.
- The dictionary has unit name as the key and HedSchemaEntry as value.

# <span id="page-89-1"></span>HedTag.base\_tag

Long form without value or extension.

### **Returns**

The long form of the tag, without value or extension.

### **Return type**

base\_tag (str)

## <span id="page-89-2"></span>HedTag.default\_unit

Get the default unit class unit for this tag.

Only a tag with a single unit class can have default units.

## **Returns**

the default unit entry for this tag, or None

### **Return type**

unit(UnitEntry or None)

### <span id="page-89-3"></span>HedTag.expandable

Return what this expands to.

This is primarily used for Def/Def-expand tags at present.

Lazily set the first time it's called.

### **Returns**

Returns the expanded form of this tag.

# **Return type**

HedGroup or HedTag or None

### <span id="page-89-4"></span>HedTag.expanded

Return if this is currently expanded or not.

Will always be False unless expandable is set. This is primarily used for Def/Def-expand tags at present.

### **Returns**

Returns True if this is currently expanded.

## **Return type** bool

<span id="page-90-0"></span>HedTag.extension

Get the extension or value of tag.

Generally this is just the portion after the last slash. Returns an empty string if no extension or value.

### **Returns**

The tag name.

**Return type**

str

## **Notes**

• This tag must have been computed first.

## <span id="page-90-1"></span>HedTag.long\_tag

Long form including value or extension.

### **Returns**

The long form of this tag.

# **Return type**

str

## <span id="page-90-2"></span>HedTag.org\_base\_tag

Original form without value or extension.

## **Returns**

The original form of the tag, without value or extension.

**Return type**

base\_tag (str)

# **Notes**

• Warning: This could be empty if the original tag had a name\_prefix prepended. e.g. a column where "Label/" is prepended, thus the column value has zero base portion.

## <span id="page-90-3"></span>HedTag.org\_tag

Return the original unmodified tag.

# **Returns**

The original unmodified tag.

**Return type**

str

# <span id="page-90-4"></span>HedTag.schema\_namespace

Library namespace for this tag if one exists.

## **Returns**

The library namespace, including the colon.

### **Return type**

namespace (str)

# <span id="page-91-0"></span>HedTag.short\_base\_tag

Short form without value or extension.

## **Returns**

The short non-extension port of a tag.

### **Return type**

base\_tag (str)

# **Notes**

• ParentNodes/Def/DefName would return just "Def".

## <span id="page-91-1"></span>HedTag.short\_tag

Short form including value or extension.

# **Returns**

The short form of the tag, including value or extension.

# **Return type**

short\_tag (str)

# <span id="page-91-2"></span>HedTag.tag

Returns the tag.

Returns the original tag if no user form set.

## **Returns**

The custom set user form of the tag.

## **Return type**

tag (str)

# <span id="page-91-3"></span>HedTag.unit\_classes

Return a dict of all the unit classes this tag accepts.

## **Returns**

A dict of unit classes this tag accepts.

# **Return type**

unit\_classes (dict)

# **Notes**

- Returns empty dict if this is not a unit class tag.
- The dictionary has unit name as the key and HedSchemaEntry as value.

## <span id="page-92-0"></span>HedTag.value\_classes

Return a dict of all the value classes this tag accepts.

## **Returns**

A dictionary of HedSchemaEntry value classes this tag accepts.

**Return type** dict

## **Notes**

- Returns empty dict if this is not a value class.
- The dictionary has unit name as the key and HedSchemaEntry as value.

# **3.2.12 model\_constants**

Defined constants for definitions, def labels, and expanded labels.

# **Classes**

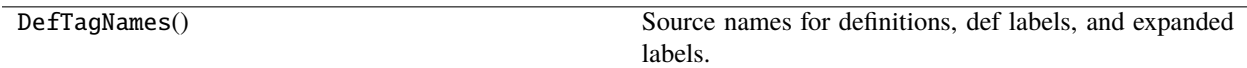

# **3.2.12.1 DefTagNames**

## class DefTagNames

Source names for definitions, def labels, and expanded labels.

# **Methods**

[DefTagNames.\\_\\_init\\_\\_](#page-93-0)()

## **Attributes**

[DefTagNames.ALL\\_TIME\\_KEYS](#page-93-1)

[DefTagNames.DEFINITION\\_KEY](#page-93-2)

[DefTagNames.DEF\\_EXPAND\\_KEY](#page-93-3)

[DefTagNames.DEF\\_KEY](#page-93-4)

[DefTagNames.DELAY\\_KEY](#page-93-5)

[DefTagNames.DURATION\\_KEY](#page-93-6)

[DefTagNames.DURATION\\_KEYS](#page-93-7)

[DefTagNames.INSET\\_KEY](#page-93-8)

[DefTagNames.OFFSET\\_KEY](#page-93-9)

[DefTagNames.ONSET\\_KEY](#page-93-10)

[DefTagNames.TEMPORAL\\_KEYS](#page-93-11)

- <span id="page-93-0"></span>DefTagNames.\_\_init\_\_()
- <span id="page-93-1"></span>DefTagNames.ALL\_TIME\_KEYS = {'Delay', 'Duration', 'Inset', 'Offset', 'Onset'}
- <span id="page-93-2"></span>DefTagNames.DEFINITION\_KEY = 'Definition'
- <span id="page-93-3"></span>DefTagNames.DEF\_EXPAND\_KEY = 'Def-expand'
- <span id="page-93-4"></span>DefTagNames.DEF\_KEY = 'Def'
- <span id="page-93-5"></span>DefTagNames.DELAY\_KEY = 'Delay'
- <span id="page-93-6"></span>DefTagNames.DURATION\_KEY = 'Duration'
- <span id="page-93-7"></span>DefTagNames.DURATION\_KEYS = {'Delay', 'Duration'}
- <span id="page-93-8"></span>DefTagNames.INSET\_KEY = 'Inset'
- <span id="page-93-9"></span>DefTagNames.OFFSET\_KEY = 'Offset'
- <span id="page-93-10"></span>DefTagNames.ONSET\_KEY = 'Onset'

<span id="page-93-11"></span>DefTagNames.TEMPORAL\_KEYS = {'Inset', 'Offset', 'Onset'}

# **3.2.13 query\_expressions**

Classes representing parsed query expressions.

# **Classes**

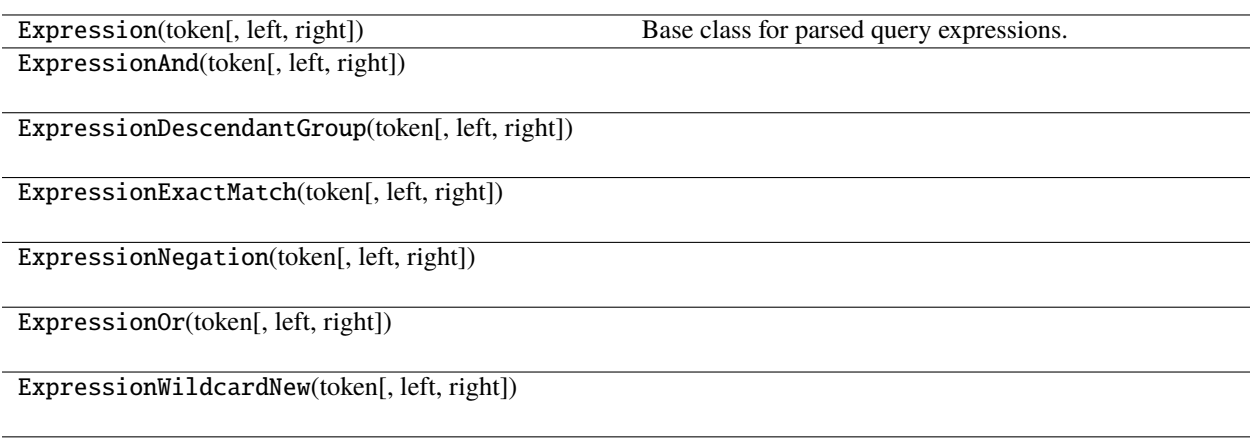

# **3.2.13.1 Expression**

class Expression(*token*, *left=None*, *right=None*) Base class for parsed query expressions.

# **Methods**

[Expression.\\_\\_init\\_\\_](#page-94-0)(token[, left, right])

[Expression.handle\\_expr](#page-94-1)(hed\_group[, exact]) Handles parsing the given expression, recursively down

the list as needed.

# **Attributes**

<span id="page-94-0"></span>Expression.\_\_init\_\_(*token*, *left=None*, *right=None*)

# <span id="page-94-1"></span>Expression.handle\_expr(*hed\_group*, *exact=False*)

Handles parsing the given expression, recursively down the list as needed.

BaseClass implementation is search terms.

# **Parameters**

- hed\_group (HedGroup) The object to search
- exact (bool) If True, we are only looking for groups containing this term directly, not descendants.

# **3.2.13.2 ExpressionAnd**

## class ExpressionAnd(*token*, *left=None*, *right=None*)

# **Methods**

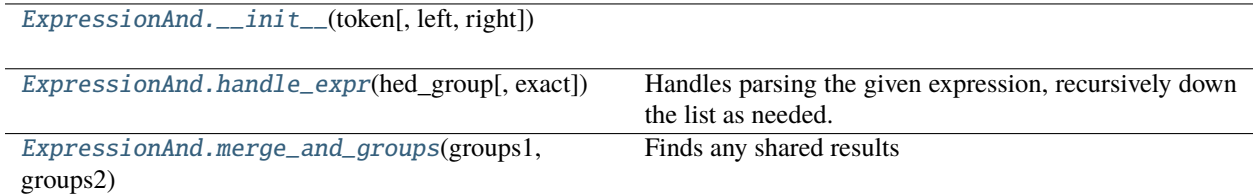

# **Attributes**

<span id="page-95-0"></span>ExpressionAnd.\_\_init\_\_(*token*, *left=None*, *right=None*)

# <span id="page-95-1"></span>ExpressionAnd.handle\_expr(*hed\_group*, *exact=False*)

Handles parsing the given expression, recursively down the list as needed.

BaseClass implementation is search terms.

## **Parameters**

- hed\_group (HedGroup) The object to search
- exact (bool) If True, we are only looking for groups containing this term directly, not descendants.

# <span id="page-95-2"></span>static ExpressionAnd.merge\_and\_groups(*groups1*, *groups2*)

Finds any shared results

## **Parameters**

- groups1  $(llist)$  a list of search results
- groups2  $(list)$  a list of search results

## **Returns**

groups in both lists narrowed down results to where none of the tags overlap

## **Return type**

combined\_groups(list)

# **3.2.13.3 ExpressionDescendantGroup**

# class ExpressionDescendantGroup(*token*, *left=None*, *right=None*)

# **Methods**

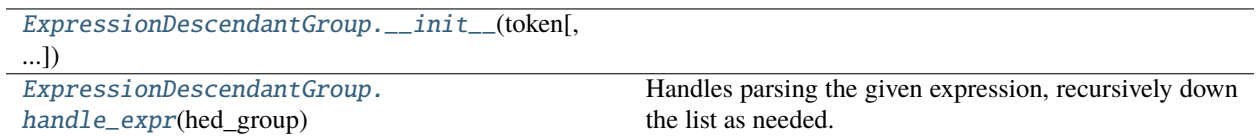

# **Attributes**

<span id="page-96-0"></span>ExpressionDescendantGroup.\_\_init\_\_(*token*, *left=None*, *right=None*)

<span id="page-96-1"></span>ExpressionDescendantGroup.handle\_expr(*hed\_group*, *exact=False*)

Handles parsing the given expression, recursively down the list as needed.

BaseClass implementation is search terms.

# **Parameters**

- hed\_group (HedGroup) The object to search
- exact (bool) If True, we are only looking for groups containing this term directly, not descendants.

# **3.2.13.4 ExpressionExactMatch**

class ExpressionExactMatch(*token*, *left=None*, *right=None*)

# **Methods**

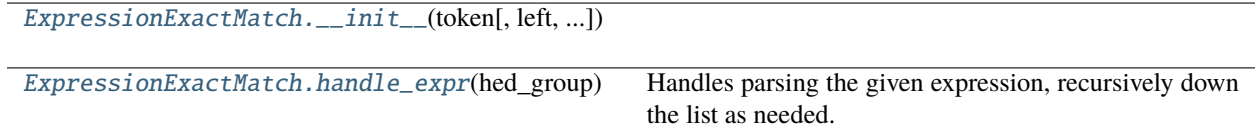

# **Attributes**

<span id="page-96-3"></span><span id="page-96-2"></span>ExpressionExactMatch.\_\_init\_\_(*token*, *left=None*, *right=None*)

## ExpressionExactMatch.handle\_expr(*hed\_group*, *exact=False*)

Handles parsing the given expression, recursively down the list as needed.

BaseClass implementation is search terms.

### **Parameters**

- hed\_group (HedGroup) The object to search
- exact (bool) If True, we are only looking for groups containing this term directly, not descendants.

## **3.2.13.5 ExpressionNegation**

class ExpressionNegation(*token*, *left=None*, *right=None*)

# **Methods**

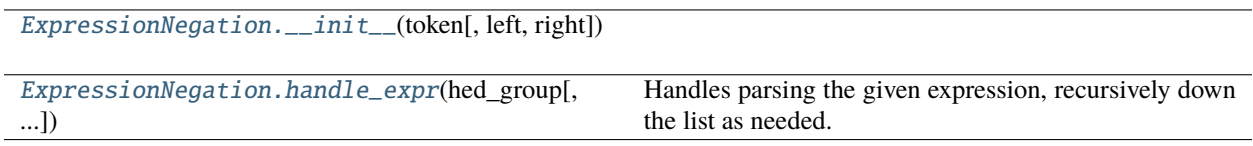

## **Attributes**

<span id="page-97-0"></span>ExpressionNegation.\_\_init\_\_(*token*, *left=None*, *right=None*)

<span id="page-97-1"></span>ExpressionNegation.handle\_expr(*hed\_group*, *exact=False*)

Handles parsing the given expression, recursively down the list as needed.

BaseClass implementation is search terms.

## **Parameters**

- hed\_group (HedGroup) The object to search
- exact (bool) If True, we are only looking for groups containing this term directly, not descendants.

## **3.2.13.6 ExpressionOr**

class ExpressionOr(*token*, *left=None*, *right=None*)

# **Methods**

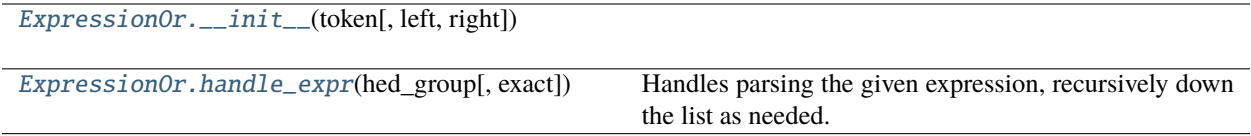

# **Attributes**

<span id="page-98-0"></span>ExpressionOr.\_\_init\_\_(*token*, *left=None*, *right=None*)

<span id="page-98-1"></span>ExpressionOr.handle\_expr(*hed\_group*, *exact=False*)

Handles parsing the given expression, recursively down the list as needed.

BaseClass implementation is search terms.

## **Parameters**

- hed\_group (HedGroup) The object to search
- exact (bool) If True, we are only looking for groups containing this term directly, not descendants.

# **3.2.13.7 ExpressionWildcardNew**

class ExpressionWildcardNew(*token*, *left=None*, *right=None*)

# **Methods**

[ExpressionWildcardNew.\\_\\_init\\_\\_](#page-98-2)(token[, ...]) [ExpressionWildcardNew.](#page-98-3) [handle\\_expr](#page-98-3)(hed\_group) Handles parsing the given expression, recursively down the list as needed.

# **Attributes**

<span id="page-98-2"></span>ExpressionWildcardNew.\_\_init\_\_(*token*, *left=None*, *right=None*)

<span id="page-98-3"></span>ExpressionWildcardNew.handle\_expr(*hed\_group*, *exact=False*)

Handles parsing the given expression, recursively down the list as needed.

BaseClass implementation is search terms.

**Parameters**

- hed\_group (HedGroup) The object to search
- exact (bool) If True, we are only looking for groups containing this term directly, not descendants.

# **3.2.14 query\_handler**

Holder for and manipulation of search results.

## **Classes**

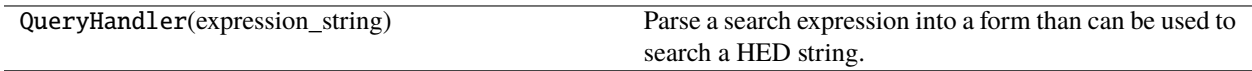

## **3.2.14.1 QueryHandler**

### class QueryHandler(*expression\_string*)

Parse a search expression into a form than can be used to search a HED string.

# **Methods**

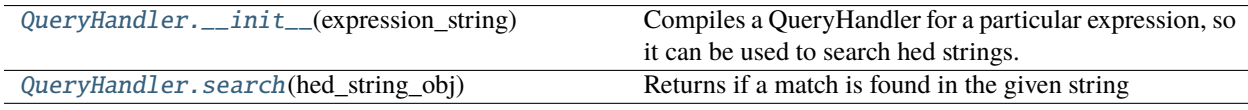

# **Attributes**

## <span id="page-99-0"></span>QueryHandler.\_\_init\_\_(*expression\_string*)

Compiles a QueryHandler for a particular expression, so it can be used to search hed strings.

Basic Input Examples:

'Event' - Finds any strings with Event, or a descendent tag of Event such as Sensory-event.

'Event and Action' - Find any strings with Event and Action, including descendant tags.

'Event or Action' - Same as above, but it has either.

'"Event"' - Finds the Event tag, but not any descendent tags.

*Def/DefName/\** - Find Def/DefName instances with placeholders, regardless of the value of the placeholder.

'Eve\*' - Find any short tags that begin with Eve\*, such as Event, but not Sensory-event.

'[Event and Action]' - Find a group that contains both Event and Action(at any level).

'{Event and Action}' - Find a group with Event And Action at the same level.

'{Event and Action:}' - Find a group with Event And Action at the same level, and nothing else.

'{Event and Action:Agent}' - Find a group with Event And Action at the same level, and optionally an Agent tag.

Practical Complex Example:

## **{(Onset or Offset), (Def or {Def-expand}): ???} - A group with an onset tag,**

a def tag or def-expand group, and an optional wildcard group

## **Parameters** expression\_string  $(str)$  – The query string.

## <span id="page-100-0"></span>QueryHandler.search(*hed\_string\_obj*)

Returns if a match is found in the given string

### **Parameters**

hed\_string\_obj (HedString) – String to search

## **Returns**

**Generally you should just treat this as a bool** True if a match was found.

**Return type**

list(SearchResult)

# **3.2.15 query\_service**

Functions to get and use HED queries.

# **Functions**

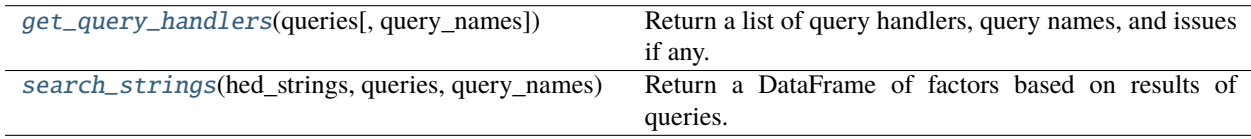

## <span id="page-100-1"></span>get\_query\_handlers(*queries*, *query\_names=None*)

Return a list of query handlers, query names, and issues if any.

### **Parameters**

- queries  $(list) A$  list of query strings.
- query\_names (list or None) A list of column names for results of queries. If missing — query\_1, query\_2, etc.

### **Returns**

list - QueryHandlers for successfully parsed queries. list - str names to assign to results of the queries. list - issues if any of the queries could not be parsed or other errors occurred.

### <span id="page-100-2"></span>search\_strings(*hed\_strings*, *queries*, *query\_names*)

Return a DataFrame of factors based on results of queries.

## **Parameters**

- hed\_strings  $(list) A$  list of HedString objects (empty entries or None entries are 0's
- queries  $(list) A$  list of query strings or QueryHandler objects.
- query\_names  $(list) A$  list of column names for results of queries.

### **Returns**

Contains the factor vectors with results of the queries.

### **Return type**

DataFrame

**Raises**

ValueError –

• If query names are invalid or duplicated.

# **3.2.16 query\_util**

Classes representing HED search results and tokens.

# **Classes**

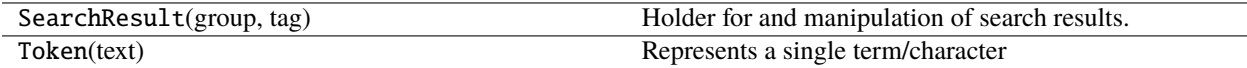

# **3.2.16.1 SearchResult**

## class SearchResult(*group*, *tag*)

Holder for and manipulation of search results.

## **Methods**

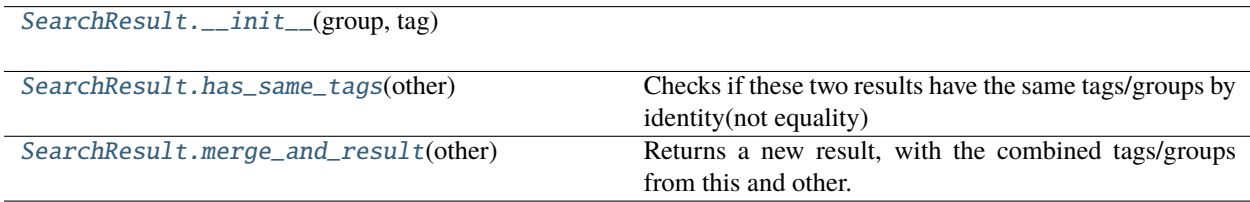

# **Attributes**

<span id="page-101-0"></span>SearchResult.\_\_init\_\_(*group*, *tag*)

<span id="page-101-1"></span>SearchResult.has\_same\_tags(*other*)

Checks if these two results have the same tags/groups by identity(not equality)

## <span id="page-101-2"></span>SearchResult.merge\_and\_result(*other*)

Returns a new result, with the combined tags/groups from this and other.

# **3.2.16.2 Token**

# class Token(*text*)

Represents a single term/character

# **Methods**

[Token.\\_\\_init\\_\\_](#page-102-0)(text)

# **Attributes**

[Token.And](#page-102-1) [Token.DescendantGroup](#page-102-2) [Token.DescendantGroupEnd](#page-102-3) [Token.ExactMatch](#page-102-4) [Token.ExactMatchEnd](#page-102-5) [Token.ExactMatchOptional](#page-102-6) [Token.LogicalGroup](#page-103-0) [Token.LogicalGroupEnd](#page-103-1) [Token.LogicalNegation](#page-103-2) [Token.NotInLine](#page-103-3) [Token.Or](#page-103-4) [Token.Tag](#page-103-5) [Token.Wildcard](#page-103-6) Token.\_\_init\_\_(*text*)

<span id="page-102-1"></span><span id="page-102-0"></span>Token.And =  $\theta$ 

<span id="page-102-2"></span>Token.DescendantGroup = 4

<span id="page-102-3"></span>Token.DescendantGroupEnd = 5

<span id="page-102-4"></span>Token.ExactMatch = 11

<span id="page-102-6"></span><span id="page-102-5"></span>Token.ExactMatchEnd = 12

<span id="page-103-3"></span><span id="page-103-2"></span><span id="page-103-1"></span><span id="page-103-0"></span>Token.ExactMatchOptional = 14 Token.LogicalGroup = 7 Token.LogicalGroupEnd = 8 Token.LogicalNegation = 9 Token.NotInLine = 13 Token. $0r = 6$ Token.Tag  $= 1$ Token.Wildcard = 10

# <span id="page-103-6"></span><span id="page-103-5"></span><span id="page-103-4"></span>**3.2.17 sidecar**

Contents of a JSON file or merged JSON files.

# **Classes**

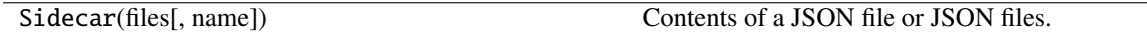

# **3.2.17.1 Sidecar**

class Sidecar(*files*, *name=None*) Contents of a JSON file or JSON files.

## **Methods**

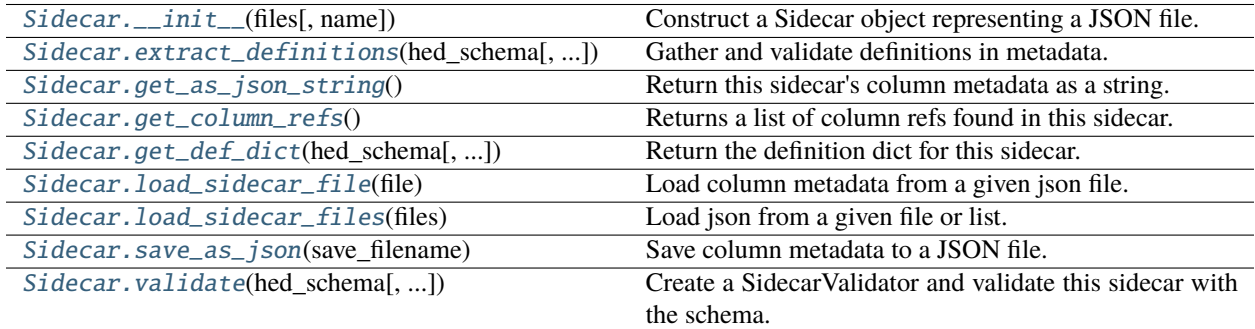

## **Attributes**

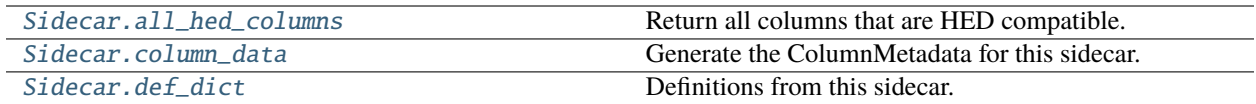

<span id="page-104-0"></span>Sidecar.\_\_init\_\_(*files*, *name=None*)

Construct a Sidecar object representing a JSON file.

## **Parameters**

- files (str or FileLike or list) A string or file-like object representing a JSON file, or a list of such.
- name (str or None) Optional name identifying this sidecar, generally a filename.

<span id="page-104-1"></span>Sidecar.extract\_definitions(*hed\_schema*, *error\_handler=None*)

Gather and validate definitions in metadata.

### **Parameters**

- hed\_schema (HedSchema) The schema to used to identify tags.
- error\_handler (ErrorHandler or None) The error handler to use for context, uses a default one if None.

### **Returns**

Contains all the definitions located in the sidecar.

## **Return type**

DefinitionDict

## <span id="page-104-2"></span>Sidecar.get\_as\_json\_string()

Return this sidecar's column metadata as a string.

### **Returns**

The json string representing this sidecar.

### **Return type**

str

## <span id="page-104-3"></span>Sidecar.get\_column\_refs()

Returns a list of column refs found in this sidecar.

This does not validate

### **Returns**

A list of unique column refs found.

## **Return type**

column\_refs(list)

## <span id="page-104-4"></span>Sidecar.get\_def\_dict(*hed\_schema*, *extra\_def\_dicts=None*)

Return the definition dict for this sidecar.

### **Parameters**

- hed\_schema (HedSchema) Identifies tags to find definitions.
- extra\_def\_dicts (list, DefinitionDict, or None) Extra dicts to add to the list.

### **Returns**

A single definition dict representing all the data(and extra def dicts).

### **Return type**

DefinitionDict

# <span id="page-105-0"></span>Sidecar.load\_sidecar\_file(*file*)

Load column metadata from a given json file.

### **Parameters**

file (str or FileLike) - If a string, this is a filename. Otherwise, it will be parsed as a file-like.

# **Raises**

[HedFileError](#page-42-0) –

• If the file was not found or could not be parsed into JSON.

### <span id="page-105-1"></span>Sidecar.load\_sidecar\_files(*files*)

Load json from a given file or list.

### **Parameters**

**files** (str or FileLike or list) – A string or file-like object representing a JSON file, or a list of such.

## **Raises**

[HedFileError](#page-42-0) –

• If the file was not found or could not be parsed into JSON.

### <span id="page-105-2"></span>Sidecar.save\_as\_json(*save\_filename*)

Save column metadata to a JSON file.

### **Parameters**

save\_filename  $(str)$  – Path to save file.

<span id="page-105-3"></span>Sidecar.validate(*hed\_schema*, *extra\_def\_dicts=None*, *name=None*, *error\_handler=None*)

Create a SidecarValidator and validate this sidecar with the schema.

# **Parameters**

- hed\_schema (HedSchema) Input data to be validated.
- extra\_def\_dicts (list or DefinitionDict) Extra def dicts in addition to sidecar.
- **name**  $(str)$  The name to report this sidecar as.
- error\_handler (ErrorHandler) Error context to use. Creates a new one if None.

#### **Returns**

A list of issues associated with each level in the HED string.

### **Return type**

issues (list of dict)

## <span id="page-105-4"></span>Sidecar.all\_hed\_columns

Return all columns that are HED compatible.

### **Returns**

A list of all valid HED columns by name.

### <span id="page-105-5"></span>**Return type**

column\_refs(list)

# Sidecar.column\_data

Generate the ColumnMetadata for this sidecar.

## **Returns**

ColumnMetadata}): The column metadata defined by this sidecar.

**Return type**

dict({str

# <span id="page-106-0"></span>Sidecar.def\_dict

Definitions from this sidecar.

Generally you should instead call get\_def\_dict to get the relevant definitions.

# **Returns**

The definitions for this sidecar.

### **Return type** DefinitionDict

**3.2.18 spreadsheet\_input**

A spreadsheet of HED tags.

# **Classes**

SpreadsheetInput([file, file\_type, ...]) A spreadsheet of HED tags.

# **3.2.18.1 SpreadsheetInput**

class SpreadsheetInput(*file=None*, *file\_type=None*, *worksheet\_name=None*, *tag\_columns=None*, *has\_column\_names=True*, *column\_prefix\_dictionary=None*, *name=None*)

A spreadsheet of HED tags.

# **Methods**

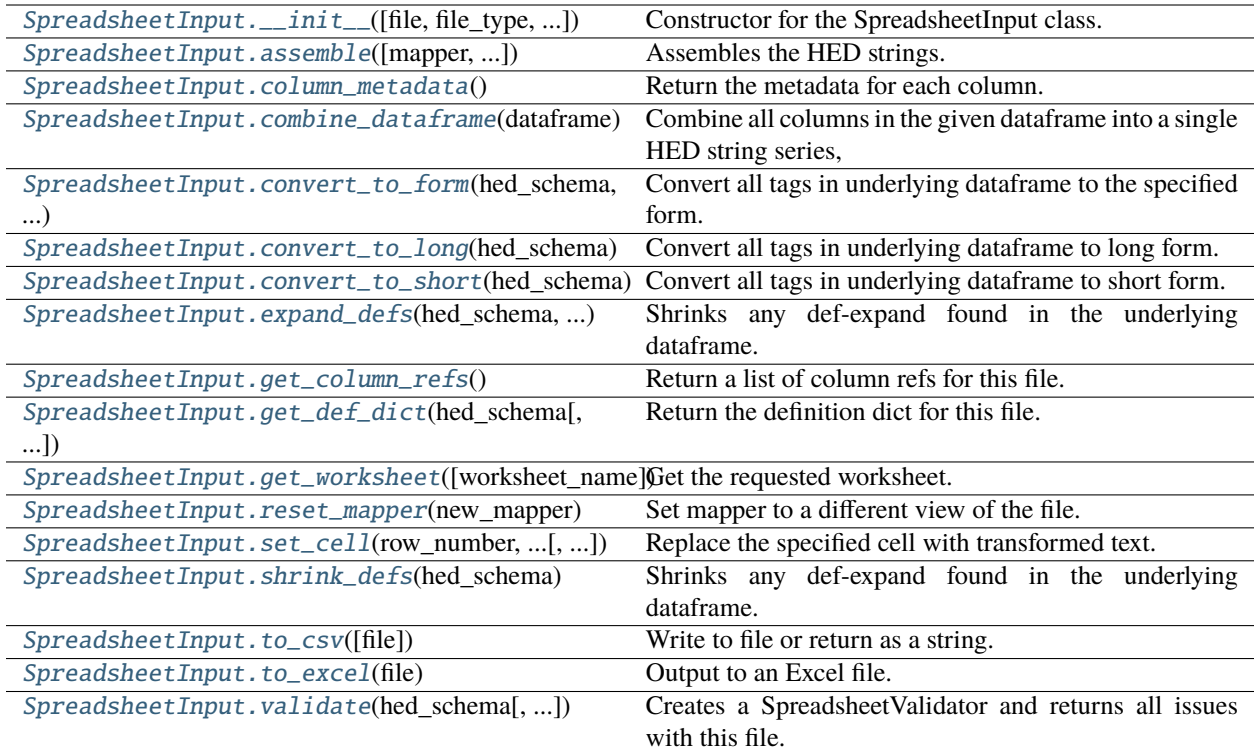

# **Attributes**

[SpreadsheetInput.EXCEL\\_EXTENSION](#page-112-0)

[SpreadsheetInput.TEXT\\_EXTENSION](#page-112-1)

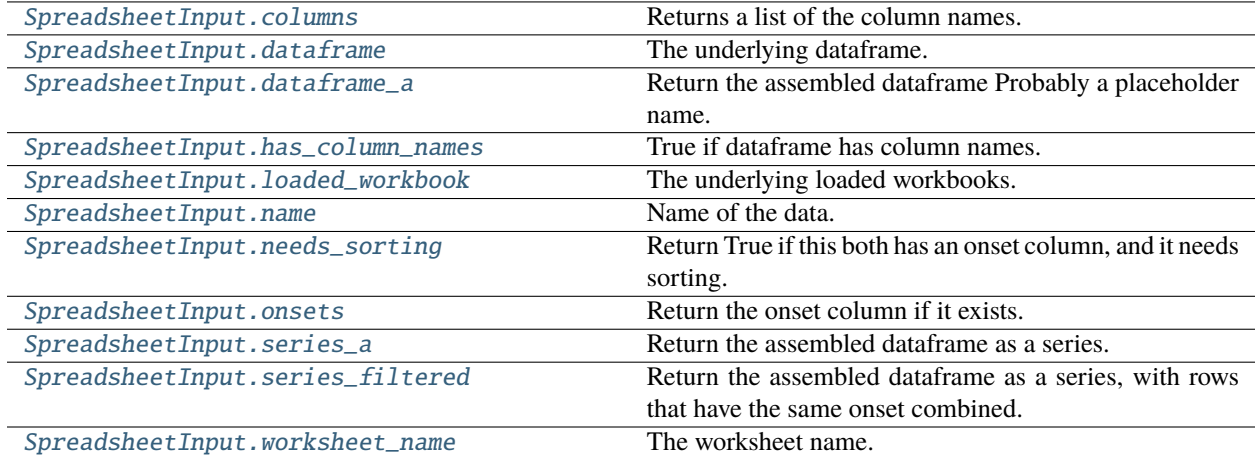

<span id="page-107-0"></span>SpreadsheetInput.\_\_init\_\_(*file=None*, *file\_type=None*, *worksheet\_name=None*, *tag\_columns=None*, *has\_column\_names=True*, *column\_prefix\_dictionary=None*, *name=None*)

Constructor for the SpreadsheetInput class.
#### **Parameters**

- file (str or file like) An xlsx/tsv file to open or a File object.
- file\_type (str or None) ".xlsx" for Excel, ".tsv" or ".txt" for tsv. data.
- worksheet\_name (str or None) The name of the Excel workbook worksheet that contains the HED tags. Not applicable to tsv files. If omitted for Excel, the first worksheet is assumed.
- tag\_columns  $(list) A$  list of ints or strs containing the columns that contain the HED tags. If ints then column numbers with [1] indicating only the second column has tags.
- has column names  $(bool)$  True if file has column names. Validation will skip over the first row. first line of the file if the spreadsheet as column names.
- column\_prefix\_dictionary (dict or None) Dictionary with keys that are column numbers/names and values are HED tag prefixes to prepend to the tags in that column before processing.

## **Notes**

- If file is a string, file\_type is derived from file and this parameter is ignored.
- column prefix dictionary may be deprecated/renamed. These are no longer prefixes, but rather converted to value columns. e.g. {"key": "Description", 1: "Label/"} will turn into value columns as {"key": "Description/#", 1: "Label/#"} It will be a validation issue if column 1 is called "key" in the above example. This means it no longer accepts anything but the value portion only in the columns.

## **Raises**

[HedFileError](#page-42-0) –

- The file is blank.
- An invalid dataframe was passed with size 0.
- An invalid extension was provided.
- A duplicate or empty column name appears.
- Cannot open the indicated file.
- The specified worksheet name does not exist.

#### SpreadsheetInput.assemble(*mapper=None*, *skip\_curly\_braces=False*)

Assembles the HED strings.

#### **Parameters**

- mapper (ColumnMapper or None) Generally pass none here unless you want special behavior.
- skip\_curly\_braces (bool) If True, don't plug in curly brace values into columns.

#### **Returns**

The assembled dataframe.

#### **Return type**

Dataframe

#### SpreadsheetInput.column\_metadata()

Return the metadata for each column.

### **Returns**

Number/ColumnMeta pairs.

## **Return type**

dict

## static SpreadsheetInput.combine\_dataframe(*dataframe*)

### **Combine all columns in the given dataframe into a single HED string series,**

skipping empty columns and columns with empty strings.

### **Parameters**

 $dataframe (Dataframe) - The dataframe to combin$ 

#### **Returns**

The assembled series.

## **Return type**

Series

#### SpreadsheetInput.convert\_to\_form(*hed\_schema*, *tag\_form*)

Convert all tags in underlying dataframe to the specified form.

## **Parameters**

- hed\_schema (HedSchema) The schema to use to convert tags.
- tag\_form (str) HedTag property to convert tags to. Most cases should use convert\_to\_short or convert\_to\_long below.

## SpreadsheetInput.convert\_to\_long(*hed\_schema*)

Convert all tags in underlying dataframe to long form.

#### **Parameters**

hed\_schema (HedSchema or None) – The schema to use to convert tags.

## SpreadsheetInput.convert\_to\_short(*hed\_schema*)

Convert all tags in underlying dataframe to short form.

#### **Parameters**

hed\_schema (HedSchema) – The schema to use to convert tags.

## SpreadsheetInput.expand\_defs(*hed\_schema*, *def\_dict*)

Shrinks any def-expand found in the underlying dataframe.

#### **Parameters**

- hed\_schema (HedSchema or None) The schema to use to identify defs.
- def\_dict ( $DefinitionDict$ ) The definitions to expand.

## SpreadsheetInput.get\_column\_refs()

Return a list of column refs for this file.

Default implementation returns none.

## **Returns**

A list of unique column refs found.

#### **Return type**

column\_refs(list)

SpreadsheetInput.get\_def\_dict(*hed\_schema*, *extra\_def\_dicts=None*)

Return the definition dict for this file.

Note: Baseclass implementation returns just extra\_def\_dicts.

## **Parameters**

- hed\_schema (HedSchema) Identifies tags to find definitions(if needed).
- extra\_def\_dicts (list, DefinitionDict, or None) Extra dicts to add to the list.

#### **Returns**

A single definition dict representing all the data(and extra def dicts).

#### **Return type**

DefinitionDict

#### SpreadsheetInput.get\_worksheet(*worksheet\_name=None*)

Get the requested worksheet.

## **Parameters**

worksheet\_name (str or None) – The name of the requested worksheet by name or the first one if None.

#### **Returns**

The workbook request.

#### **Return type**

openpyxl.workbook.Workbook

## **Notes**

If None, returns the first worksheet.

## **Raises**

KeyError –

• The specified worksheet name does not exist.

## SpreadsheetInput.reset\_mapper(*new\_mapper*)

Set mapper to a different view of the file.

#### **Parameters**

new\_mapper  $(ColumMapper) - A$  column mapper to be associated with this base input.

SpreadsheetInput.set\_cell(*row\_number*, *column\_number*, *new\_string\_obj*, *tag\_form='short\_tag'*) Replace the specified cell with transformed text.

## **Parameters**

- row\_number  $(int)$  The row number of the spreadsheet to set.
- column\_number  $(int)$  The column number of the spreadsheet to set.
- new\_string\_obj (HedString) Object with text to put in the given cell.
- $tag_{str} = \frac{tag_{str}}{s}$  tag\_form (str) Version of the tags (short\_tag, long\_tag, base\_tag, etc)

## **Notes**

Any attribute of a HedTag that returns a string is a valid value of tag\_form.

## **Raises**

- ValueError
	- **–** There is not a loaded dataframe.
- KeyError
	- **–** The indicated row/column does not exist.

## • AttributeError –

**–** The indicated tag\_form is not an attribute of HedTag.

## SpreadsheetInput.shrink\_defs(*hed\_schema*)

Shrinks any def-expand found in the underlying dataframe.

## **Parameters**

hed\_schema (HedSchema or None) – The schema to use to identify defs.

## SpreadsheetInput.to\_csv(*file=None*)

Write to file or return as a string.

## **Parameters**

file (str, file-like, or None) – Location to save this file. If None, return as string.

## **Returns**

None if file is given or the contents as a str if file is None.

## **Return type**

None or str

## **Raises**

## OSError –

• Cannot open the indicated file.

## SpreadsheetInput.to\_excel(*file*)

Output to an Excel file.

## **Parameters**

file (str or file-like) – Location to save this base input.

## **Raises**

## • ValueError –

**–** If empty file object was passed.

- OSError
	- **–** Cannot open the indicated file.

SpreadsheetInput.validate(*hed\_schema*, *extra\_def\_dicts=None*, *name=None*, *error\_handler=None*)

Creates a SpreadsheetValidator and returns all issues with this file.

## **Parameters**

- hed\_schema (HedSchema) The schema to use for validation.
- extra\_def\_dicts (list of DefDict or DefDict) All definitions to use for validation.
- **name**  $(str)$  The name to report errors from this file as.
- error\_handler (ErrorHandler) Error context to use. Creates a new one if None.

#### **Returns**

A list of issues for a HED string.

#### **Return type**

issues (list of dict)

#### SpreadsheetInput.EXCEL\_EXTENSION = ['.xlsx']

#### SpreadsheetInput.TEXT\_EXTENSION = ['.tsv', '.txt']

#### SpreadsheetInput.columns

Returns a list of the column names.

Empty if no column names.

#### **Returns**

The column names.

### **Return type**

columns(list)

#### SpreadsheetInput.dataframe

The underlying dataframe.

#### SpreadsheetInput.dataframe\_a

Return the assembled dataframe Probably a placeholder name.

#### **Returns**

the assembled dataframe

## **Return type**

Dataframe

#### SpreadsheetInput.has\_column\_names

True if dataframe has column names.

### SpreadsheetInput.loaded\_workbook

The underlying loaded workbooks.

#### SpreadsheetInput.name

Name of the data.

#### SpreadsheetInput.needs\_sorting

Return True if this both has an onset column, and it needs sorting.

#### SpreadsheetInput.onsets

Return the onset column if it exists.

## SpreadsheetInput.series\_a

Return the assembled dataframe as a series.

#### **Returns**

the assembled dataframe with columns merged.

#### **Return type** Series

#### SpreadsheetInput.series\_filtered

Return the assembled dataframe as a series, with rows that have the same onset combined.

#### **Returns**

the assembled dataframe with columns merged, and the rows filtered together.

**Return type**

Series or None

## SpreadsheetInput.worksheet\_name

The worksheet name.

## **3.2.19 string\_util**

Utilities for manipulating HedString objects.

## **Functions**

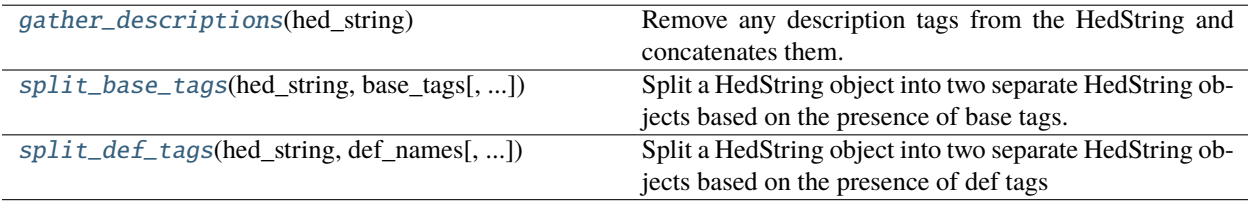

## <span id="page-113-0"></span>gather\_descriptions(*hed\_string*)

Remove any description tags from the HedString and concatenates them.

### **Parameters**

hed\_string (HedString) – To be modified.

#### **Returns: tuple**

description(str): The concatenated values of all description tags.

#### **Side effect:**

The input HedString has its description tags removed.

#### <span id="page-113-1"></span>split\_base\_tags(*hed\_string*, *base\_tags*, *remove\_group=False*)

Split a HedString object into two separate HedString objects based on the presence of base tags.

### **Parameters**

- hed\_string (HedString) The input HedString object to be split.
- base\_tags (list of str) A list of strings representing the base tags. This is matching the base tag NOT all the terms above it.
- **remove\_group** (bool, optional) Flag indicating whether to remove the parent group. Defaults to False.

## **Returns**

#### **A tuple containing two HedString objects:**

- The first HedString object contains the remaining tags from hed\_string.
- The second HedString object contains the tags from hed\_string that match the base\_tags.

## **Return type** tuple

## <span id="page-114-0"></span>split\_def\_tags(*hed\_string*, *def\_names*, *remove\_group=False*)

Split a HedString object into two separate HedString objects based on the presence of def tags

This does NOT handle def-expand tags currently.

## **Parameters**

- hed\_string (HedString) The input HedString object to be split.
- def\_names (list of str) A list of def names to search for. Can optionally include a value.
- **remove\_group** (bool, optional) Flag indicating whether to remove the parent group. Defaults to False.

#### **Returns**

## **A tuple containing two HedString objects:**

- The first HedString object contains the remaining tags from hed\_string.
- The second HedString object contains the tags from hed\_string that match the def\_names.

# **Return type**

tuple

# **3.2.20 tabular\_input**

A BIDS tabular file with sidecar.

## **Classes**

TabularInput([file, sidecar, name]) A BIDS tabular file with sidecar.

## **3.2.20.1 TabularInput**

class TabularInput(*file=None*, *sidecar=None*, *name=None*)

A BIDS tabular file with sidecar.

## **Methods**

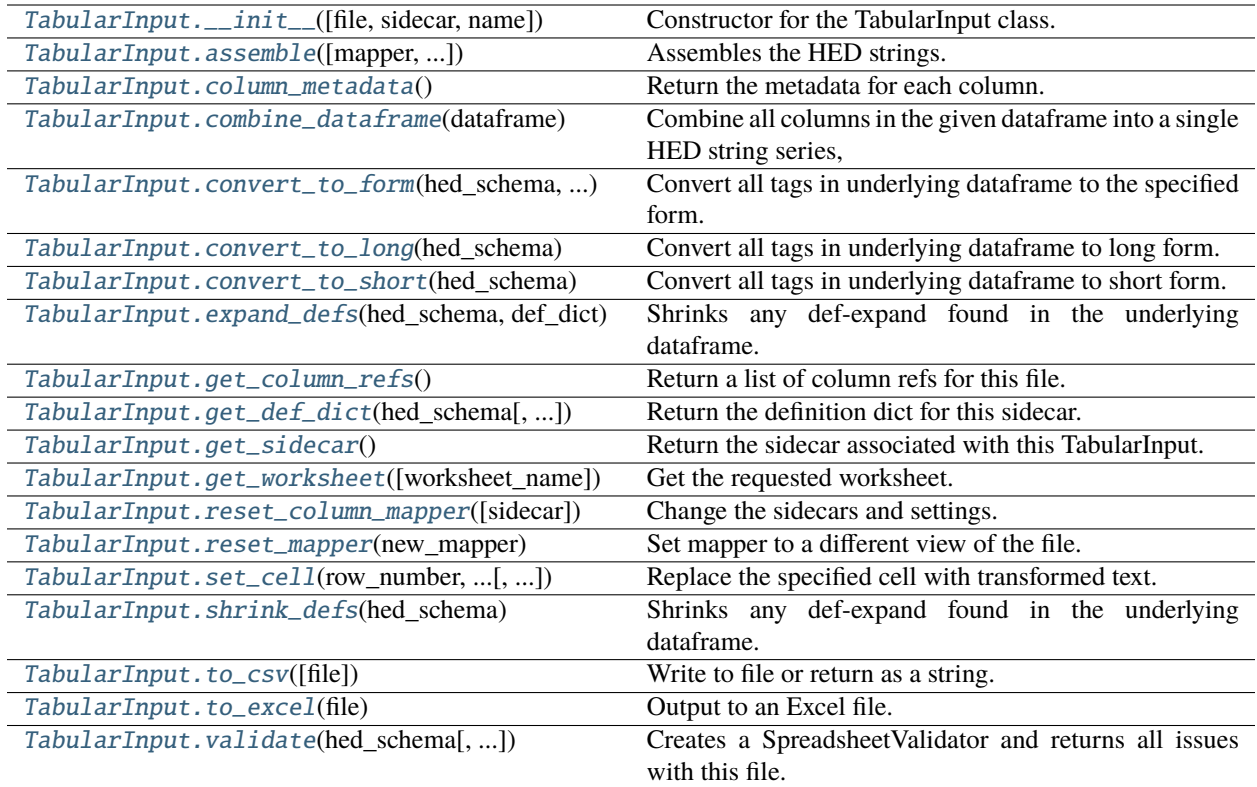

## **Attributes**

[TabularInput.EXCEL\\_EXTENSION](#page-119-4)

[TabularInput.HED\\_COLUMN\\_NAME](#page-119-5)

[TabularInput.TEXT\\_EXTENSION](#page-120-0)

<span id="page-115-0"></span>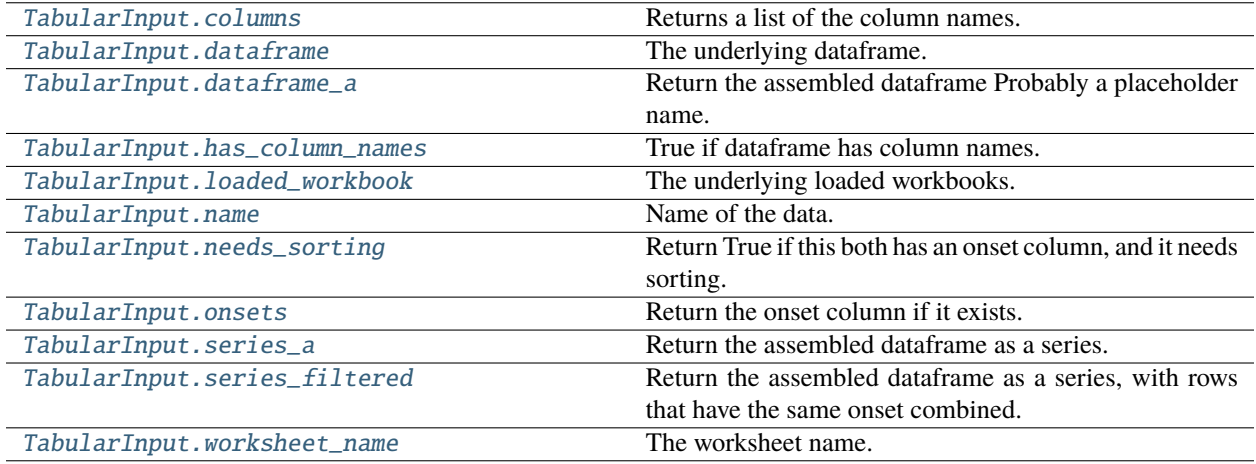

TabularInput.\_\_init\_\_(*file=None*, *sidecar=None*, *name=None*)

Constructor for the TabularInput class.

## **Parameters**

- file (str or FileLike) A tsv file to open.
- sidecar (str or Sidecar or FileLike) A Sidecar or source file/filename.
- name  $(str)$  The name to display for this file for error purposes.

## **Raises**

- [HedFileError](#page-42-0)
	- **–** The file is blank.
	- **–** An invalid dataframe was passed with size 0.
	- **–** An invalid extension was provided.
	- **–** A duplicate or empty column name appears.
- OSError
	- **–** Cannot open the indicated file.
- ValueError
	- **–** This file has no column names.

### <span id="page-116-0"></span>TabularInput.assemble(*mapper=None*, *skip\_curly\_braces=False*)

Assembles the HED strings.

#### **Parameters**

- mapper (ColumnMapper or None) Generally pass none here unless you want special behavior.
- skip\_curly\_braces  $(boo1) -$  If True, don't plug in curly brace values into columns.

## **Returns**

The assembled dataframe.

#### **Return type**

Dataframe

## <span id="page-116-1"></span>TabularInput.column\_metadata()

Return the metadata for each column.

### **Returns**

Number/ColumnMeta pairs.

**Return type**

dict

## <span id="page-116-2"></span>static TabularInput.combine\_dataframe(*dataframe*)

**Combine all columns in the given dataframe into a single HED string series,**

skipping empty columns and columns with empty strings.

#### **Parameters**

 $dataframe (Dataframe) - The dataframe to combin$ 

## **Returns**

The assembled series.

# **Return type**

**Series** 

## <span id="page-117-0"></span>TabularInput.convert\_to\_form(*hed\_schema*, *tag\_form*)

Convert all tags in underlying dataframe to the specified form.

## **Parameters**

- hed\_schema (HedSchema) The schema to use to convert tags.
- tag\_form  $(str)$  HedTag property to convert tags to. Most cases should use convert\_to\_short or convert\_to\_long below.

## <span id="page-117-1"></span>TabularInput.convert\_to\_long(*hed\_schema*)

Convert all tags in underlying dataframe to long form.

## **Parameters**

hed\_schema (HedSchema or None) – The schema to use to convert tags.

## <span id="page-117-2"></span>TabularInput.convert\_to\_short(*hed\_schema*)

Convert all tags in underlying dataframe to short form.

## **Parameters**

hed\_schema (HedSchema) – The schema to use to convert tags.

## <span id="page-117-3"></span>TabularInput.expand\_defs(*hed\_schema*, *def\_dict*)

Shrinks any def-expand found in the underlying dataframe.

## **Parameters**

- hed\_schema (HedSchema or None) The schema to use to identify defs.
- def\_dict (DefinitionDict) The definitions to expand.

## <span id="page-117-4"></span>TabularInput.get\_column\_refs()

Return a list of column refs for this file.

Default implementation returns none.

## **Returns**

A list of unique column refs found.

## **Return type**

column\_refs(list)

## <span id="page-117-5"></span>TabularInput.get\_def\_dict(*hed\_schema*, *extra\_def\_dicts=None*)

Return the definition dict for this sidecar.

## **Parameters**

- hed\_schema (HedSchema) Used to identify tags to find definitions.
- extra\_def\_dicts (list, DefinitionDict, or None) Extra dicts to add to the list.

## **Returns**

A single definition dict representing all the data(and extra def dicts).

## **Return type**

DefinitionDict

## <span id="page-117-7"></span><span id="page-117-6"></span>TabularInput.get\_sidecar()

Return the sidecar associated with this TabularInput.

#### TabularInput.get\_worksheet(*worksheet\_name=None*)

Get the requested worksheet.

### **Parameters**

worksheet\_name (str or None) – The name of the requested worksheet by name or the first one if None.

## **Returns**

The workbook request.

## **Return type**

openpyxl.workbook.Workbook

## **Notes**

If None, returns the first worksheet.

## **Raises**

## KeyError –

• The specified worksheet name does not exist.

## <span id="page-118-0"></span>TabularInput.reset\_column\_mapper(*sidecar=None*)

Change the sidecars and settings.

#### **Parameters**

sidecar (str or [str] or Sidecar or [Sidecar]) – A list of json filenames to pull sidecar info from.

## <span id="page-118-1"></span>TabularInput.reset\_mapper(*new\_mapper*)

Set mapper to a different view of the file.

#### **Parameters**

new\_mapper (ColumnMapper) – A column mapper to be associated with this base input.

<span id="page-118-2"></span>TabularInput.set\_cell(*row\_number*, *column\_number*, *new\_string\_obj*, *tag\_form='short\_tag'*)

Replace the specified cell with transformed text.

#### **Parameters**

- row\_number  $(int)$  The row number of the spreadsheet to set.
- column\_number  $(int)$  The column number of the spreadsheet to set.
- new\_string\_obj (HedString) Object with text to put in the given cell.
- tag\_form  $(str)$  Version of the tags (short\_tag, long\_tag, base\_tag, etc)

## **Notes**

Any attribute of a HedTag that returns a string is a valid value of tag\_form.

## **Raises**

- ValueError
	- **–** There is not a loaded dataframe.
- KeyError
	- **–** The indicated row/column does not exist.

## • AttributeError –

**–** The indicated tag\_form is not an attribute of HedTag.

## <span id="page-119-0"></span>TabularInput.shrink\_defs(*hed\_schema*)

Shrinks any def-expand found in the underlying dataframe.

## **Parameters**

hed\_schema (HedSchema or None) – The schema to use to identify defs.

<span id="page-119-1"></span>TabularInput.to\_csv(*file=None*)

Write to file or return as a string.

## **Parameters**

file (str, file-like, or None) – Location to save this file. If None, return as string.

#### **Returns**

None if file is given or the contents as a str if file is None.

### **Return type**

None or str

## **Raises**

OSError –

• Cannot open the indicated file.

## <span id="page-119-2"></span>TabularInput.to\_excel(*file*)

Output to an Excel file.

### **Parameters**

file (str or file-like) – Location to save this base input.

## **Raises**

## • ValueError –

**–** If empty file object was passed.

- OSError
	- **–** Cannot open the indicated file.

<span id="page-119-3"></span>TabularInput.validate(*hed\_schema*, *extra\_def\_dicts=None*, *name=None*, *error\_handler=None*)

Creates a SpreadsheetValidator and returns all issues with this file.

## **Parameters**

- hed\_schema (HedSchema) The schema to use for validation.
- extra\_def\_dicts (list of DefDict or DefDict) All definitions to use for validation.
- **name**  $(str)$  The name to report errors from this file as.
- error\_handler (ErrorHandler) Error context to use. Creates a new one if None.

## **Returns**

A list of issues for a HED string.

## **Return type**

issues (list of dict)

<span id="page-119-5"></span><span id="page-119-4"></span>TabularInput.EXCEL\_EXTENSION = ['.xlsx']

TabularInput.HED\_COLUMN\_NAME = 'HED'

## <span id="page-120-0"></span>TabularInput.TEXT\_EXTENSION = ['.tsv', '.txt']

### <span id="page-120-1"></span>TabularInput.columns

Returns a list of the column names.

Empty if no column names.

## **Returns**

The column names.

**Return type**

columns(list)

## <span id="page-120-2"></span>TabularInput.dataframe

The underlying dataframe.

## <span id="page-120-3"></span>TabularInput.dataframe\_a

Return the assembled dataframe Probably a placeholder name.

### **Returns**

the assembled dataframe

**Return type** Dataframe

## <span id="page-120-4"></span>TabularInput.has\_column\_names

True if dataframe has column names.

## <span id="page-120-5"></span>TabularInput.loaded\_workbook

The underlying loaded workbooks.

#### <span id="page-120-6"></span>TabularInput.name

Name of the data.

## <span id="page-120-7"></span>TabularInput.needs\_sorting

Return True if this both has an onset column, and it needs sorting.

## <span id="page-120-8"></span>TabularInput.onsets

Return the onset column if it exists.

## <span id="page-120-9"></span>TabularInput.series\_a

Return the assembled dataframe as a series.

## **Returns**

the assembled dataframe with columns merged.

### **Return type**

Series

## <span id="page-120-10"></span>TabularInput.series\_filtered

Return the assembled dataframe as a series, with rows that have the same onset combined.

## **Returns**

the assembled dataframe with columns merged, and the rows filtered together.

## <span id="page-120-11"></span>**Return type**

Series or None

## TabularInput.worksheet\_name

The worksheet name.

# **3.2.21 timeseries\_input**

A BIDS time series tabular file.

## **Classes**

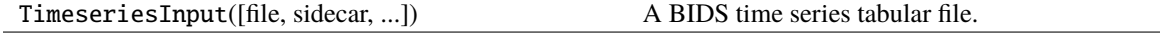

## **3.2.21.1 TimeseriesInput**

class TimeseriesInput(*file=None*, *sidecar=None*, *extra\_def\_dicts=None*, *name=None*)

A BIDS time series tabular file.

## **Methods**

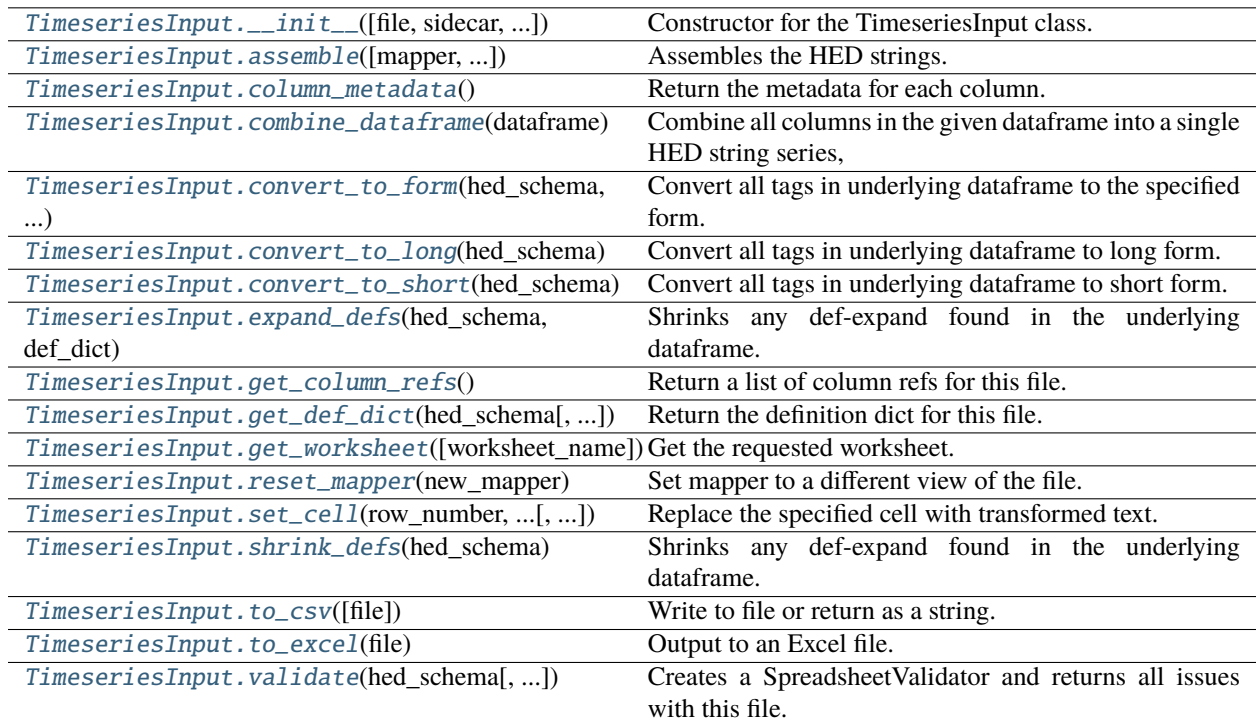

# **Attributes**

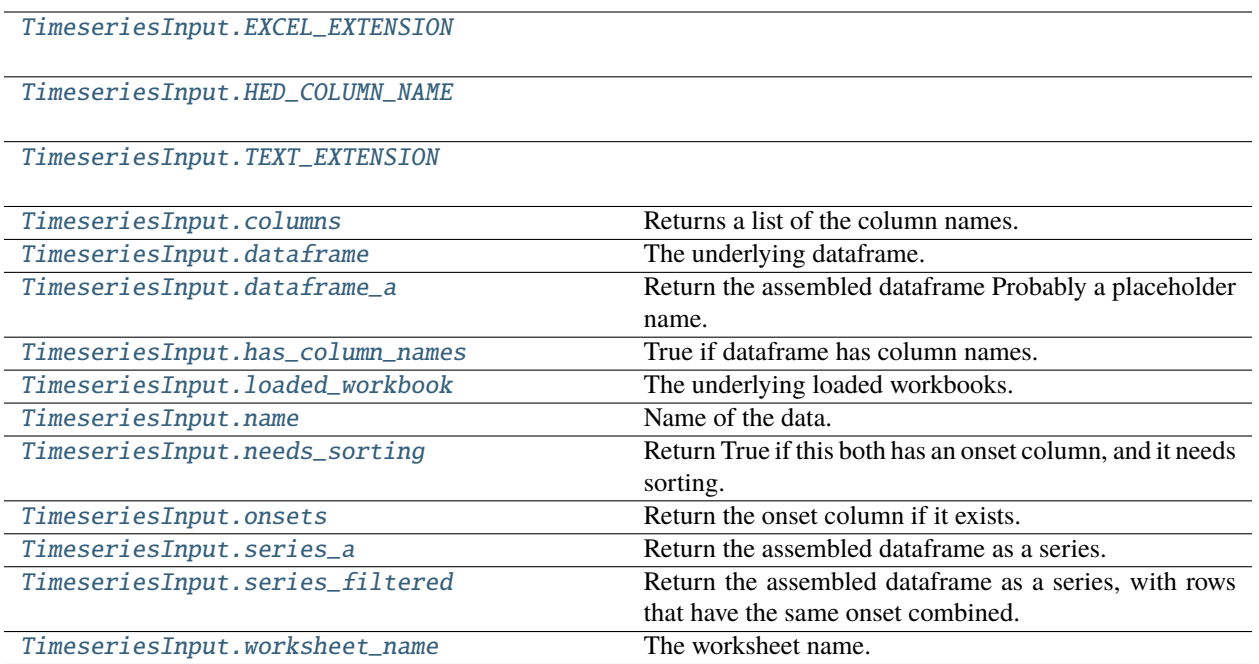

<span id="page-122-0"></span>TimeseriesInput.\_\_init\_\_(*file=None*, *sidecar=None*, *extra\_def\_dicts=None*, *name=None*)

Constructor for the TimeseriesInput class.

## **Parameters**

- file (str or file like) A tsv file to open.
- sidecar  $(str \ or \ Sidecar) A$  json sidecar to pull metadata from.
- extra\_def\_dicts (DefinitionDict, list, or None) Additional definition dictionaries.
- **name**  $(str)$  The name to display for this file for error purposes.

## **Notes**

• The extra\_def\_dicts are external definitions that override the ones in the object.

## <span id="page-122-1"></span>TimeseriesInput.assemble(*mapper=None*, *skip\_curly\_braces=False*)

Assembles the HED strings.

## **Parameters**

- mapper (ColumnMapper or None) Generally pass none here unless you want special behavior.
- skip\_curly\_braces (bool) If True, don't plug in curly brace values into columns.

## **Returns**

The assembled dataframe.

## <span id="page-122-2"></span>**Return type**

Dataframe

#### TimeseriesInput.column\_metadata()

Return the metadata for each column.

### **Returns**

Number/ColumnMeta pairs.

## **Return type**

dict

## <span id="page-123-0"></span>static TimeseriesInput.combine\_dataframe(*dataframe*)

#### **Combine all columns in the given dataframe into a single HED string series,**

skipping empty columns and columns with empty strings.

### **Parameters**

 $dataframe (Dataframe) - The dataframe to combin$ 

## **Returns**

The assembled series.

## **Return type**

Series

#### <span id="page-123-1"></span>TimeseriesInput.convert\_to\_form(*hed\_schema*, *tag\_form*)

Convert all tags in underlying dataframe to the specified form.

## **Parameters**

- hed\_schema (HedSchema) The schema to use to convert tags.
- tag\_form  $(str)$  HedTag property to convert tags to. Most cases should use convert\_to\_short or convert\_to\_long below.

## <span id="page-123-2"></span>TimeseriesInput.convert\_to\_long(*hed\_schema*)

Convert all tags in underlying dataframe to long form.

#### **Parameters**

hed\_schema (HedSchema or None) – The schema to use to convert tags.

## <span id="page-123-3"></span>TimeseriesInput.convert\_to\_short(*hed\_schema*)

Convert all tags in underlying dataframe to short form.

#### **Parameters**

hed\_schema (HedSchema) – The schema to use to convert tags.

## <span id="page-123-4"></span>TimeseriesInput.expand\_defs(*hed\_schema*, *def\_dict*)

Shrinks any def-expand found in the underlying dataframe.

#### **Parameters**

- hed\_schema (HedSchema or None) The schema to use to identify defs.
- def\_dict ( $DefinitionDict$ ) The definitions to expand.

## <span id="page-123-5"></span>TimeseriesInput.get\_column\_refs()

Return a list of column refs for this file.

Default implementation returns none.

## **Returns**

A list of unique column refs found.

#### **Return type**

column\_refs(list)

<span id="page-124-0"></span>TimeseriesInput.get\_def\_dict(*hed\_schema*, *extra\_def\_dicts=None*)

Return the definition dict for this file.

Note: Baseclass implementation returns just extra\_def\_dicts.

### **Parameters**

- hed\_schema (HedSchema) Identifies tags to find definitions(if needed).
- extra\_def\_dicts (list, DefinitionDict, or None) Extra dicts to add to the list.

#### **Returns**

A single definition dict representing all the data(and extra def dicts).

#### **Return type**

DefinitionDict

#### <span id="page-124-1"></span>TimeseriesInput.get\_worksheet(*worksheet\_name=None*)

Get the requested worksheet.

## **Parameters**

worksheet\_name (str or None) – The name of the requested worksheet by name or the first one if None.

#### **Returns**

The workbook request.

### **Return type**

openpyxl.workbook.Workbook

## **Notes**

If None, returns the first worksheet.

## **Raises**

KeyError –

• The specified worksheet name does not exist.

## <span id="page-124-2"></span>TimeseriesInput.reset\_mapper(*new\_mapper*)

Set mapper to a different view of the file.

#### **Parameters**

new\_mapper  $(ColumMapper) - A$  column mapper to be associated with this base input.

<span id="page-124-3"></span>TimeseriesInput.set\_cell(*row\_number*, *column\_number*, *new\_string\_obj*, *tag\_form='short\_tag'*)

Replace the specified cell with transformed text.

## **Parameters**

- row\_number  $(int)$  The row number of the spreadsheet to set.
- column\_number  $(int)$  The column number of the spreadsheet to set.
- new\_string\_obj (HedString) Object with text to put in the given cell.
- $tag_{str} = \frac{tag_{str}}{s}$  tag\_form (str) Version of the tags (short\_tag, long\_tag, base\_tag, etc)

## **Notes**

Any attribute of a HedTag that returns a string is a valid value of tag\_form.

## **Raises**

- ValueError
	- **–** There is not a loaded dataframe.
- KeyError
	- **–** The indicated row/column does not exist.

## • AttributeError –

**–** The indicated tag\_form is not an attribute of HedTag.

## <span id="page-125-0"></span>TimeseriesInput.shrink\_defs(*hed\_schema*)

Shrinks any def-expand found in the underlying dataframe.

## **Parameters**

hed\_schema (HedSchema or None) – The schema to use to identify defs.

<span id="page-125-1"></span>TimeseriesInput.to\_csv(*file=None*)

Write to file or return as a string.

## **Parameters**

file (str, file-like, or None) – Location to save this file. If None, return as string.

## **Returns**

None if file is given or the contents as a str if file is None.

## **Return type**

None or str

## **Raises**

## OSError –

• Cannot open the indicated file.

## <span id="page-125-2"></span>TimeseriesInput.to\_excel(*file*)

Output to an Excel file.

## **Parameters**

file (str or file-like) – Location to save this base input.

## **Raises**

## • ValueError –

**–** If empty file object was passed.

- OSError
	- **–** Cannot open the indicated file.

<span id="page-125-3"></span>TimeseriesInput.validate(*hed\_schema*, *extra\_def\_dicts=None*, *name=None*, *error\_handler=None*)

Creates a SpreadsheetValidator and returns all issues with this file.

## **Parameters**

- hed\_schema (HedSchema) The schema to use for validation.
- extra\_def\_dicts (list of DefDict or DefDict) All definitions to use for validation.
- **name**  $(str)$  The name to report errors from this file as.
- error\_handler (ErrorHandler) Error context to use. Creates a new one if None.

#### **Returns**

A list of issues for a HED string.

#### **Return type**

issues (list of dict)

<span id="page-126-0"></span>TimeseriesInput.EXCEL\_EXTENSION = ['.xlsx']

<span id="page-126-1"></span>TimeseriesInput.HED\_COLUMN\_NAME = 'HED'

<span id="page-126-2"></span>TimeseriesInput.TEXT\_EXTENSION = ['.tsv', '.txt']

#### <span id="page-126-3"></span>TimeseriesInput.columns

Returns a list of the column names.

Empty if no column names.

### **Returns**

The column names.

# **Return type**

columns(list)

## <span id="page-126-4"></span>TimeseriesInput.dataframe

The underlying dataframe.

### <span id="page-126-5"></span>TimeseriesInput.dataframe\_a

Return the assembled dataframe Probably a placeholder name.

#### **Returns**

the assembled dataframe

## **Return type**

Dataframe

## <span id="page-126-6"></span>TimeseriesInput.has\_column\_names

True if dataframe has column names.

### <span id="page-126-7"></span>TimeseriesInput.loaded\_workbook

The underlying loaded workbooks.

#### <span id="page-126-8"></span>TimeseriesInput.name

Name of the data.

## <span id="page-126-9"></span>TimeseriesInput.needs\_sorting

Return True if this both has an onset column, and it needs sorting.

### <span id="page-126-10"></span>TimeseriesInput.onsets

Return the onset column if it exists.

## <span id="page-126-11"></span>TimeseriesInput.series\_a

Return the assembled dataframe as a series.

## **Returns**

the assembled dataframe with columns merged.

**Return type** Series

## <span id="page-127-0"></span>TimeseriesInput.series\_filtered

Return the assembled dataframe as a series, with rows that have the same onset combined.

## **Returns**

the assembled dataframe with columns merged, and the rows filtered together.

### **Return type**

Series or None

## <span id="page-127-1"></span>TimeseriesInput.worksheet\_name

The worksheet name.

# **3.3 schema**

Data structures for handling the HED schema.

## **Modules**

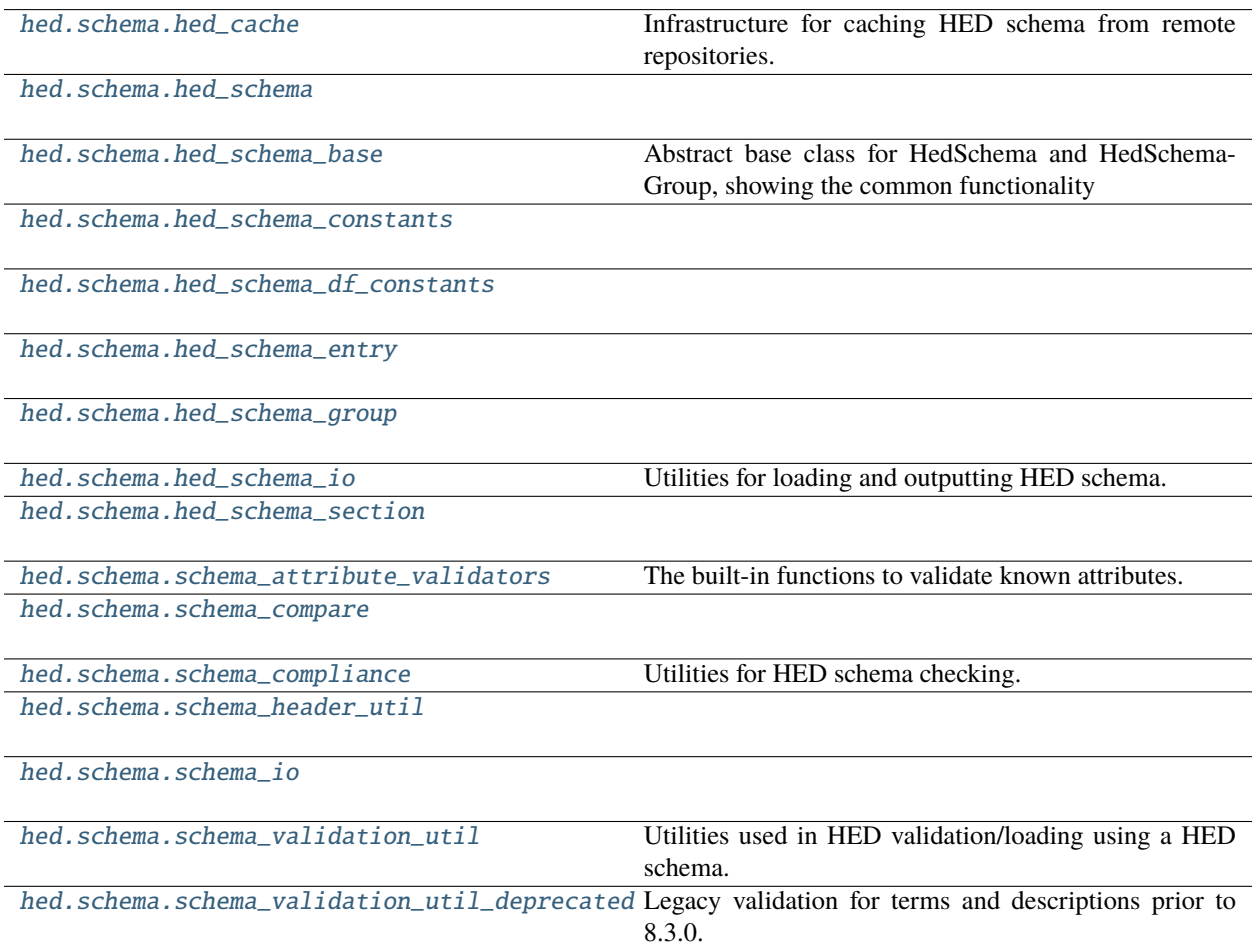

# <span id="page-128-0"></span>**3.3.1 hed\_cache**

Infrastructure for caching HED schema from remote repositories.

## **Functions**

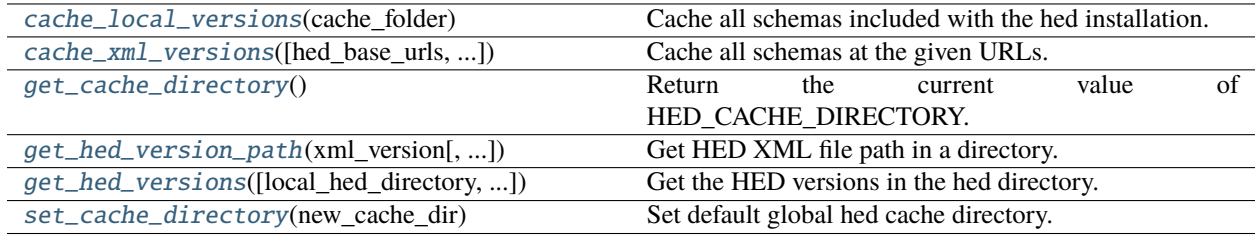

## <span id="page-128-1"></span>cache\_local\_versions(*cache\_folder*)

Cache all schemas included with the hed installation.

## **Parameters**

cache\_folder  $(str)$  – The folder holding the cache.

## **Returns**

Returns -1 on cache access failure. None otherwise

**Return type**

int or None

<span id="page-128-2"></span>cache\_xml\_versions(*hed\_base\_urls=('https://api.github.com/repos/hed-standard/hed-*

*schemas/contents/standard\_schema',)*, *hed\_library\_urls=('https://api.github.com/repos/hed-standard/hedschemas/contents/library\_schemas',)*, *skip\_folders=('deprecated',)*, *cache\_folder=None*)

Cache all schemas at the given URLs.

## **Parameters**

- hed\_base\_urls (str or list) Path or list of paths. These should point to a single folder.
- hed\_library\_urls (str or list) Path or list of paths. These should point to a folder containing library folders.
- skip\_folders  $(list) A$  list of subfolders to skip over when downloading.
- cache\_folder  $(str)$  The folder holding the cache.

## **Returns**

**Returns -1 if cache failed, a positive number meaning time in seconds since last update** if it didn't cache, 0 if it cached successfully this time.

## **Return type**

float

## **Notes**

- The Default skip\_folders is 'deprecated'.
- The HED cache folder defaults to HED\_CACHE\_DIRECTORY.
- **The directories on GitHub are of the form:** [https://api.github.com/repos/hed-standard/hed-schemas/contents/standard\\_schema/hedxml](https://api.github.com/repos/hed-standard/hed-schemas/contents/standard_schema/hedxml)

## <span id="page-129-0"></span>get\_cache\_directory()

Return the current value of HED\_CACHE\_DIRECTORY.

<span id="page-129-1"></span>get\_hed\_version\_path(*xml\_version*, *library\_name=None*, *local\_hed\_directory=None*, *check\_prerelease=False*) Get HED XML file path in a directory. Only returns filenames that exist.

## **Parameters**

- library\_name  $(str \ or \ None)$  Optional the schema library name.
- $xml\_version (str) Returns this version if it exists$
- local\_hed\_directory (str) Path to local hed directory. Defaults to HED\_CACHE\_DIRECTORY
- check\_prerelease  $(bool)$  Also check for prerelease schemas

## **Returns**

The path to the latest HED version the hed directory.

## **Return type**

str

<span id="page-129-2"></span>get\_hed\_versions(*local\_hed\_directory=None*, *library\_name=None*, *check\_prerelease=False*)

Get the HED versions in the hed directory.

## **Parameters**

- local\_hed\_directory (str) Directory to check for versions which defaults to hed cache.
- library\_name (str or None) An optional schema library name. None retrieves the standard schema only. Pass "all" to retrieve all standard and library schemas as a dict.
- check\_prerelease  $(boo1)$  If True, results can include prerelease schemas

## **Returns**

List of version numbers or dictionary {library\_name: [versions]}.

## **Return type**

list or dict

## <span id="page-129-3"></span>set\_cache\_directory(*new\_cache\_dir*)

Set default global hed cache directory.

## **Parameters**

**new\_cache\_dir**  $(str)$  – Directory to check for versions.

# <span id="page-130-0"></span>**3.3.2 hed\_schema**

## **Classes**

HedSchema() A HED schema suitable for processing.

# **3.3.2.1 HedSchema**

## class HedSchema

A HED schema suitable for processing.

## **Methods**

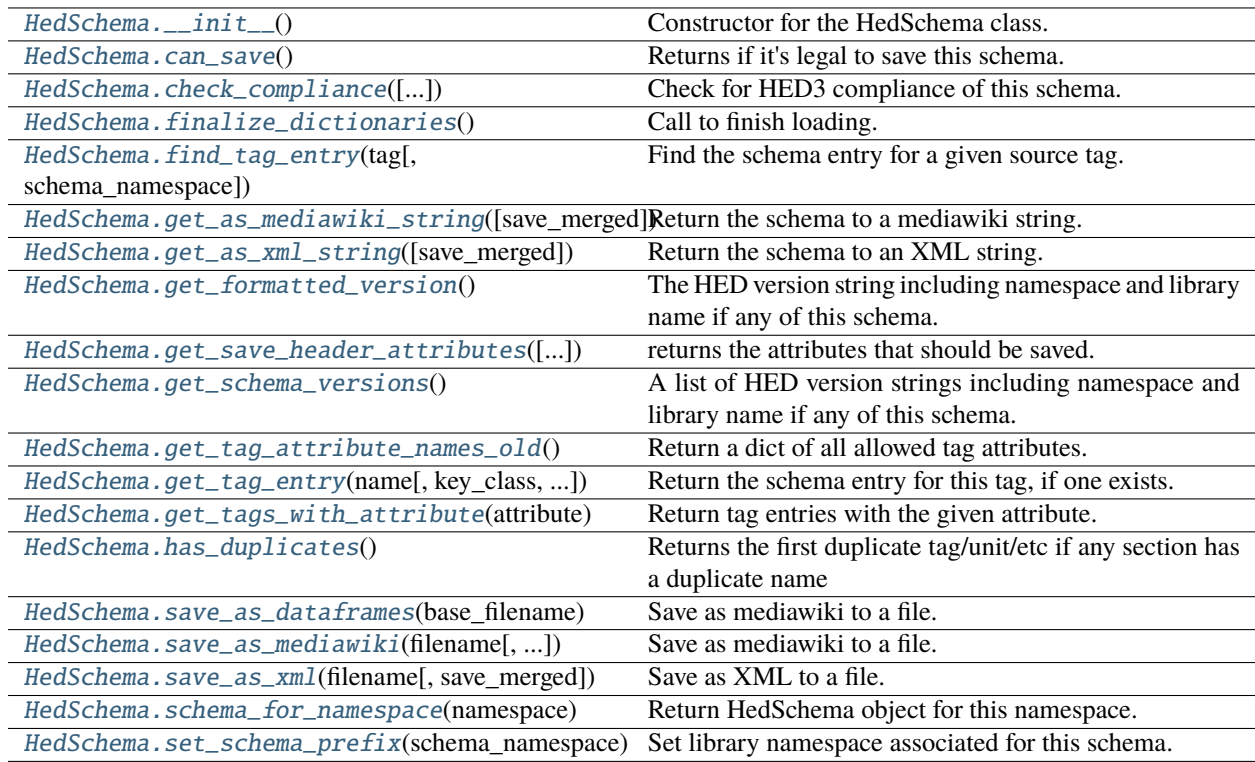

## **Attributes**

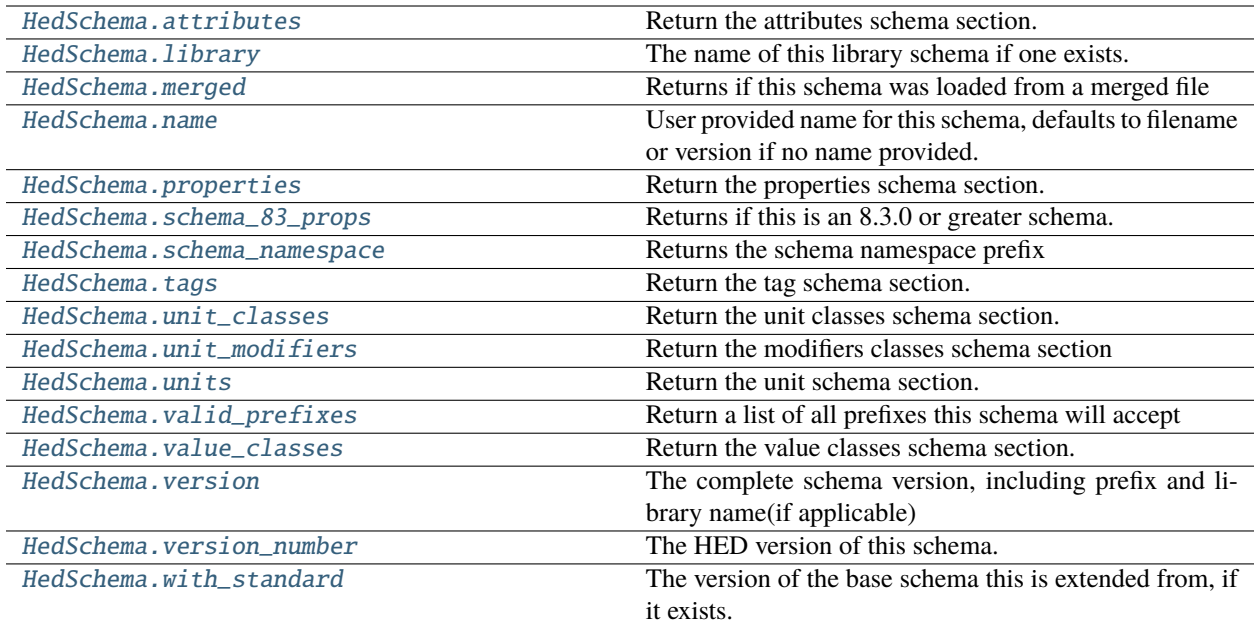

#### <span id="page-131-0"></span>HedSchema.\_\_init\_\_()

Constructor for the HedSchema class.

A HedSchema can be used for validation, checking tag attributes, parsing tags, etc.

#### <span id="page-131-1"></span>HedSchema.can\_save()

Returns if it's legal to save this schema.

You cannot save schemas loaded as merged from multiple library schemas.

## **Returns**

True if this can be saved

#### **Return type**

bool

<span id="page-131-2"></span>HedSchema.check\_compliance(*check\_for\_warnings=True*, *name=None*, *error\_handler=None*)

Check for HED3 compliance of this schema.

#### **Parameters**

- check\_for\_warnings (bool) If True, checks for formatting issues like invalid characters, capitalization.
- name  $(str)$  If present, use as the filename for context, rather than using the actual filename. Useful for temp filenames when supporting web services.
- error\_handler (ErrorHandler or None) Used to report errors. Uses a default one if none passed in.

#### **Returns**

A list of all warnings and errors found in the file. Each issue is a dictionary.

#### <span id="page-131-3"></span>**Return type**

list

## HedSchema.finalize\_dictionaries()

Call to finish loading.

## <span id="page-132-0"></span>HedSchema.find\_tag\_entry(*tag*, *schema\_namespace=''*)

Find the schema entry for a given source tag.

## **Parameters**

- tag ( $str$ , HedTag) Any form of tag to look up. Can have an extension, value, etc.
- schema\_namespace  $(str)$  The schema namespace of the tag, if any.

## **Returns**

The located tag entry for this tag. str: The remainder of the tag that isn't part of the base tag. list: A list of errors while converting.

#### **Return type**

HedTagEntry

## **Notes**

Works left to right (which is mostly relevant for errors).

## <span id="page-132-1"></span>HedSchema.get\_as\_mediawiki\_string(*save\_merged=False*)

Return the schema to a mediawiki string.

#### **Parameters**

save\_merged  $(boo1)$  – If True, this will save the schema as a merged schema if it is a "with-Standard" schema. If it is not a "withStandard" schema, this setting has no effect.

### **Returns**

The schema as a string in mediawiki format.

## **Return type**

str

## <span id="page-132-2"></span>HedSchema.get\_as\_xml\_string(*save\_merged=True*)

Return the schema to an XML string.

## **Parameters**

- save\_merged  $(bool)$  –
- True  $(If)$  –
- schema. (this will save the schema as a merged schema if it is a " $with Standard"$ ) –
- schema (If it is not a "withStandard")  $-$
- effect. (this setting has no) –

## **Returns**

Return the schema as an XML string.

## **Return type**

str

## <span id="page-132-3"></span>HedSchema.get\_formatted\_version()

The HED version string including namespace and library name if any of this schema.

#### **Returns**

A json formatted string of the complete version of this schema including library name and namespace.

## **Return type**

str

#### <span id="page-133-0"></span>HedSchema.get\_save\_header\_attributes(*save\_merged=False*)

returns the attributes that should be saved.

### <span id="page-133-1"></span>HedSchema.get\_schema\_versions()

A list of HED version strings including namespace and library name if any of this schema.

#### **Returns**

The complete version of this schema including library name and namespace.

**Return type**

list

## <span id="page-133-2"></span>HedSchema.get\_tag\_attribute\_names\_old()

Return a dict of all allowed tag attributes.

### **Returns**

A dictionary whose keys are attribute names and values are HedSchemaEntry object.

#### **Return type**

dict

<span id="page-133-3"></span>HedSchema.get\_tag\_entry(*name*, *key\_class=HedSectionKey.Tags*, *schema\_namespace=''*)

Return the schema entry for this tag, if one exists.

## **Parameters**

- name  $(str)$  Any form of basic tag(or other section entry) to look up. This will not handle extensions or similar. If this is a tag, it can have a schema namespace, but it's not required
- key\_class (HedSectionKey or str) The type of entry to return.
- schema\_namespace  $(str)$  Only used on Tags. If incorrect, will return None.

#### **Returns**

The schema entry for the given tag.

#### **Return type**

HedSchemaEntry

### <span id="page-133-4"></span>HedSchema.get\_tags\_with\_attribute(*attribute*, *key\_class=HedSectionKey.Tags*)

Return tag entries with the given attribute.

### **Parameters**

- attribute  $(str) A$  tag attribute. Eg HedKey.ExtensionAllowed
- key\_class (*HedSectionKey*) The HedSectionKey for the section to retrieve from.

#### **Returns**

A list of all tags with this attribute.

## **Return type**

list

## **Notes**

• The result is cached so will be fast after first call.

## <span id="page-134-0"></span>HedSchema.has\_duplicates()

Returns the first duplicate tag/unit/etc if any section has a duplicate name

## <span id="page-134-1"></span>HedSchema.save\_as\_dataframes(*base\_filename*, *save\_merged=False*)

Save as mediawiki to a file.

## **base\_filename: str**

save filename. A suffix will be added to most, e.g. \_Tag

#### **save\_merged: bool**

If True, this will save the schema as a merged schema if it is a "withStandard" schema. If it is not a "withStandard" schema, this setting has no effect.

#### **Raises**

OSError –

• File cannot be saved for some reason.

#### <span id="page-134-2"></span>HedSchema.save\_as\_mediawiki(*filename*, *save\_merged=False*)

Save as mediawiki to a file.

## **filename: str**

save location

#### **save\_merged: bool**

If True, this will save the schema as a merged schema if it is a "withStandard" schema. If it is not a "withStandard" schema, this setting has no effect.

#### **Raises**

## OSError –

• File cannot be saved for some reason.

## <span id="page-134-3"></span>HedSchema.save\_as\_xml(*filename*, *save\_merged=True*)

Save as XML to a file.

## **filename: str**

save location

#### **save\_merged: bool**

If true, this will save the schema as a merged schema if it is a "withStandard" schema. If it is not a "with-Standard" schema, this setting has no effect.

## **Raises**

OSError –

• File cannot be saved for some reason

## <span id="page-134-4"></span>HedSchema.schema\_for\_namespace(*namespace*)

Return HedSchema object for this namespace.

## **Parameters**

namespace  $(str)$  – The schema library name namespace.

#### **Returns**

The HED schema object for this schema.

## **Return type**

HedSchema

## <span id="page-135-0"></span>HedSchema.set\_schema\_prefix(*schema\_namespace*)

Set library namespace associated for this schema.

#### **Parameters**

schema\_namespace  $(str)$  – Should be empty, or end with a colon.(Colon will be automated added if missing).

## **Raises**

[HedFileError](#page-42-0) –

• The prefix is invalid

## <span id="page-135-1"></span>HedSchema.attributes

Return the attributes schema section.

## **Returns**

The attributes section.

## **Return type**

HedSchemaSection

## <span id="page-135-2"></span>HedSchema.library

The name of this library schema if one exists.

### **Returns**

Library name if any.

## **Return type**

str

## <span id="page-135-3"></span>HedSchema.merged

Returns if this schema was loaded from a merged file

#### **Returns**

True if file was loaded from a merged file

**Return type** bool

## <span id="page-135-4"></span>HedSchema.name

User provided name for this schema, defaults to filename or version if no name provided.

## <span id="page-135-5"></span>HedSchema.properties

Return the properties schema section.

## **Returns**

The properties section.

## **Return type**

HedSchemaSection

## <span id="page-135-6"></span>HedSchema.schema\_83\_props

Returns if this is an 8.3.0 or greater schema.

#### **Returns**

True if standard or partnered schema is 8.3.0 or greater.

## **Return type**

is\_83\_schema(bool)

## <span id="page-136-0"></span>HedSchema.schema\_namespace

Returns the schema namespace prefix

## <span id="page-136-1"></span>HedSchema.tags

Return the tag schema section.

### **Returns**

The tag section.

**Return type** HedSchemaTagSection

## <span id="page-136-2"></span>HedSchema.unit\_classes

Return the unit classes schema section.

## **Returns**

The unit classes section.

## **Return type**

HedSchemaUnitClassSection

## <span id="page-136-3"></span>HedSchema.unit\_modifiers

Return the modifiers classes schema section

## **Returns**

The unit modifiers section.

## **Return type**

HedSchemaSection

## <span id="page-136-4"></span>HedSchema.units

Return the unit schema section.

## **Returns**

The unit section.

## **Return type**

HedSchemaSection

## <span id="page-136-5"></span>HedSchema.valid\_prefixes

Return a list of all prefixes this schema will accept

## **Returns**

A list of valid tag prefixes for this schema.

# **Return type**

list

## **Notes**

• The return value is always length 1 if using a HedSchema.

## <span id="page-137-1"></span>HedSchema.value\_classes

Return the value classes schema section.

## **Returns**

The value classes section.

## **Return type**

HedSchemaSection

## <span id="page-137-2"></span>HedSchema.version

The complete schema version, including prefix and library name(if applicable)

## <span id="page-137-3"></span>HedSchema.version\_number

The HED version of this schema.

## **Returns**

The version of this schema.

**Return type**

str

#### <span id="page-137-4"></span>HedSchema.with\_standard

The version of the base schema this is extended from, if it exists.

#### **Returns**

HED version or ""

**Return type** str

# <span id="page-137-0"></span>**3.3.3 hed\_schema\_base**

Abstract base class for HedSchema and HedSchemaGroup, showing the common functionality

## **Classes**

HedSchemaBase() Baseclass for schema and schema group.

## **3.3.3.1 HedSchemaBase**

## class HedSchemaBase

Baseclass for schema and schema group.

Implementing the abstract functions will allow you to use the schema for validation

## **Methods**

[HedSchemaBase.\\_\\_init\\_\\_](#page-138-0)()

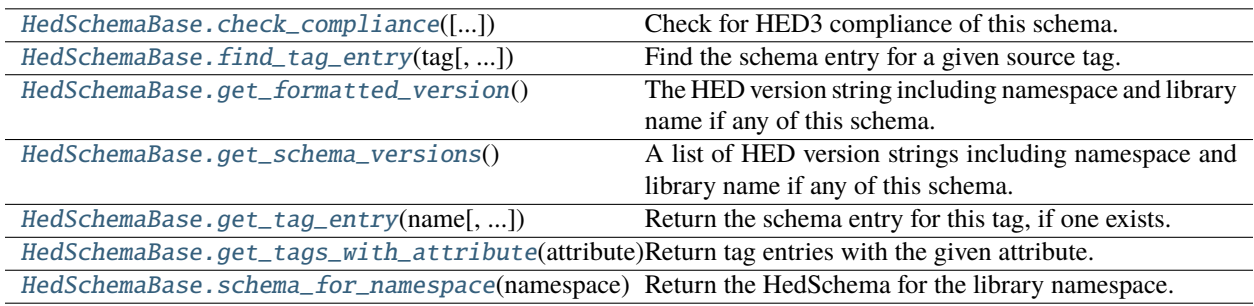

## **Attributes**

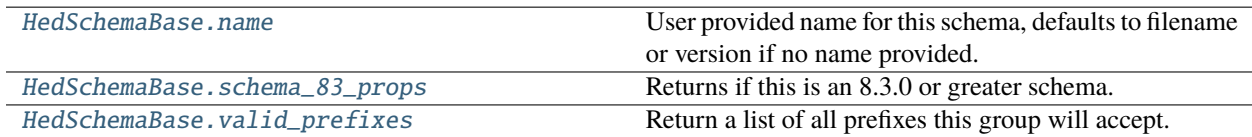

## <span id="page-138-0"></span>HedSchemaBase.\_\_init\_\_()

<span id="page-138-1"></span>abstract HedSchemaBase.check\_compliance(*check\_for\_warnings=True*, *name=None*, *error\_handler=None*) Check for HED3 compliance of this schema.

## **Parameters**

- check\_for\_warnings (bool) If True, checks for formatting issues like invalid characters, capitalization.
- name  $(str)$  If present, use as the filename for context, rather than using the actual filename. Useful for temp filenames when supporting web services.
- error\_handler (ErrorHandler or None) Used to report errors. Uses a default one if none passed in.

## **Returns**

A list of all warnings and errors found in the file. Each issue is a dictionary.

**Return type**

list

## <span id="page-138-2"></span>abstract HedSchemaBase.find\_tag\_entry(*tag*, *schema\_namespace=''*)

Find the schema entry for a given source tag.

## **Parameters**

- tag ( $str$ , HedTag) Any form of tag to look up. Can have an extension, value, etc.
- schema\_namespace  $(str)$  The schema namespace of the tag, if any.

## **Returns**

The located tag entry for this tag. str: The remainder of the tag that isn't part of the base tag. list: A list of errors while converting.

#### **Return type**

HedTagEntry

## **Notes**

Works left to right (which is mostly relevant for errors).

## <span id="page-139-0"></span>abstract HedSchemaBase.get\_formatted\_version()

The HED version string including namespace and library name if any of this schema.

#### **Returns**

The complete version of this schema including library name and namespace.

#### **Return type**

str

## <span id="page-139-1"></span>abstract HedSchemaBase.get\_schema\_versions()

A list of HED version strings including namespace and library name if any of this schema.

#### **Returns**

The complete version of this schema including library name and namespace.

#### **Return type**

list

<span id="page-139-2"></span>abstract HedSchemaBase.get\_tag\_entry(*name*, *key\_class=HedSectionKey.Tags*, *schema\_namespace=''*) Return the schema entry for this tag, if one exists.

#### **Parameters**

- name  $(str)$  Any form of basic tag(or other section entry) to look up. This will not handle extensions or similar. If this is a tag, it can have a schema namespace, but it's not required
- key\_class (HedSectionKey or  $str$ ) The type of entry to return.
- schema\_namespace  $(str)$  Only used on Tags. If incorrect, will return None.

## **Returns**

The schema entry for the given tag.

## **Return type**

HedSchemaEntry

#### <span id="page-139-3"></span>abstract HedSchemaBase.get\_tags\_with\_attribute(*attribute*, *key\_class=HedSectionKey.Tags*)

Return tag entries with the given attribute.

#### **Parameters**

- attribute  $(str) A$  tag attribute. Eg HedKey.ExtensionAllowed
- key\_class (HedSectionKey) The HedSectionKey for the section to retrieve from.

#### **Returns**

A list of all tags with this attribute.

**Return type**

list

# **Notes**

• The result is cached so will be fast after first call.

## <span id="page-140-1"></span>abstract HedSchemaBase.schema\_for\_namespace(*namespace*)

Return the HedSchema for the library namespace.

## **Parameters**

namespace  $(str) - A$  schema library name namespace.

#### **Returns**

The specific schema for this library name namespace if exists.

# **Return type**

HedSchema or None

## <span id="page-140-2"></span>HedSchemaBase.name

User provided name for this schema, defaults to filename or version if no name provided.

## <span id="page-140-3"></span>HedSchemaBase.schema\_83\_props

Returns if this is an 8.3.0 or greater schema.

## **Returns**

True if standard or partnered schema is 8.3.0 or greater.

## **Return type**

is\_83\_schema(bool)

## <span id="page-140-4"></span>HedSchemaBase.valid\_prefixes

Return a list of all prefixes this group will accept.

## **Returns**

A list of strings representing valid prefixes for this group.

## **Return type**

prefixes(list of str)

# <span id="page-140-0"></span>**3.3.4 hed\_schema\_constants**

## **Classes**

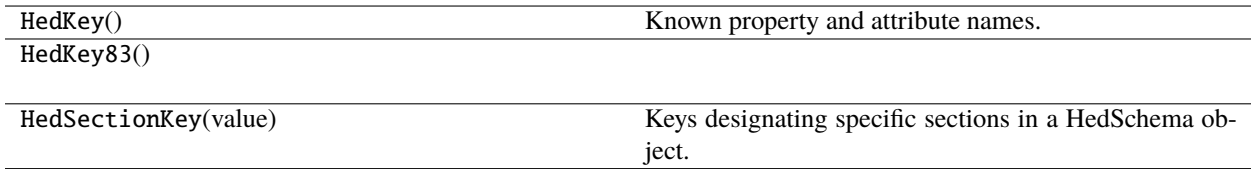

# **3.3.4.1 HedKey**

## class HedKey

Known property and attribute names.

## **Notes**

• These names should match the attribute values in the XML/wiki.

# **Methods**

[HedKey.\\_\\_init\\_\\_](#page-142-0)()

## **Attributes**

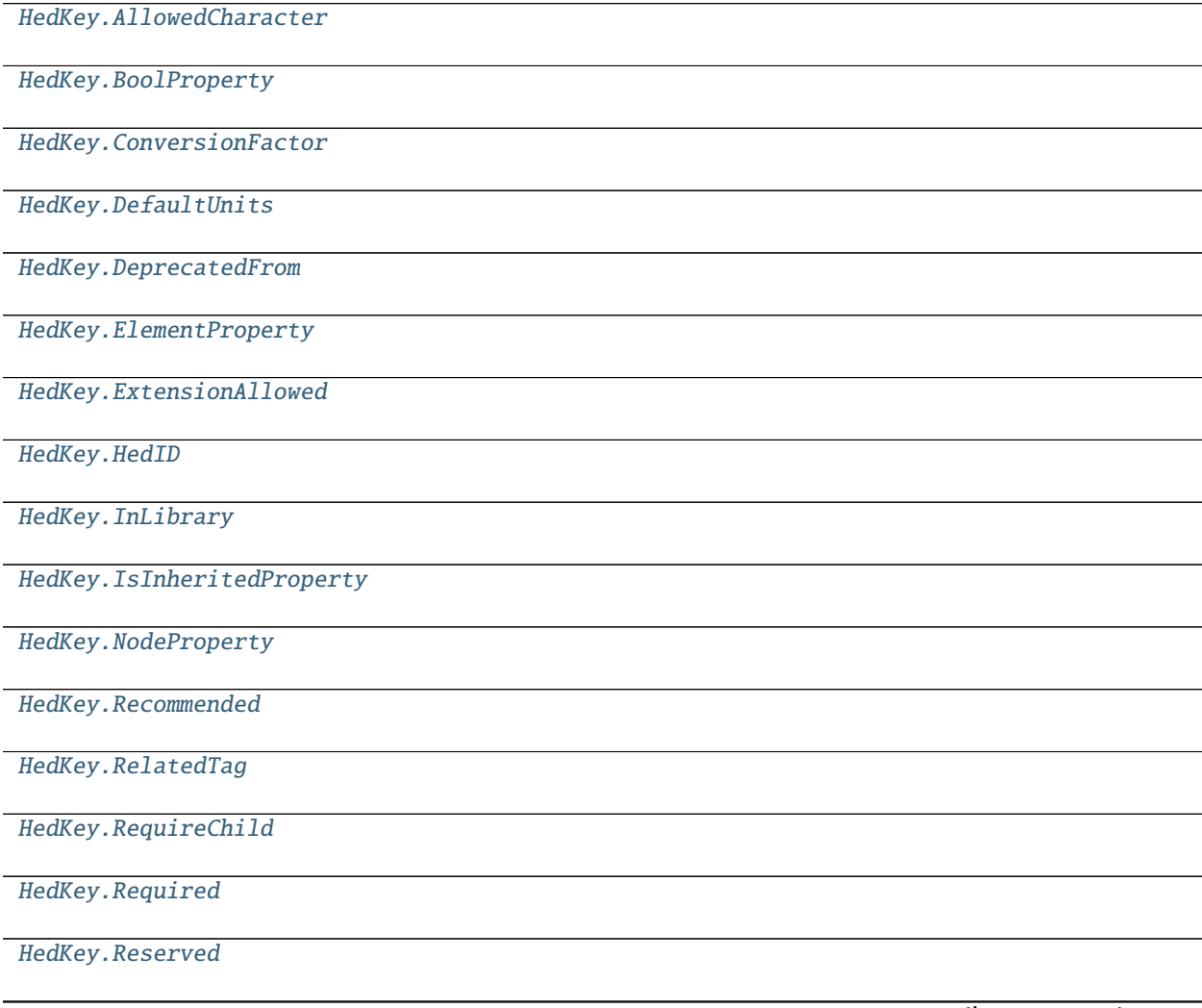

continues on next page

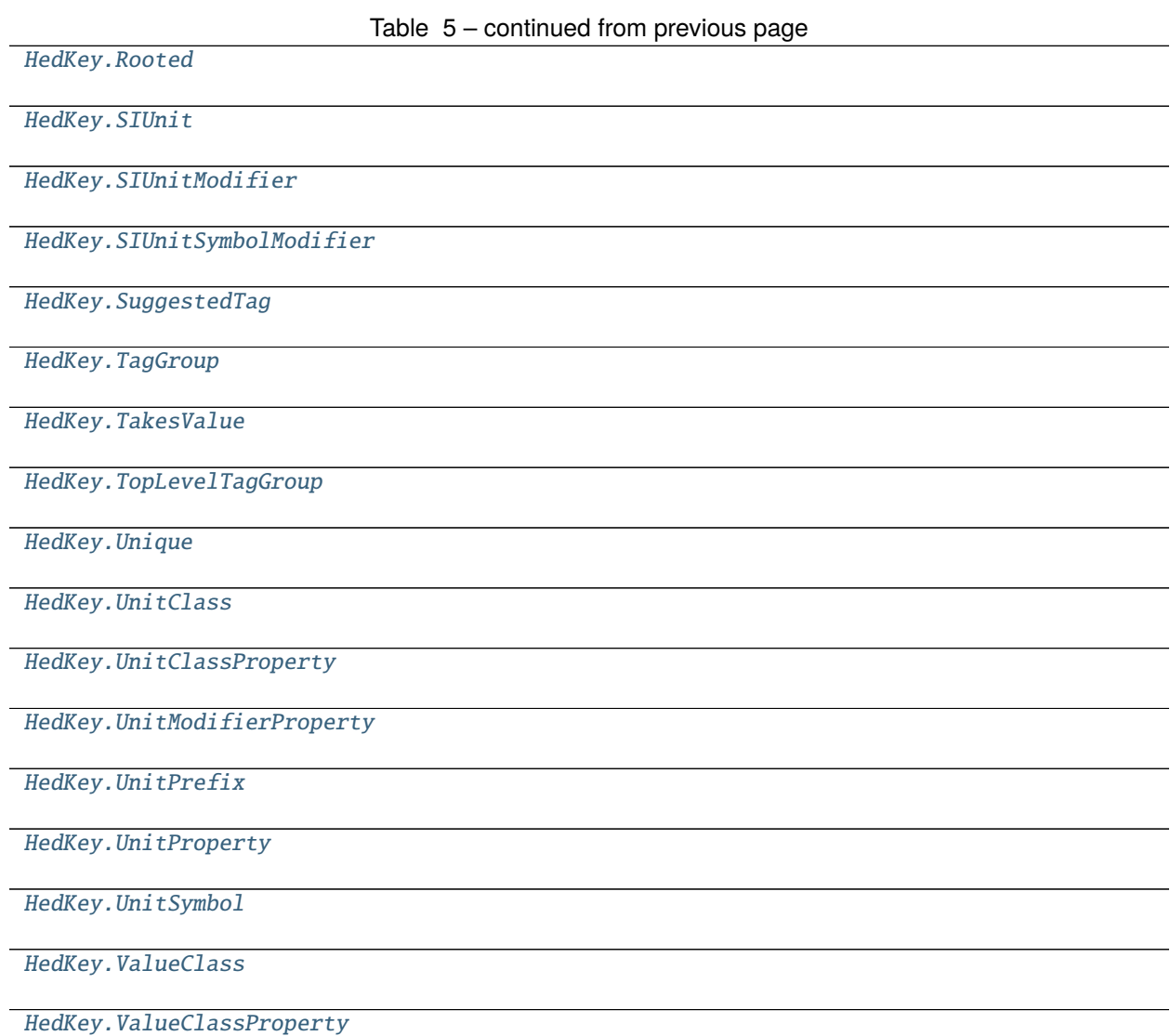

```
HedKey.__init__()
HedKey.AllowedCharacter = 'allowedCharacter'
HedKey.BoolProperty = 'boolProperty'
HedKey.ConversionFactor = 'conversionFactor'
HedKey.DefaultUnits = 'defaultUnits'
HedKey.DeprecatedFrom = 'deprecatedFrom'
HedKey.ElementProperty = 'elementProperty'
HedKey.ExtensionAllowed = 'extensionAllowed'
HedKey.HedID = 'hedId'
HedKey.InLibrary = 'inLibrary'
```
<span id="page-143-11"></span><span id="page-143-10"></span><span id="page-143-9"></span><span id="page-143-8"></span><span id="page-143-7"></span><span id="page-143-6"></span><span id="page-143-5"></span><span id="page-143-4"></span><span id="page-143-3"></span><span id="page-143-2"></span><span id="page-143-1"></span><span id="page-143-0"></span>HedKey.IsInheritedProperty = 'isInheritedProperty' HedKey.NodeProperty = 'nodeProperty' HedKey.Recommended = 'recommended' HedKey.RelatedTag = 'relatedTag' HedKey.RequireChild = 'requireChild' HedKey.Required = 'required' HedKey.Reserved = 'reserved' HedKey.Rooted = 'rooted' HedKey.SIUnit = 'SIUnit' HedKey.SIUnitModifier = 'SIUnitModifier' HedKey.SIUnitSymbolModifier = 'SIUnitSymbolModifier' HedKey.SuggestedTag = 'suggestedTag' HedKey.TagGroup = 'tagGroup' HedKey.TakesValue = 'takesValue' HedKey.TopLevelTagGroup = 'topLevelTagGroup' HedKey.Unique = 'unique' HedKey.UnitClass = 'unitClass' HedKey.UnitClassProperty = 'unitClassProperty' HedKey.UnitModifierProperty = 'unitModifierProperty' HedKey.UnitPrefix = 'unitPrefix' HedKey.UnitProperty = 'unitProperty' HedKey.UnitSymbol = 'unitSymbol' HedKey.ValueClass = 'valueClass' HedKey.ValueClassProperty = 'valueClassProperty'

## <span id="page-143-22"></span><span id="page-143-21"></span><span id="page-143-20"></span><span id="page-143-19"></span><span id="page-143-18"></span><span id="page-143-17"></span><span id="page-143-16"></span><span id="page-143-15"></span><span id="page-143-14"></span><span id="page-143-13"></span><span id="page-143-12"></span>**3.3.4.2 HedKey83**

class HedKey83
# **Methods**

[HedKey83.\\_\\_init\\_\\_](#page-144-0)()

# **Attributes**

[HedKey83.AnnotationProperty](#page-144-1)

[HedKey83.BoolRange](#page-144-2)

[HedKey83.ElementDomain](#page-144-3)

[HedKey83.NumericRange](#page-144-4)

[HedKey83.StringRange](#page-144-5)

[HedKey83.TagDomain](#page-144-6)

[HedKey83.TagRange](#page-144-7)

[HedKey83.UnitClassDomain](#page-144-8)

[HedKey83.UnitClassRange](#page-145-0)

[HedKey83.UnitDomain](#page-145-1)

[HedKey83.UnitModifierDomain](#page-145-2)

[HedKey83.UnitRange](#page-145-3)

[HedKey83.ValueClassDomain](#page-145-4)

[HedKey83.ValueClassRange](#page-145-5)

```
HedKey83.__init__()
```
<span id="page-144-1"></span>HedKey83.AnnotationProperty = 'annotationProperty'

<span id="page-144-2"></span>HedKey83.BoolRange = 'boolRange'

<span id="page-144-3"></span>HedKey83.ElementDomain = 'elementDomain'

<span id="page-144-4"></span>HedKey83.NumericRange = 'numericRange'

<span id="page-144-5"></span>HedKey83.StringRange = 'stringRange'

<span id="page-144-6"></span>HedKey83.TagDomain = 'tagDomain'

<span id="page-144-8"></span><span id="page-144-7"></span>HedKey83.TagRange = 'tagRange'

```
HedKey83.UnitClassDomain = 'unitClassDomain'
HedKey83.UnitClassRange = 'unitClassRange'
HedKey83.UnitDomain = 'unitDomain'
HedKey83.UnitModifierDomain = 'unitModifierDomain'
HedKey83.UnitRange = 'unitRange'
HedKey83.ValueClassDomain = 'valueClassDomain'
HedKey83.ValueClassRange = 'valueClassRange'
```
# <span id="page-145-5"></span><span id="page-145-4"></span>**3.3.4.3 HedSectionKey**

### class HedSectionKey(*value*)

Keys designating specific sections in a HedSchema object.

# **Methods**

# **Attributes**

[HedSectionKey.Tags](#page-145-6)

[HedSectionKey.UnitClasses](#page-145-7)

[HedSectionKey.Units](#page-145-8)

[HedSectionKey.UnitModifiers](#page-145-9)

[HedSectionKey.ValueClasses](#page-145-10)

[HedSectionKey.Attributes](#page-145-11)

[HedSectionKey.Properties](#page-145-12)

<span id="page-145-6"></span>HedSectionKey.Tags = 'tags'

<span id="page-145-7"></span>HedSectionKey.UnitClasses = 'unitClasses'

<span id="page-145-8"></span>HedSectionKey.Units = 'units'

<span id="page-145-9"></span>HedSectionKey.UnitModifiers = 'unitModifiers'

<span id="page-145-10"></span>HedSectionKey.ValueClasses = 'valueClasses'

<span id="page-145-11"></span>HedSectionKey.Attributes = 'attributes'

<span id="page-145-12"></span>HedSectionKey.Properties = 'properties'

# **3.3.5 hed\_schema\_df\_constants**

# **3.3.6 hed\_schema\_entry**

# **Classes**

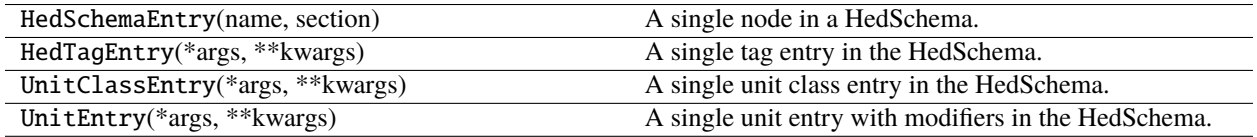

# **3.3.6.1 HedSchemaEntry**

### class HedSchemaEntry(*name*, *section*)

A single node in a HedSchema.

The structure contains all the node information including attributes and properties.

# **Methods**

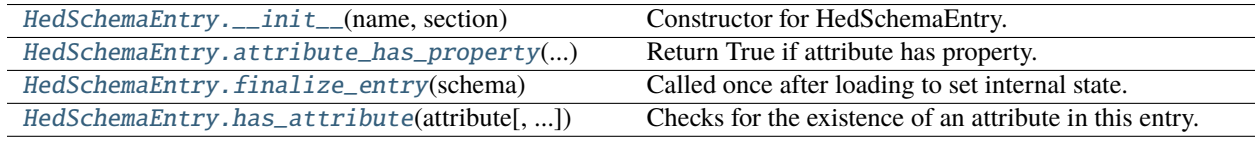

# **Attributes**

# [HedSchemaEntry.section\\_key](#page-147-1)

# <span id="page-146-0"></span>HedSchemaEntry.\_\_init\_\_(*name*, *section*)

Constructor for HedSchemaEntry.

### **Parameters**

- **name**  $(str)$  The name of the entry.
- section (HedSchemaSection) The section to which it belongs.

<span id="page-146-1"></span>HedSchemaEntry.attribute\_has\_property(*attribute*, *property\_name*)

Return True if attribute has property.

# **Parameters**

- attribute  $(str)$  Attribute name to check for property\_name.
- property\_name  $(str)$  The property value to return.

### **Returns**

Returns True if this entry has the property.

#### <span id="page-146-2"></span>**Return type** bool

### HedSchemaEntry.finalize\_entry(*schema*)

Called once after loading to set internal state.

### **Parameters**

schema (HedSchema) – The schema that holds the rules.

<span id="page-147-0"></span>HedSchemaEntry.has\_attribute(*attribute*, *return\_value=False*)

Checks for the existence of an attribute in this entry.

#### **Parameters**

- attribute  $(str)$  The attribute to check for.
- return\_value (bool) If True, returns the actual value of the attribute. If False, returns a boolean indicating the presence of the attribute.

#### **Returns**

If return\_value is False, returns True if the attribute exists and False otherwise. If return\_value is True, returns the value of the attribute if it exists, else returns None.

### **Return type**

bool or any

# **Notes**

• The existence of an attribute does not guarantee its validity.

# <span id="page-147-1"></span>HedSchemaEntry.section\_key

# **3.3.6.2 HedTagEntry**

### class HedTagEntry(*\*args*, *\*\*kwargs*)

A single tag entry in the HedSchema.

# **Methods**

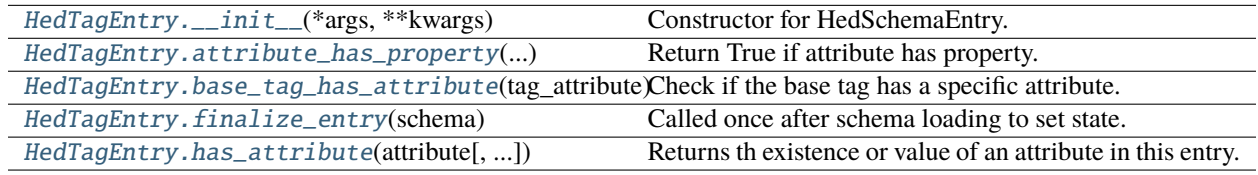

# **Attributes**

<span id="page-147-2"></span>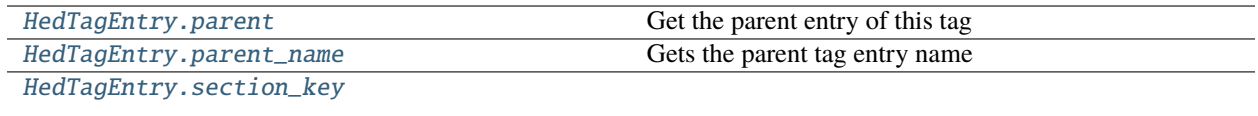

### HedTagEntry.\_\_init\_\_(*\*args*, *\*\*kwargs*)

Constructor for HedSchemaEntry.

#### **Parameters**

- name  $(str)$  The name of the entry.
- section (HedSchemaSection) The section to which it belongs.

<span id="page-148-0"></span>HedTagEntry.attribute\_has\_property(*attribute*, *property\_name*)

Return True if attribute has property.

# **Parameters**

• **attribute**  $(str)$  – Attribute name to check for property\_name.

• **property\_name**  $(str)$  – The property value to return.

#### **Returns**

Returns True if this entry has the property.

# **Return type**

bool

#### <span id="page-148-1"></span>HedTagEntry.base\_tag\_has\_attribute(*tag\_attribute*)

Check if the base tag has a specific attribute.

#### **Parameters**

tag\_attribute  $(str) - A$  tag attribute.

#### **Returns**

True if the tag has the specified attribute. False, if otherwise.

# **Return type**

bool

# **Notes**

This mostly is relevant for takes value tags.

#### <span id="page-148-2"></span>HedTagEntry.finalize\_entry(*schema*)

Called once after schema loading to set state.

#### **Parameters**

schema (HedSchema) – The schema that the rules come from.

#### <span id="page-148-3"></span>HedTagEntry.has\_attribute(*attribute*, *return\_value=False*)

Returns th existence or value of an attribute in this entry.

This also checks parent tags for inheritable attributes like ExtensionAllowed.

### **Parameters**

- attribute  $(str)$  The attribute to check for.
- return\_value  $(bool) If True$ , returns the actual value of the attribute. If False, returns a boolean indicating the presence of the attribute.

### **Returns**

If return\_value is False, returns True if the attribute exists and False otherwise. If return\_value is True, returns the value of the attribute if it exists, else returns None.

### **Return type**

bool or any

# **Notes**

• The existence of an attribute does not guarantee its validity.

## <span id="page-149-0"></span>HedTagEntry.parent

Get the parent entry of this tag

# <span id="page-149-1"></span>HedTagEntry.parent\_name

Gets the parent tag entry name

<span id="page-149-2"></span>HedTagEntry.section\_key

# **3.3.6.3 UnitClassEntry**

# class UnitClassEntry(*\*args*, *\*\*kwargs*)

A single unit class entry in the HedSchema.

# **Methods**

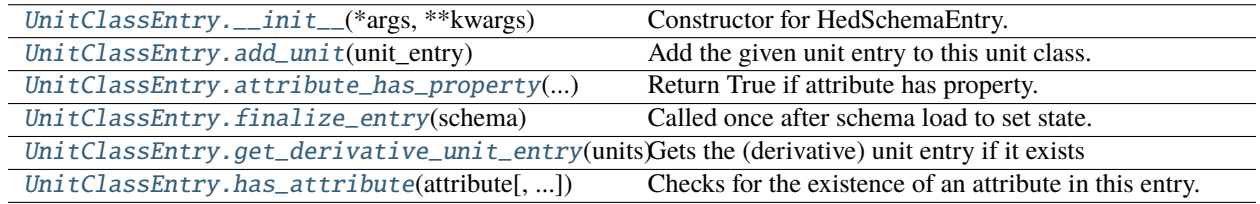

# **Attributes**

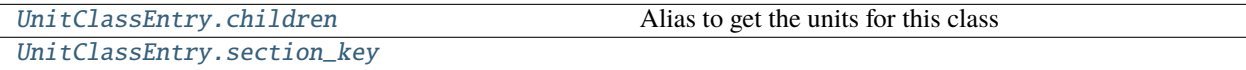

<span id="page-149-3"></span>UnitClassEntry.\_\_init\_\_(*\*args*, *\*\*kwargs*)

Constructor for HedSchemaEntry.

# **Parameters**

- **name**  $(str)$  The name of the entry.
- section (HedSchemaSection) The section to which it belongs.

### <span id="page-149-4"></span>UnitClassEntry.add\_unit(*unit\_entry*)

<span id="page-149-5"></span>Add the given unit entry to this unit class.

### **Parameters**

unit\_entry (HedSchemaEntry) – Unit entry to add.

### UnitClassEntry.attribute\_has\_property(*attribute*, *property\_name*)

Return True if attribute has property.

#### **Parameters**

- attribute  $(str)$  Attribute name to check for property\_name.
- **property\_name**  $(str)$  The property value to return.

### **Returns**

Returns True if this entry has the property.

#### **Return type**

bool

# <span id="page-150-0"></span>UnitClassEntry.finalize\_entry(*schema*)

Called once after schema load to set state.

## **Parameters**

schema (HedSchema) – The object with the schema rules.

### <span id="page-150-1"></span>UnitClassEntry.get\_derivative\_unit\_entry(*units*)

Gets the (derivative) unit entry if it exists

### **Parameters**

units  $(str)$  – The unit name to check, can be plural or include a modifier.

#### **Returns**

The unit entry if it exists

#### **Return type**

unit\_entry(UnitEntry or None)

### <span id="page-150-2"></span>UnitClassEntry.has\_attribute(*attribute*, *return\_value=False*)

Checks for the existence of an attribute in this entry.

### **Parameters**

- attribute  $(str)$  The attribute to check for.
- return\_value (bool) If True, returns the actual value of the attribute. If False, returns a boolean indicating the presence of the attribute.

#### **Returns**

If return\_value is False, returns True if the attribute exists and False otherwise. If return\_value is True, returns the value of the attribute if it exists, else returns None.

#### **Return type**

bool or any

# **Notes**

• The existence of an attribute does not guarantee its validity.

## <span id="page-150-3"></span>UnitClassEntry.children

Alias to get the units for this class

### **Returns**

The unit list for this class

**Return type** unit\_list(list)

# <span id="page-151-0"></span>UnitClassEntry.section\_key

## **3.3.6.4 UnitEntry**

### class UnitEntry(*\*args*, *\*\*kwargs*)

A single unit entry with modifiers in the HedSchema.

# **Methods**

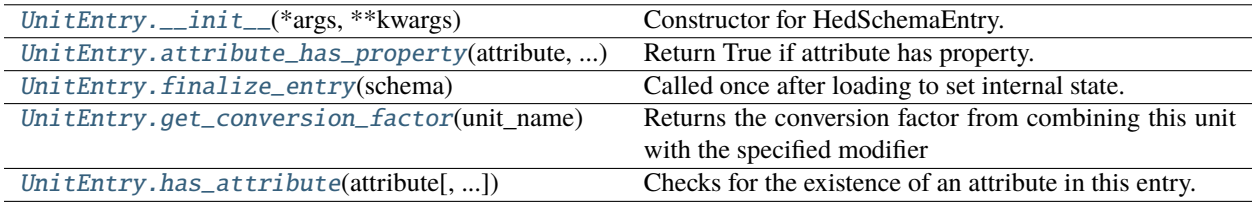

# **Attributes**

# [UnitEntry.section\\_key](#page-152-1)

## <span id="page-151-1"></span>UnitEntry.\_\_init\_\_(*\*args*, *\*\*kwargs*)

Constructor for HedSchemaEntry.

### **Parameters**

- **name**  $(str)$  The name of the entry.
- section (HedSchemaSection) The section to which it belongs.

### <span id="page-151-2"></span>UnitEntry.attribute\_has\_property(*attribute*, *property\_name*)

Return True if attribute has property.

### **Parameters**

- attribute  $(str)$  Attribute name to check for property\_name.
- **property\_name**  $(str)$  The property value to return.

# **Returns**

Returns True if this entry has the property.

### **Return type**

bool

# <span id="page-151-3"></span>UnitEntry.finalize\_entry(*schema*)

<span id="page-151-4"></span>Called once after loading to set internal state.

#### **Parameters**

schema (HedSchema) – The schema rules come from.

#### UnitEntry.get\_conversion\_factor(*unit\_name*)

Returns the conversion factor from combining this unit with the specified modifier

### **Parameters**

unit\_name  $(str \space or \space None)$  – the full name of the unit with modifier

#### **Returns**

Returns the conversion factor or None

### **Return type**

conversion\_factor(float or None)

#### <span id="page-152-0"></span>UnitEntry.has\_attribute(*attribute*, *return\_value=False*)

Checks for the existence of an attribute in this entry.

#### **Parameters**

- attribute  $(str)$  The attribute to check for.
- return\_value (bool) If True, returns the actual value of the attribute. If False, returns a boolean indicating the presence of the attribute.

### **Returns**

If return\_value is False, returns True if the attribute exists and False otherwise. If return\_value is True, returns the value of the attribute if it exists, else returns None.

#### **Return type**

bool or any

# **Notes**

• The existence of an attribute does not guarantee its validity.

# <span id="page-152-1"></span>UnitEntry.section\_key

# **3.3.7 hed\_schema\_group**

### **Classes**

HedSchemaGroup(schema\_list[, name]) Container for multiple HedSchema objects.

### **3.3.7.1 HedSchemaGroup**

#### class HedSchemaGroup(*schema\_list*, *name=''*)

Container for multiple HedSchema objects.

# **Notes**

- The container class is useful when library schema are included.
- You cannot save/load/etc the combined schema object directly.

# **Methods**

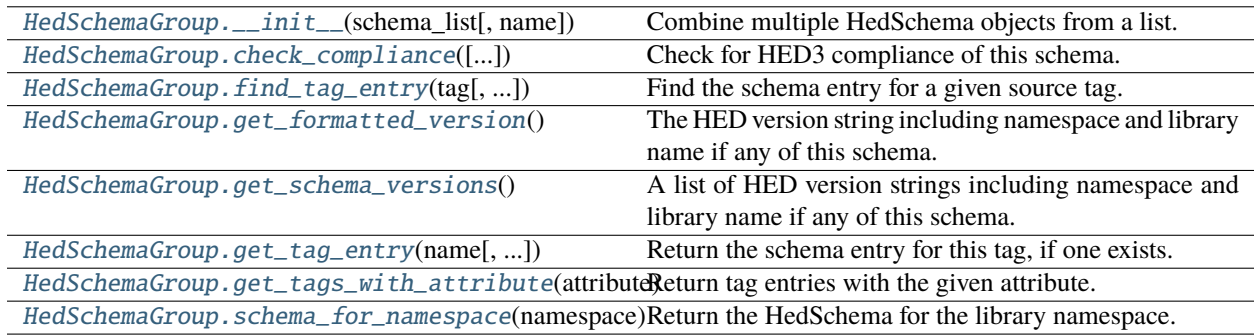

# **Attributes**

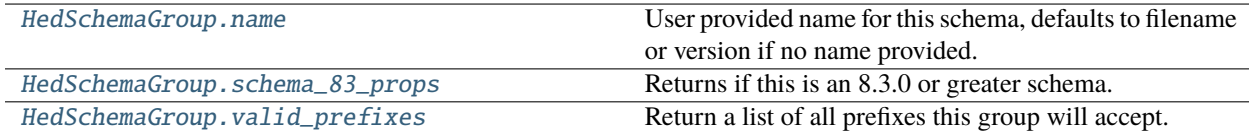

# <span id="page-153-0"></span>HedSchemaGroup.\_\_init\_\_(*schema\_list*, *name=''*)

Combine multiple HedSchema objects from a list.

### **Parameters** schema\_list  $(list) - A$  list of HedSchema for the container.

**Returns**

the container created.

### **Return type**

HedSchemaGroup

### **Raises**

[HedFileError](#page-42-0) –

- Multiple schemas have the same library prefixes.
- Empty list passed

<span id="page-153-1"></span>HedSchemaGroup.check\_compliance(*check\_for\_warnings=True*, *name=None*, *error\_handler=None*)

Check for HED3 compliance of this schema.

### **Parameters**

- check\_for\_warnings (boo1) If True, checks for formatting issues like invalid characters, capitalization.
- name  $(str)$  If present, use as the filename for context, rather than using the actual filename. Useful for temp filenames when supporting web services.

• error\_handler (ErrorHandler or None) – Used to report errors. Uses a default one if none passed in.

#### **Returns**

A list of all warnings and errors found in the file. Each issue is a dictionary.

**Return type**

list

<span id="page-154-0"></span>HedSchemaGroup.find\_tag\_entry(*tag*, *schema\_namespace=''*)

Find the schema entry for a given source tag.

### **Parameters**

- tag ( $str$ , HedTag) Any form of tag to look up. Can have an extension, value, etc.
- schema\_namespace  $(str)$  The schema namespace of the tag, if any.

#### **Returns**

The located tag entry for this tag. str: The remainder of the tag that isn't part of the base tag. list: A list of errors while converting.

#### **Return type**

HedTagEntry

### **Notes**

Works left to right (which is mostly relevant for errors).

#### <span id="page-154-1"></span>HedSchemaGroup.get\_formatted\_version()

The HED version string including namespace and library name if any of this schema.

#### **Returns**

The complete version of this schema including library name and namespace.

**Return type**

str

#### <span id="page-154-2"></span>HedSchemaGroup.get\_schema\_versions()

A list of HED version strings including namespace and library name if any of this schema.

#### **Returns**

The complete version of this schema including library name and namespace.

#### **Return type**

list

<span id="page-154-3"></span>HedSchemaGroup.get\_tag\_entry(*name*, *key\_class=HedSectionKey.Tags*, *schema\_namespace=''*)

Return the schema entry for this tag, if one exists.

#### **Parameters**

- name  $(str)$  Any form of basic tag(or other section entry) to look up. This will not handle extensions or similar. If this is a tag, it can have a schema namespace, but it's not required
- key\_class (HedSectionKey or  $str$ ) The type of entry to return.
- schema\_namespace  $(str)$  Only used on Tags. If incorrect, will return None.

#### **Returns**

The schema entry for the given tag.

#### **Return type**

HedSchemaEntry

#### <span id="page-155-0"></span>HedSchemaGroup.get\_tags\_with\_attribute(*attribute*, *key\_class=HedSectionKey.Tags*)

Return tag entries with the given attribute.

#### **Parameters**

- attribute  $(str) A$  tag attribute. Eg HedKey.ExtensionAllowed
- key\_class (HedSectionKey) The HedSectionKey for the section to retrieve from.

#### **Returns**

A list of all tags with this attribute.

#### **Return type**

list

# **Notes**

• The result is cached so will be fast after first call.

#### <span id="page-155-1"></span>HedSchemaGroup.schema\_for\_namespace(*namespace*)

Return the HedSchema for the library namespace.

#### **Parameters**

namespace  $(str) - A$  schema library name namespace.

#### **Returns**

The specific schema for this library name namespace if exists.

### **Return type**

HedSchema or None

### <span id="page-155-2"></span>HedSchemaGroup.name

User provided name for this schema, defaults to filename or version if no name provided.

### <span id="page-155-3"></span>HedSchemaGroup.schema\_83\_props

Returns if this is an 8.3.0 or greater schema.

### **Returns**

True if standard or partnered schema is 8.3.0 or greater.

#### **Return type**

is\_83\_schema(bool)

#### <span id="page-155-4"></span>HedSchemaGroup.valid\_prefixes

Return a list of all prefixes this group will accept.

#### **Returns**

A list of strings representing valid prefixes for this group.

#### **Return type**

list

# **3.3.8 hed\_schema\_io**

Utilities for loading and outputting HED schema.

# **Functions**

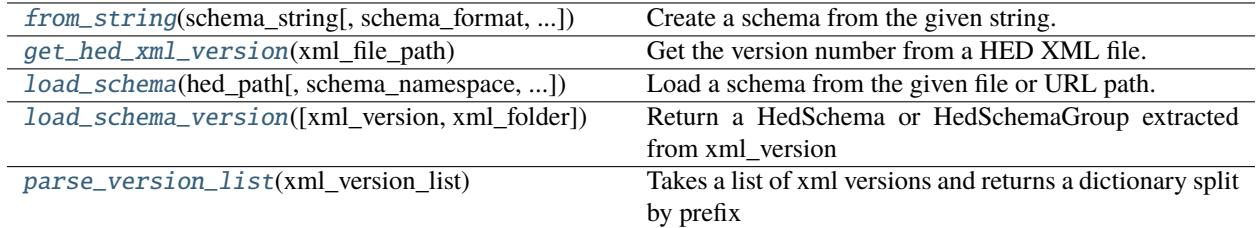

<span id="page-156-0"></span>from\_string(*schema\_string*, *schema\_format='.xml'*, *schema\_namespace=None*, *schema=None*, *name=None*) Create a schema from the given string.

### **Parameters**

- schema\_string  $(str \text{ or } dict) An XML$ , mediawiki or OWL, file as a single long string If tsv, Must be a dict of spreadsheets as strings.
- schema\_format  $(str)$  The schema format of the source schema string. Allowed normal values: .mediawiki, .xml, .tsv Note: tsv is in progress and has limited features
- schema\_namespace  $(str, None)$  The name\_prefix all tags in this schema will accept.
- schema (HedSchema or None) A hed schema to merge this new file into It must be a with-standard schema with the same value.
- name  $(str$  or None) User supplied identifier for this schema

### **Returns**

The loaded schema.

### **Return type**

(HedSchema)

#### **Raises**

## [HedFileError](#page-42-0) –

- If empty string or invalid extension is passed.
- Other fatal formatting issues with file

# **Notes**

• The loading is determined by file type.

### <span id="page-156-1"></span>get\_hed\_xml\_version(*xml\_file\_path*)

Get the version number from a HED XML file.

## **Parameters**

 $xml_file_path (str)$  – The path to a HED XML file.

### **Returns**

The version number of the HED XML file.

# **Return type**

str

## **Raises**

### [HedFileError](#page-42-0) –

• There is an issue loading the schema

<span id="page-157-0"></span>load\_schema(*hed\_path*, *schema\_namespace=None*, *schema=None*, *name=None*)

Load a schema from the given file or URL path.

### **Parameters**

- hed\_path (str or dict) A filepath or url to open a schema from. If loading a TSV file, this can be a single filename template, or a dict of filenames. Template: basename.tsv, where files are named basename\_Struct.tsv and basename\_Tag.tsv
- schema\_namespace (str or None) The name\_prefix all tags in this schema will accept.
- schema (HedSchema or None) A hed schema to merge this new file into It must be a with-standard schema with the same value.
- name  $(str$  or None) User supplied identifier for this schema

### **Returns**

The loaded schema.

# **Return type**

HedSchema

# **Raises**

# [HedFileError](#page-42-0) –

- Empty path passed
- Unknown extension
- Any fatal issues when loading the schema.

# <span id="page-157-1"></span>load\_schema\_version(*xml\_version=None*, *xml\_folder=None*)

Return a HedSchema or HedSchemaGroup extracted from xml\_version

# **Parameters**

- **xml\_version** (str or list) List or str specifying which official HED schemas to use. A json str format is also supported, based on the output of HedSchema.get\_formatted\_version Basic format: *[schema\_namespace:][library\_name\_]X.Y.Z*.
- $xml_folder(str) Path to a folder containing schema.$

### **Returns**

The schema or schema group extracted.

# **Return type**

HedSchema or HedSchemaGroup

# **Raises**

[HedFileError](#page-42-0) –

- The xml\_version is not valid.
- The specified version cannot be found or loaded
- Other fatal errors loading the schema (These are unlikely if you are not editing them locally)
- <span id="page-157-2"></span>• The prefix is invalid

#### parse\_version\_list(*xml\_version\_list*)

Takes a list of xml versions and returns a dictionary split by prefix

e.g. ["score", "testlib"] will return {"": "score, testlib"} e.g. ["score", "testlib", "ol:otherlib"] will return {"": "score, testlib", "ol:": "otherlib"}

### **Parameters**

xml\_version\_list (list) – List of str specifying which hed schemas to use

### **Returns**

The schema or schema group extracted.

#### **Return type**

HedSchema or HedSchemaGroup

# **3.3.9 hed\_schema\_section**

### **Classes**

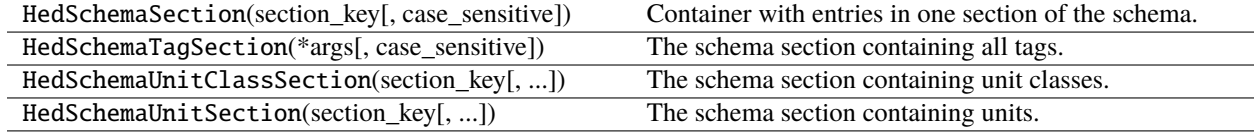

# **3.3.9.1 HedSchemaSection**

#### class HedSchemaSection(*section\_key*, *case\_sensitive=True*)

Container with entries in one section of the schema.

### **Methods**

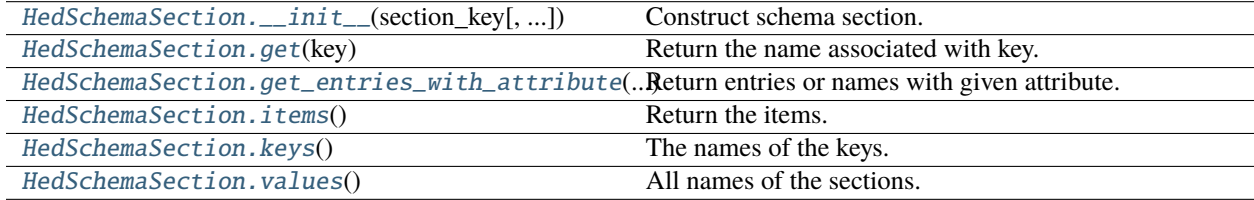

### **Attributes**

[HedSchemaSection.duplicate\\_names](#page-159-5)

[HedSchemaSection.section\\_key](#page-159-6)

### <span id="page-158-0"></span>HedSchemaSection.\_\_init\_\_(*section\_key*, *case\_sensitive=True*)

Construct schema section.

**Parameters**

- section\_key (HedSectionKey) Name of the schema section.
- case\_sensitive (bool) If True, names are case-sensitive.

### <span id="page-159-0"></span>HedSchemaSection.get(*key*)

Return the name associated with key.

# **Parameters**

**key**  $(str)$  – The name of the key.

<span id="page-159-1"></span>HedSchemaSection.get\_entries\_with\_attribute(*attribute\_name*, *return\_name\_only=False*,

*schema\_namespace=''*)

Return entries or names with given attribute.

#### **Parameters**

- attribute\_name  $(str)$  The name of the attribute(generally a HedKey entry).
- return\_name\_only  $(bool)$  If True, return the name as a string rather than the tag entry.
- schema\_namespace  $(str)$  Prepends given namespace to each name if returning names.

#### **Returns**

List of HedSchemaEntry or strings representing the names.

### **Return type**

list

# <span id="page-159-2"></span>HedSchemaSection.items()

Return the items.

### <span id="page-159-3"></span>HedSchemaSection.keys()

The names of the keys.

### <span id="page-159-4"></span>HedSchemaSection.values()

All names of the sections.

<span id="page-159-5"></span>HedSchemaSection.duplicate\_names

<span id="page-159-6"></span>HedSchemaSection.section\_key

# **3.3.9.2 HedSchemaTagSection**

### class HedSchemaTagSection(*\*args*, *case\_sensitive=False*, *\*\*kwargs*)

The schema section containing all tags.

## **Methods**

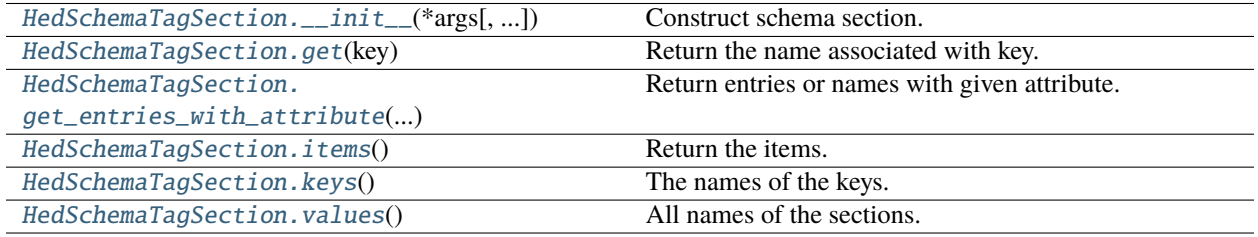

# **Attributes**

[HedSchemaTagSection.duplicate\\_names](#page-160-6)

[HedSchemaTagSection.section\\_key](#page-160-7)

<span id="page-160-0"></span>HedSchemaTagSection.\_\_init\_\_(*\*args*, *case\_sensitive=False*, *\*\*kwargs*)

Construct schema section.

**Parameters**

- section\_key (HedSectionKey) Name of the schema section.
- case\_sensitive (bool) If True, names are case-sensitive.

#### <span id="page-160-1"></span>HedSchemaTagSection.get(*key*)

Return the name associated with key.

**Parameters**

**key**  $(str)$  – The name of the key.

<span id="page-160-2"></span>HedSchemaTagSection.get\_entries\_with\_attribute(*attribute\_name*, *return\_name\_only=False*, *schema\_namespace=''*)

Return entries or names with given attribute.

#### **Parameters**

- attribute\_name  $(str)$  The name of the attribute(generally a HedKey entry).
- return\_name\_only  $(bool)$  If True, return the name as a string rather than the tag entry.
- schema\_namespace  $(str)$  Prepends given namespace to each name if returning names.

#### **Returns**

List of HedSchemaEntry or strings representing the names.

#### **Return type**

list

### <span id="page-160-3"></span>HedSchemaTagSection.items()

Return the items.

### <span id="page-160-4"></span>HedSchemaTagSection.keys()

The names of the keys.

### <span id="page-160-5"></span>HedSchemaTagSection.values()

All names of the sections.

### <span id="page-160-6"></span>HedSchemaTagSection.duplicate\_names

<span id="page-160-7"></span>HedSchemaTagSection.section\_key

# **3.3.9.3 HedSchemaUnitClassSection**

#### class HedSchemaUnitClassSection(*section\_key*, *case\_sensitive=True*)

The schema section containing unit classes.

# **Methods**

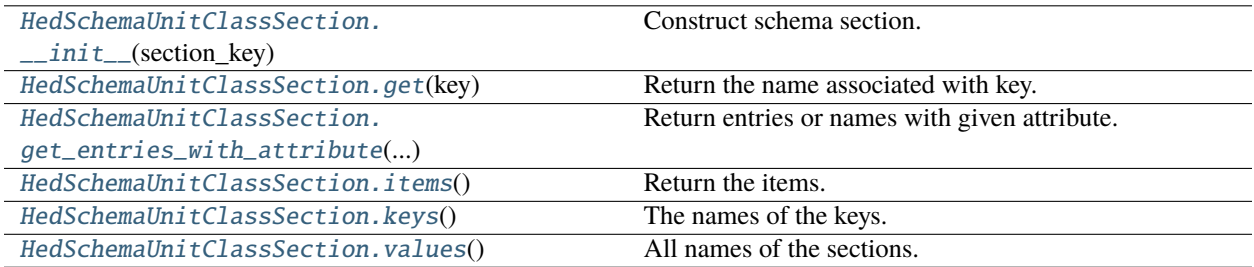

# **Attributes**

[HedSchemaUnitClassSection.duplicate\\_names](#page-162-2)

```
HedSchemaUnitClassSection.section_key
```
<span id="page-161-0"></span>HedSchemaUnitClassSection.\_\_init\_\_(*section\_key*, *case\_sensitive=True*)

Construct schema section.

### **Parameters**

- section\_key (HedSectionKey) Name of the schema section.
- case\_sensitive (bool) If True, names are case-sensitive.

#### <span id="page-161-1"></span>HedSchemaUnitClassSection.get(*key*)

Return the name associated with key.

#### **Parameters**

**key**  $(str)$  – The name of the key.

<span id="page-161-2"></span>HedSchemaUnitClassSection.get\_entries\_with\_attribute(*attribute\_name*, *return\_name\_only=False*, *schema\_namespace=''*)

Return entries or names with given attribute.

### **Parameters**

- attribute\_name  $(str)$  The name of the attribute(generally a HedKey entry).
- return\_name\_only (bool) If True, return the name as a string rather than the tag entry.
- schema\_namespace  $(str)$  Prepends given namespace to each name if returning names.

#### **Returns**

List of HedSchemaEntry or strings representing the names.

#### <span id="page-161-3"></span>**Return type**

list

```
HedSchemaUnitClassSection.items()
     Return the items.
HedSchemaUnitClassSection.keys()
     The names of the keys.
HedSchemaUnitClassSection.values()
```
<span id="page-162-1"></span>All names of the sections.

<span id="page-162-2"></span>HedSchemaUnitClassSection.duplicate\_names

```
HedSchemaUnitClassSection.section_key
```
# **3.3.9.4 HedSchemaUnitSection**

```
class HedSchemaUnitSection(section_key, case_sensitive=True)
```
The schema section containing units.

# **Methods**

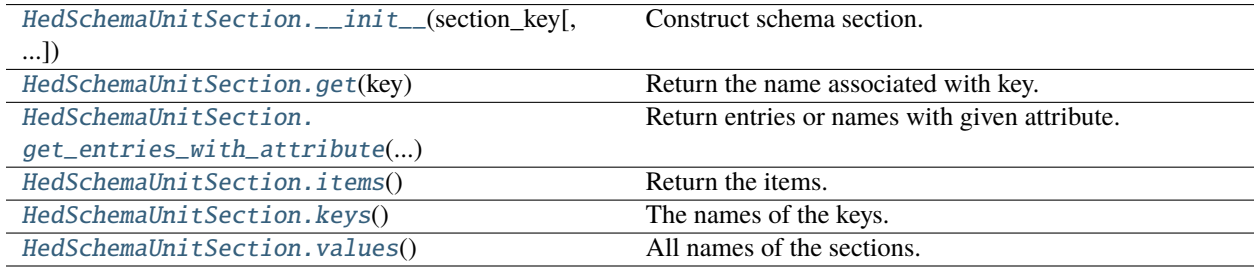

# **Attributes**

[HedSchemaUnitSection.duplicate\\_names](#page-163-3)

[HedSchemaUnitSection.section\\_key](#page-163-4)

<span id="page-162-4"></span>HedSchemaUnitSection.\_\_init\_\_(*section\_key*, *case\_sensitive=True*)

Construct schema section.

### **Parameters**

- section\_key (HedSectionKey) Name of the schema section.
- case\_sensitive (bool) If True, names are case-sensitive.

### <span id="page-162-5"></span>HedSchemaUnitSection.get(*key*)

<span id="page-162-6"></span>Return the name associated with key.

### **Parameters**

**key**  $(str)$  – The name of the key.

```
HedSchemaUnitSection.get_entries_with_attribute(attribute_name, return_name_only=False,
                                                    schema_namespace='')
```
Return entries or names with given attribute.

### **Parameters**

- attribute\_name  $(str)$  The name of the attribute(generally a HedKey entry).
- return\_name\_only  $(bool)$  If True, return the name as a string rather than the tag entry.
- schema\_namespace  $(str)$  Prepends given namespace to each name if returning names.

### **Returns**

List of HedSchemaEntry or strings representing the names.

**Return type**

list

<span id="page-163-0"></span>HedSchemaUnitSection.items()

Return the items.

<span id="page-163-1"></span>HedSchemaUnitSection.keys()

The names of the keys.

<span id="page-163-2"></span>HedSchemaUnitSection.values()

All names of the sections.

<span id="page-163-3"></span>HedSchemaUnitSection.duplicate\_names

<span id="page-163-4"></span>HedSchemaUnitSection.section\_key

# **3.3.10 schema\_attribute\_validators**

The built-in functions to validate known attributes.

Template for the functions:

• attribute\_checker\_template(hed\_schema, tag\_entry, attribute\_name): - hed\_schema (HedSchema): The schema to use for validation. - tag\_entry (HedSchemaEntry): The schema entry for this tag. - attribute\_name (str): The name of this attribute.

**returns**

A list of issues found validating this attribute

**rtype**

```
• issues (list)
```
# **Functions**

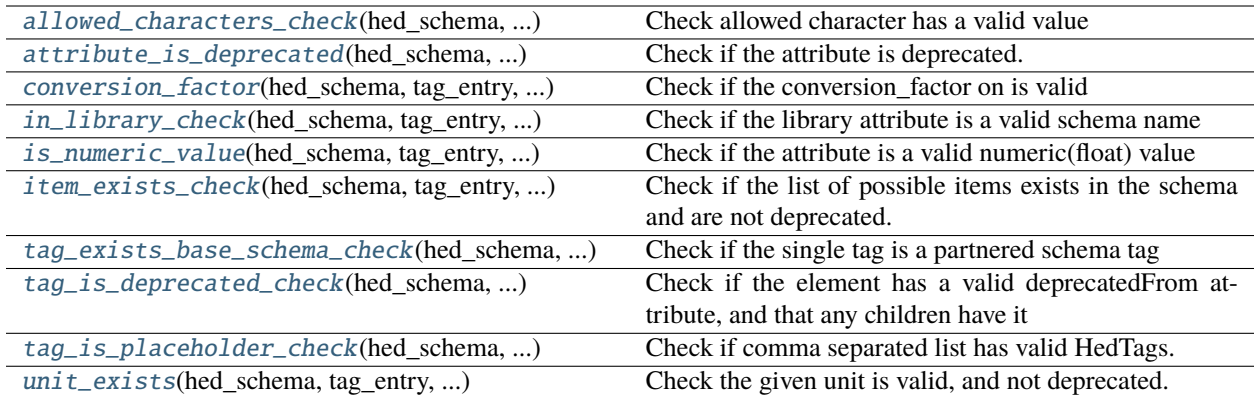

### <span id="page-164-0"></span>allowed\_characters\_check(*hed\_schema*, *tag\_entry*, *attribute\_name*)

Check allowed character has a valid value

## **Parameters**

- hed\_schema (HedSchema) The schema to use for validation
- tag\_entry (HedSchemaEntry) The schema entry for this tag.
- attribute\_name  $(str)$  The name of this attribute

### **Returns**

A list of issues from validating this attribute.

# **Return type**

issues(list)

### <span id="page-164-1"></span>attribute\_is\_deprecated(*hed\_schema*, *tag\_entry*, *attribute\_name*)

Check if the attribute is deprecated. does not check value.

# **Parameters**

- hed\_schema (HedSchema) The schema to use for validation
- tag\_entry (HedSchemaEntry) The schema entry for this tag.
- attribute\_name  $(str)$  The name of this attribute

### **Returns**

A list of issues from validating this attribute.

# **Return type**

issues(list)

<span id="page-164-2"></span>conversion\_factor(*hed\_schema*, *tag\_entry*, *attribute\_name*)

Check if the conversion\_factor on is valid

# **Parameters**

- hed\_schema (HedSchema) The schema to use for validation
- tag\_entry ( $H$ edSchemaEntry) The schema entry for this tag.
- attribute\_name  $(str)$  The name of this attribute

#### **Returns**

A list of issues from validating this attribute.

### **Return type**

issues(list)

### <span id="page-165-0"></span>in\_library\_check(*hed\_schema*, *tag\_entry*, *attribute\_name*)

Check if the library attribute is a valid schema name

#### **Parameters**

- hed\_schema (HedSchema) The schema to use for validation
- tag\_entry (HedSchemaEntry) The schema entry for this tag.
- attribute\_name  $(str)$  The name of this attribute

#### **Returns**

A list of issues from validating this attribute.

#### **Return type**

issues(list)

#### <span id="page-165-1"></span>is\_numeric\_value(*hed\_schema*, *tag\_entry*, *attribute\_name*)

Check if the attribute is a valid numeric(float) value

# **Parameters**

- hed\_schema (HedSchema) The schema to use for validation
- tag\_entry (HedSchemaEntry) The schema entry for this tag.
- attribute\_name  $(str)$  The name of this attribute

#### **Returns**

A list of issues from validating this attribute.

#### **Return type**

issues(list)

<span id="page-165-2"></span>item\_exists\_check(*hed\_schema*, *tag\_entry*, *attribute\_name*, *section\_key*)

Check if the list of possible items exists in the schema and are not deprecated.

### **Parameters**

- hed\_schema (HedSchema) The schema to use for validation
- tag\_entry ( $H$ edSchemaEntry) The schema entry for this tag.
- attribute\_name  $(str)$  The name of this attribute
- section\_key (HedSectionKey) The section this item should be in. This is generally passed via functools.partial

#### **Returns**

A list of issues from validating this attribute.

### **Return type**

issues(list)

### <span id="page-165-3"></span>tag\_exists\_base\_schema\_check(*hed\_schema*, *tag\_entry*, *attribute\_name*)

Check if the single tag is a partnered schema tag

### **Parameters**

• hed\_schema (HedSchema) – The schema to use for validation

- tag\_entry (HedSchemaEntry) The schema entry for this tag.
- attribute\_name  $(str)$  The name of this attribute

#### **Returns**

A list of issues from validating this attribute.

**Return type**

issues(list)

### <span id="page-166-0"></span>tag\_is\_deprecated\_check(*hed\_schema*, *tag\_entry*, *attribute\_name*)

Check if the element has a valid deprecatedFrom attribute, and that any children have it

#### **Parameters**

- hed\_schema (HedSchema) The schema to use for validation
- tag\_entry (HedSchemaEntry) The schema entry for this tag.
- attribute\_name  $(str)$  The name of this attribute

#### **Returns**

A list of issues from validating this attribute.

#### **Return type**

issues(list)

<span id="page-166-1"></span>tag\_is\_placeholder\_check(*hed\_schema*, *tag\_entry*, *attribute\_name*)

Check if comma separated list has valid HedTags.

#### **Parameters**

- hed\_schema (HedSchema) The schema to use for validation
- tag\_entry (HedSchemaEntry) The schema entry for this tag.
- attribute\_name  $(str)$  The name of this attribute

#### **Returns**

A list of issues from validating this attribute.

#### **Return type**

issues(list)

#### <span id="page-166-2"></span>unit\_exists(*hed\_schema*, *tag\_entry*, *attribute\_name*)

Check the given unit is valid, and not deprecated.

#### **Parameters**

- hed\_schema (HedSchema) The schema to use for validation
- tag\_entry (HedSchemaEntry) The schema entry for this tag.
- attribute\_name  $(str)$  The name of this attribute

#### **Returns**

A list of issues from validating this attribute.

# **Return type**

issues(list)

# **3.3.11 schema\_compare**

# **Functions**

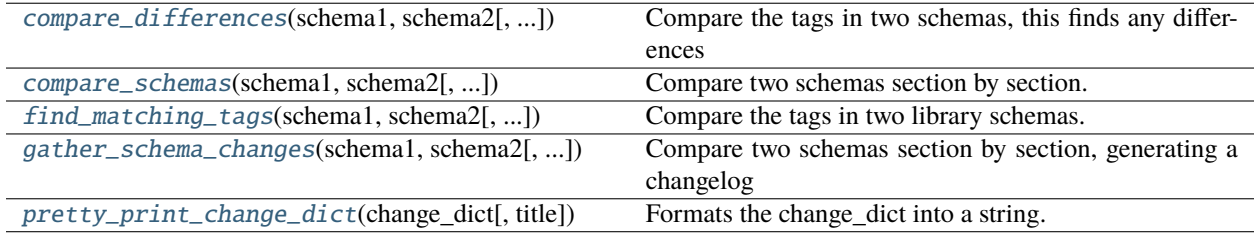

# <span id="page-167-0"></span>compare\_differences(*schema1*, *schema2*, *attribute\_filter=None*, *title=''*)

Compare the tags in two schemas, this finds any differences

### **Parameters**

- schema1 (HedSchema) The first schema to be compared.
- schema2 (HedSchema) The second schema to be compared.
- attribute\_filter (str, optional) The attribute to filter entries by. Entries without this attribute are skipped. The most common use would be HedKey.InLibrary If it evaluates to False, no filtering is performed.
- title  $(str)$  Optional header to add, a default on will be added otherwise.

### **Returns**

the changes listed out by section

# **Return type**

changelog(str)

<span id="page-167-1"></span>compare\_schemas(*schema1*, *schema2*, *attribute\_filter='inLibrary'*, *sections=(<HedSectionKey.Tags: 'tags'>*, *)*)

Compare two schemas section by section.

The function records matching entries, entries present in one schema but not in the other, and unequal entries.

# **Parameters**

- schema1 (HedSchema) The first schema to be compared.
- schema2 (HedSchema) The second schema to be compared.
- attribute\_filter (str, optional) The attribute to filter entries by. Entries without this attribute are skipped. The most common use would be HedKey.InLibrary If it evaluates to False, no filtering is performed.
- sections (list or None) the list of sections to compare. By default, just the tags section. If None, checks all sections including header, prologue, and epilogue.

### **Returns**

A tuple containing four dictionaries: - matches(dict): Entries present in both schemas and are equal. - not\_in\_schema1(dict): Entries present in schema2 but not in schema1. not in schema2(dict): Entries present in schema1 but not in schema2. - unequal entries(dict): Entries present in both schemas but are not equal.

# <span id="page-167-2"></span>**Return type**

tuple

find\_matching\_tags(*schema1*, *schema2*, *sections=(<HedSectionKey.Tags: 'tags'>*, *)*, *return\_string=True*) Compare the tags in two library schemas. This finds tags with the same term.

### **Parameters**

- schema1 (HedSchema) The first schema to be compared.
- schema2 (HedSchema) The second schema to be compared.
- sections  $(list)$  the list of sections to compare. By default, just the tags section. If None, checks all sections including header, prologue, and epilogue.
- return\_string (bool) If False, returns the raw python dictionary(for tools etc. possible use)

#### **Returns**

Returns a formatted string or python dict

#### **Return type**

str or dict

#### <span id="page-168-0"></span>gather\_schema\_changes(*schema1*, *schema2*, *attribute\_filter=None*)

Compare two schemas section by section, generating a changelog

#### **Parameters**

- schema1 (HedSchema) The first schema to be compared.
- schema2 (HedSchema) The second schema to be compared.
- attribute\_filter ( $str$ , optional) The attribute to filter entries by. Entries without this attribute are skipped. The most common use would be HedKey.InLibrary If it evaluates to False, no filtering is performed.

#### **Returns**

A dict organized by section with the changes

#### **Return type**

changelog(dict)

<span id="page-168-1"></span>pretty\_print\_change\_dict(*change\_dict*, *title='Schema changes'*)

Formats the change\_dict into a string.

## **Parameters**

- change\_dict  $(dict)$  The result from calling gather schema changes
- title  $(str)$  Optional header to add, a default on will be added otherwise.

### **Returns**

the changes listed out by section

#### **Return type**

changelog(str)

# **3.3.12 schema\_compliance**

Utilities for HED schema checking.

# **Functions**

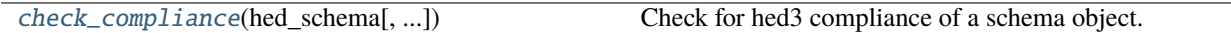

<span id="page-169-0"></span>check\_compliance(*hed\_schema*, *check\_for\_warnings=True*, *name=None*, *error\_handler=None*)

Check for hed3 compliance of a schema object.

#### **Parameters**

- hed\_schema (HedSchema) HedSchema object to check for hed3 compliance.
- check\_for\_warnings (bool) If True, check for formatting issues like invalid characters, capitalization, etc.
- name  $(str)$  If present, will use as filename for context.
- error\_handler (ErrorHandler or None) Used to report errors. Uses a default one if none passed in.

#### **Returns**

A list of all warnings and errors found in the file. Each issue is a dictionary.

### **Return type**

list

# **Raises**

ValueError –

• Trying to validate a HedSchemaGroup directly

# **Classes**

SchemaValidator(hed\_schema, error\_handler) Validator class to wrap some code.

# **3.3.12.1 SchemaValidator**

### class SchemaValidator(*hed\_schema*, *error\_handler*)

Validator class to wrap some code. In general, just call check\_compliance.

# **Methods**

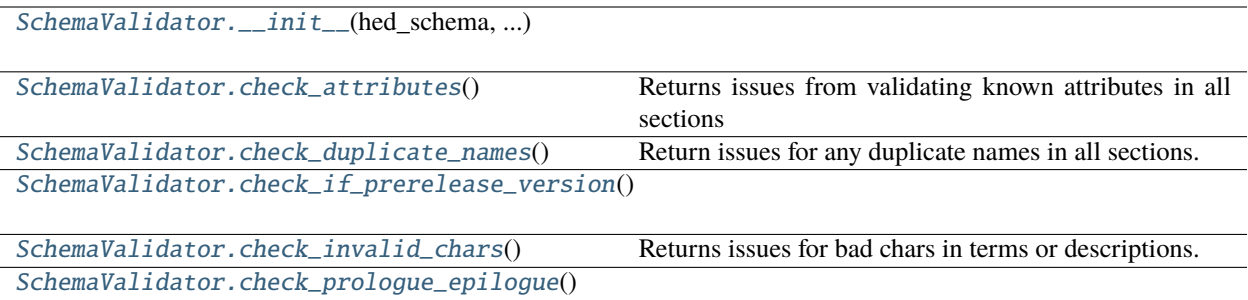

### **Attributes**

[SchemaValidator.attribute\\_validators](#page-170-6)

[SchemaValidator.attribute\\_validators\\_old](#page-170-7)

<span id="page-170-0"></span>SchemaValidator.\_\_init\_\_(*hed\_schema*, *error\_handler*)

#### <span id="page-170-1"></span>SchemaValidator.check\_attributes()

Returns issues from validating known attributes in all sections

### <span id="page-170-2"></span>SchemaValidator.check\_duplicate\_names()

Return issues for any duplicate names in all sections.

### <span id="page-170-3"></span>SchemaValidator.check\_if\_prerelease\_version()

#### <span id="page-170-4"></span>SchemaValidator.check\_invalid\_chars()

Returns issues for bad chars in terms or descriptions.

#### <span id="page-170-5"></span>SchemaValidator.check\_prologue\_epilogue()

<span id="page-170-6"></span>SchemaValidator.attribute\_validators = {'allowedCharacter': [<function allowed\_characters\_check>], 'conversionFactor': [<function conversion\_factor>], 'defaultUnits': [], 'deprecatedFrom': [<function tag\_is\_deprecated\_check>], 'inLibrary': [<function in\_library\_check>], 'relatedTag': [], 'suggestedTag': [], 'takesValue': [<function tag\_is\_placeholder\_check>], 'unitClass': [<function tag\_is\_placeholder\_check>], 'valueClass': [<function tag\_is\_placeholder\_check>]}

```
SchemaValidator.attribute_validators_old = {'allowedCharacter': [<function
allowed_characters_check>], 'conversionFactor': [<function conversion_factor>],
'defaultUnits': [<function unit_exists>], 'deprecatedFrom': [<function
tag_is_deprecated_check>], 'inLibrary': [<function in_library_check>], 'relatedTag':
[functools.partial(<function item_exists_check>, section_key=<HedSectionKey.Tags:
'tags'>)], 'suggestedTag': [functools.partial(<function item_exists_check>,
section_key=<HedSectionKey.Tags: 'tags'>)], 'takesValue': [<function
tag_is_placeholder_check>], 'unitClass': [<function tag_is_placeholder_check>,
functools.partial(<function item_exists_check>, section_key=<HedSectionKey.UnitClasses:
'unitClasses'>)], 'valueClass': [<function tag_is_placeholder_check>,
functools.partial(<function item_exists_check>, section_key=<HedSectionKey.ValueClasses:
'valueClasses'>)]}
```
# **3.3.13 schema\_header\_util**

# **Functions**

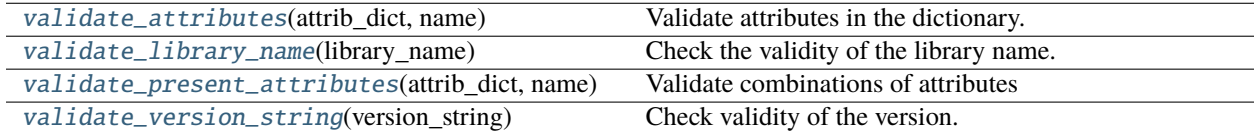

### <span id="page-171-0"></span>validate\_attributes(*attrib\_dict*, *name*)

Validate attributes in the dictionary.

#### **Parameters**

- attrib\_dict (dict) Dictionary of attributes to be evaluated.
- name  $(str)$  name to use in reporting errors.

#### **Returns**

List of issues. Each issue is a dictionary.

### **Return type**

list

#### **Raises**

# [HedFileError](#page-42-0) –

- Invalid library name
- Version not present
- Invalid combinations of attributes in header

#### <span id="page-171-1"></span>validate\_library\_name(*library\_name*)

Check the validity of the library name.

#### **Parameters**

**library\_name**  $(str)$  – Name of the library.

# **Returns**

If not False, string indicates the issue.

### **Return type**

bool or str

### <span id="page-171-2"></span>validate\_present\_attributes(*attrib\_dict*, *name*)

Validate combinations of attributes

### **Parameters**

- attrib\_dict (dict) Dictionary of attributes to be evaluated.
- name  $(str)$  File name to use in reporting errors.

#### **Returns**

List of issues. Each issue is a dictionary.

#### **Return type**

list

# **Raises**

[HedFileError](#page-42-0) –

• withStandard is found in th header, but a library attribute is not specified

# <span id="page-172-0"></span>validate\_version\_string(*version\_string*)

Check validity of the version.

# **Parameters**

**version\_string**  $(str) - A$  version string.

# **Returns**

If not False, string indicates the issue.

**Return type**

bool or str

# **3.3.14 schema\_io**

# **Modules**

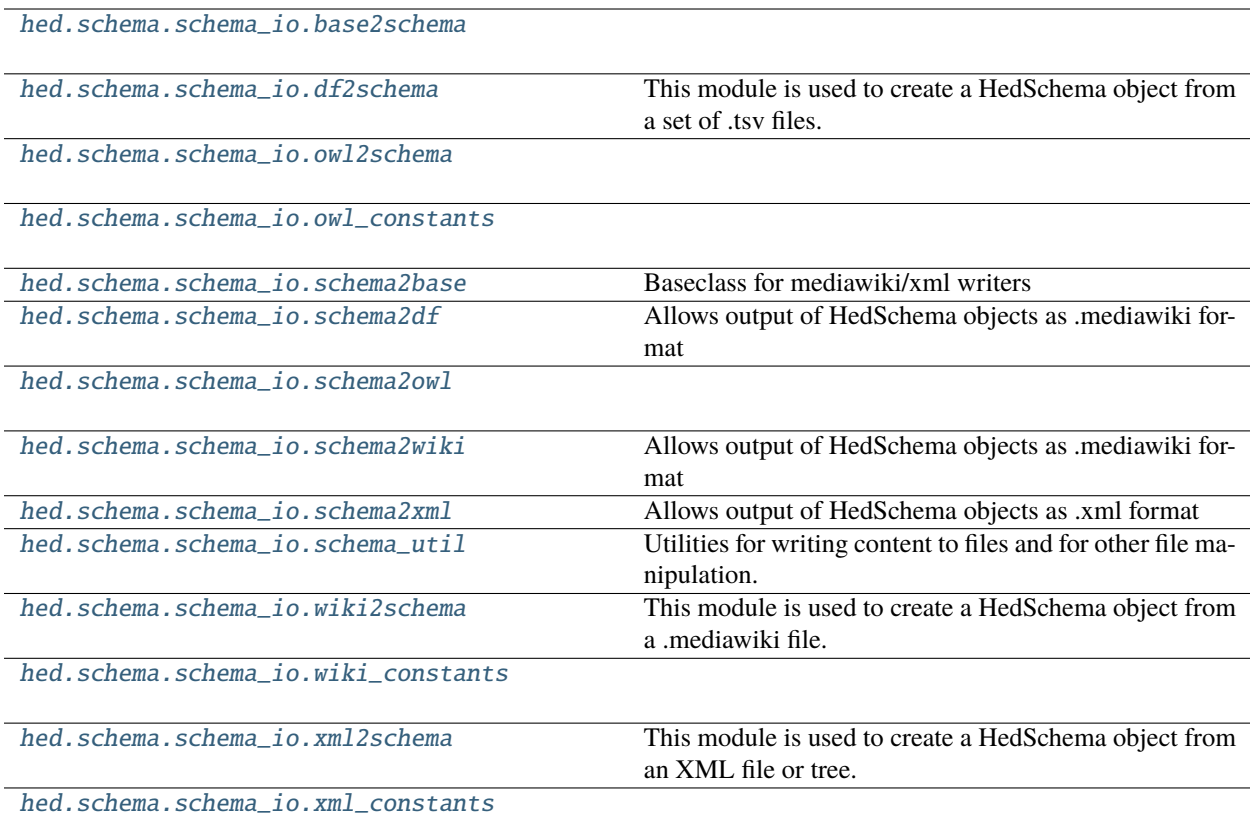

# <span id="page-173-0"></span>**3.3.14.1 base2schema**

#### **Classes**

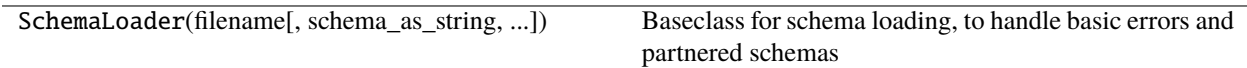

# **3.3.14.1.1 SchemaLoader**

class SchemaLoader(*filename*, *schema\_as\_string=None*, *schema=None*, *file\_format=None*, *name=''*) Baseclass for schema loading, to handle basic errors and partnered schemas

Expected usage is SchemaLoaderXML.load(filename)

SchemaLoaderXML(filename) will load just the header\_attributes

# **Methods**

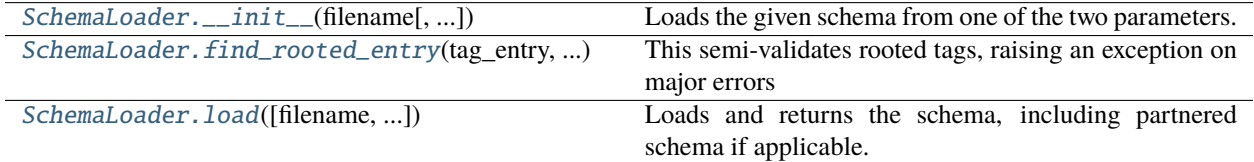

### **Attributes**

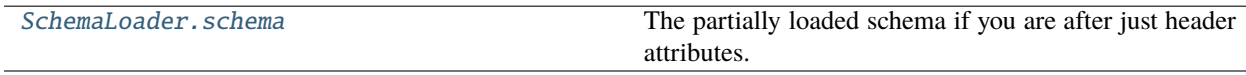

<span id="page-173-1"></span>SchemaLoader.\_\_init\_\_(*filename*, *schema\_as\_string=None*, *schema=None*, *file\_format=None*, *name=''*)

Loads the given schema from one of the two parameters.

### **Parameters**

- filename (str or None) A valid filepath or None
- schema\_as\_string (str or None) A full schema as text or None
- schema (HedSchema or None) A hed schema to merge this new file into It must be a with-standard schema with the same value.
- file\_format (str or None) The format of this file if needed(only for owl currently)
- name (str or None) Optional user supplied identifier, by default uses filename

#### <span id="page-173-2"></span>static SchemaLoader.find\_rooted\_entry(*tag\_entry*, *schema*, *loading\_merged*)

This semi-validates rooted tags, raising an exception on major errors

#### **Parameters**

- tag\_entry (HedTagEntry) the possibly rooted tag
- schema (HedSchema) The schema being loaded

• loading merged  $(boo1)$  – If this schema was already merged before loading

### **Returns**

**The base tag entry from the standard schema**

Returns None if this tag isn't rooted

### **Return type**

rooted\_tag(HedTagEntry or None)

### **Raises**

[HedFileError](#page-42-0) –

- A rooted attribute is found in a non-paired schema
- A rooted attribute is not a string
- A rooted attribute was found on a non-root node in an unmerged schema.
- A rooted attribute is found on a root node in a merged schema.
- A rooted attribute indicates a tag that doesn't exist in the base schema.

<span id="page-174-1"></span>classmethod SchemaLoader.load(*filename=None*, *schema\_as\_string=None*, *schema=None*, *file\_format=None*, *name=''*)

Loads and returns the schema, including partnered schema if applicable.

### **Parameters**

- filename  $(str \ or \ None) A$  valid filepath or None
- schema\_as\_string (str or None) A full schema as text or None
- schema (HedSchema or None) A hed schema to merge this new file into It must be a with-standard schema with the same value.
- file\_format (str or None) If this is an owl file being loaded, this is the format. Allowed values include: turtle, json-ld, and owl(xml)
- name (str or None) Optional user supplied identifier, by default uses filename

### **Returns**

The new schema

### **Return type**

schema(HedSchema)

### <span id="page-174-2"></span>SchemaLoader.schema

The partially loaded schema if you are after just header attributes.

# <span id="page-174-0"></span>**3.3.14.2 df2schema**

This module is used to create a HedSchema object from a set of .tsv files.

# **Functions**

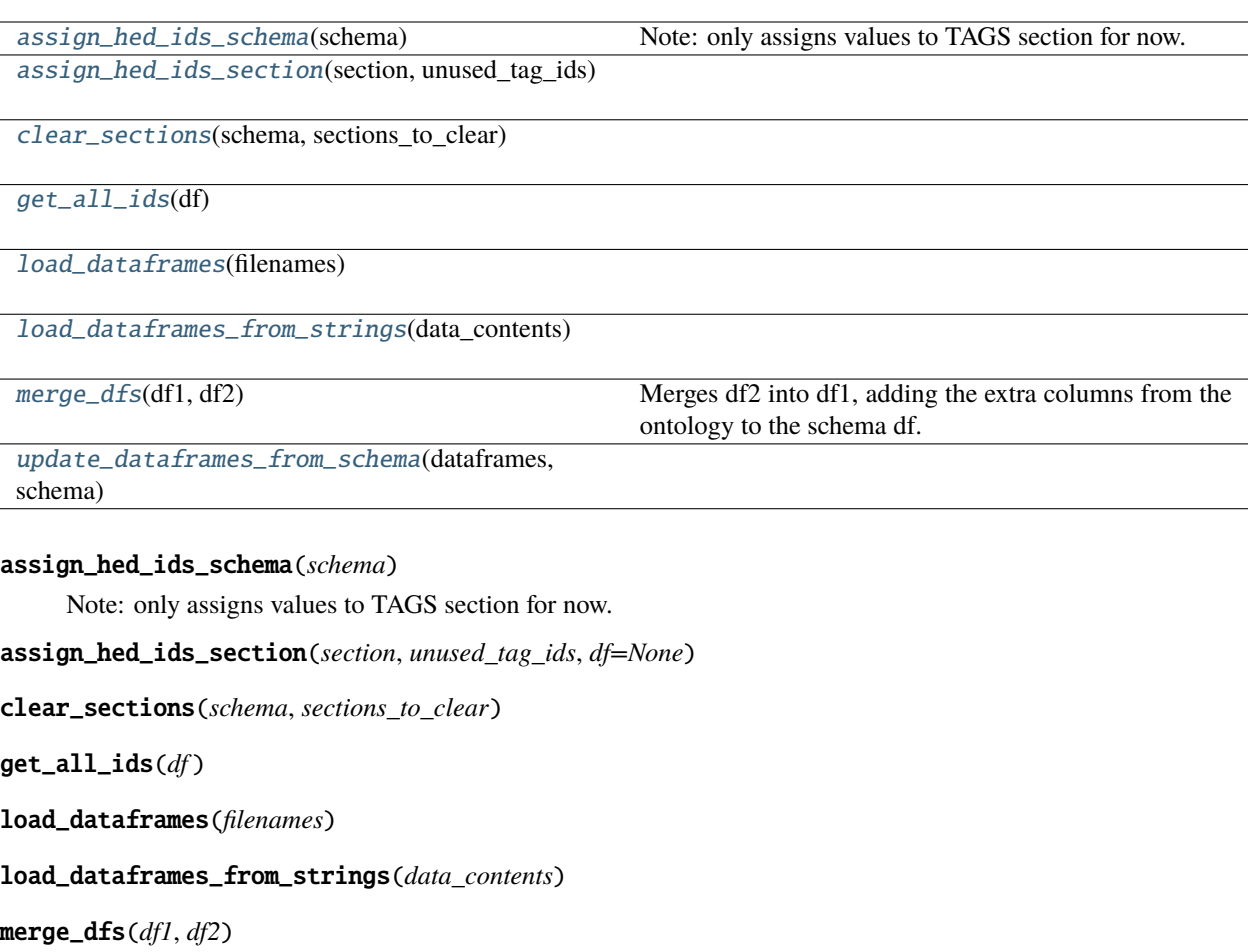

<span id="page-175-6"></span><span id="page-175-5"></span><span id="page-175-4"></span><span id="page-175-3"></span><span id="page-175-2"></span><span id="page-175-1"></span><span id="page-175-0"></span>Merges df2 into df1, adding the extra columns from the ontology to the schema df.

<span id="page-175-7"></span>update\_dataframes\_from\_schema(*dataframes*, *schema*, *schema\_name=''*)

# **Classes**

SchemaLoaderDF(filenames, schema\_as\_strings) Load dataframe schemas from filenames

# **3.3.14.2.1 SchemaLoaderDF**

```
class SchemaLoaderDF(filenames, schema_as_strings, name='')
```
Load dataframe schemas from filenames

Expected usage is SchemaLoaderDF.load(filenames)

Note: due to supporting multiple files, this one differs from the other schema loaders

# **Methods**

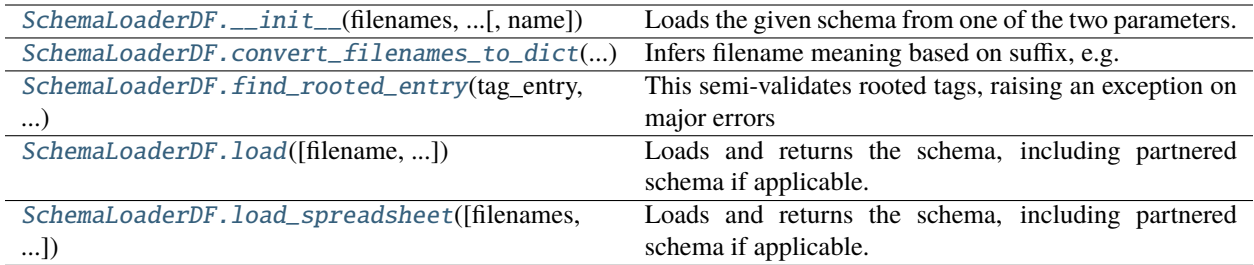

# **Attributes**

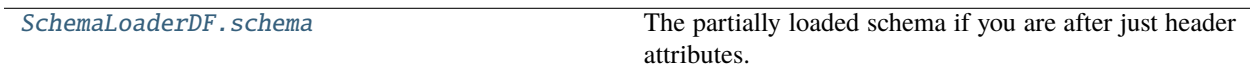

<span id="page-176-0"></span>SchemaLoaderDF.\_\_init\_\_(*filenames*, *schema\_as\_strings*, *name=''*)

Loads the given schema from one of the two parameters.

### **Parameters**

- filename  $(str \ or \ None$  A valid filepath or None
- schema\_as\_string (str or None) A full schema as text or None
- schema (HedSchema or None) A hed schema to merge this new file into It must be a with-standard schema with the same value.
- file\_format (str or None) The format of this file if needed(only for owl currently)
- name (str or None) Optional user supplied identifier, by default uses filename

# <span id="page-176-1"></span>static SchemaLoaderDF.convert\_filenames\_to\_dict(*filenames*)

Infers filename meaning based on suffix, e.g. \_Tag for the tags sheet

### **Parameters**

**filenames** (None or list or  $dict$ ) – The list to convert to a dict

### **Returns**

str): The required suffix to filename mapping

### **Return type**

filename\_dict(str

<span id="page-176-2"></span>static SchemaLoaderDF.find\_rooted\_entry(*tag\_entry*, *schema*, *loading\_merged*)

This semi-validates rooted tags, raising an exception on major errors

# **Parameters**

- tag\_entry (HedTagEntry) the possibly rooted tag
- schema (HedSchema) The schema being loaded
- loading\_merged (bool) If this schema was already merged before loading

### **Returns**

**The base tag entry from the standard schema**

Returns None if this tag isn't rooted

### **Return type**

rooted\_tag(HedTagEntry or None)

#### **Raises**

### [HedFileError](#page-42-0) –

- A rooted attribute is found in a non-paired schema
- A rooted attribute is not a string
- A rooted attribute was found on a non-root node in an unmerged schema.
- A rooted attribute is found on a root node in a merged schema.
- A rooted attribute indicates a tag that doesn't exist in the base schema.

### <span id="page-177-0"></span>classmethod SchemaLoaderDF.load(*filename=None*, *schema\_as\_string=None*, *schema=None*, *file\_format=None*, *name=''*)

Loads and returns the schema, including partnered schema if applicable.

#### **Parameters**

- filename  $(str \ or \ None$ ) A valid filepath or None
- schema\_as\_string (str or None) A full schema as text or None
- schema (HedSchema or None) A hed schema to merge this new file into It must be a with-standard schema with the same value.
- file\_format (str or None) If this is an owl file being loaded, this is the format. Allowed values include: turtle, json-ld, and owl(xml)
- name (str or None) Optional user supplied identifier, by default uses filename

#### **Returns**

The new schema

### **Return type**

schema(HedSchema)

<span id="page-177-1"></span>classmethod SchemaLoaderDF.load\_spreadsheet(*filenames=None*, *schema\_as\_strings=None*, *name=''*) Loads and returns the schema, including partnered schema if applicable.

### **Parameters**

- filenames (str or None or dict of  $str$ ) A valid set of schema spreadsheet filenames If a single filename string, assumes the standard filename suffixes.
- schema\_as\_strings (None or dict of  $str$ ) A valid set of schema spreadsheet files(tsv as strings)
- name  $(str)$  what to identify this schema as

### **Returns**

The new schema

### **Return type**

schema(HedSchema)

### <span id="page-177-2"></span>SchemaLoaderDF.schema

The partially loaded schema if you are after just header attributes.

# <span id="page-178-0"></span>**3.3.14.3 owl2schema**

## <span id="page-178-1"></span>**3.3.14.4 owl\_constants**

# <span id="page-178-2"></span>**3.3.14.5 schema2base**

Baseclass for mediawiki/xml writers

# **Classes**

Schema2Base()

### **3.3.14.5.1 Schema2Base**

# class Schema2Base

## **Methods**

[Schema2Base.\\_\\_init\\_\\_](#page-178-3)()

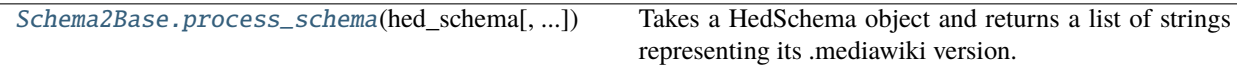

# **Attributes**

### <span id="page-178-3"></span>Schema2Base.\_\_init\_\_()

<span id="page-178-4"></span>classmethod Schema2Base.process\_schema(*hed\_schema*, *save\_merged=False*)

Takes a HedSchema object and returns a list of strings representing its .mediawiki version.

#### **Parameters**

- hed\_schema (HedSchema) –
- save\_merged (boo1) If True, this will save the schema as a merged schema if it is a "withStandard" schema. If it is not a "withStandard" schema, this setting has no effect.

#### **Returns**

**converted\_output** – Varies based on inherited class

#### **Return type**

Any

# <span id="page-179-0"></span>**3.3.14.6 schema2df**

Allows output of HedSchema objects as .mediawiki format

### **Classes**

Schema2DF()

# **3.3.14.6.1 Schema2DF**

### class Schema2DF

### **Methods**

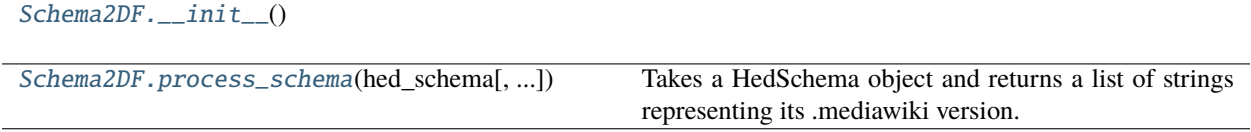

# **Attributes**

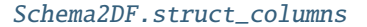

[Schema2DF.tag\\_columns](#page-179-4)

#### <span id="page-179-1"></span>Schema2DF.\_\_init\_\_()

<span id="page-179-2"></span>classmethod Schema2DF.process\_schema(*hed\_schema*, *save\_merged=False*)

Takes a HedSchema object and returns a list of strings representing its .mediawiki version.

### **Parameters**

- hed\_schema (HedSchema) –
- save\_merged  $(bool)$  If True, this will save the schema as a merged schema if it is a "withStandard" schema. If it is not a "withStandard" schema, this setting has no effect.

#### **Returns**

**converted\_output** – Varies based on inherited class

#### **Return type**

Any

```
Schema2DF.struct_columns = ['hedId', 'rdfs:label', 'Attributes', 'omn:SubClassOf',
'dc:description']
```

```
Schema2DF.tag_columns = ['hedId', 'Level', 'rdfs:label', 'omn:SubClassOf', 'Attributes',
'dc:description']
```
### **3.3.14.7 schema2owl**

### **3.3.14.8 schema2wiki**

Allows output of HedSchema objects as .mediawiki format

### **Classes**

 $Schema2Wiki()$ 

### **3.3.14.8.1 Schema2Wiki**

#### class Schema2Wiki

### **Methods**

[Schema2Wiki.\\_\\_init\\_\\_](#page-180-0)()

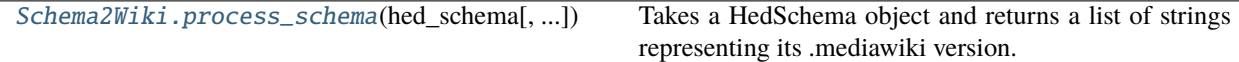

### **Attributes**

<span id="page-180-0"></span>Schema2Wiki.\_\_init\_\_()

<span id="page-180-1"></span>classmethod Schema2Wiki.process\_schema(*hed\_schema*, *save\_merged=False*)

Takes a HedSchema object and returns a list of strings representing its .mediawiki version.

#### **Parameters**

- hed\_schema (HedSchema) –
- save\_merged  $(bool)$  If True, this will save the schema as a merged schema if it is a "withStandard" schema. If it is not a "withStandard" schema, this setting has no effect.

#### **Returns**

**converted\_output** – Varies based on inherited class

### **Return type**

Any

### **3.3.14.9 schema2xml**

Allows output of HedSchema objects as .xml format

#### **Classes**

Schema2XML()

### **3.3.14.9.1 Schema2XML**

class Schema2XML

### **Methods**

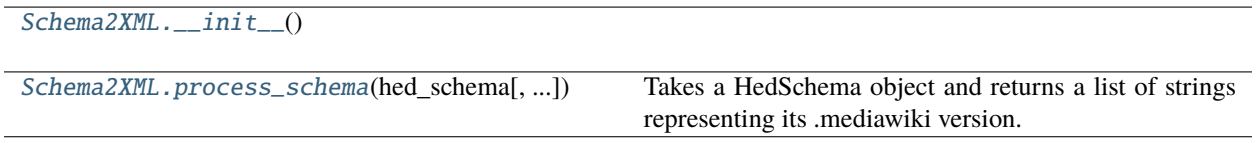

### **Attributes**

<span id="page-181-0"></span>Schema2XML.\_\_init\_\_()

### <span id="page-181-1"></span>classmethod Schema2XML.process\_schema(*hed\_schema*, *save\_merged=False*)

Takes a HedSchema object and returns a list of strings representing its .mediawiki version.

#### **Parameters**

- hed\_schema (HedSchema) –
- save\_merged (bool) If True, this will save the schema as a merged schema if it is a "withStandard" schema. If it is not a "withStandard" schema, this setting has no effect.

#### **Returns**

**converted\_output** – Varies based on inherited class

#### **Return type**

Any

### **3.3.14.10 schema\_util**

Utilities for writing content to files and for other file manipulation.

### **Functions**

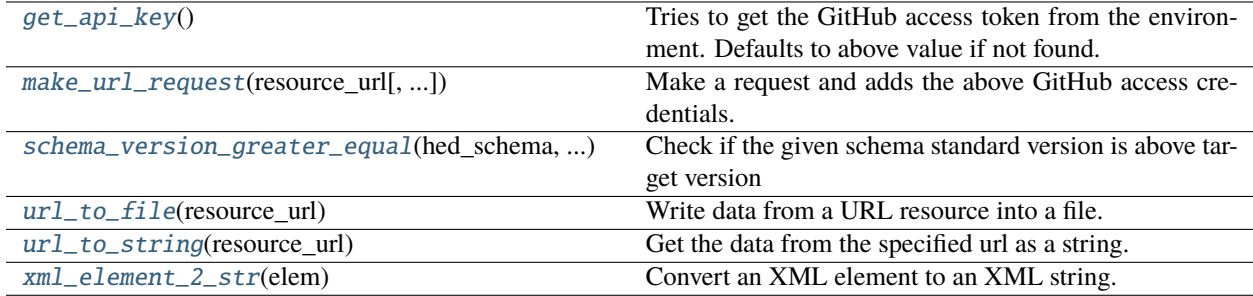

### <span id="page-182-0"></span>get\_api\_key()

Tries to get the GitHub access token from the environment. Defaults to above value if not found.

#### **Returns**

A GitHub access key or an empty string.

### <span id="page-182-1"></span>make\_url\_request(*resource\_url*, *try\_authenticate=True*)

Make a request and adds the above GitHub access credentials.

#### **Parameters**

- resource\_url  $(str)$  The url to retrieve.
- try\_authenticate (bool) If True add the above credentials.

#### **Returns**

url\_request

### <span id="page-182-2"></span>schema\_version\_greater\_equal(*hed\_schema*, *target\_version*)

Check if the given schema standard version is above target version

### **Parameters**

- hed\_schema (HedSchema or HedSchemaGroup) If a schema group, checks if any version is above.
- target\_version  $(str)$  The semantic version to check against

### **Returns**

#### **True if the version is above target\_version**

False if it is not, or it is ambiguous.

### **Return type**

bool

### <span id="page-182-3"></span>url\_to\_file(*resource\_url*)

Write data from a URL resource into a file. Data is decoded as unicode.

#### **Parameters**

resource\_url  $(str)$  – The URL to the resource.

### **Returns**

The local temporary filename for the downloaded file,

### **Return type**

str

### <span id="page-183-0"></span>url\_to\_string(*resource\_url*)

Get the data from the specified url as a string.

### **Parameters**

resource\_url  $(str)$  – The URL to the resource.

### **Returns**

The data at the target url.

**Return type**

str

### <span id="page-183-1"></span>xml\_element\_2\_str(*elem*)

Convert an XML element to an XML string.

### **Parameters**

elem (Element) – An XML element.

### **Returns**

An XML string representing the XML element.

### **Return type**

str

### **3.3.14.11 wiki2schema**

This module is used to create a HedSchema object from a .mediawiki file.

### **Classes**

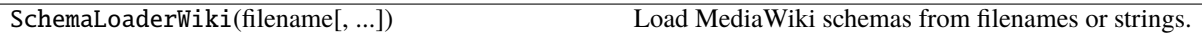

### **3.3.14.11.1 SchemaLoaderWiki**

class SchemaLoaderWiki(*filename*, *schema\_as\_string=None*, *schema=None*, *file\_format=None*, *name=''*) Load MediaWiki schemas from filenames or strings.

Expected usage is SchemaLoaderWiki.load(filename)

SchemaLoaderWiki(filename) will load just the header\_attributes

### **Methods**

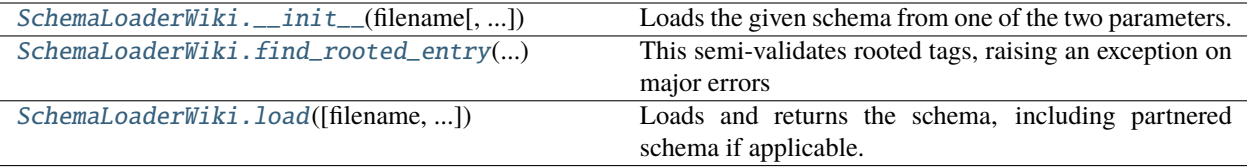

### **Attributes**

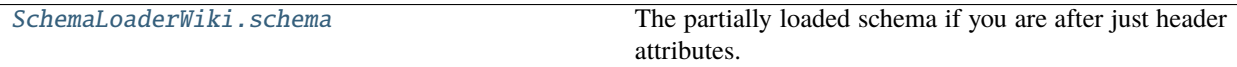

<span id="page-184-0"></span>SchemaLoaderWiki.\_\_init\_\_(*filename*, *schema\_as\_string=None*, *schema=None*, *file\_format=None*, *name=''*)

Loads the given schema from one of the two parameters.

#### **Parameters**

- filename  $(str \ or \ None$  A valid filepath or None
- schema\_as\_string (str or None) A full schema as text or None
- schema (HedSchema or None) A hed schema to merge this new file into It must be a with-standard schema with the same value.
- file\_format (str or None) The format of this file if needed(only for owl currently)
- name (str or None) Optional user supplied identifier, by default uses filename

#### <span id="page-184-1"></span>static SchemaLoaderWiki.find\_rooted\_entry(*tag\_entry*, *schema*, *loading\_merged*)

This semi-validates rooted tags, raising an exception on major errors

#### **Parameters**

- tag\_entry (HedTagEntry) the possibly rooted tag
- schema (HedSchema) The schema being loaded
- loading\_merged (bool) If this schema was already merged before loading

#### **Returns**

### **The base tag entry from the standard schema**

Returns None if this tag isn't rooted

### **Return type**

rooted\_tag(HedTagEntry or None)

#### **Raises**

### [HedFileError](#page-42-0) –

- A rooted attribute is found in a non-paired schema
- A rooted attribute is not a string
- A rooted attribute was found on a non-root node in an unmerged schema.
- A rooted attribute is found on a root node in a merged schema.
- <span id="page-184-2"></span>• A rooted attribute indicates a tag that doesn't exist in the base schema.

classmethod SchemaLoaderWiki.load(*filename=None*, *schema\_as\_string=None*, *schema=None*, *file\_format=None*, *name=''*)

Loads and returns the schema, including partnered schema if applicable.

#### **Parameters**

- filename  $(str \ or \ None$  A valid filepath or None
- schema\_as\_string (str or None) A full schema as text or None
- schema (HedSchema or None) A hed schema to merge this new file into It must be a with-standard schema with the same value.
- file\_format (str or None) If this is an owl file being loaded, this is the format. Allowed values include: turtle, json-ld, and owl(xml)
- name (str or None) Optional user supplied identifier, by default uses filename

#### **Returns**

The new schema

### **Return type**

schema(HedSchema)

#### <span id="page-185-0"></span>SchemaLoaderWiki.schema

The partially loaded schema if you are after just header attributes.

### **3.3.14.12 wiki\_constants**

### **Classes**

HedWikiSection()

### **3.3.14.12.1 HedWikiSection**

class HedWikiSection

### **Methods**

[HedWikiSection.\\_\\_init\\_\\_](#page-186-0)()

### **Attributes**

[HedWikiSection.Attributes](#page-186-1) [HedWikiSection.EndHed](#page-186-2) [HedWikiSection.EndSchema](#page-186-3) [HedWikiSection.Epilogue](#page-186-4) [HedWikiSection.HeaderLine](#page-186-5) [HedWikiSection.Prologue](#page-186-6) [HedWikiSection.Properties](#page-186-7) [HedWikiSection.Schema](#page-186-8) [HedWikiSection.UnitModifiers](#page-186-9) [HedWikiSection.UnitsClasses](#page-186-10) [HedWikiSection.ValueClasses](#page-186-11)

<span id="page-186-0"></span>HedWikiSection.\_\_init\_\_()

<span id="page-186-1"></span>HedWikiSection.Attributes = 9

<span id="page-186-2"></span>HedWikiSection.EndHed = 12

<span id="page-186-3"></span>HedWikiSection.EndSchema = 5

<span id="page-186-4"></span>HedWikiSection.Epilogue = 11

<span id="page-186-5"></span>HedWikiSection.HeaderLine = 2

<span id="page-186-6"></span>HedWikiSection.Prologue = 3

<span id="page-186-7"></span>HedWikiSection.Properties = 10

<span id="page-186-8"></span>HedWikiSection.Schema = 4

<span id="page-186-9"></span>HedWikiSection.UnitModifiers = 7

<span id="page-186-10"></span>HedWikiSection.UnitsClasses = 6

<span id="page-186-11"></span>HedWikiSection.ValueClasses = 8

### **3.3.14.13 xml2schema**

This module is used to create a HedSchema object from an XML file or tree.

#### **Classes**

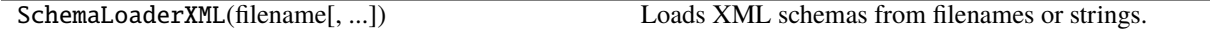

### **3.3.14.13.1 SchemaLoaderXML**

class SchemaLoaderXML(*filename*, *schema\_as\_string=None*, *schema=None*, *file\_format=None*, *name=''*) Loads XML schemas from filenames or strings.

Expected usage is SchemaLoaderXML.load(filename)

SchemaLoaderXML(filename) will load just the header\_attributes

#### **Methods**

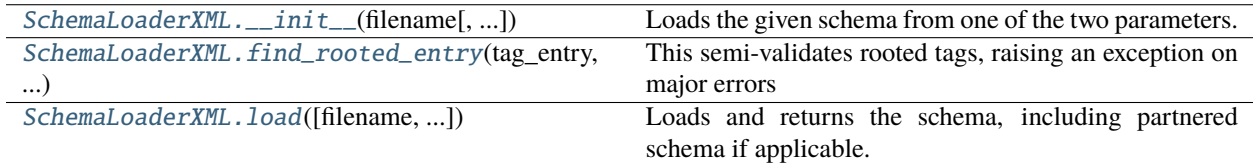

#### **Attributes**

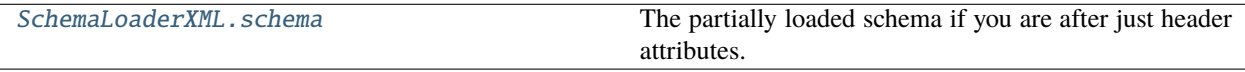

<span id="page-187-0"></span>SchemaLoaderXML.\_\_init\_\_(*filename*, *schema\_as\_string=None*, *schema=None*, *file\_format=None*, *name=''*)

Loads the given schema from one of the two parameters.

#### **Parameters**

- filename  $(str \ or \ None) A$  valid filepath or None
- schema\_as\_string (str or None) A full schema as text or None
- schema (HedSchema or None) A hed schema to merge this new file into It must be a with-standard schema with the same value.
- file\_format (str or None) The format of this file if needed(only for owl currently)
- name (str or None) Optional user supplied identifier, by default uses filename

#### <span id="page-187-1"></span>static SchemaLoaderXML.find\_rooted\_entry(*tag\_entry*, *schema*, *loading\_merged*)

This semi-validates rooted tags, raising an exception on major errors

#### **Parameters**

• tag\_entry (HedTagEntry) – the possibly rooted tag

- schema (HedSchema) The schema being loaded
- loading\_merged  $(boo1)$  If this schema was already merged before loading

#### **Returns**

**The base tag entry from the standard schema**

Returns None if this tag isn't rooted

#### **Return type**

rooted\_tag(HedTagEntry or None)

#### **Raises**

[HedFileError](#page-42-0) –

- A rooted attribute is found in a non-paired schema
- A rooted attribute is not a string
- A rooted attribute was found on a non-root node in an unmerged schema.
- A rooted attribute is found on a root node in a merged schema.
- A rooted attribute indicates a tag that doesn't exist in the base schema.

<span id="page-188-0"></span>classmethod SchemaLoaderXML.load(*filename=None*, *schema\_as\_string=None*, *schema=None*, *file\_format=None*, *name=''*)

Loads and returns the schema, including partnered schema if applicable.

#### **Parameters**

- filename  $(str \ or \ None$  A valid filepath or None
- schema\_as\_string (str or None) A full schema as text or None
- schema (HedSchema or None) A hed schema to merge this new file into It must be a with-standard schema with the same value.
- file\_format (str or None) If this is an owl file being loaded, this is the format. Allowed values include: turtle, json-ld, and owl(xml)
- name (str or None) Optional user supplied identifier, by default uses filename

#### **Returns**

The new schema

#### **Return type**

schema(HedSchema)

#### <span id="page-188-1"></span>SchemaLoaderXML.schema

The partially loaded schema if you are after just header attributes.

#### **3.3.14.14 xml\_constants**

### **3.3.15 schema\_validation\_util**

Utilities used in HED validation/loading using a HED schema.

### **Functions**

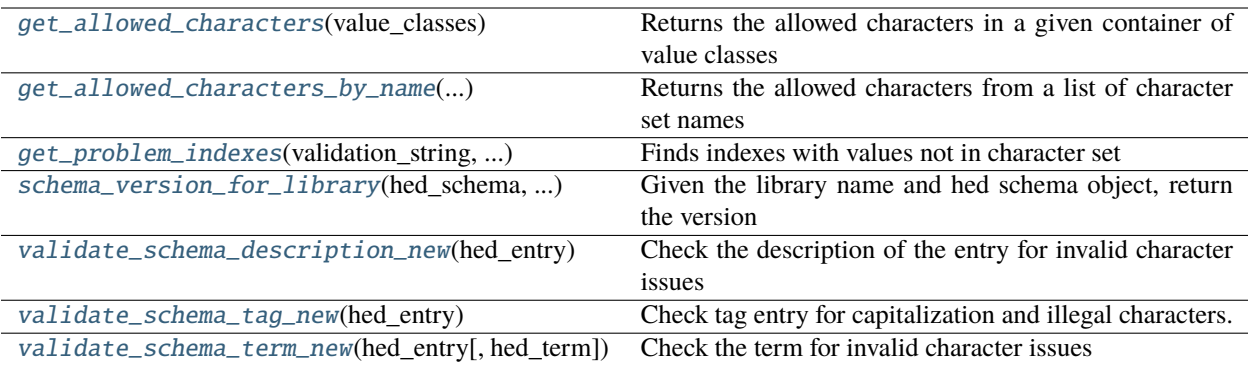

#### <span id="page-189-0"></span>get\_allowed\_characters(*value\_classes*)

Returns the allowed characters in a given container of value classes

#### **Parameters**

**value\_classes** (list of HedSchemaEntry) – A list of schema entries that should have the allowedCharacter attribute

### **Returns**

The set of all characters from the given classes

#### **Return type**

character\_set(set)

#### <span id="page-189-1"></span>get\_allowed\_characters\_by\_name(*character\_set\_names*)

Returns the allowed characters from a list of character set names

Note: "nonascii" is a special case "character" that can be included as well

#### **Parameters**

character\_set\_names (list of str) – A list of character sets to allow. See hed\_schema\_constants.character\_types

#### **Returns**

The set of all characters from the names

#### **Return type**

character\_set(set)

#### <span id="page-189-2"></span>get\_problem\_indexes(*validation\_string*, *character\_set*, *index\_adj=0*)

Finds indexes with values not in character set

#### **Parameters**

- validation\_string  $(str)$  The string to check characters in
- **character\_set**  $(set)$  the list of valid characters(or the value "nonascii" as a set entry)
- index\_adj  $(int)$  the value to adjust the reported indices by, if this isn't the start of a string.

#### **Returns**

The list of problematic characters and indices

#### <span id="page-189-3"></span>**Return type**

index\_list(tuple of (str, int))

#### schema\_version\_for\_library(*hed\_schema*, *library\_name*)

Given the library name and hed schema object, return the version

#### **Parameters**

- hed\_schema (HedSchema) the schema object
- library\_name (str or None) The library name you're interested in. "" for the standard schema.

#### **Returns**

The version number of the given library name. Returns None if unknown library\_name.

#### **Return type**

version\_number (str)

#### <span id="page-190-0"></span>validate\_schema\_description\_new(*hed\_entry*)

Check the description of the entry for invalid character issues

#### **Parameters**

hed\_entry ( $HedSchemaEntry$ ) – A single schema entry

#### **Returns**

A list of all invalid characters found in description. Each issue is a dictionary.

**Return type**

list

### <span id="page-190-1"></span>validate\_schema\_tag\_new(*hed\_entry*)

Check tag entry for capitalization and illegal characters.

#### **Parameters**

hed\_entry  $(HedTagEntry) - A$  single tag entry

#### **Returns**

A list of all formatting issues found in the term. Each issue is a dictionary.

### **Return type**

list

#### <span id="page-190-2"></span>validate\_schema\_term\_new(*hed\_entry*, *hed\_term=None*)

Check the term for invalid character issues

#### **Parameters**

- hed\_entry (HedSchemaEntry) A single schema entry
- hed\_term  $(str \space or \space None) Use \space instead of \space held{\_entry.name} if present.$

#### **Returns**

A list of all formatting issues found in the term. Each issue is a dictionary.

#### **Return type**

list

# **3.3.16 schema\_validation\_util\_deprecated**

Legacy validation for terms and descriptions prior to 8.3.0.

### **Functions**

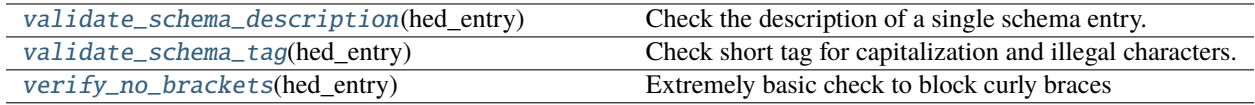

### <span id="page-191-0"></span>validate\_schema\_description(*hed\_entry*)

Check the description of a single schema entry.

#### **Parameters**

hed\_entry (HedSchemaEntry) – A single schema entry

#### **Returns**

A list of all formatting issues found in the description.

**Return type** list

### <span id="page-191-1"></span>validate\_schema\_tag(*hed\_entry*)

Check short tag for capitalization and illegal characters.

#### **Parameters**

hed\_entry  $(HedTagEntry) - A single hed term.$ 

#### **Returns**

A list of all formatting issues found in the term. Each issue is a dictionary.

# **Return type**

list

#### <span id="page-191-2"></span>verify\_no\_brackets(*hed\_entry*)

Extremely basic check to block curly braces

#### **Parameters**

hed\_entry (HedSchemaEntry) – A single schema entry

#### **Returns**

A list of issues for invalid characters found in the name

## **Return type**

list

# **3.4 tools**

HED remodeling, analysis and summarization tools.

**Modules**

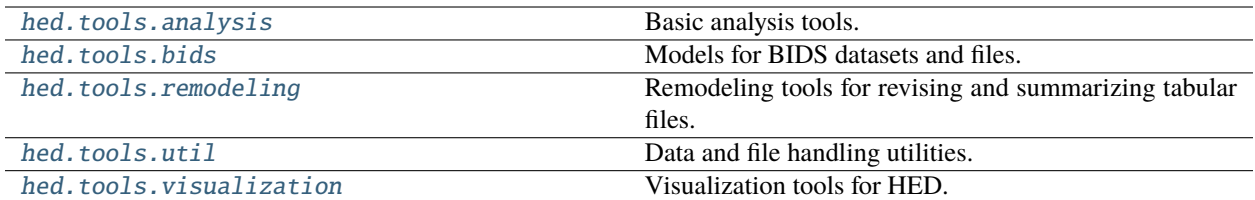

# <span id="page-192-0"></span>**3.4.1 analysis**

Basic analysis tools.

### **Modules**

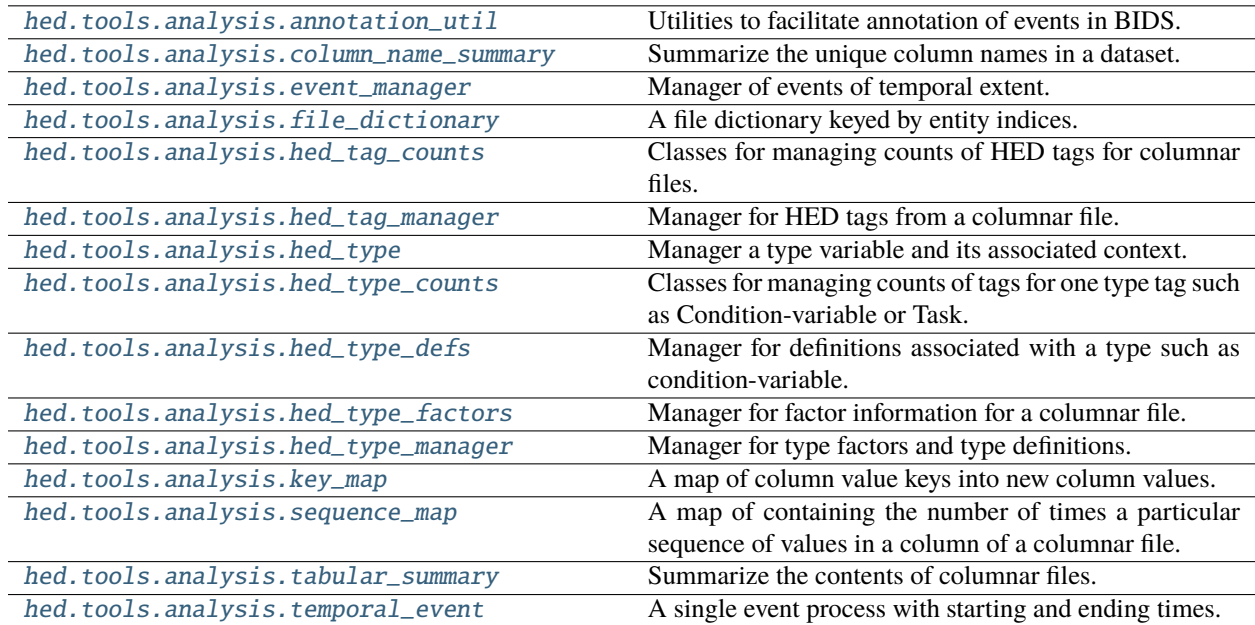

### <span id="page-193-0"></span>**3.4.1.1 annotation\_util**

Utilities to facilitate annotation of events in BIDS.

### **Functions**

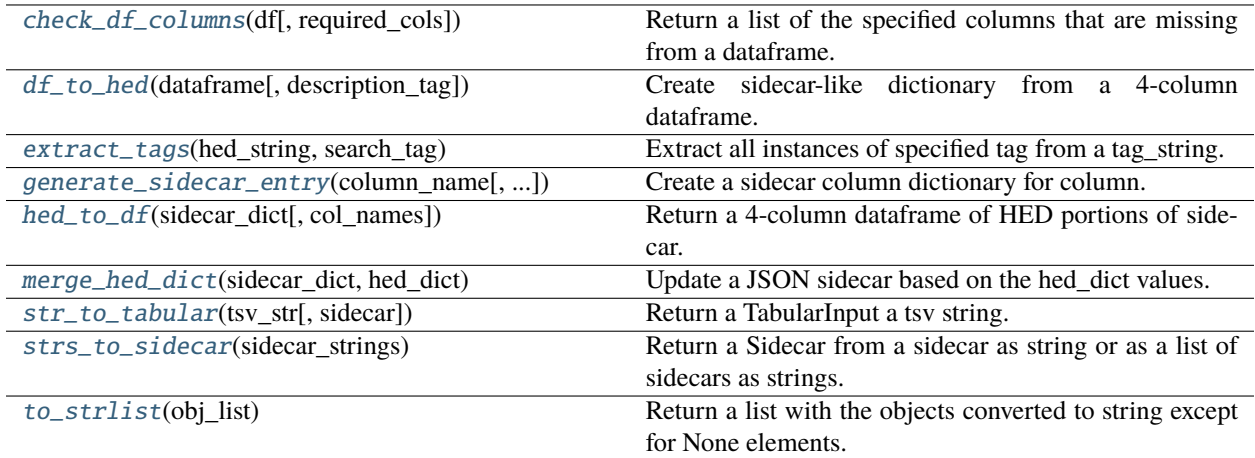

<span id="page-193-1"></span>check\_df\_columns(*df*, *required\_cols=('column\_name', 'column\_value', 'description', 'HED')*)

Return a list of the specified columns that are missing from a dataframe.

### **Parameters**

- **df** (*DataFrame*) Spreadsheet to check the columns of.
- required\_cols (tuple) List of column names that must be present.

#### **Returns**

List of column names that are missing.

#### **Return type**

list

### <span id="page-193-2"></span>df\_to\_hed(*dataframe*, *description\_tag=True*)

Create sidecar-like dictionary from a 4-column dataframe.

#### **Parameters**

- dataframe (DataFrame) A four-column Pandas DataFrame with specific columns.
- description\_tag (bool) If True description tag is included.

#### **Returns**

A dictionary compatible with BIDS JSON tabular file that includes HED.

### **Return type**

dict

### **Notes**

• The DataFrame must have the columns with names: column\_name, column\_value, description, and HED.

### <span id="page-194-0"></span>extract\_tags(*hed\_string*, *search\_tag*)

Extract all instances of specified tag from a tag\_string.

### **Parameters**

- hed\_string  $(str)$  Tag string from which to extract tag.
- search\_tag  $(str)$  HED tag to extract.

#### **Returns**

- str: Tag string without the tags.
- list: A list of the tags that were extracted, for example descriptions.

### **Return type**

tuple

### <span id="page-194-1"></span>generate\_sidecar\_entry(*column\_name*, *column\_values=None*)

Create a sidecar column dictionary for column.

### **Parameters**

- column\_name  $(str)$  Name of the column.
- column\_values List of column values.

### <span id="page-194-2"></span>hed\_to\_df(*sidecar\_dict*, *col\_names=None*)

Return a 4-column dataframe of HED portions of sidecar.

#### **Parameters**

- sidecar\_dict  $(dict) A$  dictionary conforming to BIDS JSON events sidecar format.
- col\_names (list, None) A list of the cols to include in the flattened sidecar.

#### **Returns**

Four-column spreadsheet representing HED portion of sidecar.

#### **Return type**

DataFrame

### **Notes**

• The returned DataFrame has columns: column\_name, column\_value, description, and HED.

### <span id="page-194-3"></span>merge\_hed\_dict(*sidecar\_dict*, *hed\_dict*)

<span id="page-194-4"></span>Update a JSON sidecar based on the hed\_dict values.

- sidecar\_dict (dict) Dictionary representation of a BIDS JSON sidecar.
- hed\_dict  $(dict)$  Dictionary derived from a dataframe representation of HED in sidecar.

### str\_to\_tabular(*tsv\_str*, *sidecar=None*)

Return a TabularInput a tsv string.

#### **Parameters**

- tsv\_str  $(str) A$  string representing a tabular input.
- sidecar An optional Sidecar object.

#### <span id="page-195-1"></span>strs\_to\_sidecar(*sidecar\_strings*)

Return a Sidecar from a sidecar as string or as a list of sidecars as strings.

#### **Parameters**

sidecar\_strings (string or list) – String or strings representing sidecars.

#### **Returns**

the merged sidecar from the list.

### **Return type**

Sidecar

### <span id="page-195-2"></span>to\_strlist(*obj\_list*)

Return a list with the objects converted to string except for None elements.

### **Parameters**

obj\_list  $(list) - A$  list of objects that are None or have a str method.

#### **Returns**

A list with the objects converted to strings – except None values are preserved.

### **Return type**

list

### <span id="page-195-0"></span>**3.4.1.2 column\_name\_summary**

Summarize the unique column names in a dataset.

#### **Classes**

ColumnNameSummary([name]) Summarize the unique column names in a dataset.

### **3.4.1.2.1 ColumnNameSummary**

#### class ColumnNameSummary(*name=''*)

Summarize the unique column names in a dataset.

### **Methods**

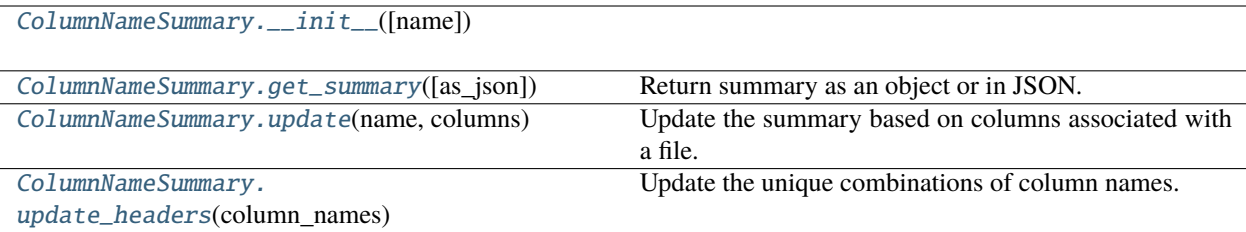

### **Attributes**

<span id="page-196-1"></span>ColumnNameSummary.\_\_init\_\_(*name=''*)

#### <span id="page-196-2"></span>ColumnNameSummary.get\_summary(*as\_json=False*)

Return summary as an object or in JSON.

#### **Parameters**

as\_json (bool) – If False (the default), return the underlying summary object, otherwise transform to JSON.

### <span id="page-196-3"></span>ColumnNameSummary.update(*name*, *columns*)

Update the summary based on columns associated with a file.

#### **Parameters**

- name  $(str)$  File name associated with the columns.
- columns  $(list)$  List of file names.

### <span id="page-196-4"></span>ColumnNameSummary.update\_headers(*column\_names*)

Update the unique combinations of column names.

#### **Parameters**

column\_names  $(list)$  – List of column names to update.

### <span id="page-196-0"></span>**3.4.1.3 event\_manager**

Manager of events of temporal extent.

#### **Classes**

EventManager(input\_data, hed\_schema[, ...]) Manager of events of temporal extent.

### **3.4.1.3.1 EventManager**

### class EventManager(*input\_data*, *hed\_schema*, *extra\_defs=None*) Manager of events of temporal extent.

#### **Methods**

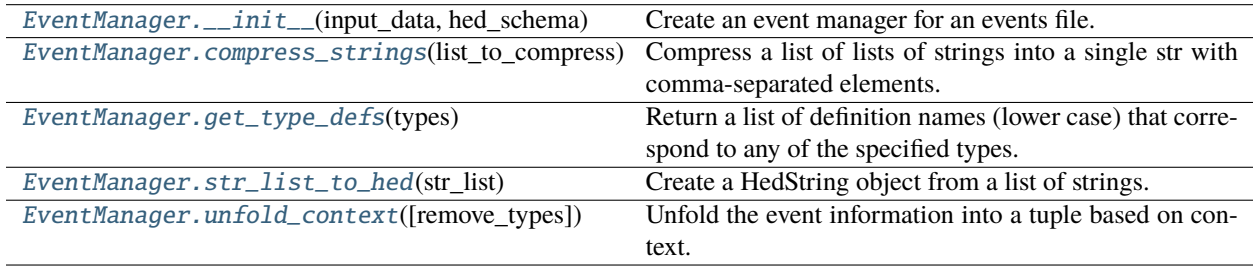

#### **Attributes**

<span id="page-197-0"></span>EventManager.\_\_init\_\_(*input\_data*, *hed\_schema*, *extra\_defs=None*)

Create an event manager for an events file. Manages events of temporal extent.

#### **Parameters**

- input\_data (TabularInput) Represents an events file with its sidecar.
- hed\_schema (HedSchema) HED schema used.
- extra\_defs (DefinitionDict) Extra definitions not included in the input\_data information.

#### **Raises**

#### [HedFileError](#page-42-0) –

• if there are any unmatched offsets.

Notes: Keeps the events of temporal extend by their starting index in events file. These events are separated from the rest of the annotations, which are contained in self.hed\_strings.

### <span id="page-197-1"></span>static EventManager.compress\_strings(*list\_to\_compress*)

Compress a list of lists of strings into a single str with comma-separated elements.

#### **Parameters**

list\_to\_compress (list) – List of lists of HED str to turn into a list of single HED strings.

#### **Returns**

List of same length as list\_to\_compress with each entry being a str.

**Return type**

list

#### <span id="page-197-2"></span>EventManager.get\_type\_defs(*types*)

Return a list of definition names (lower case) that correspond to any of the specified types.

#### **Parameters**

types (list or None) – List of tags that are treated as types such as 'Condition-variable'

### **Returns**

List of definition names (lower-case) that correspond to the specified types

### **Return type**

list

### <span id="page-198-1"></span>EventManager.str\_list\_to\_hed(*str\_list*)

Create a HedString object from a list of strings.

#### **Parameters**

str\_list (list) - A list of strings to be concatenated with commas and then converted.

### **Returns**

The converted list.

### **Return type**

HedString or None

### <span id="page-198-2"></span>EventManager.unfold\_context(*remove\_types=[]*)

Unfold the event information into a tuple based on context.

#### **Parameters**

**remove\_types**  $(list)$  – List of types to remove.

#### **Returns**

list of str or HedString representing the information without the events of temporal extent. list of str or HedString representing the onsets of the events of temporal extent. list of str or HedString representing the ongoing context information.

### <span id="page-198-0"></span>**3.4.1.4 file\_dictionary**

A file dictionary keyed by entity indices.

### **Classes**

FileDictionary(collection name, file list[, ...]) A file dictionary keyed by entity pair indices.

### **3.4.1.4.1 FileDictionary**

class FileDictionary(*collection\_name*, *file\_list*, *key\_indices=(0, 2)*, *separator='\_'*) A file dictionary keyed by entity pair indices.

# **Notes**

- The entities are identified as  $0, 1, \ldots$  depending on order in the base filename.
- The entity key-value pairs are assumed separated by '\_' unless a separator is provided.

### **Methods**

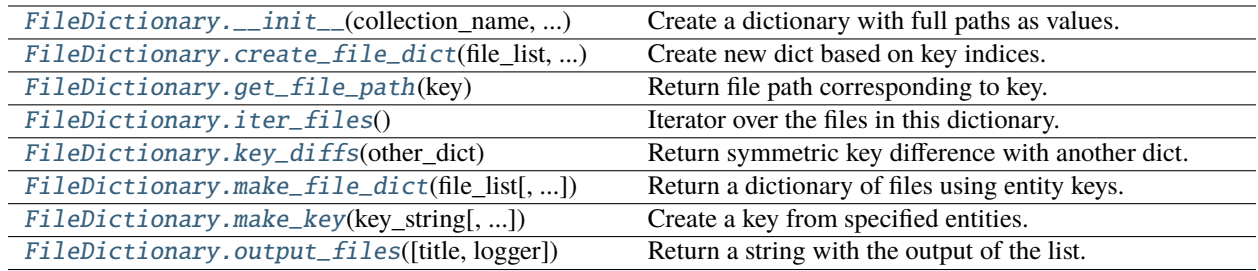

### **Attributes**

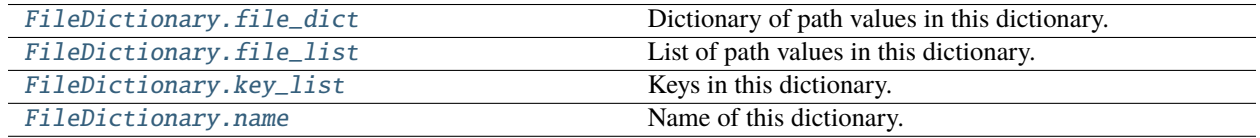

<span id="page-199-0"></span>FileDictionary.\_\_init\_\_(*collection\_name*, *file\_list*, *key\_indices=(0, 2)*, *separator='\_'*)

Create a dictionary with full paths as values.

### **Parameters**

- **collection\_name** (str) Name of the file collection for reference.
- file\_list (list, None) List containing full paths of files of interest.
- key\_indices (tuple, None) List of order of key-value pieces to assemble for the key.
- separator  $(str)$  Character used to separate pieces of key name.

### **Notes**

• This dictionary is used for cross listing BIDS style files for different studies.

•

### **Examples**

If key\_indices is (0, 2), the key generated for /tmp/sub-001\_task-FaceCheck\_run-01\_events.tsv is sub\_001\_run-01.

<span id="page-199-1"></span>FileDictionary.create\_file\_dict(*file\_list*, *key\_indices*, *separator*)

Create new dict based on key indices.

- file\_list (list) Paths of the files to include.
- key\_indices (tuple) A tuple of integers representing order of entities for key.
- <span id="page-199-2"></span>• separator  $(str)$  – The separator used between entities to form the key.

#### FileDictionary.get\_file\_path(*key*)

Return file path corresponding to key.

#### **Parameters**

**key**  $(str)$  – Key used to retrieve the file path.

#### **Returns**

File path.

### **Return type**

str

### <span id="page-200-0"></span>FileDictionary.iter\_files()

Iterator over the files in this dictionary.

#### **Yields**

*- str* – Key into the dictionary. - file: File path.

<span id="page-200-1"></span>FileDictionary.key\_diffs(*other\_dict*)

Return symmetric key difference with another dict.

### **Parameters**

other\_dict (FileDictionary) –

#### **Returns**

The symmetric difference of the keys in this dictionary and the other one.

#### **Return type**

list

```
static FileDictionary.make_file_dict(file_list, key_indices=(0, 2), separator='_')
```
Return a dictionary of files using entity keys.

#### **Parameters**

- file\_list  $(list)$  Paths to files to use.
- key\_indices  $(tuple)$  Positions of entities to use for key.
- separator  $(str)$  Separator character used to construct key.

#### **Returns**

Key is based on key indices and value is a full path.

### **Return type**

dict

<span id="page-200-3"></span>static FileDictionary.make\_key(*key\_string*, *indices=(0, 2)*, *separator='\_'*)

Create a key from specified entities.

#### **Parameters**

- key\_string  $(str)$  The string from which to extract the key (usually a filename or path).
- indices (tuple) Positions of entity pairs to use as key.
- separator  $(str)$  Separator between entity pairs in the created key.

### **Returns**

The created key.

#### <span id="page-200-4"></span>**Return type**

str

### FileDictionary.output\_files(*title=None*, *logger=None*)

Return a string with the output of the list.

#### **Parameters**

- title (None,  $str$ ) Optional title.
- logger (HedLogger) Optional HED logger for recording.

### **Returns**

The dictionary in string form.

# **Return type**

str

### **Notes**

• The logger is updated if available.

### <span id="page-201-1"></span>FileDictionary.file\_dict

Dictionary of path values in this dictionary.

### <span id="page-201-2"></span>FileDictionary.file\_list

List of path values in this dictionary.

#### <span id="page-201-3"></span>FileDictionary.key\_list

Keys in this dictionary.

### <span id="page-201-4"></span>FileDictionary.name

Name of this dictionary.

#### <span id="page-201-0"></span>**3.4.1.5 hed\_tag\_counts**

Classes for managing counts of HED tags for columnar files.

### **Classes**

HedTagCount(hed\_tag, file\_name)

HedTagCounts(name[, total\_events]) Counts of HED tags for a group of columnar files.

### **3.4.1.5.1 HedTagCount**

class HedTagCount(*hed\_tag*, *file\_name*)

### **Methods**

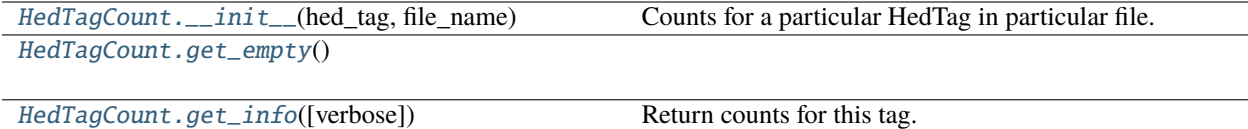

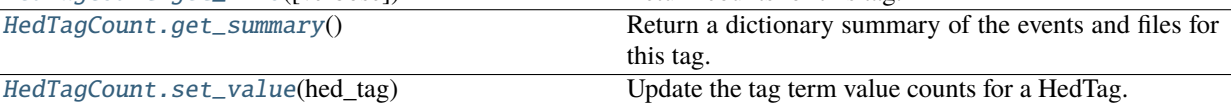

### **Attributes**

<span id="page-202-0"></span>HedTagCount.\_\_init\_\_(*hed\_tag*, *file\_name*)

Counts for a particular HedTag in particular file.

### **Parameters**

- hed\_tag (HedTag) The HedTag to keep track of.
- file\_name  $(str)$  Name of the file associated with the tag.

### <span id="page-202-1"></span>HedTagCount.get\_empty()

### <span id="page-202-2"></span>HedTagCount.get\_info(*verbose=False*)

Return counts for this tag.

### **Parameters**

verbose (bool) – If False (the default) only number of files included, otherwise a list of files.

#### **Returns**

Keys are 'tag', 'events', and 'files'.

#### **Return type**

dict

### <span id="page-202-3"></span>HedTagCount.get\_summary()

Return a dictionary summary of the events and files for this tag.

#### **Returns**

dictionary summary of events and files that contain this tag.

**Return type** dict

<span id="page-202-4"></span>HedTagCount.set\_value(*hed\_tag*)

Update the tag term value counts for a HedTag.

### **Parameters**

hed\_tag (HedTag or None) – Item to use to update the value counts.

### **3.4.1.5.2 HedTagCounts**

### class HedTagCounts(*name*, *total\_events=0*)

Counts of HED tags for a group of columnar files.

#### **Parameters**

- name  $(str)$  An identifier for these counts (usually the filename of the tabular file).
- total\_events  $(int)$  The total number of events in the columnar file.

### **Methods**

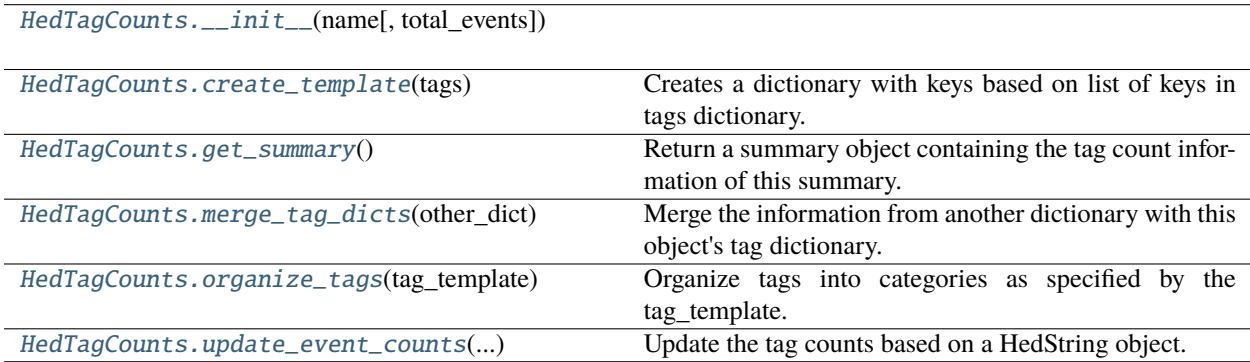

### **Attributes**

<span id="page-203-0"></span>HedTagCounts.\_\_init\_\_(*name*, *total\_events=0*)

### <span id="page-203-1"></span>static HedTagCounts.create\_template(*tags*)

Creates a dictionary with keys based on list of keys in tags dictionary.

#### **Parameters**

**tags**  $(dict)$  – dictionary of tags and key lists.

#### **Returns**

Dictionary with keys in key lists and values are empty lists.

### **Return type**

dict

Note: This class is used to organize the results of the tags based on a template for display.

#### <span id="page-203-2"></span>HedTagCounts.get\_summary()

Return a summary object containing the tag count information of this summary.

#### **Returns**

Keys are 'name', 'files', 'total\_events', and 'details'.

#### <span id="page-203-3"></span>**Return type**

dict

### HedTagCounts.merge\_tag\_dicts(*other\_dict*)

Merge the information from another dictionary with this object's tag dictionary.

#### **Parameters**

other\_dict  $(dict)$  – Dictionary of tag, HedTagCount to merge.

### <span id="page-204-1"></span>HedTagCounts.organize\_tags(*tag\_template*)

Organize tags into categories as specified by the tag\_template.

#### **Parameters**

**tag\_template**  $(dict) - A$  dictionary whose keys are titles and values are lists of HED tags (str).

### **Returns**

Keys are tags (strings) and values are list of HedTagCount for items fitting template. list: Hed-TagCount objects corresponding to tags that don't fit the template.

### **Return type**

dict

### <span id="page-204-2"></span>HedTagCounts.update\_event\_counts(*hed\_string\_obj*, *file\_name*)

Update the tag counts based on a HedString object.

### **Parameters**

- hed\_string\_obj (HedString) The HED string whose tags should be counted.
- file\_name  $(str)$  The name of the file corresponding to these counts.

### <span id="page-204-0"></span>**3.4.1.6 hed\_tag\_manager**

Manager for HED tags from a columnar file.

### **Classes**

HedTagManager(event\_manager[, remove\_types]) Manager for the HED tags from a columnar file.

### **3.4.1.6.1 HedTagManager**

#### class HedTagManager(*event\_manager*, *remove\_types=[]*)

Manager for the HED tags from a columnar file.

### **Methods**

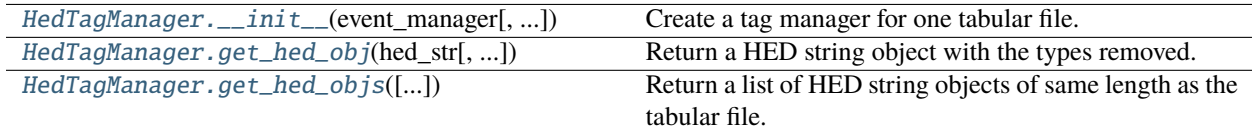

### **Attributes**

<span id="page-205-1"></span>HedTagManager.\_\_init\_\_(*event\_manager*, *remove\_types=[]*)

Create a tag manager for one tabular file.

### **Parameters**

- event\_manager (EventManager) an event manager for the tabular file.
- remove\_types (list or None) List of type tags (such as condition-variable) to remove.

<span id="page-205-2"></span>HedTagManager.get\_hed\_obj(*hed\_str*, *remove\_types=False*, *remove\_group=False*)

Return a HED string object with the types removed.

### **Parameters**

- hed\_str  $(str)$  Represents a HED string.
- **remove\_types** (bool) If False (the default), do not remove the types managed by this manager.
- **remove\_group**  $(boo1) If False (the default), do not remove the group when removing a$ type tag, otherwise remove its enclosing group.

<span id="page-205-3"></span>HedTagManager.get\_hed\_objs(*include\_context=True*, *replace\_defs=False*)

Return a list of HED string objects of same length as the tabular file.

### **Parameters**

- $\bullet$  include\_context  $(bool)$  If True (default), include the Event-context group in the HED string.
- replace\_defs (bool) If True (default=False), replace the Def tags with Definition contents.

#### **Returns**

list - List of HED strings of same length as tabular file.

### <span id="page-205-0"></span>**3.4.1.7 hed\_type**

Manager a type variable and its associated context.

### **Classes**

HedType(event\_manager, name[, type\_tag]) Manager of a type variable and its associated context.

### **3.4.1.7.1 HedType**

class HedType(*event\_manager*, *name*, *type\_tag='condition-variable'*) Manager of a type variable and its associated context.

### **Methods**

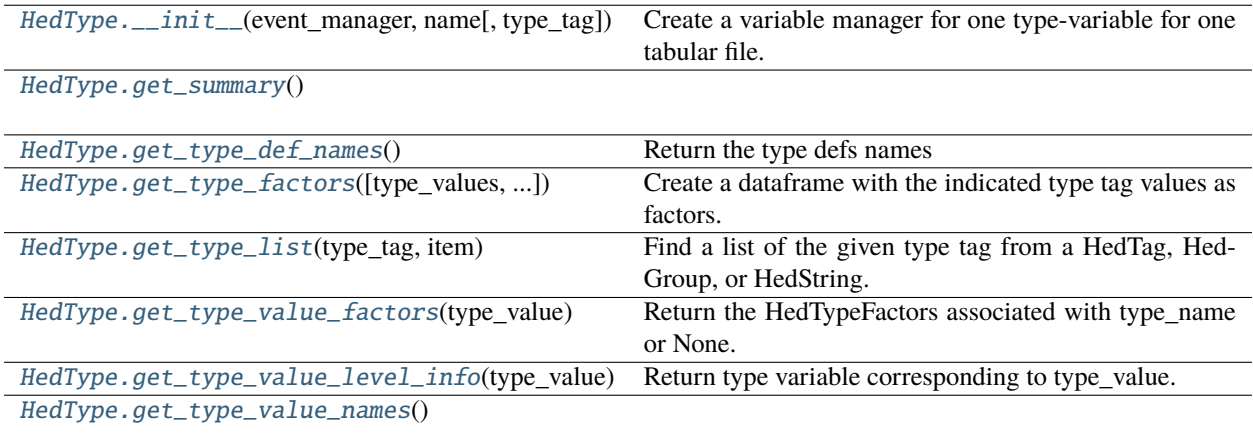

### **Attributes**

[HedType.total\\_events](#page-207-5)

[HedType.type\\_variables](#page-207-6)

<span id="page-206-0"></span>HedType.\_\_init\_\_(*event\_manager*, *name*, *type\_tag='condition-variable'*)

Create a variable manager for one type-variable for one tabular file.

#### **Parameters**

- event\_manager (EventManager) An event manager for the tabular file.
- **name**  $(str)$  Name of the tabular file as a unique identifier.
- type\_tag  $(str)$  Lowercase short form of the tag to be managed.

#### **Raises**

### [HedFileError](#page-42-0) –

• On errors such as unmatched onsets or missing definitions.

#### <span id="page-206-1"></span>HedType.get\_summary()

### <span id="page-206-2"></span>HedType.get\_type\_def\_names()

Return the type defs names

<span id="page-206-3"></span>HedType.get\_type\_factors(*type\_values=None*, *factor\_encoding='one-hot'*)

Create a dataframe with the indicated type tag values as factors.

- type\_values (list or None) A list of values of type tags for which to generate factors.
- factor\_encoding  $(str)$  Type of factor encoding (one-hot or categorical).

#### **Returns**

Contains the specified factors associated with this type tag.

#### **Return type**

DataFrame

#### <span id="page-207-1"></span>static HedType.get\_type\_list(*type\_tag*, *item*)

Find a list of the given type tag from a HedTag, HedGroup, or HedString.

#### **Parameters**

- type\_tag  $(str)$  a tag whose direct items you wish to remove
- item (HedTag or HedGroup) The item from which to extract condition type\_variables.

#### **Returns**

List of the items with this type\_tag

### **Return type**

list

### <span id="page-207-2"></span>HedType.get\_type\_value\_factors(*type\_value*)

Return the HedTypeFactors associated with type\_name or None.

#### **Parameters**

**type\_value**  $(str)$  – The tag corresponding to the type's value (such as the name of the condition variable).

#### **Returns**

HedTypeFactors or None

### <span id="page-207-3"></span>HedType.get\_type\_value\_level\_info(*type\_value*)

Return type variable corresponding to type\_value.

### **Parameters**

type\_value  $(str)$  –

Returns:

<span id="page-207-4"></span>HedType.get\_type\_value\_names()

<span id="page-207-5"></span>HedType.total\_events

<span id="page-207-6"></span>HedType.type\_variables

#### <span id="page-207-0"></span>**3.4.1.8 hed\_type\_counts**

Classes for managing counts of tags for one type tag such as Condition-variable or Task.

### **Classes**

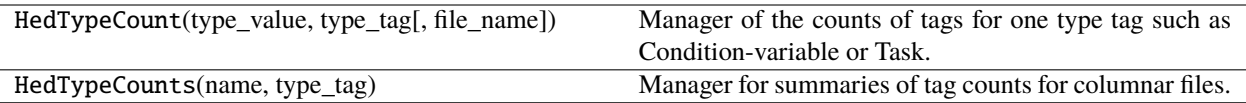

### **3.4.1.8.1 HedTypeCount**

### class HedTypeCount(*type\_value*, *type\_tag*, *file\_name=None*)

Manager of the counts of tags for one type tag such as Condition-variable or Task.

#### **Parameters**

- type\_value  $(str)$  The value of the variable to be counted.
- type\_tag  $(str)$  The type of variable.

### **Examples**

HedTypeCounts('SymmetricCond', 'condition-variable') keeps counts of Condition-variable/Symmetric.

### **Methods**

[HedTypeCount.\\_\\_init\\_\\_](#page-208-0)(type\_value, type\_tag)

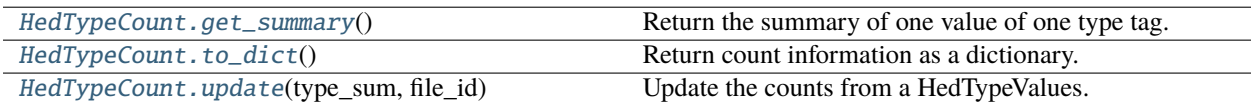

### **Attributes**

<span id="page-208-0"></span>HedTypeCount.\_\_init\_\_(*type\_value*, *type\_tag*, *file\_name=None*)

### <span id="page-208-1"></span>HedTypeCount.get\_summary()

Return the summary of one value of one type tag.

### **Returns**

Count information for one tag of one type.

**Return type** dict

### <span id="page-208-2"></span>HedTypeCount.to\_dict()

Return count information as a dictionary.

#### <span id="page-208-3"></span>HedTypeCount.update(*type\_sum*, *file\_id*)

Update the counts from a HedTypeValues.

- type\_sum  $(dict)$  Information about the contents for a particular data file.
- file\_id (str or None) Name of the file associated with the counts.

### **3.4.1.8.2 HedTypeCounts**

#### class HedTypeCounts(*name*, *type\_tag*)

Manager for summaries of tag counts for columnar files.

#### **Methods**

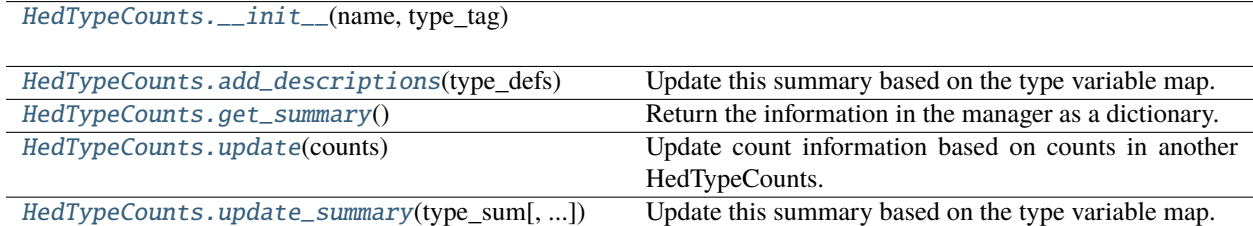

### **Attributes**

<span id="page-209-0"></span>HedTypeCounts.\_\_init\_\_(*name*, *type\_tag*)

#### <span id="page-209-1"></span>HedTypeCounts.add\_descriptions(*type\_defs*)

Update this summary based on the type variable map.

#### **Parameters**

type\_defs (HedTypeDefs) – Contains the information about the value of a type.

### <span id="page-209-2"></span>HedTypeCounts.get\_summary()

Return the information in the manager as a dictionary.

#### **Returns**

Dict with keys 'name', 'type\_tag', 'files', 'total\_events', and 'details'.

#### **Return type**

dict

### <span id="page-209-3"></span>HedTypeCounts.update(*counts*)

Update count information based on counts in another HedTypeCounts.

#### **Parameters**

counts (HedTypeCounts) – Information to use in the update.

<span id="page-209-4"></span>HedTypeCounts.update\_summary(*type\_sum*, *total\_events=0*, *file\_id=None*)

Update this summary based on the type variable map.

- type\_sum  $(dict)$  Contains the information about the value of a type.
- total\_events (int) Total number of events processed.
- file\_id  $(str)$  Unique identifier for the associated file.

### <span id="page-210-0"></span>**3.4.1.9 hed\_type\_defs**

Manager for definitions associated with a type such as condition-variable.

### **Classes**

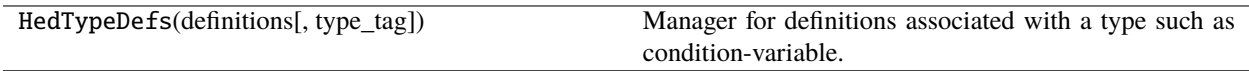

### **3.4.1.9.1 HedTypeDefs**

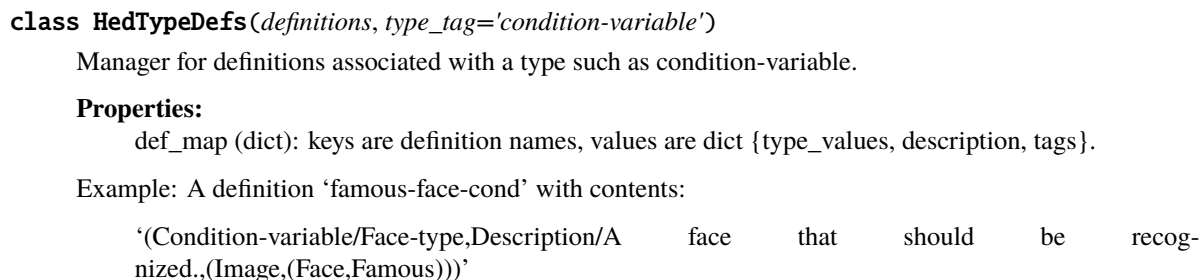

would have type\_values ['face\_type']. All items are strings not objects.

### **Methods**

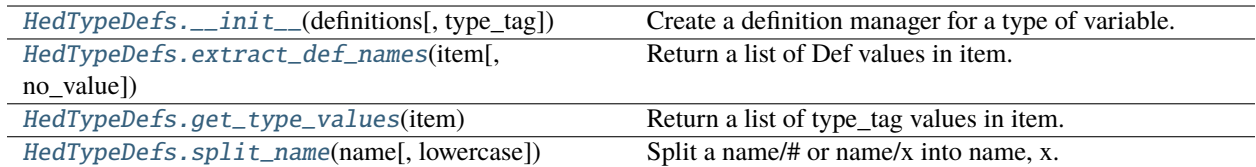

### **Attributes**

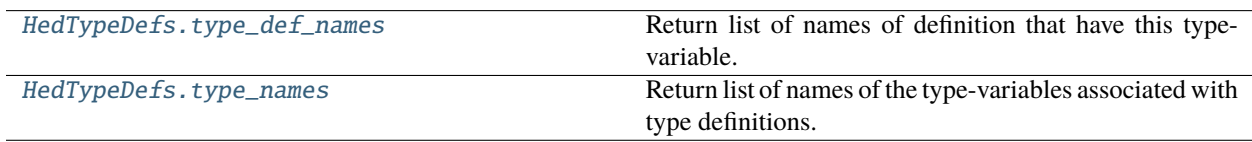

<span id="page-210-1"></span>HedTypeDefs.\_\_init\_\_(*definitions*, *type\_tag='condition-variable'*)

<span id="page-210-2"></span>Create a definition manager for a type of variable.

- definitions (dict or DefinitionDict) A dictionary of DefinitionEntry objects.
- type\_tag  $(str)$  Lower-case HED tag string representing the type managed.

#### static HedTypeDefs.extract\_def\_names(*item*, *no\_value=True*)

Return a list of Def values in item.

#### **Parameters**

- item (HedTag, HedGroup, or HedString) An item containing a def tag.
- no\_value  $(bool)$  If True, strip off extra values after the definition name.

### **Returns**

A list of definition names (as strings).

**Return type**

list

### <span id="page-211-0"></span>HedTypeDefs.get\_type\_values(*item*)

Return a list of type\_tag values in item.

#### **Parameters**

item (HedTag, HedGroup, or HedString) – An item potentially containing def tags.

#### **Returns**

A list of the unique values associated with this type

**Return type**

list

#### <span id="page-211-1"></span>static HedTypeDefs.split\_name(*name*, *lowercase=True*)

Split a name/# or name/x into name, x.

### **Parameters**

- name  $(str)$  The extension or value portion of a tag.
- **lowercase** (*bool*) If True (default), return values are converted to lowercase.

#### **Returns**

name of the definition. str: value of the definition if it has one.

#### **Return type**

str

### <span id="page-211-2"></span>HedTypeDefs.type\_def\_names

Return list of names of definition that have this type-variable.

#### **Returns**

definition names that have this type.

#### **Return type**

list

#### <span id="page-211-3"></span>HedTypeDefs.type\_names

Return list of names of the type-variables associated with type definitions.

### **Returns**

type names associated with the type definitions

### **Return type**

list

### <span id="page-212-0"></span>**3.4.1.10 hed\_type\_factors**

Manager for factor information for a columnar file.

### **Classes**

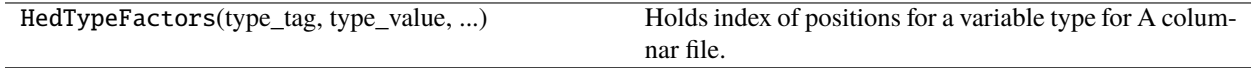

### **3.4.1.10.1 HedTypeFactors**

# class HedTypeFactors(*type\_tag*, *type\_value*, *number\_elements*)

Holds index of positions for a variable type for A columnar file.

### **Methods**

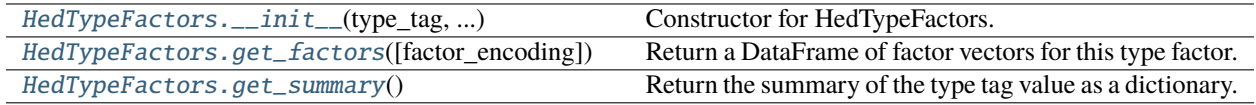

### **Attributes**

[HedTypeFactors.ALLOWED\\_ENCODINGS](#page-213-1)

<span id="page-212-1"></span>HedTypeFactors.\_\_init\_\_(*type\_tag*, *type\_value*, *number\_elements*)

Constructor for HedTypeFactors.

#### **Parameters**

- type\_tag  $(str)$  Lowercase string corresponding to a HED tag which has a takes value child.
- type\_value  $(str)$  The value of the type summarized by this class.
- number\_elements  $(int)$  Number of elements in the data column

```
HedTypeFactors.get_factors(factor_encoding='one-hot')
```
Return a DataFrame of factor vectors for this type factor.

### **Parameters**

factor\_encoding  $(str)$  – Specifies type of factor encoding (one-hot or categorical).

#### **Returns**

DataFrame containing the factor vectors as the columns.

#### <span id="page-212-3"></span>**Return type**

DataFrame

### HedTypeFactors.get\_summary()

Return the summary of the type tag value as a dictionary.

### **Returns**

Contains the summary.

**Return type** dict

<span id="page-213-1"></span>HedTypeFactors.ALLOWED\_ENCODINGS = ('categorical', 'one-hot')

### <span id="page-213-0"></span>**3.4.1.11 hed\_type\_manager**

Manager for type factors and type definitions.

### **Classes**

HedTypeManager(event\_manager) Manager for type factors and type definitions.

### **3.4.1.11.1 HedTypeManager**

### class HedTypeManager(*event\_manager*)

Manager for type factors and type definitions.

### **Methods**

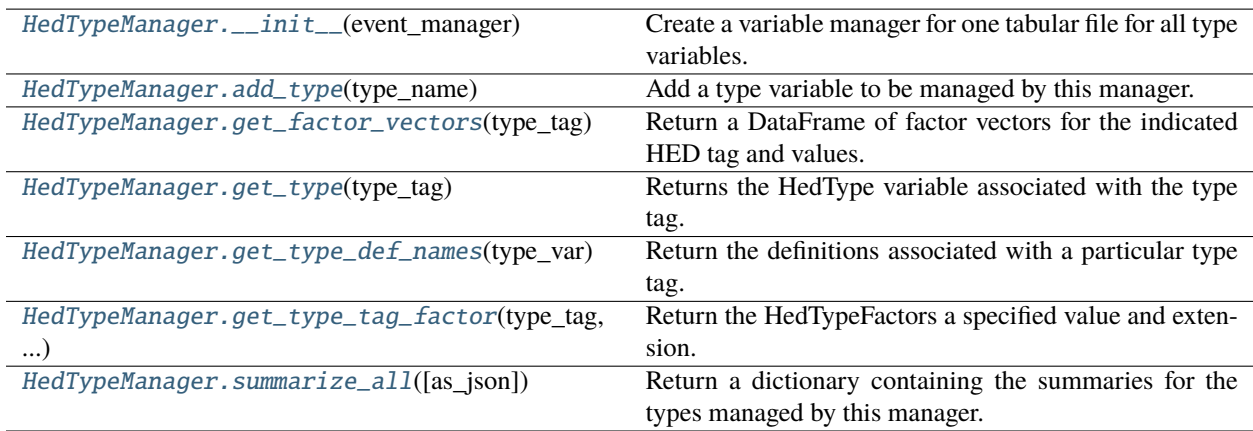

### **Attributes**

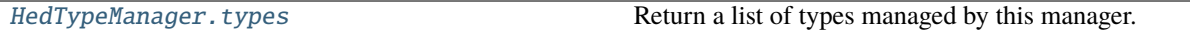

#### <span id="page-214-0"></span>HedTypeManager.\_\_init\_\_(*event\_manager*)

Create a variable manager for one tabular file for all type variables.

#### **Parameters**

event\_manager (EventManager) – An event manager for the tabular file.

### **Raises**

### [HedFileError](#page-42-0) –

• On errors such as unmatched onsets or missing definitions.

#### <span id="page-214-1"></span>HedTypeManager.add\_type(*type\_name*)

Add a type variable to be managed by this manager.

#### **Parameters**

**type\_name**  $(str)$  – Type tag name of the type to be added.

<span id="page-214-2"></span>HedTypeManager.get\_factor\_vectors(*type\_tag*, *type\_values=None*, *factor\_encoding='one-hot'*) Return a DataFrame of factor vectors for the indicated HED tag and values.

#### **Parameters**

- type\_tag  $(str)$  HED tag to retrieve factors for.
- type\_values (list or None) The values of the tag to create factors for or None if all unique values.
- factor\_encoding  $(str)$  Specifies type of factor encoding (one-hot or categorical).

#### **Returns**

DataFrame containing the factor vectors as the columns.

### **Return type**

DataFrame or None

### <span id="page-214-3"></span>HedTypeManager.get\_type(*type\_tag*)

Returns the HedType variable associated with the type tag.

#### **Parameters**

type\_tag  $(str)$  – HED tag to retrieve the type for.

#### **Returns**

the values associated with this type tag.

### **Return type**

HedType or None

### <span id="page-214-4"></span>HedTypeManager.get\_type\_def\_names(*type\_var*)

Return the definitions associated with a particular type tag.

### **Parameters**

type\_var  $(str)$  – The name of a type tag such as Condition-variable.

#### **Returns**

Names of definitions that use this type.

### <span id="page-214-5"></span>**Return type**

list

HedTypeManager.get\_type\_tag\_factor(*type\_tag*, *type\_value*)

Return the HedTypeFactors a specified value and extension.

#### **Parameters**

- type\_tag (str or None) HED tag for the type.
- type\_value  $(str \ or \ None)$  Value of this tag to return the factors for.

<span id="page-215-1"></span>HedTypeManager.summarize\_all(*as\_json=False*)

Return a dictionary containing the summaries for the types managed by this manager.

### **Parameters**

as\_json (bool) – If False (the default), return as an object otherwise return as a JSON string.

#### **Returns**

Dictionary with the summary.

### **Return type**

dict or str

### <span id="page-215-2"></span>HedTypeManager.types

Return a list of types managed by this manager.

### **Returns**

Type tags names.

**Return type** list

## <span id="page-215-0"></span>**3.4.1.12 key\_map**

A map of column value keys into new column values.

#### **Classes**

KeyMap(key\_cols[, target\_cols, name]) A map of unique column values for remapping columns.

#### **3.4.1.12.1 KeyMap**

class KeyMap(*key\_cols*, *target\_cols=None*, *name=''*)

A map of unique column values for remapping columns.

### key\_cols

A list of column names that will be hashed into the keys for the map.

**Type** list

#### target\_cols

Optional list of column names that will be inserted into data and later remapped.

**Type**

list or None
#### name

An optional name of this remap for identification purposes.

**Type** str

Notes: This mapping converts all columns in the mapping to strings. The remapping does not support other types of columns.

# **Methods**

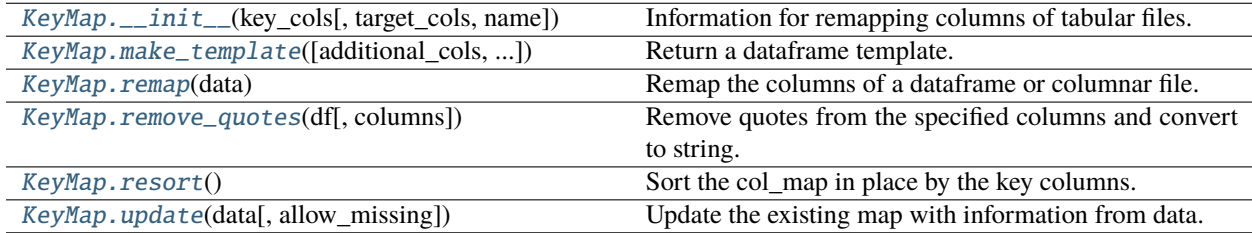

## **Attributes**

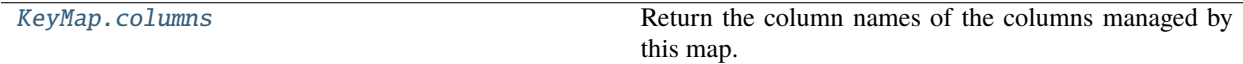

<span id="page-216-0"></span>KeyMap.\_\_init\_\_(*key\_cols*, *target\_cols=None*, *name=''*)

Information for remapping columns of tabular files.

# **Parameters**

- key\_cols (list) List of columns to be replaced (assumed in the DataFrame).
- target\_cols (list) List of replacement columns (assumed to not be in the DataFrame).
- name  $(str)$  Name associated with this remap (usually a pathname of the events file).

### <span id="page-216-1"></span>KeyMap.make\_template(*additional\_cols=None*, *show\_counts=True*)

Return a dataframe template.

### **Parameters**

- additional\_cols (list or None) Optional list of additional columns to append to the returned dataframe.
- show\_counts  $(bool)$  If True, number of times each key combination appears is in first column and values are sorted in descending order by.

### **Returns**

A dataframe containing the template.

### **Return type**

DataFrame

# **Raises**

[HedFileError](#page-42-0) –

• If additional columns are not disjoint from the key columns.

• The template consists of the unique key columns in this map plus additional columns.

### <span id="page-217-0"></span>KeyMap.remap(*data*)

Remap the columns of a dataframe or columnar file.

#### **Parameters**

**data** (DataFrame,  $str$ ) – Columnar data (either DataFrame or filename) whose columns are to be remapped.

### **Returns**

- DataFrame: New dataframe with columns remapped.
- list: List of row numbers that had no correspondence in the mapping.

#### **Return type**

tuple

### **Raises**

[HedFileError](#page-42-0) –

• If data is missing some of the key columns.

#### <span id="page-217-1"></span>static KeyMap.remove\_quotes(*df*, *columns=None*)

Remove quotes from the specified columns and convert to string.

#### **Parameters**

- **df** (Dataframe) Dataframe to process by removing quotes.
- columns (list) List of column names. If None, all columns are used.

### **Notes**

• Replacement is done in place.

#### <span id="page-217-2"></span>KeyMap.resort()

Sort the col\_map in place by the key columns.

#### <span id="page-217-3"></span>KeyMap.update(*data*, *allow\_missing=True*)

Update the existing map with information from data.

#### **Parameters**

- data (DataFrame or str) DataFrame or filename of an events file or event map.
- allow\_missing (bool) If True allow missing keys and add as n/a columns.

#### **Raises**

# [HedFileError](#page-42-0) –

• If there are missing keys and allow\_missing is False.

### <span id="page-217-4"></span>KeyMap.columns

Return the column names of the columns managed by this map.

# **Returns**

Column names of the columns managed by this map.

#### **Return type** list

### **3.4.1.13 sequence\_map**

A map of containing the number of times a particular sequence of values in a column of a columnar file.

# **Classes**

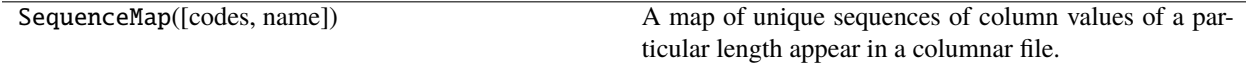

### **3.4.1.13.1 SequenceMap**

# class SequenceMap(*codes=None*, *name=''*)

A map of unique sequences of column values of a particular length appear in a columnar file.

# name

An optional name of this remap for identification purposes.

**Type**

str

Notes: This mapping converts all columns in the mapping to strings. The remapping does not support other types of columns.

# **Methods**

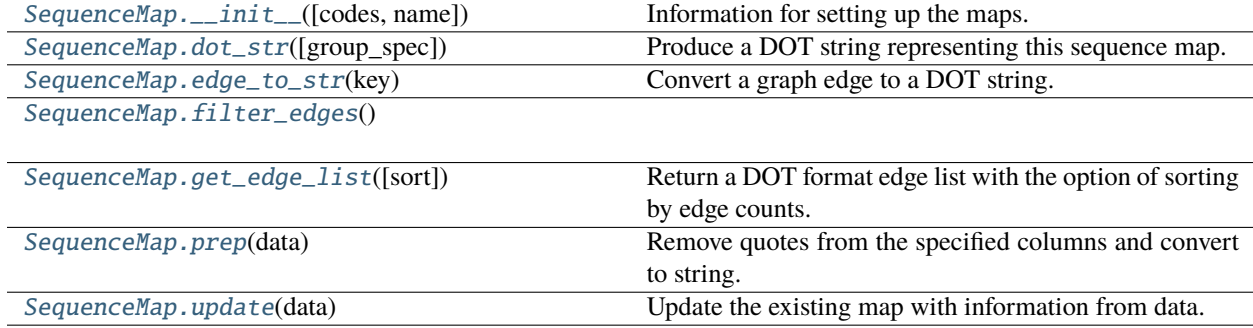

# **Attributes**

<span id="page-218-0"></span>SequenceMap.\_\_init\_\_(*codes=None*, *name=''*)

Information for setting up the maps.

### **Parameters**

• codes (list or None) – If None use all codes, otherwise only include listed codes in the map.

• name  $(str)$  – Name associated with this remap (usually a pathname of the events file).

### <span id="page-219-0"></span>SequenceMap.dot\_str(*group\_spec={}*)

Produce a DOT string representing this sequence map.

#### <span id="page-219-1"></span>SequenceMap.edge\_to\_str(*key*)

Convert a graph edge to a DOT string.

### **Parameters**

key (str) – Hashcode string representing a graph edge.

<span id="page-219-2"></span>SequenceMap.filter\_edges()

# <span id="page-219-3"></span>SequenceMap.get\_edge\_list(*sort=True*)

Return a DOT format edge list with the option of sorting by edge counts.

#### **Parameters**

sort (bool) – If True (the default), the edge list is sorted by edge counts.

### **Returns**

list of DOT strings representing the edges labeled by counts.

# **Return type**

list

# <span id="page-219-4"></span>static SequenceMap.prep(*data*)

Remove quotes from the specified columns and convert to string.

### **Parameters**

data (Series) - Dataframe to process by removing quotes.

Returns: Series .. rubric:: Notes

• Replacement is done in place.

### <span id="page-219-5"></span>SequenceMap.update(*data*)

Update the existing map with information from data.

### **Parameters**

- data (Series) DataFrame or filename of an events file or event map.
- allow\_missing  $(bool)$  If True allow missing keys and add as n/a columns.

#### **Raises**

[HedFileError](#page-42-0) –

• If there are missing keys and allow missing is False.

# **3.4.1.14 tabular\_summary**

Summarize the contents of columnar files.

# **Classes**

TabularSummary([value\_cols, skip\_cols, name]) Summarize the contents of columnar files.

### **3.4.1.14.1 TabularSummary**

class TabularSummary(*value\_cols=None*, *skip\_cols=None*, *name=''*)

Summarize the contents of columnar files.

# **Methods**

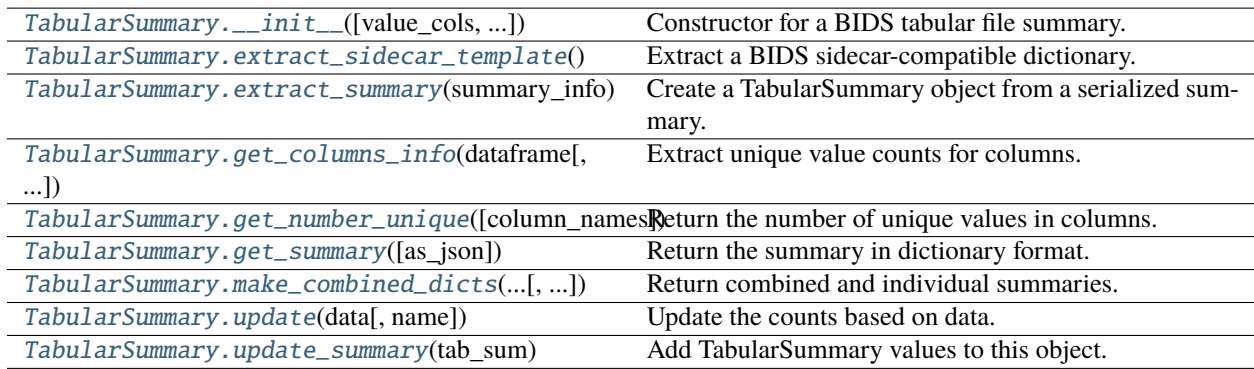

# **Attributes**

<span id="page-220-0"></span>TabularSummary.\_\_init\_\_(*value\_cols=None*, *skip\_cols=None*, *name=''*)

Constructor for a BIDS tabular file summary.

# **Parameters**

- value\_cols (list, None) List of columns to be treated as value columns.
- skip\_cols (list, None) List of columns to be skipped.
- name  $(str)$  Name associated with the dictionary.

# <span id="page-220-1"></span>TabularSummary.extract\_sidecar\_template()

Extract a BIDS sidecar-compatible dictionary.

## **Returns**

A sidecar template that can be converted to JSON.

# **Return type**

dict

# <span id="page-220-2"></span>static TabularSummary.extract\_summary(*summary\_info*)

Create a TabularSummary object from a serialized summary.

### **Parameters**

summary\_info (dict or  $str$ ) – A JSON string or a dictionary containing contents of a TabularSummary.

#### **Returns**

contains the information in summary\_info as a TabularSummary object.

### **Return type**

TabularSummary

#### <span id="page-221-0"></span>static TabularSummary.get\_columns\_info(*dataframe*, *skip\_cols=None*)

Extract unique value counts for columns.

#### **Parameters**

- dataframe (DataFrame) The DataFrame to be analyzed.
- skip\_cols  $(list)$  List of names of columns to be skipped in the extraction.

### **Returns**

# **A dictionary with keys that are column names and values that**

are dictionaries of unique value counts.

#### **Return type**

dict

#### <span id="page-221-1"></span>TabularSummary.get\_number\_unique(*column\_names=None*)

Return the number of unique values in columns.

### **Parameters**

column\_names (list, None) – A list of column names to analyze or all columns if None.

### **Returns**

Column names are the keys and the number of unique values in the column are the values.

### **Return type**

dict

#### <span id="page-221-2"></span>TabularSummary.get\_summary(*as\_json=False*)

Return the summary in dictionary format.

# **Parameters**

as\_json (bool) – If False, return as a Python dictionary, otherwise convert to a JSON dictionary.

#### <span id="page-221-3"></span>static TabularSummary.make\_combined\_dicts(*file\_dictionary*, *skip\_cols=None*)

Return combined and individual summaries.

#### **Parameters**

- file\_dictionary (FileDictionary) Dictionary of file name keys and full path.
- skip\_cols  $(list)$  Name of the column.

### **Returns**

- TabularSummary: Summary of the file dictionary.
- dict: of individual TabularSummary objects.

### **Return type**

tuple

### <span id="page-221-4"></span>TabularSummary.update(*data*, *name=None*)

Update the counts based on data.

### **Parameters**

• data (DataFrame, str, or list) – DataFrame containing data to update.

• **name**  $(str)$  – Name of the summary.

#### <span id="page-222-0"></span>TabularSummary.update\_summary(*tab\_sum*)

Add TabularSummary values to this object.

### **Parameters**

tab\_sum (TabularSummary) – A TabularSummary to be combined.

# **Notes**

- The value\_cols and skip\_cols are updated as long as they are not contradictory.
- A new skip column cannot be used.

# **3.4.1.15 temporal\_event**

A single event process with starting and ending times.

# **Classes**

TemporalEvent(contents, start\_index, start\_time) A single event process with starting and ending times.

#### **3.4.1.15.1 TemporalEvent**

#### class TemporalEvent(*contents*, *start\_index*, *start\_time*)

A single event process with starting and ending times.

Note: the contents have the Onset and duration removed.

# **Methods**

[TemporalEvent.\\_\\_init\\_\\_](#page-222-1)(contents, ...)

[TemporalEvent.set\\_end](#page-222-2)(end\_index, end\_time) Set end time information for an event process.

### **Attributes**

<span id="page-222-1"></span>TemporalEvent.\_\_init\_\_(*contents*, *start\_index*, *start\_time*)

<span id="page-222-2"></span>TemporalEvent.set\_end(*end\_index*, *end\_time*)

Set end time information for an event process.

# **Parameters**

- end\_index  $(int)$  Position of ending event marker corresponding to the end of this event process.
- end\_time  $(fload)$  Ending time of the event (usually in seconds).

# **3.4.2 bids**

Models for BIDS datasets and files.

# **Modules**

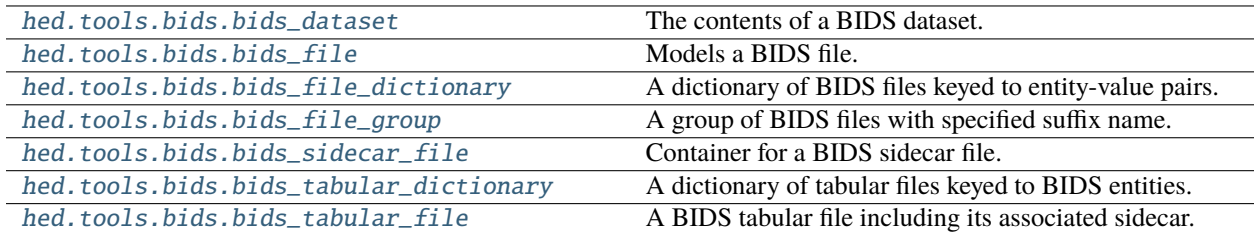

## <span id="page-223-0"></span>**3.4.2.1 bids\_dataset**

The contents of a BIDS dataset.

# **Classes**

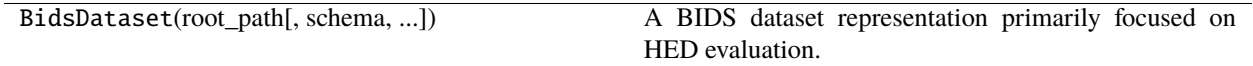

# **3.4.2.1.1 BidsDataset**

class BidsDataset(*root\_path*, *schema=None*, *tabular\_types=['events']*, *exclude\_dirs=['sourcedata', 'derivatives', 'code', 'stimuli', 'phenotype']*)

A BIDS dataset representation primarily focused on HED evaluation.

#### root\_path

Real root path of the BIDS dataset.

**Type**

str

# schema

The schema used for evaluation.

**Type**

HedSchema or HedSchemaGroup

# tabular\_files

A dictionary of BidsTabularDictionary objects containing a given type.

**Type**

dict

# **Methods**

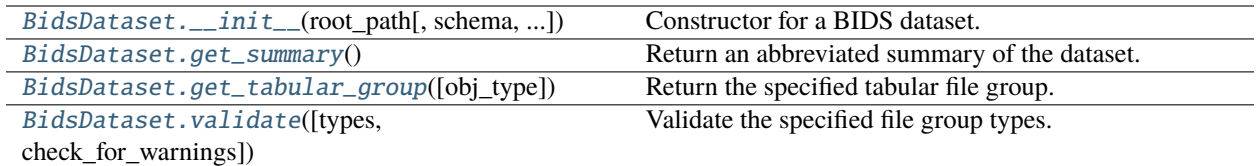

# **Attributes**

<span id="page-224-0"></span>BidsDataset.\_\_init\_\_(*root\_path*, *schema=None*, *tabular\_types=['events']*, *exclude\_dirs=['sourcedata', 'derivatives', 'code', 'stimuli', 'phenotype']*)

Constructor for a BIDS dataset.

## **Parameters**

- root\_path  $(str)$  Root path of the BIDS dataset.
- schema (HedSchema or HedSchemaGroup) A schema that overrides the one specified in dataset.
- tabular\_types (list or None) List of strings specifying types of tabular types to include. If None or empty, then ['events'] is assumed.
- exclude\_dirs=['sourcedata' –
- 'derivatives' –
- $\cdot$  'code' –
- 'phenotype'] –

# <span id="page-224-1"></span>BidsDataset.get\_summary()

Return an abbreviated summary of the dataset.

# <span id="page-224-2"></span>BidsDataset.get\_tabular\_group(*obj\_type='events'*)

Return the specified tabular file group.

### **Parameters**

obj\_type  $(str)$  – Suffix of the BidsFileGroup to be returned.

### **Returns**

The requested tabular group.

### **Return type**

BidsFileGroup or None

<span id="page-224-3"></span>BidsDataset.validate(*types=None*, *check\_for\_warnings=True*)

Validate the specified file group types.

### **Parameters**

- types  $(list) A$  list of strings indicating the file group types to be validated.
- check\_for\_warnings (bool) If True, check for warnings.

### **Returns**

List of issues encountered during validation. Each issue is a dictionary.

**Return type** list

# <span id="page-225-0"></span>**3.4.2.2 bids\_file**

Models a BIDS file.

# **Classes**

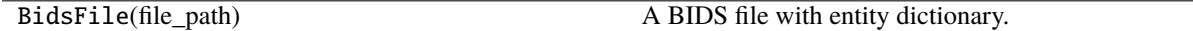

# **3.4.2.2.1 BidsFile**

# class BidsFile(*file\_path*)

A BIDS file with entity dictionary.

# file\_path

Real path of the file.

**Type** str

### suffix

Suffix part of the filename.

### **Type**

str

# ext

Extension (including the .).

### **Type**

str

# entity\_dict

Dictionary of entity-names (keys) and entity-values (values).

# **Type**

dict

# sidecar

Merged sidecar for this file.

### **Type**

BidsSidecarFile

• This class may hold the merged sidecar giving metadata for this file as well as contents.

# **Methods**

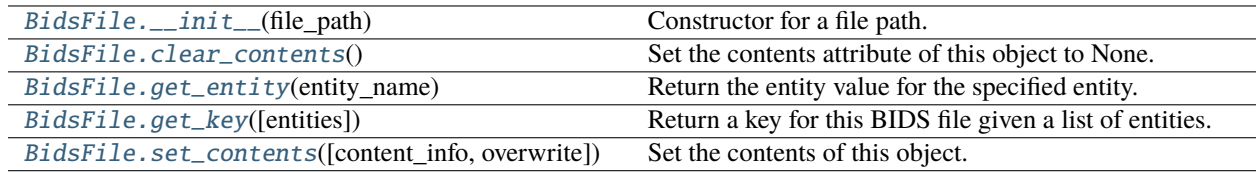

# **Attributes**

[BidsFile.contents](#page-227-2) Return the current contents of this object.

# <span id="page-226-0"></span>BidsFile.\_\_init\_\_(*file\_path*)

Constructor for a file path.

**Parameters**

file\_path  $(str)$  – Full path of the file.

### <span id="page-226-1"></span>BidsFile.clear\_contents()

Set the contents attribute of this object to None.

### <span id="page-226-2"></span>BidsFile.get\_entity(*entity\_name*)

Return the entity value for the specified entity.

# **Parameters**

entity\_name  $(str)$  – Name of the BIDS entity, for example task, run, or sub.

### **Returns**

Entity value if any, otherwise None.

**Return type** str or None

# <span id="page-226-3"></span>BidsFile.get\_key(*entities=None*)

Return a key for this BIDS file given a list of entities.

# **Parameters**

entities (tuple) – A tuple of strings representing entities.

# **Returns**

A key based on this object.

# **Return type**

str

If entities is None, then the file path is used as the key.

```
BidsFile.set_contents(content_info=None, overwrite=False)
```
Set the contents of this object.

### **Parameters**

- content\_info (Any) The contents appropriate for this object.
- **overwrite** (*bool*) If False and the contents are not empty, do nothing.

# **Notes**

• Do not set if the contents are already set and no\_overwrite is True.

# <span id="page-227-2"></span>BidsFile.contents

Return the current contents of this object.

# <span id="page-227-0"></span>**3.4.2.3 bids\_file\_dictionary**

A dictionary of BIDS files keyed to entity-value pairs.

# **Classes**

BidsFileDictionary(collection\_name, files[, ...]) A dictionary of BidsFile keyed by entity pairs.

# **3.4.2.3.1 BidsFileDictionary**

class BidsFileDictionary(*collection\_name*, *files*, *entities=('sub', 'ses', 'task', 'run')*) A dictionary of BidsFile keyed by entity pairs.

The keys are simplified entity key-value pairs and the values are BidsFile objects.

# **Methods**

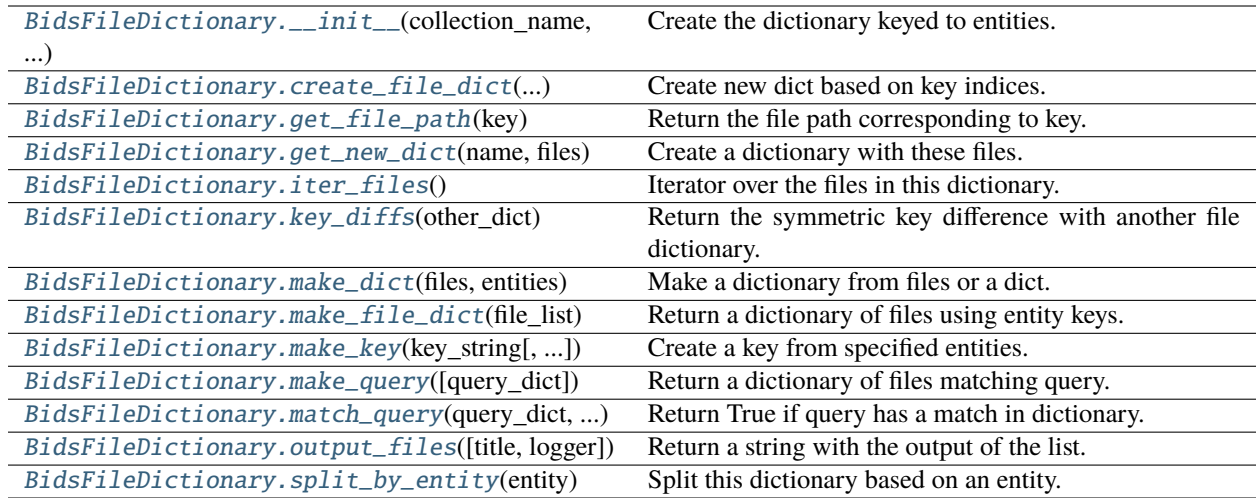

# **Attributes**

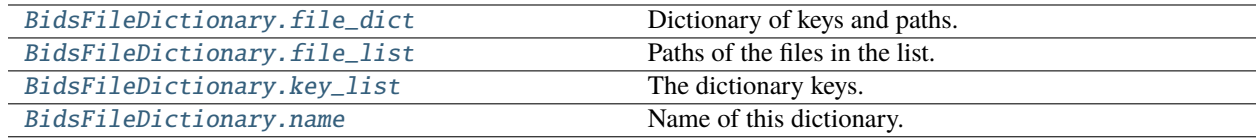

<span id="page-228-0"></span>BidsFileDictionary.\_\_init\_\_(*collection\_name*, *files*, *entities=('sub', 'ses', 'task', 'run')*)

Create the dictionary keyed to entities.

# **Parameters**

- collection\_name  $(str)$  Name of this collection.
- files (list or dict) Full paths of files to include.
- entities (tuple) Entity names to use in creating the keys.

### **Raises**

[HedFileError](#page-42-0) –

• If files has inappropriate values.

# **Notes**

• This function is used for cross listing BIDS style files for different studies.

# **Examples**

If entities is ('sub', 'ses', 'task', 'run'), a typical key might be sub-001\_ses-01\_task-memory\_run-01.

### <span id="page-229-0"></span>BidsFileDictionary.create\_file\_dict(*file\_list*, *key\_indices*, *separator*)

Create new dict based on key indices.

### **Parameters**

- file\_list (list) Paths of the files to include.
- key\_indices  $(tuple) A tuple of integers representing order of entities for key.$
- separator  $(str)$  The separator used between entities to form the key.

### <span id="page-229-1"></span>BidsFileDictionary.get\_file\_path(*key*)

Return the file path corresponding to key.

# **Parameters**

**key**  $(str)$  – The key to use to look up the file in this dictionary.

#### **Returns**

The real path of the file being looked up.

### **Return type**

str

# **Notes**

• None is returned if the key is not present.

### <span id="page-229-2"></span>BidsFileDictionary.get\_new\_dict(*name*, *files*)

Create a dictionary with these files.

# **Parameters**

- **name**  $(str)$  Name of this dictionary.
- files (list or dict) List or dictionary of files. These could be paths or objects.

### **Returns**

The newly created dictionary.

### **Return type**

BidsFileDictionary

### **Notes**

• The new dictionary uses the same type of entities for keys as this dictionary.

# <span id="page-229-3"></span>BidsFileDictionary.iter\_files()

<span id="page-229-4"></span>Iterator over the files in this dictionary.

# **Yields**

*tuple* – - str: The next entity-based key. - BidsFile: The next BidsFile.

### BidsFileDictionary.key\_diffs(*other\_dict*)

Return the symmetric key difference with another file dictionary.

## **Parameters** other\_dict (FileDictionary) –

#### **Returns**

The symmetric difference of the keys in this dictionary and the other one.

**Return type** list

<span id="page-230-0"></span>BidsFileDictionary.make\_dict(*files*, *entities*)

Make a dictionary from files or a dict.

#### **Parameters**

- files (list or  $dict$ ) List or dictionary of file-like objs to use.
- entities  $(tuple)$  Tuple of entity names to use as keys, e.g. ('sub', 'run').

#### **Returns**

A dictionary whose keys are entity keys and values are BidsFile objects.

#### **Return type**

dict

# **Raises**

[HedFileError](#page-42-0) –

• If incorrect format is passed or something not recognizable as a Bids file.

<span id="page-230-1"></span>static BidsFileDictionary.make\_file\_dict(*file\_list*, *key\_indices=(0, 2)*, *separator='\_'*)

Return a dictionary of files using entity keys.

# **Parameters**

- file\_list  $(list)$  Paths to files to use.
- key\_indices  $(tuple)$  Positions of entities to use for key.
- separator  $(str)$  Separator character used to construct key.

### **Returns**

Key is based on key indices and value is a full path.

### **Return type**

dict

# <span id="page-230-2"></span>static BidsFileDictionary.make\_key(*key\_string*, *indices=(0, 2)*, *separator='\_'*)

Create a key from specified entities.

# **Parameters**

- key\_string  $(str)$  The string from which to extract the key (usually a filename or path).
- indices  $(tuple)$  Positions of entity pairs to use as key.
- separator  $(str)$  Separator between entity pairs in the created key.

#### **Returns**

The created key.

### <span id="page-230-3"></span>**Return type**

str

#### BidsFileDictionary.make\_query(*query\_dict={'sub': '\*'}*)

Return a dictionary of files matching query.

#### **Parameters**

**query\_dict**  $(dict) - A$  dictionary whose keys are entities and whose values are entity values to match.

# **Returns**

A dictionary entries in this dictionary that match the query.

### **Return type**

dict

# **Notes**

- A query dictionary key a valid BIDS entity name such as sub or task.
- A query dictionary value may be a string or a list.
- A query value string should contain a specific value of the entity or a '\*' indicating any value matches.
- A query value list should be a list of valid values for the corresponding entity.

#### <span id="page-231-0"></span>static BidsFileDictionary.match\_query(*query\_dict*, *entity\_dict*)

Return True if query has a match in dictionary.

### **Parameters**

- query\_dict  $(dict) A$  dictionary representing a query about entities.
- entity\_dict  $(dict) A$  dictionary containing the entity representation for a BIDS file.

#### **Returns**

True if the query matches the entities representing the file.

# **Return type**

bool

# **Notes**

• A query is a dictionary whose keys are entity names and whose values are specific entity values or '\*'.

### **Examples**

{'sub', '001', 'run', '\*'} requests all runs from subject 001.

<span id="page-231-1"></span>BidsFileDictionary.output\_files(*title=None*, *logger=None*)

Return a string with the output of the list.

# **Parameters**

- title (None,  $str$ ) Optional title.
- logger (HedLogger) Optional HED logger for recording.

#### **Returns**

The dictionary in string form.

### **Return type**

str

• The logger is updated if available.

# <span id="page-232-1"></span>BidsFileDictionary.split\_by\_entity(*entity*)

Split this dictionary based on an entity.

# **Parameters**

**entity**  $(str)$  – Entity name (for example task).

### **Returns**

- dict: A dictionary unique values of entity as keys and BidsFileDictionary objs as values.
- dict: A BidsFileDictionary containing the files that don't have entity in their names.

### **Return type**

tuple

# **Notes**

• This function is used for analysis where a single subject or single type of task is being analyzed.

# <span id="page-232-2"></span>BidsFileDictionary.file\_dict

Dictionary of keys and paths.

# <span id="page-232-3"></span>BidsFileDictionary.file\_list

Paths of the files in the list.

<span id="page-232-4"></span>BidsFileDictionary.key\_list

The dictionary keys.

<span id="page-232-5"></span>BidsFileDictionary.name

Name of this dictionary.

# <span id="page-232-0"></span>**3.4.2.4 bids\_file\_group**

A group of BIDS files with specified suffix name.

# **Classes**

BidsFileGroup(root\_path[, suffix, obj\_type, ...]) Container for BIDS files with a specified suffix.

# **3.4.2.4.1 BidsFileGroup**

class BidsFileGroup(*root\_path*, *suffix='\_events'*, *obj\_type='tabular'*, *exclude\_dirs=['sourcedata', 'derivatives', 'code', 'stimuli']*)

Container for BIDS files with a specified suffix.

### root\_path

Real root path of the Bids dataset.

**Type** str

## suffix

The file suffix specifying the class of file represented in this group (e.g., events).

**Type** str

# obj\_type

Type of file in this group (e.g., Tabular or Timeseries).

**Type** str

### sidecar\_dict

A dictionary of sidecars associated with this suffix .

**Type**

dict

# datafile\_dict

A dictionary with values either BidsTabularFile or BidsTimeseriesFile.

**Type**

dict

# sidecar\_dir\_dict

Dictionary whose keys are directory paths and values are list of sidecars in the corresponding directory.

**Type** dict

# **Methods**

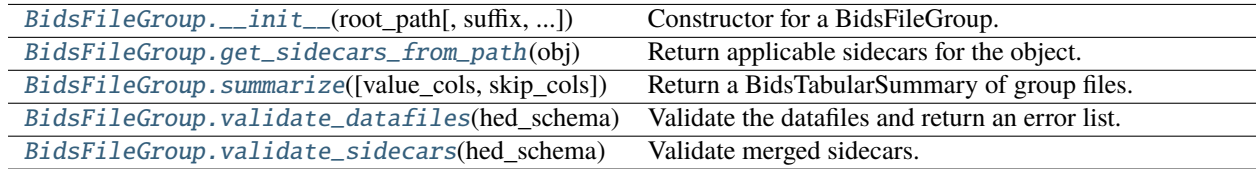

### **Attributes**

<span id="page-233-0"></span>BidsFileGroup.\_\_init\_\_(*root\_path*, *suffix='\_events'*, *obj\_type='tabular'*, *exclude\_dirs=['sourcedata', 'derivatives', 'code', 'stimuli']*)

Constructor for a BidsFileGroup.

### **Parameters**

• root\_path  $(str)$  – Path of the root of the BIDS dataset.

- suffix  $(str)$  Suffix indicating the type this group represents (e.g. events, or channels, etc.).
- obj\_type  $(str)$  Indicates the type of underlying file represents the contents.
- exclude\_dirs  $(list)$  Directories to exclude.

#### <span id="page-234-0"></span>BidsFileGroup.get\_sidecars\_from\_path(*obj*)

Return applicable sidecars for the object.

### **Parameters**

obj (BidsTabularFile or BidsSidecarFile) – The BIDS file object to get the sidecars for.

#### **Returns**

A list of the paths for applicable sidecars for obj starting at the root.

#### **Return type**

list

<span id="page-234-1"></span>BidsFileGroup.summarize(*value\_cols=None*, *skip\_cols=None*)

Return a BidsTabularSummary of group files.

### **Parameters**

- value\_cols (list) Column names designated as value columns.
- skip\_cols  $(list)$  Column names designated as columns to skip.

#### **Returns**

A summary of the number of values in different columns if tabular group.

#### **Return type**

TabularSummary or None

### **Notes**

• The columns that are not value\_cols or skip\_col are summarized by counting

the number of times each unique value appears in that column.

```
BidsFileGroup.validate_datafiles(hed_schema, extra_def_dicts=None, check_for_warnings=True,
                         keep_contents=False)
```
Validate the datafiles and return an error list.

# **Parameters**

- hed\_schema (HedSchema) Schema to apply to the validation.
- extra\_def\_dicts (DefinitionDict) Extra definitions that come from outside.
- check\_for\_warnings  $(bool)$  If True, include warnings in the check.
- keep\_contents (bool) If True, the underlying data files are read and their contents retained.

#### **Returns**

A list of validation issues found. Each issue is a dictionary.

#### <span id="page-234-3"></span>**Return type**

list

BidsFileGroup.validate\_sidecars(*hed\_schema*, *extra\_def\_dicts=None*, *check\_for\_warnings=True*)

Validate merged sidecars.

### **Parameters**

- hed\_schema (HedSchema) HED schema for validation.
- extra\_def\_dicts (DefinitionDict) Extra definitions.
- check\_for\_warnings (bool) If True, include warnings in the check.

### **Returns**

A list of validation issues found. Each issue is a dictionary.

**Return type** list

## <span id="page-235-0"></span>**3.4.2.5 bids\_sidecar\_file**

Container for a BIDS sidecar file.

# **Classes**

BidsSidecarFile(file\_path) A BIDS sidecar file.

# **3.4.2.5.1 BidsSidecarFile**

# class BidsSidecarFile(*file\_path*)

A BIDS sidecar file.

# **Methods**

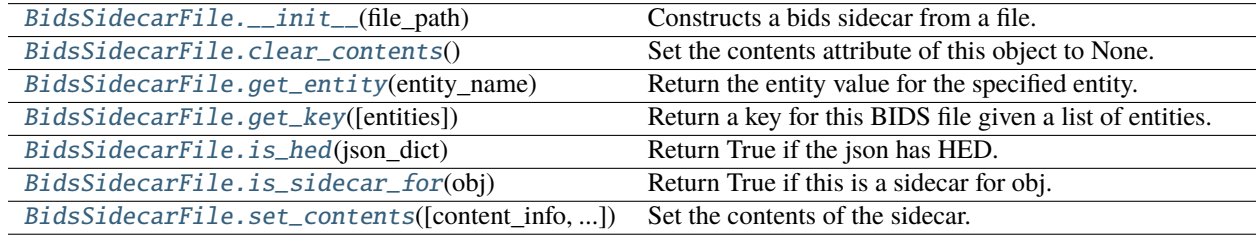

# **Attributes**

[BidsSidecarFile.contents](#page-237-2) Return the current contents of this object.

### <span id="page-235-1"></span>BidsSidecarFile.\_\_init\_\_(*file\_path*)

<span id="page-235-2"></span>Constructs a bids sidecar from a file.

# **Parameters**

file\_path  $(str)$  – The real path of the sidecar.

### BidsSidecarFile.clear\_contents()

Set the contents attribute of this object to None.

### <span id="page-236-0"></span>BidsSidecarFile.get\_entity(*entity\_name*)

Return the entity value for the specified entity.

### **Parameters**

entity\_name  $(str)$  – Name of the BIDS entity, for example task, run, or sub.

#### **Returns**

Entity value if any, otherwise None.

**Return type**

str or None

### <span id="page-236-1"></span>BidsSidecarFile.get\_key(*entities=None*)

Return a key for this BIDS file given a list of entities.

#### **Parameters**

entities  $(tuple) - A tuple$  of strings representing entities.

### **Returns**

A key based on this object.

#### **Return type**

str

### **Notes**

If entities is None, then the file path is used as the key.

# <span id="page-236-2"></span>static BidsSidecarFile.is\_hed(*json\_dict*)

Return True if the json has HED.

### **Parameters**

json\_dict (dict) – A dictionary representing a JSON file or merged file.

#### **Returns**

True if the dictionary has HED or HED\_assembled as a first or second-level key.

# **Return type**

bool

# <span id="page-236-3"></span>BidsSidecarFile.is\_sidecar\_for(*obj*)

Return True if this is a sidecar for obj.

### **Parameters**

obj (BidsFile) – A BidsFile object to check.

#### **Returns**

True if this is a BIDS parent of obj and False otherwise.

#### **Return type**

bool

- A sidecar is a sidecar for itself.
- <span id="page-237-1"></span>BidsSidecarFile.set\_contents(*content\_info=None*, *overwrite=False*)

Set the contents of the sidecar.

# **Parameters**

- content\_info (list, str, or None) If None, create a Sidecar from the object's filepath.
- overwrite (bool) If True, overwrite contents if already set.

# **Notes**

- **The handling of content\_info is as follows:**
	- **–** None: This object's file\_path is used.
	- **–** str: The string is interpreted as a path of the JSON.
	- **–** list: The list is of paths.

# <span id="page-237-2"></span>BidsSidecarFile.contents

Return the current contents of this object.

## <span id="page-237-0"></span>**3.4.2.6 bids\_tabular\_dictionary**

A dictionary of tabular files keyed to BIDS entities.

### **Classes**

BidsTabularDictionary(collection\_name, files) A dictionary of tabular files keyed to BIDS entities.

# **3.4.2.6.1 BidsTabularDictionary**

```
class BidsTabularDictionary(collection_name, files, entities=('sub', 'ses', 'task', 'run'))
```
A dictionary of tabular files keyed to BIDS entities.

### column\_dict

Dictionary with an entity key and a list of column names for the file as the value.

**Type** dict

### rowcount\_dict

Dictionary with an entity key and a count of number of rows for the file as the value.

**Type** dict

# **Methods**

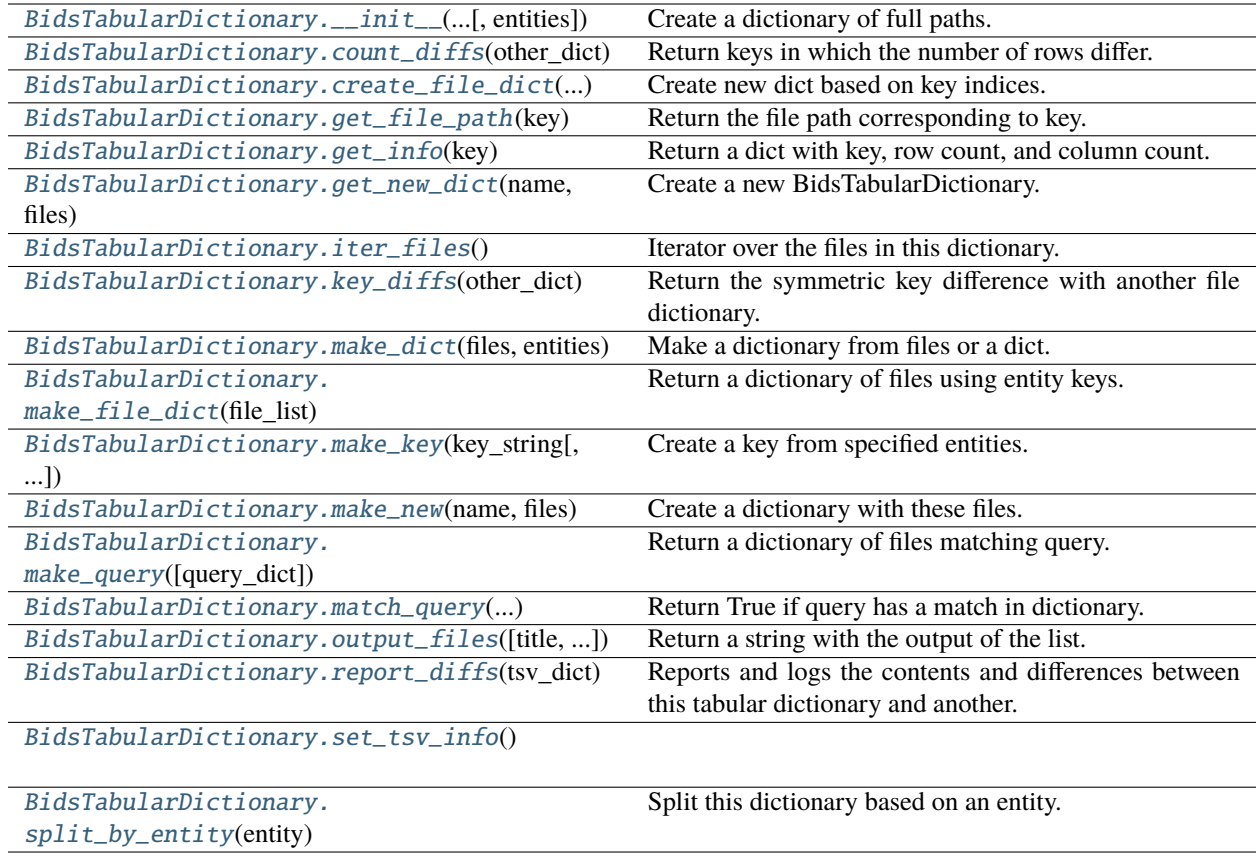

# **Attributes**

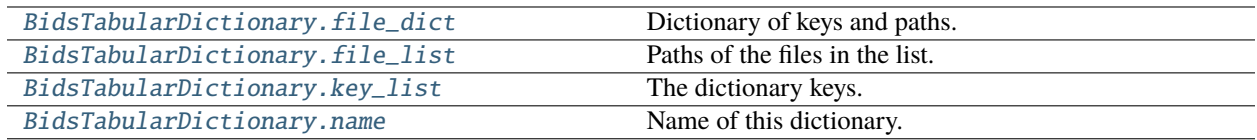

<span id="page-238-0"></span>BidsTabularDictionary.\_\_init\_\_(*collection\_name*, *files*, *entities=('sub', 'ses', 'task', 'run')*) Create a dictionary of full paths.

- **Parameters**
	- collection\_name  $(str)$  Name of the collection.
	- files (list, dict) Contains the full paths or BidsFile representation of files of interest.
	- entities (tuple) List of indices into base file names of pieces to assemble for the key.

• Used for cross listing BIDS style files for different studies.

# <span id="page-239-0"></span>BidsTabularDictionary.count\_diffs(*other\_dict*)

Return keys in which the number of rows differ.

### **Parameters**

other\_dict  $(FileDictionary) - A$  file dictionary object.

### **Returns**

A list containing 3-element tuples.

# **Return type**

list

# **Notes**

## • **The returned tuples consist of**

- **–** str: The key representing the file.
- **–** int: Number of rows in the file in this dictionary.
- **–** int: Number of rows in the file in the other dictionary.

# <span id="page-239-1"></span>BidsTabularDictionary.create\_file\_dict(*file\_list*, *key\_indices*, *separator*)

Create new dict based on key indices.

### **Parameters**

- file\_list (list) Paths of the files to include.
- key\_indices  $(tuple) A$  tuple of integers representing order of entities for key.
- separator  $(str)$  The separator used between entities to form the key.

# <span id="page-239-2"></span>BidsTabularDictionary.get\_file\_path(*key*)

Return the file path corresponding to key.

### **Parameters**

**key**  $(str)$  – The key to use to look up the file in this dictionary.

### **Returns**

The real path of the file being looked up.

# **Return type**

str

# **Notes**

• None is returned if the key is not present.

# <span id="page-239-3"></span>BidsTabularDictionary.get\_info(*key*)

Return a dict with key, row count, and column count.

# **Parameters**

**key**  $(str)$  – The key for file whose information is to be returned.

### **Returns**

A dictionary with key, row\_count, and columns entries.

# **Return type**

dict

# <span id="page-240-0"></span>BidsTabularDictionary.get\_new\_dict(*name*, *files*)

Create a new BidsTabularDictionary.

#### **Parameters**

- **name**  $(str)$  Name of the new object.
- files (list, dict) List or dictionary specifying the files to include.

### **Returns**

The object contains just the specified files.

# **Return type**

BidsTabularDictionary

### **Notes**

• The created object uses the entities from this object

## <span id="page-240-1"></span>BidsTabularDictionary.iter\_files()

Iterator over the files in this dictionary.

#### **Yields**

*tuple* – - str: The next key. - BidsTabularFile: The next object. - int: Number of rows. - list: List of column names.

#### <span id="page-240-2"></span>BidsTabularDictionary.key\_diffs(*other\_dict*)

Return the symmetric key difference with another file dictionary.

# **Parameters**

other\_dict (FileDictionary) –

#### **Returns**

The symmetric difference of the keys in this dictionary and the other one.

#### **Return type**

list

### <span id="page-240-3"></span>BidsTabularDictionary.make\_dict(*files*, *entities*)

Make a dictionary from files or a dict.

# **Parameters**

- files (list or  $dict$ ) List or dictionary of file-like objs to use.
- entities (tuple) Tuple of entity names to use as keys, e.g. ('sub', 'run').

#### **Returns**

A dictionary whose keys are entity keys and values are BidsFile objects.

#### **Return type**

dict

### **Raises**

[HedFileError](#page-42-0) –

• If incorrect format is passed or something not recognizable as a Bids file.

<span id="page-241-0"></span>static BidsTabularDictionary.make\_file\_dict(*file\_list*, *key\_indices=(0, 2)*, *separator='\_'*)

Return a dictionary of files using entity keys.

#### **Parameters**

- file\_list  $(list)$  Paths to files to use.
- key\_indices  $(tuple)$  Positions of entities to use for key.
- separator  $(str)$  Separator character used to construct key.

#### **Returns**

Key is based on key indices and value is a full path.

### **Return type**

dict

<span id="page-241-1"></span>static BidsTabularDictionary.make\_key(*key\_string*, *indices=(0, 2)*, *separator='\_'*)

Create a key from specified entities.

#### **Parameters**

- key\_string  $(str)$  The string from which to extract the key (usually a filename or path).
- $\cdot$  indices (*tuple*) Positions of entity pairs to use as key.
- separator  $(str)$  Separator between entity pairs in the created key.

### **Returns**

The created key.

#### **Return type** str

# <span id="page-241-2"></span>BidsTabularDictionary.make\_new(*name*, *files*)

Create a dictionary with these files.

### **Parameters**

- name  $(str)$  Name of this dictionary
- files (list or dict) List or dictionary of files. These could be paths or objects.

### **Returns**

The newly created dictionary.

### **Return type**

BidsTabularDictionary

### <span id="page-241-3"></span>BidsTabularDictionary.make\_query(*query\_dict={'sub': '\*'}*)

Return a dictionary of files matching query.

### **Parameters**

**query\_dict**  $(dict) - A$  dictionary whose keys are entities and whose values are entity values to match.

### **Returns**

A dictionary entries in this dictionary that match the query.

# **Return type**

dict

- A query dictionary key a valid BIDS entity name such as sub or task.
- A query dictionary value may be a string or a list.
- A query value string should contain a specific value of the entity or a '\*' indicating any value matches.
- A query value list should be a list of valid values for the corresponding entity.

# <span id="page-242-0"></span>static BidsTabularDictionary.match\_query(*query\_dict*, *entity\_dict*)

Return True if query has a match in dictionary.

### **Parameters**

- query\_dict  $(dict) A$  dictionary representing a query about entities.
- entity\_dict  $(dict) A$  dictionary containing the entity representation for a BIDS file.

#### **Returns**

True if the query matches the entities representing the file.

# **Return type**

bool

# **Notes**

• A query is a dictionary whose keys are entity names and whose values are specific entity values or '\*'.

### **Examples**

{'sub', '001', 'run', '\*'} requests all runs from subject 001.

### <span id="page-242-1"></span>BidsTabularDictionary.output\_files(*title=None*, *logger=None*)

Return a string with the output of the list.

# **Parameters**

- title (None,  $str$ ) Optional title.
- logger (HedLogger) Optional HED logger for recording.

#### **Returns**

The dictionary in string form.

#### **Return type**

str

# **Notes**

• The logger is updated if available.

#### <span id="page-242-2"></span>BidsTabularDictionary.report\_diffs(*tsv\_dict*, *logger=None*)

Reports and logs the contents and differences between this tabular dictionary and another.

### **Parameters**

- tsv\_dict (BidsTabularDictionary) A dictionary representing BIDS-keyed tsv files.
- logger (HedLogger) A HedLogger object for reporting the values by key.

### **Returns**

A string with the differences.

# **Return type**

str

<span id="page-243-1"></span>BidsTabularDictionary.set\_tsv\_info()

# <span id="page-243-2"></span>BidsTabularDictionary.split\_by\_entity(*entity*)

Split this dictionary based on an entity.

# **Parameters**

entity  $(str)$  – Entity name (for example task).

# **Returns**

- dict: A dictionary unique values of entity as keys and BidsFileDictionary objs as values.
- dict: A BidsFileDictionary containing the files that don't have entity in their names.

# **Return type**

tuple

# **Notes**

• This function is used for analysis where a single subject or single type of task is being analyzed.

# <span id="page-243-3"></span>BidsTabularDictionary.file\_dict

Dictionary of keys and paths.

# <span id="page-243-4"></span>BidsTabularDictionary.file\_list

Paths of the files in the list.

# <span id="page-243-5"></span>BidsTabularDictionary.key\_list

The dictionary keys.

# <span id="page-243-6"></span>BidsTabularDictionary.name

Name of this dictionary.

# <span id="page-243-0"></span>**3.4.2.7 bids\_tabular\_file**

A BIDS tabular file including its associated sidecar.

# **Classes**

BidsTabularFile(file\_path) A BIDS tabular file including its associated sidecar.

# **3.4.2.7.1 BidsTabularFile**

# class BidsTabularFile(*file\_path*)

A BIDS tabular file including its associated sidecar.

# **Methods**

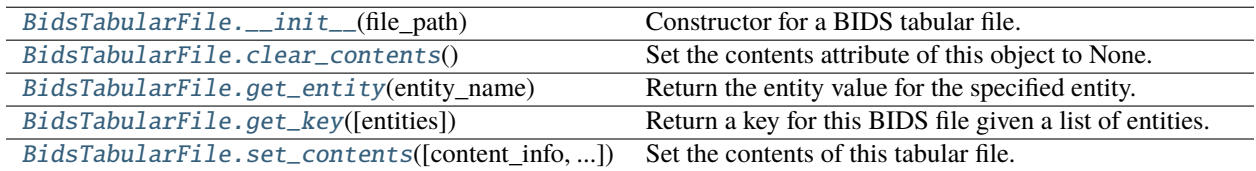

# **Attributes**

[BidsTabularFile.contents](#page-245-1) Return the current contents of this object.

## <span id="page-244-0"></span>BidsTabularFile.\_\_init\_\_(*file\_path*)

Constructor for a BIDS tabular file.

# **Parameters**

file\_path  $(str)$  – Path of the tabular file.

# <span id="page-244-1"></span>BidsTabularFile.clear\_contents()

Set the contents attribute of this object to None.

## <span id="page-244-2"></span>BidsTabularFile.get\_entity(*entity\_name*)

Return the entity value for the specified entity.

# entity\_name  $(str)$  – Name of the BIDS entity, for example task, run, or sub.

**Parameters**

### **Returns**

Entity value if any, otherwise None.

### **Return type**

str or None

# <span id="page-244-3"></span>BidsTabularFile.get\_key(*entities=None*)

Return a key for this BIDS file given a list of entities.

### **Parameters**

entities (tuple) – A tuple of strings representing entities.

# **Returns**

A key based on this object.

**Return type**

If entities is None, then the file path is used as the key.

<span id="page-245-0"></span>BidsTabularFile.set\_contents(*content\_info=None*, *overwrite=False*)

Set the contents of this tabular file.

### **Parameters**

- content\_info (None) This always uses the internal file\_path to create the contents.
- overwrite If False (The Default), do not overwrite existing contents if any.

### <span id="page-245-1"></span>BidsTabularFile.contents

Return the current contents of this object.

# **3.4.3 remodeling**

Remodeling tools for revising and summarizing tabular files.

### **Modules**

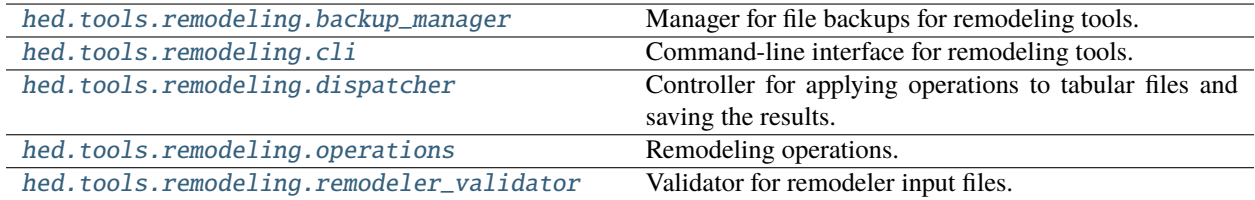

### <span id="page-245-2"></span>**3.4.3.1 backup\_manager**

Manager for file backups for remodeling tools.

### **Classes**

BackupManager(data\_root[, backups\_root]) Manager for file backups for remodeling tools.

# **3.4.3.1.1 BackupManager**

class BackupManager(*data\_root*, *backups\_root=None*)

Manager for file backups for remodeling tools.

# **Methods**

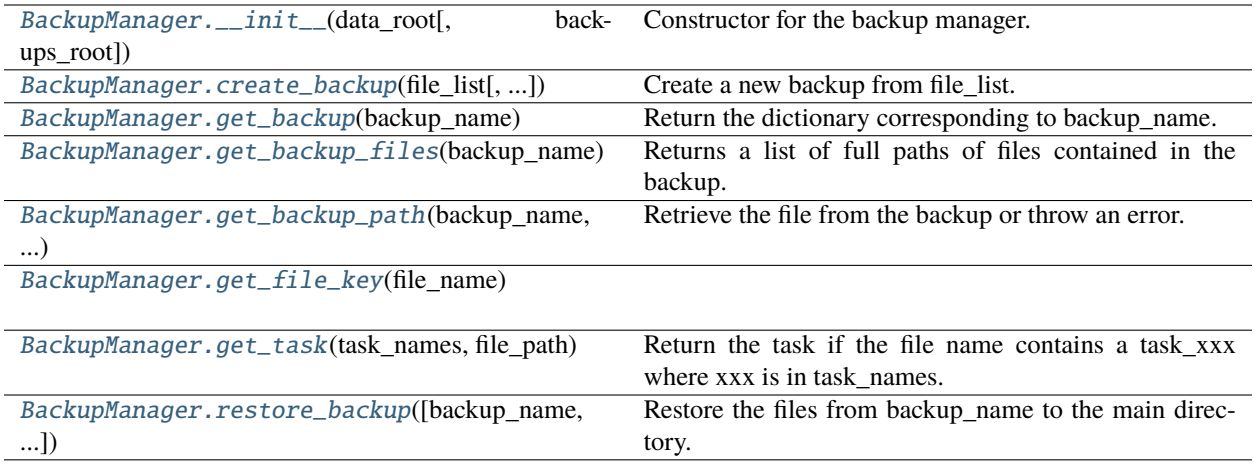

# **Attributes**

[BackupManager.BACKUP\\_DICTIONARY](#page-248-3)

[BackupManager.BACKUP\\_ROOT](#page-248-4)

[BackupManager.DEFAULT\\_BACKUP\\_NAME](#page-248-5)

[BackupManager.RELATIVE\\_BACKUP\\_LOCATION](#page-248-6)

<span id="page-246-0"></span>BackupManager.\_\_init\_\_(*data\_root*, *backups\_root=None*)

Constructor for the backup manager.

# **Parameters**

- data\_root  $(str)$  Full path of the root of the data directory.
- backups\_root  $(str \space or \space None)$  Full path to the root where backups subdirectory is located.

### **Raises**

# [HedFileError](#page-42-0) –

• If the data\_root does not correspond to a real directory.

Notes: The backup\_root will have remodeling/backups appended.

<span id="page-246-1"></span>BackupManager.create\_backup(*file\_list*, *backup\_name=None*, *verbose=False*)

Create a new backup from file\_list.

### **Parameters**

- file\_list (list) Full paths of the files to be in the backup.
- backup\_name  $(str \ or \ None)$  Name of the backup. If None, uses the default
- verbose  $(bool)$  If True, print out the files that are being backed up.

#### **Returns**

True if the backup was successful. False if a backup of that name already exists.

### **Return type**

bool

# **Raises**

• [HedFileError](#page-42-0) –

**–** For missing or incorrect files.

- OS-related error
	- **–** OS-related error when file copying occurs.

#### <span id="page-247-0"></span>BackupManager.get\_backup(*backup\_name*)

Return the dictionary corresponding to backup\_name.

# **Parameters**

**backup\_name**  $(str)$  – Name of the backup to be retrieved.

#### **Returns**

The dictionary with the backup info.

### **Notes**

The dictionary with backup information has keys that are the paths of the backed up files relative to the backup root. The values in this dictionary are the dates on which the particular file was backed up.

### <span id="page-247-1"></span>BackupManager.get\_backup\_files(*backup\_name*, *original\_paths=False*)

Returns a list of full paths of files contained in the backup.

#### **Parameters**

- backup\_name  $(str)$  Name of the backup.
- original\_paths (bool) If True return the original paths.

#### **Returns**

Full paths of the original files backed (original\_paths=True) or the paths in the backup.

### **Return type**

list

### **Raises**

[HedFileError](#page-42-0) –

• If not backup named backup\_name exists.

<span id="page-247-2"></span>BackupManager.get\_backup\_path(*backup\_name*, *file\_name*)

Retrieve the file from the backup or throw an error.

# **Parameters**

- backup\_name  $(str)$  Name of the backup.
- file\_name  $(str)$  Full path of the file to be retrieved.

#### **Returns**

Full path of the corresponding file in the backup.

#### <span id="page-247-3"></span>**Return type**

str

BackupManager.get\_file\_key(*file\_name*)

### <span id="page-248-1"></span>static BackupManager.get\_task(*task\_names*, *file\_path*)

Return the task if the file name contains a task\_xxx where xxx is in task\_names.

### **Parameters**

- task\_names (list) List of task names (without the *task\_* prefix).
- file\_path  $(str)$  Path of the filename to be tested.

### **Returns**

the task name or '' if there is no task\_xxx or xxx is not in task\_names.

## **Return type**

str

<span id="page-248-2"></span>BackupManager.restore\_backup(*backup\_name='default\_back'*, *task\_names=[]*, *verbose=True*)

Restore the files from backup\_name to the main directory.

## **Parameters**

- backup\_name  $(str)$  Name of the backup to restore.
- task\_names  $(list) A$  list of task names to restore.
- verbose  $(bool)$  If True, print out the file names being restored.

<span id="page-248-3"></span>BackupManager.BACKUP\_DICTIONARY = 'backup\_lock.json'

<span id="page-248-4"></span>BackupManager.BACKUP\_ROOT = 'backup\_root'

<span id="page-248-5"></span>BackupManager.DEFAULT\_BACKUP\_NAME = 'default\_back'

<span id="page-248-6"></span>BackupManager.RELATIVE\_BACKUP\_LOCATION = './derivatives/remodel/backups'

# <span id="page-248-0"></span>**3.4.3.2 cli**

Command-line interface for remodeling tools.

# **Modules**

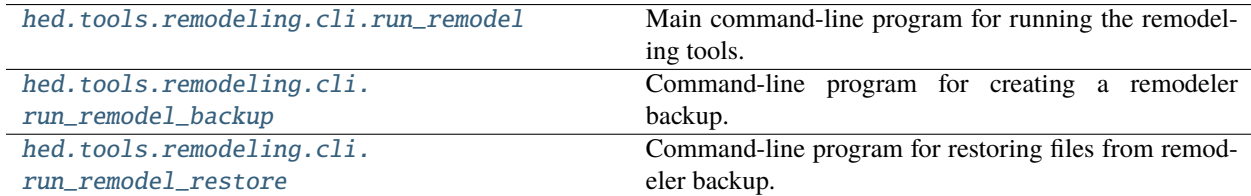

# <span id="page-249-0"></span>**3.4.3.2.1 run\_remodel**

Main command-line program for running the remodeling tools.

# **Functions**

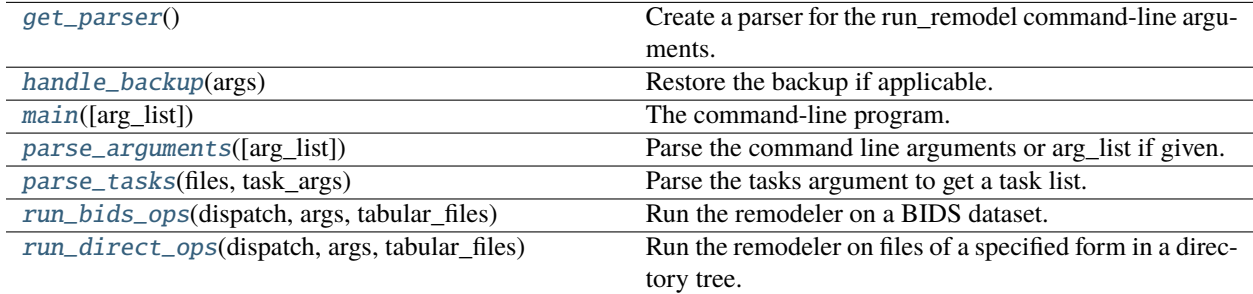

#### <span id="page-249-1"></span>get\_parser()

Create a parser for the run\_remodel command-line arguments.

### **Returns**

A parser for parsing the command line arguments.

#### **Return type**

argparse.ArgumentParser

## <span id="page-249-2"></span>handle\_backup(*args*)

Restore the backup if applicable.

### **Parameters**

 $args(obj)$  – Parsed arguments as an object.

#### **Returns**

Backup name if there was a backup done.

#### **Return type**

str or None

#### <span id="page-249-3"></span>main(*arg\_list=None*)

The command-line program.

#### **Parameters**

 $arg\_list$  (*list or None*) – Called with value None when called from the command line. Otherwise, called with the command-line parameters as an argument list.

# **Raises**

# [HedFileError](#page-42-0) –

- if the data root directory does not exist.
- if the specified backup does not exist.

### <span id="page-249-4"></span>parse\_arguments(*arg\_list=None*)

Parse the command line arguments or arg\_list if given.

#### **Parameters**

arg\_list (list) – List of command line arguments as a list.

# **Returns**

Argument object. List: A list of parsed operations (each operation is a dictionary).

# **Return type**

Object

# **Raises**

# ValueError –

• If the operations were unable to be correctly parsed.

# <span id="page-250-1"></span>parse\_tasks(*files*, *task\_args*)

Parse the tasks argument to get a task list.

# **Parameters**

- files  $(list)$  List of full paths of files.
- task\_args (str or list) The argument values for the task parameter.

## <span id="page-250-2"></span>run\_bids\_ops(*dispatch*, *args*, *tabular\_files*)

Run the remodeler on a BIDS dataset.

## **Parameters**

- dispatch (Dispatcher) Manages the execution of the operations.
- args (Object) The command-line arguments as an object.
- tabular\_files  $(list)$  List of tabular files to run the ops on.

## <span id="page-250-3"></span>run\_direct\_ops(*dispatch*, *args*, *tabular\_files*)

Run the remodeler on files of a specified form in a directory tree.

### **Parameters**

- dispatch (Dispatcher) Controls the application of the operations and backup.
- args (argparse. Namespace) Dictionary of arguments and their values.
- tabular\_files  $(list)$  List of files to include in this run.

# <span id="page-250-0"></span>**3.4.3.2.2 run\_remodel\_backup**

Command-line program for creating a remodeler backup.

# **Functions**

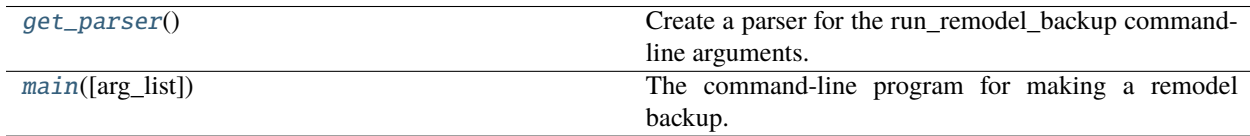

# <span id="page-250-4"></span>get\_parser()

Create a parser for the run\_remodel\_backup command-line arguments.

### **Returns**

A parser for parsing the command line arguments.

#### **Return type**

argparse.ArgumentParser

### <span id="page-251-1"></span>main(*arg\_list=None*)

The command-line program for making a remodel backup.

### **Parameters**

arg\_list (list or None) – Called with value None when called from the command line. Otherwise, called with the command-line parameters as an argument list.

### **Raises**

[HedFileError](#page-42-0) –

• If the specified backup already exists.

### <span id="page-251-0"></span>**3.4.3.2.3 run\_remodel\_restore**

Command-line program for restoring files from remodeler backup.

# **Functions**

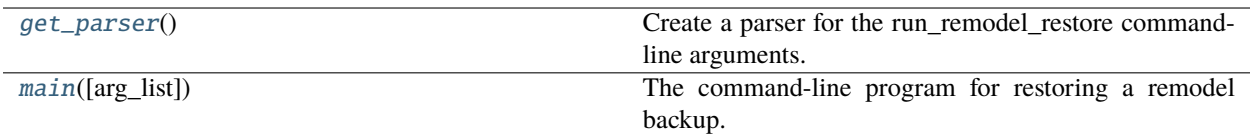

### <span id="page-251-2"></span>get\_parser()

Create a parser for the run\_remodel\_restore command-line arguments.

### **Returns**

A parser for parsing the command line arguments.

#### **Return type**

argparse.ArgumentParser

# <span id="page-251-3"></span>main(*arg\_list=None*)

The command-line program for restoring a remodel backup.

#### **Parameters**

arg\_list (list or None) - Called with value None when called from the command line. Otherwise, called with the command-line parameters as an argument list.

### **Raises**

#### [HedFileError](#page-42-0) –

• if the specified backup does not exist.
# **3.4.3.3 dispatcher**

Controller for applying operations to tabular files and saving the results.

## **Classes**

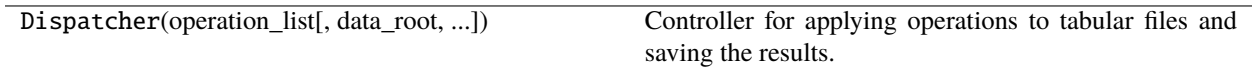

## **3.4.3.3.1 Dispatcher**

class Dispatcher(*operation\_list*, *data\_root=None*, *backup\_name='default\_back'*, *hed\_versions=None*) Controller for applying operations to tabular files and saving the results.

## **Methods**

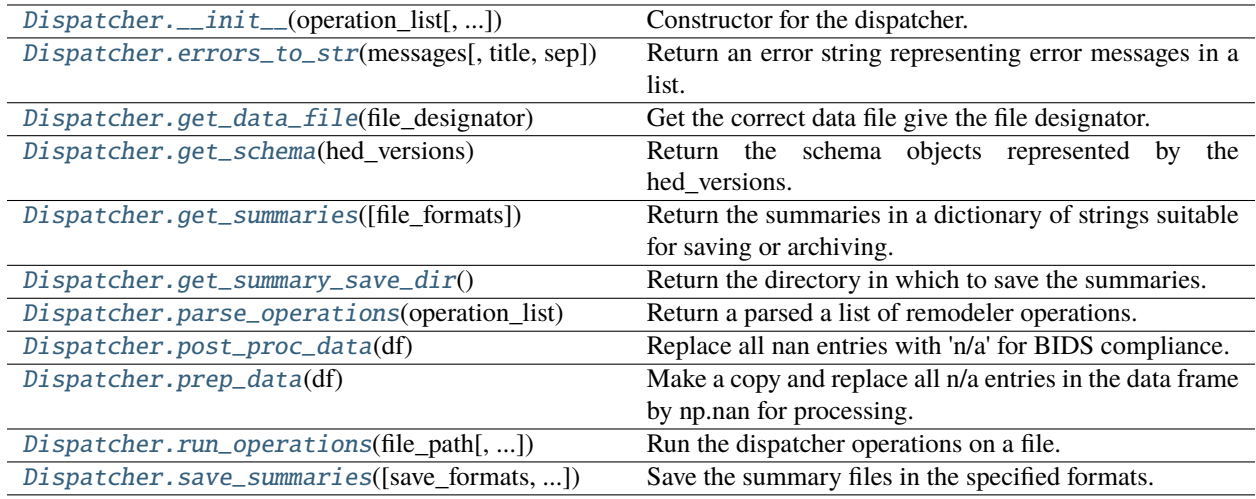

## **Attributes**

[Dispatcher.REMODELING\\_SUMMARY\\_PATH](#page-255-1)

<span id="page-252-0"></span>Dispatcher.\_\_init\_\_(*operation\_list*, *data\_root=None*, *backup\_name='default\_back'*, *hed\_versions=None*) Constructor for the dispatcher.

### **Parameters**

- operation\_list (list) List of valid unparsed operations.
- data\_root (str or None) Root directory for the dataset. If none, then backups are not made.
- hed\_versions (str, list, HedSchema, or HedSchemaGroup) The HED schema.

## **Raises**

## • [HedFileError](#page-42-0) –

**–** If the specified backup does not exist.

- ValueError
	- **–** If any of the operations cannot be parsed correctly.

<span id="page-253-0"></span>static Dispatcher.errors\_to\_str(*messages*, *title=''*, *sep='\n'*)

Return an error string representing error messages in a list.

### **Parameters**

- messages (list) List of error dictionaries each representing a single error.
- title  $(str)$  If provided the title is concatenated at the top.
- sep  $(str)$  Character used between lines in concatenation.

#### **Returns**

Single string representing the messages.

### **Return type**

str

### <span id="page-253-1"></span>Dispatcher.get\_data\_file(*file\_designator*)

Get the correct data file give the file designator.

#### **Parameters**

file\_designator ( $str$ , DataFrame) – A dataFrame or the full path of the dataframe in the original dataset.

### **Returns**

DataFrame after reading the path.

### **Return type**

DataFrame

#### **Raises**

[HedFileError](#page-42-0) –

• If a valid file cannot be found.

## **Notes**

- If a string is passed and there is a backup manager, the string must correspond to the full path of the file in the original dataset. In this case, the corresponding backup file is read and returned.
- If a string is passed and there is no backup manager, the data file corresponding to the file\_designator is read and returned.
- If a Pandas DataFrame, return a copy.

## <span id="page-253-2"></span>static Dispatcher.get\_schema(*hed\_versions*)

Return the schema objects represented by the hed\_versions.

### **Parameters**

```
hed_versions (str, list, HedSchema, HedSchemaGroup) – If str, interpreted as a ver-
sion number.
```
### **Returns**

Objects loaded from the hed\_versions specification.

### **Return type**

HedSchema or HedSchemaGroup

## <span id="page-254-0"></span>Dispatcher.get\_summaries(*file\_formats=['.txt', '.json']*)

Return the summaries in a dictionary of strings suitable for saving or archiving.

#### **Parameters**

**file\_formats**  $(iist)$  – List of formats for the context files  $(\cdot$ ; json' and  $(\cdot)$ .txt' are allowed).

#### **Returns**

A list of dictionaries of summaries keyed to filenames.

# **Return type**

list

### <span id="page-254-1"></span>Dispatcher.get\_summary\_save\_dir()

Return the directory in which to save the summaries.

### **Returns**

the data\_root + remodeling summary path

## **Return type**

str

### **Raises**

[HedFileError](#page-42-0) –

• If this dispatcher does not have a data\_root.

## <span id="page-254-2"></span>static Dispatcher.parse\_operations(*operation\_list*)

Return a parsed a list of remodeler operations.

#### **Parameters**

operation\_list (list) – List of JSON remodeler operations.

#### **Returns**

List of Python objects containing parsed remodeler operations.

## **Return type**

list

## <span id="page-254-3"></span>static Dispatcher.post\_proc\_data(*df* )

Replace all nan entries with 'n/a' for BIDS compliance.

### **Parameters**

 $df$  (DataFrame) – The DataFrame to be processed.

## **Returns**

DataFrame with the 'np.NAN replaced by 'n/a'.

## **Return type**

DataFrame

### <span id="page-254-4"></span>static Dispatcher.prep\_data(*df* )

<span id="page-254-5"></span>Make a copy and replace all n/a entries in the data frame by np.nan for processing.

## **Parameters**

 $df$  (DataFrame) –

Dispatcher.run\_operations(*file\_path*, *sidecar=None*, *verbose=False*)

Run the dispatcher operations on a file.

### **Parameters**

- file\_path (str or DataFrame) Full path of the file to be remodeled or a DataFrame.
- sidecar (Sidecar or file-like) Only needed for HED operations.
- verbose  $(bool)$  If True, print out progress reports.

### **Returns**

The processed dataframe.

## **Return type**

DataFrame

<span id="page-255-0"></span>Dispatcher.save\_summaries(*save\_formats=['.json', '.txt']*, *individual\_summaries='separate'*, *summary\_dir=None*, *task\_name=''*)

Save the summary files in the specified formats.

#### **Parameters**

- save\_formats  $(list) A$  list of formats  $[".txt", "ison"]$
- individual\_summaries  $(str)$  "consolidated", "individual", or "none".
- summary\_dir (str or None) Directory for saving summaries.
- task\_name  $(str)$  Name of task if summaries separated by task or "" if not separated.

## **Notes**

The summaries are saved in the dataset derivatives/remodeling folder if no save\_dir is provided.

### **Notes**

- "consolidated" means that the overall summary and summaries of individual files are in one summary file.
- "individual" means that the summaries of individual files are in separate files.
- "none" means that only the overall summary is produced.

### <span id="page-255-1"></span>Dispatcher.REMODELING\_SUMMARY\_PATH = 'remodel/summaries'

### **3.4.3.4 operations**

Remodeling operations.

# **Modules**

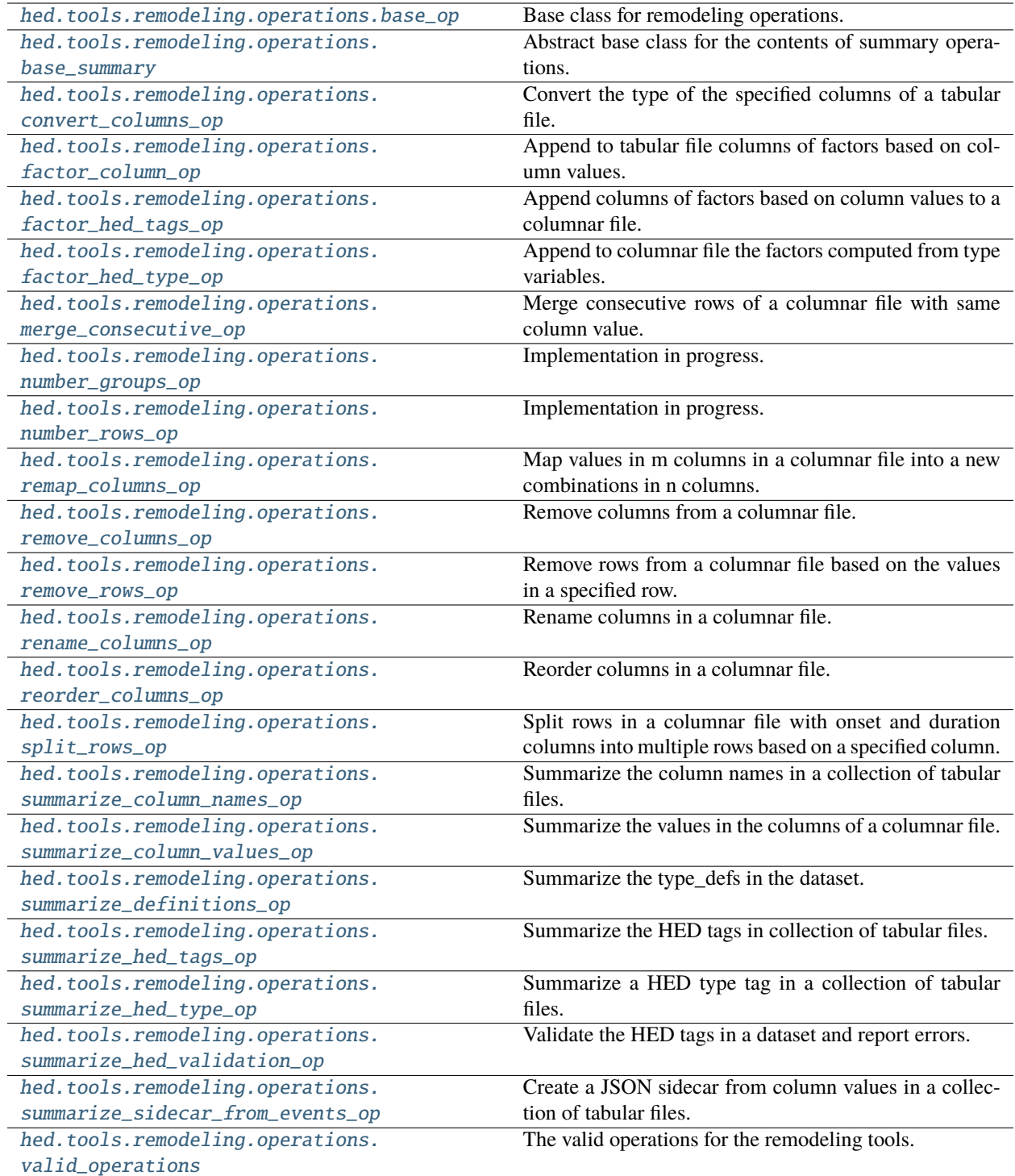

## <span id="page-257-0"></span>**3.4.3.4.1 base\_op**

Base class for remodeling operations.

## **Classes**

BaseOp(parameters) Base class for operations.

## **3.4.3.4.1.1 BaseOp**

#### class BaseOp(*parameters*)

Base class for operations. All remodeling operations should extend this class.

## **Methods**

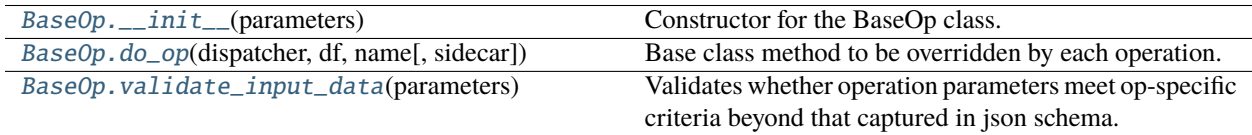

# **Attributes**

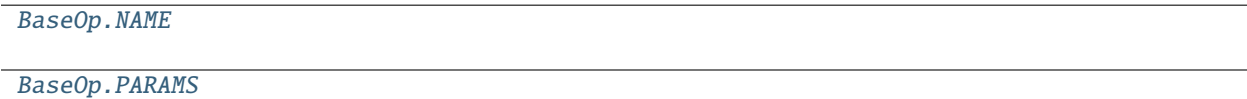

### <span id="page-257-1"></span>BaseOp.\_\_init\_\_(*parameters*)

Constructor for the BaseOp class. Should be extended by operations.

#### **Parameters**

**parameters**  $(dict) - A$  dictionary specifying the appropriate parameters for the operation.

#### <span id="page-257-2"></span>abstract BaseOp.do\_op(*dispatcher*, *df*, *name*, *sidecar=None*)

Base class method to be overridden by each operation.

## **Parameters**

- dispatcher (Dispatcher) Manages the operation I/O.
- **df** (*DataFrame*) The tabular file to be remodeled.
- name  $(str)$  Unique identifier for the data often the original file path.
- sidecar (Sidecar or file-like) A JSON sidecar needed for HED operations.

### <span id="page-257-3"></span>abstract static BaseOp.validate\_input\_data(*parameters*)

Validates whether operation parameters meet op-specific criteria beyond that captured in json schema.

Example: A check to see whether two input arrays are the same length.

## **Notes: The minimum implementation should return an empty list to indicate no errors were found.** If additional validation is necessary, method should perform the validation and return a list with userfriendly error strings.

<span id="page-258-1"></span>BaseOp.NAME

<span id="page-258-2"></span>BaseOp.PARAMS

## <span id="page-258-0"></span>**3.4.3.4.2 base\_summary**

Abstract base class for the contents of summary operations.

### **Classes**

BaseSummary(sum\_op) Abstract base class for summary contents.

## **3.4.3.4.2.1 BaseSummary**

### class BaseSummary(*sum\_op*)

Abstract base class for summary contents. Should not be instantiated.

**Parameters**

sum\_op  $(BaseOp)$  – Operation corresponding to this summary.

## **Methods**

[BaseSummary.\\_\\_init\\_\\_](#page-259-0)(sum\_op)

[BaseSummary.dump\\_summary](#page-259-1)(filename, summary)

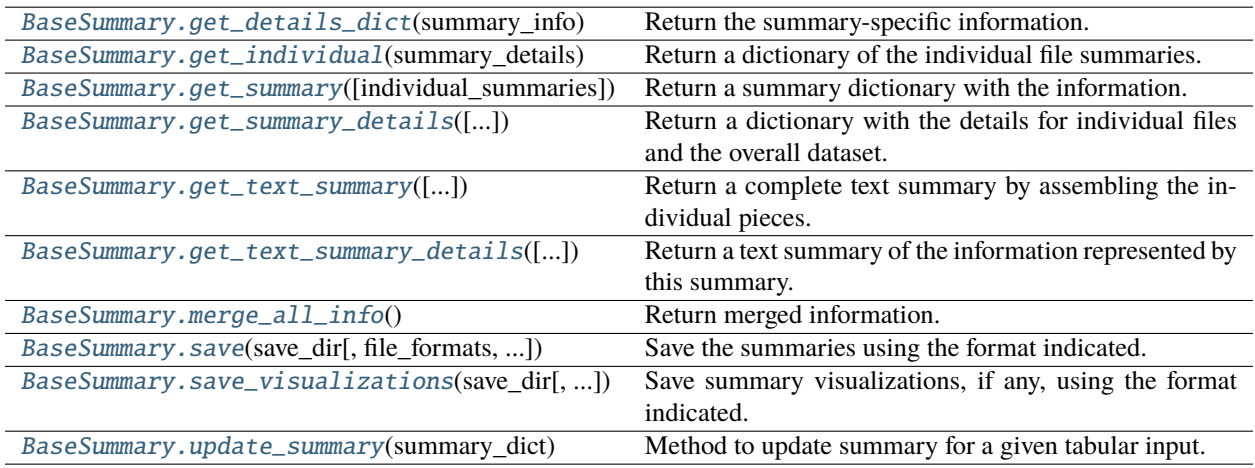

## **Attributes**

[BaseSummary.DISPLAY\\_INDENT](#page-261-4)

[BaseSummary.INDIVIDUAL\\_SUMMARIES\\_PATH](#page-261-5)

<span id="page-259-0"></span>BaseSummary.\_\_init\_\_(*sum\_op*)

<span id="page-259-1"></span>static BaseSummary.dump\_summary(*filename*, *summary*)

### <span id="page-259-2"></span>abstract BaseSummary.get\_details\_dict(*summary\_info*)

Return the summary-specific information.

### **Parameters**

summary\_info  $(object)$  – Summary to return info from.

#### **Returns**

dictionary with the results.

#### **Return type** dict

## **Notes**

Abstract method be implemented by each individual summary.

### **Notes**

The expected return value is a dictionary of the form:

```
{"Name": "", "Total events": 0, "Total files": 0, "Files": [], "Specifics": {}}"
```
<span id="page-259-3"></span>BaseSummary.get\_individual(*summary\_details*, *separately=True*)

Return a dictionary of the individual file summaries.

### **Parameters**

- summary\_details (dict) Dictionary of the individual file summaries.
- separately (bool) If True (the default), each individual summary has a header for separate output.

<span id="page-259-4"></span>BaseSummary.get\_summary(*individual\_summaries='separate'*)

Return a summary dictionary with the information.

### **Parameters**

individual\_summaries  $(str)$  – "separate", "consolidated", or "none"

#### **Returns**

dict - dictionary with "Dataset" and "Individual files" keys.

#### **Notes: The individual\_summaries value is processed as follows:**

- "separate" individual summaries are to be in separate files.
- "consolidated" means that the individual summaries are in same file as overall summary.

• "none" means that only the overall summary is produced.

#### <span id="page-260-0"></span>BaseSummary.get\_summary\_details(*include\_individual=True*)

Return a dictionary with the details for individual files and the overall dataset.

#### **Parameters**

**include\_individual**  $(boo1) - If True$ , summaries for individual files are included.

#### **Returns**

dict - a dictionary with 'Dataset' and 'Individual files' keys.

## **Notes**

- The 'Dataset' value is either a string or a dictionary with the overall summary.
- **The 'Individual files' value is dictionary whose keys are file names and values are** their corresponding summaries.

Users are expected to provide merge\_all\_info and get\_details\_dict functions to support this.

# <span id="page-260-1"></span>BaseSummary.get\_text\_summary(*individual\_summaries='separate'*)

Return a complete text summary by assembling the individual pieces.

### **Parameters**

**individual\_summaries**  $(str)$  – One of the values "separate", "consolidated", or "none".

#### **Returns**

Complete text summary.

#### **Return type**

str

### **Notes: The options are:**

- "none": Just has "Dataset" key.
- "consolidated" Has "Dataset" and "Individual files" keys with the values of each is a string.
- "separate" Has "Dataset" and "Individual files" keys. The values of "Individual files" is a dict.

### <span id="page-260-2"></span>BaseSummary.get\_text\_summary\_details(*include\_individual=True*)

Return a text summary of the information represented by this summary.

#### **Parameters**

include\_individual (bool) – If True (the default), individual summaries are in "Individual files".

### <span id="page-260-3"></span>abstract BaseSummary.merge\_all\_info()

Return merged information.

#### **Returns**

Consolidated summary of information.

# **Return type**

object

## **Notes**

Abstract method be implemented by each individual summary.

<span id="page-261-1"></span>BaseSummary.save(*save\_dir*, *file\_formats=['.txt']*, *individual\_summaries='separate'*, *task\_name=''*) Save the summaries using the format indicated.

### **Parameters**

- save\_dir  $(str)$  Name of the directory to save the summaries in.
- file\_formats  $(list)$  List of file formats to use for saving.
- individual\_summaries  $(str)$  Save one file or multiple files based on setting.
- task\_name  $(str)$  If this summary corresponds to files from a task, the task\_name is used in filename.

<span id="page-261-2"></span>BaseSummary.save\_visualizations(*save\_dir*, *file\_formats=['.svg']*, *individual\_summaries='separate'*, *task\_name=''*)

Save summary visualizations, if any, using the format indicated.

#### **Parameters**

- save\_dir  $(str)$  Name of the directory to save the summaries in.
- file\_formats  $(list)$  List of file formats to use for saving.
- individual\_summaries  $(str)$  Save one file or multiple files based on setting.
- task\_name  $(str) If this summary corresponds to files from a task, the task_name is used.$ in filename.

### <span id="page-261-3"></span>abstract BaseSummary.update\_summary(*summary\_dict*)

Method to update summary for a given tabular input.

### **Parameters** summary\_dict  $(dict)$  –

<span id="page-261-4"></span>BaseSummary.DISPLAY\_INDENT = ' '

<span id="page-261-5"></span>BaseSummary.INDIVIDUAL\_SUMMARIES\_PATH = 'individual\_summaries'

## <span id="page-261-0"></span>**3.4.3.4.3 convert\_columns\_op**

Convert the type of the specified columns of a tabular file.

### **Classes**

ConvertColumnsOp(parameters) Convert specified columns to have specified data type.

# **3.4.3.4.3.1 ConvertColumnsOp**

### class ConvertColumnsOp(*parameters*)

Convert specified columns to have specified data type.

### **Required remodeling parameters:**

- **column\_names** (*list*): The list of columns to convert.
- **convert\_to** (*str*): Name of type to convert to. (One of 'str', 'int', 'float', 'fixed'.)

### **Optional remodeling parameters:**

• **decimal\_places** (*int*): Number decimal places to keep (for fixed only).

Notes:

# **Methods**

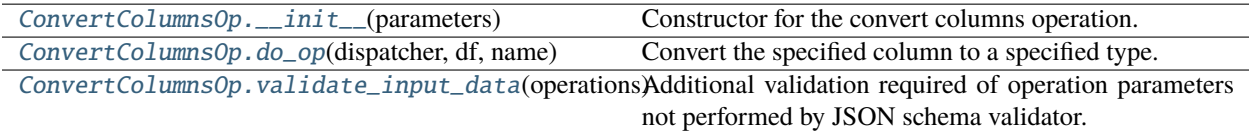

# **Attributes**

[ConvertColumnsOp.NAME](#page-263-1)

[ConvertColumnsOp.PARAMS](#page-263-2)

### <span id="page-262-0"></span>ConvertColumnsOp.\_\_init\_\_(*parameters*)

Constructor for the convert columns operation.

### **Parameters**

**parameters** (dict) – Parameter values for required and optional parameters.

### <span id="page-262-1"></span>ConvertColumnsOp.do\_op(*dispatcher*, *df*, *name*, *sidecar=None*)

Convert the specified column to a specified type.

#### **Parameters**

- dispatcher (Dispatcher) Manages the operation I/O.
- **df** (DataFrame) The DataFrame to be remodeled.
- name  $(str)$  Unique identifier for the dataframe often the original file path.
- sidecar (Sidecar or file-like) Only needed for HED operations.

#### **Returns**

A new DataFrame with the factor columns appended.

### <span id="page-262-2"></span>**Return type**

DataFrame

### static ConvertColumnsOp.validate\_input\_data(*operations*)

Additional validation required of operation parameters not performed by JSON schema validator.

```
ConvertColumnsOp.NAME = 'convert_columns'
```

```
ConvertColumnsOp.PARAMS = {'additionalProperties': False, 'if': {'properties':
{'convert_to': {'const': 'fixed'}}}, 'properties': {'column_names': {'description':
'List of names of the columns whose types are to be converted to the specified type.',
'items': {'type': 'string'}, 'minItems': 1, 'type': 'array', 'uniqueItems': True},
'convert_to': {'description': 'Data type to convert the columns to.', 'enum': ['str',
'int', 'float', 'fixed'], 'type': 'string'}, 'decimal_places': {'description': 'The
number of decimal points if converted to fixed.', 'type': 'integer'}}, 'required':
['column_names', 'convert_to'], 'then': {'required': ['decimal_places']}, 'type':
'object'}
```
## <span id="page-263-0"></span>**3.4.3.4.4 factor\_column\_op**

Append to tabular file columns of factors based on column values.

### **Classes**

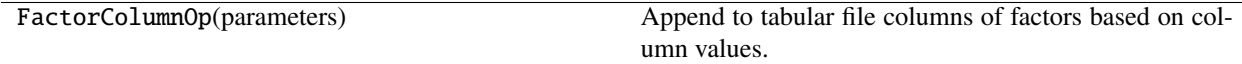

### **3.4.3.4.4.1 FactorColumnOp**

#### class FactorColumnOp(*parameters*)

Append to tabular file columns of factors based on column values.

#### **Required remodeling parameters:**

• **column\_name** (*str*): The name of a column in the DataFrame to compute factors from.

### **Optional remodeling parameters**

- **factor names** (*list*): Names to use as the factor columns.
- **factor\_values** (*list*): Values in the column column\_name to create factors for.

### **Notes**

- If no factor\_values are provided, factors are computed for each of the unique values in column\_name column.
- If factor names are provided, then factor values must also be provided and the two lists be the same size.

## **Methods**

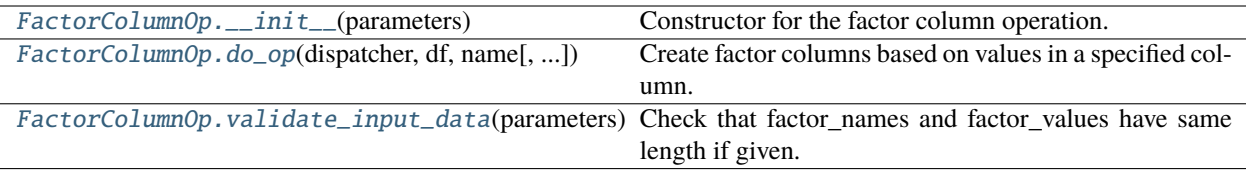

## **Attributes**

[FactorColumnOp.NAME](#page-264-3)

[FactorColumnOp.PARAMS](#page-264-4)

### <span id="page-264-0"></span>FactorColumnOp.\_\_init\_\_(*parameters*)

Constructor for the factor column operation.

### **Parameters**

parameters (dict) – Parameter values for required and optional parameters.

### <span id="page-264-1"></span>FactorColumnOp.do\_op(*dispatcher*, *df*, *name*, *sidecar=None*)

Create factor columns based on values in a specified column.

### **Parameters**

- dispatcher (Dispatcher) Manages the operation I/O.
- $df$  (DataFrame) The DataFrame to be remodeled.
- name  $(str)$  Unique identifier for the dataframe often the original file path.
- sidecar (Sidecar or file-like) Not needed for this operation.

### **Returns**

A new DataFrame with the factor columns appended.

### **Return type**

DataFrame

### <span id="page-264-2"></span>static FactorColumnOp.validate\_input\_data(*parameters*)

Check that factor\_names and factor\_values have same length if given.

### <span id="page-264-3"></span>FactorColumnOp.NAME = 'factor\_column'

```
FactorColumnOp.PARAMS = {'additionalProperties': False, 'dependentRequired':
{'factor_names': ['factor_values']}, 'properties': {'column_name': {'description':
'Name of the column for which to create one-hot factors for unique values.', 'type':
'string'}, 'factor_names': {'description': 'Names of the resulting factor columns. If
given must be same length as factor_values', 'items': {'type': 'string'}, 'minItems':
1, 'type': 'array', 'uniqueItems': True}, 'factor_values': {'description': 'Specific
unique column values to compute factors for (otherwise all unique values).', 'items':
{'type': 'string'}, 'minItems': 1, 'type': 'array', 'uniqueItems': True}},
'required': ['column_name'], 'type': 'object'}
```
# <span id="page-265-0"></span>**3.4.3.4.5 factor\_hed\_tags\_op**

Append columns of factors based on column values to a columnar file.

## **Classes**

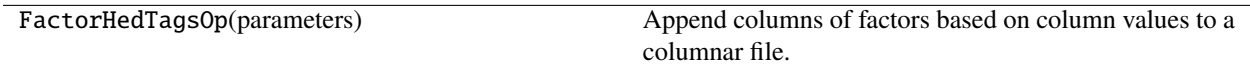

## **3.4.3.4.5.1 FactorHedTagsOp**

## class FactorHedTagsOp(*parameters*)

Append columns of factors based on column values to a columnar file.

**Required remodeling parameters:**

• **queries** (*list*): Queries to be applied successively as filters.

**Optional remodeling parameters:**

- **expand\_context** (*bool*): Expand the context if True.
- **query\_names** (*list*): Column names for the query factors.
- **remove\_types** (*list*): Structural HED tags to be removed (such as Condition-variable or Task).
- **expand\_context** (*bool*): If true, expand the context based on Onset, Offset, and Duration.

# **Notes**

- If query names are not provided, *query1*, *query2*, . . . are used.
- If query names are provided, the list must have same list as the number of queries.
- When the context is expanded, the effect of events for temporal extent is accounted for.

## **Methods**

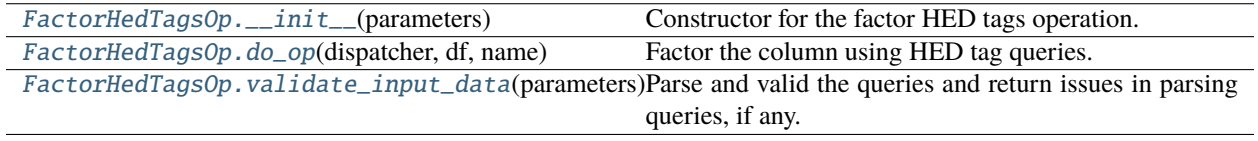

## **Attributes**

[FactorHedTagsOp.NAME](#page-266-3)

[FactorHedTagsOp.PARAMS](#page-266-4)

<span id="page-266-0"></span>FactorHedTagsOp.\_\_init\_\_(*parameters*)

Constructor for the factor HED tags operation.

### **Parameters**

parameters (dict) – Actual values of the parameters for the operation.

<span id="page-266-1"></span>FactorHedTagsOp.do\_op(*dispatcher*, *df*, *name*, *sidecar=None*)

Factor the column using HED tag queries.

#### **Parameters**

- dispatcher (Dispatcher) Manages the operation I/O.
- df (DataFrame) The DataFrame to be remodeled.
- name  $(str)$  Unique identifier for the dataframe often the original file path.
- sidecar (Sidecar or file-like) Only needed for HED operations.

#### **Returns**

A new dataframe after processing.

#### **Return type**

Dataframe

#### **Raises**

### ValueError –

• If a name for a new query factor column is already a column.

## <span id="page-266-2"></span>static FactorHedTagsOp.validate\_input\_data(*parameters*)

Parse and valid the queries and return issues in parsing queries, if any.

#### **Parameters**

**parameters**  $(dict)$  – Dictionary representing the actual operation values.

#### **Returns**

List of issues in parsing queries.

#### **Return type** list

<span id="page-266-4"></span><span id="page-266-3"></span>FactorHedTagsOp.NAME = 'factor\_hed\_tags'

FactorHedTagsOp.PARAMS = {'additionalProperties': False, 'properties': {'expand\_context': {'description': 'If true, the assembled HED tags include the effects of temporal extent (e.g., Onset).', 'type': 'boolean'}, 'queries': {'description': 'List of HED tag queries to compute one-hot factors for.', 'items': {'type': 'string'}, 'minItems': 1, 'type': 'array', 'uniqueItems': True}, 'query\_names': {'description': 'Optional column names for the queries.', 'items': {'type': 'string'}, 'minItems': 1, 'type': 'array', 'uniqueItems': True}, 'remove\_types': {'descriptions': 'List of type tags to remove from before querying (e.g., Condition-variable, Task).', 'items': {'type': 'string'}, 'minItems': 1, 'type': 'array', 'uniqueItems': True}, 'replace\_defs': {'description': 'If true, Def tags are replaced with definition contents.', 'type': 'boolean'}}, 'required': ['queries'], 'type': 'object'}

## <span id="page-267-0"></span>**3.4.3.4.6 factor\_hed\_type\_op**

Append to columnar file the factors computed from type variables.

## **Classes**

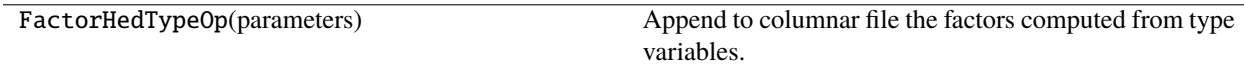

# **3.4.3.4.6.1 FactorHedTypeOp**

## class FactorHedTypeOp(*parameters*)

Append to columnar file the factors computed from type variables.

### **Required remodeling parameters:**

• **type\_tag** (*str*): HED tag used to find the factors (most commonly *condition-variable*).

### **Optional remodeling parameters:**

• **type\_values** (*list*): If provided, specifies which factor values to include.

## **Methods**

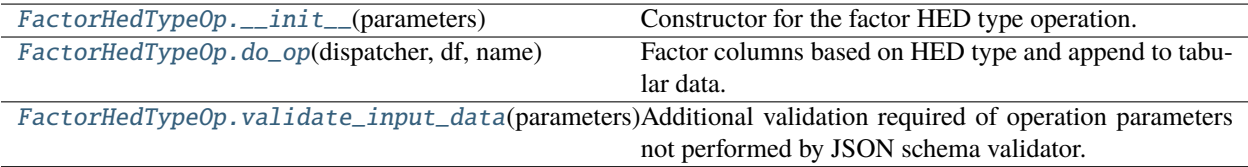

## **Attributes**

[FactorHedTypeOp.NAME](#page-268-3)

[FactorHedTypeOp.PARAMS](#page-268-4)

<span id="page-268-0"></span>FactorHedTypeOp.\_\_init\_\_(*parameters*)

Constructor for the factor HED type operation.

### **Parameters**

**parameters**  $(dict)$  – Actual values of the parameters for the operation.

<span id="page-268-1"></span>FactorHedTypeOp.do\_op(*dispatcher*, *df*, *name*, *sidecar=None*)

Factor columns based on HED type and append to tabular data.

### **Parameters**

- dispatcher (Dispatcher) Manages the operation I/O.
- **df** (DataFrame) The DataFrame to be remodeled.
- name  $(str)$  Unique identifier for the dataframe often the original file path.
- sidecar (Sidecar or file-like) Only needed for HED operations.

### **Returns**

A new DataFame with that includes the factors.

## **Return type**

DataFrame

### **Notes**

• If column name is not a column in df, df is just returned.

### <span id="page-268-2"></span>static FactorHedTypeOp.validate\_input\_data(*parameters*)

Additional validation required of operation parameters not performed by JSON schema validator.

### <span id="page-268-3"></span>FactorHedTypeOp.NAME = 'factor\_hed\_type'

```
FactorHedTypeOp.PARAMS = {'additionalProperties': False, 'properties': {'type_tag':
{'description': 'Type tag to use for computing factor vectors (e.g., Condition-variable
or Task).', 'type': 'string'}, 'type_values': {'description': 'If provided, only
compute one-hot factors for these values of the type tag.', 'items': {'type':
'string'}, 'minItems': 1, 'type': 'array', 'uniqueItems': True}}, 'required':
['type_tag'], 'type': 'object'}
```
## <span id="page-269-0"></span>**3.4.3.4.7 merge\_consecutive\_op**

Merge consecutive rows of a columnar file with same column value.

## **Classes**

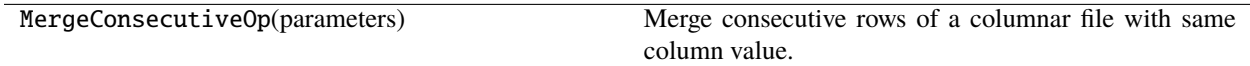

## **3.4.3.4.7.1 MergeConsecutiveOp**

### class MergeConsecutiveOp(*parameters*)

Merge consecutive rows of a columnar file with same column value.

#### **Required remodeling parameters:**

- **column\_name** (*str*): name of column whose consecutive values are to be compared (the merge column).
- **event\_code** (*str* or *int* or *float*): the particular value in the match column to be merged.
- **set\_durations** (*bool*): If true, set the duration of the merged event to the extent of the merged events.
- **ignore\_missing** (*bool*): If true, missing match\_columns are ignored.

#### **Optional remodeling parameters:**

• **match\_columns** (*list*): A list of columns whose values have to be matched for two events to be the same.

### **Notes**

This operation is meant for time-based tabular files that have an onset column.

## **Methods**

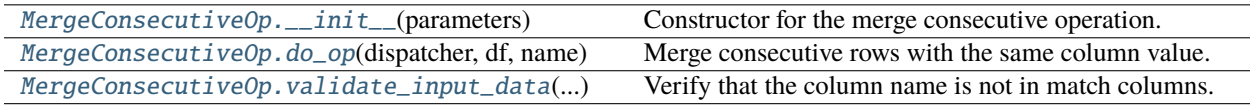

### **Attributes**

[MergeConsecutiveOp.NAME](#page-270-2)

<span id="page-269-1"></span>[MergeConsecutiveOp.PARAMS](#page-270-3)

MergeConsecutiveOp.\_\_init\_\_(*parameters*)

Constructor for the merge consecutive operation.

### **Parameters**

**parameters**  $(dict)$  – Actual values of the parameters for the operation.

<span id="page-270-0"></span>MergeConsecutiveOp.do\_op(*dispatcher*, *df*, *name*, *sidecar=None*)

Merge consecutive rows with the same column value.

### **Parameters**

- dispatcher (Dispatcher) Manages the operation I/O.
- **df** (DataFrame) The DataFrame to be remodeled.
- **name**  $(str)$  Unique identifier for the dataframe often the original file path.
- sidecar (Sidecar or file-like) Not needed for this operation.

### **Returns**

A new dataframe after processing.

## **Return type**

Dataframe

## **Raises**

# ValueError –

- If dataframe does not have the anchor column and ignore missing is False.
- If a match column is missing and ignore missing is False.
- If the durations were to be set and the dataframe did not have an onset column.
- If the durations were to be set and the dataframe did not have a duration column.

#### <span id="page-270-1"></span>static MergeConsecutiveOp.validate\_input\_data(*parameters*)

Verify that the column name is not in match columns.

#### **Parameters**

**parameters**  $(dict)$  – Dictionary of parameters of actual implementation.

```
MergeConsecutiveOp.NAME = 'merge_consecutive'
```

```
MergeConsecutiveOp.PARAMS = {'additionalProperties': False, 'properties':
{'column_name': {'description': 'The name of the column to check for repeated
consecutive codes.', 'type': 'string'}, 'event_code': {'description': 'The event code
to match for duplicates.', 'type': ['string', 'number']}, 'ignore_missing':
{'description': 'If true, missing match columns are ignored.', 'type': 'boolean'},
'match_columns': {'description': 'List of columns whose values must also match to be
considered a repeat.', 'items': {'type': 'string'}, 'type': 'array'}, 'set_durations':
{'description': 'If true, then the duration should be computed based on start of first
to end of last.', 'type': 'boolean'}}, 'required': ['column_name', 'event_code',
'set_durations', 'ignore_missing'], 'type': 'object'}
```
## <span id="page-271-0"></span>**3.4.3.4.8 number\_groups\_op**

Implementation in progress.

## **Classes**

NumberGroupsOp(parameters) Implementation in progress.

## **3.4.3.4.8.1 NumberGroupsOp**

### class NumberGroupsOp(*parameters*)

Implementation in progress.

## **Methods**

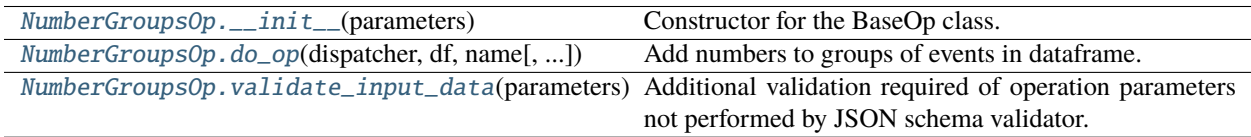

# **Attributes**

[NumberGroupsOp.NAME](#page-272-1)

[NumberGroupsOp.PARAMS](#page-272-2)

## <span id="page-271-1"></span>NumberGroupsOp.\_\_init\_\_(*parameters*)

Constructor for the BaseOp class. Should be extended by operations.

### **Parameters**

**parameters**  $(dict) - A$  dictionary specifying the appropriate parameters for the operation.

### <span id="page-271-2"></span>NumberGroupsOp.do\_op(*dispatcher*, *df*, *name*, *sidecar=None*)

Add numbers to groups of events in dataframe.

## **Parameters**

- dispatcher (Dispatcher) Manages the operation I/O.
- **df** (DataFrame) The DataFrame to be remodeled.
- name  $(str)$  Unique identifier for the dataframe often the original file path.
- sidecar (Sidecar or file-like) Only needed for HED operations.

#### <span id="page-271-3"></span>**Returns**

Dataframe - a new dataframe after processing.

```
static NumberGroupsOp.validate_input_data(parameters)
```
Additional validation required of operation parameters not performed by JSON schema validator.

```
NumberGroupsOp.NAME = 'number_groups'
```

```
NumberGroupsOp.PARAMS = {'additionalProperties': False, 'properties':
{'number_column_name': {'type': 'string'}, 'overwrite': {'type': 'boolean'},
'source_column': {'type': 'string'}, 'start': {'additionalProperties': False,
'properties': {'inclusion': {'enum': ['include', 'exclude'], 'type': 'string'},
'values': {'type': 'array'}}, 'required': ['values', 'inclusion'], 'type': 'object'},
'stop': {'additionalProperties': False, 'properties': {'inclusion': {'enum':
['include', 'exclude'], 'type': 'string'}, 'values': {'type': 'array'}}, 'required':
['values', 'inclusion'], 'type': 'object'}}, 'required': ['number_column_name',
'source_column', 'start', 'stop'], 'type': 'object'}
```
### <span id="page-272-0"></span>**3.4.3.4.9 number\_rows\_op**

Implementation in progress.

### **Classes**

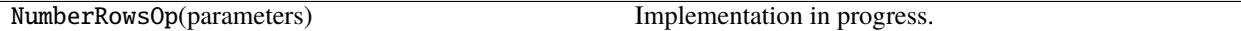

## **3.4.3.4.9.1 NumberRowsOp**

#### class NumberRowsOp(*parameters*)

Implementation in progress.

## **Methods**

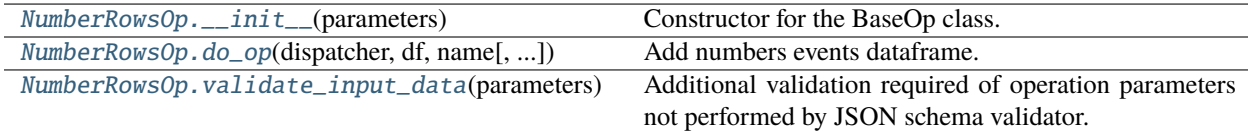

### **Attributes**

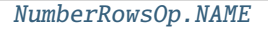

[NumberRowsOp.PARAMS](#page-273-3)

### <span id="page-272-3"></span>NumberRowsOp.\_\_init\_\_(*parameters*)

<span id="page-272-4"></span>Constructor for the BaseOp class. Should be extended by operations.

#### **Parameters**

**parameters**  $(dict) - A$  dictionary specifying the appropriate parameters for the operation.

NumberRowsOp.do\_op(*dispatcher*, *df*, *name*, *sidecar=None*)

Add numbers events dataframe.

### **Parameters**

- dispatcher (Dispatcher) Manages operation I/O.
- $df$  (DataFrame)
	- **–** The DataFrame to be remodeled.
- name  $(str)$ 
	- **–** Unique identifier for the dataframe often the original file path.
- sidecar (Sidecar or file-like) Only needed for HED operations.

#### **Returns**

Dataframe - a new dataframe after processing.

### <span id="page-273-1"></span>static NumberRowsOp.validate\_input\_data(*parameters*)

Additional validation required of operation parameters not performed by JSON schema validator.

```
NumberRowsOp.NAME = 'number_rows'
```

```
NumberRowsOp.PARAMS = {'additionalProperties': False, 'properties': {'match_value':
{'additionalProperties': False, 'properties': {'column': {'type': 'string'}, 'value':
{'type': ['string', 'number']}}, 'required': ['column', 'value'], 'type': 'object'},
'number_column_name': {'type': 'string'}, 'overwrite': {'type': 'boolean'}},
'required': ['number_column_name'], 'type': 'object'}
```
### <span id="page-273-0"></span>**3.4.3.4.10 remap\_columns\_op**

Map values in m columns in a columnar file into a new combinations in n columns.

## **Classes**

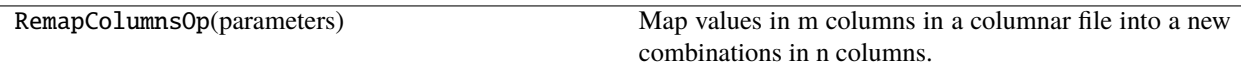

### **3.4.3.4.10.1 RemapColumnsOp**

#### class RemapColumnsOp(*parameters*)

Map values in m columns in a columnar file into a new combinations in n columns.

#### **Required remodeling parameters:**

- **source\_columns** (*list*): The key columns to map (m key columns).
- **destination\_columns** (*list*): The destination columns to have the mapped values (n destination columns).
- **map** list (*list*): A list of lists with the mapping.
- **ignore\_missing** (*bool*): If True, entries whose key column values are not in map\_list are ignored.

### **Optional remodeling parameters:**

**integer\_sources** (*list*): Source columns that should be treated as integers rather than strings.

## **Notes**

Each list element list is of length m + n with the key columns followed by mapped columns.

TODO: Allow wildcards

## **Methods**

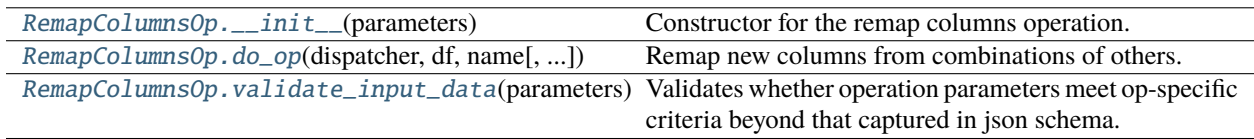

# **Attributes**

[RemapColumnsOp.NAME](#page-275-1)

[RemapColumnsOp.PARAMS](#page-275-2)

#### <span id="page-274-0"></span>RemapColumnsOp.\_\_init\_\_(*parameters*)

Constructor for the remap columns operation.

#### **Parameters**

parameters (dict) – Parameter values for required and optional parameters.

### <span id="page-274-1"></span>RemapColumnsOp.do\_op(*dispatcher*, *df*, *name*, *sidecar=None*)

Remap new columns from combinations of others.

### **Parameters**

- dispatcher (Dispatcher) Manages the operation I/O.
- **df** (DataFrame) The DataFrame to be remodeled.
- name  $(str)$  Unique identifier for the dataframe often the original file path.
- sidecar (Sidecar or file-like) Not needed for this operation.

#### **Returns**

A new dataframe after processing.

#### **Return type**

Dataframe

### **Raises**

ValueError –

• If ignore\_missing is False and source values from the data are not in the map.

### <span id="page-274-2"></span>static RemapColumnsOp.validate\_input\_data(*parameters*)

Validates whether operation parameters meet op-specific criteria beyond that captured in json schema.

Example: A check to see whether two input arrays are the same length.

**Notes: The minimum implementation should return an empty list to indicate no errors were found.** If additional validation is necessary, method should perform the validation and return a list with userfriendly error strings.

<span id="page-275-1"></span>RemapColumnsOp.NAME = 'remap\_columns'

```
RemapColumnsOp.PARAMS = {'additionalProperties': False, 'properties':
{'destination_columns': {'description': 'The columns to insert new values based on a
key lookup of the source columns.', 'items': {'type': 'string'}, 'minItems': 1,
'type': 'array'}, 'ignore_missing': {'description': 'If true, insert missing source
columns in the result, filled with n/a, else error.', 'type': 'boolean'},
'integer_sources': {'description': 'A list of source column names whose values are to
be treated as integers.', 'items': {'type': 'string'}, 'minItems': 1, 'type':
'array', 'uniqueItems': True}, 'map_list': {'description': 'An array of k lists each
with m+n entries corresponding to the k unique keys.', 'items': {'items': {'type':
['string', 'number']}, 'minItems': 1, 'type': 'array'}, 'minItems': 1, 'type':
'array', 'uniqueItems': True}, 'source_columns': {'description': 'The columns whose
values are combined to provide the remap keys.', 'items': {'type': 'string'},
'minItems': 1, 'type': 'array'}}, 'required': ['source_columns',
'destination_columns', 'map_list', 'ignore_missing'], 'type': 'object'}
```
## <span id="page-275-0"></span>**3.4.3.4.11 remove\_columns\_op**

Remove columns from a columnar file.

### **Classes**

RemoveColumnsOp(parameters) Remove columns from a columnar file.

## **3.4.3.4.11.1 RemoveColumnsOp**

## class RemoveColumnsOp(*parameters*)

Remove columns from a columnar file.

### **Required remodeling parameters:**

- **column\_names** (*list*): The names of the columns to be removed.
- **ignore** missing (*boolean*): If True, names in column names that are not columns in df should be ignored.

### **Methods**

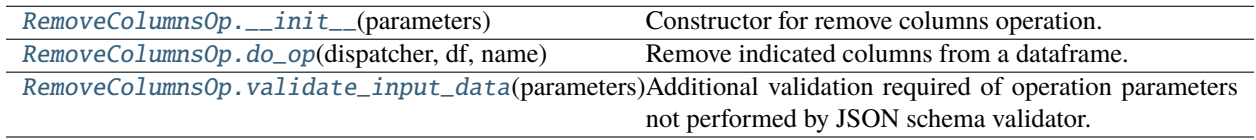

## **Attributes**

[RemoveColumnsOp.NAME](#page-276-4)

[RemoveColumnsOp.PARAMS](#page-276-5)

<span id="page-276-1"></span>RemoveColumnsOp.\_\_init\_\_(*parameters*)

Constructor for remove columns operation.

### **Parameters**

parameters (dict) – Dictionary with the parameter values for required and optional parameters.

<span id="page-276-2"></span>RemoveColumnsOp.do\_op(*dispatcher*, *df*, *name*, *sidecar=None*)

Remove indicated columns from a dataframe.

#### **Parameters**

- dispatcher (Dispatcher) Manages the operation I/O.
- **df** (DataFrame) The DataFrame to be remodeled.
- name  $(str)$  Unique identifier for the dataframe often the original file path.
- sidecar (Sidecar or file-like) Not needed for this operation.

#### **Returns**

A new dataframe after processing.

#### **Return type**

Dataframe

### **Raises**

#### KeyError –

• If ignore\_missing is False and a column not in the data is to be removed.

```
static RemoveColumnsOp.validate_input_data(parameters)
```
Additional validation required of operation parameters not performed by JSON schema validator.

```
RemoveColumnsOp.NAME = 'remove_columns'
```

```
RemoveColumnsOp.PARAMS = {'additionalProperties': False, 'properties': {'column_names':
{'items': {'type': 'string'}, 'minItems': 1, 'type': 'array', 'uniqueItems': True},
'ignore_missing': {'type': 'boolean'}}, 'required': ['column_names',
'ignore_missing'], 'type': 'object'}
```
### <span id="page-276-0"></span>**3.4.3.4.12 remove\_rows\_op**

Remove rows from a columnar file based on the values in a specified row.

## **Classes**

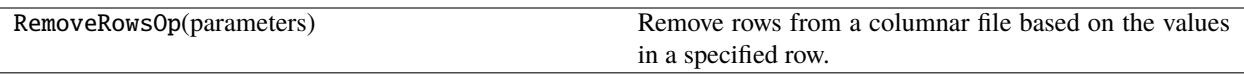

## **3.4.3.4.12.1 RemoveRowsOp**

### class RemoveRowsOp(*parameters*)

Remove rows from a columnar file based on the values in a specified row.

## **Required remodeling parameters:**

- **column\_name** (*str*): The name of column to be tested.
- **remove\_values** (*list*): The values to test for row removal.

## **Methods**

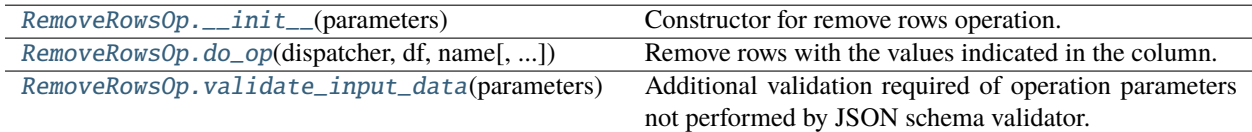

# **Attributes**

[RemoveRowsOp.NAME](#page-278-1)

[RemoveRowsOp.PARAMS](#page-278-2)

## <span id="page-277-0"></span>RemoveRowsOp.\_\_init\_\_(*parameters*)

Constructor for remove rows operation.

#### **Parameters**

parameters (dict) – Dictionary with the parameter values for required and optional parameters.

### <span id="page-277-1"></span>RemoveRowsOp.do\_op(*dispatcher*, *df*, *name*, *sidecar=None*)

Remove rows with the values indicated in the column.

### **Parameters**

- dispatcher (Dispatcher) Manages the operation I/O.
- **df** (*DataFrame*) The DataFrame to be remodeled.
- name  $(str)$  Unique identifier for the dataframe often the original file path.
- sidecar (Sidecar or file-like) Not needed for this operation.

#### **Returns**

A new dataframe after processing.

### <span id="page-277-2"></span>**Return type**

Dataframe

### static RemoveRowsOp.validate\_input\_data(*parameters*)

Additional validation required of operation parameters not performed by JSON schema validator.

```
RemoveRowsOp.NAME = 'remove_rows'
```

```
RemoveRowsOp.PARAMS = {'additionalProperties': False, 'properties': {'column_name':
{'description': 'Name of the key column to determine which rows to remove.', 'type':
'string'}, 'remove_values': {'description': 'List of key values for rows to remove.',
'items': {'type': ['string', 'number']}, 'minItems': 1, 'type': 'array',
'uniqueItems': True}}, 'required': ['column_name', 'remove_values'], 'type': 'object'}
```
### <span id="page-278-0"></span>**3.4.3.4.13 rename\_columns\_op**

Rename columns in a columnar file.

## **Classes**

RenameColumnsOp(parameters) Rename columns in a tabular file.

### **3.4.3.4.13.1 RenameColumnsOp**

#### class RenameColumnsOp(*parameters*)

Rename columns in a tabular file.

#### **Required remodeling parameters:**

- **column\_mapping** (*dict*): The names of the columns to be renamed with values to be remapped to.
- **ignore\_missing** (*bool*): If true, the names in column\_mapping that are not columns and should be ignored.

## **Methods**

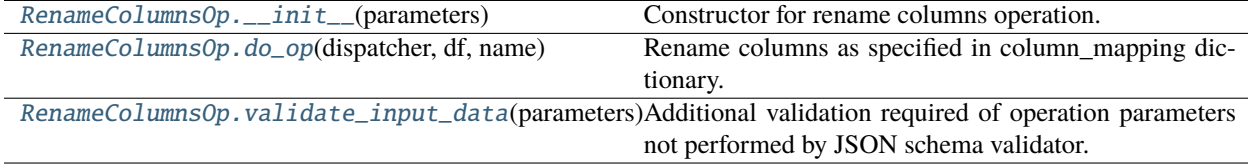

### **Attributes**

[RenameColumnsOp.NAME](#page-279-3)

<span id="page-278-3"></span>[RenameColumnsOp.PARAMS](#page-279-4)

RenameColumnsOp.\_\_init\_\_(*parameters*)

Constructor for rename columns operation.

### **Parameters**

**parameters**  $(dict)$  – Dictionary with the parameter values for required and optional parameters

<span id="page-279-1"></span>RenameColumnsOp.do\_op(*dispatcher*, *df*, *name*, *sidecar=None*)

Rename columns as specified in column\_mapping dictionary.

### **Parameters**

- dispatcher (Dispatcher) Manages the operation I/O.
- df (DataFrame) The DataFrame to be remodeled.
- **name**  $(str)$  Unique identifier for the dataframe often the original file path.
- sidecar (Sidecar or file-like) Not needed for this operation.

### **Returns**

A new dataframe after processing.

## **Return type**

Dataframe

# **Raises**

KeyError –

• When ignore missing is False and column mapping has columns not in the data.

### <span id="page-279-2"></span>static RenameColumnsOp.validate\_input\_data(*parameters*)

Additional validation required of operation parameters not performed by JSON schema validator.

#### <span id="page-279-3"></span>RenameColumnsOp.NAME = 'rename\_columns'

```
RenameColumnsOp.PARAMS = {'additionalProperties': False, 'properties':
{'column_mapping': {'description': 'Mapping between original column names and their
respective new names.', 'minProperties': 1, 'patternProperties': {'.*': {'type':
'string'}}, 'type': 'object'}, 'ignore_missing': {'description': "If true ignore
column_mapping keys that don't correspond to columns, otherwise error.", 'type':
'boolean'}}, 'required': ['column_mapping', 'ignore_missing'], 'type': 'object'}
```
### <span id="page-279-0"></span>**3.4.3.4.14 reorder\_columns\_op**

Reorder columns in a columnar file.

### **Classes**

ReorderColumnsOp(parameters) Reorder columns in a columnar file.

## **3.4.3.4.14.1 ReorderColumnsOp**

### class ReorderColumnsOp(*parameters*)

Reorder columns in a columnar file.

### **Required parameters:**

- column\_order (*list*): The names of the columns to be reordered.
- ignore\_missing (*bool*): If False and a column in column\_order is not in df, skip the column.
- keep\_others (*bool*): If True, columns not in column\_order are placed at end.

## **Methods**

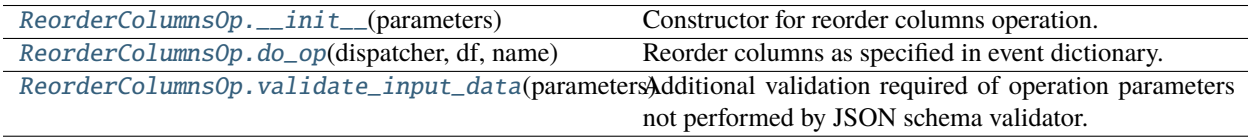

## **Attributes**

[ReorderColumnsOp.NAME](#page-281-1)

[ReorderColumnsOp.PARAMS](#page-281-2)

#### <span id="page-280-0"></span>ReorderColumnsOp.\_\_init\_\_(*parameters*)

Constructor for reorder columns operation.

## **Parameters**

parameters (dict) – Dictionary with the parameter values for required and optional parameters.

### <span id="page-280-1"></span>ReorderColumnsOp.do\_op(*dispatcher*, *df*, *name*, *sidecar=None*)

Reorder columns as specified in event dictionary.

### **Parameters**

- dispatcher (Dispatcher) Manages the operation I/O.
- **df** (DataFrame) The DataFrame to be remodeled.
- name  $(str)$  Unique identifier for the dataframe often the original file path.
- sidecar (Sidecar or file-like) Not needed for this operation.

#### **Returns**

A new dataframe after processing.

**Return type**

Dataframe

<span id="page-280-2"></span>**Raises**

ValueError –

• When ignore\_missing is false and column\_order has columns not in the data.

### static ReorderColumnsOp.validate\_input\_data(*parameters*)

Additional validation required of operation parameters not performed by JSON schema validator.

```
ReorderColumnsOp.NAME = 'reorder_columns'
```

```
ReorderColumnsOp.PARAMS = {'additionalProperties': False, 'properties':
{'column_order': {'description': 'A list of column names in the order you wish them to
be.', 'items': {'type': 'string'}, 'minItems': 1, 'type': 'array', 'uniqueItems':
True}, 'ignore_missing': {'description': "If true, ignore column_order columns that
aren't in file, otherwise error.", 'type': 'boolean'}, 'keep_others': {'description':
'If true columns not in column_order are placed at end, otherwise ignored.', 'type':
'boolean'}}, 'required': ['column_order', 'ignore_missing', 'keep_others'], 'type':
'object'}
```
### <span id="page-281-0"></span>**3.4.3.4.15 split\_rows\_op**

Split rows in a columnar file with onset and duration columns into multiple rows based on a specified column.

#### **Classes**

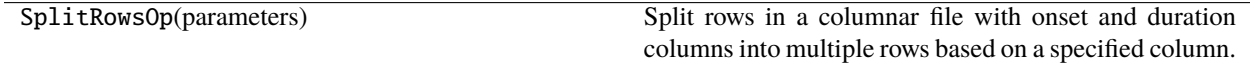

### **3.4.3.4.15.1 SplitRowsOp**

#### class SplitRowsOp(*parameters*)

Split rows in a columnar file with onset and duration columns into multiple rows based on a specified column.

#### **Required remodeling parameters:**

- **anchor\_column** (*str*): The column in which the names of new items are stored.
- **new\_events** (*dict*): Mapping of new values based on values in the original row.
- **remove parent row** (*bool*): If true, the original row that was split is removed.

### **Notes**

• In specifying onset and duration for the new row, you can give values or the names of columns as strings.

### **Methods**

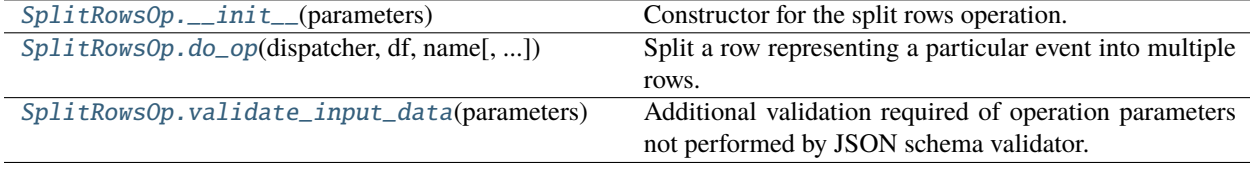

## **Attributes**

[SplitRowsOp.NAME](#page-282-3)

[SplitRowsOp.PARAMS](#page-282-4)

### <span id="page-282-0"></span>SplitRowsOp.\_\_init\_\_(*parameters*)

Constructor for the split rows operation.

### **Parameters**

parameters (dict) – Dictionary with the parameter values for required and optional parameters.

## <span id="page-282-1"></span>SplitRowsOp.do\_op(*dispatcher*, *df*, *name*, *sidecar=None*)

Split a row representing a particular event into multiple rows.

### **Parameters**

- dispatcher (Dispatcher) Manages the operation I/O.
- **df** (DataFrame) The DataFrame to be remodeled.
- name  $(str)$  Unique identifier for the dataframe often the original file path.
- sidecar (Sidecar or file-like) Not needed for this operation.

### **Returns**

A new dataframe after processing.

### **Return type**

Dataframe

### **Raises**

**TypeError** – -If bad onset or duration.

### <span id="page-282-2"></span>static SplitRowsOp.validate\_input\_data(*parameters*)

Additional validation required of operation parameters not performed by JSON schema validator.

### <span id="page-282-3"></span>SplitRowsOp.NAME = 'split\_rows'

<span id="page-282-4"></span>SplitRowsOp.PARAMS = {'additionalProperties': False, 'properties': {'anchor\_column': {'description': 'The column containing the keys for the new rows. (Original rows will have own keys.)', 'type': 'string'}, 'new\_events': {'description': 'A map describing how the rows for the new codes will be created.', 'minProperties': 1, 'patternProperties': {'.\*': {'additionalProperties': False, 'properties': {'copy\_columns': {'description': 'List of columns whose values to copy for the new row.', 'items': {'type': 'string'}, 'minItems': 1, 'type': 'array', 'uniqueItems': True}, 'duration': {'description': 'List of items to add to compute the duration of the new row.', 'items': {'type': ['string', 'number']}, 'minItems': 1, 'type': 'array'}, 'onset\_source': {'description': 'List of items to add to compute the onset time of the new row.', 'items': {'type': ['string', 'number']}, 'minItems': 1, 'type': 'array'}}, 'required': ['onset\_source', 'duration'], 'type': 'object'}}, 'type': 'object'}, 'remove\_parent\_row': {'description': 'If true, the row from which these rows were split is removed, otherwise it stays.', 'type': 'boolean'}}, 'required': ['anchor\_column', 'new\_events', 'remove\_parent\_row'], 'type': 'object'}

# <span id="page-283-0"></span>**3.4.3.4.16 summarize\_column\_names\_op**

Summarize the column names in a collection of tabular files.

## **Classes**

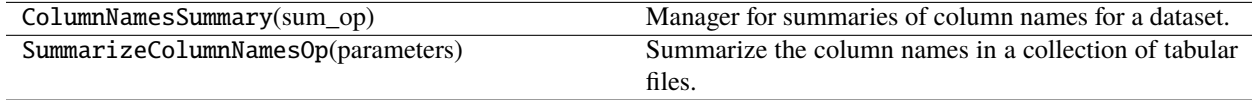

## **3.4.3.4.16.1 ColumnNamesSummary**

## class ColumnNamesSummary(*sum\_op*)

Manager for summaries of column names for a dataset.

## **Methods**

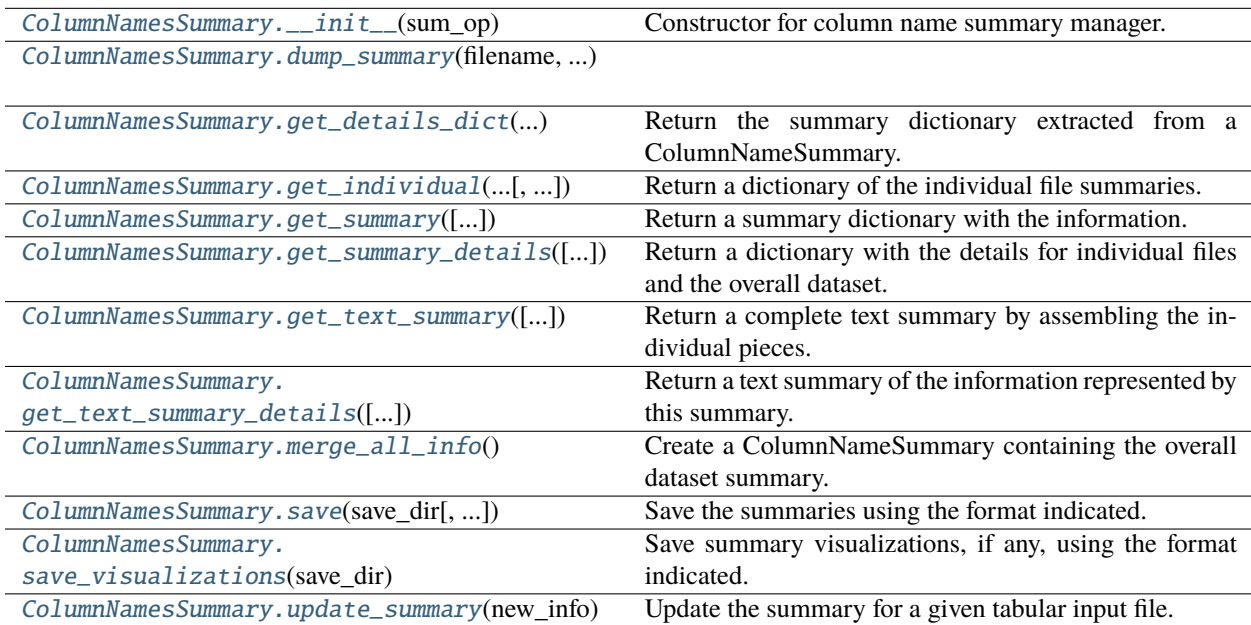

## **Attributes**

[ColumnNamesSummary.DISPLAY\\_INDENT](#page-286-0)

[ColumnNamesSummary.](#page-286-1)

[INDIVIDUAL\\_SUMMARIES\\_PATH](#page-286-1)

## <span id="page-283-1"></span>ColumnNamesSummary.\_\_init\_\_(*sum\_op*)

Constructor for column name summary manager.

#### **Parameters**

sum\_op  $(BaseOp)$  – Operation associated with this summary.

<span id="page-284-0"></span>static ColumnNamesSummary.dump\_summary(*filename*, *summary*)

#### <span id="page-284-1"></span>ColumnNamesSummary.get\_details\_dict(*column\_summary*)

Return the summary dictionary extracted from a ColumnNameSummary.

#### **Parameters**

column\_summary  $(ColumNameSummary) - A column name summary$  for the data file.

#### **Returns**

dict - a dictionary with the summary information for column names.

<span id="page-284-2"></span>ColumnNamesSummary.get\_individual(*summary\_details*, *separately=True*)

Return a dictionary of the individual file summaries.

#### **Parameters**

- summary\_details (dict) Dictionary of the individual file summaries.
- separately (bool) If True (the default), each individual summary has a header for separate output.

### <span id="page-284-3"></span>ColumnNamesSummary.get\_summary(*individual\_summaries='separate'*)

Return a summary dictionary with the information.

#### **Parameters**

individual\_summaries  $(str)$  – "separate", "consolidated", or "none"

#### **Returns**

dict - dictionary with "Dataset" and "Individual files" keys.

#### **Notes: The individual\_summaries value is processed as follows:**

- "separate" individual summaries are to be in separate files.
- "consolidated" means that the individual summaries are in same file as overall summary.
- "none" means that only the overall summary is produced.

#### <span id="page-284-4"></span>ColumnNamesSummary.get\_summary\_details(*include\_individual=True*)

Return a dictionary with the details for individual files and the overall dataset.

#### **Parameters**

include\_individual (bool) – If True, summaries for individual files are included.

#### **Returns**

dict - a dictionary with 'Dataset' and 'Individual files' keys.

## **Notes**

- The 'Dataset' value is either a string or a dictionary with the overall summary.
- **The 'Individual files' value is dictionary whose keys are file names and values are** their corresponding summaries.

<span id="page-284-5"></span>Users are expected to provide merge\_all\_info and get\_details\_dict functions to support this.

### ColumnNamesSummary.get\_text\_summary(*individual\_summaries='separate'*)

Return a complete text summary by assembling the individual pieces.

### **Parameters**

individual\_summaries  $(str)$  – One of the values "separate", "consolidated", or "none".

#### **Returns**

Complete text summary.

### **Return type**

str

### **Notes: The options are:**

- "none": Just has "Dataset" key.
- "consolidated" Has "Dataset" and "Individual files" keys with the values of each is a string.
- "separate" Has "Dataset" and "Individual files" keys. The values of "Individual files" is a dict.

### <span id="page-285-0"></span>ColumnNamesSummary.get\_text\_summary\_details(*include\_individual=True*)

Return a text summary of the information represented by this summary.

### **Parameters**

include\_individual (bool) – If True (the default), individual summaries are in "Individual files".

### <span id="page-285-1"></span>ColumnNamesSummary.merge\_all\_info()

Create a ColumnNameSummary containing the overall dataset summary.

### **Returns**

ColumnNameSummary - the overall summary object for column names.

<span id="page-285-2"></span>ColumnNamesSummary.save(*save\_dir*, *file\_formats=['.txt']*, *individual\_summaries='separate'*, *task\_name=''*) Save the summaries using the format indicated.

#### **Parameters**

- save\_dir  $(str)$  Name of the directory to save the summaries in.
- file\_formats  $(list)$  List of file formats to use for saving.
- individual\_summaries  $(str)$  Save one file or multiple files based on setting.
- task\_name  $(str) If this summary corresponds to files from a task, the task_name is used.$ in filename.

<span id="page-285-3"></span>ColumnNamesSummary.save\_visualizations(*save\_dir*, *file\_formats=['.svg']*, *individual\_summaries='separate'*, *task\_name=''*)

Save summary visualizations, if any, using the format indicated.

## **Parameters**

- save\_dir  $(str)$  Name of the directory to save the summaries in.
- file\_formats  $(list)$  List of file formats to use for saving.
- individual\_summaries  $(str)$  Save one file or multiple files based on setting.
- <span id="page-285-4"></span>• task\_name  $(str)$  – If this summary corresponds to files from a task, the task\_name is used in filename.

ColumnNamesSummary.update\_summary(*new\_info*)

Update the summary for a given tabular input file.

### **Parameters**

**new\_info**  $(dict) - A$  dictionary with the parameters needed to update a summary.

## **Notes**

- The summary information is kept in separate ColumnNameSummary objects for each file.
- The summary needs a "name" str and a "column\_names" list.
- The summary uses ColumnNameSummary as the summary object.

### <span id="page-286-0"></span>ColumnNamesSummary.DISPLAY\_INDENT = ' '

```
ColumnNamesSummary.INDIVIDUAL_SUMMARIES_PATH = 'individual_summaries'
```
## **3.4.3.4.16.2 SummarizeColumnNamesOp**

### class SummarizeColumnNamesOp(*parameters*)

Summarize the column names in a collection of tabular files.

### **Required remodeling parameters:**

- **summary\_name** (*str*): The name of the summary.
- **summary\_filename** (*str*): Base filename of the summary.

#### **Optional remodeling parameters:**

• **append\_timecode** (*bool*): If False (default), the timecode is not appended to the summary filename.

The purpose is to check that all the tabular files have the same columns in same order.

### **Methods**

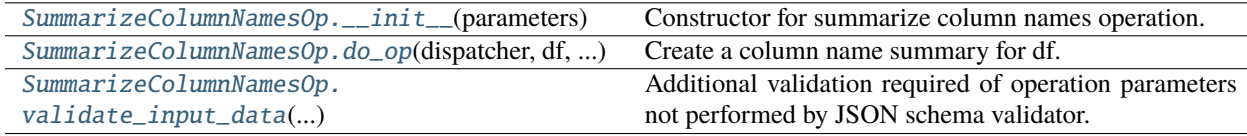

## **Attributes**

[SummarizeColumnNamesOp.NAME](#page-287-3)

[SummarizeColumnNamesOp.PARAMS](#page-287-4)

<span id="page-286-2"></span>[SummarizeColumnNamesOp.SUMMARY\\_TYPE](#page-287-5)

SummarizeColumnNamesOp.\_\_init\_\_(*parameters*)

Constructor for summarize column names operation.

#### **Parameters**

**parameters**  $(dict)$  – Dictionary with the parameter values for required and optional parameters.

<span id="page-287-1"></span>SummarizeColumnNamesOp.do\_op(*dispatcher*, *df*, *name*, *sidecar=None*)

Create a column name summary for df.

### **Parameters**

- dispatcher (Dispatcher) Manages the operation I/O.
- **df** (DataFrame) The DataFrame to be remodeled.
- name  $(str)$  Unique identifier for the dataframe often the original file path.
- sidecar (Sidecar or file-like) Not needed for this operation.

### **Returns**

A copy of df.

**Return type**

DataFrame

### **Side effect:**

Updates the relevant summary.

<span id="page-287-2"></span>static SummarizeColumnNamesOp.validate\_input\_data(*parameters*)

Additional validation required of operation parameters not performed by JSON schema validator.

```
SummarizeColumnNamesOp.NAME = 'summarize_column_names'
```

```
SummarizeColumnNamesOp.PARAMS = {'additionalProperties': False, 'properties':
{'append_timecode': {'description': 'If true, the timecode is appended to the base
filename so each run has a unique name.', 'type': 'boolean'}, 'summary_filename':
{'description': 'Name to use for the summary file name base.', 'type': 'string'},
'summary_name': {'description': 'Name to use for the summary in titles.', 'type':
'string'}}, 'required': ['summary_name', 'summary_filename'], 'type': 'object'}
```
<span id="page-287-5"></span>SummarizeColumnNamesOp.SUMMARY\_TYPE = 'column\_names'

### <span id="page-287-0"></span>**3.4.3.4.17 summarize\_column\_values\_op**

Summarize the values in the columns of a columnar file.

### **Classes**

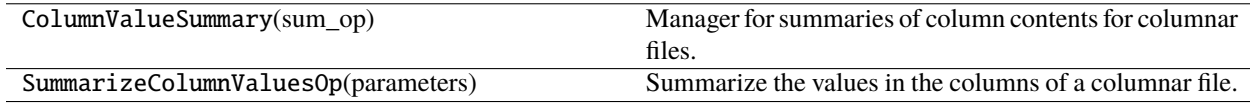
## **3.4.3.4.17.1 ColumnValueSummary**

## class ColumnValueSummary(*sum\_op*)

Manager for summaries of column contents for columnar files.

## **Methods**

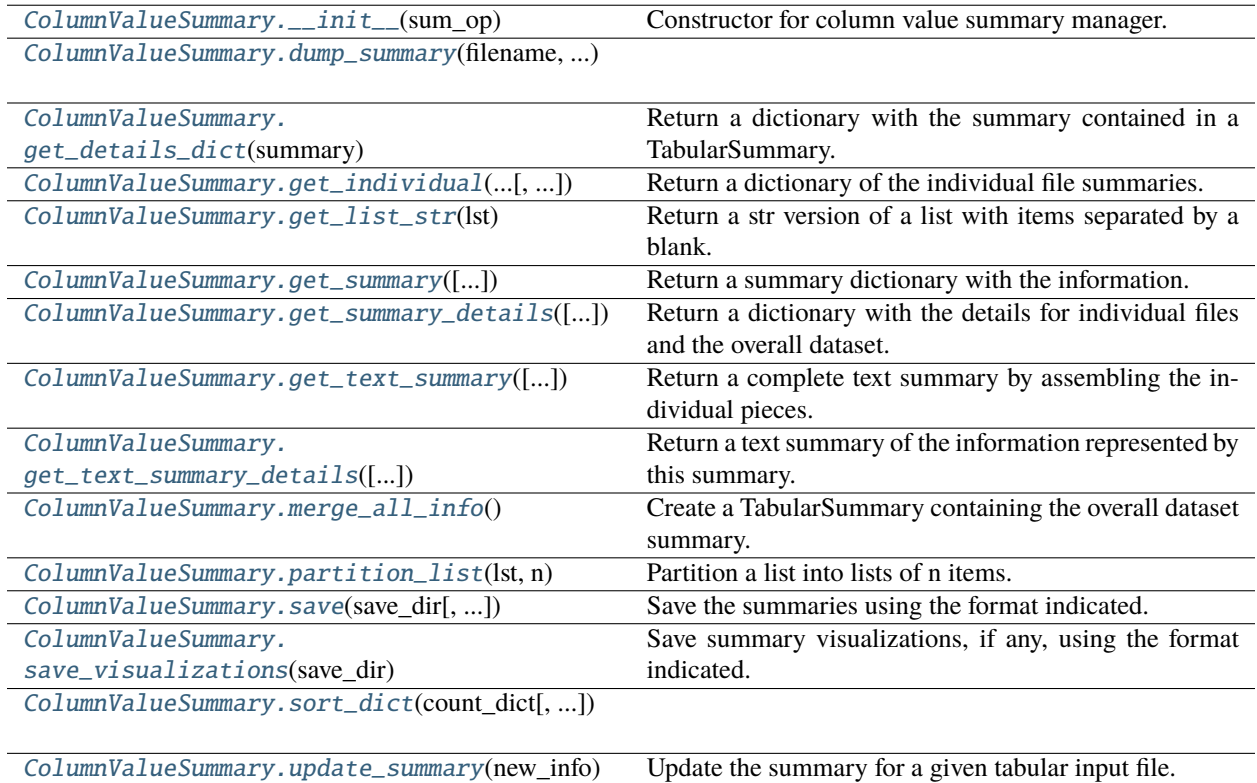

## **Attributes**

[ColumnValueSummary.DISPLAY\\_INDENT](#page-291-3)

[ColumnValueSummary.](#page-291-4) [INDIVIDUAL\\_SUMMARIES\\_PATH](#page-291-4)

## <span id="page-288-0"></span>ColumnValueSummary.\_\_init\_\_(*sum\_op*)

Constructor for column value summary manager.

#### **Parameters**

sum\_op  $(BaseOp)$  – Operation associated with this summary.

#### <span id="page-288-1"></span>static ColumnValueSummary.dump\_summary(*filename*, *summary*)

## <span id="page-288-2"></span>ColumnValueSummary.get\_details\_dict(*summary*)

Return a dictionary with the summary contained in a TabularSummary.

#### **Parameters**

summary (TabularSummary) – Dictionary of merged summary information.

#### **Returns**

Dictionary with the information suitable for extracting printout.

**Return type** dict

<span id="page-289-0"></span>ColumnValueSummary.get\_individual(*summary\_details*, *separately=True*)

Return a dictionary of the individual file summaries.

#### **Parameters**

- summary\_details (dict) Dictionary of the individual file summaries.
- separately  $(bool)$  If True (the default), each individual summary has a header for separate output.

#### <span id="page-289-1"></span>static ColumnValueSummary.get\_list\_str(*lst*)

Return a str version of a list with items separated by a blank.

#### **Returns**

String version of list.

**Return type**

str

```
ColumnValueSummary.get_summary(individual_summaries='separate')
```
Return a summary dictionary with the information.

#### **Parameters**

```
individual_summaries (str) – "separate", "consolidated", or "none"
```
#### **Returns**

dict - dictionary with "Dataset" and "Individual files" keys.

#### **Notes: The individual\_summaries value is processed as follows:**

- "separate" individual summaries are to be in separate files.
- "consolidated" means that the individual summaries are in same file as overall summary.
- "none" means that only the overall summary is produced.

#### <span id="page-289-3"></span>ColumnValueSummary.get\_summary\_details(*include\_individual=True*)

Return a dictionary with the details for individual files and the overall dataset.

#### **Parameters**

include\_individual (bool) – If True, summaries for individual files are included.

#### **Returns**

dict - a dictionary with 'Dataset' and 'Individual files' keys.

## **Notes**

- The 'Dataset' value is either a string or a dictionary with the overall summary.
- **The 'Individual files' value is dictionary whose keys are file names and values are** their corresponding summaries.

Users are expected to provide merge\_all\_info and get\_details\_dict functions to support this.

```
ColumnValueSummary.get_text_summary(individual_summaries='separate')
```
Return a complete text summary by assembling the individual pieces.

## **Parameters**

individual\_summaries  $(str)$  – One of the values "separate", "consolidated", or "none".

#### **Returns**

Complete text summary.

## **Return type**

str

#### **Notes: The options are:**

- "none": Just has "Dataset" key.
- "consolidated" Has "Dataset" and "Individual files" keys with the values of each is a string.
- "separate" Has "Dataset" and "Individual files" keys. The values of "Individual files" is a dict.

## <span id="page-290-1"></span>ColumnValueSummary.get\_text\_summary\_details(*include\_individual=True*)

Return a text summary of the information represented by this summary.

#### **Parameters**

include\_individual (bool) – If True (the default), individual summaries are in "Individual files".

## <span id="page-290-2"></span>ColumnValueSummary.merge\_all\_info()

Create a TabularSummary containing the overall dataset summary.

#### **Returns**

TabularSummary - the summary object for column values.

## <span id="page-290-3"></span>static ColumnValueSummary.partition\_list(*lst*, *n*)

Partition a list into lists of n items.

#### **Parameters**

- **lst**  $(list)$  List to be partitioned.
- $n(int)$  Number of items in each sublist.

#### **Returns**

list of lists of n elements, the last might have fewer.

#### **Return type**

list

<span id="page-290-4"></span>ColumnValueSummary.save(*save\_dir*, *file\_formats=['.txt']*, *individual\_summaries='separate'*, *task\_name=''*) Save the summaries using the format indicated.

#### **Parameters**

• save\_dir  $(str)$  – Name of the directory to save the summaries in.

- file\_formats  $(list)$  List of file formats to use for saving.
- $\cdot$  individual\_summaries  $(str)$  Save one file or multiple files based on setting.
- task\_name  $(str) If this summary corresponds to files from a task, the task_name is used.$ in filename.

<span id="page-291-0"></span>ColumnValueSummary.save\_visualizations(*save\_dir*, *file\_formats=['.svg']*, *individual\_summaries='separate'*, *task\_name=''*)

Save summary visualizations, if any, using the format indicated.

#### **Parameters**

- save\_dir  $(str)$  Name of the directory to save the summaries in.
- file\_formats  $(list)$  List of file formats to use for saving.
- individual\_summaries  $(str)$  Save one file or multiple files based on setting.
- task\_name  $(str) If this summary corresponds to files from a task, the task_name is used$ in filename.

<span id="page-291-1"></span>static ColumnValueSummary.sort\_dict(*count\_dict*, *reverse=False*)

## <span id="page-291-2"></span>ColumnValueSummary.update\_summary(*new\_info*)

Update the summary for a given tabular input file.

#### **Parameters**

**new\_info**  $(dict) - A$  dictionary with the parameters needed to update a summary.

#### **Notes**

- The summary information is kept in separate TabularSummary objects for each file.
- The summary needs a "name" str and a "df" .

<span id="page-291-3"></span>ColumnValueSummary.DISPLAY\_INDENT = ' '

<span id="page-291-4"></span>ColumnValueSummary.INDIVIDUAL\_SUMMARIES\_PATH = 'individual\_summaries'

## **3.4.3.4.17.2 SummarizeColumnValuesOp**

#### class SummarizeColumnValuesOp(*parameters*)

Summarize the values in the columns of a columnar file.

#### **Required remodeling parameters:**

- **summary\_name** (*str*): The name of the summary.
- **summary\_filename** (*str*): Base filename of the summary.

#### **Optional remodeling parameters:**

- **append\_timecode** (*bool*): (**Optional**: Default False) If True append timecodes to the summary filename.
- **max\_categorical** (*int*): Maximum number of unique values to include in summary for a categorical column.
- **skip\_columns** (*list*): Names of columns to skip in the summary.
- **value\_columns** (*list*): Names of columns to treat as value columns rather than categorical columns.
- **values\_per\_line** (*int*): The number of values output per line in the summary.

The purpose is to produce a summary of the values in a tabular file.

## **Methods**

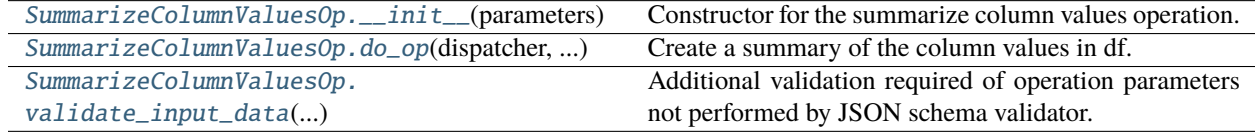

## **Attributes**

[SummarizeColumnValuesOp.MAX\\_CATEGORICAL](#page-293-0)

[SummarizeColumnValuesOp.NAME](#page-293-1)

[SummarizeColumnValuesOp.PARAMS](#page-293-2)

[SummarizeColumnValuesOp.SUMMARY\\_TYPE](#page-293-3)

[SummarizeColumnValuesOp.VALUES\\_PER\\_LINE](#page-293-4)

<span id="page-292-0"></span>SummarizeColumnValuesOp.\_\_init\_\_(*parameters*)

Constructor for the summarize column values operation.

#### **Parameters**

parameters (dict) – Dictionary with the parameter values for required and optional parameters.

<span id="page-292-1"></span>SummarizeColumnValuesOp.do\_op(*dispatcher*, *df*, *name*, *sidecar=None*)

Create a summary of the column values in df.

#### **Parameters**

- dispatcher (Dispatcher) Manages the operation I/O.
- **df** (DataFrame) The DataFrame to be remodeled.
- name  $(str)$  Unique identifier for the dataframe often the original file path.
- sidecar (Sidecar or file-like) Not needed for this operation.

#### **Returns**

A copy of df.

#### **Return type**

DataFrame

#### <span id="page-292-2"></span>**Side effect:**

Updates the relevant summary.

## static SummarizeColumnValuesOp.validate\_input\_data(*parameters*)

Additional validation required of operation parameters not performed by JSON schema validator.

<span id="page-293-0"></span>SummarizeColumnValuesOp.MAX\_CATEGORICAL = 50

```
SummarizeColumnValuesOp.NAME = 'summarize_column_values'
```
<span id="page-293-2"></span>SummarizeColumnValuesOp.PARAMS = {'additionalProperties': False, 'properties': {'append\_timecode': {'description': 'If true, the timecode is appended to the base filename so each run has a unique name.', 'type': 'boolean'}, 'max\_categorical': {'description': 'Maximum number of unique column values to show in text description.', 'type': 'integer'}, 'skip\_columns': {'description': 'List of columns to skip when creating the summary.', 'items': {'type': 'string'}, 'minItems': 1, 'type': 'array', 'uniqueItems': True}, 'summary\_filename': {'description': 'Name to use for the summary file name base.', 'type': 'string'}, 'summary\_name': {'description': 'Name to use for the summary in titles.', 'type': 'string'}, 'value\_columns': {'description': 'Columns to be annotated with a single HED annotation and placeholder.', 'items': {'type': 'string'}, 'minItems': 1, 'type': 'array', 'uniqueItems': True}, 'values\_per\_line': {'description': 'Number of items per line to display in the text file.', 'type': 'integer'}}, 'required': ['summary\_name', 'summary\_filename'], 'type': 'object'}

<span id="page-293-3"></span>SummarizeColumnValuesOp.SUMMARY\_TYPE = 'column\_values'

<span id="page-293-4"></span>SummarizeColumnValuesOp.VALUES\_PER\_LINE = 5

## **3.4.3.4.18 summarize\_definitions\_op**

Summarize the type\_defs in the dataset.

#### **Classes**

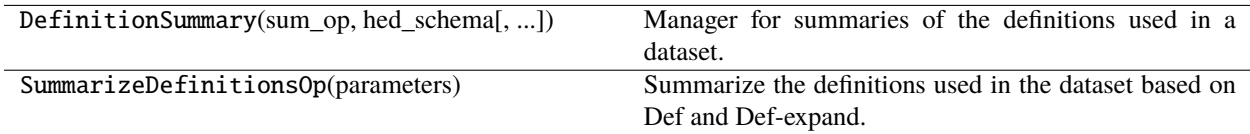

## **3.4.3.4.18.1 DefinitionSummary**

#### class DefinitionSummary(*sum\_op*, *hed\_schema*, *known\_defs=None*)

Manager for summaries of the definitions used in a dataset.

## **Methods**

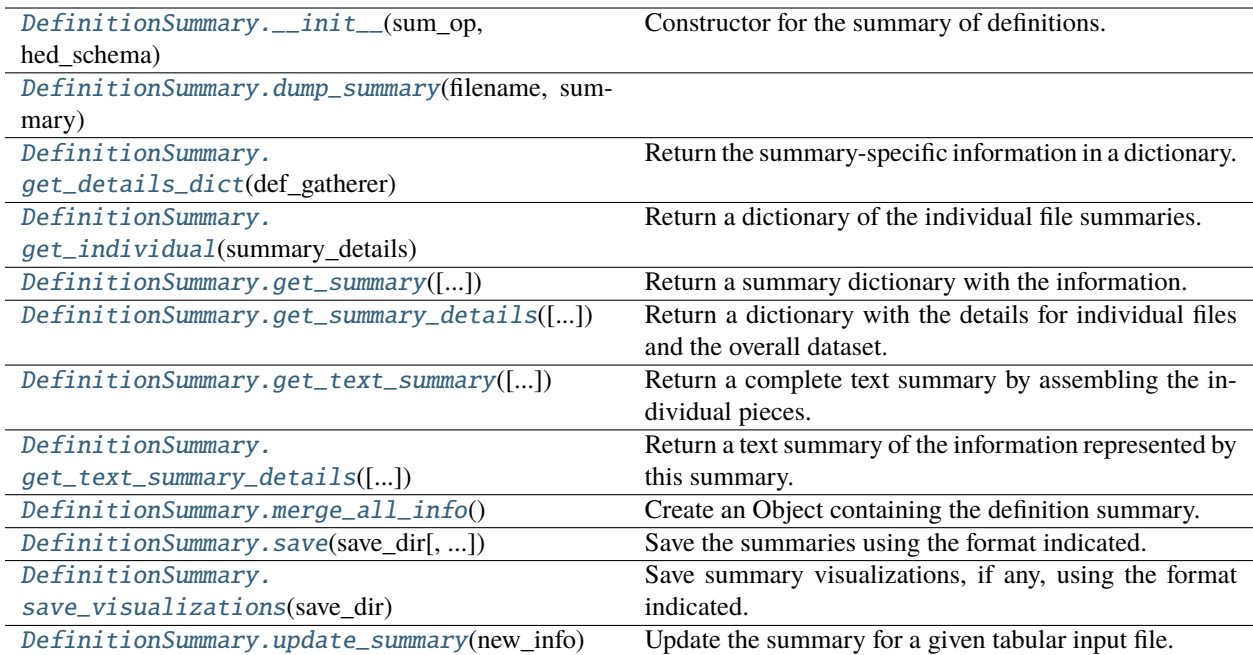

## **Attributes**

[DefinitionSummary.DISPLAY\\_INDENT](#page-297-0)

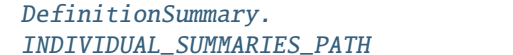

<span id="page-294-0"></span>DefinitionSummary.\_\_init\_\_(*sum\_op*, *hed\_schema*, *known\_defs=None*)

Constructor for the summary of definitions.

#### **Parameters**

- sum\_op (BaseOp) Summary operation class for gathering definitions.
- hed\_schema (HedSchema or HedSchemaGroup) Schema used for the dataset.
- known\_defs (str or list or DefinitionDict) Definitions already known to be used.

<span id="page-294-1"></span>static DefinitionSummary.dump\_summary(*filename*, *summary*)

```
DefinitionSummary.get_details_dict(def_gatherer)
```
Return the summary-specific information in a dictionary.

## **Parameters**

def\_gatherer (DefExpandGatherer) – Contains the resolved dictionaries.

#### **Returns**

dictionary with the summary results.

#### <span id="page-294-3"></span>**Return type** dict

#### DefinitionSummary.get\_individual(*summary\_details*, *separately=True*)

Return a dictionary of the individual file summaries.

#### **Parameters**

- summary\_details  $(dict)$  Dictionary of the individual file summaries.
- separately (bool) If True (the default), each individual summary has a header for separate output.

## <span id="page-295-0"></span>DefinitionSummary.get\_summary(*individual\_summaries='separate'*)

Return a summary dictionary with the information.

#### **Parameters**

individual\_summaries  $(str)$  – "separate", "consolidated", or "none"

#### **Returns**

dict - dictionary with "Dataset" and "Individual files" keys.

#### **Notes: The individual\_summaries value is processed as follows:**

- "separate" individual summaries are to be in separate files.
- "consolidated" means that the individual summaries are in same file as overall summary.
- "none" means that only the overall summary is produced.

#### <span id="page-295-1"></span>DefinitionSummary.get\_summary\_details(*include\_individual=True*)

Return a dictionary with the details for individual files and the overall dataset.

#### **Parameters**

include\_individual (bool) – If True, summaries for individual files are included.

#### **Returns**

dict - a dictionary with 'Dataset' and 'Individual files' keys.

## **Notes**

- The 'Dataset' value is either a string or a dictionary with the overall summary.
- **The 'Individual files' value is dictionary whose keys are file names and values are** their corresponding summaries.

Users are expected to provide merge\_all\_info and get\_details\_dict functions to support this.

#### <span id="page-295-2"></span>DefinitionSummary.get\_text\_summary(*individual\_summaries='separate'*)

Return a complete text summary by assembling the individual pieces.

## **Parameters**

**individual\_summaries**  $(str)$  – One of the values "separate", "consolidated", or "none".

#### **Returns**

Complete text summary.

**Return type**

str

#### **Notes: The options are:**

• "none": Just has "Dataset" key.

- "consolidated" Has "Dataset" and "Individual files" keys with the values of each is a string.
- "separate" Has "Dataset" and "Individual files" keys. The values of "Individual files" is a dict.

#### <span id="page-296-0"></span>DefinitionSummary.get\_text\_summary\_details(*include\_individual=True*)

Return a text summary of the information represented by this summary.

## **Parameters**

include\_individual (bool) – If True (the default), individual summaries are in "Individual files".

#### <span id="page-296-1"></span>DefinitionSummary.merge\_all\_info()

Create an Object containing the definition summary.

#### **Returns**

Object - the overall summary object for type\_defs.

<span id="page-296-2"></span>DefinitionSummary.save(*save\_dir*, *file\_formats=['.txt']*, *individual\_summaries='separate'*, *task\_name=''*) Save the summaries using the format indicated.

#### **Parameters**

- save\_dir  $(str)$  Name of the directory to save the summaries in.
- file\_formats  $(list)$  List of file formats to use for saving.
- individual\_summaries  $(str)$  Save one file or multiple files based on setting.
- task\_name  $(str)$  If this summary corresponds to files from a task, the task\_name is used in filename.

<span id="page-296-3"></span>DefinitionSummary.save\_visualizations(*save\_dir*, *file\_formats=['.svg']*, *individual\_summaries='separate'*, *task\_name=''*)

Save summary visualizations, if any, using the format indicated.

#### **Parameters**

- save\_dir  $(str)$  Name of the directory to save the summaries in.
- file\_formats  $(list)$  List of file formats to use for saving.
- individual\_summaries  $(str)$  Save one file or multiple files based on setting.
- task\_name  $(str)$  If this summary corresponds to files from a task, the task\_name is used in filename.

## <span id="page-296-4"></span>DefinitionSummary.update\_summary(*new\_info*)

Update the summary for a given tabular input file.

#### **Parameters**

**new\_info**  $(dict) - A$  dictionary with the parameters needed to update a summary.

## **Notes**

• The summary needs a "name" str, a "schema" and a "Sidecar".

#### <span id="page-297-0"></span>DefinitionSummary.DISPLAY\_INDENT = ' '

```
DefinitionSummary.INDIVIDUAL_SUMMARIES_PATH = 'individual_summaries'
```
## **3.4.3.4.18.2 SummarizeDefinitionsOp**

#### class SummarizeDefinitionsOp(*parameters*)

Summarize the definitions used in the dataset based on Def and Def-expand.

#### **Required remodeling parameters:**

- **summary\_name** (*str*): The name of the summary.
- **summary\_filename** (*str*): Base filename of the summary.

#### **Optional remodeling parameters:**

• **append\_timecode** (*bool*): If False (default), the timecode is not appended to the summary filename.

The purpose is to produce a summary of the definitions used in a dataset.

## **Methods**

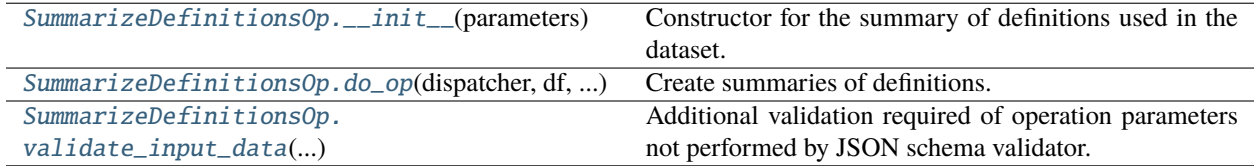

## **Attributes**

[SummarizeDefinitionsOp.NAME](#page-298-1)

[SummarizeDefinitionsOp.PARAMS](#page-298-2)

[SummarizeDefinitionsOp.SUMMARY\\_TYPE](#page-298-3)

#### <span id="page-297-2"></span>SummarizeDefinitionsOp.\_\_init\_\_(*parameters*)

Constructor for the summary of definitions used in the dataset.

#### **Parameters**

**parameters**  $(dict)$  – Dictionary with the parameter values for required and optional parameters.

## <span id="page-297-3"></span>SummarizeDefinitionsOp.do\_op(*dispatcher*, *df*, *name*, *sidecar=None*)

Create summaries of definitions.

#### **Parameters**

• dispatcher (Dispatcher) – Manages the operation I/O.

- **df** (DataFrame) The DataFrame to be remodeled.
- name  $(str)$  Unique identifier for the dataframe often the original file path.
- sidecar (Sidecar or file-like) Only needed for HED operations.

#### **Returns**

a copy of df

# **Return type**

DataFrame

## **Side effect:**

Updates the relevant summary.

```
static SummarizeDefinitionsOp.validate_input_data(parameters)
```
Additional validation required of operation parameters not performed by JSON schema validator.

```
SummarizeDefinitionsOp.NAME = 'summarize_definitions'
```

```
SummarizeDefinitionsOp.PARAMS = {'additionalProperties': False, 'properties':
{'append_timecode': {'description': 'If true, the timecode is appended to the base
filename so each run has a unique name.', 'type': 'boolean'}, 'summary_filename':
{'description': 'Name to use for the summary file name base.', 'type': 'string'},
'summary_name': {'description': 'Name to use for the summary in titles.', 'type':
'string'}}, 'required': ['summary_name', 'summary_filename'], 'type': 'object'}
```

```
SummarizeDefinitionsOp.SUMMARY_TYPE = 'type_defs'
```
## **3.4.3.4.19 summarize\_hed\_tags\_op**

Summarize the HED tags in collection of tabular files.

#### **Classes**

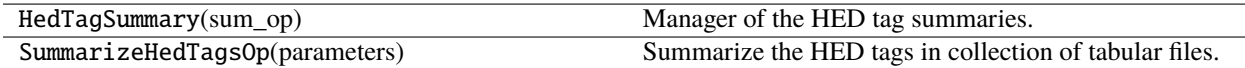

## **3.4.3.4.19.1 HedTagSummary**

```
class HedTagSummary(sum_op)
```
Manager of the HED tag summaries.

## **Methods**

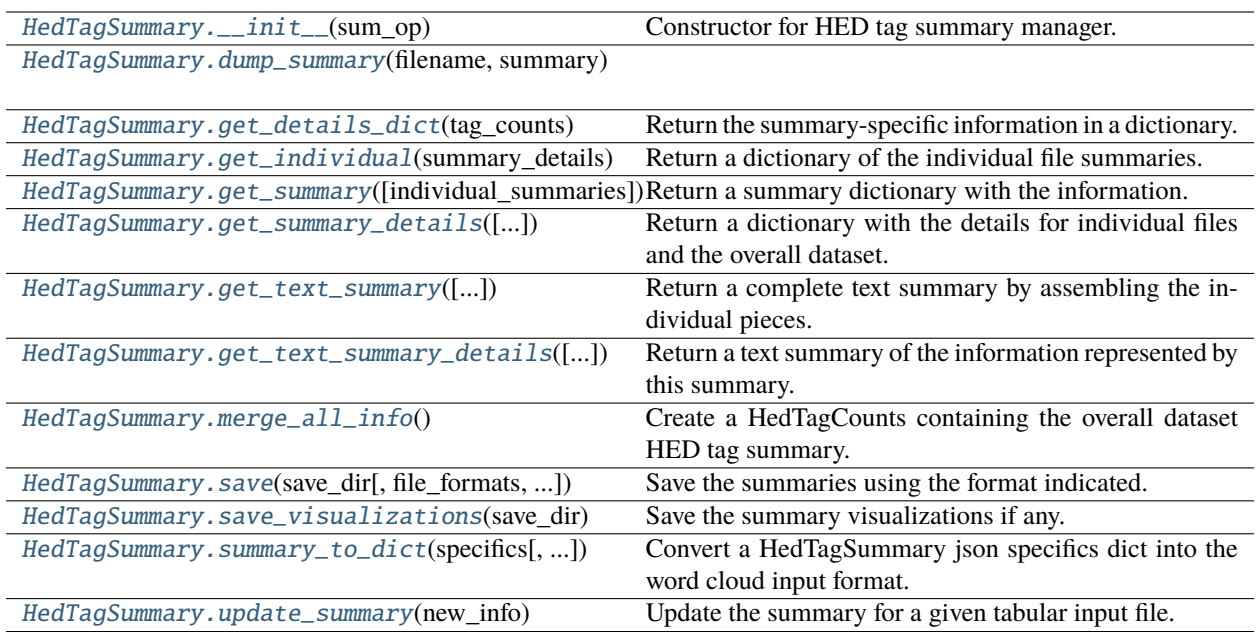

## **Attributes**

[HedTagSummary.DISPLAY\\_INDENT](#page-302-0)

[HedTagSummary.INDIVIDUAL\\_SUMMARIES\\_PATH](#page-302-1)

## <span id="page-299-0"></span>HedTagSummary.\_\_init\_\_(*sum\_op*)

Constructor for HED tag summary manager.

## **Parameters**

sum\_op  $(BaseOp)$  – Operation associated with this summary.

## <span id="page-299-1"></span>static HedTagSummary.dump\_summary(*filename*, *summary*)

## <span id="page-299-2"></span>HedTagSummary.get\_details\_dict(*tag\_counts*)

Return the summary-specific information in a dictionary.

#### **Parameters**

tag\_counts (HedTagCounts) – Contains the counts of tags in the dataset.

## **Returns**

dictionary with the summary results.

**Return type**

dict

# <span id="page-299-3"></span>HedTagSummary.get\_individual(*summary\_details*, *separately=True*)

Return a dictionary of the individual file summaries.

## **Parameters**

- summary\_details  $(dict)$  Dictionary of the individual file summaries.
- separately  $(bool)$  If True (the default), each individual summary has a header for separate output.

<span id="page-300-0"></span>HedTagSummary.get\_summary(*individual\_summaries='separate'*)

Return a summary dictionary with the information.

## **Parameters**

individual\_summaries (str) – "separate", "consolidated", or "none"

#### **Returns**

dict - dictionary with "Dataset" and "Individual files" keys.

#### **Notes: The individual\_summaries value is processed as follows:**

- "separate" individual summaries are to be in separate files.
- "consolidated" means that the individual summaries are in same file as overall summary.
- "none" means that only the overall summary is produced.

#### <span id="page-300-1"></span>HedTagSummary.get\_summary\_details(*include\_individual=True*)

Return a dictionary with the details for individual files and the overall dataset.

#### **Parameters**

include\_individual (bool) – If True, summaries for individual files are included.

#### **Returns**

dict - a dictionary with 'Dataset' and 'Individual files' keys.

#### **Notes**

- The 'Dataset' value is either a string or a dictionary with the overall summary.
- **The 'Individual files' value is dictionary whose keys are file names and values are** their corresponding summaries.

Users are expected to provide merge\_all\_info and get\_details\_dict functions to support this.

## <span id="page-300-2"></span>HedTagSummary.get\_text\_summary(*individual\_summaries='separate'*)

Return a complete text summary by assembling the individual pieces.

#### **Parameters**

**individual\_summaries**  $(str)$  – One of the values "separate", "consolidated", or "none".

#### **Returns**

Complete text summary.

#### **Return type**

str

#### **Notes: The options are:**

- "none": Just has "Dataset" key.
- "consolidated" Has "Dataset" and "Individual files" keys with the values of each is a string.
- <span id="page-300-3"></span>• "separate" Has "Dataset" and "Individual files" keys. The values of "Individual files" is a dict.

#### HedTagSummary.get\_text\_summary\_details(*include\_individual=True*)

Return a text summary of the information represented by this summary.

#### **Parameters**

include\_individual (bool) – If True (the default), individual summaries are in "Individual files".

#### <span id="page-301-0"></span>HedTagSummary.merge\_all\_info()

Create a HedTagCounts containing the overall dataset HED tag summary.

#### **Returns**

The overall dataset summary object for HED tag counts.

#### **Return type**

**HedTagCounts** 

<span id="page-301-1"></span>HedTagSummary.save(*save\_dir*, *file\_formats=['.txt']*, *individual\_summaries='separate'*, *task\_name=''*)

Save the summaries using the format indicated.

#### **Parameters**

- save\_dir  $(str)$  Name of the directory to save the summaries in.
- file\_formats  $(list)$  List of file formats to use for saving.
- individual\_summaries  $(str)$  Save one file or multiple files based on setting.
- task\_name  $(str)$  If this summary corresponds to files from a task, the task\_name is used in filename.

#### <span id="page-301-2"></span>HedTagSummary.save\_visualizations(*save\_dir*, *file\_formats=['.svg']*, *individual\_summaries='separate'*, *task\_name=''*)

Save the summary visualizations if any.

#### **Parameters**

- save\_dir  $(str)$  Path to directory in which visualizations should be saved.
- file\_formats  $(list)$  List of file formats to use in saving.
- individual\_summaries  $(str)$  One of "consolidated", "separate", or "none" indicating what to save.
- task\_name  $(str)$  Name of task if segregated by task.

## <span id="page-301-3"></span>static HedTagSummary.summary\_to\_dict(*specifics*, *transform=<ufunc 'log10'>*, *scale\_adjustment=7*) Convert a HedTagSummary json specifics dict into the word cloud input format.

#### **Parameters**

- specifics  $(dict)$  Dictionary with keys "Main tags" and "Other tags".
- transform ( $func$ ) The function to transform the number of found tags. Default  $log10$
- scale\_adjustment  $(int)$  Value added after transform.

#### **Returns**

a dict of the words and their occurrence count.

#### **Return type**

word\_dict(dict)

#### <span id="page-301-4"></span>**Raises**

**KeyError** – A malformed dictionary was passed.

HedTagSummary.update\_summary(*new\_info*)

Update the summary for a given tabular input file.

## **Parameters**

**new\_info**  $(dict) - A$  dictionary with the parameters needed to update a summary.

## **Notes**

• The summary needs a "name" str, a "schema", a "df, and a "Sidecar".

<span id="page-302-0"></span>HedTagSummary.DISPLAY\_INDENT = ' '

<span id="page-302-1"></span>HedTagSummary.INDIVIDUAL\_SUMMARIES\_PATH = 'individual\_summaries'

## **3.4.3.4.19.2 SummarizeHedTagsOp**

#### class SummarizeHedTagsOp(*parameters*)

Summarize the HED tags in collection of tabular files.

#### **Required remodeling parameters:**

- **summary\_name** (*str*): The name of the summary.
- **summary\_filename** (*str*): Base filename of the summary.
- **tags** (*dict*): Specifies how to organize the tag output.

## **Optional remodeling parameters:**

- **append\_timecode** (*bool*): If True, the timecode is appended to the base filename when summary is saved.
- **include\_context** (*bool*): If True, context of events is included in summary.
- **remove\_types** (*list*): A list of type tags such as Condition-variable or Task to exclude from summary.
- **replace\_defs** (*bool*): If True, the def tag is replaced by the contents of the definitions.
- **word\_cloud** (*bool*): If True, output a word cloud visualization.

The purpose of this op is to produce a summary of the occurrences of HED tags organized in a specified manner.

Notes: The tags template is a dictionary whose keys are the organization titles (not necessarily tags) for the output and whose values are the tags, which if they or their children appear, they will be listed under that title.

## **Methods**

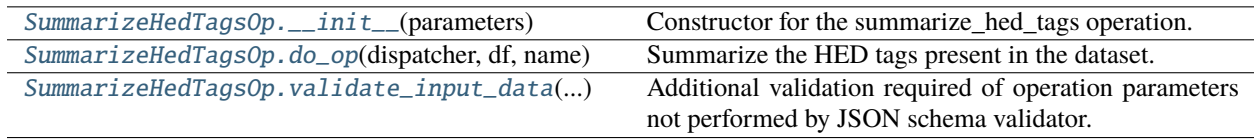

## **Attributes**

[SummarizeHedTagsOp.NAME](#page-303-3)

[SummarizeHedTagsOp.PARAMS](#page-303-4)

[SummarizeHedTagsOp.SUMMARY\\_TYPE](#page-304-0)

## <span id="page-303-0"></span>SummarizeHedTagsOp.\_\_init\_\_(*parameters*)

Constructor for the summarize\_hed\_tags operation.

## **Parameters**

parameters (dict) – Dictionary with the parameter values for required and optional parameters.

<span id="page-303-1"></span>SummarizeHedTagsOp.do\_op(*dispatcher*, *df*, *name*, *sidecar=None*)

Summarize the HED tags present in the dataset.

#### **Parameters**

- dispatcher (Dispatcher) Manages the operation I/O.
- **df** (DataFrame) The DataFrame to be remodeled.
- name  $(str)$  Unique identifier for the dataframe often the original file path.
- sidecar (Sidecar or file-like) Only needed for HED operations.

#### **Returns**

A copy of df.

#### **Return type**

DataFrame

#### **Side effect:**

Updates the context.

## <span id="page-303-2"></span>static SummarizeHedTagsOp.validate\_input\_data(*parameters*)

Additional validation required of operation parameters not performed by JSON schema validator.

<span id="page-303-4"></span><span id="page-303-3"></span>SummarizeHedTagsOp.NAME = 'summarize\_hed\_tags'

SummarizeHedTagsOp.PARAMS = {'additionalProperties': False, 'properties': {'append\_timecode': {'description': 'If true, the timecode is appended to the base filename so each run has a unique name.', 'type': 'boolean'}, 'include\_context': {'description': 'If true, tags for events that unfold over time are counted at each intermediate time.', 'type': 'boolean'}, 'remove\_types': {'description': 'A list of special tags such as Condition-variable whose influence is to be removed.', 'items': {'type': 'string'}, 'minItems': 1, 'type': 'array', 'uniqueItems': True}, 'replace\_defs': {'description': 'If true, then the Def tags are replaced with actual definitions for the count.', 'type': 'boolean'}, 'summary\_filename': {'description': 'Name to use for the summary file name base.', 'type': 'string'}, 'summary\_name': {'description': 'Name to use for the summary in titles.', 'type': 'string'}, 'tags': {'description': 'A dictionary with the template for how output of tags should be organized.', 'patternProperties': {'.\*': {'items': {'type': 'string'}, 'minItems': 1, 'type': 'array', 'uniqueItems': True}, 'additionalProperties': False, 'minProperties': 1}, 'type': 'object'}, 'word\_cloud': {'additionalProperties': False, 'properties': {'background\_color': {'description': 'Name of the background color (uses MatPlotLib names for colors).', 'type': 'string'}, 'contour\_color': {'description': 'Name of the contour color (uses MatPlotLib names for colors).', 'type': 'string'}, 'contour\_width': {'description': 'Width in pixels of contour surrounding the words.', 'type': 'number'}, 'font\_path': {'description': 'Path to system font to use for word cloud display (system-specific).', 'type': 'string'}, 'height': {'description': 'Height of word cloud image in pixels.', 'type': 'integer'}, 'mask\_path': {'description': 'Path of the mask image used to surround the words.', 'type': 'string'}, 'max\_font\_size': {'description': 'Maximum font size in point for the word cloud words.', 'type': 'number'}, 'min\_font\_size': {'description': 'Minimum font size in points for the word cloud words.', 'type': 'number'}, 'prefer\_horizontal': {'description': 'Fraction of the words that are oriented horizontally.', 'type': 'number'}, 'scale\_adjustment': {'description': 'Constant to add to log-transformed frequencies of the words to get scale.', 'type': 'number'}, 'set\_font': {'description': 'If true, set the font to a system font (provided by font\_path).', 'type': 'boolean'}, 'use\_mask': {'description': 'If true then confine the word display to region within the provided mask.', 'type': 'boolean'}, 'width': {'description': 'Width of word cloud image in pixels.', 'type': 'integer'}}, 'type': 'object'}}, 'required': ['summary\_name', 'summary\_filename', 'tags'], 'type': 'object'}

<span id="page-304-0"></span>SummarizeHedTagsOp.SUMMARY\_TYPE = 'hed\_tag\_summary'

## **3.4.3.4.20 summarize\_hed\_type\_op**

Summarize a HED type tag in a collection of tabular files.

## **Classes**

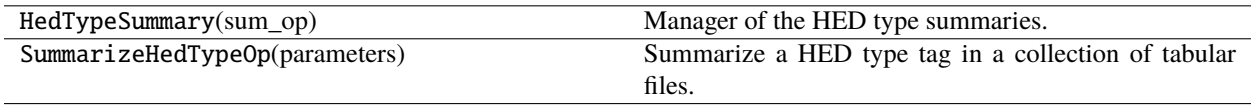

# **3.4.3.4.20.1 HedTypeSummary**

## class HedTypeSummary(*sum\_op*)

Manager of the HED type summaries.

## **Methods**

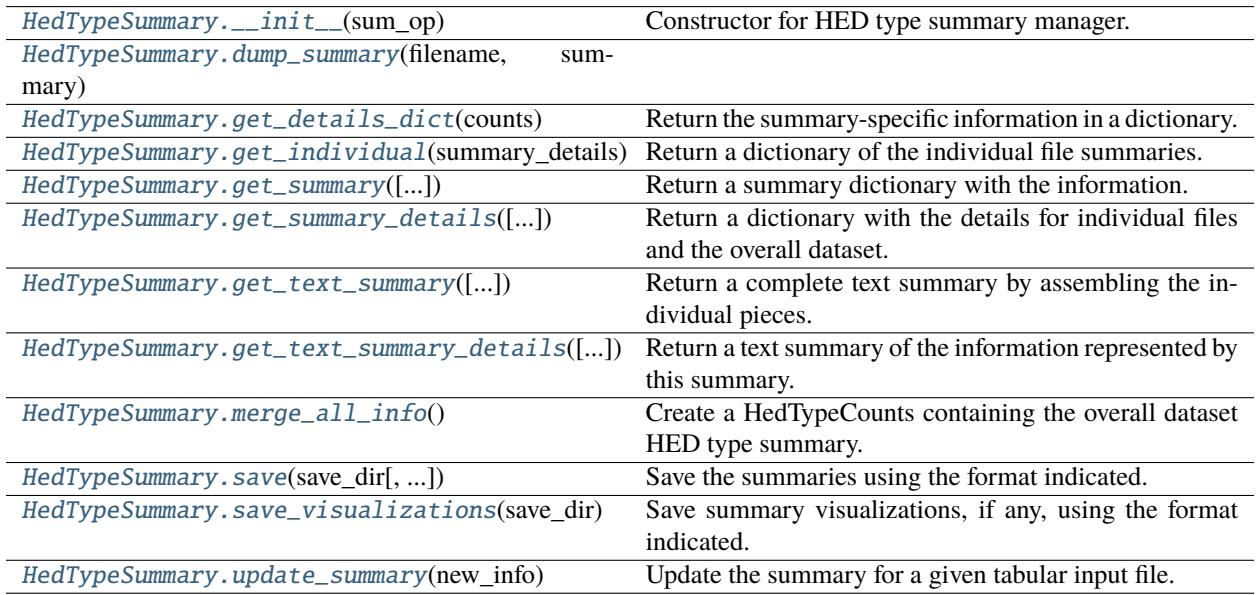

#### **Attributes**

[HedTypeSummary.DISPLAY\\_INDENT](#page-308-0)

[HedTypeSummary.INDIVIDUAL\\_SUMMARIES\\_PATH](#page-308-1)

## <span id="page-305-0"></span>HedTypeSummary.\_\_init\_\_(*sum\_op*)

Constructor for HED type summary manager.

#### **Parameters**

sum\_op  $(BaseOp)$  – Operation associated with this summary.

<span id="page-305-1"></span>static HedTypeSummary.dump\_summary(*filename*, *summary*)

## <span id="page-305-2"></span>HedTypeSummary.get\_details\_dict(*counts*)

Return the summary-specific information in a dictionary.

#### **Parameters**

counts (HedTypeCounts) – Contains the counts of the events in which the type occurs.

#### **Returns**

dictionary with the summary results.

<span id="page-305-3"></span>**Return type** dict

HedTypeSummary.get\_individual(*summary\_details*, *separately=True*)

Return a dictionary of the individual file summaries.

#### **Parameters**

- summary\_details  $(dict)$  Dictionary of the individual file summaries.
- separately (bool) If True (the default), each individual summary has a header for separate output.

<span id="page-306-0"></span>HedTypeSummary.get\_summary(*individual\_summaries='separate'*)

Return a summary dictionary with the information.

#### **Parameters**

individual\_summaries  $(str)$  – "separate", "consolidated", or "none"

#### **Returns**

dict - dictionary with "Dataset" and "Individual files" keys.

#### **Notes: The individual\_summaries value is processed as follows:**

- "separate" individual summaries are to be in separate files.
- "consolidated" means that the individual summaries are in same file as overall summary.
- "none" means that only the overall summary is produced.

#### <span id="page-306-1"></span>HedTypeSummary.get\_summary\_details(*include\_individual=True*)

Return a dictionary with the details for individual files and the overall dataset.

#### **Parameters**

include\_individual (bool) – If True, summaries for individual files are included.

#### **Returns**

dict - a dictionary with 'Dataset' and 'Individual files' keys.

## **Notes**

- The 'Dataset' value is either a string or a dictionary with the overall summary.
- **The 'Individual files' value is dictionary whose keys are file names and values are** their corresponding summaries.

Users are expected to provide merge\_all\_info and get\_details\_dict functions to support this.

#### <span id="page-306-2"></span>HedTypeSummary.get\_text\_summary(*individual\_summaries='separate'*)

Return a complete text summary by assembling the individual pieces.

## **Parameters**

**individual\_summaries**  $(str)$  – One of the values "separate", "consolidated", or "none".

#### **Returns**

Complete text summary.

**Return type**

str

#### **Notes: The options are:**

• "none": Just has "Dataset" key.

- "consolidated" Has "Dataset" and "Individual files" keys with the values of each is a string.
- "separate" Has "Dataset" and "Individual files" keys. The values of "Individual files" is a dict.

#### <span id="page-307-0"></span>HedTypeSummary.get\_text\_summary\_details(*include\_individual=True*)

Return a text summary of the information represented by this summary.

## **Parameters**

include\_individual (bool) – If True (the default), individual summaries are in "Individual files".

## <span id="page-307-1"></span>HedTypeSummary.merge\_all\_info()

Create a HedTypeCounts containing the overall dataset HED type summary.

#### **Returns**

HedTypeCounts - the overall dataset summary object for HED type summary.

<span id="page-307-2"></span>HedTypeSummary.save(*save\_dir*, *file\_formats=['.txt']*, *individual\_summaries='separate'*, *task\_name=''*) Save the summaries using the format indicated.

#### **Parameters**

- save\_dir  $(str)$  Name of the directory to save the summaries in.
- file\_formats  $(list)$  List of file formats to use for saving.
- individual\_summaries  $(str)$  Save one file or multiple files based on setting.
- task\_name  $(str)$  If this summary corresponds to files from a task, the task\_name is used in filename.

<span id="page-307-3"></span>HedTypeSummary.save\_visualizations(*save\_dir*, *file\_formats=['.svg']*, *individual\_summaries='separate'*, *task\_name=''*)

Save summary visualizations, if any, using the format indicated.

#### **Parameters**

- save\_dir  $(str)$  Name of the directory to save the summaries in.
- file\_formats  $(list)$  List of file formats to use for saving.
- individual\_summaries  $(str)$  Save one file or multiple files based on setting.
- task\_name  $(str)$  If this summary corresponds to files from a task, the task\_name is used in filename.

#### <span id="page-307-4"></span>HedTypeSummary.update\_summary(*new\_info*)

Update the summary for a given tabular input file.

## **Parameters**

**new\_info**  $(dict) - A$  dictionary with the parameters needed to update a summary.

## **Notes**

• The summary needs a "name" str, a "schema", a "df, and a "Sidecar".

## <span id="page-308-0"></span>HedTypeSummary.DISPLAY\_INDENT = ' '

<span id="page-308-1"></span>HedTypeSummary.INDIVIDUAL\_SUMMARIES\_PATH = 'individual\_summaries'

## **3.4.3.4.20.2 SummarizeHedTypeOp**

#### class SummarizeHedTypeOp(*parameters*)

Summarize a HED type tag in a collection of tabular files.

#### **Required remodeling parameters:**

- **summary\_name** (*str*): The name of the summary.
- **summary\_filename** (*str*): Base filename of the summary.
- **type\_tag** (*str*):Type tag to get\_summary (e.g. *condition-variable* or *task* tags).

#### **Optional remodeling parameters:**

• **append\_timecode** (*bool*): If true, the timecode is appended to the base filename when summary is saved

The purpose of this op is to produce a summary of the occurrences of specified tag. This summary is often used with *condition-variable* to produce a summary of the experimental design.

## **Methods**

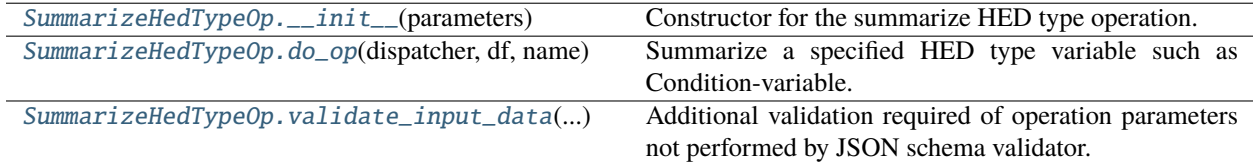

## **Attributes**

[SummarizeHedTypeOp.NAME](#page-309-1)

[SummarizeHedTypeOp.PARAMS](#page-309-2)

[SummarizeHedTypeOp.SUMMARY\\_TYPE](#page-309-3)

## <span id="page-308-2"></span>SummarizeHedTypeOp.\_\_init\_\_(*parameters*)

<span id="page-308-3"></span>Constructor for the summarize HED type operation.

#### **Parameters**

parameters (dict) – Dictionary with the parameter values for required and optional parameters.

#### SummarizeHedTypeOp.do\_op(*dispatcher*, *df*, *name*, *sidecar=None*)

Summarize a specified HED type variable such as Condition-variable.

#### **Parameters**

- dispatcher (Dispatcher) Manages the operation I/O.
- $df$  (DataFrame) The DataFrame to be summarized.
- name  $(str)$  Unique identifier for the dataframe often the original file path.
- sidecar (Sidecar or file-like) Usually required unless event file has a HED column.

#### **Returns**

A copy of df

# **Return type**

DataFrame

#### **Side effect:**

Updates the relevant summary.

#### <span id="page-309-0"></span>static SummarizeHedTypeOp.validate\_input\_data(*parameters*)

Additional validation required of operation parameters not performed by JSON schema validator.

```
SummarizeHedTypeOp.NAME = 'summarize_hed_type'
```

```
SummarizeHedTypeOp.PARAMS = {'additionalProperties': False, 'properties':
{'append_timecode': {'description': 'If true, the timecode is appended to the base
filename so each run has a unique name.', 'type': 'boolean'}, 'summary_filename':
{'description': 'Name to use for the summary file name base.', 'type': 'string'},
'summary_name': {'description': 'Name to use for the summary in titles.', 'type':
'string'}, 'type_tag': {'description': 'Type tag (such as Condition-variable or Task to
design summaries for..', 'type': 'string'}}, 'required': ['summary_name',
'summary_filename', 'type_tag'], 'type': 'object'}
```
<span id="page-309-3"></span>SummarizeHedTypeOp.SUMMARY\_TYPE = 'hed\_type\_summary'

## **3.4.3.4.21 summarize\_hed\_validation\_op**

Validate the HED tags in a dataset and report errors.

#### **Classes**

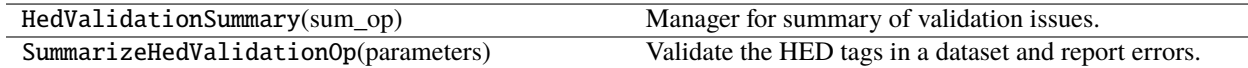

## **3.4.3.4.21.1 HedValidationSummary**

## class HedValidationSummary(*sum\_op*)

Manager for summary of validation issues.

## **Methods**

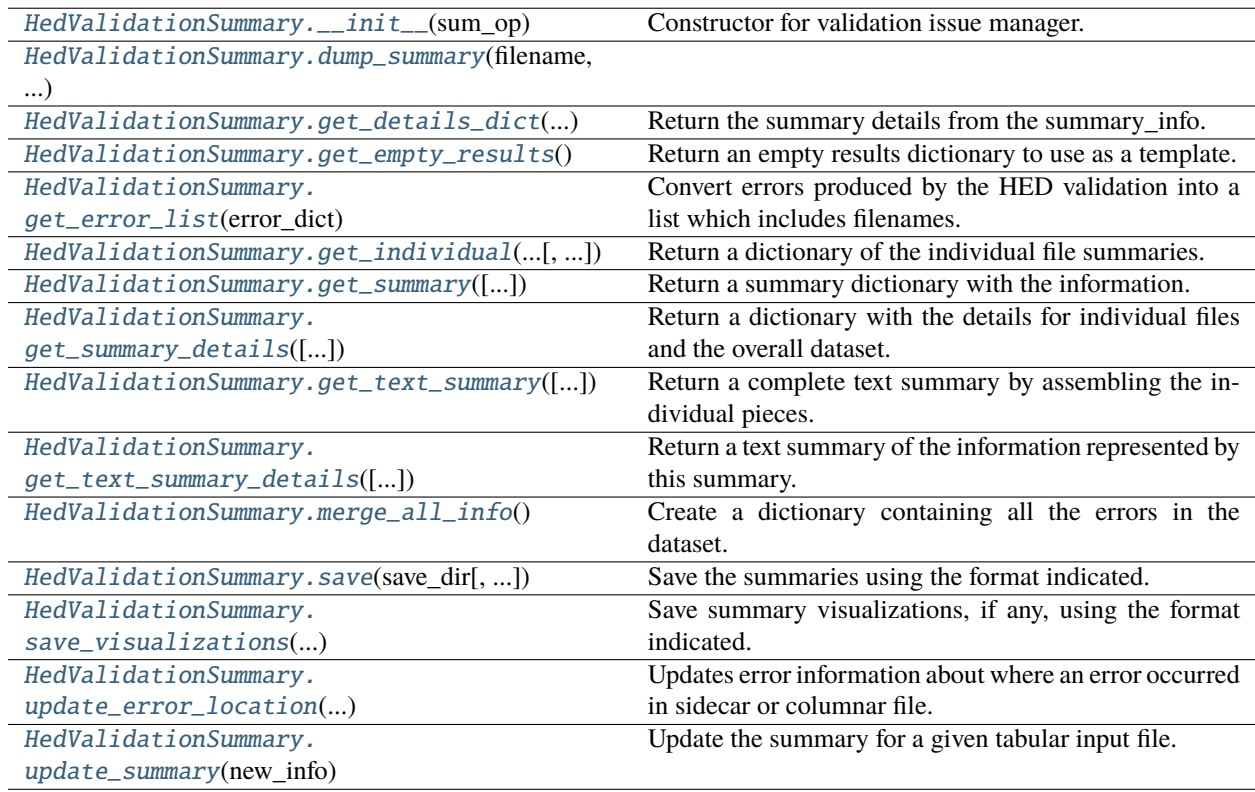

## **Attributes**

[HedValidationSummary.DISPLAY\\_INDENT](#page-313-3)

```
HedValidationSummary.
INDIVIDUAL_SUMMARIES_PATH
```
## <span id="page-310-0"></span>HedValidationSummary.\_\_init\_\_(*sum\_op*)

Constructor for validation issue manager.

#### **Parameters**

sum\_op  $(BaseOp)$  – Operation associated with this summary.

#### <span id="page-310-1"></span>static HedValidationSummary.dump\_summary(*filename*, *summary*)

## <span id="page-310-2"></span>HedValidationSummary.get\_details\_dict(*summary\_info*)

Return the summary details from the summary\_info.

#### **Parameters**

summary\_info  $(dict)$  – Dictionary of issues

#### **Returns**

Same summary\_info as was passed in.

## **Return type**

dict

#### <span id="page-311-0"></span>static HedValidationSummary.get\_empty\_results()

Return an empty results dictionary to use as a template.

#### **Returns**

Dictionary template of results info for the validation summary to fill in

#### **Return type**

dict

#### <span id="page-311-1"></span>static HedValidationSummary.get\_error\_list(*error\_dict*, *count\_only=False*)

Convert errors produced by the HED validation into a list which includes filenames.

#### **Parameters**

- error\_dict (dict) Dictionary {filename: error\_list} from validation.
- count\_only (bool) If False (the default), a full list of errors is included otherwise only error counts.

#### **Returns**

Error list of form [filenameA, issueA1, issueA2, ..., filenameB, issueB1, ...].

#### **Return type**

list

#### <span id="page-311-2"></span>HedValidationSummary.get\_individual(*summary\_details*, *separately=True*)

Return a dictionary of the individual file summaries.

#### **Parameters**

- summary\_details (dict) Dictionary of the individual file summaries.
- separately (bool) If True (the default), each individual summary has a header for separate output.

#### <span id="page-311-3"></span>HedValidationSummary.get\_summary(*individual\_summaries='separate'*)

Return a summary dictionary with the information.

#### **Parameters**

individual\_summaries  $(str)$  – "separate", "consolidated", or "none"

#### **Returns**

dict - dictionary with "Dataset" and "Individual files" keys.

#### **Notes: The individual\_summaries value is processed as follows:**

- "separate" individual summaries are to be in separate files.
- "consolidated" means that the individual summaries are in same file as overall summary.
- <span id="page-311-4"></span>• "none" means that only the overall summary is produced.

```
HedValidationSummary.get_summary_details(include_individual=True)
```
Return a dictionary with the details for individual files and the overall dataset.

#### **Parameters**

include\_individual (bool) – If True, summaries for individual files are included.

#### **Returns**

dict - a dictionary with 'Dataset' and 'Individual files' keys.

### **Notes**

- The 'Dataset' value is either a string or a dictionary with the overall summary.
- **The 'Individual files' value is dictionary whose keys are file names and values are** their corresponding summaries.

Users are expected to provide merge\_all\_info and get\_details\_dict functions to support this.

#### <span id="page-312-0"></span>HedValidationSummary.get\_text\_summary(*individual\_summaries='separate'*)

Return a complete text summary by assembling the individual pieces.

#### **Parameters**

individual\_summaries  $(str)$  – One of the values "separate", "consolidated", or "none".

#### **Returns**

Complete text summary.

**Return type** str

#### **Notes: The options are:**

- "none": Just has "Dataset" key.
- "consolidated" Has "Dataset" and "Individual files" keys with the values of each is a string.
- "separate" Has "Dataset" and "Individual files" keys. The values of "Individual files" is a dict.

#### <span id="page-312-1"></span>HedValidationSummary.get\_text\_summary\_details(*include\_individual=True*)

Return a text summary of the information represented by this summary.

#### **Parameters**

include\_individual (bool) – If True (the default), individual summaries are in "Individual files".

#### <span id="page-312-2"></span>HedValidationSummary.merge\_all\_info()

Create a dictionary containing all the errors in the dataset.

#### **Returns**

dict - dictionary of issues organized into sidecar issues and event issues.

<span id="page-312-3"></span>HedValidationSummary.save(*save\_dir*, *file\_formats=['.txt']*, *individual\_summaries='separate'*, *task\_name=''*) Save the summaries using the format indicated.

## **Parameters**

- save\_dir  $(str)$  Name of the directory to save the summaries in.
- file\_formats  $(list)$  List of file formats to use for saving.
- individual\_summaries  $(str)$  Save one file or multiple files based on setting.

• task\_name  $(str) - If this summary corresponds to files from a task, the task name is used.$ in filename.

```
HedValidationSummary.save_visualizations(save_dir, file_formats=['.svg'],
                                                individual_summaries='separate', task_name='')
```
Save summary visualizations, if any, using the format indicated.

#### **Parameters**

- save\_dir  $(str)$  Name of the directory to save the summaries in.
- file\_formats  $(list)$  List of file formats to use for saving.
- individual\_summaries  $(str)$  Save one file or multiple files based on setting.
- task\_name  $(str)$  If this summary corresponds to files from a task, the task name is used in filename.

#### <span id="page-313-1"></span>static HedValidationSummary.update\_error\_location(*error\_locations*, *location\_name*, *location\_key*, *error*)

Updates error information about where an error occurred in sidecar or columnar file.

#### **Parameters**

- error\_locations (list) List of error locations detected so far is this error.
- location\_name (str) Error location name, for example 'row', 'column', or 'sidecar column'.
- location\_key  $(str)$  Standard key name for this location in the dictionary for an error.
- error  $(dict)$  Dictionary containing the information about this error.

#### <span id="page-313-2"></span>HedValidationSummary.update\_summary(*new\_info*)

Update the summary for a given tabular input file.

#### **Parameters**

**new\_info**  $(dict) - A$  dictionary with the parameters needed to update a summary.

## **Notes**

• The summary needs a "name" str, a schema, a "df", and a "Sidecar".

#### <span id="page-313-3"></span>HedValidationSummary.DISPLAY\_INDENT = ' '

<span id="page-313-4"></span>HedValidationSummary.INDIVIDUAL\_SUMMARIES\_PATH = 'individual\_summaries'

## **3.4.3.4.21.2 SummarizeHedValidationOp**

#### class SummarizeHedValidationOp(*parameters*)

Validate the HED tags in a dataset and report errors.

#### **Required remodeling parameters:**

- **summary\_name** (*str*): The name of the summary.
- **summary\_filename** (*str*): Base filename of the summary.
- **check\_for\_warnings** (*bool*): If true include warnings as well as errors.

#### **Optional remodeling parameters:**

• **append\_timecode** (*bool*): If true, the timecode is appended to the base filename when summary is saved.

The purpose of this op is to produce a summary of the HED validation errors in a file.

## **Methods**

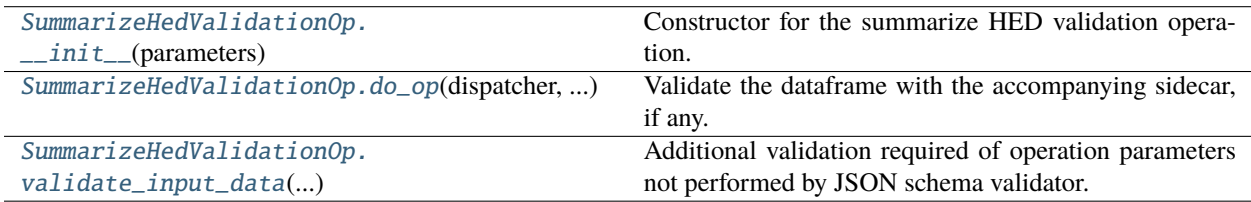

## **Attributes**

[SummarizeHedValidationOp.NAME](#page-314-3)

[SummarizeHedValidationOp.PARAMS](#page-315-0)

[SummarizeHedValidationOp.SUMMARY\\_TYPE](#page-315-1)

## <span id="page-314-0"></span>SummarizeHedValidationOp.\_\_init\_\_(*parameters*)

Constructor for the summarize HED validation operation.

#### **Parameters**

**parameters**  $(dict)$  – Dictionary with the parameter values for required and optional parameters.

<span id="page-314-1"></span>SummarizeHedValidationOp.do\_op(*dispatcher*, *df*, *name*, *sidecar=None*)

Validate the dataframe with the accompanying sidecar, if any.

#### **Parameters**

- dispatcher (Dispatcher) Manages the operation I/O.
- $df$  (DataFrame) The DataFrame to be validated.
- name  $(str)$  Unique identifier for the dataframe often the original file path.
- sidecar (Sidecar or file-like) Usually needed unless only HED tags in HED column of event file.

#### **Returns**

A copy of df

**Return type**

DataFrame

#### **Side effect:**

Updates the relevant summary.

## <span id="page-314-3"></span><span id="page-314-2"></span>static SummarizeHedValidationOp.validate\_input\_data(*parameters*)

Additional validation required of operation parameters not performed by JSON schema validator.

SummarizeHedValidationOp.NAME = 'summarize\_hed\_validation'

<span id="page-315-0"></span>SummarizeHedValidationOp.PARAMS = {'additionalProperties': False, 'properties': {'append\_timecode': {'description': 'If true, the timecode is appended to the base filename so each run has a unique name.', 'type': 'boolean'}, 'check\_for\_warnings': {'description': 'If true warnings as well as errors are reported.', 'type': 'boolean'}, 'summary\_filename': {'description': 'Name to use for the summary file name base.', 'type': 'string'}, 'summary\_name': {'description': 'Name to use for the summary in titles.', 'type': 'string'}}, 'required': ['summary\_name', 'summary\_filename', 'check\_for\_warnings'], 'type': 'object'}

```
SummarizeHedValidationOp.SUMMARY_TYPE = 'hed_validation'
```
## **3.4.3.4.22 summarize\_sidecar\_from\_events\_op**

Create a JSON sidecar from column values in a collection of tabular files.

## **Classes**

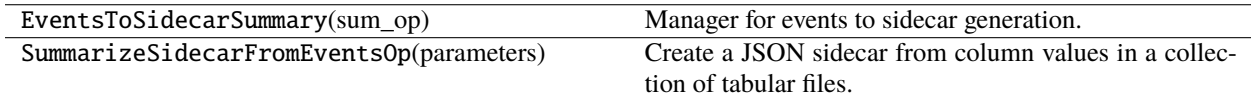

# **3.4.3.4.22.1 EventsToSidecarSummary**

## class EventsToSidecarSummary(*sum\_op*)

Manager for events to sidecar generation.

## **Methods**

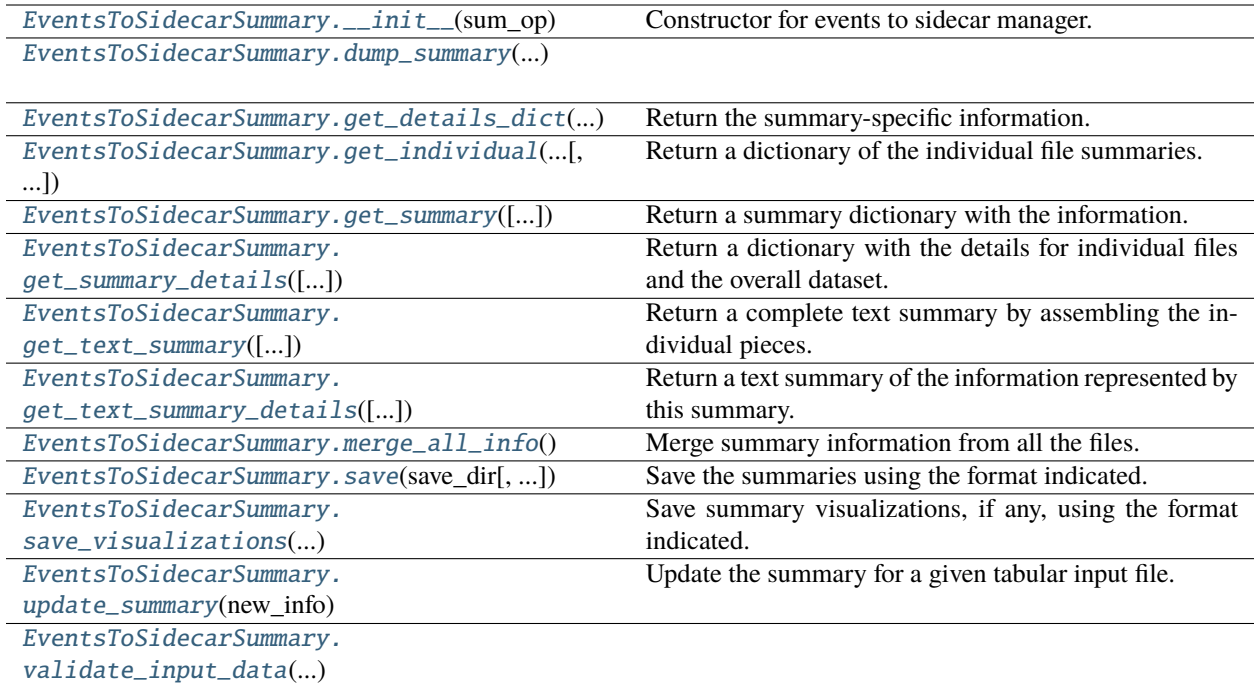

## **Attributes**

[EventsToSidecarSummary.DISPLAY\\_INDENT](#page-319-1)

[EventsToSidecarSummary.](#page-319-2) [INDIVIDUAL\\_SUMMARIES\\_PATH](#page-319-2)

## <span id="page-316-0"></span>EventsToSidecarSummary.\_\_init\_\_(*sum\_op*)

Constructor for events to sidecar manager.

#### **Parameters**

sum\_op (BaseOp) – Operation associated with this summary.

<span id="page-316-1"></span>static EventsToSidecarSummary.dump\_summary(*filename*, *summary*)

## <span id="page-316-2"></span>EventsToSidecarSummary.get\_details\_dict(*summary\_info*)

Return the summary-specific information.

## **Parameters**

summary\_info (TabularSummary) – Summary to return info from.

## **Returns**

Standardized details dictionary extracted from the summary information.

## **Return type**

dict

## **Notes**

Abstract method be implemented by each individual context summary.

<span id="page-317-0"></span>EventsToSidecarSummary.get\_individual(*summary\_details*, *separately=True*)

Return a dictionary of the individual file summaries.

### **Parameters**

- summary\_details  $(dict)$  Dictionary of the individual file summaries.
- separately  $(bool)$  If True (the default), each individual summary has a header for separate output.

<span id="page-317-1"></span>EventsToSidecarSummary.get\_summary(*individual\_summaries='separate'*)

Return a summary dictionary with the information.

#### **Parameters**

individual\_summaries  $(str)$  – "separate", "consolidated", or "none"

#### **Returns**

dict - dictionary with "Dataset" and "Individual files" keys.

#### **Notes: The individual\_summaries value is processed as follows:**

- "separate" individual summaries are to be in separate files.
- "consolidated" means that the individual summaries are in same file as overall summary.
- "none" means that only the overall summary is produced.

#### <span id="page-317-2"></span>EventsToSidecarSummary.get\_summary\_details(*include\_individual=True*)

Return a dictionary with the details for individual files and the overall dataset.

# **Parameters**

include\_individual (bool) – If True, summaries for individual files are included.

#### **Returns**

dict - a dictionary with 'Dataset' and 'Individual files' keys.

#### **Notes**

- The 'Dataset' value is either a string or a dictionary with the overall summary.
- **The 'Individual files' value is dictionary whose keys are file names and values are** their corresponding summaries.

Users are expected to provide merge\_all\_info and get\_details\_dict functions to support this.

#### <span id="page-317-3"></span>EventsToSidecarSummary.get\_text\_summary(*individual\_summaries='separate'*)

Return a complete text summary by assembling the individual pieces.

#### **Parameters**

**individual\_summaries**  $(str)$  – One of the values "separate", "consolidated", or "none".

#### **Returns**

Complete text summary.

#### **Return type** str

### **Notes: The options are:**

- "none": Just has "Dataset" key.
- "consolidated" Has "Dataset" and "Individual files" keys with the values of each is a string.
- "separate" Has "Dataset" and "Individual files" keys. The values of "Individual files" is a dict.

## <span id="page-318-0"></span>EventsToSidecarSummary.get\_text\_summary\_details(*include\_individual=True*)

Return a text summary of the information represented by this summary.

#### **Parameters**

include\_individual (bool) – If True (the default), individual summaries are in "Individual files".

## <span id="page-318-1"></span>EventsToSidecarSummary.merge\_all\_info()

Merge summary information from all the files.

## **Returns**

Consolidated summary of information.

## **Return type**

TabularSummary

<span id="page-318-2"></span>EventsToSidecarSummary.save(*save\_dir*, *file\_formats=['.txt']*, *individual\_summaries='separate'*, *task\_name=''*) Save the summaries using the format indicated.

#### **Parameters**

- save\_dir  $(str)$  Name of the directory to save the summaries in.
- file\_formats  $(list)$  List of file formats to use for saving.
- individual\_summaries  $(str)$  Save one file or multiple files based on setting.
- task\_name  $(str)$  If this summary corresponds to files from a task, the task\_name is used in filename.

<span id="page-318-3"></span>EventsToSidecarSummary.save\_visualizations(*save\_dir*, *file\_formats=['.svg']*,

*individual\_summaries='separate'*, *task\_name=''*)

Save summary visualizations, if any, using the format indicated.

## **Parameters**

- save\_dir  $(str)$  Name of the directory to save the summaries in.
- file\_formats  $(list)$  List of file formats to use for saving.
- individual\_summaries  $(str)$  Save one file or multiple files based on setting.
- task\_name  $(str) If this summary corresponds to files from a task, the task name is used.$ in filename.

## <span id="page-318-4"></span>EventsToSidecarSummary.update\_summary(*new\_info*)

Update the summary for a given tabular input file.

#### **Parameters**

**new\_info**  $(dict) - A$  dictionary with the parameters needed to update a summary.

## **Notes**

• The summary needs a "name" str and a "df".

<span id="page-319-0"></span>static EventsToSidecarSummary.validate\_input\_data(*parameters*)

<span id="page-319-1"></span>EventsToSidecarSummary.DISPLAY\_INDENT = ' '

```
EventsToSidecarSummary.INDIVIDUAL_SUMMARIES_PATH = 'individual_summaries'
```
## **3.4.3.4.22.2 SummarizeSidecarFromEventsOp**

#### class SummarizeSidecarFromEventsOp(*parameters*)

Create a JSON sidecar from column values in a collection of tabular files.

## **Required remodeling parameters:**

- **summary\_name** (*str*): The name of the summary.
- **summary\_filename** (*str*): Base filename of the summary.

**Optional remodeling parameters:**

- **append\_timecode** (*bool*):
- **skip\_columns** (*list*): Names of columns to skip in the summary.
- **value\_columns** (*list*): Names of columns to treat as value columns rather than categorical columns.

The purpose is to produce a JSON sidecar template for annotating a dataset with HED tags.

#### **Methods**

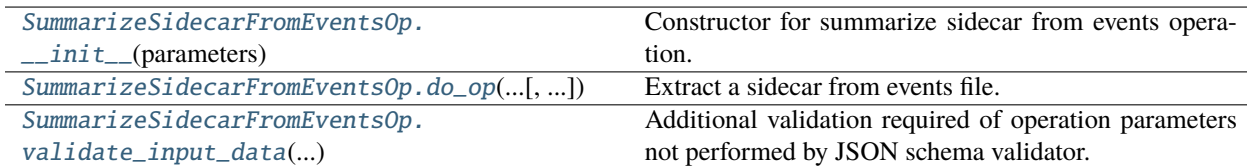

## **Attributes**

[SummarizeSidecarFromEventsOp.NAME](#page-320-1)

[SummarizeSidecarFromEventsOp.PARAMS](#page-320-2)

[SummarizeSidecarFromEventsOp.SUMMARY\\_TYPE](#page-320-3)

## <span id="page-319-3"></span>SummarizeSidecarFromEventsOp.\_\_init\_\_(*parameters*)

<span id="page-319-4"></span>Constructor for summarize sidecar from events operation.

#### **Parameters**

**parameters**  $(dict)$  – Dictionary with the parameter values for required and optional parameters.

SummarizeSidecarFromEventsOp.do\_op(*dispatcher*, *df*, *name*, *sidecar=None*)

Extract a sidecar from events file.

#### **Parameters**

- $\bullet$  dispatcher (Dispatcher) The dispatcher object for managing the operations.
- **df** ( $DataFrame$ ) The tabular file to be remodeled.
- name  $(str)$  Unique identifier for the dataframe often the original file path.
- sidecar (Sidecar or file-like) Not needed for this operation.

#### **Returns**

A copy of df.

**Return type** DataFrame

#### **Side effect:**

Updates the associated summary if applicable.

#### <span id="page-320-0"></span>static SummarizeSidecarFromEventsOp.validate\_input\_data(*parameters*)

Additional validation required of operation parameters not performed by JSON schema validator.

```
SummarizeSidecarFromEventsOp.NAME = 'summarize_sidecar_from_events'
```
<span id="page-320-2"></span>SummarizeSidecarFromEventsOp.PARAMS = {'additionalProperties': False, 'properties': {'append\_timecode': {'type': 'boolean'}, 'skip\_columns': {'description': 'List of columns to skip in generating the sidecar.', 'items': {'type': 'string'}, 'minItems': 1, 'type': 'array', 'uniqueItems': True}, 'summary\_filename': {'description': 'Name to use for the summary file name base.', 'type': 'string'}, 'summary\_name': {'description': 'Name to use for the summary in titles.', 'type': 'string'}, 'value\_columns': {'description': 'List of columns to provide a single annotation with placeholder for the values.', 'items': {'type': 'string'}, 'minItems': 1, 'type': 'array', 'uniqueItems': True}}, 'required': ['summary\_name', 'summary\_filename'], 'type': 'object'}

<span id="page-320-3"></span>SummarizeSidecarFromEventsOp.SUMMARY\_TYPE = 'events\_to\_sidecar'

#### **3.4.3.4.23 valid\_operations**

The valid operations for the remodeling tools.

#### **3.4.3.5 remodeler\_validator**

Validator for remodeler input files.

## **Classes**

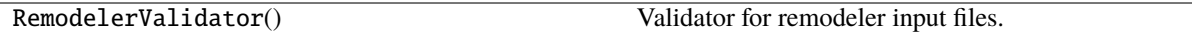

## **3.4.3.5.1 RemodelerValidator**

## class RemodelerValidator

Validator for remodeler input files.

## **Methods**

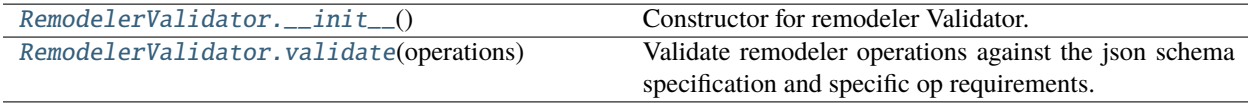

## **Attributes**

[RemodelerValidator.BASE\\_ARRAY](#page-321-2)

[RemodelerValidator.MESSAGE\\_STRINGS](#page-321-3)

[RemodelerValidator.OPERATION\\_DICT](#page-322-0)

```
RemodelerValidator.
PARAMETER_SPECIFICATION_TEMPLATE
```
## <span id="page-321-0"></span>RemodelerValidator.\_\_init\_\_()

Constructor for remodeler Validator.

#### <span id="page-321-1"></span>RemodelerValidator.validate(*operations*)

Validate remodeler operations against the json schema specification and specific op requirements.

#### **Parameters**

operations  $(list)$  – Dictionary with input operations to run through the remodeler.

## **Returns**

List with the error messages for errors identified by the validator.

# **Return type**

list

<span id="page-321-3"></span><span id="page-321-2"></span>RemodelerValidator.BASE\_ARRAY = {'items': {}, 'minItems': 1, 'type': 'array'}

RemodelerValidator.MESSAGE\_STRINGS = {'0': {'minItems': 'There are no operations defined. Specify at least 1 operation for the remodeler to execute.', 'type': 'Operations must be contained in a list or array. This is also true for a single operation.'}, '1': {'additionalProperties': "Operation dictionary {operation\_index} contains an unexpected field '{added\_property}'. Every operation dictionary must specify the type of operation, a description, and the operation parameters.", 'required': "Operation dictionary {operation\_index} is missing '{missing\_value}'. Every operation dictionary must specify the type of operation, a description, and the operation parameters.", 'type': 'Each operation must be defined in a dictionary: {instance} is not a dictionary object.'}, '2': {'additionalProperties': "Operation {operation\_index}: Operation parameters for {operation\_name} contain an unexpected field '{added\_property}'.", 'dependentRequired': 'Operation {operation\_index}: The parameter {missing\_value} is missing: {missing\_value} is a required parameter of {operation\_name} when {dependent\_on} is specified.', 'enum': '{instance} is not a known remodeler operation. See the documentation for valid operations.', 'required': 'Operation {operation\_index}: The parameter {missing\_value} is missing. {missing\_value} is a required parameter of {operation\_name}.', 'type': 'Operation {operation\_index}: {instance} is not a {validator\_value}. {operation\_field} should be of type {validator\_value}.'}, 'more': {'additionalProperties': "Operation {operation\_index}: Operation parameters for {parameter\_path} contain an unexpected field '{added\_property}'.", 'enum': 'Operation {operation\_index}: Operation parameter {parameter\_path} in the {operation\_name} operation contains and unexpected value. Value should be one of {validator\_value}.', 'minItems': 'Operation {operation\_index}: The list in {parameter\_path} in the {operation\_name} operation should have at least {validator\_value} item(s).', 'minProperties': 'Operation {operation\_index}: The dictionary in {parameter\_path} in the {operation\_name} operation should have at least {validator\_value} key(s).', 'required': 'Operation {operation\_index}: The field {missing\_value} is missing in {parameter\_path}. {missing\_value} is a required parameter of {parameter\_path}.', 'type': 'Operation {operation\_index}: The value of {parameter\_path} in the {operation\_name} operation should be {validator\_value}. {instance} is not a {validator\_value}.', 'uniqueItems': 'Operation {operation\_index}: The list in {parameter\_path} in the {operation\_name} operation should only contain unique items.'}}

<span id="page-322-0"></span>RemodelerValidator.OPERATION\_DICT = {'additionalProperties': False, 'allOf': [], 'properties': {'description': {'type': 'string'}, 'operation': {'default': 'convert\_columns', 'enum': [], 'type': 'string'}, 'parameters': {'properties': {}, 'type': 'object'}}, 'required': ['operation', 'description', 'parameters'], 'type': 'object'}

<span id="page-322-1"></span>RemodelerValidator.PARAMETER\_SPECIFICATION\_TEMPLATE = {'if': {'properties': {'operation': {'const': ''}}, 'required': ['operation']}, 'then': {'properties': {'parameters': {}}}}

# **3.4.4 util**

Data and file handling utilities.

## **Modules**

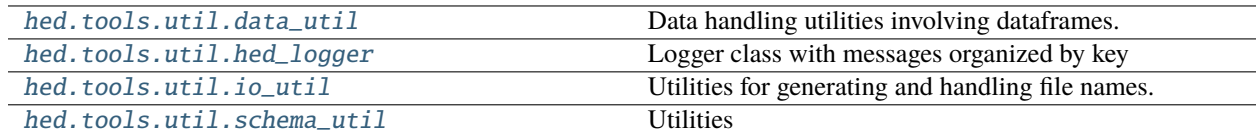

## <span id="page-323-0"></span>**3.4.4.1 data\_util**

Data handling utilities involving dataframes.

## **Functions**

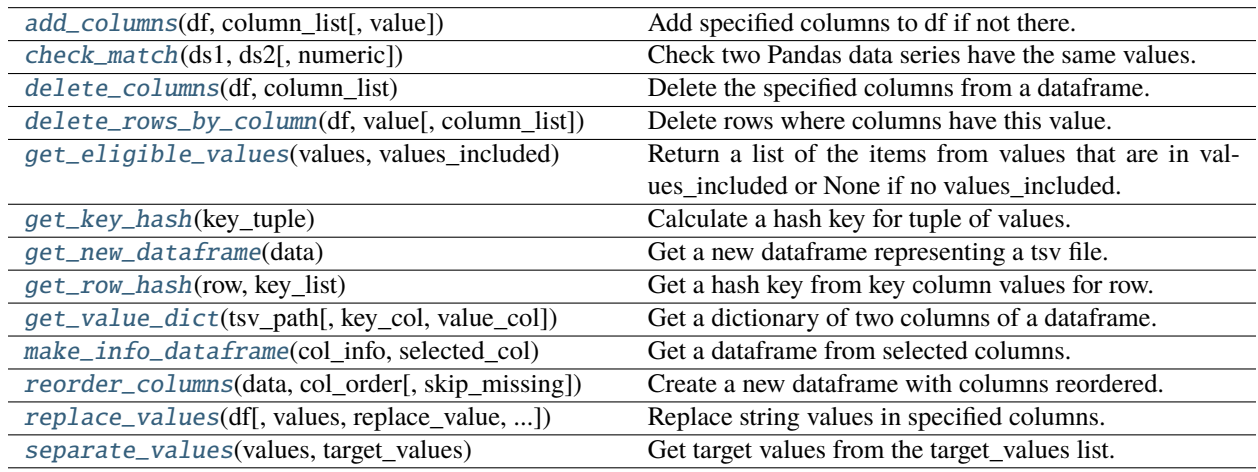

## <span id="page-323-1"></span>add\_columns(*df*, *column\_list*, *value='n/a'*)

Add specified columns to df if not there.

#### **Parameters**

- df (DataFrame) Pandas dataframe.
- column\_list (list) List of columns to append to the dataframe.
- value  $(str)$  Default fill value for the column.

## <span id="page-323-2"></span>check\_match(*ds1*, *ds2*, *numeric=False*)

Check two Pandas data series have the same values.

## **Parameters**

- ds1 (DataSeries) Pandas data series to check.
- ds2 (DataSeries) Pandas data series to check.
- numeric (bool) If True, treat as numeric and do close-to comparison.
Error messages indicating the mismatch or empty if the series match.

# **Return type**

list

## delete\_columns(*df*, *column\_list*)

Delete the specified columns from a dataframe.

### **Parameters**

- **df** (*DataFrame*) Pandas dataframe from which to delete columns.
- column\_list  $(list)$  List of candidate column names for deletion.

## **Notes**

- The deletion of columns is done in place.
- This does not raise an error if df does not have a column in the list.

### delete\_rows\_by\_column(*df*, *value*, *column\_list=None*)

Delete rows where columns have this value.

### **Parameters**

- **df** (DataFrame) Pandas dataframe from which to delete rows.
- value  $(str)$  Specified value to indicate row should be deleted.
- **column\_list** (*list*) List of columns to search for value.

## **Notes**

- All values are converted to string before testing.
- Deletion is done in place.

### get\_eligible\_values(*values*, *values\_included*)

Return a list of the items from values that are in values\_included or None if no values\_included.

### **Parameters**

- values  $(list)$  List of strings against which to test.
- values\_included  $(list)$  List of items to be selected from values if they are present.

### **Returns**

list of selected values or None if values\_included is empty or None.

### **Return type**

list

### get\_key\_hash(*key\_tuple*)

Calculate a hash key for tuple of values.

### **Parameters**

key\_tuple (tuple, list) – The key values in the correct order for lookup.

### **Returns**

A hash key for the tuple.

**Return type** int

### get\_new\_dataframe(*data*)

Get a new dataframe representing a tsv file.

### **Parameters**

data (DataFrame or  $str$ ) – DataFrame or filename representing a tsv file.

### **Returns**

**A dataframe containing the contents of the tsv file or if data was**

a DataFrame to start with, a new copy of the DataFrame.

### **Return type**

DataFrame

**Raises**

[HedFileError](#page-42-0) –

• A filename is given, and it cannot be read into a Dataframe.

### get\_row\_hash(*row*, *key\_list*)

Get a hash key from key column values for row.

### **Parameters**

- row (DataSeries) –
- key\_list  $(list)$  –

#### **Returns**

Hash key constructed from the entries of row in the columns specified by key\_list.

**Return type**

str

## **Raises**

[HedFileError](#page-42-0) –

• If row doesn't have all the columns in key\_list HedFileError is raised.

get\_value\_dict(*tsv\_path*, *key\_col='file\_basename'*, *value\_col='sampling\_rate'*)

Get a dictionary of two columns of a dataframe.

#### **Parameters**

- tsv\_path  $(str)$  Path to a tsv file with a header row to be read into a DataFrame.
- key\_col  $(str)$  Name of the column which should be the key.
- value\_col  $(str)$  Name of the column which should be the value.

#### **Returns**

Dictionary with key\_col values as the keys and the corresponding value\_col values as the values.

```
Return type
```
## dict

**Raises**

## [HedFileError](#page-42-0) –

• When tsv\_path does not correspond to a file that can be read into a DataFrame.

### make\_info\_dataframe(*col\_info*, *selected\_col*)

Get a dataframe from selected columns.

### **Parameters**

- col\_info (dict) Dictionary of dictionaries of column values and counts.
- selected\_col  $(str)$  Name of the column used as top level key for col\_info.

### **Returns**

### **A two-column dataframe with first column containing values from the**

dictionary whose key is selected\_col and whose second column are the corresponding counts. The returned value is None if selected\_col is not a top-level key in col\_info.

### **Return type**

dataframe

### reorder\_columns(*data*, *col\_order*, *skip\_missing=True*)

Create a new dataframe with columns reordered.

#### **Parameters**

- **data** (DataFrame, str) Dataframe or filename of dataframe whose columns are to be reordered.
- col\_order (list) List of column names in desired order.
- skip\_missing  $(bool)$  If true, col order columns missing from data are skipped, otherwise error.

### **Returns**

A new reordered dataframe.

#### **Return type**

DataFrame

### **Raises**

### [HedFileError](#page-42-0) –

- If col\_order contains columns not in data and skip\_missing is False.
- If data corresponds to a filename from which a dataframe cannot be created.

#### replace\_values(*df*, *values=None*, *replace\_value='n/a'*, *column\_list=None*)

Replace string values in specified columns.

### **Parameters**

- $df$  (DataFrame) Dataframe whose values will be replaced.
- values (list, None) List of strings to replace. If None, only empty strings are replaced.
- replace\_value  $(str)$  String replacement value.
- column\_list (list, None) List of columns in which to do replacement. If None all columns are processed.

#### **Returns**

number of values replaced.

#### **Return type**

int

## separate\_values(*values*, *target\_values*)

Get target values from the target\_values list.

## **Parameters**

- values  $(list)$  List of values to be tested.
- target\_values List of desired values.

## **3.4.4.2 hed\_logger**

Logger class with messages organized by key

## **Classes**

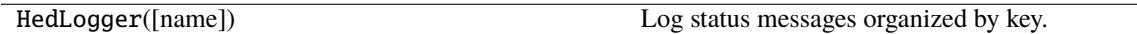

## **3.4.4.2.1 HedLogger**

### class HedLogger(*name=None*)

Log status messages organized by key.

## **Methods**

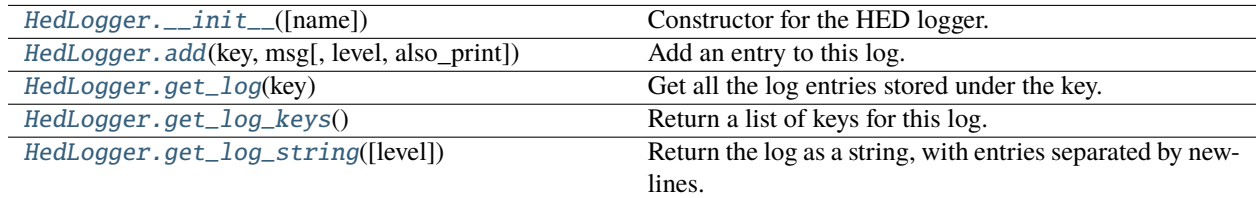

## **Attributes**

<span id="page-327-0"></span>HedLogger.\_\_init\_\_(*name=None*)

Constructor for the HED logger.

## **Parameters**

**name**  $(str)$  – Identifying name of the logger.

<span id="page-327-1"></span>HedLogger.add(*key*, *msg*, *level=''*, *also\_print=False*)

Add an entry to this log.

### **Parameters**

- key  $(str)$  Key used to organize log messages.
- $msg(str)$  Message to log.
- level  $(str)$  Level of importance for filtering messages.

• also\_print (bool) – If False (the default) nothing is output, otherwise the log entry output to stdout.

### <span id="page-328-0"></span>HedLogger.get\_log(*key*)

Get all the log entries stored under the key.

### **Parameters**

key (str) – The key whose log messages are retrieved.

### **Returns**

List of log entries associated with this key.

**Return type** list

### <span id="page-328-1"></span>HedLogger.get\_log\_keys()

Return a list of keys for this log.

### **Returns**

list of organizational keys for this log.

## **Return type**

list

## <span id="page-328-2"></span>HedLogger.get\_log\_string(*level=None*)

Return the log as a string, with entries separated by newlines.

## **Parameters**

level (str or None) – Include only the entries from this level. If None, do all.

### **Returns**

The log as a string separated by newlines.

## **Return type**

str

## **3.4.4.3 io\_util**

Utilities for generating and handling file names.

## **Functions**

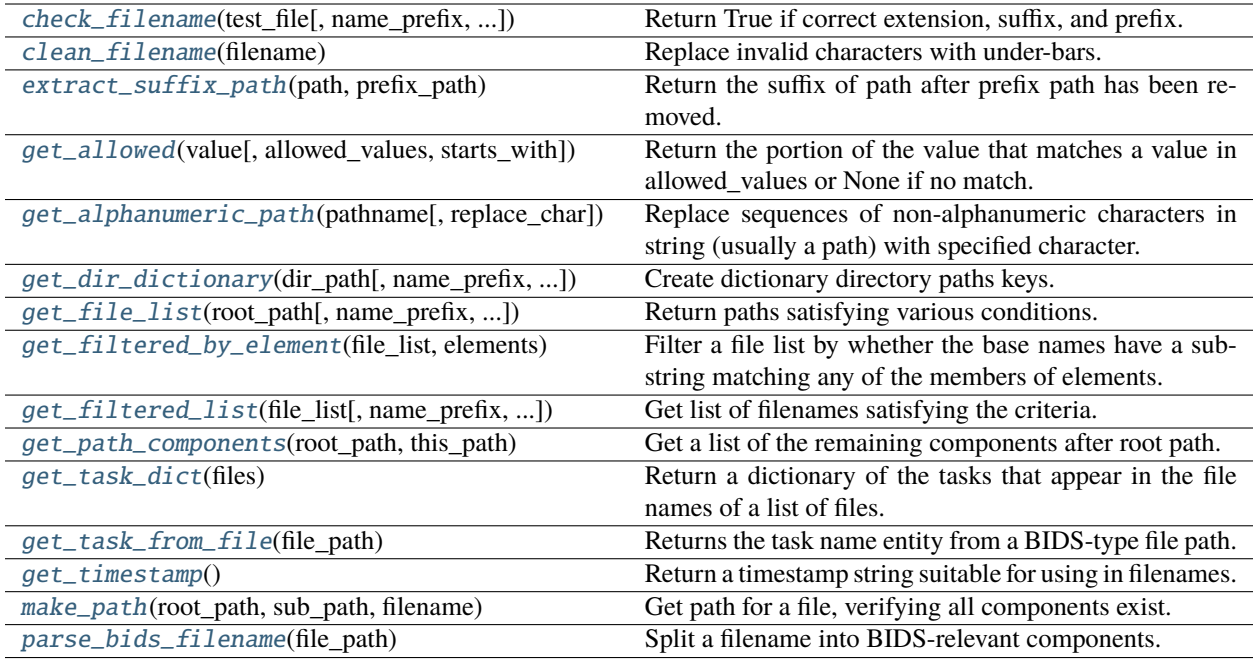

<span id="page-329-0"></span>check\_filename(*test\_file*, *name\_prefix=None*, *name\_suffix=None*, *extensions=None*)

Return True if correct extension, suffix, and prefix.

### **Parameters**

- test\_file  $(str)$  Path of filename to test.
- name\_prefix (list, str, None) An optional name\_prefix or list of prefixes to accept for the base filename.
- name\_suffix (list, str, None) An optional name\_suffix or list of suffixes to accept for the base file name.
- extensions (list, str, None) An optional extension or list of extensions to accept for the extensions.

### **Returns**

True if file has the appropriate format.

## **Return type**

bool

## **Notes**

- Everything is converted to lower case prior to testing so this test should be case-insensitive.
- None indicates that all are accepted.

## <span id="page-329-1"></span>clean\_filename(*filename*)

Replace invalid characters with under-bars.

### **Parameters**

filename  $(str)$  – source filename.

The filename with anything but alphanumeric, period, hyphens, and under-bars removed.

### **Return type**

str

## <span id="page-330-0"></span>extract\_suffix\_path(*path*, *prefix\_path*)

Return the suffix of path after prefix path has been removed.

### **Parameters**

• path  $(str)$  –

•  $prefix\_path(str)$  –

### **Returns**

Suffix path.

### **Return type**

str

### **Notes**

• This function is useful for creating files within BIDS datasets.

### <span id="page-330-1"></span>get\_allowed(*value*, *allowed\_values=None*, *starts\_with=True*)

Return the portion of the value that matches a value in allowed\_values or None if no match.

### **Parameters**

- value  $(str)$  value to be matched.
- allowed\_values (list, str, or None) Values to match.
- starts\_with  $(bool)$  If True match is done at beginning of string, otherwise the end.

### **Returns**

portion of value that matches the various allowed\_values.

## **Return type**

str or list

### **Notes**

• match is done in lower case.

### <span id="page-330-2"></span>get\_alphanumeric\_path(*pathname*, *replace\_char='\_'*)

Replace sequences of non-alphanumeric characters in string (usually a path) with specified character.

### **Parameters**

- pathname  $(str) A$  string usually representing a pathname, but could be any string.
- replace\_char  $(str)$  Replacement character(s).

### **Returns**

New string with characters replaced.

## <span id="page-330-3"></span>**Return type**

str

get\_dir\_dictionary(*dir\_path*, *name\_prefix=None*, *name\_suffix=None*, *extensions=None*, *skip\_empty=True*, *exclude\_dirs=None*)

Create dictionary directory paths keys.

### **Parameters**

- dir\_path  $(str)$  Full path of the directory tree to be traversed (no ending slash).
- name\_prefix (str, None) An optional name\_prefix for the base filename.
- name\_suffix  $(str, None) An optional name\_suffix$  for the base file name.
- extensions (list, None) An optional list of file extensions.
- skip\_empty  $(bool)$  Do not put entry for directories that have no files.
- exclude\_dirs  $(list)$  List of directories to skip.

### **Returns**

Dictionary with directories as keys and file lists values.

### **Return type**

dict

<span id="page-331-0"></span>get\_file\_list(*root\_path*, *name\_prefix=None*, *name\_suffix=None*, *extensions=None*, *exclude\_dirs=None*) Return paths satisfying various conditions.

### **Parameters**

- root\_path  $(str)$  Full path of the directory tree to be traversed (no ending slash).
- name\_prefix  $(str, None) An optional name\_prefix$  for the base filename.
- name\_suffix  $(str, None)$  The name\_suffix of the paths to be extracted.
- extensions (list, None) A list of extensions to be selected.
- exclude\_dirs  $(list, None) A$  list of paths to be excluded.

### **Returns**

The full paths.

### **Return type**

list

Notes: Exclude directories are paths relative to the root path.

### <span id="page-331-1"></span>get\_filtered\_by\_element(*file\_list*, *elements*)

Filter a file list by whether the base names have a substring matching any of the members of elements.

### **Parameters**

- file\_list  $(list)$  List of file paths to be filtered.
- elements  $(list)$  List of strings to use as filename filters.

### **Returns**

The list only containing file paths whose filenames match a filter.

### **Return type**

list

### <span id="page-331-2"></span>get\_filtered\_list(*file\_list*, *name\_prefix=None*, *name\_suffix=None*, *extensions=None*)

Get list of filenames satisfying the criteria.

Everything is converted to lower case prior to testing so this test should be case-insensitive.

### **Parameters**

- file\_list  $(list)$  List of files to test.
- name\_prefix  $(str)$  Optional name\_prefix for the base filename.
- name\_suffix  $(str)$  Optional name\_suffix for the base filename.
- extensions Optional list of file extensions (allows two periods (.tsv.gz)).

### <span id="page-332-0"></span>get\_path\_components(*root\_path*, *this\_path*)

Get a list of the remaining components after root path.

### **Parameters**

- root\_path  $(str) A$  path (no trailing separator).
- this\_path  $(str)$  The path of a file or directory descendant of root\_path.

### **Returns**

A list with the remaining elements directory components to the file.

### **Return type**

list or None

Notes: this\_path must be a descendant of root\_path.

### <span id="page-332-1"></span>get\_task\_dict(*files*)

Return a dictionary of the tasks that appear in the file names of a list of files.

#### **Parameters**

files  $(iist)$  – List of filenames to be separated by task.

#### **Returns**

dictionary of filenames keyed by task name.

## **Return type**

dict

### <span id="page-332-2"></span>get\_task\_from\_file(*file\_path*)

Returns the task name entity from a BIDS-type file path.

### **Parameters**

file\_path  $(str)$  – File path.

### **Returns**

The task name or an empty string.

### **Return type**

str

## <span id="page-332-3"></span>get\_timestamp()

Return a timestamp string suitable for using in filenames.

### **Returns**

Represents the current time.

**Return type**

str

### <span id="page-332-4"></span>make\_path(*root\_path*, *sub\_path*, *filename*)

Get path for a file, verifying all components exist.

### **Parameters**

- root\_path  $(str)$  path of the root directory.
- sub\_path  $(str)$  sub-path relative to the root directory.
- filename  $(str)$  filename of the file.

A valid realpath for the specified file.

## **Return type**

str

Notes: This function is useful for creating files within BIDS datasets.

### <span id="page-333-0"></span>parse\_bids\_filename(*file\_path*)

Split a filename into BIDS-relevant components.

### **Parameters**

file\_path  $(str)$  – Path to be parsed.

### **Returns**

BIDS suffix name. str: File extension (including the .). dict: Dictionary with key-value pair being (entity type, entity value).

**Return type**

str

### **Raises**

[HedFileError](#page-42-0) –

• If filename does not conform to name-value\_suffix format.

### **Notes**

• splits into BIDS suffix, extension, and a dictionary of entity name-value pairs.

## **3.4.4.4 schema\_util**

**Utilities** 

## **Functions**

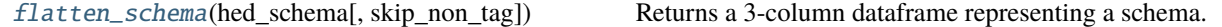

### <span id="page-333-1"></span>flatten\_schema(*hed\_schema*, *skip\_non\_tag=False*)

Returns a 3-column dataframe representing a schema.

### **Parameters**

- hed\_schema (HedSchema) the schema to flatten
- skip\_non\_tag  $(bool)$  Skips all sections except tag

## **Returns**

Represents a HED schema in flattened form.

#### **Return type**

DataFrame

## **3.4.5 visualization**

Visualization tools for HED.

## **Modules**

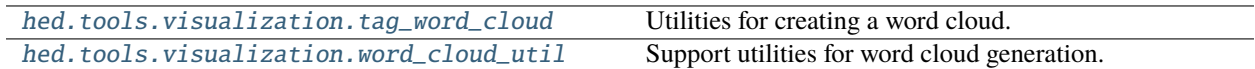

## <span id="page-334-0"></span>**3.4.5.1 tag\_word\_cloud**

Utilities for creating a word cloud.

## **Functions**

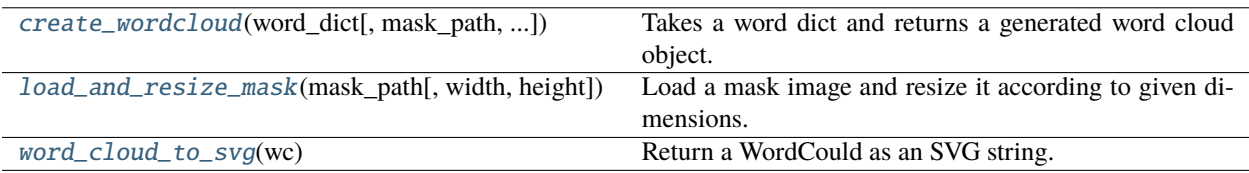

<span id="page-334-1"></span>create\_wordcloud(*word\_dict*, *mask\_path=None*, *background\_color=None*, *width=400*, *height=300*, *\*\*kwargs*) Takes a word dict and returns a generated word cloud object.

### **Parameters**

- word\_dict  $(dict)$  words and their frequencies
- mask\_path (str or None) The path of the mask file
- background\_color  $(str \ or \ None) If None, transparent background.$
- width  $(int)$  width in pixels.
- height  $(int)$  height in pixels.
- kwargs (kwargs) Any other parameters WordCloud accepts, overrides default values where relevant.

### **Returns**

The generated cloud. (Use .to\_file to save it out as an image.)

### **Return type**

WordCloud

### **Raises**

ValueError - An empty dictionary was passed

## <span id="page-334-2"></span>load\_and\_resize\_mask(*mask\_path*, *width=None*, *height=None*)

Load a mask image and resize it according to given dimensions.

The image is resized maintaining aspect ratio if only width or height is provided.

Returns None if no mask\_path.

### **Parameters**

- mask\_path  $(str)$  The path to the mask image file.
- width (int, optional) The desired width of the resized image. If only width is provided, the image is scaled to maintain its original aspect ratio. Defaults to None.
- height (int, optional) The desired height of the resized image. If only height is provided, the image is scaled to maintain its original aspect ratio. Defaults to None.

The loaded and processed mask image as a numpy array with binary values (0 or 255).

### **Return type**

numpy.ndarray

### <span id="page-335-1"></span>word\_cloud\_to\_svg(*wc*)

Return a WordCould as an SVG string.

### **Parameters**

wc (WordCloud) – the word cloud object.

### **Returns**

The svg for the word cloud.

## **Return type**

svg\_string (str)

### <span id="page-335-0"></span>**3.4.5.2 word\_cloud\_util**

Support utilities for word cloud generation.

### **Functions**

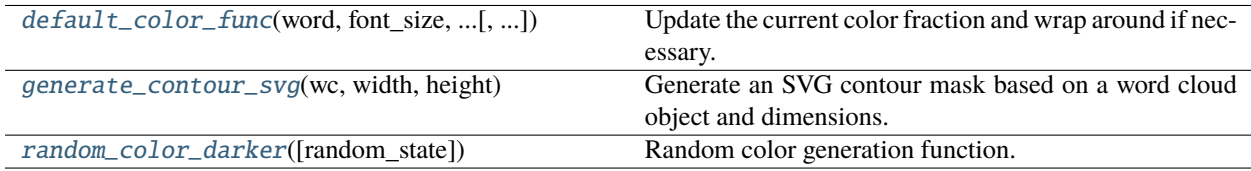

<span id="page-335-2"></span>default\_color\_func(*word*, *font\_size*, *position*, *orientation*, *random\_state=None*, *\*\*kwargs*)

Update the current color fraction and wrap around if necessary.

### <span id="page-335-3"></span>generate\_contour\_svg(*wc*, *width*, *height*)

Generate an SVG contour mask based on a word cloud object and dimensions.

### **Parameters**

- **wc** (WordCloud) The word cloud object.
- width  $(int)$  SVG image width in pixels.
- height  $(int) SVG$  image height in pixels.

### **Returns**

SVG point list for the contour mask, or empty string if not generated.

## <span id="page-335-4"></span>**Return type**

str

### random\_color\_darker(*random\_state=None*)

Random color generation function.

### **Parameters**

random\_state (Random or None) – Previous state of random generation for next color generation.

## **Returns**

Represents a hue, saturation, and lightness.

### **Return type**

str

## **Classes**

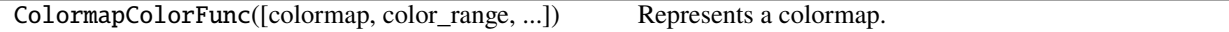

## **3.4.5.2.1 ColormapColorFunc**

class ColormapColorFunc(*colormap='nipy\_spectral'*, *color\_range=(0.0, 0.5)*, *color\_step\_range=(0.15, 0.25)*) Represents a colormap.

## **Methods**

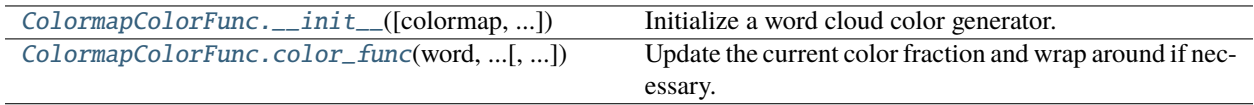

## **Attributes**

<span id="page-336-0"></span>ColormapColorFunc.\_\_init\_\_(*colormap='nipy\_spectral'*, *color\_range=(0.0, 0.5)*, *color\_step\_range=(0.15, 0.25)*)

Initialize a word cloud color generator.

## **Parameters**

- colormap  $(str, optional)$  The name of the matplotlib colormap to use for generating colors. Defaults to 'nipy\_spectral'.
- color\_range (tuple of float, optional) A tuple containing the minimum and maximum values to use from the colormap. Defaults to (0.0, 0.5).
- color\_step\_range (tuple of float, optional) A tuple containing the minimum and maximum values to step through the colormap. Defaults to (0.15, 0.25). This is the speed at which it goes through the range chosen. .25 means it will go through 1/4 of the range each pick.

<span id="page-336-1"></span>ColormapColorFunc.color\_func(*word*, *font\_size*, *position*, *orientation*, *random\_state=None*, *\*\*kwargs*)

Update the current color fraction and wrap around if necessary.

# **3.5 validator**

Validation of HED tags.

## **Modules**

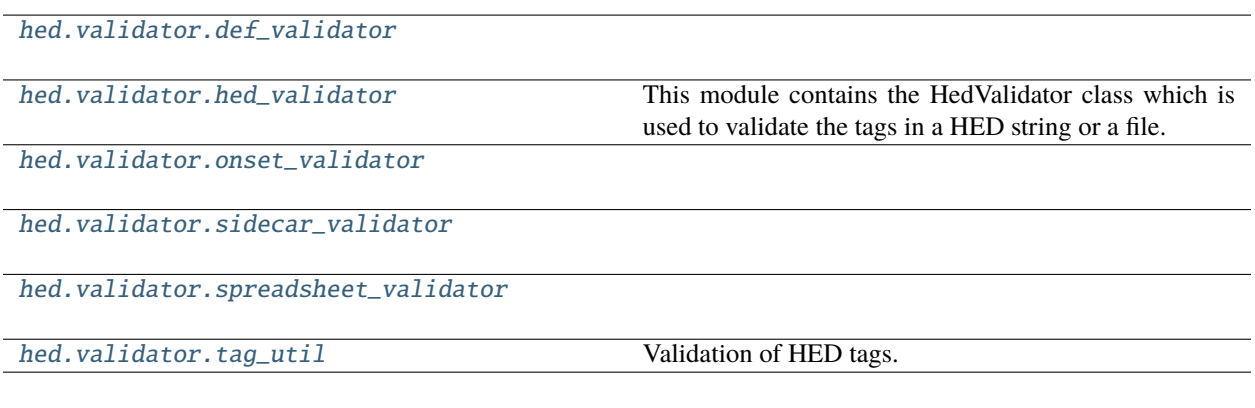

## <span id="page-337-0"></span>**3.5.1 def\_validator**

## **Classes**

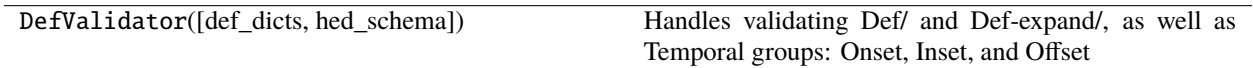

## **3.5.1.1 DefValidator**

## class DefValidator(*def\_dicts=None*, *hed\_schema=None*)

Handles validating Def/ and Def-expand/, as well as Temporal groups: Onset, Inset, and Offset

## **Methods**

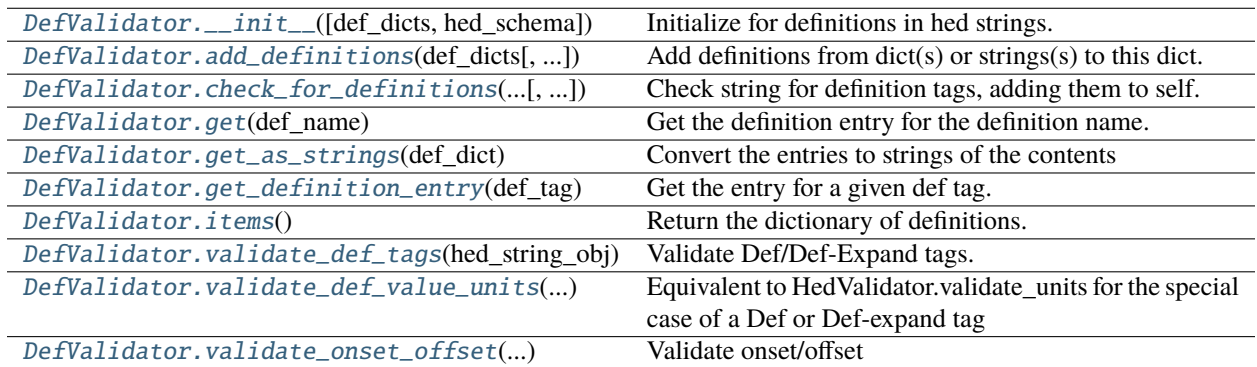

## **Attributes**

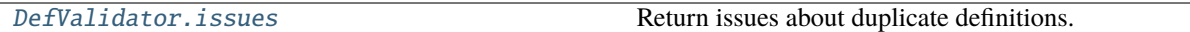

### <span id="page-338-0"></span>DefValidator.\_\_init\_\_(*def\_dicts=None*, *hed\_schema=None*)

Initialize for definitions in hed strings.

### **Parameters**

- def\_dicts (list or DefinitionDict or str) DefinitionDicts containing the definitions to pass to baseclass
- hed\_schema (HedSchema or None) Required if passing strings or lists of strings, unused otherwise.

### <span id="page-338-1"></span>DefValidator.add\_definitions(*def\_dicts*, *hed\_schema=None*)

Add definitions from dict(s) or strings(s) to this dict.

### **Parameters**

- def\_dicts (list, DefinitionDict, dict, or str) DefinitionDict or list of DefinitionDicts/strings/dicts whose definitions should be added.
- hed\_schema (HedSchema or None) Required if passing strings or lists of strings, unused otherwise.

### **Note - dict form expects DefinitionEntries in the same form as a DefinitionDict**

Note - str or list of strings will parse the strings using the hed\_schema. Note - You can mix and match types, eg [DefinitionDict, str, list of str] would be valid input.

### **Raises**

### TypeError –

• Bad type passed as def\_dicts.

<span id="page-338-2"></span>DefValidator.check\_for\_definitions(*hed\_string\_obj*, *error\_handler=None*)

Check string for definition tags, adding them to self.

### **Parameters**

- hed\_string\_obj (HedString) A single HED string to gather definitions from.
- error\_handler (ErrorHandler or None) Error context used to identify where definitions are found.

### **Returns**

List of issues encountered in checking for definitions. Each issue is a dictionary.

### **Return type**

list

## <span id="page-338-3"></span>DefValidator.get(*def\_name*)

Get the definition entry for the definition name.

Not case-sensitive

### **Parameters**

def\_name  $(str)$  – Name of the definition to retrieve.

Definition entry for the requested definition.

### **Return type**

DefinitionEntry

### <span id="page-339-0"></span>static DefValidator.get\_as\_strings(*def\_dict*)

Convert the entries to strings of the contents

## **Parameters**

 $def\_dict$  (DefinitionDict or  $dict$ ) – A dict of definitions

### **Returns**

definition name and contents

## **Return type**

dict(str)

### <span id="page-339-1"></span>DefValidator.get\_definition\_entry(*def\_tag*)

Get the entry for a given def tag.

Does not validate at all.

## **Parameters**

 $def\_tag$  (HedTag) – Source hed tag that may be a Def or Def-expand tag.

### **Returns**

The definition entry if it exists

### **Return type**

def\_entry(DefinitionEntry or None)

### <span id="page-339-2"></span>DefValidator.items()

Return the dictionary of definitions.

Alias for .defs.items()

## **Returns**

DefinitionEntry}): A list of definitions.

### **Return type**

def\_entries({str

## <span id="page-339-3"></span>DefValidator.validate\_def\_tags(*hed\_string\_obj*, *hed\_validator=None*)

Validate Def/Def-Expand tags.

### **Parameters**

- hed\_string\_obj (HedString) The hed string to process.
- hed\_validator (HedValidator) Used to validate the placeholder replacement.

#### **Returns**

Issues found related to validating defs. Each issue is a dictionary.

## **Return type**

list

### <span id="page-339-5"></span><span id="page-339-4"></span>DefValidator.validate\_def\_value\_units(*def\_tag*, *hed\_validator*)

Equivalent to HedValidator.validate\_units for the special case of a Def or Def-expand tag

## DefValidator.validate\_onset\_offset(*hed\_string\_obj*)

Validate onset/offset

## **Parameters**

hed\_string\_obj (HedString) – The hed string to check.

### **Returns**

A list of issues found in validating onsets (i.e., out of order onsets, unknown def names).

**Return type** list

## <span id="page-340-1"></span>DefValidator.issues

Return issues about duplicate definitions.

## <span id="page-340-0"></span>**3.5.2 hed\_validator**

This module contains the HedValidator class which is used to validate the tags in a HED string or a file. The file types include .tsv, .txt, and .xlsx. To get the validation issues after creating a HedValidator class call the get\_validation\_issues() function.

## **Classes**

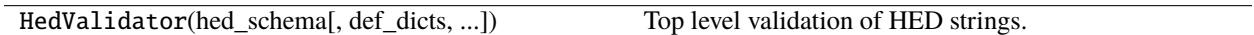

## **3.5.2.1 HedValidator**

## class HedValidator(*hed\_schema*, *def\_dicts=None*, *definitions\_allowed=False*) Top level validation of HED strings.

## **Methods**

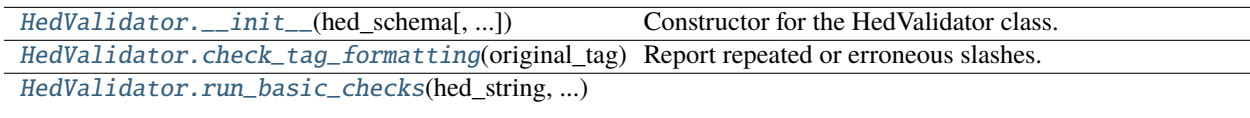

[HedValidator.run\\_full\\_string\\_checks](#page-341-3)(hed\_string)

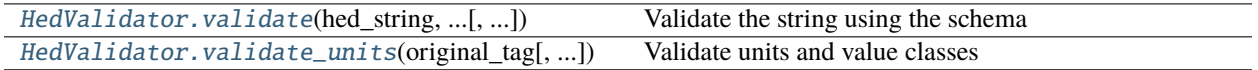

## **Attributes**

[HedValidator.pattern\\_doubleslash](#page-342-1)

<span id="page-341-0"></span>HedValidator.\_\_init\_\_(*hed\_schema*, *def\_dicts=None*, *definitions\_allowed=False*) Constructor for the HedValidator class.

## **Parameters**

- hed\_schema (HedSchema or HedSchemaGroup) HedSchema object to use for validation.
- def\_dicts (DefinitionDict or list or dict) the def dicts to use for validation
- definitions\_allowed (bool) If False, flag definitions found as errors

### <span id="page-341-1"></span>HedValidator.check\_tag\_formatting(*original\_tag*)

Report repeated or erroneous slashes.

### **Parameters**

original\_tag (HedTag) – The original tag that is used to report the error.

### **Returns**

Validation issues. Each issue is a dictionary.

**Return type**

list

<span id="page-341-2"></span>HedValidator.run\_basic\_checks(*hed\_string*, *allow\_placeholders*)

```
HedValidator.run_full_string_checks(hed_string)
```
<span id="page-341-4"></span>HedValidator.validate(*hed\_string*, *allow\_placeholders*, *error\_handler=None*)

Validate the string using the schema

## **Parameters**

- hed\_string (HedString) the string to validate
- allow\_placeholders (bool) allow placeholders in the string
- error\_handler (ErrorHandler or None) the error handler to use, creates a default one if none passed

### **Returns**

A list of issues for hed string

### **Return type**

issues (list of dict)

<span id="page-341-5"></span>HedValidator.validate\_units(*original\_tag*, *validate\_text=None*, *report\_as=None*, *error\_code=None*, *index\_offset=0*)

Validate units and value classes

### **Parameters**

- original\_tag (HedTag) The source tag
- validate\_text  $(str)$  the text we want to validate, if not the full extension.
- report\_as (HedTag) Report the error tag as coming from a different one. Mostly for definitions that expand.
- **error\_code**  $(str)$  The code to override the error as. Again mostly for def/def-expand tags.
- index\_offset  $(int)$  Offset into the extension validate\_text starts at

Issues found from units

**Return type** issues(list)

<span id="page-342-1"></span>HedValidator.pattern\_doubleslash = re.compile('([\\t/]{2,}|^/|/\$)')

## <span id="page-342-0"></span>**3.5.3 onset\_validator**

### **Classes**

OnsetValidator() Validates onset/offset pairs.

### **3.5.3.1 OnsetValidator**

## class OnsetValidator

Validates onset/offset pairs.

### **Methods**

[OnsetValidator.\\_\\_init\\_\\_](#page-342-2)()

[OnsetValidator.check\\_for\\_banned\\_tags](#page-342-3)(hed\_stringReturns an issue for every tag found from the banned list [OnsetValidator.validate\\_temporal\\_relations](#page-342-4)(...)Validate onset/offset/inset tag relations

### **Attributes**

<span id="page-342-2"></span>OnsetValidator.\_\_init\_\_()

### <span id="page-342-3"></span>static OnsetValidator.check\_for\_banned\_tags(*hed\_string*)

Returns an issue for every tag found from the banned list

### **Parameters**

hed\_string (HedString) – the string to check

### **Returns**

The validation issues associated with the characters. Each issue is dictionary.

## <span id="page-342-4"></span>**Return type**

list

### OnsetValidator.validate\_temporal\_relations(*hed\_string\_obj*)

Validate onset/offset/inset tag relations

### **Parameters**

hed\_string\_obj (HedString) – The hed string to check.

### **Returns**

A list of issues found in validating onsets (i.e., out of order onsets, repeated def names).

**Return type** list

## <span id="page-343-0"></span>**3.5.4 sidecar\_validator**

### **Classes**

SidecarValidator(hed\_schema)

## **3.5.4.1 SidecarValidator**

class SidecarValidator(*hed\_schema*)

### **Methods**

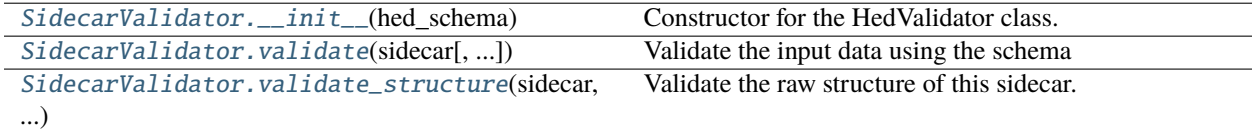

## **Attributes**

[SidecarValidator.reserved\\_category\\_values](#page-344-2)

[SidecarValidator.reserved\\_column\\_names](#page-344-3)

## <span id="page-343-1"></span>SidecarValidator.\_\_init\_\_(*hed\_schema*)

Constructor for the HedValidator class.

#### **Parameters**

hed\_schema (HedSchema) – HED schema object to use for validation.

<span id="page-343-2"></span>SidecarValidator.validate(*sidecar*, *extra\_def\_dicts=None*, *name=None*, *error\_handler=None*) Validate the input data using the schema

#### **Parameters**

- sidecar  $(Siderar)$  Input data to be validated.
- extra\_def\_dicts (list or DefinitionDict) extra def dicts in addition to sidecar
- name  $(str)$  The name to report this sidecar as
- error\_handler (ErrorHandler) Error context to use. Creates a new one if None

A list of issues associated with each level in the HED string.

### **Return type**

issues (list of dict)

<span id="page-344-1"></span>SidecarValidator.validate\_structure(*sidecar*, *error\_handler*)

Validate the raw structure of this sidecar.

## **Parameters**

- sidecar  $(Siderar)$  the sidecar to validate
- error\_handler (ErrorHandler) The error handler to use for error context

### **Returns**

A list of issues found with the structure

## **Return type**

issues(list)

<span id="page-344-2"></span>SidecarValidator.reserved\_category\_values = ['n/a']

<span id="page-344-3"></span>SidecarValidator.reserved\_column\_names = ['HED']

## <span id="page-344-0"></span>**3.5.5 spreadsheet\_validator**

## **Classes**

SpreadsheetValidator(hed\_schema)

## **3.5.5.1 SpreadsheetValidator**

class SpreadsheetValidator(*hed\_schema*)

## **Methods**

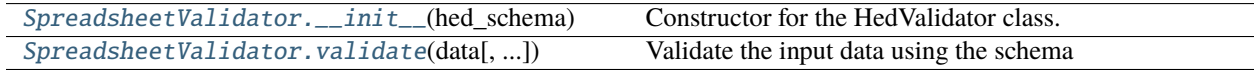

## **Attributes**

### <span id="page-345-1"></span>SpreadsheetValidator.\_\_init\_\_(*hed\_schema*)

Constructor for the HedValidator class.

## **Parameters**

hed\_schema (HedSchema) – HED schema object to use for validation.

<span id="page-345-2"></span>SpreadsheetValidator.validate(*data*, *def\_dicts=None*, *name=None*, *error\_handler=None*)

Validate the input data using the schema

### **Parameters**

- data (BaseInput) Input data to be validated.
- def\_dicts (list of DefDict or DefDict) all definitions to use for validation
- name  $(str)$  The name to report errors from this file as
- error\_handler (ErrorHandler) Error context to use. Creates a new one if None

## **Returns**

A list of issues for hed string

### **Return type**

issues (list of dict)

## <span id="page-345-0"></span>**3.5.6 tag\_util**

Validation of HED tags.

### **Modules**

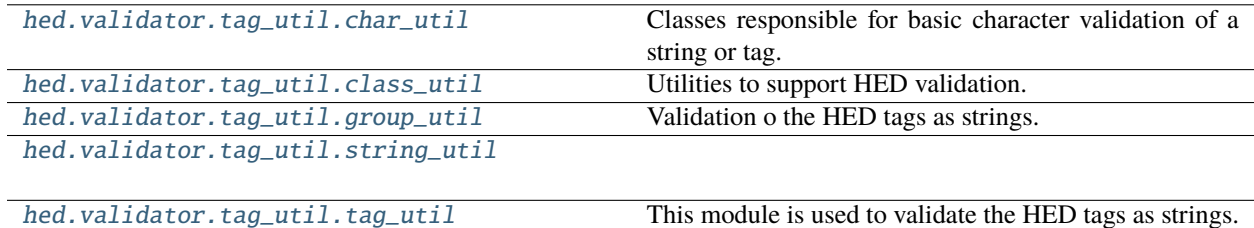

## <span id="page-345-3"></span>**3.5.6.1 char\_util**

Classes responsible for basic character validation of a string or tag.

## **Classes**

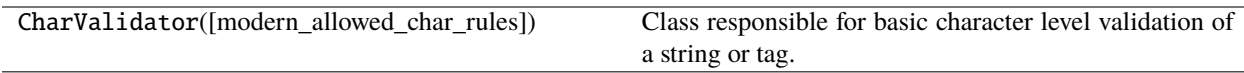

## **3.5.6.1.1 CharValidator**

### class CharValidator(*modern\_allowed\_char\_rules=False*)

Class responsible for basic character level validation of a string or tag.

## **Methods**

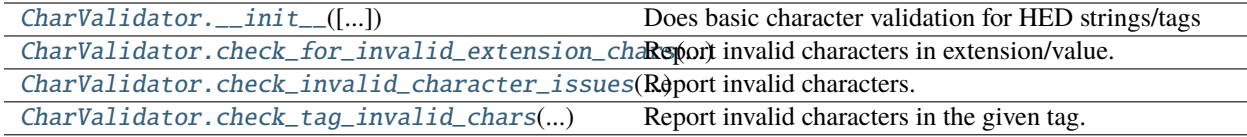

### **Attributes**

[CharValidator.DEFAULT\\_ALLOWED\\_PLACEHOLDER\\_CHARS](#page-347-3)

[CharValidator.INVALID\\_STRING\\_CHARS](#page-347-4)

[CharValidator.INVALID\\_STRING\\_CHARS\\_PLACEHOLDERS](#page-347-5)

[CharValidator.TAG\\_ALLOWED\\_CHARS](#page-347-6)

### <span id="page-346-0"></span>CharValidator.\_\_init\_\_(*modern\_allowed\_char\_rules=False*)

Does basic character validation for HED strings/tags

### **Parameters**

modern\_allowed\_char\_rules (bool) – If True, use 8.3 style rules for unicode characters.

<span id="page-346-1"></span>CharValidator.check\_for\_invalid\_extension\_chars(*original\_tag*, *validate\_text*, *error\_code=None*, *index\_offset=0*)

Report invalid characters in extension/value.

### **Parameters**

- original\_tag (HedTag) The original tag that is used to report the error.
- validate\_text  $(str)$  the text we want to validate, if not the full extension.
- **error\_code**  $(str)$  The code to override the error as. Again mostly for def/def-expand tags.
- index\_offset  $(int)$  Offset into the extension validate\_text starts at.

### **Returns**

Validation issues. Each issue is a dictionary.

## **Return type**

list

### <span id="page-347-1"></span>CharValidator.check\_invalid\_character\_issues(*hed\_string*, *allow\_placeholders*)

Report invalid characters.

### **Parameters**

- hed\_string  $(str) A$  HED string.
- allow\_placeholders (bool) Allow placeholder and curly brace characters.

### **Returns**

Validation issues. Each issue is a dictionary.

## **Return type**

list

## **Notes**

• **Invalid tag characters are defined by self.INVALID\_STRING\_CHARS or** self.INVALID\_STRING\_CHARS\_PLACEHOLDERS

<span id="page-347-2"></span>CharValidator.check\_tag\_invalid\_chars(*original\_tag*, *allow\_placeholders*)

Report invalid characters in the given tag.

## **Parameters**

- original\_tag (HedTag) The original tag that is used to report the error.
- allow\_placeholders (bool) Allow placeholder characters(#) if True.

### **Returns**

Validation issues. Each issue is a dictionary.

**Return type** list

<span id="page-347-3"></span>CharValidator.DEFAULT\_ALLOWED\_PLACEHOLDER\_CHARS = '.+-^ \_#'

<span id="page-347-4"></span>CharValidator.INVALID\_STRING\_CHARS = '[]{}~'

<span id="page-347-5"></span>CharValidator.INVALID\_STRING\_CHARS\_PLACEHOLDERS = '[]~'

<span id="page-347-6"></span>CharValidator.TAG\_ALLOWED\_CHARS = '-\_/'

## <span id="page-347-0"></span>**3.5.6.2 class\_util**

Utilities to support HED validation.

## **Functions**

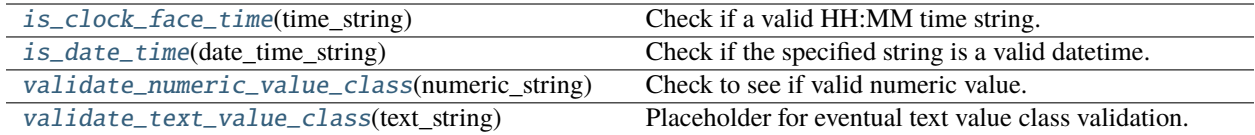

## <span id="page-348-0"></span>is\_clock\_face\_time(*time\_string*)

Check if a valid HH:MM time string.

## **Parameters**

time\_string  $(str) - A$  time string.

### **Returns**

True if the time string is valid. False, if otherwise.

### **Return type**

bool

## **Notes**

• This is deprecated and has no expected use going forward.

### <span id="page-348-1"></span>is\_date\_time(*date\_time\_string*)

Check if the specified string is a valid datetime.

```
Parameters
    date_time_string (str) - A datetime string.
```
### **Returns**

True if the datetime string is valid. False, if otherwise.

**Return type**

bool

### **Notes**

• ISO 8601 datetime string.

### <span id="page-348-2"></span>validate\_numeric\_value\_class(*numeric\_string*)

Check to see if valid numeric value.

## **Parameters**

**numeric\_string**  $(str) - A$  string that should be only a number with no units.

### **Returns**

True if the numeric string is valid. False, if otherwise.

**Return type** bool

### <span id="page-348-3"></span>validate\_text\_value\_class(*text\_string*)

Placeholder for eventual text value class validation.

### **Parameters**

text\_string  $(str)$  – Text class.

**Returns** True

**Return type** bool

### **Classes**

UnitValueValidator([...]) Validates units.

## **3.5.6.2.1 UnitValueValidator**

class UnitValueValidator(*modern\_allowed\_char\_rules=False*, *value\_validators=None*)

Validates units.

### **Methods**

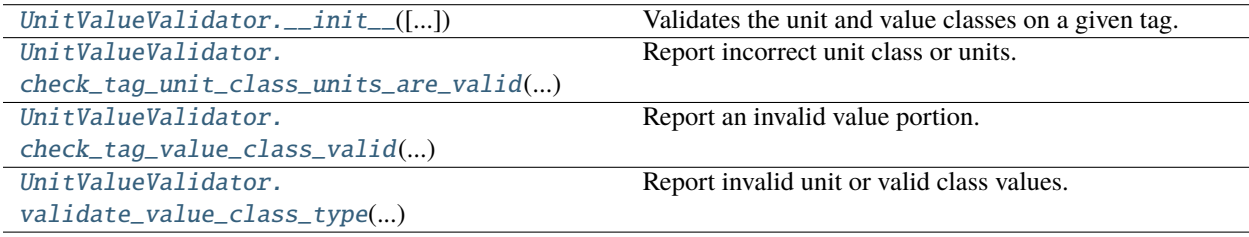

## **Attributes**

[UnitValueValidator.DATE\\_TIME\\_VALUE\\_CLASS](#page-350-2)

[UnitValueValidator.](#page-350-3) [DIGIT\\_OR\\_POUND\\_EXPRESSION](#page-350-3) [UnitValueValidator.NAME\\_VALUE\\_CLASS](#page-350-4)

[UnitValueValidator.NUMERIC\\_VALUE\\_CLASS](#page-350-5)

[UnitValueValidator.TEXT\\_VALUE\\_CLASS](#page-350-6)

<span id="page-349-0"></span>UnitValueValidator.\_\_init\_\_(*modern\_allowed\_char\_rules=False*, *value\_validators=None*)

Validates the unit and value classes on a given tag.

**Parameters**

**value\_validators** (dict or None) – Override or add value class validators

<span id="page-349-1"></span>UnitValueValidator.check\_tag\_unit\_class\_units\_are\_valid(*original\_tag*, *validate\_text*,

*report\_as=None*, *error\_code=None*, *index\_offset=0*)

Report incorrect unit class or units.

### **Parameters**

- original\_tag (HedTag) The original tag that is used to report the error.
- validate\_text  $(str)$  The text to validate.
- **report\_as**  $(HedTag)$  Report errors as coming from this tag, rather than original\_tag.
- error code  $(str)$  Override error codes.
- index\_offset  $(int)$  Offset into the extension validate text starts at.

### **Returns**

Validation issues. Each issue is a dictionary.

### **Return type**

list

```
UnitValueValidator.check_tag_value_class_valid(original_tag, validate_text, report_as=None,
                                                     error_code=None, index_offset=0)
```
Report an invalid value portion.

### **Parameters**

- original\_tag (HedTag) The original tag that is used to report the error.
- validate\_text  $(str)$  The text to validate.
- **report\_as**  $(HedTag)$  Report errors as coming from this tag, rather than original\_tag.
- error\_code (str) Override error codes.
- index\_offset  $(int)$  Offset into the extension validate text starts at.

### **Returns**

Validation issues.

### **Return type**

list

<span id="page-350-1"></span>UnitValueValidator.validate\_value\_class\_type(*unit\_or\_value\_portion*, *valid\_types*)

Report invalid unit or valid class values.

### **Parameters**

- unit\_or\_value\_portion  $(str)$  The value portion to validate.
- valid\_types  $(iist)$  The names of value class or unit class types (e.g. dateTime or date-TimeClass).

### **Returns**

True if this is one of the valid\_types validators.

### **Return type**

type\_valid (bool)

<span id="page-350-2"></span>UnitValueValidator.DATE\_TIME\_VALUE\_CLASS = 'dateTimeClass'

<span id="page-350-3"></span>UnitValueValidator.DIGIT\_OR\_POUND\_EXPRESSION = '^(-?[\\d.]+(?:e-?\\d+)?|#)\$'

<span id="page-350-4"></span>UnitValueValidator.NAME\_VALUE\_CLASS = 'nameClass'

<span id="page-350-5"></span>UnitValueValidator.NUMERIC\_VALUE\_CLASS = 'numericClass'

<span id="page-350-6"></span>UnitValueValidator.TEXT\_VALUE\_CLASS = 'textClass'

## <span id="page-351-0"></span>**3.5.6.3 group\_util**

Validation o the HED tags as strings.

### **Classes**

GroupValidator(hed\_schema) Validation for attributes across groups HED tags.

## **3.5.6.3.1 GroupValidator**

### class GroupValidator(*hed\_schema*)

Validation for attributes across groups HED tags.

This is things like Required, Unique, top level tags, etc.

### **Methods**

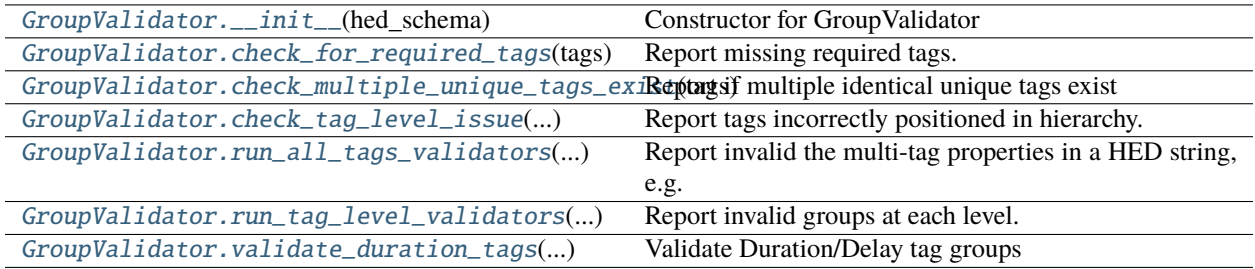

## **Attributes**

<span id="page-351-1"></span>GroupValidator.\_\_init\_\_(*hed\_schema*)

Constructor for GroupValidator

### **Parameters**

hed\_schema (HedSchema) – A HedSchema object.

### <span id="page-351-2"></span>GroupValidator.check\_for\_required\_tags(*tags*)

Report missing required tags.

## **Parameters**

tags  $(list)$  – HedTags containing the tags.

### **Returns**

Validation issues. Each issue is a dictionary.

## <span id="page-351-3"></span>**Return type**

list

### GroupValidator.check\_multiple\_unique\_tags\_exist(*tags*)

Report if multiple identical unique tags exist

A unique Term can only appear once in a given HedString. Unique terms are terms with the 'unique' property in the schema.

### **Parameters**

tags  $(list)$  – HedTags containing the tags.

### **Returns**

Validation issues. Each issue is a dictionary.

## **Return type**

list

```
static GroupValidator.check_tag_level_issue(original_tag_list, is_top_level, is_group)
```
Report tags incorrectly positioned in hierarchy.

Top-level groups can contain definitions, Onset, etc. tags.

## **Parameters**

- original\_tag\_list  $(list)$  HedTags containing the original tags.
- is\_top\_level (bool) If True, this group is a "top level tag group".
- is\_group  $(bool)$  If True group should be contained by parenthesis.

### **Returns**

Validation issues. Each issue is a dictionary.

## **Return type**

list

## <span id="page-352-1"></span>GroupValidator.run\_all\_tags\_validators(*hed\_string\_obj*)

Report invalid the multi-tag properties in a HED string, e.g. required tags.

### **Parameters**

hed\_string\_obj (HedString) – A HedString object.

### **Returns**

The issues associated with the tags in the HED string. Each issue is a dictionary.

### **Return type**

list

### <span id="page-352-2"></span>GroupValidator.run\_tag\_level\_validators(*hed\_string\_obj*)

Report invalid groups at each level.

### **Parameters**

hed\_string\_obj (HedString) – A HedString object.

### **Returns**

Issues associated with each level in the HED string. Each issue is a dictionary.

### **Return type**

list

## **Notes**

• This pertains to the top-level, all groups, and nested groups.

### <span id="page-353-1"></span>static GroupValidator.validate\_duration\_tags(*hed\_string\_obj*)

Validate Duration/Delay tag groups

## **Parameters**

hed\_string\_obj (HedString) – The hed string to check.

#### **Returns**

A list of issues found in validating durations (i.e., extra tags or groups present, or a group missing)

## **Return type**

list

## <span id="page-353-0"></span>**3.5.6.4 string\_util**

## **Classes**

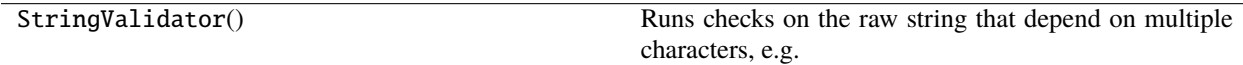

## **3.5.6.4.1 StringValidator**

### class StringValidator

Runs checks on the raw string that depend on multiple characters, e.g. mismatched parentheses

## **Methods**

[StringValidator.\\_\\_init\\_\\_](#page-353-2)()

```
StringValidator.check_count_tag_group_parenthesesunt unmatched parentheses.
StringValidator.check_delimiter_issues_in_hedReport my(ssing commas or commas in value tags.
```

```
StringValidator.run_string_validator(...)
```
## **Attributes**

[StringValidator.CLOSING\\_GROUP\\_CHARACTER](#page-354-3)

[StringValidator.COMMA](#page-354-4)

[StringValidator.OPENING\\_GROUP\\_CHARACTER](#page-354-5)

<span id="page-353-3"></span><span id="page-353-2"></span>StringValidator.\_\_init\_\_()

```
static StringValidator.check_count_tag_group_parentheses(hed_string)
     Report unmatched parentheses.
          Parameters
              hed_string (str) - A hed string.
          Returns
              A list of validation list. Each issue is a dictionary.
          Return type
              list
StringValidator.check_delimiter_issues_in_hed_string(hed_string)
     Report missing commas or commas in value tags.
          Parameters
              hed_string (str) - A hed string.
          Returns
              A validation issues list. Each issue is a dictionary.
          Return type
              list
StringValidator.run_string_validator(hed_string_obj)
StringValidator.CLOSING_GROUP_CHARACTER = ')'
StringValidator.COMMA = ','
StringValidator.OPENING_GROUP_CHARACTER = '('
3.5.6.5 tag_util
```
<span id="page-354-5"></span><span id="page-354-4"></span><span id="page-354-3"></span><span id="page-354-2"></span><span id="page-354-0"></span>This module is used to validate the HED tags as strings.

## **Classes**

TagValidator() Validation for individual HED tags.

## **3.5.6.5.1 TagValidator**

## class TagValidator

Validation for individual HED tags.

## **Methods**

[TagValidator.\\_\\_init\\_\\_](#page-355-0)()

[TagValidator.check\\_capitalization](#page-355-1)(original\_tag) Report warning if incorrect tag capitalization.

[TagValidator.check\\_for\\_placeholder](#page-355-2)(original\_tag)Report invalid placeholder characters.

[TagValidator.check\\_tag\\_exists\\_in\\_schema](#page-356-0)(...) Report invalid tag or doesn't take a value. [TagValidator.check\\_tag\\_is\\_deprecated](#page-356-1)(...)

[TagValidator.check\\_tag\\_requires\\_child](#page-356-2)(...) Report if tag is a leaf with 'requiredTag' attribute. [TagValidator.run\\_individual\\_tag\\_validators](#page-356-3)(...)Runs the validators on the individual tags.

## **Attributes**

[TagValidator.CAMEL\\_CASE\\_EXPRESSION](#page-356-4)

## <span id="page-355-0"></span>TagValidator.\_\_init\_\_()

### <span id="page-355-1"></span>TagValidator.check\_capitalization(*original\_tag*)

Report warning if incorrect tag capitalization.

### **Parameters**

original\_tag (HedTag) – The original tag used to report the warning.

### **Returns**

Validation issues. Each issue is a dictionary.

## **Return type**

list

<span id="page-355-2"></span>static TagValidator.check\_for\_placeholder(*original\_tag*, *is\_definition=False*) Report invalid placeholder characters.

### **Parameters**

- original\_tag (HedTag) The HedTag to be checked
- is\_definition (bool) If True, placeholders are allowed.

### **Returns**

Validation issues. Each issue is a dictionary.

### **Return type**

list

## **Notes**

• Invalid placeholder may appear in the extension/value portion of a tag.

### <span id="page-356-0"></span>static TagValidator.check\_tag\_exists\_in\_schema(*original\_tag*)

Report invalid tag or doesn't take a value.

## **Parameters**

original\_tag (HedTag) – The original tag that is used to report the error.

### **Returns**

Validation issues. Each issue is a dictionary.

## **Return type**

list

### <span id="page-356-1"></span>TagValidator.check\_tag\_is\_deprecated(*original\_tag*)

## <span id="page-356-2"></span>static TagValidator.check\_tag\_requires\_child(*original\_tag*)

Report if tag is a leaf with 'requiredTag' attribute.

### **Parameters**

original\_tag (HedTag) – The original tag that is used to report the error.

### **Returns**

Validation issues. Each issue is a dictionary.

## **Return type**

list

### <span id="page-356-3"></span>TagValidator.run\_individual\_tag\_validators(*original\_tag*, *allow\_placeholders=False*,

*is\_definition=False*)

Runs the validators on the individual tags.

This ignores most illegal characters except in extensions.

### **Parameters**

- original\_tag (HedTag) A original tag.
- allow\_placeholders (*bool*) Allow value class or extensions to be placeholders rather than a specific value.
- is\_definition (bool) This tag is part of a Definition, not a normal line.

### **Returns**

The validation issues associated with the tags. Each issue is dictionary.

## **Return type**

list

<span id="page-356-4"></span>TagValidator.CAMEL\_CASE\_EXPRESSION = '([A-Z]+\\s\*[a-z-]\*)+'

## **CHAPTER**

# **FOUR**

# **INDICES AND TABLES**

- genindex
- modindex
- search
### **PYTHON MODULE INDEX**

#### h

hed.errors, [7](#page-14-0) hed.errors.error\_messages, [7](#page-14-1) hed.errors.error\_reporter, [13](#page-20-0) hed.errors.error\_types, [18](#page-25-0) hed.errors.exceptions, [32](#page-39-0) hed.errors.known\_error\_codes, [35](#page-42-0) hed.errors.schema\_error\_messages, [35](#page-42-1) hed.models, [37](#page-44-0) hed.models.base\_input, [38](#page-45-0) hed.models.basic\_search, [45](#page-52-0) hed.models.column\_mapper, [47](#page-54-0) hed.models.column\_metadata, [51](#page-58-0) hed.models.def\_expand\_gather, [54](#page-61-0) hed.models.definition\_dict, [56](#page-63-0) hed.models.definition\_entry, [58](#page-65-0) hed.models.df\_util, [59](#page-66-0) hed.models.hed\_group, [62](#page-69-0) hed.models.hed\_string, [68](#page-75-0) hed.models.hed\_tag, [77](#page-84-0) hed.models.model\_constants, [85](#page-92-0) hed.models.query\_expressions, [87](#page-94-0) hed.models.query\_handler, [92](#page-99-0) hed.models.query\_service, [93](#page-100-0) hed.models.query\_util, [94](#page-101-0) hed.models.sidecar, [96](#page-103-0) hed.models.spreadsheet\_input, [99](#page-106-0) hed.models.string\_util, [106](#page-113-0) hed.models.tabular\_input, [107](#page-114-0) hed.models.timeseries\_input, [114](#page-121-0) hed.schema, [120](#page-127-0) hed.schema.hed\_cache, [121](#page-128-0) hed.schema.hed\_schema, [123](#page-130-0) hed.schema.hed\_schema\_base, [130](#page-137-0) hed.schema.hed\_schema\_constants, [133](#page-140-0) hed.schema.hed\_schema\_df\_constants, [139](#page-146-0) hed.schema.hed\_schema\_entry, [139](#page-146-1) hed.schema.hed\_schema\_group, [145](#page-152-0) hed.schema.hed\_schema\_io, [149](#page-156-0) hed.schema.hed\_schema\_section, [151](#page-158-0) hed.schema.schema\_attribute\_validators, [156](#page-163-0) hed.schema.schema\_compare, [160](#page-167-0)

hed.schema.schema\_compliance, [162](#page-169-0) hed.schema.schema\_header\_util, [164](#page-171-0) hed.schema.schema\_io, [165](#page-172-0) hed.schema.schema\_io.base2schema, [166](#page-173-0) hed.schema.schema\_io.df2schema, [167](#page-174-0) hed.schema.schema\_io.owl2schema, [171](#page-178-0) hed.schema.schema\_io.owl\_constants, [171](#page-178-1) hed.schema.schema\_io.schema2base, [171](#page-178-2) hed.schema.schema\_io.schema2df, [172](#page-179-0) hed.schema.schema\_io.schema2owl, [173](#page-180-0) hed.schema.schema\_io.schema2wiki, [173](#page-180-1) hed.schema.schema\_io.schema2xml, [174](#page-181-0) hed.schema.schema\_io.schema\_util, [175](#page-182-0) hed.schema.schema\_io.wiki2schema, [176](#page-183-0) hed.schema.schema\_io.wiki\_constants, [178](#page-185-0) hed.schema.schema io.xml2schema, [180](#page-187-0) hed.schema.schema\_io.xml\_constants, [181](#page-188-0) hed.schema.schema\_validation\_util, [181](#page-188-1) hed.schema.schema\_validation\_util\_deprecated, [184](#page-191-0) hed.tools, [184](#page-191-1) hed.tools.analysis, [185](#page-192-0) hed.tools.analysis.annotation\_util, [186](#page-193-0) hed.tools.analysis.column\_name\_summary, [188](#page-195-0) hed.tools.analysis.event\_manager, [189](#page-196-0) hed.tools.analysis.file\_dictionary, [191](#page-198-0) hed.tools.analysis.hed\_tag\_counts, [194](#page-201-0) hed.tools.analysis.hed\_tag\_manager, [197](#page-204-0) hed.tools.analysis.hed\_type, [198](#page-205-0) hed.tools.analysis.hed\_type\_counts, [200](#page-207-0) hed.tools.analysis.hed\_type\_defs, [203](#page-210-0) hed.tools.analysis.hed\_type\_factors, [205](#page-212-0) hed.tools.analysis.hed\_type\_manager, [206](#page-213-0) hed.tools.analysis.key\_map, [208](#page-215-0) hed.tools.analysis.sequence\_map, [211](#page-218-0) hed.tools.analysis.tabular\_summary, [212](#page-219-0) hed.tools.analysis.temporal\_event, [215](#page-222-0) hed.tools.bids, [216](#page-223-0) hed.tools.bids.bids\_dataset, [216](#page-223-1) hed.tools.bids.bids\_file, [218](#page-225-0) hed.tools.bids.bids\_file\_dictionary, [220](#page-227-0) hed.tools.bids.bids\_file\_group, [225](#page-232-0)

hed.tools.bids.bids\_sidecar\_file, [228](#page-235-0) hed.tools.bids.bids\_tabular\_dictionary, [230](#page-237-0) hed.tools.bids.bids\_tabular\_file, [236](#page-243-0) hed.tools.remodeling, [238](#page-245-0) hed.tools.remodeling.backup\_manager, [238](#page-245-1) hed.tools.remodeling.cli, [241](#page-248-0) hed.tools.remodeling.cli.run\_remodel, [242](#page-249-0) hed.tools.remodeling.cli.run\_remodel\_backup, [243](#page-250-0) hed.tools.remodeling.cli.run\_remodel\_restore, hed.tools.util.schema\_util, [326](#page-333-0) [244](#page-251-0) hed.tools.remodeling.dispatcher, [245](#page-252-0) hed.tools.remodeling.operations, [248](#page-255-0) hed.tools.remodeling.operations.base\_op, [250](#page-257-0) hed.tools.remodeling.operations.base\_summary, hed.validator.def\_validator, [330](#page-337-1) [251](#page-258-0) hed.tools.remodeling.operations.convert\_columnsedpyalidator.onset\_validator,[335](#page-342-0) [254](#page-261-0) hed.tools.remodeling.operations.factor\_column\_**lopd**.validator.spreadsheet\_validator,[337](#page-344-0) [256](#page-263-0) hed.tools.remodeling.operations.factor\_hed\_ta**gsedp**yalidator.tag\_util.char\_util,[338](#page-345-1) [258](#page-265-0) hed.tools.remodeling.operations.factor\_hed\_typleedpyalidator.tag\_util.group\_util,[344](#page-351-0) [260](#page-267-0) hed.tools.remodeling.operations.merge\_consecuthede.oplidator.tag\_util.tag\_util,[347](#page-354-0) [262](#page-269-0) hed.tools.remodeling.operations.number\_groups\_op, [264](#page-271-0) hed.tools.remodeling.operations.number\_rows\_op, [265](#page-272-0) hed.tools.remodeling.operations.remap\_columns\_op, [266](#page-273-0) hed.tools.remodeling.operations.remove\_columns\_op, [268](#page-275-0) hed.tools.remodeling.operations.remove\_rows\_op, [269](#page-276-0) hed.tools.remodeling.operations.rename\_columns\_op, [271](#page-278-0) hed.tools.remodeling.operations.reorder\_columns\_op, [272](#page-279-0) hed.tools.remodeling.operations.split\_rows\_op, [274](#page-281-0) hed.tools.remodeling.operations.summarize\_column\_names\_op, [276](#page-283-0) hed.tools.remodeling.operations.summarize\_column\_values\_op, [280](#page-287-0) hed.tools.remodeling.operations.summarize\_definitions\_op, [286](#page-293-0) hed.tools.remodeling.operations.summarize\_hed\_tags\_op, [291](#page-298-0) hed.tools.remodeling.operations.summarize\_hed\_type\_op, [297](#page-304-0) hed.tools.remodeling.operations.summarize\_hed\_validation\_op, [302](#page-309-0) hed.tools.remodeling.operations.summarize\_sidecar\_from\_events [308](#page-315-0) hed.tools.remodeling.operations.valid\_operations, [313](#page-320-0) hed.tools.remodeling.remodeler\_validator, [313](#page-320-1) hed.tools.util, [316](#page-323-0) hed.tools.util.data\_util, [316](#page-323-1) hed.tools.util.hed\_logger, [320](#page-327-0) hed.tools.util.io\_util, [321](#page-328-0) hed.tools.visualization, [327](#page-334-0) hed.tools.visualization.tag\_word\_cloud, [327](#page-334-1) hed.tools.visualization.word\_cloud\_util, [328](#page-335-0) hed.validator, [330](#page-337-0) hed.validator.hed\_validator, [333](#page-340-0) hed.validator.sidecar\_validator, [336](#page-343-0) hed.validator.tag\_util, [338](#page-345-0) hed.validator.tag\_util.class\_util, [340](#page-347-0) hed.validator.tag\_util.string\_util, [346](#page-353-0)

### **INDEX**

#### Symbols

\_\_init\_\_() (*AmbiguousDef method*), [54](#page-61-1) \_\_init\_\_() (*BackupManager method*), [239](#page-246-0) \_\_init\_\_() (*BaseInput method*), [39](#page-46-0) \_\_init\_\_() (*BaseOp method*), [250](#page-257-1) \_\_init\_\_() (*BaseSummary method*), [252](#page-259-0) \_\_init\_\_() (*BidsDataset method*), [217](#page-224-0) \_\_init\_\_() (*BidsFile method*), [219](#page-226-0) \_\_init\_\_() (*BidsFileDictionary method*), [221](#page-228-0) \_\_init\_\_() (*BidsFileGroup method*), [226](#page-233-0) \_\_init\_\_() (*BidsSidecarFile method*), [228](#page-235-1) \_\_init\_\_() (*BidsTabularDictionary method*), [231](#page-238-0) \_\_init\_\_() (*BidsTabularFile method*), [237](#page-244-0) \_\_init\_\_() (*CharValidator method*), [339](#page-346-0) \_\_init\_\_() (*ColormapColorFunc method*), [329](#page-336-0) \_\_init\_\_() (*ColumnErrors method*), [19](#page-26-0) \_\_init\_\_() (*ColumnMapper method*), [48](#page-55-0) \_\_init\_\_() (*ColumnMetadata method*), [52](#page-59-0) \_\_init\_\_() (*ColumnNameSummary method*), [189](#page-196-1) \_\_init\_\_() (*ColumnNamesSummary method*), [276](#page-283-1) \_\_init\_\_() (*ColumnValueSummary method*), [281](#page-288-0) \_\_init\_\_() (*ConvertColumnsOp method*), [255](#page-262-0) \_\_init\_\_() (*DefExpandGatherer method*), [55](#page-62-0) \_\_init\_\_() (*DefTagNames method*), [86](#page-93-0) \_\_init\_\_() (*DefValidator method*), [331](#page-338-0) \_\_init\_\_() (*DefinitionDict method*), [56](#page-63-1) \_\_init\_\_() (*DefinitionEntry method*), [58](#page-65-1) \_\_init\_\_() (*DefinitionErrors method*), [20](#page-27-0) \_\_init\_\_() (*DefinitionSummary method*), [287](#page-294-0) \_\_init\_\_() (*Dispatcher method*), [245](#page-252-1) \_\_init\_\_() (*ErrorContext method*), [21](#page-28-0) \_\_init\_\_() (*ErrorHandler method*), [16](#page-23-0) \_\_init\_\_() (*ErrorSeverity method*), [22](#page-29-0) \_\_init\_\_() (*EventManager method*), [190](#page-197-0) \_\_init\_\_() (*EventsToSidecarSummary method*), [309](#page-316-0) \_\_init\_\_() (*Expression method*), [87](#page-94-1) \_\_init\_\_() (*ExpressionAnd method*), [88](#page-95-0) \_\_init\_\_() (*ExpressionDescendantGroup method*), [89](#page-96-0) \_\_init\_\_() (*ExpressionExactMatch method*), [89](#page-96-0) \_\_init\_\_() (*ExpressionNegation method*), [90](#page-97-0) \_\_init\_\_() (*ExpressionOr method*), [91](#page-98-0) \_\_init\_\_() (*ExpressionWildcardNew method*), [91](#page-98-0)

\_\_init\_\_() (*FactorColumnOp method*), [257](#page-264-0) \_\_init\_\_() (*FactorHedTagsOp method*), [259](#page-266-0) \_\_init\_\_() (*FactorHedTypeOp method*), [261](#page-268-0) \_\_init\_\_() (*FileDictionary method*), [192](#page-199-0) \_\_init\_\_() (*GroupValidator method*), [344](#page-351-1) \_\_init\_\_() (*HedExceptions method*), [34](#page-41-0) \_\_init\_\_() (*HedGroup method*), [63](#page-70-0) \_\_init\_\_() (*HedKey method*), [135](#page-142-0) \_\_init\_\_() (*HedKey83 method*), [137](#page-144-0) \_\_init\_\_() (*HedLogger method*), [320](#page-327-1) \_\_init\_\_() (*HedSchema method*), [124](#page-131-0) \_\_init\_\_() (*HedSchemaBase method*), [131](#page-138-0) \_\_init\_\_() (*HedSchemaEntry method*), [139](#page-146-2) \_\_init\_\_() (*HedSchemaGroup method*), [146](#page-153-0) \_\_init\_\_() (*HedSchemaSection method*), [151](#page-158-1) \_\_init\_\_() (*HedSchemaTagSection method*), [153](#page-160-0) \_\_init\_\_() (*HedSchemaUnitClassSection method*), [154](#page-161-0) \_\_init\_\_() (*HedSchemaUnitSection method*), [155](#page-162-0) \_\_init\_\_() (*HedString method*), [69](#page-76-0) \_\_init\_\_() (*HedTag method*), [78](#page-85-0) \_\_init\_\_() (*HedTagCount method*), [195](#page-202-0) \_\_init\_\_() (*HedTagCounts method*), [196](#page-203-0) \_\_init\_\_() (*HedTagEntry method*), [140](#page-147-0) \_\_init\_\_() (*HedTagManager method*), [198](#page-205-1) \_\_init\_\_() (*HedTagSummary method*), [292](#page-299-0) \_\_init\_\_() (*HedType method*), [199](#page-206-0) \_\_init\_\_() (*HedTypeCount method*), [201](#page-208-0) \_\_init\_\_() (*HedTypeCounts method*), [202](#page-209-0) \_\_init\_\_() (*HedTypeDefs method*), [203](#page-210-1) \_\_init\_\_() (*HedTypeFactors method*), [205](#page-212-1) \_\_init\_\_() (*HedTypeManager method*), [207](#page-214-0) \_\_init\_\_() (*HedTypeSummary method*), [298](#page-305-0) \_\_init\_\_() (*HedValidationSummary method*), [303](#page-310-0) \_\_init\_\_() (*HedValidator method*), [334](#page-341-0) \_\_init\_\_() (*HedWikiSection method*), [179](#page-186-0) \_\_init\_\_() (*KeyMap method*), [209](#page-216-0) \_\_init\_\_() (*MergeConsecutiveOp method*), [262](#page-269-1) \_\_init\_\_() (*NumberGroupsOp method*), [264](#page-271-1) \_\_init\_\_() (*NumberRowsOp method*), [265](#page-272-1) \_\_init\_\_() (*OnsetValidator method*), [335](#page-342-1) \_\_init\_\_() (*QueryHandler method*), [92](#page-99-1) \_\_init\_\_() (*RemapColumnsOp method*), [267](#page-274-0)

\_\_init\_\_() (*RemodelerValidator method*), [314](#page-321-0) \_\_init\_\_() (*RemoveColumnsOp method*), [269](#page-276-1) \_\_init\_\_() (*RemoveRowsOp method*), [270](#page-277-0) \_\_init\_\_() (*RenameColumnsOp method*), [271](#page-278-1) \_\_init\_\_() (*ReorderColumnsOp method*), [273](#page-280-0) \_\_init\_\_() (*Schema2Base method*), [171](#page-178-3) \_\_init\_\_() (*Schema2DF method*), [172](#page-179-1) \_\_init\_\_() (*Schema2Wiki method*), [173](#page-180-2) \_\_init\_\_() (*Schema2XML method*), [174](#page-181-1) \_\_init\_\_() (*SchemaAttributeErrors method*), [23](#page-30-0) \_\_init\_\_() (*SchemaErrors method*), [24](#page-31-0) \_\_init\_\_() (*SchemaLoader method*), [166](#page-173-1) \_\_init\_\_() (*SchemaLoaderDF method*), [169](#page-176-0) \_\_init\_\_() (*SchemaLoaderWiki method*), [177](#page-184-0) \_\_init\_\_() (*SchemaLoaderXML method*), [180](#page-187-1) \_\_init\_\_() (*SchemaValidator method*), [163](#page-170-0) \_\_init\_\_() (*SchemaWarnings method*), [25](#page-32-0) \_\_init\_\_() (*SearchResult method*), [94](#page-101-1) \_\_init\_\_() (*SequenceMap method*), [211](#page-218-1) \_\_init\_\_() (*Sidecar method*), [97](#page-104-0) \_\_init\_\_() (*SidecarErrors method*), [26](#page-33-0) \_\_init\_\_() (*SidecarValidator method*), [336](#page-343-1) \_\_init\_\_() (*SplitRowsOp method*), [275](#page-282-0) \_\_init\_\_() (*SpreadsheetInput method*), [100](#page-107-0) \_\_init\_\_() (*SpreadsheetValidator method*), [338](#page-345-2) \_\_init\_\_() (*StringValidator method*), [346](#page-353-1) \_\_init\_\_() (*SummarizeColumnNamesOp method*), [279](#page-286-0) \_\_init\_\_() (*SummarizeColumnValuesOp method*), [285](#page-292-0) \_\_init\_\_() (*SummarizeDefinitionsOp method*), [290](#page-297-0) \_\_init\_\_() (*SummarizeHedTagsOp method*), [296](#page-303-0) \_\_init\_\_() (*SummarizeHedTypeOp method*), [301](#page-308-0) \_\_init\_\_() (*SummarizeHedValidationOp method*), [307](#page-314-0) \_\_init\_\_() (*SummarizeSidecarFromEventsOp method*), [312](#page-319-0) \_\_init\_\_() (*TabularInput method*), [108](#page-115-0) \_\_init\_\_() (*TabularSummary method*), [213](#page-220-0) \_\_init\_\_() (*TagValidator method*), [348](#page-355-0) \_\_init\_\_() (*TemporalErrors method*), [27](#page-34-0) \_\_init\_\_() (*TemporalEvent method*), [215](#page-222-1) \_\_init\_\_() (*TimeseriesInput method*), [115](#page-122-0) \_\_init\_\_() (*Token method*), [95](#page-102-0) \_\_init\_\_() (*UnitClassEntry method*), [142](#page-149-0) \_\_init\_\_() (*UnitEntry method*), [144](#page-151-0) \_\_init\_\_() (*UnitValueValidator method*), [342](#page-349-0) \_\_init\_\_() (*ValidationErrors method*), [30](#page-37-0)

# A

add() (*HedLogger method*), [320](#page-327-1) add\_columns() (*in module hed.tools.util.data\_util*), [316](#page-323-2) add\_context\_and\_filter() (*ErrorHandler method*), [16](#page-23-0) add\_def() (*AmbiguousDef method*), [54](#page-61-1)

- add\_definitions() (*DefinitionDict method*), [56](#page-63-1)
- add\_definitions() (*DefValidator method*), [331](#page-338-0)

all\_hed\_columns (*Sidecar attribute*), [98](#page-105-0) ALL\_TIME\_KEYS (*DefTagNames attribute*), [86](#page-93-0) allowed\_characters\_check() (*in module hed.schema.schema\_attribute\_validators*), [157](#page-164-0) ALLOWED\_ENCODINGS (*HedTypeFactors attribute*), [206](#page-213-1) AllowedCharacter (*HedKey attribute*), [135](#page-142-0) And (*Token attribute*), [95](#page-102-0) AnnotationProperty (*HedKey83 attribute*), [137](#page-144-0) append() (*HedGroup method*), [63](#page-70-0) append() (*HedString method*), [70](#page-77-0) assemble() (*BaseInput method*), [40](#page-47-0) assemble() (*SpreadsheetInput method*), [101](#page-108-0) assemble() (*TabularInput method*), [109](#page-116-0) assemble() (*TimeseriesInput method*), [115](#page-122-0) assign\_hed\_ids\_schema() (*in module hed.schema.schema\_io.df2schema*), [168](#page-175-0) assign\_hed\_ids\_section() (*in module hed.schema.schema\_io.df2schema*), [168](#page-175-0) attribute\_has\_property() (*HedSchemaEntry method*), [139](#page-146-2) attribute\_has\_property() (*HedTagEntry method*), [141](#page-148-0) attribute\_has\_property() (*UnitClassEntry method*), [142](#page-149-0) attribute\_has\_property() (*UnitEntry method*), [144](#page-151-0) attribute\_is\_deprecated() (*in module hed.schema.schema\_attribute\_validators*), [157](#page-164-0) attribute\_validators (*SchemaValidator attribute*), [163](#page-170-0) attribute\_validators\_old (*SchemaValidator attribute*), [163](#page-170-0) attributes (*HedSchema attribute*), [128](#page-135-0) Attributes (*HedSectionKey attribute*), [138](#page-145-0) attributes (*HedTag attribute*), [82](#page-89-0) Attributes (*HedWikiSection attribute*), [179](#page-186-0)

add\_descriptions() (*HedTypeCounts method*), [202](#page-209-0)

add\_type() (*HedTypeManager method*), [207](#page-214-0) add\_unit() (*UnitClassEntry method*), [142](#page-149-0)

# B

BACKUP\_DICTIONARY (*BackupManager attribute*), [241](#page-248-1) BACKUP\_ROOT (*BackupManager attribute*), [241](#page-248-1) BAD\_COLUMN\_NAMES (*HedExceptions attribute*), [34](#page-41-0) BAD\_DEFINITION\_LOCATION (*DefinitionErrors attribute*), [20](#page-27-0) BAD\_HED\_LIBRARY\_NAME (*HedExceptions attribute*), [34](#page-41-0) BAD\_PARAMETERS (*HedExceptions attribute*), [34](#page-41-0) BAD\_PROP\_IN\_DEFINITION (*DefinitionErrors attribute*), [20](#page-27-0) BAD\_WITH\_STANDARD (*HedExceptions attribute*), [34](#page-41-0)

BAD\_WITH\_STANDARD\_MULTIPLE\_VALUES (*HedExceptions attribute*), [34](#page-41-0)

BASE\_ARRAY (*RemodelerValidator attribute*), [314](#page-321-0) base\_tag (*HedTag attribute*), [82](#page-89-0) base\_tag\_has\_attribute() (*HedTag method*), [79](#page-86-0) base\_tag\_has\_attribute() (*HedTagEntry method*), [141](#page-148-0) BLANK\_HED\_STRING (*SidecarErrors attribute*), [26](#page-33-0) BoolProperty (*HedKey attribute*), [135](#page-142-0) BoolRange (*HedKey83 attribute*), [137](#page-144-0)

### $\mathcal{C}$

cache\_local\_versions() (*in module hed.schema.hed\_cache*), [121](#page-128-1) cache\_xml\_versions() (*in module hed.schema.hed\_cache*), [121](#page-128-1) CAMEL\_CASE\_EXPRESSION (*TagValidator attribute*), [349](#page-356-0) can\_save() (*HedSchema method*), [124](#page-131-0) CANNOT\_PARSE\_JSON (*HedExceptions attribute*), [34](#page-41-0) CANNOT\_PARSE\_RDF (*HedExceptions attribute*), [34](#page-41-0) CANNOT\_PARSE\_XML (*HedExceptions attribute*), [34](#page-41-0) casefold() (*HedGroup method*), [63](#page-70-0) casefold() (*HedString method*), [70](#page-77-0) casefold() (*HedTag method*), [79](#page-86-0) Categorical (*ColumnType attribute*), [53](#page-60-0) CHARACTER\_INVALID (*ValidationErrors attribute*), [30](#page-37-0) check\_attributes() (*SchemaValidator method*), [163](#page-170-0) check\_capitalization() (*TagValidator method*), [348](#page-355-0) check\_compliance() (*HedSchema method*), [124](#page-131-0) check\_compliance() (*HedSchemaBase method*), [131](#page-138-0) check\_compliance() (*HedSchemaGroup method*), [146](#page-153-0) check\_compliance() (*in module hed.schema.schema\_compliance*), [162](#page-169-1) check\_count\_tag\_group\_parentheses() (*StringValidator static method*), [346](#page-353-1) check\_delimiter\_issues\_in\_hed\_string() (*StringValidator method*), [347](#page-354-1) check\_df\_columns() (*in module hed.tools.analysis.annotation\_util*), [186](#page-193-1) check\_duplicate\_names() (*SchemaValidator method*), [163](#page-170-0) check\_filename() (*in module hed.tools.util.io\_util*), [322](#page-329-0) check\_for\_any\_errors() (*in module hed.errors.error\_reporter*), [13](#page-20-1) check\_for\_banned\_tags() (*OnsetValidator static method*), [335](#page-342-1) check\_for\_blank\_names() (*ColumnMapper static method*), [49](#page-56-0) check\_for\_definitions() (*DefinitionDict method*), [57](#page-64-0) check\_for\_definitions() (*DefValidator method*), [331](#page-338-0) check\_for\_invalid\_extension\_chars() (*CharValidator method*), [339](#page-346-0)

check\_for\_mapping\_issues() (*ColumnMapper method*), [49](#page-56-0)

- check\_for\_placeholder() (*TagValidator static method*), [348](#page-355-0)
- check\_for\_required\_tags() (*GroupValidator method*), [344](#page-351-1)
- check\_if\_in\_original() (*HedGroup method*), [63](#page-70-0)
- check\_if\_in\_original() (*HedString method*), [70](#page-77-0)
- check\_if\_prerelease\_version() (*SchemaValidator method*), [163](#page-170-0)
- check\_invalid\_character\_issues() (*CharValidator method*), [340](#page-347-1)
- check\_invalid\_chars() (*SchemaValidator method*), [163](#page-170-0)

```
check_match() (in module hed.tools.util.data_util), 316
```
- check\_multiple\_unique\_tags\_exist() (*GroupValidator method*), [344](#page-351-1)
- check\_parentheses() (*in module hed.models.basic\_search*), [45](#page-52-1)
- check\_prologue\_epilogue() (*SchemaValidator method*), [163](#page-170-0)
- check\_tag\_exists\_in\_schema() (*TagValidator static method*), [349](#page-356-0)
- check\_tag\_formatting() (*HedValidator method*), [334](#page-341-0)
- check\_tag\_invalid\_chars() (*CharValidator method*), [340](#page-347-1)
- check\_tag\_is\_deprecated() (*TagValidator method*), [349](#page-356-0)
- check\_tag\_level\_issue() (*GroupValidator static method*), [345](#page-352-0)
- check\_tag\_requires\_child() (*TagValidator static method*), [349](#page-356-0)
- check\_tag\_unit\_class\_units\_are\_valid() (*Unit-ValueValidator method*), [342](#page-349-0)
- check\_tag\_value\_class\_valid() (*UnitValueValidator method*), [343](#page-350-0)
- children (*UnitClassEntry attribute*), [143](#page-150-0)
- clean\_filename() (*in module hed.tools.util.io\_util*), [322](#page-329-0)
- clear\_contents() (*BidsFile method*), [219](#page-226-0)
- clear\_contents() (*BidsSidecarFile method*), [228](#page-235-1)
- clear\_contents() (*BidsTabularFile method*), [237](#page-244-0)
- clear\_sections() (*in module hed.schema.schema\_io.df2schema*), [168](#page-175-0)
- CLOSING\_GROUP\_CHARACTER (*HedString attribute*), [77](#page-84-1)
- CLOSING\_GROUP\_CHARACTER (*StringValidator attribute*), [347](#page-354-1)
- color\_func() (*ColormapColorFunc method*), [329](#page-336-0)
- COLUMN (*ErrorContext attribute*), [21](#page-28-0)
- column\_data (*Sidecar attribute*), [98](#page-105-0)
- column\_metadata() (*BaseInput method*), [40](#page-47-0)
- column\_metadata() (*SpreadsheetInput method*), [101](#page-108-0)
- column\_metadata() (*TabularInput method*), [109](#page-116-0)
- column\_metadata() (*TimeseriesInput method*), [115](#page-122-0)

column\_prefix\_dictionary (*ColumnMapper attribute*), [50](#page-57-0) columns (*BaseInput attribute*), [43](#page-50-0) columns (*KeyMap attribute*), [210](#page-217-0) columns (*SpreadsheetInput attribute*), [105](#page-112-0) columns (*TabularInput attribute*), [113](#page-120-0) columns (*TimeseriesInput attribute*), [119](#page-126-0) combine\_dataframe() (*BaseInput static method*), [40](#page-47-0) combine\_dataframe() (*SpreadsheetInput static method*), [102](#page-109-0) combine\_dataframe() (*TabularInput static method*), [109](#page-116-0) combine\_dataframe() (*TimeseriesInput static method*), [116](#page-123-0) COMMA (*StringValidator attribute*), [347](#page-354-1) COMMA\_MISSING (*ValidationErrors attribute*), [30](#page-37-0) compare\_differences() (*in module hed.schema.schema\_compare*), [160](#page-167-1) compare\_schemas() (*in module hed.schema.schema\_compare*), [160](#page-167-1) compress\_strings() (*EventManager static method*), [190](#page-197-0) construct\_delimiter\_map() (*in module hed.models.basic\_search*), [45](#page-52-1) contents (*BidsFile attribute*), [220](#page-227-1) contents (*BidsSidecarFile attribute*), [230](#page-237-1) contents (*BidsTabularFile attribute*), [238](#page-245-2) conversion\_factor() (*in module hed.schema.schema\_attribute\_validators*), [157](#page-164-0) ConversionFactor (*HedKey attribute*), [135](#page-142-0) convert\_filenames\_to\_dict() (*SchemaLoaderDF static method*), [169](#page-176-0) convert\_to\_form() (*BaseInput method*), [41](#page-48-0) convert\_to\_form() (*in module hed.models.df\_util*), [59](#page-66-1) convert\_to\_form() (*SpreadsheetInput method*), [102](#page-109-0) convert\_to\_form() (*TabularInput method*), [110](#page-117-0) convert\_to\_form() (*TimeseriesInput method*), [116](#page-123-0) convert\_to\_long() (*BaseInput method*), [41](#page-48-0) convert\_to\_long() (*SpreadsheetInput method*), [102](#page-109-0) convert\_to\_long() (*TabularInput method*), [110](#page-117-0) convert\_to\_long() (*TimeseriesInput method*), [116](#page-123-0) convert\_to\_short() (*BaseInput method*), [41](#page-48-0) convert\_to\_short() (*SpreadsheetInput method*), [102](#page-109-0) convert\_to\_short() (*TabularInput method*), [110](#page-117-0) convert\_to\_short() (*TimeseriesInput method*), [116](#page-123-0) copy() (*HedGroup method*), [63](#page-70-0) copy() (*HedString method*), [70](#page-77-0) copy() (*HedTag method*), [79](#page-86-0) count\_diffs() (*BidsTabularDictionary method*), [232](#page-239-0) create\_backup() (*BackupManager method*), [239](#page-246-0) create\_doc\_link() (*in module hed.errors.error\_reporter*), [13](#page-20-1)

create\_file\_dict() (*BidsFileDictionary method*), [222](#page-229-0) create\_file\_dict() (*BidsTabularDictionary method*), [232](#page-239-0) create\_file\_dict() (*FileDictionary method*), [192](#page-199-0) create\_template() (*HedTagCounts static method*), [196](#page-203-0) create\_wordcloud() (*in module hed.tools.visualization.tag\_word\_cloud*), [327](#page-334-2) CURLY\_BRACE\_UNSUPPORTED\_HERE (*ValidationErrors attribute*), [30](#page-37-0) CUSTOM\_TITLE (*ErrorContext attribute*), [21](#page-28-0) D dataframe (*BaseInput attribute*), [44](#page-51-0) dataframe (*SpreadsheetInput attribute*), [105](#page-112-0) dataframe (*TabularInput attribute*), [113](#page-120-0) dataframe (*TimeseriesInput attribute*), [119](#page-126-0) dataframe\_a (*BaseInput attribute*), [44](#page-51-0) dataframe\_a (*SpreadsheetInput attribute*), [105](#page-112-0) dataframe\_a (*TabularInput attribute*), [113](#page-120-0) dataframe\_a (*TimeseriesInput attribute*), [119](#page-126-0) DATE\_TIME\_VALUE\_CLASS (*UnitValueValidator attribute*), [343](#page-350-0) def\_dict (*Sidecar attribute*), [99](#page-106-1) def\_error\_bad\_location() (*in module hed.errors.error\_messages*), [10](#page-17-0) def\_error\_bad\_prop\_in\_definition() (*in module hed.errors.error\_messages*), [11](#page-18-0) def\_error\_def\_tag\_in\_definition() (*in module hed.errors.error\_messages*), [11](#page-18-0) def\_error\_duplicate\_definition() (*in module hed.errors.error\_messages*), [11](#page-18-0) def\_error\_invalid\_def\_extension() (*in module hed.errors.error\_messages*), [11](#page-18-0) def\_error\_no\_group\_tags() (*in module hed.errors.error\_messages*), [11](#page-18-0) def\_error\_no\_takes\_value() (*in module hed.errors.error\_messages*), [11](#page-18-0) def\_error\_wrong\_number\_groups() (*in module hed.errors.error\_messages*), [11](#page-18-0) def\_error\_wrong\_number\_tags() (*in module hed.errors.error\_messages*), [11](#page-18-0) def\_error\_wrong\_placeholder\_count() (*in module hed.errors.error\_messages*), [11](#page-18-0) DEF\_EXPAND\_INVALID (*ValidationErrors attribute*), [30](#page-37-0) DEF\_EXPAND\_KEY (*DefTagNames attribute*), [86](#page-93-0) DEF\_INVALID (*ValidationErrors attribute*), [30](#page-37-0) DEF\_KEY (*DefTagNames attribute*), [86](#page-93-0) DEF\_TAG\_IN\_DEFINITION (*DefinitionErrors attribute*), [20](#page-27-0)

DEFAULT\_ALLOWED\_PLACEHOLDER\_CHARS (*CharValidator attribute*), [340](#page-347-1)

- DEFAULT\_BACKUP\_NAME (*BackupManager attribute*), [241](#page-248-1) default\_color\_func() (*in module*
	- *hed.tools.visualization.word\_cloud\_util*), [328](#page-335-1)
- default\_unit (*HedTag attribute*), [82](#page-89-0)
- DefaultUnits (*HedKey attribute*), [135](#page-142-0)
- DEFINITION\_INVALID (*ValidationErrors attribute*), [30](#page-37-0)
- DEFINITION\_KEY (*DefTagNames attribute*), [86](#page-93-0)
- DELAY\_KEY (*DefTagNames attribute*), [86](#page-93-0)
- delete\_columns() (*in module hed.tools.util.data\_util*), [317](#page-324-0)
- delete\_rows\_by\_column() (*in module hed.tools.util.data\_util*), [317](#page-324-0)
- DeprecatedFrom (*HedKey attribute*), [135](#page-142-0)
- DescendantGroup (*Token attribute*), [95](#page-102-0)
- DescendantGroupEnd (*Token attribute*), [95](#page-102-0)
- df\_to\_hed() (*in module hed.tools.analysis.annotation\_util*), [186](#page-193-1)
- DIGIT\_OR\_POUND\_EXPRESSION (*UnitValueValidator attribute*), [343](#page-350-0)
- DISPLAY\_INDENT (*BaseSummary attribute*), [254](#page-261-1)
- DISPLAY\_INDENT (*ColumnNamesSummary attribute*), [279](#page-286-0)
- DISPLAY\_INDENT (*ColumnValueSummary attribute*), [284](#page-291-0)
- DISPLAY\_INDENT (*DefinitionSummary attribute*), [290](#page-297-0)
- DISPLAY\_INDENT (*EventsToSidecarSummary attribute*), [312](#page-319-0)
- DISPLAY\_INDENT (*HedTagSummary attribute*), [295](#page-302-0)
- DISPLAY\_INDENT (*HedTypeSummary attribute*), [301](#page-308-0)
- DISPLAY\_INDENT (*HedValidationSummary attribute*), [306](#page-313-0)
- do\_op() (*BaseOp method*), [250](#page-257-1)
- do\_op() (*ConvertColumnsOp method*), [255](#page-262-0)
- do\_op() (*FactorColumnOp method*), [257](#page-264-0)
- do\_op() (*FactorHedTagsOp method*), [259](#page-266-0)
- do\_op() (*FactorHedTypeOp method*), [261](#page-268-0)
- do\_op() (*MergeConsecutiveOp method*), [263](#page-270-0)
- do\_op() (*NumberGroupsOp method*), [264](#page-271-1)
- do\_op() (*NumberRowsOp method*), [265](#page-272-1)
- do\_op() (*RemapColumnsOp method*), [267](#page-274-0)
- do\_op() (*RemoveColumnsOp method*), [269](#page-276-1)
- do\_op() (*RemoveRowsOp method*), [270](#page-277-0)
- do\_op() (*RenameColumnsOp method*), [272](#page-279-1)
- do\_op() (*ReorderColumnsOp method*), [273](#page-280-0)
- do\_op() (*SplitRowsOp method*), [275](#page-282-0)
- do\_op() (*SummarizeColumnNamesOp method*), [280](#page-287-1)
- do\_op() (*SummarizeColumnValuesOp method*), [285](#page-292-0)
- do\_op() (*SummarizeDefinitionsOp method*), [290](#page-297-0)
- do\_op() (*SummarizeHedTagsOp method*), [296](#page-303-0)
- do\_op() (*SummarizeHedTypeOp method*), [301](#page-308-0)
- do\_op() (*SummarizeHedValidationOp method*), [307](#page-314-0)
- do\_op() (*SummarizeSidecarFromEventsOp method*), [312](#page-319-0)
- dot\_str() (*SequenceMap method*), [212](#page-219-1)
- dump\_summary() (*BaseSummary static method*), [252](#page-259-0)
- dump\_summary() (*ColumnNamesSummary static method*), [277](#page-284-0)
- dump\_summary() (*ColumnValueSummary static method*), [281](#page-288-0)
- dump\_summary() (*DefinitionSummary static method*), [287](#page-294-0)
- dump\_summary() (*EventsToSidecarSummary static method*), [309](#page-316-0)
- dump\_summary() (*HedTagSummary static method*), [292](#page-299-0)
- dump\_summary() (*HedTypeSummary static method*), [298](#page-305-0)
- dump\_summary() (*HedValidationSummary static method*), [303](#page-310-0)
- DUPLICATE\_COLUMN\_BETWEEN\_SOURCES (*Validation-Errors attribute*), [30](#page-37-0)
- DUPLICATE\_COLUMN\_IN\_LIST (*ValidationErrors attribute*), [30](#page-37-0)
- DUPLICATE\_DEFINITION (*DefinitionErrors attribute*), [20](#page-27-0)
- duplicate\_names (*HedSchemaSection attribute*), [152](#page-159-0)
- duplicate\_names (*HedSchemaTagSection attribute*), [153](#page-160-0)
- duplicate\_names (*HedSchemaUnitClassSection attribute*), [155](#page-162-0)
- duplicate\_names (*HedSchemaUnitSection attribute*), [156](#page-163-1)
- DURATION\_HAS\_OTHER\_TAGS (*TemporalErrors attribute*), [27](#page-34-0)
- DURATION\_KEY (*DefTagNames attribute*), [86](#page-93-0)
- DURATION\_KEYS (*DefTagNames attribute*), [86](#page-93-0)
- DURATION\_WRONG\_NUMBER\_GROUPS (*TemporalErrors attribute*), [27](#page-34-0)

#### E

- edge\_to\_str() (*SequenceMap method*), [212](#page-219-1)
- ELEMENT\_DEPRECATED (*ValidationErrors attribute*), [30](#page-37-0)
- ElementDomain (*HedKey83 attribute*), [137](#page-144-0)
- ElementProperty (*HedKey attribute*), [135](#page-142-0)
- EndHed (*HedWikiSection attribute*), [179](#page-186-0)
- EndSchema (*HedWikiSection attribute*), [179](#page-186-0)
- Epilogue (*HedWikiSection attribute*), [179](#page-186-0)
- ERROR (*ErrorSeverity attribute*), [22](#page-29-0)
- errors\_to\_str() (*Dispatcher static method*), [246](#page-253-0)
- ExactMatch (*Token attribute*), [95](#page-102-0)
- ExactMatchEnd (*Token attribute*), [95](#page-102-0)
- ExactMatchOptional (*Token attribute*), [95](#page-102-0)
- EXCEL\_EXTENSION (*BaseInput attribute*), [43](#page-50-0)
- EXCEL\_EXTENSION (*SpreadsheetInput attribute*), [105](#page-112-0)
- EXCEL\_EXTENSION (*TabularInput attribute*), [112](#page-119-0)
- EXCEL\_EXTENSION (*TimeseriesInput attribute*), [119](#page-126-0)
- expand\_defs() (*BaseInput method*), [41](#page-48-0)
- expand\_defs() (*HedString method*), [70](#page-77-0)
- expand\_defs() (*in module hed.models.df\_util*), [60](#page-67-0)
- expand\_defs() (*SpreadsheetInput method*), [102](#page-109-0)

expand\_defs() (*TabularInput method*), [110](#page-117-0) expand\_defs() (*TimeseriesInput method*), [116](#page-123-0) expandable (*HedTag attribute*), [82](#page-89-0) expanded (*HedTag attribute*), [82](#page-89-0) expected\_pound\_sign\_count() (*ColumnMetadata static method*), [52](#page-59-0) extension (*HedTag attribute*), [83](#page-90-0) ExtensionAllowed (*HedKey attribute*), [135](#page-142-0) extract\_def\_names() (*HedTypeDefs static method*), [203](#page-210-1) extract\_definitions() (*Sidecar method*), [97](#page-104-0) extract\_sidecar\_template() (*TabularSummary method*), [213](#page-220-0) extract\_suffix\_path() (*in module hed.tools.util.io\_util*), [323](#page-330-0) extract\_summary() (*TabularSummary static method*), [213](#page-220-0) extract\_tags() (*in module hed.tools.analysis.annotation\_util*), [187](#page-194-0)

# F

file\_dict (*BidsFileDictionary attribute*), [225](#page-232-1) file\_dict (*BidsTabularDictionary attribute*), [236](#page-243-1) file\_dict (*FileDictionary attribute*), [194](#page-201-1) file\_list (*BidsFileDictionary attribute*), [225](#page-232-1) file\_list (*BidsTabularDictionary attribute*), [236](#page-243-1) file\_list (*FileDictionary attribute*), [194](#page-201-1) FILE\_NAME (*ErrorContext attribute*), [21](#page-28-0) FILE\_NOT\_FOUND (*HedExceptions attribute*), [34](#page-41-0) filter\_edges() (*SequenceMap method*), [212](#page-219-1) filter\_issues\_by\_severity() (*ErrorHandler static method*), [16](#page-23-0) filter\_series\_by\_onset() (*in module hed.models.df\_util*), [60](#page-67-0) finalize\_dictionaries() (*HedSchema method*), [124](#page-131-0) finalize\_entry() (*HedSchemaEntry method*), [139](#page-146-2) finalize\_entry() (*HedTagEntry method*), [141](#page-148-0) finalize\_entry() (*UnitClassEntry method*), [143](#page-150-0) finalize\_entry() (*UnitEntry method*), [144](#page-151-0) find\_def\_tags() (*HedGroup method*), [63](#page-70-0) find\_def\_tags() (*HedString method*), [70](#page-77-0) find\_exact\_tags() (*HedGroup method*), [64](#page-71-0) find\_exact\_tags() (*HedString method*), [70](#page-77-0) find\_matching() (*in module hed.models.basic\_search*), [45](#page-52-1) find\_matching\_tags() (*in module hed.schema.schema\_compare*), [160](#page-167-1) find\_placeholder\_tag() (*HedGroup method*), [64](#page-71-0) find\_placeholder\_tag() (*HedString method*), [71](#page-78-0) find\_rooted\_entry() (*SchemaLoader static method*), [166](#page-173-1) find\_rooted\_entry() (*SchemaLoaderDF static method*), [169](#page-176-0)

find\_rooted\_entry() (*SchemaLoaderWiki static method*), [177](#page-184-0) find\_rooted\_entry() (*SchemaLoaderXML static method*), [180](#page-187-1) find\_tag\_entry() (*HedSchema method*), [125](#page-132-0) find\_tag\_entry() (*HedSchemaBase method*), [131](#page-138-0) find\_tag\_entry() (*HedSchemaGroup method*), [147](#page-154-0) find\_tags() (*HedGroup method*), [64](#page-71-0) find\_tags() (*HedString method*), [71](#page-78-0) find\_tags\_with\_term() (*HedGroup method*), [64](#page-71-0) find\_tags\_with\_term() (*HedString method*), [71](#page-78-0) find\_top\_level\_tags() (*HedString method*), [72](#page-79-0) find\_wildcard\_tags() (*HedGroup method*), [65](#page-72-0) find\_wildcard\_tags() (*HedString method*), [72](#page-79-0) find\_words() (*in module hed.models.basic\_search*), [46](#page-53-0) flatten\_schema() (*in module hed.tools.util.schema\_util*), [326](#page-333-1) format\_error() (*ErrorHandler static method*), [16](#page-23-0) format\_error\_from\_context() (*ErrorHandler static method*), [17](#page-24-0) format\_error\_with\_context() (*ErrorHandler method*), [17](#page-24-0) from\_hed\_strings() (*HedString class method*), [72](#page-79-0) from\_string() (*in module hed.schema.hed\_schema\_io*), [149](#page-156-1)

# G

- gather\_descriptions() (*in module hed.models.string\_util*), [106](#page-113-1) gather\_schema\_changes() (*in module hed.schema.schema\_compare*), [161](#page-168-0) generate\_contour\_svg() (*in module hed.tools.visualization.word\_cloud\_util*), [328](#page-335-1) generate\_sidecar\_entry() (*in module hed.tools.analysis.annotation\_util*), [187](#page-194-0) GENERIC\_ERROR (*HedExceptions attribute*), [34](#page-41-0) get() (*DefinitionDict method*), [57](#page-64-0) get() (*DefValidator method*), [331](#page-338-0)
- get() (*HedSchemaSection method*), [152](#page-159-0)
- get() (*HedSchemaTagSection method*), [153](#page-160-0)
- get() (*HedSchemaUnitClassSection method*), [154](#page-161-0)
- get() (*HedSchemaUnitSection method*), [155](#page-162-0)
- get\_all\_groups() (*HedGroup method*), [65](#page-72-0)
- get\_all\_groups() (*HedString method*), [72](#page-79-0)
- get\_all\_ids() (*in module hed.schema.schema\_io.df2schema*), [168](#page-175-0)
- get\_all\_tags() (*HedGroup method*), [65](#page-72-0)
- get\_all\_tags() (*HedString method*), [73](#page-80-0)
- get\_allowed() (*in module hed.tools.util.io\_util*), [323](#page-330-0)
- get\_allowed\_characters() (*in module hed.schema.schema\_validation\_util*), [182](#page-189-0)
- get\_allowed\_characters\_by\_name() (*in module hed.schema.schema\_validation\_util*), [182](#page-189-0)
- get\_alphanumeric\_path() (*in module hed.tools.util.io\_util*), [323](#page-330-0) get\_ambiguous\_group() (*DefExpandGatherer static method*), [55](#page-62-0) get\_api\_key() (*in module hed.schema.schema\_io.schema\_util*), [175](#page-182-1) get\_as\_form() (*HedGroup method*), [65](#page-72-0) get\_as\_form() (*HedString method*), [73](#page-80-0) get\_as\_indented() (*HedGroup method*), [66](#page-73-0) get\_as\_indented() (*HedString method*), [73](#page-80-0) get\_as\_json\_string() (*Sidecar method*), [97](#page-104-0) get\_as\_long() (*HedGroup method*), [66](#page-73-0) get\_as\_long() (*HedString method*), [73](#page-80-0) get\_as\_mediawiki\_string() (*HedSchema method*), [125](#page-132-0) get\_as\_original() (*HedString method*), [73](#page-80-0) get\_as\_short() (*HedGroup method*), [66](#page-73-0) get\_as\_short() (*HedString method*), [74](#page-81-0) get\_as\_strings() (*DefinitionDict static method*), [57](#page-64-0) get\_as\_strings() (*DefValidator static method*), [332](#page-339-0) get\_as\_xml\_string() (*HedSchema method*), [125](#page-132-0) get\_backup() (*BackupManager method*), [240](#page-247-0) get\_backup\_files() (*BackupManager method*), [240](#page-247-0) get\_backup\_path() (*BackupManager method*), [240](#page-247-0) get\_cache\_directory() (*in module hed.schema.hed\_cache*), [122](#page-129-0) get\_column\_mapping\_issues() (*ColumnMapper method*), [49](#page-56-0) get\_column\_refs() (*BaseInput method*), [41](#page-48-0) get\_column\_refs() (*Sidecar method*), [97](#page-104-0) get\_column\_refs() (*SpreadsheetInput method*), [102](#page-109-0)
- get\_column\_refs() (*TabularInput method*), [110](#page-117-0)
- get\_column\_refs() (*TimeseriesInput method*), [116](#page-123-0)
- get\_columns\_info() (*TabularSummary static method*), [214](#page-221-0)
- get\_conversion\_factor() (*UnitEntry method*), [144](#page-151-0)
- get\_data\_file() (*Dispatcher method*), [246](#page-253-0)
- get\_def\_dict() (*BaseInput method*), [41](#page-48-0)
- get\_def\_dict() (*ColumnMapper method*), [49](#page-56-0)
- get\_def\_dict() (*Sidecar method*), [97](#page-104-0)
- get\_def\_dict() (*SpreadsheetInput method*), [103](#page-110-0)
- get\_def\_dict() (*TabularInput method*), [110](#page-117-0)
- get\_def\_dict() (*TimeseriesInput method*), [117](#page-124-0)
- get\_definition() (*DefinitionEntry method*), [59](#page-66-1)
- get\_definition\_entry() (*DefinitionDict method*), [57](#page-64-0)
- get\_definition\_entry() (*DefValidator method*), [332](#page-339-0)
- get\_derivative\_unit\_entry() (*UnitClassEntry method*), [143](#page-150-0)
- get\_details\_dict() (*BaseSummary method*), [252](#page-259-0)
- get\_details\_dict() (*ColumnNamesSummary method*), [277](#page-284-0)
- get\_details\_dict() (*ColumnValueSummary method*), [281](#page-288-0)
- module qet\_details\_dict() (*DefinitionSummary method*), [287](#page-294-0) get\_details\_dict() (*EventsToSidecarSummary method*), [309](#page-316-0) get\_details\_dict() (*HedTagSummary method*), [292](#page-299-0) get\_details\_dict() (*HedTypeSummary method*), [298](#page-305-0) get\_details\_dict() (*HedValidationSummary method*), [303](#page-310-0) get\_dir\_dictionary() (*in module hed.tools.util.io\_util*), [323](#page-330-0) get\_edge\_list() (*SequenceMap method*), [212](#page-219-1) get\_eligible\_values() (*in module hed.tools.util.data\_util*), [317](#page-324-0) get\_empty() (*HedTagCount method*), [195](#page-202-0) get\_empty\_results() (*HedValidationSummary static method*), [304](#page-311-0) get\_entity() (*BidsFile method*), [219](#page-226-0) get\_entity() (*BidsSidecarFile method*), [229](#page-236-0) get\_entity() (*BidsTabularFile method*), [237](#page-244-0) get\_entries\_with\_attribute() (*HedSchemaSection method*), [152](#page-159-0) get\_entries\_with\_attribute() (*HedSchemaTag-Section method*), [153](#page-160-0) get\_entries\_with\_attribute() (*HedSchemaUnit-ClassSection method*), [154](#page-161-0) get\_entries\_with\_attribute() (*HedSchemaUnit-Section method*), [155](#page-162-0) get\_error\_list() (*HedValidationSummary static method*), [304](#page-311-0) get\_factor\_vectors() (*HedTypeManager method*), [207](#page-214-0) get\_factors() (*HedTypeFactors method*), [205](#page-212-1) get\_file\_key() (*BackupManager method*), [240](#page-247-0) get\_file\_list() (*in module hed.tools.util.io\_util*), [324](#page-331-0) get\_file\_path() (*BidsFileDictionary method*), [222](#page-229-0) get\_file\_path() (*BidsTabularDictionary method*), [232](#page-239-0) get\_file\_path() (*FileDictionary method*), [192](#page-199-0) get\_filtered\_by\_element() (*in module hed.tools.util.io\_util*), [324](#page-331-0) get\_filtered\_list() (*in module hed.tools.util.io\_util*), [324](#page-331-0) get\_first\_group() (*HedGroup method*), [66](#page-73-0) get\_first\_group() (*HedString method*), [74](#page-81-0) get\_formatted\_version() (*HedSchema method*), [125](#page-132-0) get\_formatted\_version() (*HedSchemaBase method*), [132](#page-139-0) get\_formatted\_version() (*HedSchemaGroup method*), [147](#page-154-0)
	- get\_group() (*AmbiguousDef method*), [54](#page-61-1)
	- get\_hed\_obj() (*HedTagManager method*), [198](#page-205-1)
	- get\_hed\_objs() (*HedTagManager method*), [198](#page-205-1)
	- get\_hed\_strings() (*ColumnMetadata method*), [52](#page-59-0)
	- get\_hed\_version\_path() (*in module*

*hed.schema.hed\_cache*), [122](#page-129-0) get\_hed\_versions() (*in module hed.schema.hed\_cache*), [122](#page-129-0) get\_hed\_xml\_version() (*in module hed.schema.hed\_schema\_io*), [149](#page-156-1) get\_individual() (*BaseSummary method*), [252](#page-259-0) get\_individual() (*ColumnNamesSummary method*), [277](#page-284-0) get\_individual() (*ColumnValueSummary method*), [282](#page-289-0) get\_individual() (*DefinitionSummary method*), [287](#page-294-0) get\_individual() (*EventsToSidecarSummary method*), [310](#page-317-0) get\_individual() (*HedTagSummary method*), [292](#page-299-0) get\_individual() (*HedTypeSummary method*), [298](#page-305-0) get\_individual() (*HedValidationSummary method*), [304](#page-311-0) get\_info() (*BidsTabularDictionary method*), [232](#page-239-0) get\_info() (*HedTagCount method*), [195](#page-202-0) get\_key() (*BidsFile method*), [219](#page-226-0) get\_key() (*BidsSidecarFile method*), [229](#page-236-0) get\_key() (*BidsTabularFile method*), [237](#page-244-0) get\_key\_hash() (*in module hed.tools.util.data\_util*), [317](#page-324-0) get\_list\_str() (*ColumnValueSummary static method*), [282](#page-289-0) get\_log() (*HedLogger method*), [321](#page-328-1) get\_log\_keys() (*HedLogger method*), [321](#page-328-1) get\_log\_string() (*HedLogger method*), [321](#page-328-1) get\_new\_dataframe() (*in module hed.tools.util.data\_util*), [318](#page-325-0) get\_new\_dict() (*BidsFileDictionary method*), [222](#page-229-0) get\_new\_dict() (*BidsTabularDictionary method*), [233](#page-240-0) get\_number\_unique() (*TabularSummary method*), [214](#page-221-0) get\_original\_hed\_string() (*HedGroup method*), [66](#page-73-0) get\_original\_hed\_string() (*HedString method*), [74](#page-81-0) get\_parser() (*in module hed.tools.remodeling.cli.run\_remodel*), [242](#page-249-1) get\_parser() (*in module hed.tools.remodeling.cli.run\_remodel\_backup*), [243](#page-250-1) get\_parser() (*in module hed.tools.remodeling.cli.run\_remodel\_restore*), [244](#page-251-1) get\_path\_components() (*in module hed.tools.util.io\_util*), [325](#page-332-0) get\_printable\_issue\_string() (*in module hed.errors.error\_reporter*), [14](#page-21-0) get\_printable\_issue\_string\_html() (*in module hed.errors.error\_reporter*), [14](#page-21-0) get\_problem\_indexes() (*in module hed.schema.schema\_validation\_util*), [182](#page-189-0) get\_query\_handlers() (*in module hed.models.query\_service*), [93](#page-100-1)

get\_row\_hash() (*in module hed.tools.util.data\_util*), [318](#page-325-0) get\_save\_header\_attributes() (*HedSchema method*), [126](#page-133-0) get\_schema() (*Dispatcher static method*), [246](#page-253-0) get\_schema\_versions() (*HedSchema method*), [126](#page-133-0) get\_schema\_versions() (*HedSchemaBase method*), [132](#page-139-0) get\_schema\_versions() (*HedSchemaGroup method*), [147](#page-154-0) get\_sidecar() (*TabularInput method*), [110](#page-117-0) get\_sidecars\_from\_path() (*BidsFileGroup method*), [227](#page-234-0) get\_stripped\_unit\_value() (*HedTag method*), [79](#page-86-0) get\_summaries() (*Dispatcher method*), [247](#page-254-0) get\_summary() (*BaseSummary method*), [252](#page-259-0) get\_summary() (*BidsDataset method*), [217](#page-224-0) get\_summary() (*ColumnNamesSummary method*), [277](#page-284-0) get\_summary() (*ColumnNameSummary method*), [189](#page-196-1) get\_summary() (*ColumnValueSummary method*), [282](#page-289-0) get\_summary() (*DefinitionSummary method*), [288](#page-295-0) get\_summary() (*EventsToSidecarSummary method*), [310](#page-317-0) get\_summary() (*HedTagCount method*), [195](#page-202-0) get\_summary() (*HedTagCounts method*), [196](#page-203-0) get\_summary() (*HedTagSummary method*), [293](#page-300-0) get\_summary() (*HedType method*), [199](#page-206-0) get\_summary() (*HedTypeCount method*), [201](#page-208-0) get\_summary() (*HedTypeCounts method*), [202](#page-209-0) get\_summary() (*HedTypeFactors method*), [205](#page-212-1) get\_summary() (*HedTypeSummary method*), [299](#page-306-0) get\_summary() (*HedValidationSummary method*), [304](#page-311-0) get\_summary() (*TabularSummary method*), [214](#page-221-0) get\_summary\_details() (*BaseSummary method*), [253](#page-260-0) get\_summary\_details() (*ColumnNamesSummary method*), [277](#page-284-0) get\_summary\_details() (*ColumnValueSummary method*), [282](#page-289-0) get\_summary\_details() (*DefinitionSummary method*), [288](#page-295-0) get\_summary\_details() (*EventsToSidecarSummary method*), [310](#page-317-0) get\_summary\_details() (*HedTagSummary method*), [293](#page-300-0) get\_summary\_details() (*HedTypeSummary method*), [299](#page-306-0) get\_summary\_details() (*HedValidationSummary method*), [304](#page-311-0) get\_summary\_save\_dir() (*Dispatcher method*), [247](#page-254-0) get\_tabular\_group() (*BidsDataset method*), [217](#page-224-0) get\_tag\_attribute\_names\_old() (*HedSchema method*), [126](#page-133-0)

get\_tag\_columns() (*ColumnMapper method*), [50](#page-57-0) get\_tag\_entry() (*HedSchema method*), [126](#page-133-0)

- get\_tag\_entry() (*HedSchemaBase method*), [132](#page-139-0)
- get\_tag\_entry() (*HedSchemaGroup method*), [147](#page-154-0)
- get\_tag\_unit\_class\_units() (*HedTag method*), [79](#page-86-0)
- get\_tags\_with\_attribute() (*HedSchema method*), [126](#page-133-0)
- get\_tags\_with\_attribute() (*HedSchemaBase method*), [132](#page-139-0)
- get\_tags\_with\_attribute() (*HedSchemaGroup method*), [148](#page-155-0)
- get\_task() (*BackupManager static method*), [241](#page-248-1)
- get\_task\_dict() (*in module hed.tools.util.io\_util*), [325](#page-332-0)
- get\_task\_from\_file() (*in module hed.tools.util.io\_util*), [325](#page-332-0)
- get\_text\_summary() (*BaseSummary method*), [253](#page-260-0)
- get\_text\_summary() (*ColumnNamesSummary method*), [277](#page-284-0)
- get\_text\_summary() (*ColumnValueSummary method*), [283](#page-290-0)
- get\_text\_summary() (*DefinitionSummary method*), [288](#page-295-0)
- get\_text\_summary() (*EventsToSidecarSummary method*), [310](#page-317-0)
- get\_text\_summary() (*HedTagSummary method*), [293](#page-300-0)
- get\_text\_summary() (*HedTypeSummary method*), [299](#page-306-0) get\_text\_summary() (*HedValidationSummary*
- *method*), [305](#page-312-0) get\_text\_summary\_details() (*BaseSummary method*), [253](#page-260-0)
- get\_text\_summary\_details() (*ColumnNamesSummary method*), [278](#page-285-0)
- get\_text\_summary\_details() (*ColumnValueSummary method*), [283](#page-290-0)
- get\_text\_summary\_details() (*DefinitionSummary method*), [289](#page-296-0)
- get\_text\_summary\_details() (*EventsToSidecarSummary method*), [311](#page-318-0)
- get\_text\_summary\_details() (*HedTagSummary method*), [293](#page-300-0)
- get\_text\_summary\_details() (*HedTypeSummary method*), [300](#page-307-0)
- get\_text\_summary\_details() (*HedValidationSummary method*), [305](#page-312-0)
- get\_timestamp() (*in module hed.tools.util.io\_util*), [325](#page-332-0)
- get\_transformers() (*ColumnMapper method*), [50](#page-57-0)
- get\_type() (*HedTypeManager method*), [207](#page-214-0)
- get\_type\_def\_names() (*HedType method*), [199](#page-206-0)
- get\_type\_def\_names() (*HedTypeManager method*), [207](#page-214-0)
- get\_type\_defs() (*EventManager method*), [190](#page-197-0)
- get\_type\_factors() (*HedType method*), [199](#page-206-0)
- get\_type\_list() (*HedType static method*), [200](#page-207-1)
- get\_type\_tag\_factor() (*HedTypeManager method*), [207](#page-214-0)
- get\_type\_value\_factors() (*HedType method*), [200](#page-207-1)
- get\_type\_value\_level\_info() (*HedType method*), [200](#page-207-1)
- get\_type\_value\_names() (*HedType method*), [200](#page-207-1)
- get\_type\_values() (*HedTypeDefs method*), [204](#page-211-0)
- get\_value\_dict() (*in module hed.tools.util.data\_util*), [318](#page-325-0)
- get\_worksheet() (*BaseInput method*), [42](#page-49-0)
- get\_worksheet() (*SpreadsheetInput method*), [103](#page-110-0)
- get\_worksheet() (*TabularInput method*), [110](#page-117-0)
- get\_worksheet() (*TimeseriesInput method*), [117](#page-124-0)
- groups() (*HedGroup method*), [66](#page-73-0)
- groups() (*HedString method*), [74](#page-81-0)

#### H

handle\_backup() (*in module hed.tools.remodeling.cli.run\_remodel*), [242](#page-249-1) handle\_expr() (*Expression method*), [87](#page-94-1) handle\_expr() (*ExpressionAnd method*), [88](#page-95-0) handle\_expr() (*ExpressionDescendantGroup method*), [89](#page-96-0) handle\_expr() (*ExpressionExactMatch method*), [89](#page-96-0) handle\_expr() (*ExpressionNegation method*), [90](#page-97-0) handle\_expr() (*ExpressionOr method*), [91](#page-98-0) handle\_expr() (*ExpressionWildcardNew method*), [91](#page-98-0) has\_attribute() (*HedSchemaEntry method*), [140](#page-147-0) has\_attribute() (*HedTag method*), [79](#page-86-0) has\_attribute() (*HedTagEntry method*), [141](#page-148-0) has\_attribute() (*UnitClassEntry method*), [143](#page-150-0) has\_attribute() (*UnitEntry method*), [145](#page-152-1) has\_column\_names (*BaseInput attribute*), [44](#page-51-0) has\_column\_names (*SpreadsheetInput attribute*), [105](#page-112-0) has\_column\_names (*TabularInput attribute*), [113](#page-120-0) has\_column\_names (*TimeseriesInput attribute*), [119](#page-126-0) has\_duplicates() (*HedSchema method*), [127](#page-134-0) has\_same\_tags() (*SearchResult method*), [94](#page-101-1) HeaderLine (*HedWikiSection attribute*), [179](#page-186-0) hed.errors module, [7](#page-14-2) hed.errors.error\_messages module, [7](#page-14-2) hed.errors.error\_reporter module, [13](#page-20-1) hed.errors.error\_types module, [18](#page-25-1) hed.errors.exceptions module, [32](#page-39-1) hed.errors.known\_error\_codes module, [35](#page-42-2) hed.errors.schema\_error\_messages module, [35](#page-42-2) hed.models module, [37](#page-44-1) hed.models.base\_input module, [38](#page-45-1)

hed.models.basic\_search module, [45](#page-52-1) hed.models.column\_mapper module, [47](#page-54-1) hed.models.column\_metadata module, [51](#page-58-1) hed.models.def\_expand\_gather module, [54](#page-61-1) hed.models.definition\_dict module, [56](#page-63-1) hed.models.definition\_entry module, [58](#page-65-1) hed.models.df\_util module, [59](#page-66-1) hed.models.hed\_group module, [62](#page-69-1) hed.models.hed\_string module, [68](#page-75-1) hed.models.hed\_tag module, [77](#page-84-1) hed.models.model\_constants module, [85](#page-92-1) hed.models.query\_expressions module, [87](#page-94-1) hed.models.query\_handler module, [92](#page-99-1) hed.models.query\_service module, [93](#page-100-1) hed.models.query\_util module, [94](#page-101-1) hed.models.sidecar module, [96](#page-103-1) hed.models.spreadsheet\_input module, [99](#page-106-1) hed.models.string\_util module, [106](#page-113-1) hed.models.tabular\_input module, [107](#page-114-1) hed.models.timeseries\_input module, [114](#page-121-1) hed.schema module, [120](#page-127-1) hed.schema.hed\_cache module, [121](#page-128-1) hed.schema.hed\_schema module, [123](#page-130-1) hed.schema.hed\_schema\_base module, [130](#page-137-1) hed.schema.hed\_schema\_constants module, [133](#page-140-1) hed.schema.hed\_schema\_df\_constants module, [139](#page-146-2) hed.schema.hed\_schema\_entry module, [139](#page-146-2)

hed.schema.hed\_schema\_group module, [145](#page-152-1) hed.schema.hed\_schema\_io module, [149](#page-156-1) hed.schema.hed\_schema\_section module, [151](#page-158-1) hed.schema.schema\_attribute\_validators module, [156](#page-163-1) hed.schema.schema\_compare module, [160](#page-167-1) hed.schema.schema\_compliance module, [162](#page-169-1) hed.schema.schema\_header\_util module, [164](#page-171-1) hed.schema.schema\_io module, [165](#page-172-1) hed.schema.schema\_io.base2schema module, [166](#page-173-1) hed.schema.schema\_io.df2schema module, [167](#page-174-1) hed.schema.schema\_io.owl2schema module, [171](#page-178-3) hed.schema.schema\_io.owl\_constants module, [171](#page-178-3) hed.schema.schema\_io.schema2base module, [171](#page-178-3) hed.schema.schema\_io.schema2df module, [172](#page-179-1) hed.schema.schema\_io.schema2owl module, [173](#page-180-2) hed.schema.schema\_io.schema2wiki module, [173](#page-180-2) hed.schema.schema\_io.schema2xml module, [174](#page-181-1) hed.schema.schema\_io.schema\_util module, [175](#page-182-1) hed.schema.schema\_io.wiki2schema module, [176](#page-183-1) hed.schema.schema\_io.wiki\_constants module, [178](#page-185-1) hed.schema.schema\_io.xml2schema module, [180](#page-187-1) hed.schema.schema\_io.xml\_constants module, [181](#page-188-2) hed.schema.schema\_validation\_util module, [181](#page-188-2) hed.schema.schema\_validation\_util\_deprecated module, [184](#page-191-2) hed.tools module, [184](#page-191-2) hed.tools.analysis module, [185](#page-192-1) hed.tools.analysis.annotation\_util module, [186](#page-193-1)

hed.tools.analysis.column\_name\_summary module, [188](#page-195-1) hed.tools.analysis.event\_manager module, [189](#page-196-1) hed.tools.analysis.file\_dictionary module, [191](#page-198-1) hed.tools.analysis.hed\_tag\_counts module, [194](#page-201-1) hed.tools.analysis.hed\_tag\_manager module, [197](#page-204-1) hed.tools.analysis.hed\_type module, [198](#page-205-1) hed.tools.analysis.hed\_type\_counts module, [200](#page-207-1) hed.tools.analysis.hed\_type\_defs module, [203](#page-210-1) hed.tools.analysis.hed\_type\_factors module, [205](#page-212-1) hed.tools.analysis.hed\_type\_manager module, [206](#page-213-1) hed.tools.analysis.key\_map module, [208](#page-215-1) hed.tools.analysis.sequence\_map module, [211](#page-218-1) hed.tools.analysis.tabular\_summary module, [212](#page-219-1) hed.tools.analysis.temporal\_event module, [215](#page-222-1) hed.tools.bids module, [216](#page-223-2) hed.tools.bids.bids\_dataset module, [216](#page-223-2) hed.tools.bids.bids\_file module, [218](#page-225-1) hed.tools.bids.bids\_file\_dictionary module, [220](#page-227-1) hed.tools.bids.bids\_file\_group module, [225](#page-232-1) hed.tools.bids.bids\_sidecar\_file module, [228](#page-235-1) hed.tools.bids.bids\_tabular\_dictionary module, [230](#page-237-1) hed.tools.bids.bids\_tabular\_file module, [236](#page-243-1) hed.tools.remodeling module, [238](#page-245-2) hed.tools.remodeling.backup\_manager module, [238](#page-245-2) hed.tools.remodeling.cli module, [241](#page-248-1) hed.tools.remodeling.cli.run\_remodel module, [242](#page-249-1) hed.tools.remodeling.cli.run\_remodel\_backup module, [243](#page-250-1)

- hed.tools.remodeling.cli.run\_remodel\_restore module, [244](#page-251-1)
- hed.tools.remodeling.dispatcher module, [245](#page-252-1)
- hed.tools.remodeling.operations module, [248](#page-255-1)
- hed.tools.remodeling.operations.base\_op module, [250](#page-257-1)
- hed.tools.remodeling.operations.base\_summary module, [251](#page-258-1)
- hed.tools.remodeling.operations.convert\_columns\_op module, [254](#page-261-1)
- hed.tools.remodeling.operations.factor\_column\_op module, [256](#page-263-1)
- hed.tools.remodeling.operations.factor\_hed\_tags\_op module, [258](#page-265-1)
- hed.tools.remodeling.operations.factor\_hed\_type\_op module, [260](#page-267-1)
- hed.tools.remodeling.operations.merge\_consecutive\_op module, [262](#page-269-1)
- hed.tools.remodeling.operations.number\_groups\_op module, [264](#page-271-1)
- hed.tools.remodeling.operations.number\_rows\_op module, [265](#page-272-1)
- hed.tools.remodeling.operations.remap\_columns\_op module, [266](#page-273-1)
- hed.tools.remodeling.operations.remove\_columns\_op module, [268](#page-275-1)
- hed.tools.remodeling.operations.remove\_rows\_op module, [269](#page-276-1)
- hed.tools.remodeling.operations.rename\_columns\_op module, [271](#page-278-1)
- hed.tools.remodeling.operations.reorder\_columns\_op module, [272](#page-279-1)
- hed.tools.remodeling.operations.split\_rows\_op module, [274](#page-281-1)
- hed.tools.remodeling.operations.summarize\_column\_names\_op module, [276](#page-283-1)
- hed.tools.remodeling.operations.summarize\_column\_values\_op module, [280](#page-287-1)
- hed.tools.remodeling.operations.summarize\_definitions\_op module, [286](#page-293-1)
- hed.tools.remodeling.operations.summarize\_hed\_tags\_op module, [291](#page-298-1)
- hed.tools.remodeling.operations.summarize\_hed\_type\_op module, [297](#page-304-1)
- hed.tools.remodeling.operations.summarize\_hed\_validation\_op module, [302](#page-309-1)
- hed.tools.remodeling.operations.summarize\_sidecar\_from\_eve module, [308](#page-315-1)
- hed.tools.remodeling.operations.valid\_operations module, [313](#page-320-2)
- hed.tools.remodeling.remodeler\_validator module, [313](#page-320-2)

hed.tools.util module, [316](#page-323-2) hed.tools.util.data\_util module, [316](#page-323-2) hed.tools.util.hed\_logger module, [320](#page-327-1) hed.tools.util.io\_util module, [321](#page-328-1) hed.tools.util.schema\_util module, [326](#page-333-1) hed.tools.visualization module, [327](#page-334-2) hed.tools.visualization.tag\_word\_cloud module, [327](#page-334-2) hed.tools.visualization.word\_cloud\_util module, [328](#page-335-1) hed.validator module, [330](#page-337-2) hed.validator.def\_validator module, [330](#page-337-2) hed.validator.hed\_validator module, [333](#page-340-1) hed.validator.onset\_validator module, [335](#page-342-1) hed.validator.sidecar\_validator module, [336](#page-343-1) hed.validator.spreadsheet\_validator module, [337](#page-344-1) hed.validator.tag\_util module, [338](#page-345-2) hed.validator.tag\_util.char\_util module, [338](#page-345-2) hed.validator.tag\_util.class\_util module, [340](#page-347-1) hed.validator.tag\_util.group\_util module, [344](#page-351-1) hed.validator.tag\_util.string\_util module, [346](#page-353-1) hed.validator.tag\_util.tag\_util module, [347](#page-354-1) HED\_BLANK\_COLUMN (*ValidationErrors attribute*), [30](#page-37-0) HED\_COLUMN\_NAME (*TabularInput attribute*), [112](#page-119-0) HED\_COLUMN\_NAME (*TimeseriesInput attribute*), [119](#page-126-0) HED\_DEF\_EXPAND\_INVALID (*ValidationErrors attribute*), [30](#page-37-0) HED\_DEF\_EXPAND\_UNMATCHED (*ValidationErrors attribute*), [30](#page-37-0) HED\_DEF\_EXPAND\_VALUE\_EXTRA (*ValidationErrors attribute*), [30](#page-37-0) HED\_DEF\_EXPAND\_VALUE\_MISSING (*ValidationErrors attribute*), [30](#page-37-0) HED\_DEF\_UNMATCHED (*ValidationErrors attribute*), [30](#page-37-0) HED\_DEF\_VALUE\_EXTRA (*ValidationErrors attribute*), [31](#page-38-0)

HED\_DEF\_VALUE\_MISSING (*ValidationErrors attribute*), [31](#page-38-0) hed\_dict (*ColumnMetadata attribute*), [52](#page-59-0) hed\_error() (*in module hed.errors.error\_reporter*), [14](#page-21-0) HED\_GROUP\_EMPTY (*ValidationErrors attribute*), [31](#page-38-0) HED\_LIBRARY\_UNMATCHED (*ValidationErrors attribute*), [31](#page-38-0) HED\_MISSING\_REQUIRED\_COLUMN (*ValidationErrors attribute*), [31](#page-38-0) HED\_MULTIPLE\_TOP\_TAGS (*ValidationErrors attribute*), [31](#page-38-0) HED\_ONSET\_WITH\_NO\_COLUMN (*TemporalErrors attribute*), [27](#page-34-0) HED\_SCHEMA\_NODE\_NAME\_INVALID (*HedExceptions attribute*), [34](#page-41-0) HED\_STRING (*ErrorContext attribute*), [21](#page-28-0) hed\_tag\_error() (*in module hed.errors.error\_reporter*), [14](#page-21-0) HED\_TAG\_GROUP\_TAG (*ValidationErrors attribute*), [31](#page-38-0) HED\_TAG\_REPEATED (*ValidationErrors attribute*), [31](#page-38-0) HED\_TAG\_REPEATED\_GROUP (*ValidationErrors attribute*), [31](#page-38-0) hed\_to\_df() (*in module hed.tools.analysis.annotation\_util*), [187](#page-194-0) HED\_TOP\_LEVEL\_TAG (*ValidationErrors attribute*), [31](#page-38-0) HED\_UNKNOWN\_COLUMN (*ValidationErrors attribute*), [31](#page-38-0) HedFileError, [35](#page-42-2) HedID (*HedKey attribute*), [135](#page-142-0) HEDTags (*ColumnType attribute*), [53](#page-60-0)

### I

- Ignore (*ColumnType attribute*), [53](#page-60-0) in\_library\_check() (*in module hed.schema.schema\_attribute\_validators*), [158](#page-165-0)
- IN\_LIBRARY\_IN\_UNMERGED (*HedExceptions attribute*), [34](#page-41-0)
- INDIVIDUAL\_SUMMARIES\_PATH (*BaseSummary attribute*), [254](#page-261-1)
- INDIVIDUAL\_SUMMARIES\_PATH (*ColumnNamesSummary attribute*), [279](#page-286-0)
- INDIVIDUAL\_SUMMARIES\_PATH (*ColumnValueSummary attribute*), [284](#page-291-0)
- INDIVIDUAL\_SUMMARIES\_PATH (*DefinitionSummary attribute*), [290](#page-297-0)
- INDIVIDUAL\_SUMMARIES\_PATH (*EventsToSidecarSummary attribute*), [312](#page-319-0)
- INDIVIDUAL\_SUMMARIES\_PATH (*HedTagSummary attribute*), [295](#page-302-0)
- INDIVIDUAL\_SUMMARIES\_PATH (*HedTypeSummary attribute*), [301](#page-308-0)
- INDIVIDUAL\_SUMMARIES\_PATH (*HedValidationSummary attribute*), [306](#page-313-0) InLibrary (*HedKey attribute*), [135](#page-142-0)

INSET\_BEFORE\_ONSET (*TemporalErrors attribute*), [27](#page-34-0) INSET\_KEY (*DefTagNames attribute*), [86](#page-93-0) INVALID\_COLUMN\_REF (*ColumnErrors attribute*), [19](#page-26-0) invalid\_column\_ref() (*in module hed.errors.error\_messages*), [11](#page-18-0) INVALID\_DATAFRAME (*HedExceptions attribute*), [34](#page-41-0) INVALID\_DEFINITION\_EXTENSION (*DefinitionErrors attribute*), [20](#page-27-0) INVALID\_EXTENSION (*HedExceptions attribute*), [34](#page-41-0) INVALID\_FILE\_FORMAT (*HedExceptions attribute*), [34](#page-41-0) INVALID\_HED\_FORMAT (*HedExceptions attribute*), [34](#page-41-0) INVALID\_LIBRARY\_PREFIX (*HedExceptions attribute*), [34](#page-41-0) INVALID\_PARENT\_NODE (*ValidationErrors attribute*), [31](#page-38-0) INVALID\_POUND\_SIGNS\_CATEGORY (*SidecarErrors attribute*), [26](#page-33-0) INVALID\_POUND\_SIGNS\_VALUE (*SidecarErrors attribute*), [26](#page-33-0) INVALID\_STRING\_CHARS (*CharValidator attribute*), [340](#page-347-1) INVALID\_STRING\_CHARS\_PLACEHOLDERS (*CharValidator attribute*), [340](#page-347-1) INVALID\_TAG\_CHARACTER (*ValidationErrors attribute*), [31](#page-38-0) is\_basic\_tag() (*HedTag method*), [80](#page-87-0) is\_clock\_face\_time() (*in module hed.validator.tag\_util.class\_util*), [341](#page-348-0) is\_column\_ref() (*HedTag method*), [80](#page-87-0) is\_date\_time() (*in module hed.validator.tag\_util.class\_util*), [341](#page-348-0) is\_group (*HedGroup attribute*), [68](#page-75-1) is\_group (*HedString attribute*), [77](#page-84-1) is\_hed() (*BidsSidecarFile static method*), [229](#page-236-0) is\_numeric\_value() (*in module hed.schema.schema\_attribute\_validators*), [158](#page-165-0) is\_placeholder() (*HedTag method*), [80](#page-87-0) is\_sidecar\_for() (*BidsSidecarFile method*), [229](#page-236-0) is\_takes\_value\_tag() (*HedTag method*), [80](#page-87-0) is\_unit\_class\_tag() (*HedTag method*), [80](#page-87-0) is\_value\_class\_tag() (*HedTag method*), [80](#page-87-0) IsInheritedProperty (*HedKey attribute*), [135](#page-142-0) issues (*DefinitionDict attribute*), [58](#page-65-1) issues (*DefValidator attribute*), [333](#page-340-1) item\_exists\_check() (*in module hed.schema.schema\_attribute\_validators*), [158](#page-165-0) items() (*DefinitionDict method*), [58](#page-65-1) items() (*DefValidator method*), [332](#page-339-0) items() (*HedSchemaSection method*), [152](#page-159-0) items() (*HedSchemaTagSection method*), [153](#page-160-0) items() (*HedSchemaUnitClassSection method*), [154](#page-161-0) items() (*HedSchemaUnitSection method*), [156](#page-163-1) iter\_files() (*BidsFileDictionary method*), [222](#page-229-0)

iter\_files() (*BidsTabularDictionary method*), [233](#page-240-0)

iter\_files() (*FileDictionary method*), [193](#page-200-0)

# K

key\_diffs() (*BidsFileDictionary method*), [222](#page-229-0) key\_diffs() (*BidsTabularDictionary method*), [233](#page-240-0) key\_diffs() (*FileDictionary method*), [193](#page-200-0) key\_list (*BidsFileDictionary attribute*), [225](#page-232-1) key\_list (*BidsTabularDictionary attribute*), [236](#page-243-1) key\_list (*FileDictionary attribute*), [194](#page-201-1) keys() (*HedSchemaSection method*), [152](#page-159-0) keys() (*HedSchemaTagSection method*), [153](#page-160-0) keys() (*HedSchemaUnitClassSection method*), [155](#page-162-0) keys() (*HedSchemaUnitSection method*), [156](#page-163-1) L library (*HedSchema attribute*), [128](#page-135-0) LINE (*ErrorContext attribute*), [21](#page-28-0) load() (*SchemaLoader class method*), [167](#page-174-1) load() (*SchemaLoaderDF class method*), [170](#page-177-0) load() (*SchemaLoaderWiki class method*), [177](#page-184-0) load() (*SchemaLoaderXML class method*), [181](#page-188-2) load\_and\_resize\_mask() (*in module hed.tools.visualization.tag\_word\_cloud*), [327](#page-334-2) load\_dataframes() (*in module hed.schema.schema\_io.df2schema*), [168](#page-175-0) load\_dataframes\_from\_strings() (*in module hed.schema.schema\_io.df2schema*), [168](#page-175-0) load\_schema() (*in module hed.schema.hed\_schema\_io*), [150](#page-157-0) load\_schema\_version() (*in module hed.schema.hed\_schema\_io*), [150](#page-157-0) load\_sidecar\_file() (*Sidecar method*), [98](#page-105-0) load\_sidecar\_files() (*Sidecar method*), [98](#page-105-0) load\_spreadsheet() (*SchemaLoaderDF class method*), [170](#page-177-0) loaded\_workbook (*BaseInput attribute*), [44](#page-51-0) loaded\_workbook (*SpreadsheetInput attribute*), [105](#page-112-0) loaded\_workbook (*TabularInput attribute*), [113](#page-120-0) loaded\_workbook (*TimeseriesInput attribute*), [119](#page-126-0) LogicalGroup (*Token attribute*), [96](#page-103-1) LogicalGroupEnd (*Token attribute*), [96](#page-103-1) LogicalNegation (*Token attribute*), [96](#page-103-1) long\_tag (*HedTag attribute*), [83](#page-90-0) lower() (*HedGroup method*), [67](#page-74-0) lower() (*HedString method*), [74](#page-81-0) lower() (*HedTag method*), [81](#page-88-0)

### M

main() (*in module hed.tools.remodeling.cli.run\_remodel*), [242](#page-249-1) main() (*in module hed.tools.remodeling.cli.run\_remodel\_backup*), [244](#page-251-1)

main() (*in module hed.tools.remodeling.cli.run\_remodel\_restore*), errors, [7](#page-14-2) [244](#page-251-1) make\_combined\_dicts() (*TabularSummary static method*), [214](#page-221-0) make\_dict() (*BidsFileDictionary method*), [223](#page-230-0) make\_dict() (*BidsTabularDictionary method*), [233](#page-240-0) make\_file\_dict() (*BidsFileDictionary static method*), [223](#page-230-0) make\_file\_dict() (*BidsTabularDictionary static method*), [234](#page-241-0) make\_file\_dict() (*FileDictionary static method*), [193](#page-200-0) make\_info\_dataframe() (*in module hed.tools.util.data\_util*), [318](#page-325-0) make\_key() (*BidsFileDictionary static method*), [223](#page-230-0) make\_key() (*BidsTabularDictionary static method*), [234](#page-241-0) make\_key() (*FileDictionary static method*), [193](#page-200-0) make\_new() (*BidsTabularDictionary method*), [234](#page-241-0) make\_path() (*in module hed.tools.util.io\_util*), [325](#page-332-0) make\_query() (*BidsFileDictionary method*), [223](#page-230-0) make\_query() (*BidsTabularDictionary method*), [234](#page-241-0) make\_template() (*KeyMap method*), [209](#page-216-0) make\_url\_request() (*in module hed.schema.schema\_io.schema\_util*), [175](#page-182-1) MALFORMED\_COLUMN\_REF (*ColumnErrors attribute*), [19](#page-26-0) malformed\_column\_ref() (*in module hed.errors.error\_messages*), [11](#page-18-0) match\_query() (*BidsFileDictionary static method*), [224](#page-231-0) match\_query() (*BidsTabularDictionary static method*), [235](#page-242-0) MAX\_CATEGORICAL (*SummarizeColumnValuesOp attribute*), [286](#page-293-1) merge\_all\_info() (*BaseSummary method*), [253](#page-260-0) merge\_all\_info() (*ColumnNamesSummary method*), [278](#page-285-0) merge\_all\_info() (*ColumnValueSummary method*), [283](#page-290-0) merge\_all\_info() (*DefinitionSummary method*), [289](#page-296-0) merge\_all\_info() (*EventsToSidecarSummary method*), [311](#page-318-0) merge\_all\_info() (*HedTagSummary method*), [294](#page-301-0) merge\_all\_info() (*HedTypeSummary method*), [300](#page-307-0) merge\_all\_info() (*HedValidationSummary method*), [305](#page-312-0) merge\_and\_groups() (*ExpressionAnd static method*), [88](#page-95-0) merge\_and\_result() (*SearchResult method*), [94](#page-101-1) merge\_dfs() (*in module hed.schema.schema\_io.df2schema*), [168](#page-175-0) merge\_hed\_dict() (*in module hed.tools.analysis.annotation\_util*), [187](#page-194-0) merge\_tag\_dicts() (*HedTagCounts method*), [196](#page-203-0) merged (*HedSchema attribute*), [128](#page-135-0) MESSAGE\_STRINGS (*RemodelerValidator attribute*), [314](#page-321-0) module

hed.errors.error\_messages, [7](#page-14-2) hed.errors.error\_reporter, [13](#page-20-1) hed.errors.error\_types, [18](#page-25-1) hed.errors.exceptions, [32](#page-39-1) hed.errors.known\_error\_codes, [35](#page-42-2) hed.errors.schema\_error\_messages, [35](#page-42-2) hed.models, [37](#page-44-1) hed.models.base\_input, [38](#page-45-1) hed.models.basic\_search, [45](#page-52-1) hed.models.column\_mapper, [47](#page-54-1) hed.models.column\_metadata, [51](#page-58-1) hed.models.def\_expand\_gather, [54](#page-61-1) hed.models.definition\_dict, [56](#page-63-1) hed.models.definition\_entry, [58](#page-65-1) hed.models.df\_util, [59](#page-66-1) hed.models.hed\_group, [62](#page-69-1) hed.models.hed\_string, [68](#page-75-1) hed.models.hed\_tag, [77](#page-84-1) hed.models.model\_constants, [85](#page-92-1) hed.models.query\_expressions, [87](#page-94-1) hed.models.query\_handler, [92](#page-99-1) hed.models.query\_service, [93](#page-100-1) hed.models.query\_util, [94](#page-101-1) hed.models.sidecar, [96](#page-103-1) hed.models.spreadsheet\_input, [99](#page-106-1) hed.models.string\_util, [106](#page-113-1) hed.models.tabular\_input, [107](#page-114-1) hed.models.timeseries\_input, [114](#page-121-1) hed.schema, [120](#page-127-1) hed.schema.hed\_cache, [121](#page-128-1) hed.schema.hed\_schema, [123](#page-130-1) hed.schema.hed\_schema\_base, [130](#page-137-1) hed.schema.hed\_schema\_constants, [133](#page-140-1) hed.schema.hed\_schema\_df\_constants, [139](#page-146-2) hed.schema.hed\_schema\_entry, [139](#page-146-2) hed.schema.hed\_schema\_group, [145](#page-152-1) hed.schema.hed\_schema\_io, [149](#page-156-1) hed.schema.hed\_schema\_section, [151](#page-158-1) hed.schema.schema\_attribute\_validators, [156](#page-163-1) hed.schema.schema\_compare, [160](#page-167-1) hed.schema.schema\_compliance, [162](#page-169-1) hed.schema.schema\_header\_util, [164](#page-171-1) hed.schema.schema\_io, [165](#page-172-1) hed.schema.schema\_io.base2schema, [166](#page-173-1) hed.schema.schema\_io.df2schema, [167](#page-174-1) hed.schema.schema\_io.owl2schema, [171](#page-178-3) hed.schema.schema\_io.owl\_constants, [171](#page-178-3) hed.schema.schema\_io.schema2base, [171](#page-178-3) hed.schema.schema\_io.schema2df, [172](#page-179-1) hed.schema.schema\_io.schema2owl, [173](#page-180-2) hed.schema.schema\_io.schema2wiki, [173](#page-180-2) hed.schema.schema\_io.schema2xml, [174](#page-181-1)

hed.schema.schema\_io.schema\_util, [175](#page-182-1) hed.schema.schema\_io.wiki2schema, [176](#page-183-1) hed.schema.schema\_io.wiki\_constants, [178](#page-185-1) hed.schema.schema\_io.xml2schema, [180](#page-187-1) hed.schema.schema\_io.xml\_constants, [181](#page-188-2) hed.schema.schema\_validation\_util, [181](#page-188-2) hed.schema.schema\_validation\_util\_deprecated, hed.tools.remodeling.operations.number\_groups\_op, [184](#page-191-2) hed.tools, [184](#page-191-2) hed.tools.analysis, [185](#page-192-1) hed.tools.analysis.annotation\_util, [186](#page-193-1) hed.tools.analysis.column\_name\_summary, [188](#page-195-1) hed.tools.analysis.event\_manager, [189](#page-196-1) hed.tools.analysis.file\_dictionary, [191](#page-198-1) hed.tools.analysis.hed\_tag\_counts, [194](#page-201-1) hed.tools.analysis.hed\_tag\_manager, [197](#page-204-1) hed.tools.analysis.hed\_type, [198](#page-205-1) hed.tools.analysis.hed\_type\_counts, [200](#page-207-1) hed.tools.analysis.hed\_type\_defs, [203](#page-210-1) hed.tools.analysis.hed\_type\_factors, [205](#page-212-1) hed.tools.analysis.hed\_type\_manager, [206](#page-213-1) hed.tools.analysis.key\_map, [208](#page-215-1) hed.tools.analysis.sequence\_map, [211](#page-218-1) hed.tools.analysis.tabular\_summary, [212](#page-219-1) hed.tools.analysis.temporal\_event, [215](#page-222-1) hed.tools.bids, [216](#page-223-2) hed.tools.bids.bids\_dataset, [216](#page-223-2) hed.tools.bids.bids\_file, [218](#page-225-1) hed.tools.bids.bids\_file\_dictionary, [220](#page-227-1) hed.tools.bids.bids\_file\_group, [225](#page-232-1) hed.tools.bids.bids\_sidecar\_file, [228](#page-235-1) hed.tools.bids.bids\_tabular\_dictionary, [230](#page-237-1) hed.tools.bids.bids\_tabular\_file, [236](#page-243-1) hed.tools.remodeling, [238](#page-245-2) hed.tools.remodeling.backup\_manager, [238](#page-245-2) hed.tools.remodeling.cli, [241](#page-248-1) hed.tools.remodeling.cli.run\_remodel, [242](#page-249-1) hed.tools.remodeling.cli.run\_remodel\_backup, [243](#page-250-1) hed.tools.remodeling.cli.run\_remodel\_restore, hed.tools.util.data\_util, [316](#page-323-2) [244](#page-251-1) hed.tools.remodeling.dispatcher, [245](#page-252-1) hed.tools.remodeling.operations, [248](#page-255-1) hed.tools.remodeling.operations.base\_op, [250](#page-257-1) hed.tools.remodeling.operations.base\_summary, [251](#page-258-1) hed.tools.remodeling.operations.convert\_columns\_op, [328](#page-335-1) [254](#page-261-1) hed.tools.remodeling.operations.factor\_column\_**lop**d.validator.def\_validator,[330](#page-337-2) [256](#page-263-1)

hed.tools.remodeling.operations.factor\_hed\_tags\_op, [258](#page-265-1) hed.tools.remodeling.operations.factor\_hed\_type\_op, [260](#page-267-1) hed.tools.remodeling.operations.merge\_consecutive\_op, [262](#page-269-1) [264](#page-271-1) hed.tools.remodeling.operations.number\_rows\_op, [265](#page-272-1) hed.tools.remodeling.operations.remap\_columns\_op, [266](#page-273-1) hed.tools.remodeling.operations.remove\_columns\_op, [268](#page-275-1) hed.tools.remodeling.operations.remove\_rows\_op, [269](#page-276-1) hed.tools.remodeling.operations.rename\_columns\_op, [271](#page-278-1) hed.tools.remodeling.operations.reorder\_columns\_op, [272](#page-279-1) hed.tools.remodeling.operations.split\_rows\_op, [274](#page-281-1) hed.tools.remodeling.operations.summarize\_column\_names [276](#page-283-1) hed.tools.remodeling.operations.summarize\_column\_value [280](#page-287-1) hed.tools.remodeling.operations.summarize\_definitions\_ [286](#page-293-1) hed.tools.remodeling.operations.summarize\_hed\_tags\_op, [291](#page-298-1) hed.tools.remodeling.operations.summarize\_hed\_type\_op, [297](#page-304-1) hed.tools.remodeling.operations.summarize\_hed\_validati [302](#page-309-1) hed.tools.remodeling.operations.summarize\_sidecar\_from [308](#page-315-1) hed.tools.remodeling.operations.valid\_operations, [313](#page-320-2) hed.tools.remodeling.remodeler\_validator, [313](#page-320-2) hed.tools.util, [316](#page-323-2) hed.tools.util.hed\_logger, [320](#page-327-1) hed.tools.util.io\_util, [321](#page-328-1) hed.tools.util.schema\_util, [326](#page-333-1) hed.tools.visualization, [327](#page-334-2) hed.tools.visualization.tag\_word\_cloud, [327](#page-334-2) hed.tools.visualization.word\_cloud\_util, hed.validator, [330](#page-337-2) hed.validator.hed\_validator, [333](#page-340-1) hed.validator.onset\_validator, [335](#page-342-1)

hed.validator.sidecar\_validator, [336](#page-343-1) hed.validator.spreadsheet\_validator, [337](#page-344-1) hed.validator.tag\_util, [338](#page-345-2) hed.validator.tag\_util.char\_util, [338](#page-345-2) hed.validator.tag\_util.class\_util, [340](#page-347-1) hed.validator.tag\_util.group\_util, [344](#page-351-1) hed.validator.tag\_util.string\_util, [346](#page-353-1) hed.validator.tag\_util.tag\_util, [347](#page-354-1)

### N

name (*BaseInput attribute*), [44](#page-51-0) NAME (*BaseOp attribute*), [251](#page-258-1) name (*BidsFileDictionary attribute*), [225](#page-232-1) name (*BidsTabularDictionary attribute*), [236](#page-243-1) NAME (*ConvertColumnsOp attribute*), [256](#page-263-1) NAME (*FactorColumnOp attribute*), [257](#page-264-0) NAME (*FactorHedTagsOp attribute*), [259](#page-266-0) NAME (*FactorHedTypeOp attribute*), [261](#page-268-0) name (*FileDictionary attribute*), [194](#page-201-1) name (*HedSchema attribute*), [128](#page-135-0) name (*HedSchemaBase attribute*), [133](#page-140-1) name (*HedSchemaGroup attribute*), [148](#page-155-0) NAME (*MergeConsecutiveOp attribute*), [263](#page-270-0) NAME (*NumberGroupsOp attribute*), [265](#page-272-1) NAME (*NumberRowsOp attribute*), [266](#page-273-1) NAME (*RemapColumnsOp attribute*), [268](#page-275-1) NAME (*RemoveColumnsOp attribute*), [269](#page-276-1) NAME (*RemoveRowsOp attribute*), [271](#page-278-1) NAME (*RenameColumnsOp attribute*), [272](#page-279-1) NAME (*ReorderColumnsOp attribute*), [274](#page-281-1) NAME (*SplitRowsOp attribute*), [275](#page-282-0) name (*SpreadsheetInput attribute*), [105](#page-112-0) NAME (*SummarizeColumnNamesOp attribute*), [280](#page-287-1) NAME (*SummarizeColumnValuesOp attribute*), [286](#page-293-1) NAME (*SummarizeDefinitionsOp attribute*), [291](#page-298-1) NAME (*SummarizeHedTagsOp attribute*), [296](#page-303-0) NAME (*SummarizeHedTypeOp attribute*), [302](#page-309-1) NAME (*SummarizeHedValidationOp attribute*), [307](#page-314-0) NAME (*SummarizeSidecarFromEventsOp attribute*), [313](#page-320-2) name (*TabularInput attribute*), [113](#page-120-0) name (*TimeseriesInput attribute*), [119](#page-126-0) NAME\_VALUE\_CLASS (*UnitValueValidator attribute*), [343](#page-350-0) needs\_sorting (*BaseInput attribute*), [44](#page-51-0) needs\_sorting (*SpreadsheetInput attribute*), [105](#page-112-0) needs\_sorting (*TabularInput attribute*), [113](#page-120-0) needs\_sorting (*TimeseriesInput attribute*), [119](#page-126-0) NESTED\_COLUMN\_REF (*ColumnErrors attribute*), [19](#page-26-0) nested\_column\_ref() (*in module hed.errors.error\_messages*), [11](#page-18-0) NO\_DEFINITION\_CONTENTS (*DefinitionErrors attribute*), [20](#page-27-0) NO\_VALID\_TAG\_FOUND (*ValidationErrors attribute*), [31](#page-38-0) NODE\_NAME\_EMPTY (*ValidationErrors attribute*), [31](#page-38-0) NodeProperty (*HedKey attribute*), [136](#page-143-0)

NotInLine (*Token attribute*), [96](#page-103-1)

NUMERIC\_VALUE\_CLASS (*UnitValueValidator attribute*), [343](#page-350-0)

NumericRange (*HedKey83 attribute*), [137](#page-144-0)

### O

- OFFSET\_BEFORE\_ONSET (*TemporalErrors attribute*), [27](#page-34-0) OFFSET\_KEY (*DefTagNames attribute*), [86](#page-93-0)
- ONSET\_DEF\_UNMATCHED (*TemporalErrors attribute*), [27](#page-34-0)
- onset\_DURATION\_HAS\_OTHER\_TAGS() (*in module hed.errors.error\_messages*), [11](#page-18-0)
- onset\_DURATION\_WRONG\_NUMBER\_GROUPS() (*in module hed.errors.error\_messages*), [11](#page-18-0)
- onset\_error\_def\_unmatched() (*in module hed.errors.error\_messages*), [11](#page-18-0)
- onset\_error\_inset\_before\_onset() (*in module hed.errors.error\_messages*), [11](#page-18-0)
- onset\_error\_offset\_before\_onset() (*in module hed.errors.error\_messages*), [11](#page-18-0)
- onset\_error\_same\_defs\_one\_row() (*in module hed.errors.error\_messages*), [11](#page-18-0)
- ONSET\_KEY (*DefTagNames attribute*), [86](#page-93-0)
- onset\_no\_def\_found() (*in module hed.errors.error\_messages*), [11](#page-18-0)
- ONSET\_NO\_DEF\_TAG\_FOUND (*TemporalErrors attribute*), [27](#page-34-0)
- ONSET\_PLACEHOLDER\_WRONG (*TemporalErrors attribute*), [27](#page-34-0)
- ONSET\_SAME\_DEFS\_ONE\_ROW (*TemporalErrors attribute*), [27](#page-34-0)
- ONSET\_TAG\_OUTSIDE\_OF\_GROUP (*TemporalErrors attribute*), [27](#page-34-0)
- ONSET\_TOO\_MANY\_DEFS (*TemporalErrors attribute*), [27](#page-34-0)
- onset\_too\_many\_defs() (*in module hed.errors.error\_messages*), [11](#page-18-0)
- onset\_too\_many\_groups() (*in module hed.errors.error\_messages*), [11](#page-18-0)
- ONSET\_WRONG\_NUMBER\_GROUPS (*TemporalErrors attribute*), [28](#page-35-0)
- onset\_wrong\_placeholder() (*in module hed.errors.error\_messages*), [11](#page-18-0)
- onset\_wrong\_type\_tag() (*in module hed.errors.error\_messages*), [11](#page-18-0)
- onsets (*BaseInput attribute*), [44](#page-51-0)
- onsets (*SpreadsheetInput attribute*), [105](#page-112-0)
- onsets (*TabularInput attribute*), [113](#page-120-0)
- onsets (*TimeseriesInput attribute*), [119](#page-126-0)
- ONSETS\_OUT\_OF\_ORDER (*ValidationErrors attribute*), [31](#page-38-0)
- OPENING\_GROUP\_CHARACTER (*HedString attribute*), [77](#page-84-1)
- OPENING\_GROUP\_CHARACTER (*StringValidator attribute*), [347](#page-354-1)
- OPERATION\_DICT (*RemodelerValidator attribute*), [315](#page-322-0) Or (*Token attribute*), [96](#page-103-1) org\_base\_tag (*HedTag attribute*), [83](#page-90-0)

org\_tag (*HedTag attribute*), [83](#page-90-0) organize\_tags() (*HedTagCounts method*), [197](#page-204-1) output\_files() (*BidsFileDictionary method*), [224](#page-231-0) output\_files() (*BidsTabularDictionary method*), [235](#page-242-0) output\_files() (*FileDictionary method*), [193](#page-200-0)

### P

PARAMETER\_SPECIFICATION\_TEMPLATE (*Remodeler-Validator attribute*), [315](#page-322-0) PARAMS (*BaseOp attribute*), [251](#page-258-1) PARAMS (*ConvertColumnsOp attribute*), [256](#page-263-1) PARAMS (*FactorColumnOp attribute*), [257](#page-264-0) PARAMS (*FactorHedTagsOp attribute*), [259](#page-266-0) PARAMS (*FactorHedTypeOp attribute*), [261](#page-268-0) PARAMS (*MergeConsecutiveOp attribute*), [263](#page-270-0) PARAMS (*NumberGroupsOp attribute*), [265](#page-272-1) PARAMS (*NumberRowsOp attribute*), [266](#page-273-1) PARAMS (*RemapColumnsOp attribute*), [268](#page-275-1) PARAMS (*RemoveColumnsOp attribute*), [269](#page-276-1) PARAMS (*RemoveRowsOp attribute*), [271](#page-278-1) PARAMS (*RenameColumnsOp attribute*), [272](#page-279-1) PARAMS (*ReorderColumnsOp attribute*), [274](#page-281-1) PARAMS (*SplitRowsOp attribute*), [275](#page-282-0) PARAMS (*SummarizeColumnNamesOp attribute*), [280](#page-287-1) PARAMS (*SummarizeColumnValuesOp attribute*), [286](#page-293-1) PARAMS (*SummarizeDefinitionsOp attribute*), [291](#page-298-1) PARAMS (*SummarizeHedTagsOp attribute*), [296](#page-303-0) PARAMS (*SummarizeHedTypeOp attribute*), [302](#page-309-1) PARAMS (*SummarizeHedValidationOp attribute*), [308](#page-315-1) PARAMS (*SummarizeSidecarFromEventsOp attribute*), [313](#page-320-2) parent (*HedTagEntry attribute*), [142](#page-149-0) parent\_name (*HedTagEntry attribute*), [142](#page-149-0) PARENTHESES\_MISMATCH (*ValidationErrors attribute*), [31](#page-38-0) parse\_arguments() (*in module hed.tools.remodeling.cli.run\_remodel*), [242](#page-249-1) parse\_bids\_filename() (*in module hed.tools.util.io\_util*), [326](#page-333-1) parse\_operations() (*Dispatcher static method*), [247](#page-254-0) parse\_tasks() (*in module hed.tools.remodeling.cli.run\_remodel*), [243](#page-250-1) parse\_version\_list() (*in module hed.schema.hed\_schema\_io*), [150](#page-157-0) partition\_list() (*ColumnValueSummary static method*), [283](#page-290-0) pattern\_doubleslash (*HedValidator attribute*), [335](#page-342-1) PLACEHOLDER\_INVALID (*ValidationErrors attribute*), [31](#page-38-0) PLACEHOLDER\_NO\_TAKES\_VALUE (*DefinitionErrors attribute*), [20](#page-27-0) pop\_error\_context() (*ErrorHandler method*), [17](#page-24-0) post\_proc\_data() (*Dispatcher static method*), [247](#page-254-0) prep() (*SequenceMap static method*), [212](#page-219-1)

prep\_data() (*Dispatcher static method*), [247](#page-254-0)

pretty\_print\_change\_dict() (*in module hed.schema.schema\_compare*), [161](#page-168-0) process\_def\_expands() (*DefExpandGatherer method*), [55](#page-62-0) process\_def\_expands() (*in module hed.models.df\_util*), [60](#page-67-0) process\_schema() (*Schema2Base class method*), [171](#page-178-3) process\_schema() (*Schema2DF class method*), [172](#page-179-1) process\_schema() (*Schema2Wiki class method*), [173](#page-180-2) process\_schema() (*Schema2XML class method*), [174](#page-181-1) Prologue (*HedWikiSection attribute*), [179](#page-186-0) properties (*HedSchema attribute*), [128](#page-135-0) Properties (*HedSectionKey attribute*), [138](#page-145-0) Properties (*HedWikiSection attribute*), [179](#page-186-0) push\_error\_context() (*ErrorHandler method*), [17](#page-24-0)

### R

random\_color\_darker() (*in module hed.tools.visualization.word\_cloud\_util*), [328](#page-335-1) Recommended (*HedKey attribute*), [136](#page-143-0) RelatedTag (*HedKey attribute*), [136](#page-143-0) RELATIVE\_BACKUP\_LOCATION (*BackupManager attribute*), [241](#page-248-1) remap() (*KeyMap method*), [210](#page-217-0) REMODELING\_SUMMARY\_PATH (*Dispatcher attribute*), [248](#page-255-1) remove() (*HedGroup method*), [67](#page-74-0) remove() (*HedString method*), [74](#page-81-0) remove\_definitions() (*HedString method*), [75](#page-82-0) remove\_quotes() (*KeyMap static method*), [210](#page-217-0) remove\_refs() (*HedString method*), [75](#page-82-0) reorder\_columns() (*in module hed.tools.util.data\_util*), [319](#page-326-0) replace() (*HedGroup static method*), [67](#page-74-0) replace() (*HedString static method*), [75](#page-82-0) replace\_placeholder() (*HedTag method*), [81](#page-88-0) replace\_ref() (*in module hed.models.df\_util*), [60](#page-67-0) replace\_tag\_references() (*in module hed.errors.error\_reporter*), [15](#page-22-0) replace\_values() (*in module hed.tools.util.data\_util*), [319](#page-326-0) report\_diffs() (*BidsTabularDictionary method*), [235](#page-242-0) RequireChild (*HedKey attribute*), [136](#page-143-0) Required (*HedKey attribute*), [136](#page-143-0) REQUIRED\_TAG\_MISSING (*ValidationErrors attribute*), [31](#page-38-0) Reserved (*HedKey attribute*), [136](#page-143-0) reserved\_category\_values (*SidecarValidator attribute*), [337](#page-344-1) reserved\_column\_names (*SidecarValidator attribute*), [337](#page-344-1) reset\_column\_mapper() (*TabularInput method*), [111](#page-118-0) reset\_error\_context() (*ErrorHandler method*), [18](#page-25-1) reset\_mapper() (*BaseInput method*), [42](#page-49-0)

reset\_mapper() (*SpreadsheetInput method*), [103](#page-110-0) reset\_mapper() (*TabularInput method*), [111](#page-118-0) reset\_mapper() (*TimeseriesInput method*), [117](#page-124-0) resort() (*KeyMap method*), [210](#page-217-0) restore\_backup() (*BackupManager method*), [241](#page-248-1) reverse\_and\_flip\_parentheses() (*in module hed.models.basic\_search*), [46](#page-53-0) Rooted (*HedKey attribute*), [136](#page-143-0) ROOTED\_TAG\_DOES\_NOT\_EXIST (*HedExceptions attribute*), [34](#page-41-0) ROOTED\_TAG\_HAS\_PARENT (*HedExceptions attribute*), [34](#page-41-0) ROOTED\_TAG\_INVALID (*HedExceptions attribute*), [34](#page-41-0) ROW (*ErrorContext attribute*), [21](#page-28-0) run\_all\_tags\_validators() (*GroupValidator method*), [345](#page-352-0) run\_basic\_checks() (*HedValidator method*), [334](#page-341-0) run\_bids\_ops() (*in module hed.tools.remodeling.cli.run\_remodel*), [243](#page-250-1) run\_direct\_ops() (*in module hed.tools.remodeling.cli.run\_remodel*), [243](#page-250-1) run\_full\_string\_checks() (*HedValidator method*), [334](#page-341-0) run\_individual\_tag\_validators() (*TagValidator method*), [349](#page-356-0) run\_operations() (*Dispatcher method*), [247](#page-254-0) run\_string\_validator() (*StringValidator method*), [347](#page-354-1) run\_tag\_level\_validators() (*GroupValidator method*), [345](#page-352-0) S save() (*BaseSummary method*), [254](#page-261-1) save() (*ColumnNamesSummary method*), [278](#page-285-0)

- save() (*ColumnValueSummary method*), [283](#page-290-0)
- save() (*DefinitionSummary method*), [289](#page-296-0)
- save() (*EventsToSidecarSummary method*), [311](#page-318-0)
- save() (*HedTagSummary method*), [294](#page-301-0)
- save() (*HedTypeSummary method*), [300](#page-307-0)
- save() (*HedValidationSummary method*), [305](#page-312-0)
- save\_as\_dataframes() (*HedSchema method*), [127](#page-134-0)
- save\_as\_json() (*Sidecar method*), [98](#page-105-0)
- save\_as\_mediawiki() (*HedSchema method*), [127](#page-134-0)
- save\_as\_xml() (*HedSchema method*), [127](#page-134-0)
- save\_summaries() (*Dispatcher method*), [248](#page-255-1)
- save\_visualizations() (*BaseSummary method*), [254](#page-261-1) save\_visualizations() (*ColumnNamesSummary*
- *method*), [278](#page-285-0) save\_visualizations() (*ColumnValueSummary method*), [284](#page-291-0)
- save\_visualizations() (*DefinitionSummary*
- *method*), [289](#page-296-0) save\_visualizations() (*EventsToSidecarSummary method*), [311](#page-318-0)
- save\_visualizations() (*HedTagSummary method*), [294](#page-301-0) save\_visualizations() (*HedTypeSummary method*), [300](#page-307-0) save\_visualizations() (*HedValidationSummary method*), [306](#page-313-0) Schema (*HedWikiSection attribute*), [179](#page-186-0) schema (*SchemaLoader attribute*), [167](#page-174-1) schema (*SchemaLoaderDF attribute*), [170](#page-177-0) schema (*SchemaLoaderWiki attribute*), [178](#page-185-1) schema (*SchemaLoaderXML attribute*), [181](#page-188-2) schema\_83\_props (*HedSchema attribute*), [128](#page-135-0) schema\_83\_props (*HedSchemaBase attribute*), [133](#page-140-1) schema\_83\_props (*HedSchemaGroup attribute*), [148](#page-155-0) SCHEMA\_ALLOWED\_CHARACTERS\_INVALID (*SchemaAttributeErrors attribute*), [23](#page-30-0) SCHEMA\_ATTRIBUTE (*ErrorContext attribute*), [21](#page-28-0) SCHEMA\_ATTRIBUTE\_INVALID (*SchemaAttributeErrors attribute*), [23](#page-30-0) SCHEMA\_ATTRIBUTE\_NUMERIC\_INVALID (*SchemaAttributeErrors attribute*), [23](#page-30-0) SCHEMA\_ATTRIBUTE\_VALUE\_DEPRECATED (*SchemaAttributeErrors attribute*), [23](#page-30-0) SCHEMA\_ATTRIBUTE\_VALUE\_INVALID (*SchemaAttributeErrors attribute*), [23](#page-30-0) SCHEMA\_CHARACTER\_INVALID (*SchemaWarnings attribute*), [25](#page-32-0) SCHEMA\_CHILD\_OF\_DEPRECATED (*SchemaAttributeErrors attribute*), [23](#page-30-0) SCHEMA\_CONVERSION\_FACTOR\_NOT\_POSITIVE (*SchemaAttributeErrors attribute*), [23](#page-30-0) SCHEMA\_DEFAULT\_UNITS\_DEPRECATED (*SchemaAttributeErrors attribute*), [23](#page-30-0) SCHEMA\_DEFAULT\_UNITS\_INVALID (*SchemaAttributeErrors attribute*), [23](#page-30-0) SCHEMA\_DEPRECATED\_INVALID (*SchemaAttributeErrors attribute*), [23](#page-30-0) SCHEMA\_DEPRECATION\_ERROR (*SchemaAttributeErrors attribute*), [23](#page-30-0) SCHEMA\_DUPLICATE\_FROM\_LIBRARY (*SchemaErrors attribute*), [24](#page-31-0) SCHEMA\_DUPLICATE\_LIBRARY (*HedExceptions attribute*), [34](#page-41-0) SCHEMA\_DUPLICATE\_NAMES (*HedExceptions attribute*), [34](#page-41-0) SCHEMA\_DUPLICATE\_NODE (*SchemaErrors attribute*), [24](#page-31-0)
- SCHEMA\_DUPLICATE\_PREFIX (*HedExceptions attribute*), [34](#page-41-0)
- schema\_error\_GENERIC\_ATTRIBUTE\_VALUE\_INVALID() (*in module hed.errors.schema\_error\_messages*), [36](#page-43-0)
- schema\_error\_hed\_duplicate\_from\_library() (*in module hed.errors.schema\_error\_messages*), [37](#page-44-1)

schema\_error\_hed\_duplicate\_node() (*in module* SCHEMA\_LIBRARY\_INVALID (*HedExceptions attribute*), *hed.errors.schema\_error\_messages*), [37](#page-44-1) schema\_error\_invalid\_character\_prologue() (*in module hed.errors.schema\_error\_messages*), [37](#page-44-1) schema\_error\_SCHEMA\_ALLOWED\_CHARACTERS\_INVALID() SCHEMA\_NON\_PLACEHOLDER\_HAS\_CLASS (*SchemaWarn-*(*in module hed.errors.schema\_error\_messages*), [36](#page-43-0) schema\_error\_SCHEMA\_ATTRIBUTE\_NUMERIC\_INVALID() (*in module hed.errors.schema\_error\_messages*), SCHEMA\_PROLOGUE\_CHARACTER\_INVALID [36](#page-43-0) schema\_error\_SCHEMA\_ATTRIBUTE\_VALUE\_DEPRECATED() SCHEMA\_SECTION (*ErrorContext attribute*), [21](#page-28-0) (*in module hed.errors.schema\_error\_messages*), SCHEMA\_SECTION\_MISSING (*HedExceptions attribute*), [36](#page-43-0) schema\_error\_SCHEMA\_CHILD\_OF\_DEPRECATED() (*in* SCHEMA\_TAG (*ErrorContext attribute*), [21](#page-28-0) *module hed.errors.schema\_error\_messages*), [36](#page-43-0) schema\_error\_SCHEMA\_CONVERSION\_FACTOR\_NOT\_POSITIVE() schema\_version\_for\_library() (*in module* (*in module hed.errors.schema\_error\_messages*), [36](#page-43-0) schema\_error\_SCHEMA\_DEFAULT\_UNITS\_DEPRECATED() (*in module hed.errors.schema\_error\_messages*), SCHEMA\_VERSION\_INVALID (*HedExceptions attribute*), [36](#page-43-0) schema\_error\_SCHEMA\_DEFAULT\_UNITS\_INVALID() (*in module hed.errors.schema\_error\_messages*), [37](#page-44-1) schema\_error\_SCHEMA\_DEPRECATED\_INVALID() (*in module hed.errors.schema\_error\_messages*), [37](#page-44-1) schema\_error\_SCHEMA\_IN\_LIBRARY\_INVALID() (*in module hed.errors.schema\_error\_messages*), [37](#page-44-1) schema\_error\_SCHEMA\_PRERELEASE\_VERSION\_USED() (*in module hed.errors.schema\_error\_messages*), [37](#page-44-1) schema\_error\_unknown\_attribute() (*in module hed.errors.schema\_error\_messages*), [37](#page-44-1) schema\_for\_namespace() (*HedSchema method*), [127](#page-134-0) schema\_for\_namespace() (*HedSchemaBase method*), [133](#page-140-1) schema\_for\_namespace() (*HedSchemaGroup method*), [148](#page-155-0) SCHEMA\_GENERIC\_ATTRIBUTE\_VALUE\_INVALID (*SchemaAttributeErrors attribute*), [24](#page-31-0) SCHEMA\_HEADER\_INVALID (*HedExceptions attribute*), [34](#page-41-0) SCHEMA\_HEADER\_MISSING (*HedExceptions attribute*), [34](#page-41-0) SCHEMA\_IN\_LIBRARY\_INVALID (*SchemaAttributeErrors attribute*), [24](#page-31-0) SCHEMA\_INVALID\_CAPITALIZATION (*SchemaWarnings attribute*), [25](#page-32-0) SCHEMA\_INVALID\_CHARACTERS\_IN\_DESC (*SchemaWarnings attribute*), [25](#page-32-0) SCHEMA\_INVALID\_CHARACTERS\_IN\_TAG (*SchemaWarnings attribute*), [25](#page-32-0) [35](#page-42-2) SCHEMA\_LOAD\_FAILED (*HedExceptions attribute*), [35](#page-42-2) schema\_namespace (*HedSchema attribute*), [129](#page-136-0) schema\_namespace (*HedTag attribute*), [83](#page-90-0) *ings attribute*), [25](#page-32-0) SCHEMA\_PRERELEASE\_VERSION\_USED (*SchemaWarnings attribute*), [25](#page-32-0) (*SchemaWarnings attribute*), [25](#page-32-0) [35](#page-42-2) SCHEMA\_UNKNOWN\_HEADER\_ATTRIBUTE (*HedExceptions attribute*), [35](#page-42-2) *hed.schema.schema\_validation\_util*), [182](#page-189-0) schema\_version\_greater\_equal() (*in module hed.schema.schema\_io.schema\_util*), [175](#page-182-1) [35](#page-42-2) schema\_warning\_invalid\_chars\_desc() (*in module hed.errors.schema\_error\_messages*), [37](#page-44-1) schema\_warning\_invalid\_chars\_tag() (*in module hed.errors.schema\_error\_messages*), [37](#page-44-1) schema\_warning\_non\_placeholder\_class() (*in module hed.errors.schema\_error\_messages*), [37](#page-44-1) schema\_warning\_SCHEMA\_INVALID\_CAPITALIZATION() (*in module hed.errors.schema\_error\_messages*), [37](#page-44-1) search() (*QueryHandler method*), [93](#page-100-1) search\_strings() (*in module hed.models.query\_service*), [93](#page-100-1) section\_key (*HedSchemaEntry attribute*), [140](#page-147-0) section\_key (*HedSchemaSection attribute*), [152](#page-159-0) section\_key (*HedSchemaTagSection attribute*), [153](#page-160-0) section\_key (*HedSchemaUnitClassSection attribute*), [155](#page-162-0) section\_key (*HedSchemaUnitSection attribute*), [156](#page-163-1) section\_key (*HedTagEntry attribute*), [142](#page-149-0) section\_key (*UnitClassEntry attribute*), [144](#page-151-0) section\_key (*UnitEntry attribute*), [145](#page-152-1) SELF\_COLUMN\_REF (*ColumnErrors attribute*), [19](#page-26-0) self\_column\_ref() (*in module hed.errors.error\_messages*), [11](#page-18-0) separate\_values() (*in module hed.tools.util.data\_util*), [319](#page-326-0) series\_a (*BaseInput attribute*), [44](#page-51-0) series\_a (*SpreadsheetInput attribute*), [105](#page-112-0) series\_a (*TabularInput attribute*), [113](#page-120-0) series\_a (*TimeseriesInput attribute*), [119](#page-126-0)

series\_filtered (*BaseInput attribute*), [44](#page-51-0) series\_filtered (*SpreadsheetInput attribute*), [105](#page-112-0) series\_filtered (*TabularInput attribute*), [113](#page-120-0) series\_filtered (*TimeseriesInput attribute*), [120](#page-127-1) set\_cache\_directory() (*in module hed.schema.hed\_cache*), [122](#page-129-0) set\_cell() (*BaseInput method*), [42](#page-49-0) set\_cell() (*SpreadsheetInput method*), [103](#page-110-0) set\_cell() (*TabularInput method*), [111](#page-118-0) set\_cell() (*TimeseriesInput method*), [117](#page-124-0) set\_column\_map() (*ColumnMapper method*), [50](#page-57-0) set\_column\_prefix\_dictionary() (*ColumnMapper method*), [50](#page-57-0) set\_contents() (*BidsFile method*), [220](#page-227-1) set\_contents() (*BidsSidecarFile method*), [230](#page-237-1) set\_contents() (*BidsTabularFile method*), [238](#page-245-2) set\_end() (*TemporalEvent method*), [215](#page-222-1) set\_hed\_strings() (*ColumnMetadata method*), [52](#page-59-0) set\_schema\_prefix() (*HedSchema method*), [128](#page-135-0) set\_tag\_columns() (*ColumnMapper method*), [50](#page-57-0) set\_tsv\_info() (*BidsTabularDictionary method*), [236](#page-243-1) set\_value() (*HedTagCount method*), [195](#page-202-0) short\_base\_tag (*HedTag attribute*), [84](#page-91-0) short\_tag (*HedTag attribute*), [84](#page-91-0) shrink\_defs() (*BaseInput method*), [43](#page-50-0) shrink\_defs() (*HedString method*), [75](#page-82-0) shrink\_defs() (*in module hed.models.df\_util*), [61](#page-68-0) shrink\_defs() (*SpreadsheetInput method*), [104](#page-111-0) shrink\_defs() (*TabularInput method*), [112](#page-119-0) shrink\_defs() (*TimeseriesInput method*), [118](#page-125-0) SIDECAR\_AND\_OTHER\_COLUMNS (*ValidationErrors attribute*), [31](#page-38-0) SIDECAR\_BRACES\_INVALID (*SidecarErrors attribute*), [26](#page-33-0) sidecar\_column\_data (*ColumnMapper attribute*), [51](#page-58-1) SIDECAR\_COLUMN\_NAME (*ErrorContext attribute*), [21](#page-28-0) sidecar\_error\_blank\_hed\_string() (*in module hed.errors.error\_messages*), [11](#page-18-0) sidecar\_error\_hed\_data\_type() (*in module hed.errors.error\_messages*), [11](#page-18-0) sidecar\_error\_invalid\_pound\_sign\_count() (*in module hed.errors.error\_messages*), [11](#page-18-0) sidecar\_error\_too\_many\_pound\_signs() (*in module hed.errors.error\_messages*), [11](#page-18-0) sidecar\_error\_unknown\_column() (*in module hed.errors.error\_messages*), [11](#page-18-0) SIDECAR\_HED\_USED (*SidecarErrors attribute*), [26](#page-33-0) SIDECAR\_HED\_USED() (*in module hed.errors.error\_messages*), [10](#page-17-0) SIDECAR\_HED\_USED\_COLUMN (*SidecarErrors attribute*), [26](#page-33-0) SIDECAR\_HED\_USED\_COLUMN() (*in module hed.errors.error\_messages*), [10](#page-17-0)

SIDECAR\_INVALID (*ValidationErrors attribute*), [31](#page-38-0)

SIDECAR\_KEY\_MISSING (*ValidationErrors attribute*), [31](#page-38-0) SIDECAR\_KEY\_NAME (*ErrorContext attribute*), [21](#page-28-0) SIDECAR\_NA\_USED (*SidecarErrors attribute*), [26](#page-33-0) sidecar\_na\_used() (*in module hed.errors.error\_messages*), [11](#page-18-0) SIUnit (*HedKey attribute*), [136](#page-143-0) SIUnitModifier (*HedKey attribute*), [136](#page-143-0) SIUnitSymbolModifier (*HedKey attribute*), [136](#page-143-0) sort() (*HedGroup method*), [67](#page-74-0) sort() (*HedString method*), [75](#page-82-0) sort\_dataframe\_by\_onsets() (*in module hed.models.df\_util*), [61](#page-68-0) sort\_dict() (*ColumnValueSummary static method*), [284](#page-291-0) sort\_issues() (*in module hed.errors.error\_reporter*), [15](#page-22-0) sorted() (*HedGroup method*), [67](#page-74-0) sorted() (*HedString method*), [75](#page-82-0) source\_dict (*ColumnMetadata attribute*), [52](#page-59-0) span (*HedGroup attribute*), [68](#page-75-1) span (*HedString attribute*), [77](#page-84-1) split\_base\_tags() (*in module hed.models.string\_util*), [106](#page-113-1) split\_by\_entity() (*BidsFileDictionary method*), [225](#page-232-1) split\_by\_entity() (*BidsTabularDictionary method*), [236](#page-243-1) split\_def\_tags() (*in module hed.models.string\_util*), [107](#page-114-1) split\_delay\_tags() (*in module hed.models.df\_util*), [61](#page-68-0) split\_hed\_string() (*HedString static method*), [75](#page-82-0) split\_into\_groups() (*HedString static method*), [76](#page-83-0) split\_name() (*HedTypeDefs static method*), [204](#page-211-0) str\_list\_to\_hed() (*EventManager method*), [191](#page-198-1) str\_to\_tabular() (*in module hed.tools.analysis.annotation\_util*), [187](#page-194-0) StringRange (*HedKey83 attribute*), [137](#page-144-0) strs\_to\_sidecar() (*in module hed.tools.analysis.annotation\_util*), [188](#page-195-1) struct\_columns (*Schema2DF attribute*), [172](#page-179-1) STYLE\_WARNING (*ValidationErrors attribute*), [31](#page-38-0) SuggestedTag (*HedKey attribute*), [136](#page-143-0) summarize() (*BidsFileGroup method*), [227](#page-234-0) summarize\_all() (*HedTypeManager method*), [208](#page-215-1) summary\_to\_dict() (*HedTagSummary static method*), [294](#page-301-0) SUMMARY\_TYPE (*SummarizeColumnNamesOp attribute*), [280](#page-287-1) SUMMARY\_TYPE (*SummarizeColumnValuesOp attribute*), [286](#page-293-1) SUMMARY\_TYPE (*SummarizeDefinitionsOp attribute*), [291](#page-298-1) SUMMARY\_TYPE (*SummarizeHedTagsOp attribute*), [297](#page-304-1)

SUMMARY\_TYPE (*SummarizeHedTypeOp attribute*), [302](#page-309-1)

- SUMMARY\_TYPE (*SummarizeHedValidationOp attribute*), to\_excel() (*BaseInput method*), [43](#page-50-0) [308](#page-315-1)
- SUMMARY\_TYPE (*SummarizeSidecarFromEventsOp attribute*), [313](#page-320-2)

### T

tag (*HedTag attribute*), [84](#page-91-0) Tag (*Token attribute*), [96](#page-103-1) TAG\_ALLOWED\_CHARS (*CharValidator attribute*), [340](#page-347-1) tag\_columns (*ColumnMapper attribute*), [51](#page-58-1) tag\_columns (*Schema2DF attribute*), [172](#page-179-1) TAG\_EMPTY (*ValidationErrors attribute*), [31](#page-38-0) tag\_exists\_base\_schema\_check() (*in module hed.schema.schema\_attribute\_validators*), [158](#page-165-0) tag\_exists\_in\_schema() (*HedTag method*), [81](#page-88-0) TAG\_EXPRESSION\_REPEATED (*ValidationErrors attribute*), [31](#page-38-0) TAG\_EXTENDED (*ValidationErrors attribute*), [31](#page-38-0) TAG\_EXTENSION\_INVALID (*ValidationErrors attribute*), [31](#page-38-0) TAG\_GROUP\_ERROR (*ValidationErrors attribute*), [31](#page-38-0) TAG\_INVALID (*ValidationErrors attribute*), [31](#page-38-0) tag\_is\_deprecated\_check() (*in module hed.schema.schema\_attribute\_validators*), [159](#page-166-0) tag\_is\_placeholder\_check() (*in module hed.schema.schema\_attribute\_validators*), [159](#page-166-0) tag\_modified() (*HedTag method*), [81](#page-88-0) TAG\_NAMESPACE\_PREFIX\_INVALID (*ValidationErrors attribute*), [31](#page-38-0) TAG\_NOT\_UNIQUE (*ValidationErrors attribute*), [31](#page-38-0) TAG\_REQUIRES\_CHILD (*ValidationErrors attribute*), [32](#page-39-1) TagDomain (*HedKey83 attribute*), [137](#page-144-0) TagGroup (*HedKey attribute*), [136](#page-143-0) TagRange (*HedKey83 attribute*), [137](#page-144-0) tags (*HedSchema attribute*), [129](#page-136-0) Tags (*HedSectionKey attribute*), [138](#page-145-0) tags() (*HedGroup method*), [67](#page-74-0) tags() (*HedString method*), [76](#page-83-0) TakesValue (*HedKey attribute*), [136](#page-143-0) TEMPORAL\_KEYS (*DefTagNames attribute*), [86](#page-93-0) TEMPORAL\_TAG\_ERROR (*ValidationErrors attribute*), [32](#page-39-1) TEXT\_EXTENSION (*BaseInput attribute*), [43](#page-50-0) TEXT\_EXTENSION (*SpreadsheetInput attribute*), [105](#page-112-0) TEXT\_EXTENSION (*TabularInput attribute*), [113](#page-120-0) TEXT\_EXTENSION (*TimeseriesInput attribute*), [119](#page-126-0) TEXT\_VALUE\_CLASS (*UnitValueValidator attribute*), [343](#page-350-0) TILDES\_UNSUPPORTED (*ValidationErrors attribute*), [32](#page-39-1) to\_csv() (*BaseInput method*), [43](#page-50-0) to\_csv() (*SpreadsheetInput method*), [104](#page-111-0) to\_csv() (*TabularInput method*), [112](#page-119-0) to\_csv() (*TimeseriesInput method*), [118](#page-125-0) to\_dict() (*HedTypeCount method*), [201](#page-208-0)

to\_excel() (*SpreadsheetInput method*), [104](#page-111-0) to\_excel() (*TabularInput method*), [112](#page-119-0) to\_excel() (*TimeseriesInput method*), [118](#page-125-0) to\_strlist() (*in module hed.tools.analysis.annotation\_util*), [188](#page-195-1) TopLevelTagGroup (*HedKey attribute*), [136](#page-143-0) total\_events (*HedType attribute*), [200](#page-207-1) type\_def\_names (*HedTypeDefs attribute*), [204](#page-211-0) type\_names (*HedTypeDefs attribute*), [204](#page-211-0) type\_variables (*HedType attribute*), [200](#page-207-1) types (*HedTypeManager attribute*), [208](#page-215-1)

### U

unfold\_context() (*EventManager method*), [191](#page-198-1) Unique (*HedKey attribute*), [136](#page-143-0) unit\_classes (*HedSchema attribute*), [129](#page-136-0) unit\_classes (*HedTag attribute*), [84](#page-91-0) unit\_exists() (*in module hed.schema.schema\_attribute\_validators*), [159](#page-166-0) unit\_modifiers (*HedSchema attribute*), [129](#page-136-0) UnitClass (*HedKey attribute*), [136](#page-143-0) UnitClassDomain (*HedKey83 attribute*), [137](#page-144-0) UnitClasses (*HedSectionKey attribute*), [138](#page-145-0) UnitClassProperty (*HedKey attribute*), [136](#page-143-0) UnitClassRange (*HedKey83 attribute*), [138](#page-145-0) UnitDomain (*HedKey83 attribute*), [138](#page-145-0) UnitModifierDomain (*HedKey83 attribute*), [138](#page-145-0) UnitModifierProperty (*HedKey attribute*), [136](#page-143-0) UnitModifiers (*HedSectionKey attribute*), [138](#page-145-0) UnitModifiers (*HedWikiSection attribute*), [179](#page-186-0) UnitPrefix (*HedKey attribute*), [136](#page-143-0) UnitProperty (*HedKey attribute*), [136](#page-143-0) UnitRange (*HedKey83 attribute*), [138](#page-145-0) units (*HedSchema attribute*), [129](#page-136-0) Units (*HedSectionKey attribute*), [138](#page-145-0) UNITS\_INVALID (*ValidationErrors attribute*), [32](#page-39-1) UNITS\_MISSING (*ValidationErrors attribute*), [32](#page-39-1) UnitsClasses (*HedWikiSection attribute*), [179](#page-186-0) UnitSymbol (*HedKey attribute*), [136](#page-143-0) Unknown (*ColumnType attribute*), [53](#page-60-0) UNKNOWN\_COLUMN\_TYPE (*SidecarErrors attribute*), [26](#page-33-0) update() (*ColumnNameSummary method*), [189](#page-196-1) update() (*HedTypeCount method*), [201](#page-208-0) update() (*HedTypeCounts method*), [202](#page-209-0) update() (*KeyMap method*), [210](#page-217-0) update() (*SequenceMap method*), [212](#page-219-1) update() (*TabularSummary method*), [214](#page-221-0) update\_dataframes\_from\_schema() (*in module hed.schema.schema\_io.df2schema*), [168](#page-175-0) update\_error\_location() (*HedValidationSummary static method*), [306](#page-313-0) update\_event\_counts() (*HedTagCounts method*), [197](#page-204-1)

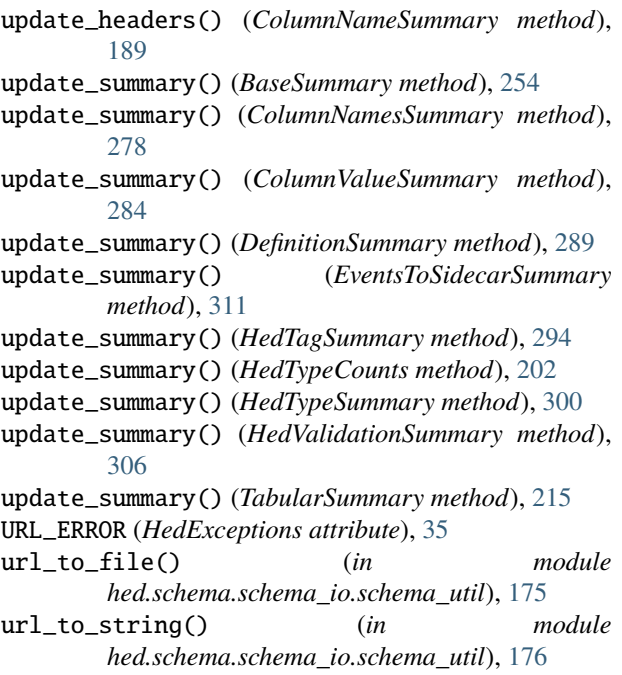

### V

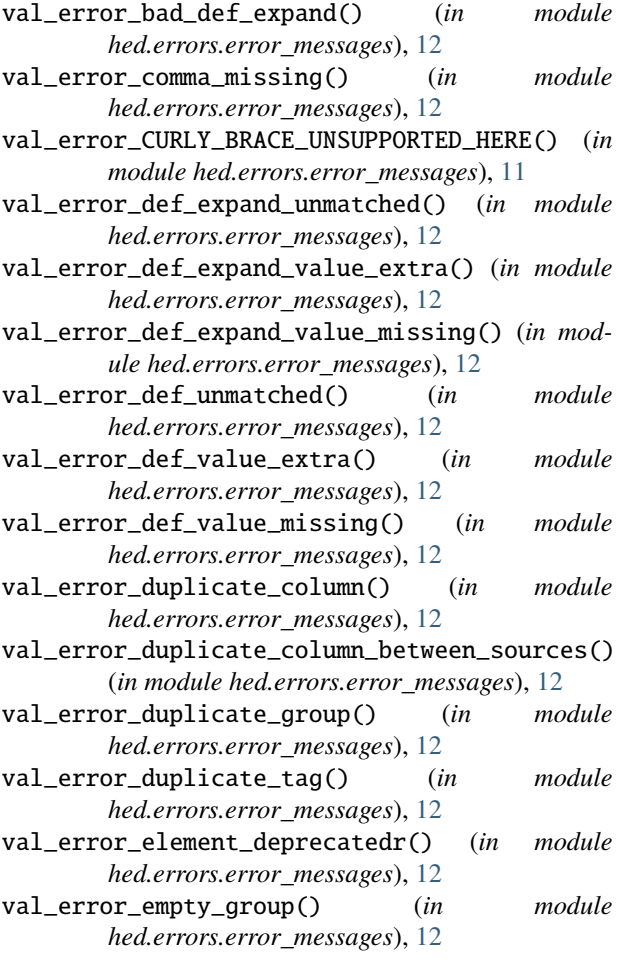

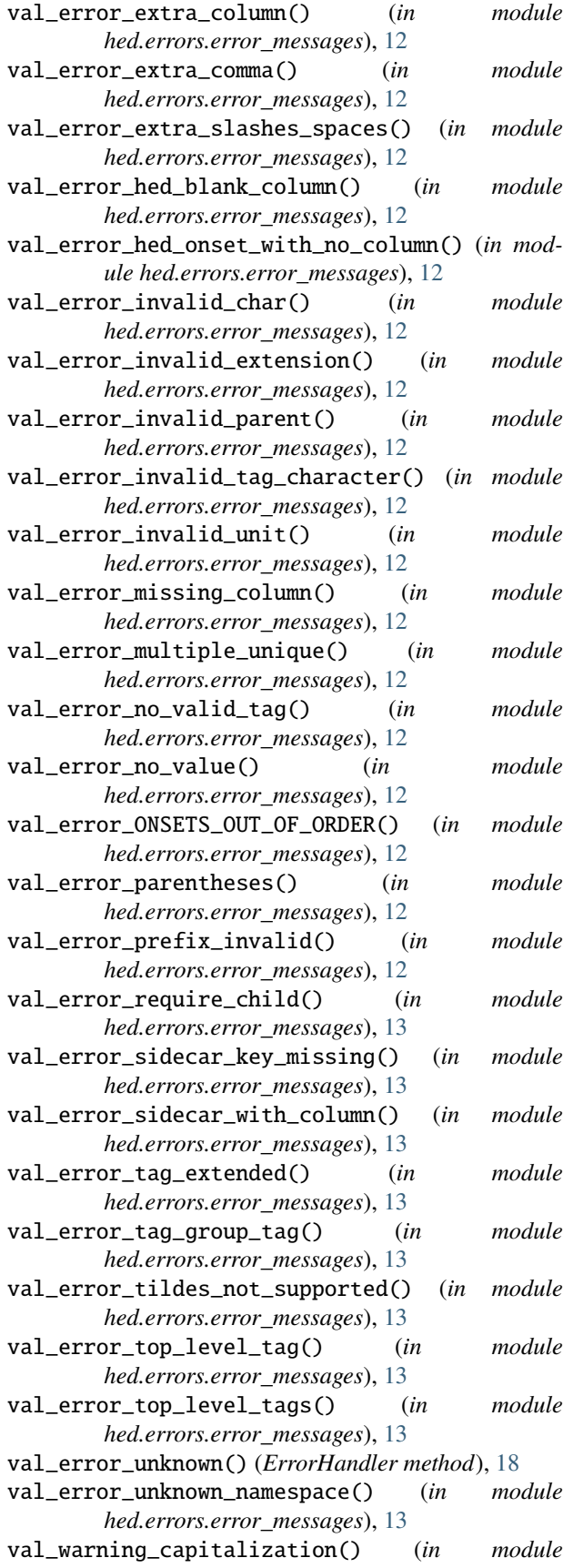

*hed.errors.error\_messages*), [13](#page-20-1) val\_warning\_default\_units\_used() (*in module hed.errors.error\_messages*), [13](#page-20-1) val\_warning\_required\_prefix\_missing() (*in module hed.errors.error\_messages*), [13](#page-20-1) valid\_prefixes (*HedSchema attribute*), [129](#page-136-0) valid\_prefixes (*HedSchemaBase attribute*), [133](#page-140-1) valid\_prefixes (*HedSchemaGroup attribute*), [148](#page-155-0) validate() (*AmbiguousDef method*), [54](#page-61-1) validate() (*BaseInput method*), [43](#page-50-0) validate() (*BidsDataset method*), [217](#page-224-0) validate() (*HedString method*), [76](#page-83-0) validate() (*HedValidator method*), [334](#page-341-0) validate() (*RemodelerValidator method*), [314](#page-321-0) validate() (*Sidecar method*), [98](#page-105-0) validate() (*SidecarValidator method*), [336](#page-343-1) validate() (*SpreadsheetInput method*), [104](#page-111-0) validate() (*SpreadsheetValidator method*), [338](#page-345-2) validate() (*TabularInput method*), [112](#page-119-0) validate() (*TimeseriesInput method*), [118](#page-125-0) validate\_attributes() (*in module hed.schema.schema\_header\_util*), [164](#page-171-1) validate\_datafiles() (*BidsFileGroup method*), [227](#page-234-0) validate\_def\_tags() (*DefValidator method*), [332](#page-339-0) validate\_def\_value\_units() (*DefValidator method*), [332](#page-339-0) validate\_duration\_tags() (*GroupValidator static method*), [346](#page-353-1) validate\_input\_data() (*BaseOp static method*), [250](#page-257-1) validate\_input\_data() (*ConvertColumnsOp static method*), [255](#page-262-0) validate\_input\_data() (*EventsToSidecarSummary static method*), [312](#page-319-0) validate\_input\_data() (*FactorColumnOp static method*), [257](#page-264-0) validate\_input\_data() (*FactorHedTagsOp static method*), [259](#page-266-0) validate\_input\_data() (*FactorHedTypeOp static method*), [261](#page-268-0) validate\_input\_data() (*MergeConsecutiveOp static method*), [263](#page-270-0) validate\_input\_data() (*NumberGroupsOp static method*), [264](#page-271-1) validate\_input\_data() (*NumberRowsOp static method*), [266](#page-273-1) validate\_input\_data() (*RemapColumnsOp static method*), [267](#page-274-0) validate\_input\_data() (*RemoveColumnsOp static method*), [269](#page-276-1) validate\_input\_data() (*RemoveRowsOp static method*), [270](#page-277-0) validate\_input\_data() (*RenameColumnsOp static method*), [272](#page-279-1) validate\_input\_data() (*ReorderColumnsOp static* VALUE\_INVALID (*ValidationErrors attribute*), [32](#page-39-1)

*method*), [273](#page-280-0) (*in module validate\_input\_data()* (*SplitRowsOp static method*), [275](#page-282-0) validate\_input\_data() (*SummarizeColumnNamesOp static method*), [280](#page-287-1) validate\_input\_data() (*SummarizeColumnValuesOp static method*), [285](#page-292-0) validate\_input\_data() (*SummarizeDefinitionsOp static method*), [291](#page-298-1) validate\_input\_data() (*SummarizeHedTagsOp static method*), [296](#page-303-0) validate\_input\_data() (*SummarizeHedTypeOp static method*), [302](#page-309-1) validate\_input\_data() (*SummarizeHedValidationOp static method*), [307](#page-314-0) validate\_input\_data() (*SummarizeSidecar-FromEventsOp static method*), [313](#page-320-2) validate\_library\_name() (*in module hed.schema.schema\_header\_util*), [164](#page-171-1) validate\_numeric\_value\_class() (*in module hed.validator.tag\_util.class\_util*), [341](#page-348-0) validate\_onset\_offset() (*DefValidator method*), [332](#page-339-0) validate\_present\_attributes() (*in module hed.schema.schema\_header\_util*), [164](#page-171-1) validate\_schema\_description() (*in module hed.schema.schema\_validation\_util\_deprecated*), [184](#page-191-2) validate\_schema\_description\_new() (*in module hed.schema.schema\_validation\_util*), [183](#page-190-0) validate\_schema\_tag() (*in module hed.schema.schema\_validation\_util\_deprecated*), [184](#page-191-2) validate\_schema\_tag\_new() (*in module hed.schema.schema\_validation\_util*), [183](#page-190-0) validate\_schema\_term\_new() (*in module hed.schema.schema\_validation\_util*), [183](#page-190-0) validate\_sidecars() (*BidsFileGroup method*), [227](#page-234-0) validate\_structure() (*SidecarValidator method*), [337](#page-344-1) validate\_temporal\_relations() (*OnsetValidator method*), [335](#page-342-1) validate\_text\_value\_class() (*in module hed.validator.tag\_util.class\_util*), [341](#page-348-0) validate\_units() (*HedValidator method*), [334](#page-341-0) validate\_value\_class\_type() (*UnitValueValidator method*), [343](#page-350-0) validate\_version\_string() (*in module hed.schema.schema\_header\_util*), [165](#page-172-1) Value (*ColumnType attribute*), [53](#page-60-0) value\_as\_default\_unit() (*HedTag method*), [81](#page-88-0) value\_classes (*HedSchema attribute*), [130](#page-137-1) value\_classes (*HedTag attribute*), [85](#page-92-1)

ValueClass (*HedKey attribute*), [136](#page-143-0) ValueClassDomain (*HedKey83 attribute*), [138](#page-145-0) ValueClasses (*HedSectionKey attribute*), [138](#page-145-0) ValueClasses (*HedWikiSection attribute*), [179](#page-186-0) ValueClassProperty (*HedKey attribute*), [136](#page-143-0) ValueClassRange (*HedKey83 attribute*), [138](#page-145-0) values() (*HedSchemaSection method*), [152](#page-159-0) values() (*HedSchemaTagSection method*), [153](#page-160-0) values() (*HedSchemaUnitClassSection method*), [155](#page-162-0) values() (*HedSchemaUnitSection method*), [156](#page-163-1) VALUES\_PER\_LINE (*SummarizeColumnValuesOp attribute*), [286](#page-293-1) verify\_no\_brackets() (*in module hed.schema.schema\_validation\_util\_deprecated*), [184](#page-191-2) verify\_search\_delimiters() (*in module hed.models.basic\_search*), [47](#page-54-1) version (*HedSchema attribute*), [130](#page-137-1) VERSION\_DEPRECATED (*ValidationErrors attribute*), [32](#page-39-1) version\_number (*HedSchema attribute*), [130](#page-137-1)

#### W

WARNING (*ErrorSeverity attribute*), [22](#page-29-0) WIKI\_DELIMITERS\_INVALID (*HedExceptions attribute*), [35](#page-42-2) WIKI\_LINE\_START\_INVALID (*HedExceptions attribute*), [35](#page-42-2) WIKI\_SEPARATOR\_INVALID (*HedExceptions attribute*), [35](#page-42-2) Wildcard (*Token attribute*), [96](#page-103-1) with\_standard (*HedSchema attribute*), [130](#page-137-1) word\_cloud\_to\_svg() (*in module hed.tools.visualization.tag\_word\_cloud*), [328](#page-335-1) worksheet\_name (*BaseInput attribute*), [44](#page-51-0) worksheet\_name (*SpreadsheetInput attribute*), [106](#page-113-1) worksheet\_name (*TabularInput attribute*), [113](#page-120-0) worksheet\_name (*TimeseriesInput attribute*), [120](#page-127-1) WRONG\_HED\_DATA\_TYPE (*SidecarErrors attribute*), [26](#page-33-0) WRONG\_NUMBER\_GROUPS (*DefinitionErrors attribute*), [20](#page-27-0) WRONG\_NUMBER\_PLACEHOLDER\_TAGS (*DefinitionErrors attribute*), [20](#page-27-0) WRONG\_NUMBER\_TAGS (*DefinitionErrors attribute*), [20](#page-27-0)

### X

xml\_element\_2\_str() (*in module hed.schema.schema\_io.schema\_util*), [176](#page-183-1)